# Untersuchungen an geschweißten I-Trägern aus normal- und hochfestem Baustahl:

# Beitrag zur Erweiterung der Tragfähigkeitsnachweise durch Einsatz der Schweißsimulation

Von der Fakultät Architektur, Bauingenieurwesen und Stadtplanung der Brandenburgischen Technischen Universität Cottbus-Senftenberg zur Erlangung des akademischen Grades eines Doktor-Ingenieurs genehmigte Dissertation

vorgelegt von

M.Sc. Benjamin Launert

### aus Cottbus

Gutachter: Univ.-Prof. Dr.-Ing. habil. Hartmut Pasternak Gutachter: Univ.-Prof. Dr.-Ing. habil. Thomas Kannengießer Gutachter: Univ.-Prof. Dr.-Ing. Matthias Kraus

Tag der Disputation: 27.06.2019

Schriftenreihe Stahlbau 2019, Heft 16, ISSN 1611-5023

### Vorwort

Diese Arbeit entstand während meiner Tätigkeit als wissenschaftlicher Mitarbeiter am Lehrstuhl für Stahl- und Holzbau der Brandenburgischen Technischen Universität (BTU) Cottbus-Senftenberg.

Ein ganz besonderer Dank gilt meinem Doktorvater Herrn Univ.-Prof. Dr.-Ing. habil. Hartmut Pasternak für das große entgegengebrachte Vertrauen, die Unterstützung und seinen fachlichen Rat. Insbesondere auch das Ermöglichen durch ihn, an nationalen und vor allem international Tagungen und Konferenzen teilzunehmen, haben mir in meiner fachlichen Weiterentwicklung zu diesem Thema sehr geholfen.

Herrn Univ.-Prof. Dr.-Ing. habil. Thomas Kannengießer von der Otto-von-Guericke-Universität Magdeburg und Herrn Univ.-Prof. Dr.-Ing. Matthias Kraus von der Bauhaus-Universität Weimar danke ich für die freundliche Bereitschaft zur Begutachtung der Arbeit. Zudem möchte ich auch Herrn Univ.-Prof. Dr.-Ing. Hans-Christoph Thiel für die Übernahme des Vorsitzes des Promotionsausschusses danken.

Herrn Univ.-Prof. Dr.-Ing. habil. Thomas Kannengießer und den Mitarbeitern des Fachbereichs 9.4 der Bundesanstalt für Materialforschung und -prüfung (BAM) möchte ich an dieser Stelle auch für die Unterstützung bei der Messung von Eigenspannungen in den Laboren der BAM danken. Ein besonderer Dank gilt Jun.-Prof. Dr.-Ing. Michael Rhode und Dr.-Ing. Arne Kromm.

Des Weiteren gilt in Bezug auf die Experimente ein großer Dank den Mitarbeitern der Forschungs- und Materialprüfanstalt und des Schweißlabors der BTU, im Speziellen Herrn Dipl.-Ing. (FH) Michael Petke, Herrn Maik Helmchen und Herrn Roland Läufer.

Auch bei den beteiligten Firmen, die durch die Bereitstellung von Materialien oder von Messtechnik sowie durch das Ausführen von Schweißarbeiten unterstützend zu den Ergebnissen dieser Arbeit beigetragen haben, möchte ich mich bedanken.

Außerdem möchte ich mich an dieser Stelle ganz besonders bei allen Kollegen am Lehrstuhl Stahl- und Holzbau bedanken, die mich während dieser Zeit begleitet und stets tatkräftig unterstützt haben. Besonders die zahlreichen Gespräche und Diskussionen im Rahmen unserer Schweißteams haben mir dabei weitergeholfen. Daher sei Herrn Dipl.-Ing. Thomas Krausche, Herrn Dr.-Ing. Zheng Li und Herrn Dr.-Ing. Christoph Stapelfeld besonders gedankt.

Abschließend gilt ein großer persönlicher Dank meiner Partnerin und meiner Familie für die bedingungslose Unterstützung und Motivation bei der Erstellung der Arbeit.

Cottbus, den 03. Juli 2019

# Inhaltsverzeichnis

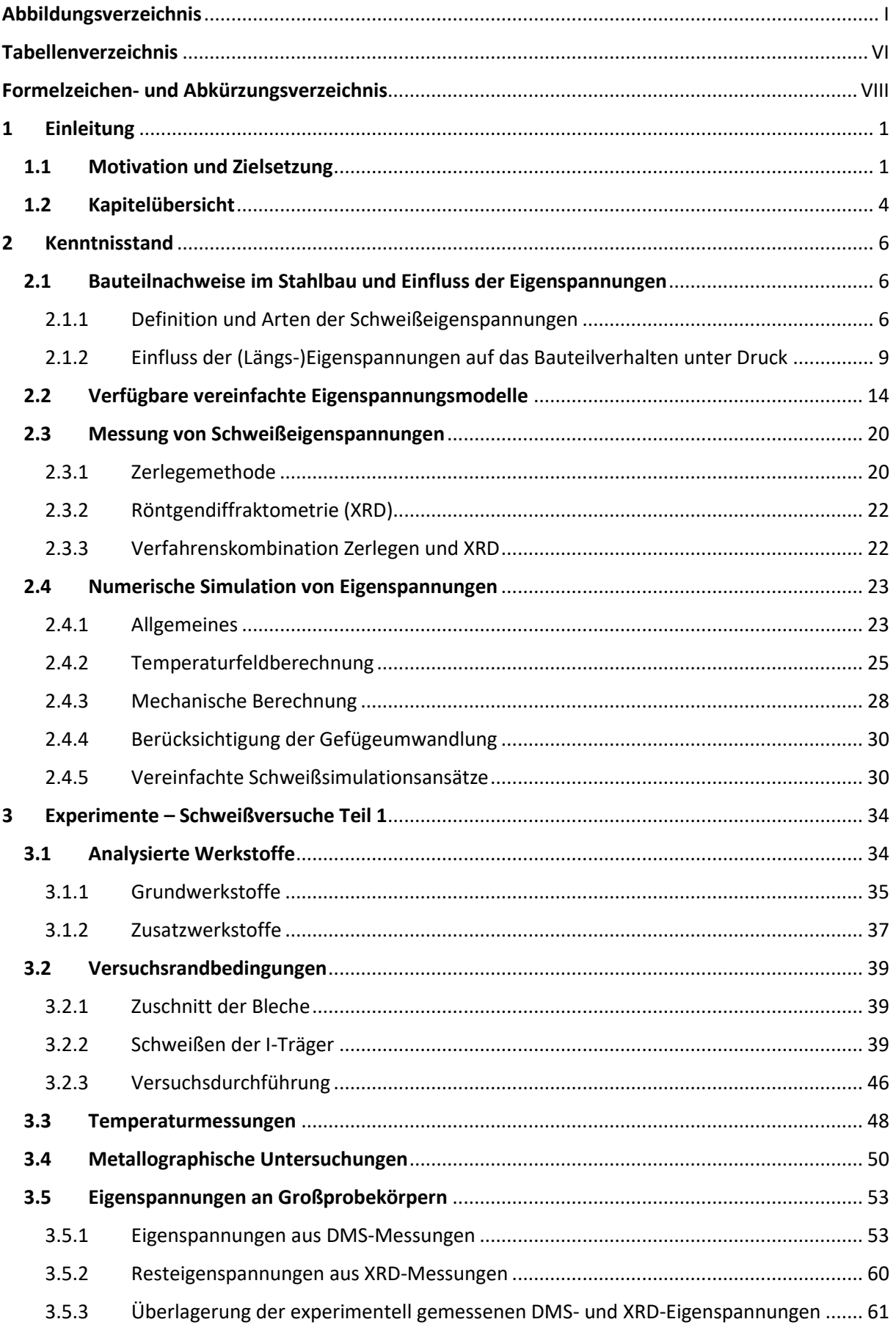

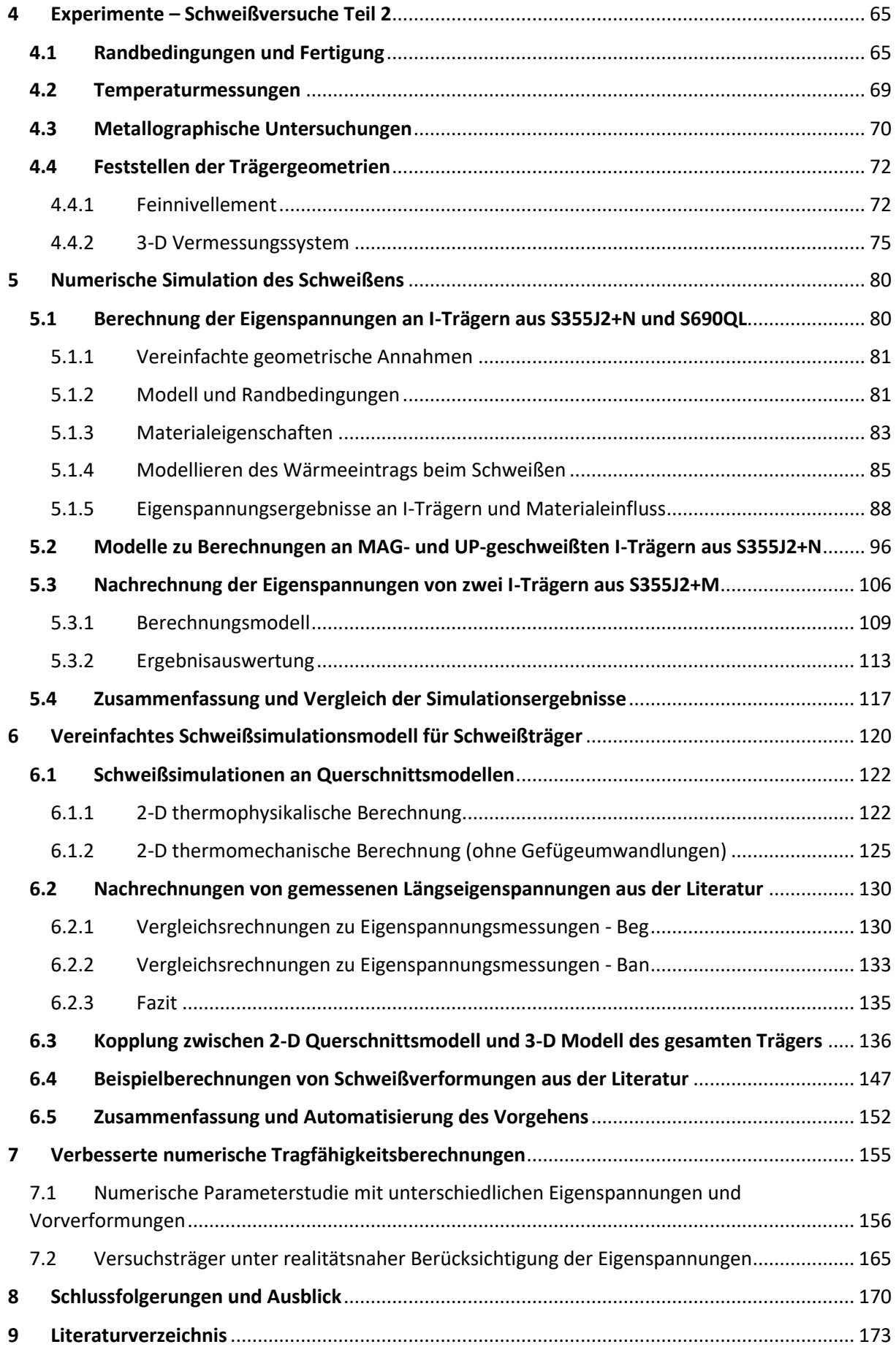

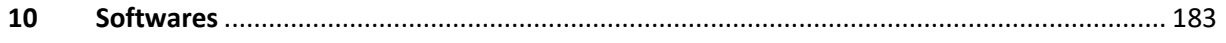

# <span id="page-6-0"></span>Abbildungsverzeichnis

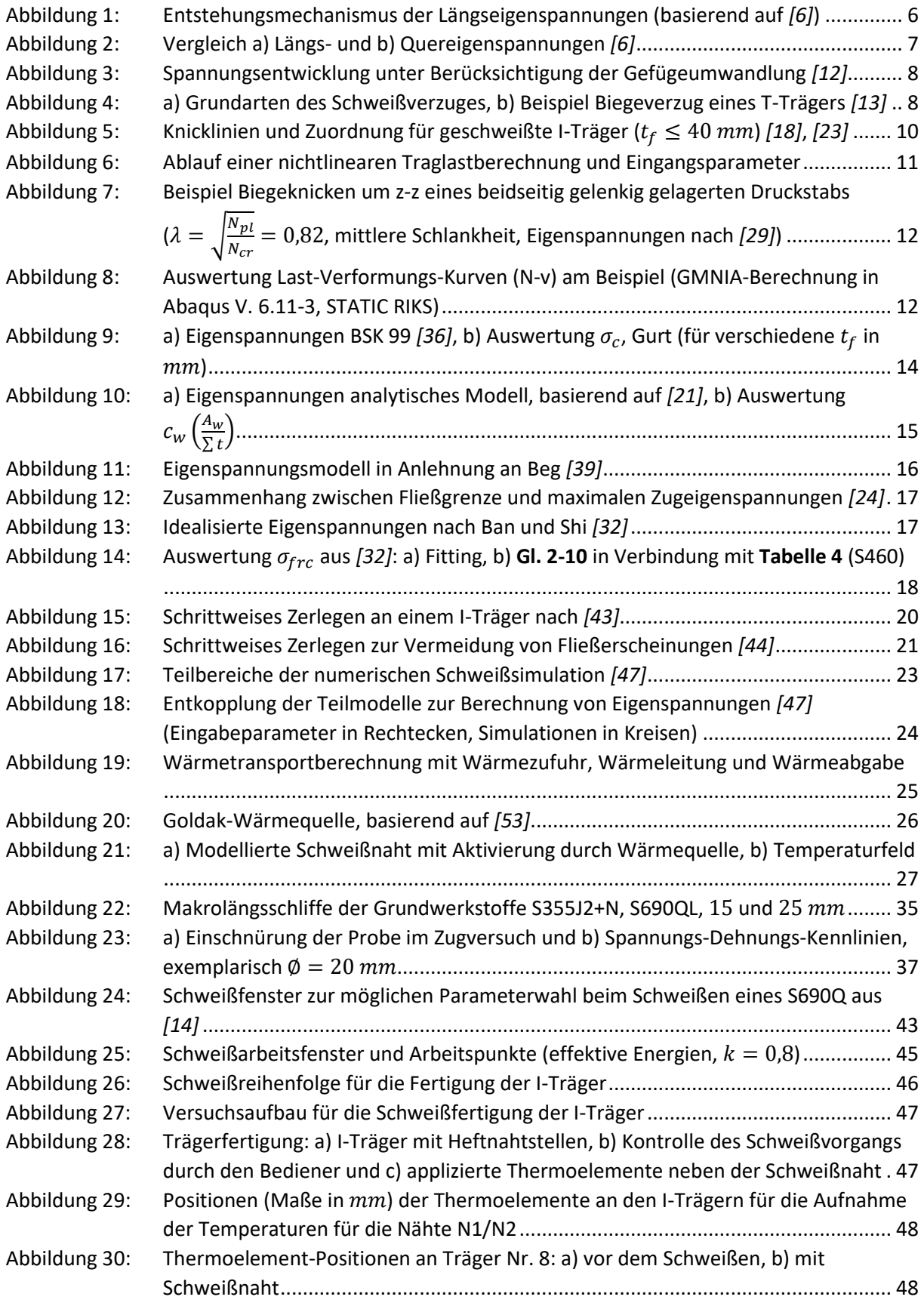

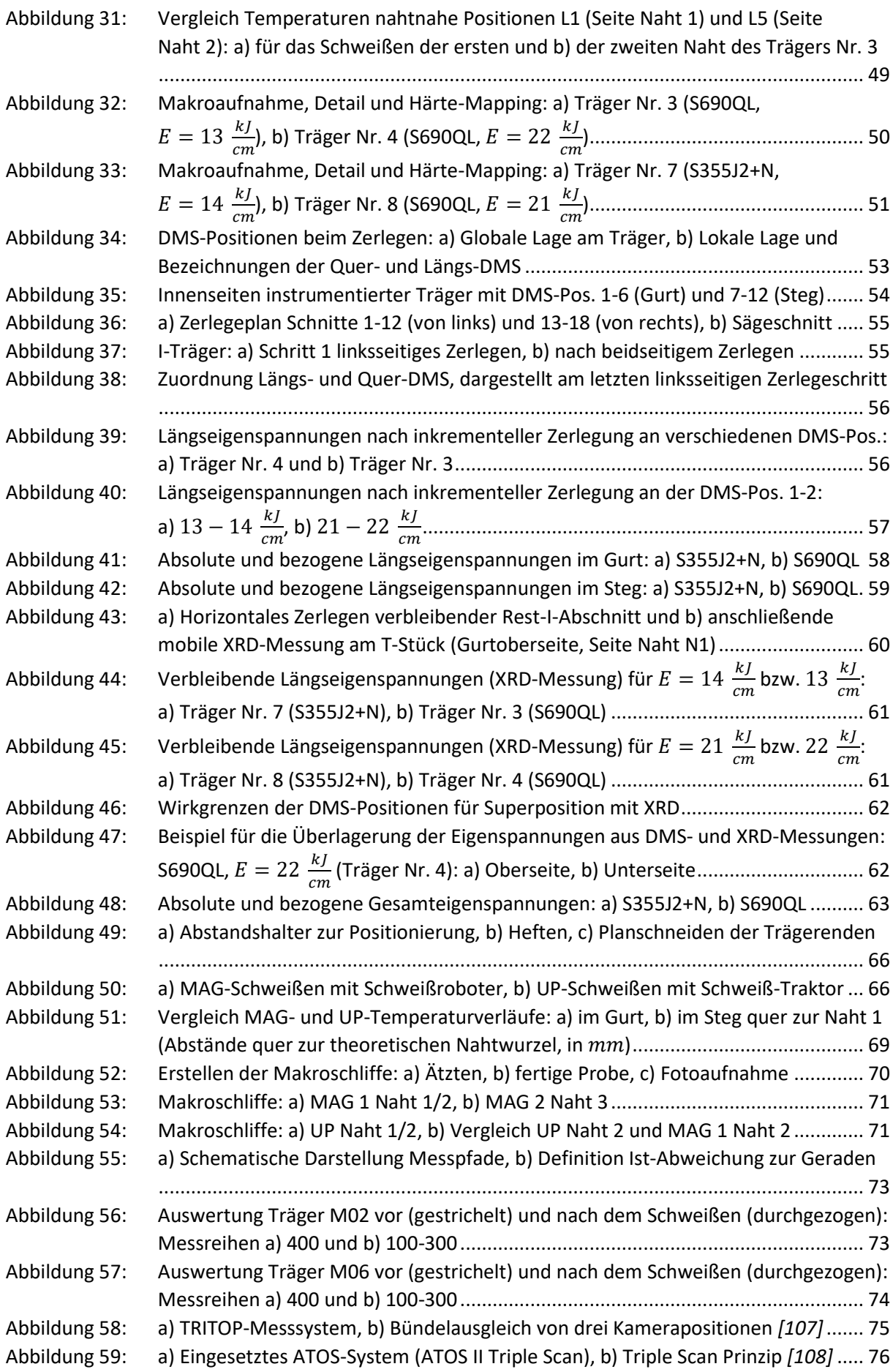

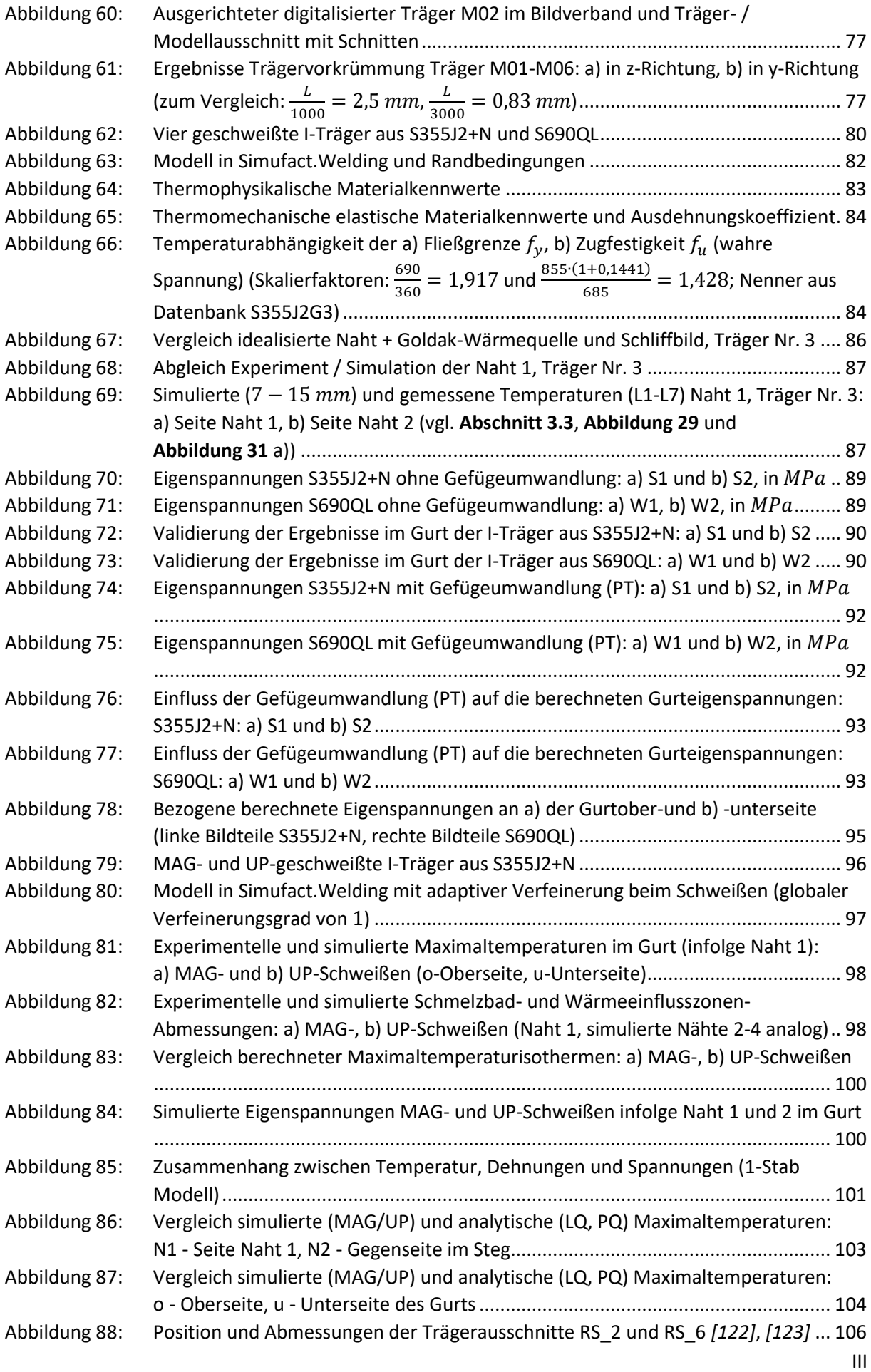

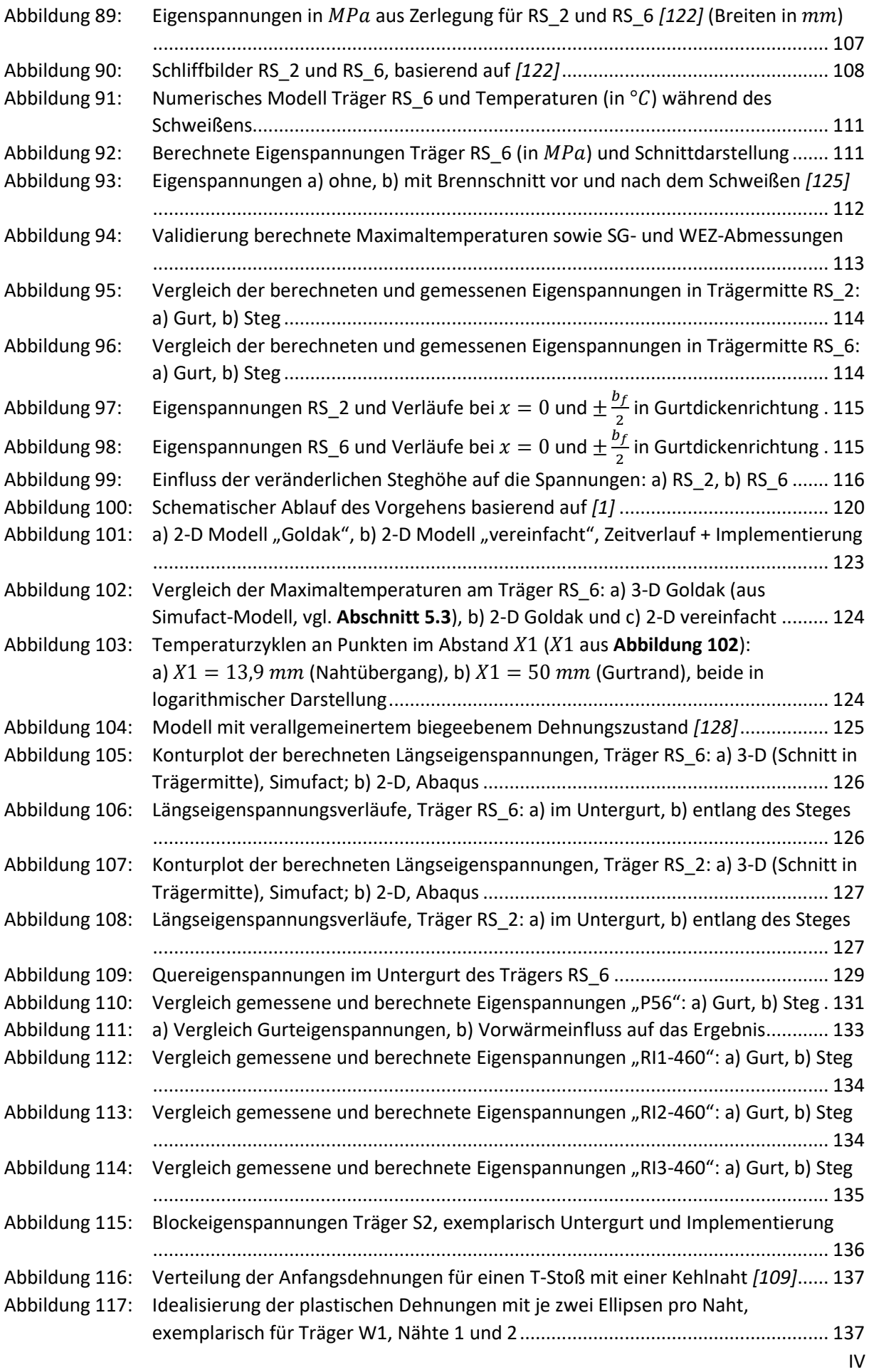

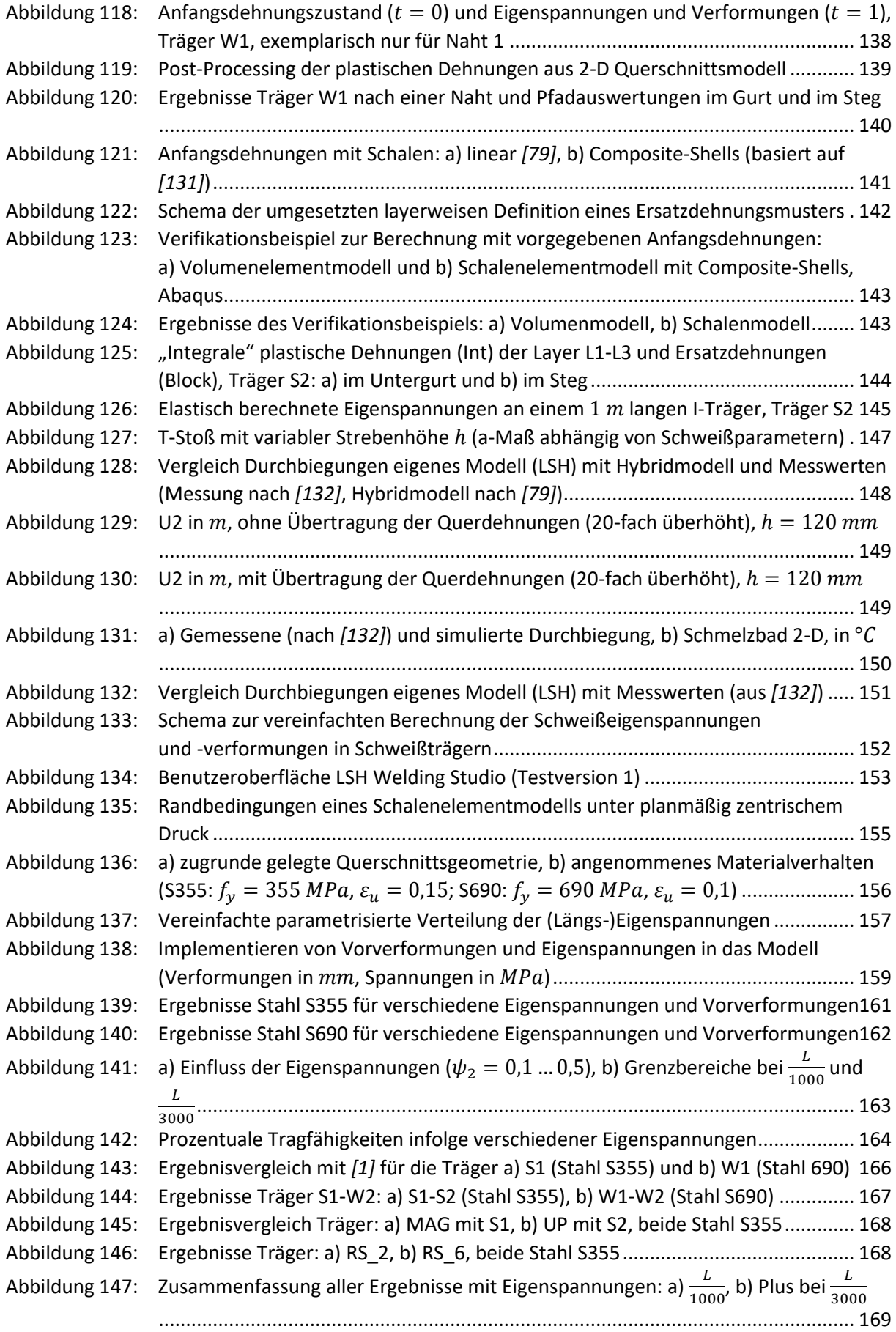

# <span id="page-11-0"></span>Tabellenverzeichnis

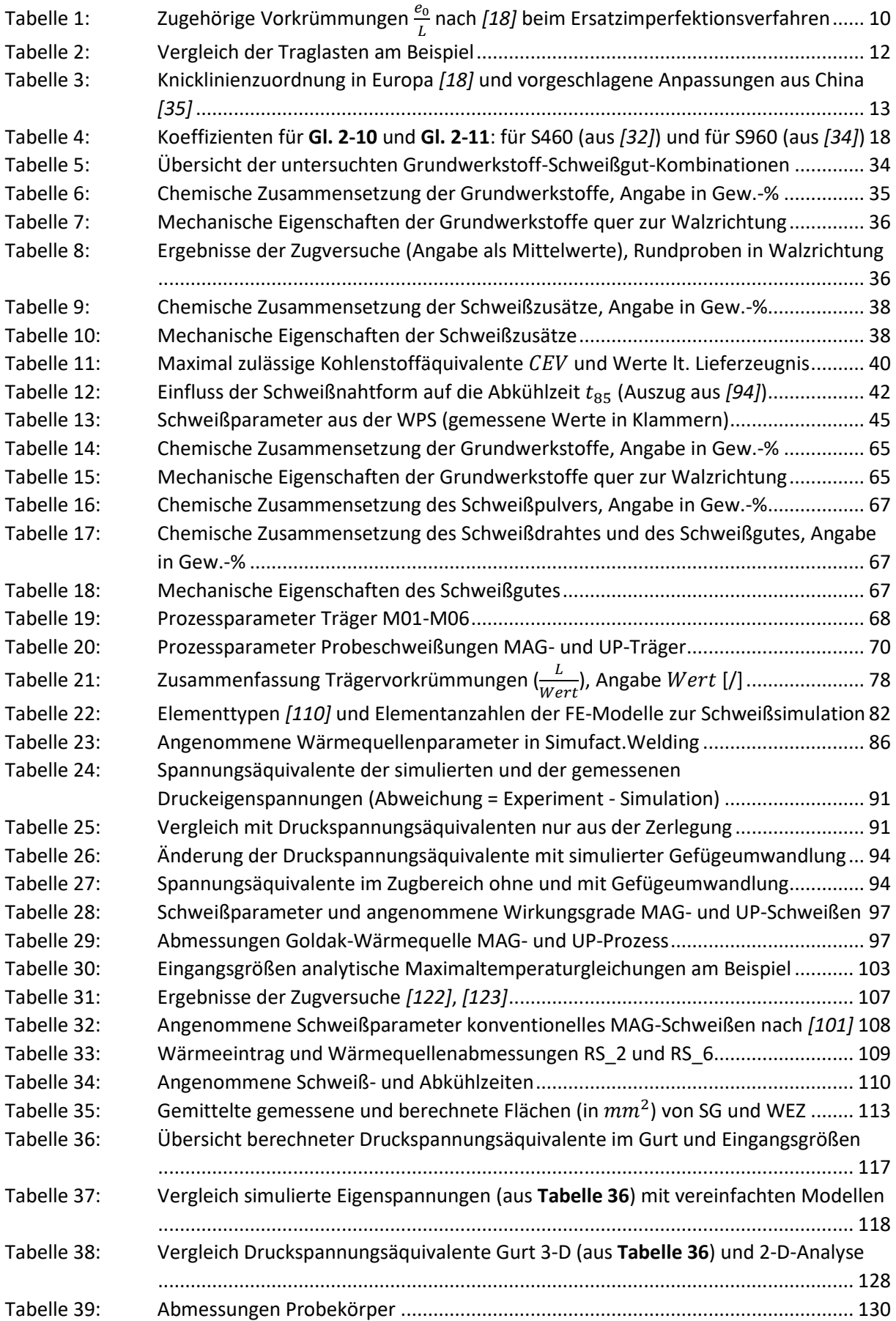

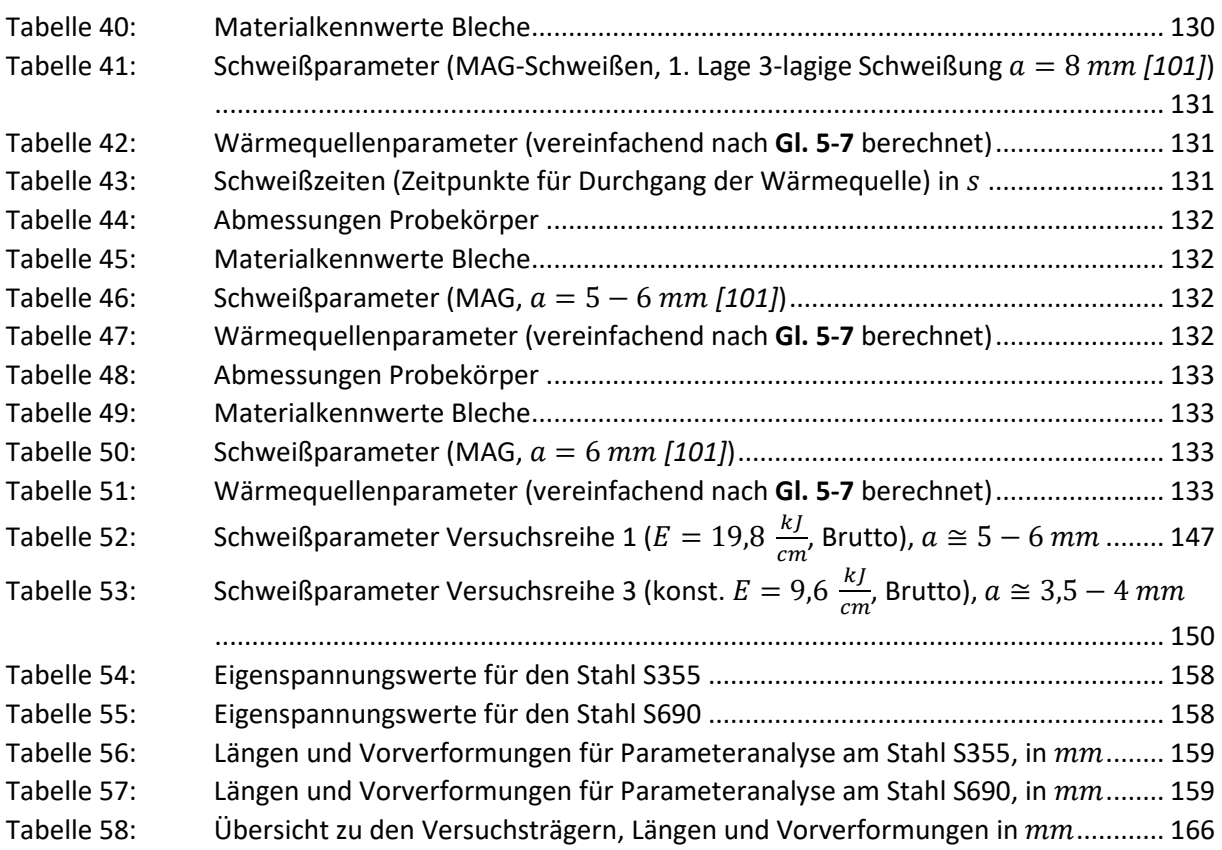

# <span id="page-13-0"></span>Formelzeichen- und Abkürzungsverzeichnis

## Formelzeichen (lateinisch)

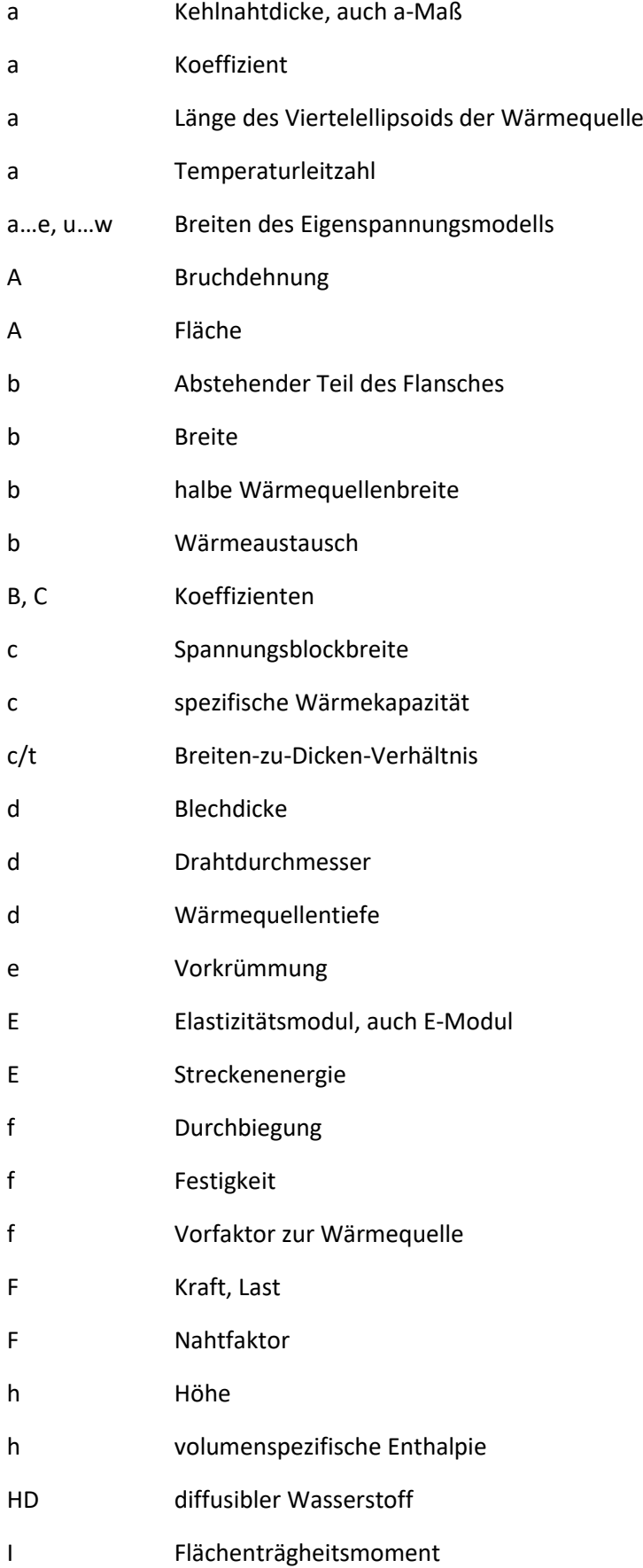

I Stromstärke, Schweißstrom k relativer thermischer Wirkungsgrad K Abkühlzeit L Länge M Moment N Normalkraft p Prozessfaktor p Volumenanteil des reinen Gefügebestandteils q Wärmestrom, Wärmezu- oder -abfuhr Q Streckenenergie r Radius R Festigkeit R Verdrehung t Blechdicke t Zeit T Temperatur u, U Verschiebung U Lichtbogenspannung, Schweißspannung v Geschwindigkeit v Verformung W Kerbschlagarbeit x, y, z Richtungen oder Abstände in betreffenden Richtungen X Kennwert des Mischgefüges z Nahtschenkellänge

#### Formelzeichen (griechisch)

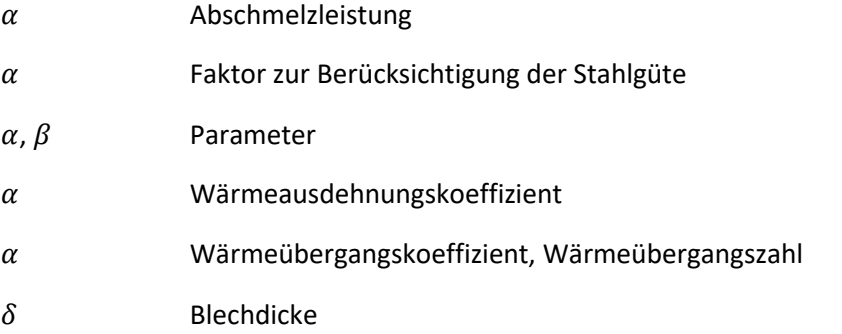

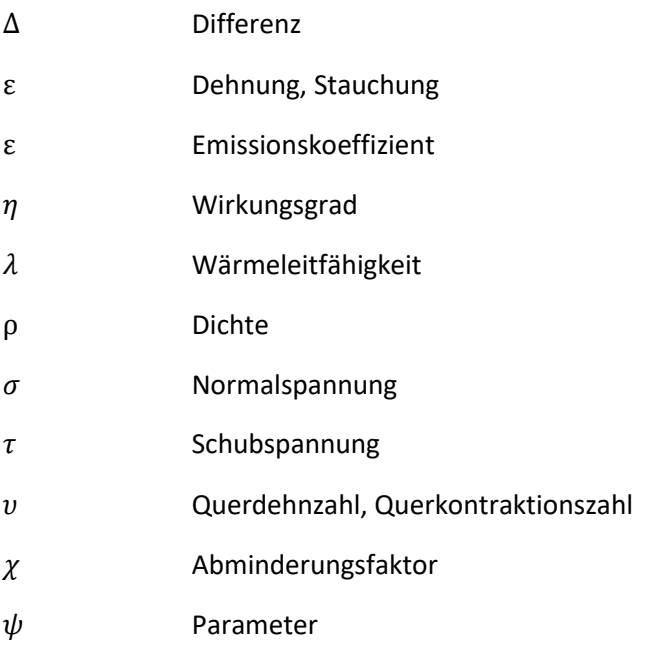

# Indizes (lateinisch)

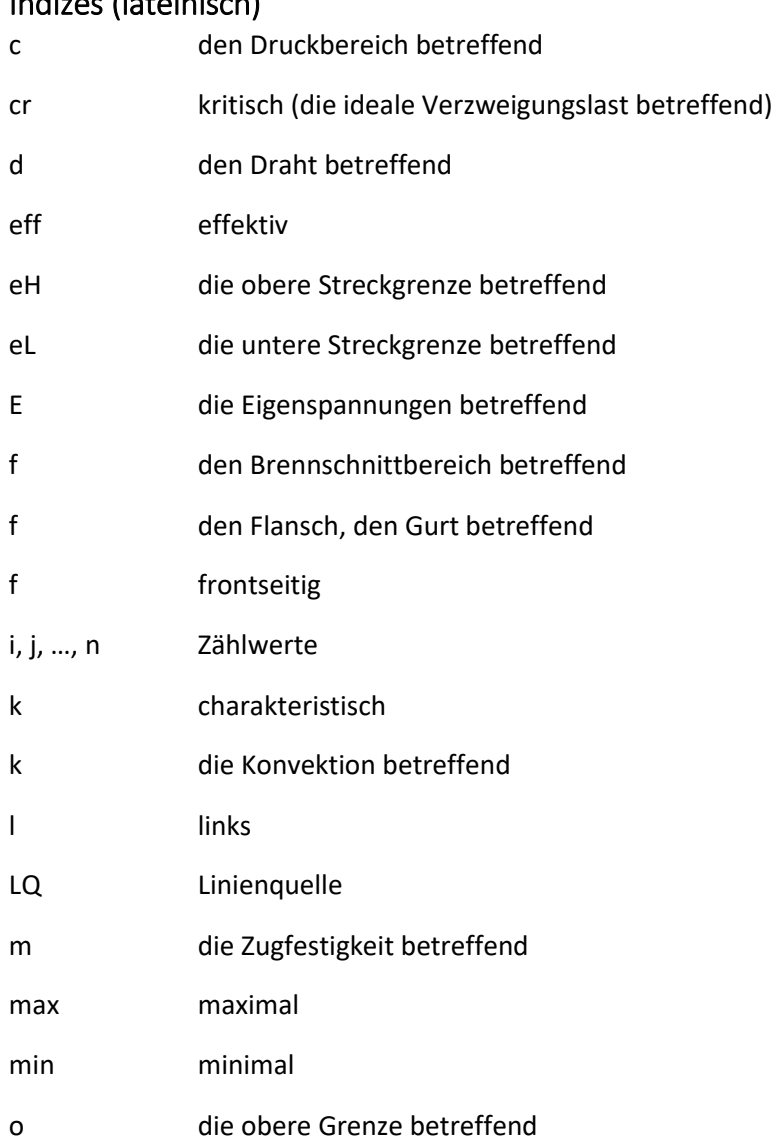

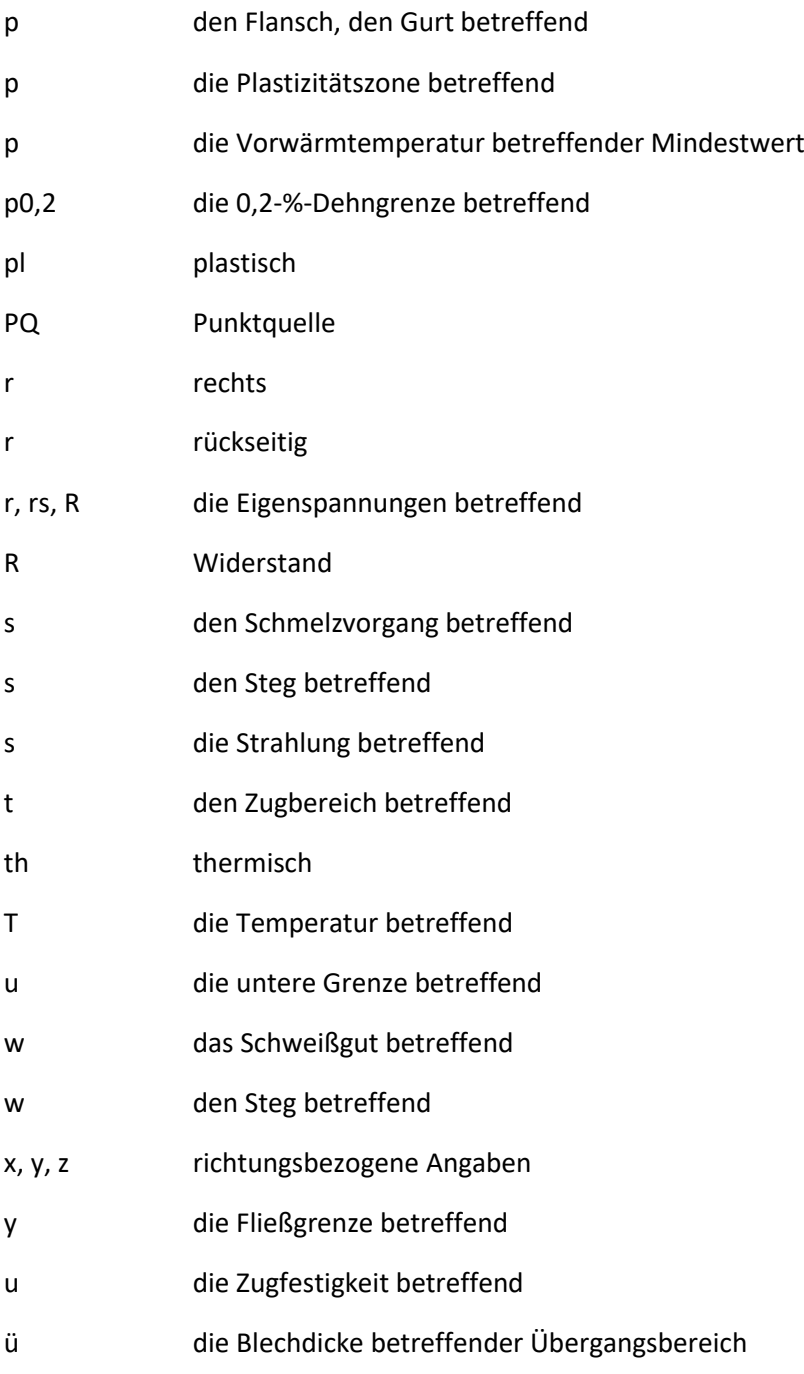

## Indizes (arabische Zahlen)

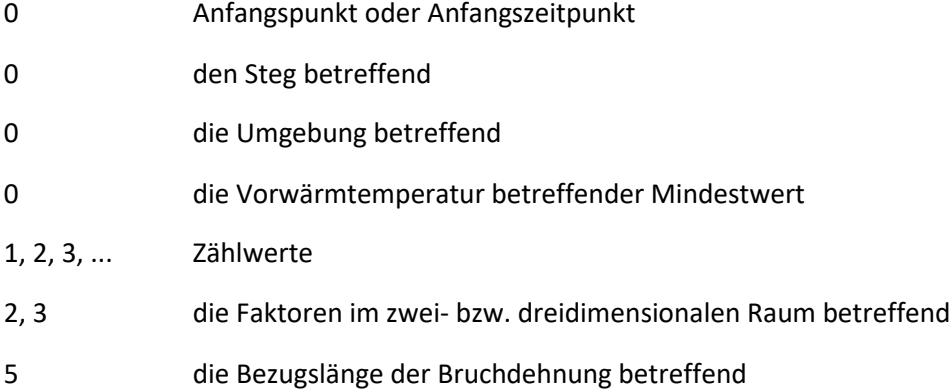

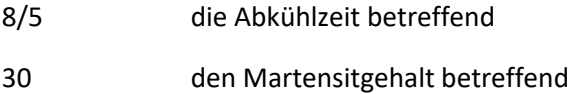

#### Konstanten

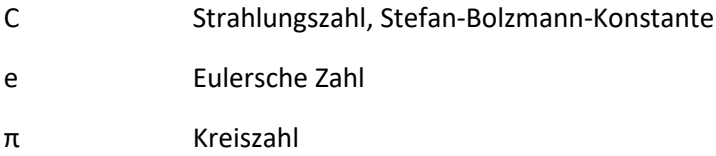

## Abkürzungen

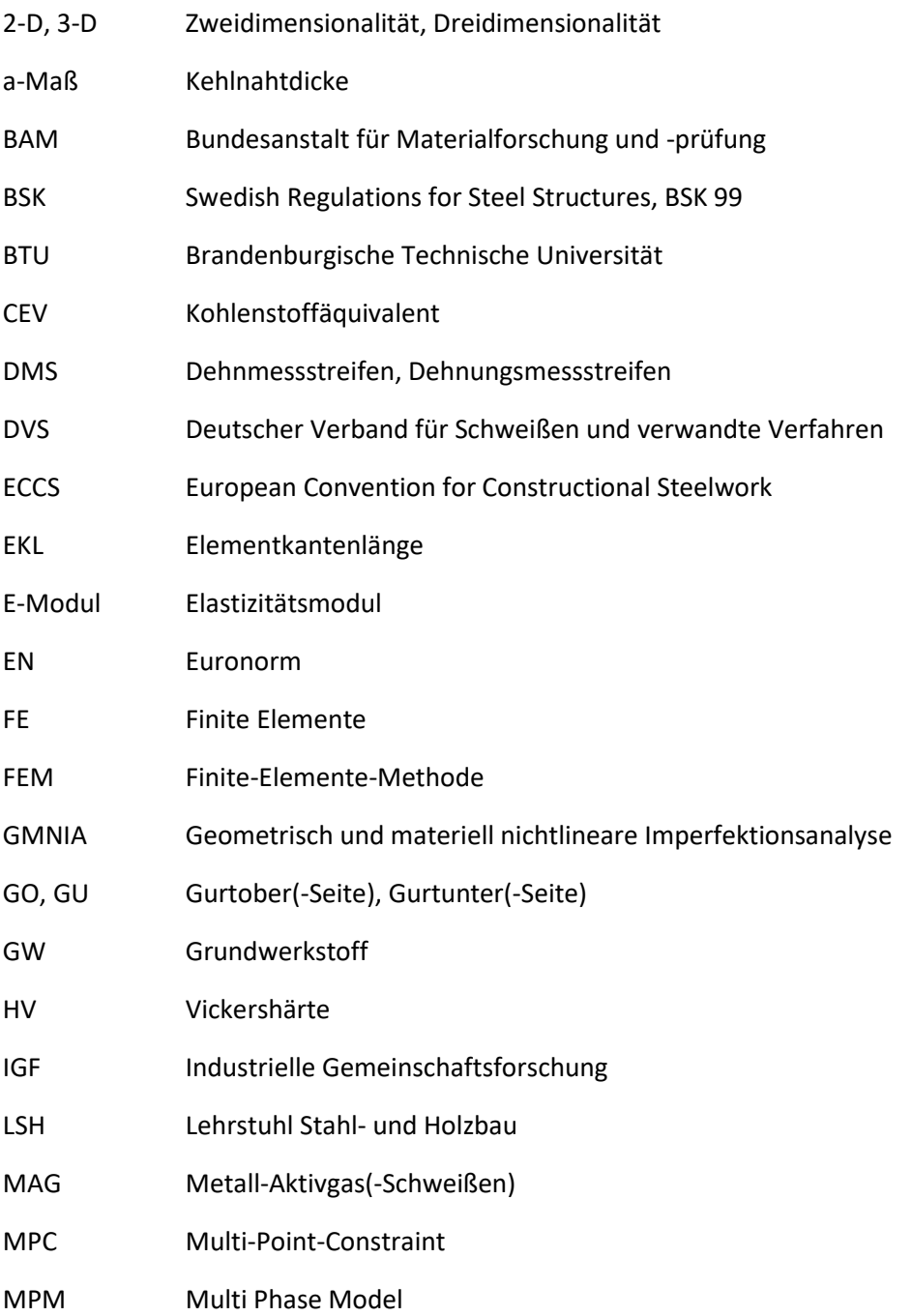

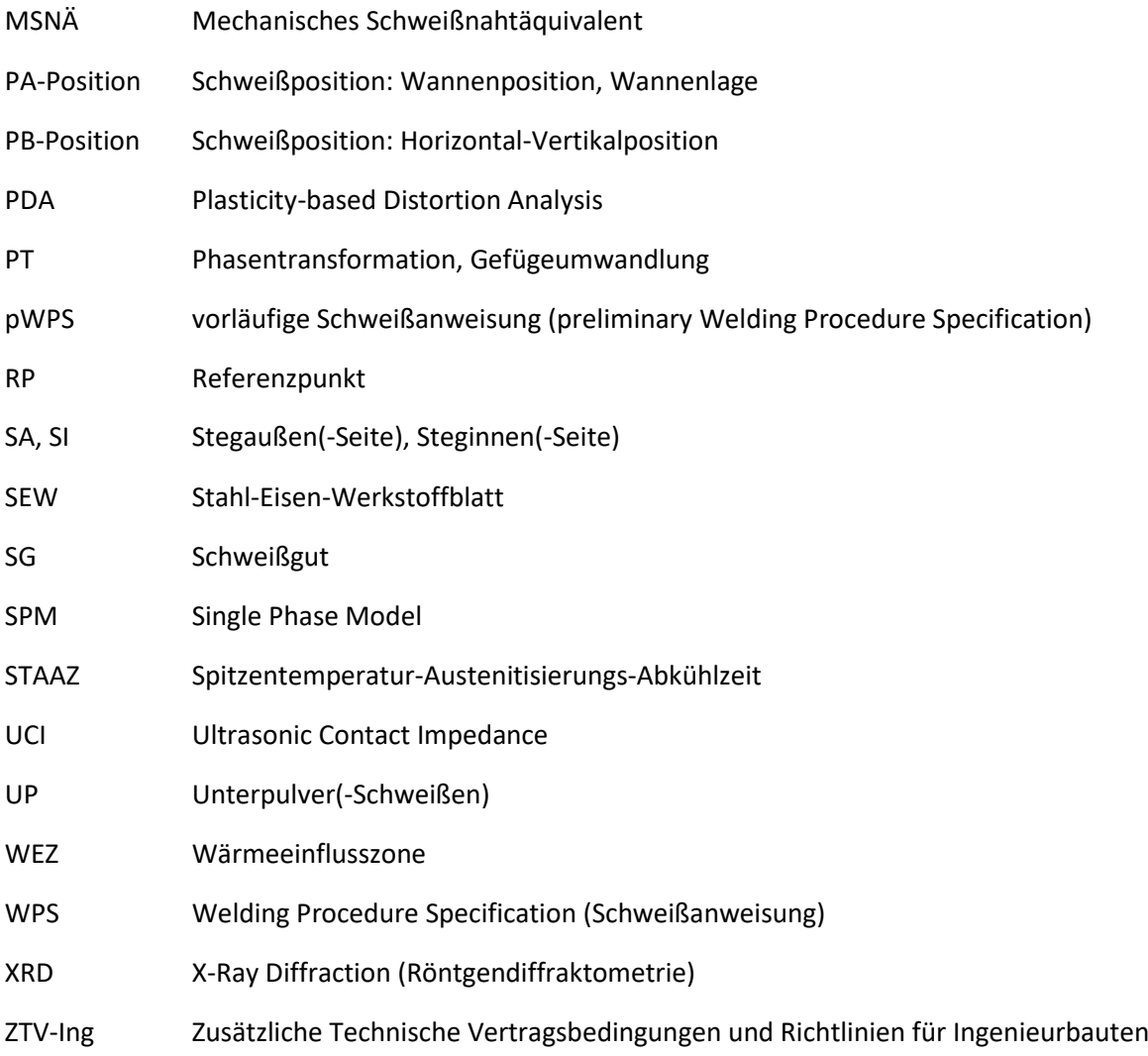

### <span id="page-19-0"></span>1 Einleitung

#### <span id="page-19-1"></span>1.1 Motivation und Zielsetzung

Im Stahlbau werden häufig aus einzelnen Blechen zusammengesetzte geschweißte Vollwandträger (oder einfacher: Schweißträger) eingesetzt. Schweißträger kommen anstelle von Walzprofilen in der Praxis immer dann zur Ausführung, wenn entweder die Tragfähigkeit der Walzprofile nicht ausreicht oder wenn Walzprofile durch wirtschaftlichere, geschweißte Profile ersetzt werden können. Der erste Fall trifft zumeist bei Brücken oder bei schweren Industrie- und Hallenbauten sowie im Hochhausbau zu. Der zweite Fall kann sich aus der besseren Anpassungsmöglichkeit der Schweißträger an die Beanspruchung, mittels z.B. einer geeigneteren Wahl der Bauhöhen oder der Blechdicken, ergeben. Als Profilform ist die des I-Trägers, entweder in der klassischen doppelt-symmetrischen oder in verschiedenen asymmetrischen Ausführungen, am weitesten verbreitet und wird gleichermaßen bei biege- bzw. vorwiegend biegebeanspruchten Trägern als auch bei Stützen eingesetzt. Als Stütze kommen zwar oft auch geschlossene Kasten- und Rohrprofile in Frage, allerdings bietet das I-Profil vergleichsweise einfachere Anschlussmöglichkeiten und einen geringeren Kostenaufwand. Aufgrund seiner besonderen Bedeutung erfolgen deshalb die folgenden Betrachtungen an geschweißten I-Trägern. Die Fertigung dieser Querschnitte erfolgt heute überwiegend im Werk durch vollmechanisierbare oder vollmechanisierte Schweißverfahren, wie das Metall-Aktivgas- (MAG-) Schweißen oder das Unterpulver- (UP-) Schweißen.

Der Schweißvorgang bewirkt stets auch Eigenspannungen und Verformungen im Bauteil. Diese sogenannten Schweißimperfektionen zusammen mit weiteren Fertigungstoleranzen überlagern sich im Bauteileinsatz mit Lastspannungen und bewirken dadurch eine Absenkung der Tragfähigkeit. Die Erfassung dieser Einflüsse kann, je nach Berechnungsverfahren, entweder vereinfacht über Reduktionsfaktoren (Knickspannungskurven oder Knicklinien) oder über Ersatzimperfektionen erfolgen. Oder diese erfolgt direkt durch das getrennte Vorgeben geometrischer und struktureller Imperfektionen im Rahmen einer vollständig nichtlineareren, sogenannten GMNIA-Berechnung (Geometrisch und Materiell Nichtlineare Imperfektionsanalyse). Zwar ermöglicht eine GMNIA-Berechnung die genaueste Abbildung des Tragverhaltens und führt damit zu potentiellen wirtschaftlichen Vorteilen, jedoch sind dazu geeignete Beschreibungen des Materialverhaltens sowie der Imperfektionen erforderlich. Letztere sind oft unbekannt. Diesbezüglich sind besonders mit der Annahme der Eigenspannungen in Trägern aktuell noch große Unsicherheiten verbunden. Derzeit existieren keine konkreten Eigenspannungsmodelle im Eurocode. Deshalb muss im Fall einer gewünschten direkten Berücksichtigung von Eigenspannungen auf eine Reihe verschiedener, zumeist sehr vereinfachter Eigenspannungsmodelle aus der Literatur zurückgegriffen werden.

Die meisten der Eigenspannungsmodelle basieren auf rein experimentellen Versuchsreihen. Die Messung von Eigenspannungen mit z.B. der Zerlegemethode ist jedoch relativ aufwändig und somit teuer. Die Anzahl an verfügbaren, systematischen Eigenspannungsmessungen ist daher begrenzt. Dementsprechend einfach gehalten sind auch die meisten Modelle. Eine der umfangreichsten Versuchsreihen zur Messung von Eigenspannungen an Stählen mit eher niedrigen Festigkeiten erfolgte in den 60er und 70er Jahren vorwiegend im amerikanischen Raum. Die den Bemessungsverfahren für Bauteilnachweise im Eurocode zugrundeliegenden, angenommenen Eigenspannungsverteilungen basieren größtenteils auf diesen gemessenen Eigenspannungen. Inzwischen sind Stähle mit deutlich höheren Festigkeiten verfügbar und auch die Methoden der Schweißfertigung haben sich durch die Mechanisierung von Prozessen und verschiedene Maßnahmen zur Qualitätssicherung verbessert. Des Weiteren stammen die Eigenspannungsverteilungen, auf die sich hier bezogen wird, aus einer Zeit, zu der numerische Methoden zur Berechnung der Tragfähigkeiten die absolute Ausnahme bildeten. Demnach konnten nicht zahlreiche unterschiedliche

Eigenspannungsmodelle zugrunde gelegt werden. Ziel war lediglich die grobe Kategorisierung von Eigenspannungen. Nichtsdestotrotz haben sich diese einfachen Modelle, auch mangels des Fehlens aktuellerer Forschungsergebnisse, für numerische Berechnungen im Stahlbau bis zuletzt durchgesetzt.

Momentan erlangt das Thema der Eigenspannungen jedoch wieder zunehmend Aktualität. Auslöser dieser Entwicklung ist das Bestreben, die Bemessungsregeln für hochfeste Stähle zu verbessern, für die z.B. günstigere Eigenspannungen vermutet werden. Erste Messungen, die dies belegen, erfolgten bereits in den 90er Jahren in Australien und in Europa. Diese Ergebnisse sind jedoch nicht in den Eurocode eingegangen, was an einer zu geringen Datenbasis liegen kann. Zudem erfolgte ein praktischer Einsatz dieser hochfesten Stähle im Stahlbau damals kaum. Heute ist die Situation eine andere. Seit etwa Mitte der 00er Jahre erfolgten deshalb umfangreiche experimentelle Untersuchungen an höher- und hochfesten Stählen vor allem in China. Auch diese belegen ein günstigeres Eigenspannungsniveau. Außerdem wurden vereinfachte Eigenspannungsmodelle zur Verfügung gestellt. Diese Modelle stellen zweifelsfrei eine positive Entwicklung dar. Die Korrelation unterschiedlicher Eigenspannungsdaten erfolgt jedoch überwiegend nur auf Grundlage geometrischer Verhältnisse. Zudem wurden Eigenspannungsmessungen an hochfesten Stählen generell nur an dünnwandigen I-Trägern durchgeführt. Eine gesamtheitliche Betrachtung der geometrischen Proportionen, des Schweißvorgangs und des Stahlgüteneinflusses erfolgte somit bisher nicht, da dies experimentell aufgrund des großen Aufwands zur Eigenspannungsmessung praktisch nur schwer umsetzbar ist. Der Anwendungsbereich der vorhandenen vereinfachten Eigenspannungsmodelle ist somit begrenzt.

Anstelle des Ableitens eines Näherungsmodells aus nur einigen Experimenten bestehen heute Möglichkeiten, eine numerische Schweißstruktursimulation zur Ermittlung der Eigenspannungen in Schweißträgern durchzuführen. Waren solche Berechnungen vor zehn Jahren noch eher die Ausnahme, so können diese heute für bestimmte Industriezweige, beispielsweise des Fahrzeugbaus, als Stand der Technik angesehen werden und als eine Methode, mittels der die Eigenspannungen bei geeigneter Modellierung genau berechnet werden können. Allerdings sind diese Berechnungen sehr zeitaufwändig und mit zunehmender Bauteilgröße praktisch nicht mehr durchführbar. Im Stahlbau erfolgte deshalb lange Zeit keine Anwendung dieser Methoden. Die Schweißsimulation kann jedoch im Forschungsbereich dazu eingesetzt werden, experimentelle Untersuchungen zu ergänzen und vereinfachte Methoden weiterzuentwickeln. Darüber hinaus haben sich in den letzten Jahren auch die vereinfachten Schweißsimulationsmodelle zur Berechnung großer Bauteile stetig weiterentwickelt. Allerdings werden diese Modelle im industriellen Stahlbau bisher nicht angewandt. Ein Vertrauen in diese Methoden muss daher erst geschaffen bzw. müssen entsprechende Methoden für die Anwendungen im Stahlbau erst geeignet adaptiert werden. Dieser Prozess befindet sich noch in einer frühen Phase. Ein Schwerpunkt dieser Arbeit liegt deshalb in der Untersuchung von Methoden der Schweißsimulation im Hinblick auf eine Anwendung an Schweißträgern und hier im Speziellen an geschweißten I-Trägern.

Insgesamt existieren zur Ausnutzung des Tragfähigkeitspotenzials geschweißter I-Profile bisher keine vollumfänglich geeigneten Modelle zur Erfassung der schweißfertigungsbedingten Eigenspannungen an realen Komponenten. Eine nichtlineare Tragfähigkeitsberechnung führt somit nicht immer zu den gewünschten exakteren Ergebnissen. Zwar sind Möglichkeiten gegeben, die Eigenspannungen numerisch zu berechnen, diese sind jedoch meistens sehr kompliziert und praktikable numerische Berechnungsmethoden für den Stahlbau müssen zunächst gefunden werden. Im Ergebnis dieser Arbeit sollen deshalb geeignete numerische Methoden zur besseren Approximation des Schweißeinflusses in I-Trägern unter Berücksichtigung der Schweißsimulation geschaffen werden, durch die die Ergebnisse nichtlinearerer Tragfähigkeitsberechnungen in diesem Bereich verbessert werden können und die zugleich auch in der Praxis anwendbar sind. Somit ist ein numerisch-basierter, einfacher Ansatz zur direkten Abbildung des Schweißeinflusses in Tragfähigkeitsberechnungen gesucht. Ein solcher Ansatz bietet einen viel größeren Anwendungsbereich als eine spezifische vereinfachte Verteilungsfunktion der Eigenspannungen und besitzt den Vorteil, dass dieser erweiterbar und nicht an eine Querschnittsform gebunden ist. Das heißt, damit können neben I-Trägern in vergleichbarer Weise auch andere Schweißquerschnittsformen berücksichtigt werden. Außerdem kann ein solcher Ansatz, da dieser eine einfache Form der Schweißsimulation darstellt, neben den Schweißeigenspannungen auch die Schweißverformungen berechnen. Der Einfluss des Fertigungsprozesses kann dadurch viel genauer in die Bemessung einbezogen werden.

Die Grundlage für die Ableitung solcher numerischen Modelle bilden umfangreiche, experimentelle Untersuchungen an geschweißten I-Trägern unterschiedlicher Stahlgüten. Zwar wurden in der jüngeren Literatur bereits häufiger auch die Eigenspannungen an hochfesten I-Trägern gemessen, allerdings erfolgten keine vergleichenden, systematischen Betrachtungen zwischen I-Trägern aus normal- und hochfestem Baustahl. Die Ursachen der unterschiedlichen Eigenspannungsniveaus von I-Trägern aus diesen Stählen wurden daher bisher nicht klar herausgestellt. Als Lösungsansatz wurden deshalb in dieser Arbeit als Erstes verschiedene Experimente an konventionell geschweißten I-Trägern aus normal- und hochfesten Baustählen durchgeführt. Anschließend wurden diese durch numerische Schweißstruktursimulationen ergänzt, mittels dieser schließlich unterschiedliche Einflussgrößen auf die Eigenspannungen genauer spezifiziert und quantifiziert werden konnten. Danach erfolgte aus diesen Berechnungen die Ableitung und Verifizierung eines vereinfachten, numerischen Berechnungsmodells zur weiteren Berücksichtigung von Eigenspannungen in nichtlinearen Tragfähigkeitsmodellen. Abschließend wurden mit den entwickelten Modellen vergleichende numerische Tragfähigkeitsanalysen durchgeführt, anhand derer auch Empfehlungen abgeleitet wurden, die zukünftig eine bessere Erfassung des Schweiß- und Materialeinflusses in der Tragfähigkeitsberechnung ermöglichen sollen.

Einen Ausgangspunkt der Untersuchungen in dieser Arbeit bildet das IGF-Forschungsvorhaben:

"Erhöhung der Tragfähigkeit geschweißter I-Profile aus hochfestem Baustahl durch verbesserte Ansätze zur Berücksichtigung von Eigenspannungen", IGF-Nr. 18104 BG (2018) [1],

in dem die Messung und numerische Modellierung von Eigenspannungen geschweißter I-Profile untersucht wurde.

#### <span id="page-22-0"></span>1.2 Kapitelübersicht

Die Arbeiten gliedern sich in sieben Kapitel und eine zusammenfassende Darstellung aller wichtigen Erkenntnisse am Ende der Arbeit. Zu den Kapiteln [2](#page-24-0) bi[s 7](#page-173-0) wird nachfolgend eine kurze Kapitelübersicht gegeben.

In **Kapitel [2](#page-24-0)** wird der Stand der Technik zusammengefasst. Schwerpunkte bilden die Bauteilnachweise im Stahlbau (Eurocode 3) und die verschiedenen Eigenspannungsmodelle, die experimentellen Verfahren zur Eigenspannungsmessung und die numerische Schweißstruktursimulation. Defizite bestehen im Rahmen nichtlinearer Tragfähigkeitsberechnungen bei der Festlegung der Schweißeigenspannungen und daraus hervorgehend ebenso beim vereinfachten Bauteilnachweis bei der Auswahl geeigneter Knicklinien. Die Ursachen dafür werden ausführlich erörtert und anhand von Beispielen und Modellen verdeutlicht. Anschließend wird auf die in dieser Arbeit eingesetzten Verfahren zur Messung von Eigenspannungen mittels der Zerlegemethode und der Röntgendiffraktion und die jeweiligen Vor- und Nachteile eingegangen. Abschließend wird die numerische Schweißstruktursimulation zur Berechnung der Schweißeigenspannungen beschrieben. Neben einigen Berechnungsgrundlagen werden Einschränkungen eines solchen Vorgehens und die damit verbundenen Herausforderungen für eine Implementierung im Stahlbau im Rahmen der numerischen Tragfähigkeitsnachweise diskutiert.

Dementsprechend beschreiben die nachfolgenden Kapitel [3](#page-52-0) bis [7](#page-173-0) Lösungsansätze, die zur Verbesserung der beschriebenen Defizite beitragen können.

In **Kapitel [3](#page-52-0)** werden die im Rahmen von [1] durchgeführten Schweißversuche und Messungen an vier I-Trägern einer typischen Blechdickenkombination mit 25  $mm$  dicken Gurten und einem 10  $mm$ dicken Steg jeweils aus einem handelsüblichen S355J2+N und einem hochfesten Baustahl S690QL vorgestellt. Das Fügen der I-Träger erfolgte in einem Schweißbetrieb mittels konventionellem MAG-Schweißen sowie Kehlnähten in einer Lage mit einer Schweißnahtlänge von jeweils zirka  $1000 \, mm$  und unterschiedlichem Schweißenergieeintrag. Es werden die Versuchsplanung, die Temperaturmessungen während des Schweißens, die metallographischen Untersuchungen und die Eigenspannungsmessungen nach dem Schweißen vorgestellt. Zur Eigenspannungsmessung wird eine Kombination aus der Zerlegemethode und anschließender Röntgendiffraktion eingesetzt, die an der Bundesanstalt für Materialforschung und -prüfung (BAM) mit Unterstützung durch den Fachbereich 9.4 "Integrität von Schweißverbindungen" durchgeführt wurde. Diese experimentellen Daten bilden sowohl die Grundlage für die Bewertung des Eigenspannungseinflusses in geschweißten I-Trägern aus zwei verschiedenen Baustahlgüten als auch für die numerischen 3-D Schweißsimulationsmodelle.

In **Kapitel [4](#page-83-0)** werden die Ergebnisse einer zweiten, parallel zu den Untersuchungen in [1] an der Brandenburgischen Technischen Universität (BTU) Cottbus-Senftenberg durchgeführten Versuchsreihe an I-Trägern beschrieben. Dabei lagen vergleichbare Wandstärken mit 20  $mm$  dicken Gurten und einem 10  $mm$  dicken Steg und als Material ebenfalls ein Baustahl S355J2+N vor. Zusätzlich zu den Schweißversuchen aus [1] wurde bei diesen Versuchen neben dem MAG-Schweißen als weiterer wichtiger Schweißprozess für Trägerschweißungen an dicken Blechen das UP-Schweißen betrachtet. Die Untersuchungsergebnisse beinhalten Temperaturmessungen an vier Trägern, einige Makroschliffe sowie umfangreiche Verformungsmessungen zur Ermittlung der Trägervorkrümmungen an sechs Trägern nach dem Heften der Träger und nach dem Schweißen. Die Trägerlänge betrug hier jeweils 2500  $mm$ . Diese Daten bilden ebenfalls die Grundlage für Simulationsmodelle. Des Weiteren war Ziel dieser Versuche, anhand der Verformungsmessungen auch detailliertere Aussagen zu den resultierenden Stabvorkrümmungen in geschweißten I-Trägern zu treffen, die in der numerischen Tragfähigkeitsberechnung neben den Eigenspannungen zu berücksichtigen sind.

Einleitung

In **Kapitel [5](#page-98-0)** werden anhand der Experimente numerische Schweißstruktursimulationsmodelle aufgebaut. Es werden die Temperaturen berechnet und mittels Makroschliffen und Temperaturmessungen validiert. Anschließend erfolgen die Berechnung der Eigenspannungen und deren Gegenüberstellung mit den Messergebnissen. Mithilfe der Modelle konnten danach Aussagen bezüglich des Materialeinflusses in der Eigenspannungsanalyse getroffen werden. Außerdem wird anhand der Temperaturfelder eine einfache Vorgehensweise zur schnellen Abschätzung der Eigenspannungen diskutiert. Ergänzend zu diesen Versuchsnachrechnungen werden außerdem zwei weitere, im Rahmen einer Kooperation mit der Technischen Universität Coimbra erstellte Simulationsmodelle an unterschiedlichen I-Trägern aus einem S355J2+M vorgestellt und mit bereitgestellten Eigenspannungsmessungen verglichen. Bei diesen Simulationen waren die Fertigungsparameter nicht bekannt. Es werden deshalb Empfehlungen gegeben, wie nur aus den Kehlnahtdicken mittels geeigneter Annahmen die erforderlichen Eingangsgrößen für die Schweißsimulation ermittelt werden können und anschließend die Ergebnisse bewertet.

Ohne entsprechende Vereinfachungen sind diese Modelle jedoch aufgrund des hohen Modellierungsaufwands und der immens hohen Rechenzeiten insbesondere im Stahlbau unpraktikabel. Zudem werden hierbei lediglich Trägerausschnitte betrachtet. Für die geplante Verknüpfung mit der Bauteilanalyse an Trägern mit mehreren Metern Länge bedarf es daher eines anderen Vorgehens.

In **Kapitel [6](#page-138-0)** bildet daher die Entwicklung eines geeigneten vereinfachten numerischen Berechnungsmodells den Schwerpunkt. Grundlage dieses Modells sind Schweißsimulationen mit 2-D Querschnittsmodellen und ein mechanisches Ersatzmodell, das mit elastischen Anfangsdehnungen im schweißnahtnahen Bereich arbeitet. Beide Ansätze werden zu einer Berechnungsmethode für geschweißte I-Träger verknüpft. Dieses Vorgehen kann im erweiterten Sinn als ein Sonderfall des Lokal-Global-Modells aufgefasst werden, da dieses Modell ebenfalls mit einem Lokal- und einem Globalmodell arbeitet. Allerdings unterscheiden sich das zugrunde gelegte Lokalmodell, welches nun ein 2-D Modell ist, und die Übertragungsmethodik zwischen Lokal- und Globalmodell von der originalen Vorgehensweise. Im Ergebnis werden die Schweißeigenspannungen und -verformungen berechnet, die für anschließende numerische Tragfähigkeitsberechnungen übernommen werden. Die benötigten Rechenzeiten bewegen sich dabei im Minutenbereich und sind somit praxisrelevant. Die Überprüfung der Methode erfolgt durch Verifikationen mit genauen numerischen Ergebnissen sowie mittels Validierung an gemessenen Eigenspannungen und Verformungen an Trägern aus der Literatur. Abschließend wird die Möglichkeit der Automatisierung dieses Vorgehens diskutiert und eine erste Umsetzung des Lehrstuhls für Stahl- und Holzbau (LSH) der BTU vorgestellt.

In **Kapitel [7](#page-173-0)** werden schließlich numerische Tragfähigkeitsberechnungen durchgeführt. Im ersten Teil des Abschnitts werden die Ergebnisse einer größeren Parameterstudie vorgestellt, die in Zusammenarbeit mit der Technischen Universität Warschau erstellt wurde. Dargestellt werden die berechneten Knicklinien für das Biegeknickversagen geschweißter I-Träger um die schwache Querschnittsachse, die sich infolge unterschiedlicher, "möglicher" Stabvorkrümmungen und Eigenspannungen einstellen. Die Ergebnisse sollen den potentiellen Tragfähigkeitsbereich darstellen. Anschließend erfolgen im zweiten Teil des Abschnitts Tragfähigkeitsberechnungen an konkreten Beispielen und unter Berücksichtigung des umgesetzten vereinfachten Schweißsimulationsmodells. Dadurch werden die "realen" Schweißeigenspannungen und Schweißverformungen in die Berechnung einbezogen. Zusätzlich werden Toleranzen überlagert. Die Ergebnisse werden ausgewertet und gegenübergestellt und mit den Ergebnissen der Parameterstudie verglichen. Aus den Vergleichen werden Schlussfolgerungen gezogen, unter anderem hinsichtlich der Knicktragfähigkeit gleichartig geschweißter I-Träger aus unterschiedlichen Stahlgüten.

### <span id="page-24-0"></span>2 Kenntnisstand

Diese Arbeit behandelt primär die genauere Berechnung der Schweißeigenspannungen in I-Trägern mittels der numerischen Schweißsimulation und daran angelehnten vereinfachten Methoden, mit dem Ziel diese Verfahren in numerische Tragfähigkeitsberechnungen einzubeziehen. Hierfür werden unterschiedlich geschweißte I-Träger aus zwei verschiedenen Baustählen betrachtet, an denen auch umfangreiche experimentelle Untersuchungen und Eigenspannungsmessungen erfolgen.

Als Ergebnis wird eine verbesserte Tragfähigkeitsberechnung angestrebt. Hierfür werden zuerst die Berechnungsverfahren für den Bauteilnachweis im Stahlbau beschrieben (**Abschnitt [2.1](#page-24-1)**) und die verfügbaren vereinfachten Eigenspannungsmodelle vorgestellt (**Abschnitt [2.2](#page-32-0)**). Danach wird auf die eingesetzten Eigenspannungsmessverfahren eingegangen (**Abschnitt [2.3](#page-38-0)**). Abschließend werden die numerische Schweißstruktursimulation und Möglichkeiten der Kopplung mit Tragfähigkeitsmodellen diskutiert (**Abschnit[t 2.4](#page-41-0)**).

Die folgenden Abschnitte dieses Kapitels sollen zunächst einen Gesamtüberblick zu den einzelnen Themenpunkten dieser Arbeit vermitteln. Auf Details wird in den weiteren Kapiteln eingegangen.

#### <span id="page-24-1"></span>2.1 Bauteilnachweise im Stahlbau und Einfluss der Eigenspannungen

<span id="page-24-2"></span>2.1.1 Definition und Arten der Schweißeigenspannungen

Eigenspannungen sind mit sich selbst im Gleichgewicht stehende, mechanische Spannungen in einem Bauteil, das frei von äußeren Kräften, Momenten und Temperaturgradienten ist [2]. Des Weiteren sind dabei für das Schweißen als Fertigungsverfahren und für Betrachtungen der Tragfähigkeit grundsätzlich nur Makroeigenspannungen (auch: Eigenspannungen I. Art) relevant. Diese liegen über größere Werkstoffbereiche (mehrere Körner) homogen vor. Eigenspannungen II. und III. Art, die sich nur auf einzelne Körner oder Kristalle beziehen, brauchen nicht berücksichtigt werden, da diese nur sehr geringe oder gar keine makroskopischen Auswirkungen haben [3], [4].

Eigenspannungen entstehen immer aus der gegenseitigen Formbehinderung benachbarter Werkstoffbereiche [5], [6]. Diese kann unterschiedliche Ursachen haben. Für das Schweißen entsteht diese als Folge einer lokal konzentrierten Temperaturbeanspruchung im Nahtbereich und der dadurch inhomogenen Ausdehnungen und Schrumpfungen, die durch umliegende kältere Werkstoffbereiche behindert sind. **[Abbildung 1](#page-24-3)** zeigt schematisch die Entstehung von Längseigenspannungen in einem zu Beginn als eigenspannungsfrei angenommen Blech, welches das Gurtblech eines I-Trägers darstellen soll. Dabei wird zusätzlich vereinfachend angenommen, dass die Temperaturen symmetrisch zur x-Achse und gleichmäßig über die Blechdicke verteilt sind.

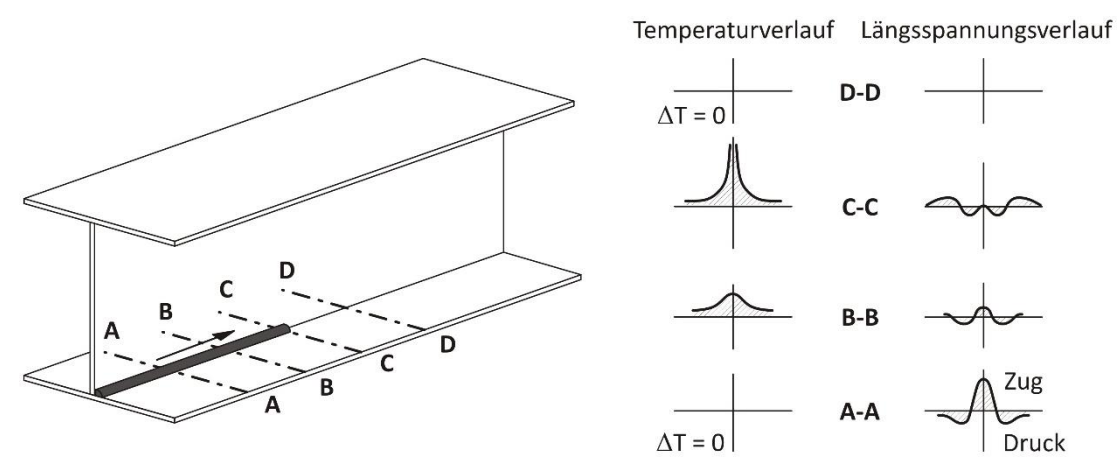

<span id="page-24-3"></span>Abbildung 1: Entstehungsmechanismus der Längseigenspannungen (basierend auf *[6]*)

In **[Abbildung 1](#page-24-3)** entspricht der Schnitt D-D einem unbeeinflussten Bereich in einiger Entfernung vor der Naht und der Schnitt A-A dem Ergebnis nach dem Schweißen. Die Schnitte C-C und B-B zeigen die Stadien während der Temperaturbeanspruchung mit zuerst während der lokalen Ausdehnung Druckund dann beim Schrumpfen Zugspannungen im Nahtnahbereich und jeweils in umliegenden Bereichen aus Gleichgewichtsgründen entgegengesetzten ausgleichenden Spannungen. Diese während des Schweißens auftretenden Spannungen werden als Schweißspannungen [3] und erst die Spannungen nach vollständiger Abkühlung als Schweißeigenspannungen [3] bezeichnet. Nur letztere sind im Rahmen dieser Arbeit von Bedeutung.

Dass bleibende Spannungen bzw. Schweißeigenspannungen vorliegen, ist darauf zurückzuführen, dass aufgrund der hohen thermischen Beanspruchung während des Schweißens (Schnitt C-C, **[Abbildung 1](#page-24-3)**) und der dabei geringen Warmfließgrenze im nahtnahen Bereich plastische Stauchungen auftreten [5], [6]. Diese Bereiche sind dadurch "zu kurz" und geraten beim Abkühlen aufgrund der Behinderung des Schrumpfens durch umliegende Bereiche unter Zug. Die Zugspannungen reichen bis an die Fließgrenze [7], [8] und werden durch geringere Druckspannungen über einen größeren umliegenden Bereich ausgeglichen.

Die behinderte Längsschrumpfung bedingt auch Eigenspannungskomponenten in Querrichtung. Für frei gelagerte Plattenränder und längliche Platten bzw. aus solchen Platten zusammengesetzte Träger können diese aufgrund ihrer geringen Größenordnung [7], [8] im Rahmen der Bauteilnachweise vernachlässigt werden. **[Abbildung 2](#page-25-0)** zeigt schematisch den Verlauf von Längs- und Quereigenspannungen an einer Platte. Des Weiteren entstehen in realen Bauteilen mit über die Dicke ungleichmäßig verteilten Temperaturen auch Spannungen in Dickenrichtung der Bleche [6]. Auch diese sind für den Bauteilnachweis zu vernachlässigen.

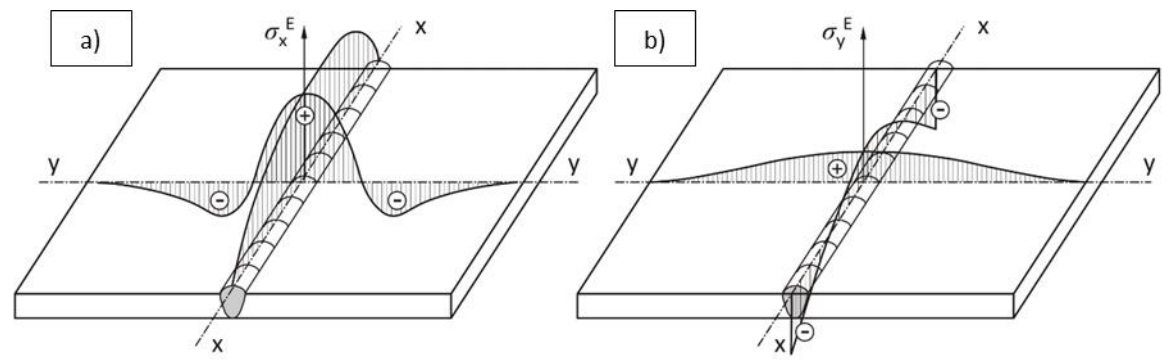

Abbildung 2: Vergleich a) Längs- und b) Quereigenspannungen *[6]*

<span id="page-25-0"></span>In [9] werden die Eigenspannungen zusätzlich in Zwängungs- (direkte Eigenspannungen) und Reaktionsspannungen (indirekte Eigenspannungen) unterteilt. Erstere entstehen infolge der lokalen Schrumpfbehinderung durch umliegende Werkstoffbereiche. Letztere ergeben sich aus einer zusätzlichen äußeren (globalen) Schrumpfbehinderung durch z.B. seitliches Einspannen der Bleche. Dies ist unter anderem für Montagestöße gegeben [10], [11]. Trägerschweißungen erfolgen in der Regel an gehefteten Konstruktionen, die frei gelagert sind. Somit sind im Zusammenhang mit Eigenspannungen in dieser Arbeit primär Zwängungsspannungen gemeint.

Schrumpfungsbedingte Eigenspannungen werden generell auch als Schrumpfeigenspannungen bezeichnet. Diese sind unter anderem abhängig von der Festigkeit der Werkstoffe, der Blechdicke, dem Lagenaufbau, der Nahtlänge und den Schweißparametern [3]. In dieser Arbeit werden als Schweißnähte nur mechanisiert geschweißte, lange Kehlnähte in einer Lage als typische Nahtart für T-Stöße betrachtet. Als mechanisierte Schweißverfahren kommen dabei für den Stahlbau vorrangig das Metall-Aktivgas- (MAG-) und das Unterpulver- (UP-) Schweißen in Betracht.

In umwandelnden Werkstoffen können im Bereich der Wärmeeinflusszone (WEZ) die mit den Gefügeumwandlungen verbundenen Volumenänderungen während des Abkühlens zu einer zusätzlichen lokalen Beeinflussung des Eigenspannungszustands führen [12]. **[Abbildung 3](#page-26-0)** zeigt schematisch die Effekte, die sich durch das Überlagern dieser sogenannten Umwandlungsspannungen mit den Schrumpfspannungen ergeben.

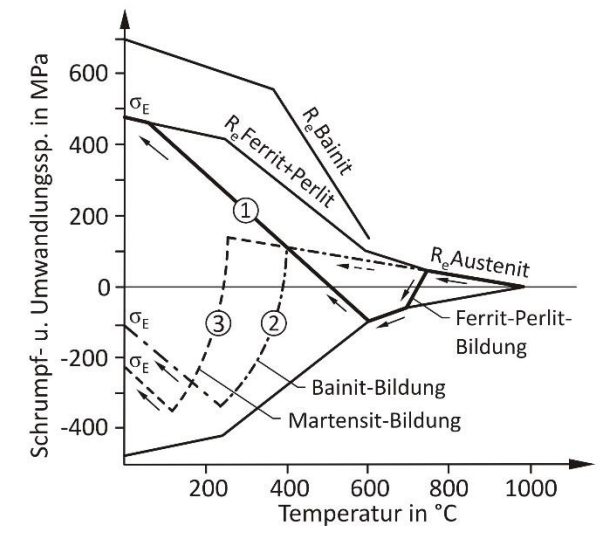

<span id="page-26-0"></span>Abbildung 3: Spannungsentwicklung unter Berücksichtigung der Gefügeumwandlung *[12]*

Bei gegebenen Randbedingungen des Werkstoffs und der Wärmeführung kann der Umwandlungseinfluss auf die Schweißeigenspannungen lokal erheblich sein [7], [8]. Werkstoffseitig ist eine Beeinflussung besonders für hochfeste Stähle gegeben [8]. Bei globaler Betrachtung des Bauteils, wie in dieser Arbeit, dominieren jedoch generell eher schrumpfungsbedingte Anteile.

Die Schrumpfungen im Bauteil bewirken neben Spannungen auch Verformungen. Entsprechend der Schrumpfrichtung wird dabei in Längs- und Querschrumpfungen unterschieden. Sind diese Schrumpfungen des Weiteren ungleichmäßig über die Dicke verteilt, resultieren daraus auch Biege- und Winkelverzüge (**[Abbildung 4](#page-26-1)** a)) [13]. Bei dünnen Blechen sind zusätzliche Verwerfungen möglich.

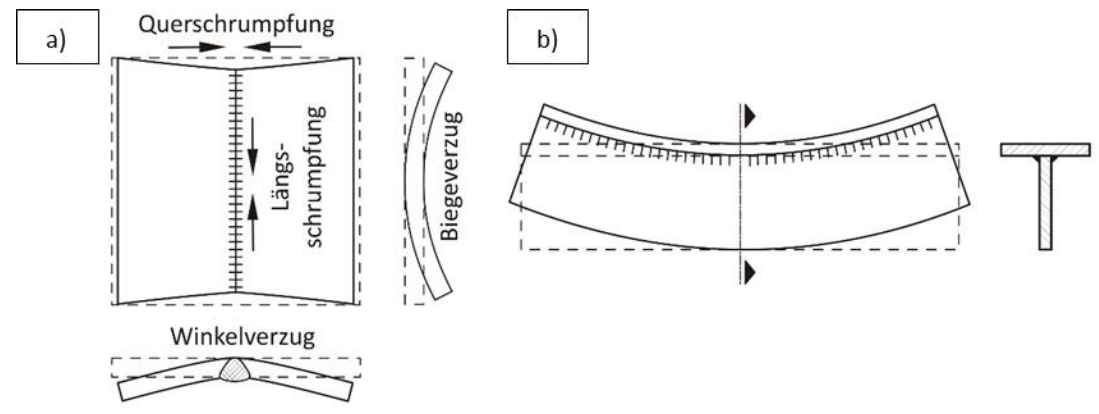

<span id="page-26-1"></span>Abbildung 4: a) Grundarten des Schweißverzuges, b) Beispiel Biegeverzug eines T-Trägers *[13]*

In dieser Arbeit interessieren ausschließlich die mit der Längsschrumpfung verbundenen Effekte. Dies sind einerseits Längseigenspannungen und anderseits durch außermittige Längsschrumpfungen hervorgerufene Biegeverzüge. Für letztere zeigt **[Abbildung 4](#page-26-1)** b) ein Beispiel des Biegeverzugs eines geschweißten T-Trägers.

Ebenso komplex wie die Ausbildung von Eigenspannungen und Verzügen sind die Auswirkungen auf das Tragverhalten geschweißter Bauteile [13], [7]. Für die Fertigungspraxis müssen dabei durch geeignete konstruktive und fertigungstechnische Maßnahmen in erster Linie die Verzüge auf zulässige Toleranzmaße begrenzt und eine ausreichende Schweißnahtqualität ohne Risse gewährleistet werden. Hinsichtlich der Verarbeitung steigen dabei in der Regel die Anforderungen mit zunehmender Stahlgüte [14]. Des Weiteren sind für den Planer Eigenspannungen für die Bemessung z.B. bei statisch druckbeanspruchten Bauteilen (dort auch Verzüge), beim Sprödbruchnachweis oder beim Nachweis ermüdungsbeanspruchter Schweißbauteile zu berücksichtigen [13].

Im Folgenden wird nur das Stabilitätsverhalten geschweißter I-Träger unter Druck näher betrachtet. Dabei wird nur auf das globale Bauteilversagen (Biegeknicken) eingegangen. Beeinflussungen des Tragverhaltens durch Beulen werden in dieser Arbeit durch die gewählten geometrischen Abmessungen der Bleche ausgeschlossen.

#### <span id="page-27-0"></span>2.1.2 Einfluss der (Längs-)Eigenspannungen auf das Bauteilverhalten unter Druck

Die Tragfähigkeit eines schlanken Bauteils unter Druckbeanspruchungen wird außer von der Geometrie und dem Materialverhalten ganz entscheidend durch in der Realität unvermeidbare Imperfektionen beeinflusst. Im Stahlbau werden darunter durch die Fertigung und die Montage in das Bauteil eingebrachte geometrische Imperfektionen wie z.B. Abweichungen der Stabachse von der Ideallinie bei Einzelstäben (Vorkrümmungen) und im Bauteil bestehende Eigenspannungen (strukturelle Imperfektionen) verstanden. Besonders durch die Verarbeitung von Blechen mittels Schweißen, dem wichtigsten Fügeverfahren im Stahlbau, werden erhebliche Verformungen und Spannungen in das Bauteil eingebracht (**Abschnitt [2.1.1](#page-24-2)**), die die Traglast signifikant beeinflussen können und die deshalb in den Nachweisen berücksichtigt werden müssen. Verglichen mit Verformungsmessungen ist dabei die Messung von Eigenspannungen um ein Vielfaches aufwendiger. Weil deshalb weniger Informationen vorliegen, werden die Eigenspannungen beim Bauteilnachweis im Stahlbau überwiegend stark vereinfacht berücksichtigt [15], [16].

Bei stark gedrungenen, nicht beulgefährdeten Trägern beeinflussen die Eigenspannungen die Tragfähigkeit nicht, da diese mit zunehmender Beanspruchung wieder "herausplastizieren". Das Überlagern von Druckspannungen aus äußerer Belastung führt jedoch in Bereichen mit Ausgleichsdruckeigenspannungen dazu, dass der Übergang in den plastischen Bereich eher erfolgt. Die damit verbundene Verringerung der Steifigkeit kann bei stabilitätsgefährdeten Bauteilen insbesondere im mittleren, baupraktisch am meisten relevanten Schlankheitsbereich mit einer deutlichen Reduktion der Bauteiltragfähigkeit einhergehen [15], [17]. Da ein Spannungsarmglühen wegen der üblichen Bauteilgrößen nicht in Frage kommt, sind Eigenspannungen stets zu berücksichtigen, was im Stahlbau durch unterschiedliche Verfahren erfolgt.

Für einfache händische Berechnungen nach dem Ersatzstabverfahren sind im Eurocode 3 (EN 1993) Teil 1-1 [18] sogenannte **Knicklinien (früher Knickspannungskurven)** angegeben. Diese geben Abminderungsfaktoren (x-Faktoren) an, die traglastmindernde Einflüsse erfassen, die im Rahmen der Systemberechnung nach Theorie I. Ordnung nicht erfasst werden können. Die Knicklinien für ursprünglich nur das Biegeknicken gehen auf weltweite Untersuchungen an gedrückten Stäben in den 60er und 70er Jahren zurück [19], [20], [21], die Ende der 70er Jahre schließlich in fünf Knicklinien in Form der heute noch im Eurocode 3 verwendeten mathematischen Formulierung nach Maquoi resultierten [22]. Die Unterteilung in unterschiedliche Knicklinien berücksichtigt dabei primär den Umstand, dass die Höhe der Eigenspannungen und deren Wirkung je nach Profiltyp und Ausweichrichtung des Trägers unterschiedlich ausfallen. **[Abbildung 5](#page-28-0)** zeigt die Knicklinien "a<sub>0</sub>" bis "d" und die Zuordnung für geschweißte I-Träger.

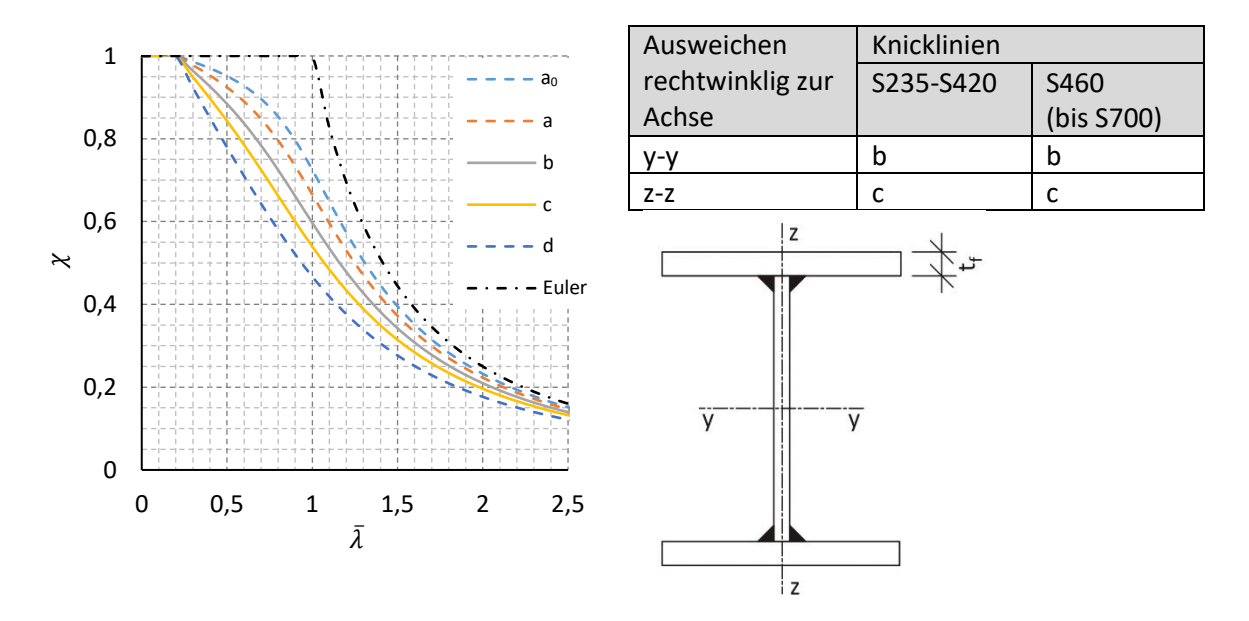

<span id="page-28-0"></span>Abbildung 5: Knicklinien und Zuordnung für geschweißte I-Träger ( $t_f \leq 40$  mm) [18], [23]

Das Ersatzstabverfahren ist für den Anwender sehr einfach. Es wird aber durch die zunehmende Bedeutung numerischer Berechnungen immer weniger eingesetzt. Den Berechnungsstandard in der Praxis bilden heute **Berechnungen nach Elastizitätstheorie II. Ordnung mit geometrischen Ersatzimperfektionen** [16]. Als geometrische Ersatzimperfektionen werden erhöhte geometrische Imperfektionen verstanden, die dadurch zusätzlich Einflüsse aus der Ausbreitung von Fließzonen und Eigenspannungen erfassen sollen, die im Rahmen materiell linearer Systemberechnungen nicht direkt abbildbar sind. Dafür enthält [18] Vorgaben, wie z.B. nach **[Tabelle 1](#page-28-1)** für die anzunehmenden Vorkrümmungen von Stäben. Allerdings basieren diese Vorgaben auf den Knicklinien bzw. sind Pauschalwerte aus Rückrechnungen daraus [15]. Bei Betrachtung nur eines Einzelstabes resultieren deshalb nahezu identische Ergebnisse wie beim Ersatzstabverfahren.

<span id="page-28-1"></span>

| Knicklinie | Elastische Berechnung | Plastische Berechnung |
|------------|-----------------------|-----------------------|
|            | 1/250                 | 1/200                 |
|            | 1/200                 | 1/150                 |

Tabelle 1:  $\qquad$  Zugehörige Vorkrümmungen  $\frac{e_0}{L}$  nach [18] beim Ersatzimperfektionsverfahren

#### **Beim Ersatzimperfektionsverfahren werden daher die Eigenspannungen ausgehend von den gleichen grundlegenden Vereinfachungen wie beim Ersatzstabverfahren berücksichtigt.**

Damit aus den vereinfachten Verfahren gute Ergebnisse resultieren können, müssen die realen Tragfähigkeiten für bestimmte Fälle durch ausreichend viele Versuche oder genaue numerische Berechnungen abgesichert sein [15]. Mit zunehmender Stahlgüte liegen solche Versuche immer weniger vor und für numerische Berechnungen ist die Wahl der Imperfektionen und hier im Speziellen der Eigenspannungen dann häufig mit großen Unsicherheiten behaftet [24]. Für Schweißträger erfolgt deshalb derzeit im Eurocode 3 für alle zugelassenen Stahlgüten keine Unterscheidung der Knicklinien (**[Abbildung 5](#page-28-0)**).

Da die Knicklinien im Einzelfall zudem nicht zwischen unterschiedlichen geometrischen oder schweißprozesstechnischen Randbedingungen unterscheiden, müssen sie, anders als eine spezifische numerische Berechnung, unteren Grenztragfähigkeiten entsprechen. Somit stellen diese auch bereits für die vorhandenen Versuche an Stählen geringerer Festigkeit konservative Näherungen dar.

Mit einer vollständig nichtlinearen FE-Berechnung, einer sogenannten **GMNIA-Berechnung (Geometrisch und materiell nichtlineare Imperfektionsanalyse)** sind die genausten, rechnerischen Tragfähigkeiten erzielbar. Jedoch ist der Anspruch an solche Berechnungen hoch. **[Abbildung 6](#page-29-0)** zeigt den Berechnungsablauf und die anzunehmenden Eingangsgrößen. Einige grundlegende Hinweise können dem informativen Anhang C zu EN 1993-1-5 [25] und [26] entnommen werden.

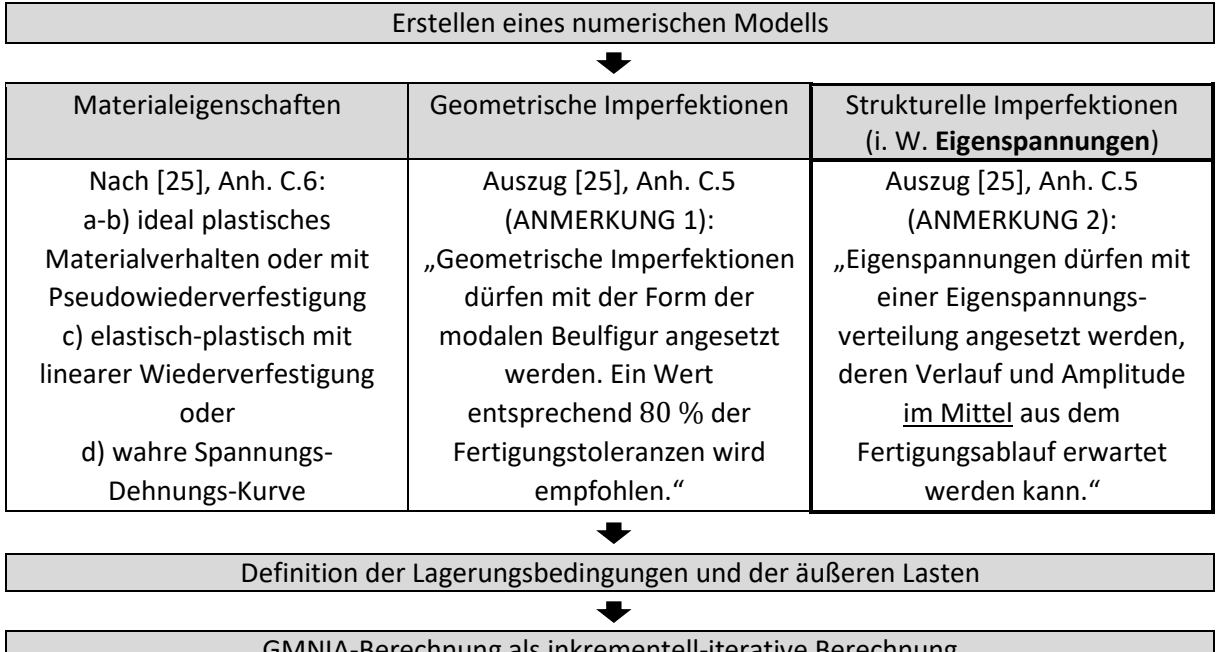

<span id="page-29-0"></span>Innung als inkrementell-iterative Berechnung Abbildung 6: Ablauf einer nichtlinearen Traglastberechnung und Eingangsparameter

Zur Abbildung des Materialverhaltens werden meistens Zugversuche durchgeführt. Für die Ermittlung der Traglast im Stabilitätsfall ist dabei das Abbilden ideal plastischen Materialverhaltens in der Regel ausreichend genau [15]. Des Weiteren können sich die geometrischen Imperfektionen an den zulässigen Toleranzen orientieren. Für Stahlbauten gilt EN 1090-2 [27]. Für z.B. Abweichungen von der Geradheit ergibt sich daraus in Verbindung mit [25] ein Wert im Bereich eines Tausendstels der Trägerlänge (0,8 $\cdot \frac{L}{75}$  $\frac{2}{750}$ ). Wenig geregelt sind dagegen die Eigenspannungen. Hier obliegt es dem Anwender aus einer Reihe verfügbarer Modelle aus der Literatur auszuwählen.

#### **Besonders das Modellieren von Eigenspannungen bei GMNIA-Berechnungen ist somit schwierig und herausfordernd** [28]**, kann aber die berechneten Tragfähigkeiten signifikant beeinflussen.**

Die Knicklinien im Eurocode lassen sich mit den ECCS-Empfehlungen [29] zu den Vorverformungen und Eigenspannungen recht gut numerisch nachvollziehen. Diese bilden die Grundlage der meisten numerischen Tragfähigkeitsstudien, z.B. aktuell in [17]. Dabei wird die Vorkrümmung ungeachtet des Querschnitts einheitlich zu  $\frac{L}{1000}$  angenommen und es werden die Ausgleichsdruckeigenspannungen in einem je nach Herstellverfahren und Profiltyp unterschiedlichen festen Verhältnis zur Fließgrenze angegeben ( $\sigma_E = \overline{\sigma_E} \cdot f_v$ ). Für z.B. geschweißte I-Träger beträgt  $\overline{\sigma_E}$  (bezogene Eigenspannungen) in den Bereichen mit ausgleichendem Druck an den Gurträndern und in Stegmitte 0,25.

**[Abbildung 7](#page-30-0)** zeigt eine Beispielrechnung für das Biegeknicken eines planmäßig zentrisch gedrückten, beidseitig gelenkig gelagerten geschweißten I-Trägers. Dabei ergeben sich mit dem genauen und mit den vereinfachten Rechenverfahren etwa gleiche Traglasten (**[Tabelle 2](#page-30-2)**, **[Abbildung 8](#page-30-1)**). Zum Vergleich sind für die genauen Berechnungen die Ergebnisse mit und ohne Eigenspannungen angegeben, um deren potentiell großen Einfluss auf die Traglast zu veranschaulichen.

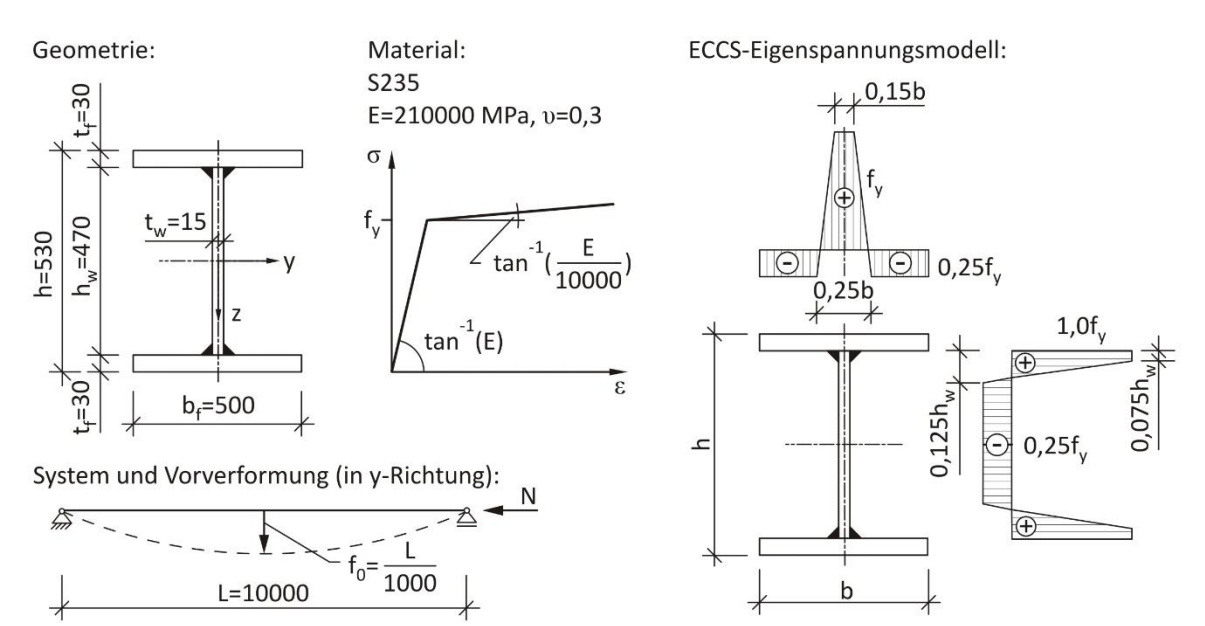

<span id="page-30-0"></span>Abbildung 7: Beispiel Biegeknicken um z-z eines beidseitig gelenkig gelagerten Druckstabs  $(\bar{\lambda}=\sqrt{\frac{N_{pl}}{N_{cr}}}=0.82$ , mittlere Schlankheit, Eigenspannungen nach [29])

<span id="page-30-2"></span>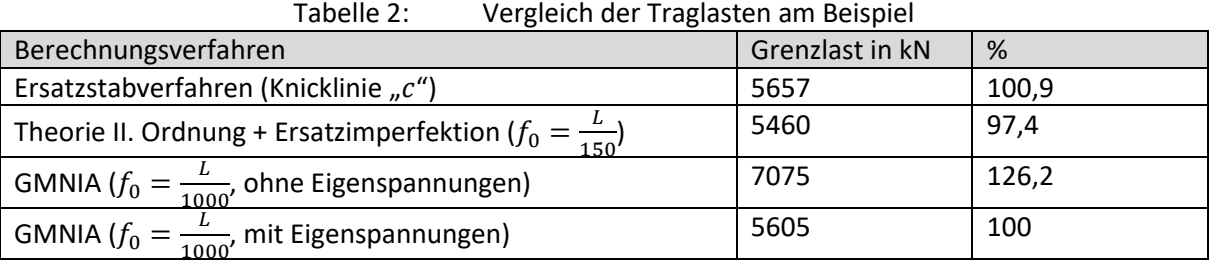

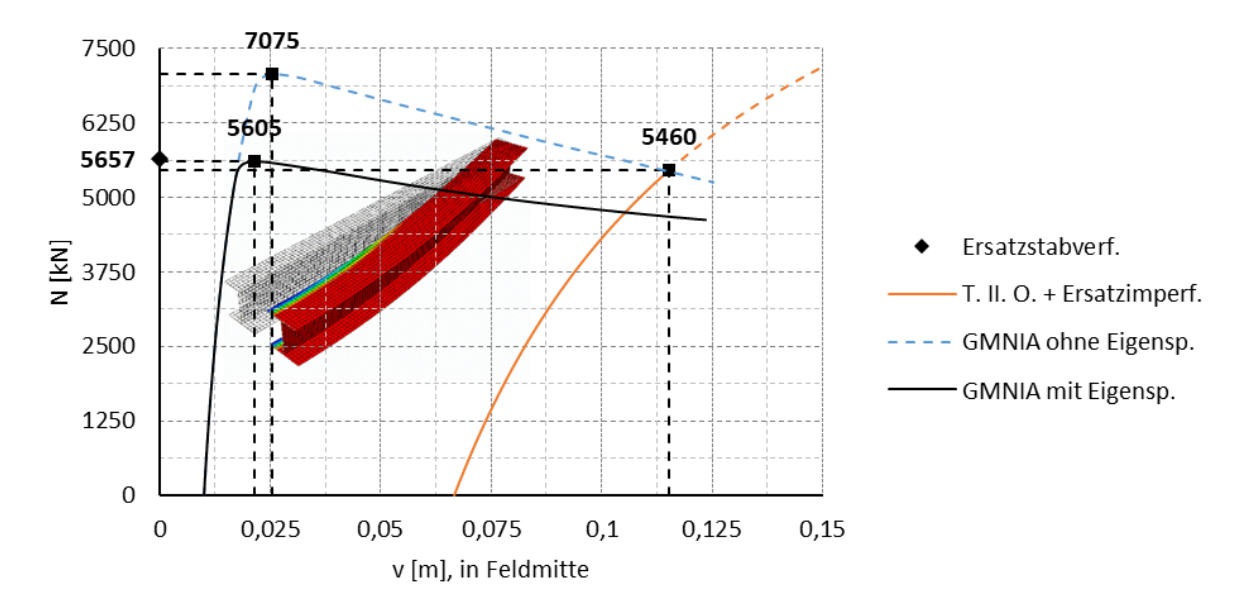

<span id="page-30-1"></span>Abbildung 8: Auswertung Last-Verformungs-Kurven (N-v) am Beispiel (GMNIA-Berechnung in Abaqus V. 6.11-3, STATIC RIKS)

Die ECCS-Verteilung ist zur allgemeingültigen Beschreibung der Eigenspannungen ungeeignet, da immer dieselbe Druckspannung angenommen wird. In der Realität können sowohl höhere als auch viel niedrigere Eigenspannungen vorliegen [30]. Demnach sind auch die Beeinflussungen der Traglast bzw. die maßgebenden Knicklinien bei genauerer Differenzierung in vielen Fällen andere. Die den ECCS-Empfehlungen zugrunde gelegten Vereinfachungen haben historische Ursachen, da numerische Nachweise damals nicht so stark wie heute vertreten waren. Diese dienten deshalb nur dazu, für den Eurocode und vereinfachte Berechnungsvorgehensweisen einheitliche Rechengrundlagen zu schaffen. Diese basieren somit aber auch auf groben Vereinheitlichungen, die für die heute verfügbaren numerischen Methoden nicht erforderlich sind bzw. die dort viel differenzierter berücksichtigt werden könnten.

Hinsichtlich des Materialeinflusses auf die Traglast ist der Zusammenhang zwischen Fließgrenze und Druckeigenspannungen relevant. Für die Knicklinien werden vereinfachend und auf der sicheren Seite liegend gleichbleibende Werte  $\overline{\sigma_F}$  unterstellt [19], [20]. Unter dieser Voraussetzung gelten die Knicklinien materialübergreifend. In [18] sind davon nur einige hochfeste Walzprofile ab S460 ausgenommen. Diese Ausnahmeregelungen berücksichtigen den Umstand, dass für Walzträger unterschiedlicher Stahlgüten annähernd gleiche Eigenspannungen vorliegen und somit  $\overline{\sigma_F}$  mit höherer Fließgrenze abnimmt. Ab einem bestimmten Festigkeitsunterschied sind gegenüber einem S235 die Tragfähigkeitsunterschiede dadurch so groß, dass eine Einstufung in eine separate, günstigere Knicklinie möglich ist [31]. Eine numerische Vergleichsstudie in [15] an Walzträgern aus S235 und S355 zeigt außerdem, dass auch bereits bei diesen geringeren Festigkeitsunterschieden Abweichungen entstehen können, die im Bereich einer halben bis einer Knicklinie liegen.

Ähnliche positive Zusammenhänge hinsichtlich des Materials wie für Walzträger können für Schweißprofile angenommen werden [21], [24]. Jedoch lagen und liegen dabei bis heute vergleichsweise viel weniger Daten als für Walzträger vor. Dieser Umstand spiegelt sich auch in der heutigen Normungssituation wider, weshalb für geschweißte I-Träger bisher keine Unterscheidung der Knicklinien in Abhängigkeit zur Stahlgüte erfolgt. In China wurden aber zuletzt umfangreiche Eigenspannungsmessungen und Tragfähigkeitstests an Schweißprofilen aus hochfesten Stählen durchgeführt [32], [33], [34], [35], die durch die günstigeren Eigenspannungen eine viel bessere Knicklinienzuordnung als nach Eurocode implizieren (**[Tabelle 3](#page-31-0)**).

| Material | Ausweichen             | Eurocode 3 (EC 3) | Vorschlag China     |
|----------|------------------------|-------------------|---------------------|
|          | rechtwinklig zur Achse |                   | (angelehnt an EC 3) |
| S460     | v-v                    |                   | D                   |
|          | $Z-Z$                  |                   | D                   |
| S690     | $V-V$                  |                   | a                   |
|          | $Z-Z$                  |                   | a                   |
| S960     | $V - V$                | (nicht geregelt)  | a                   |
|          | $Z-Z$                  | (nicht geregelt)  | a                   |

<span id="page-31-0"></span>Tabelle 3: Knicklinienzuordnung in Europa *[18]* und vorgeschlagene Anpassungen aus China *[35]*

Derzeit wird im Rahmen einer "Ad-Hoc Group FE" ein neuer Eurocode-Teil EN 1993-1-14 für FE-Berechnungen erstellt. In einem ersten Draft ist darin als Eigenspannungsmodell für geschweißte I-Träger aus Baustahl das ECCS-Modell [29] angegeben. In dieser Form mit materialunabhängigem Verhältnis  $\overline{\sigma_{E}}$  ist das Modell jedoch aufgrund der zuvor beschriebenen Zusammenhänge nicht konsistent mit den Feststellungen besserer Knicklinien für hochfeste Stähle. Des Weiteren wäre für FE-Berechnungen ein Modell wünschenswert, das die Druckeigenspannungen in Abhängigkeit typischer Einflussgrößen für den Schweißvorgang abbilden kann. Einige zur Verfügung stehende Modelle dafür beschreibt der folgende Abschnitt.

#### <span id="page-32-0"></span>2.2 Verfügbare vereinfachte Eigenspannungsmodelle

Die nachstehenden Modelle für die direkte Berücksichtigung der Schweißeigenspannungen in numerischen Modellen gehen von symmetrisch verteilten Längseigenspannungen aus, die mit sich selbst im Gleichgewicht stehen. Zumeist werden dafür trapez- oder blockförmige Approximationen der Spannungen gewählt. Des Weiteren werden die Spannungsverläufe in der Regel konstant über die Blechdicke angenommen. Eingangsgrößen sind dabei größtenteils geometrische Parameter und nur in einigen Fällen Fertigungsrandbedingungen.

Ein weit verbreitetes Eigenspannungsmodell stellt das Modell aus [36] in **[Abbildung 9](#page-32-1)** a) dar. Außer in Bezug auf die maximale Blechdicke  $t \leq 40$  mm werden dabei keine Anwendungsgrenzen vorgegeben. Die Zugspannungen werden in Höhe der Fließgrenze  $f_v$  angenommen und die Breite des Zugbereichs im Gurt bzw. Steg definiert sich in Abhängigkeit von der jeweils vorliegenden Blechdicke  $t_f$  bzw.  $t_w$ . Die Ausgleichsdruckspannungen  $\sigma_c$  folgen aus dem Gleichgewicht.

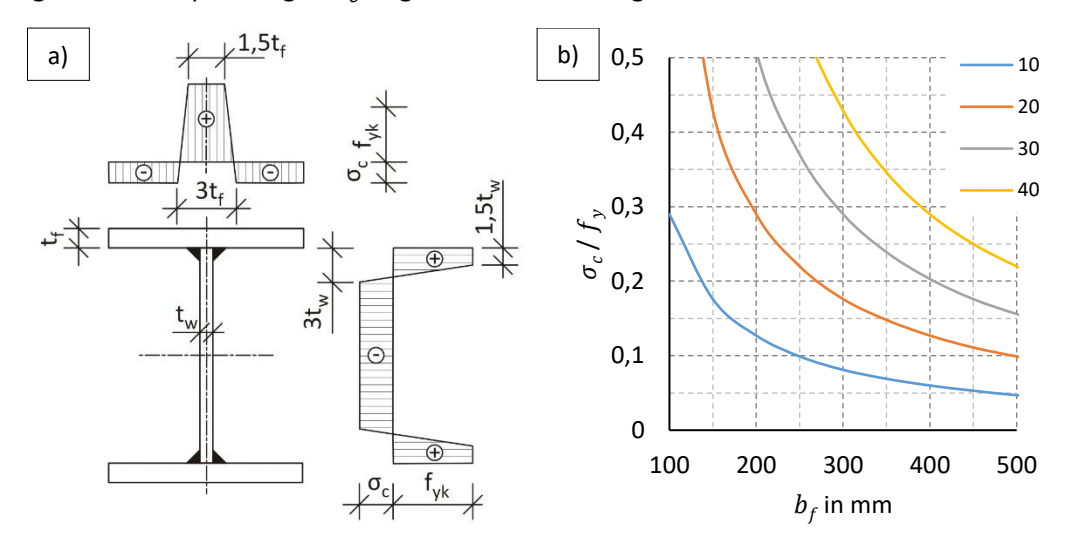

<span id="page-32-1"></span>Abbildung 9: a) Eigenspannungen BSK 99 *[36]*, b) Auswertung  $\sigma_c$ , Gurt (für verschiedene  $t_f$  in  $mm$ )

Wird das Gleichgewicht für jedes Querschnittsteil einzeln aufgestellt, definiert sich  $\sigma_c$  im Gurt wie folgt:

<span id="page-32-2"></span>
$$
\sigma_c = \left(\frac{9 \cdot t_f}{4 \cdot b_f - 9 \cdot t_f}\right) \cdot f_y \tag{S. 2-1}
$$

Für die Berechnung im Steg ist in **[Gl. 2-1](#page-32-2)** lediglich  $t_f$  durch  $t_w$  und  $4 \cdot b_f$  durch  $2 \cdot h_w$  zu ersetzen. **[Abbildung 9](#page-32-1)** b) zeigt exemplarisch für die Gurteigenspannungen die Abhängigkeiten zu den Einflussgrößen Gurtbreite  $b_f$  und Gurtdicke  $t_f$ .

Für geringe Blechbreiten und große Blechdicken ergeben sich mit diesem Modell sehr hohe Druckspannungen. Hinsichtlich der Blechdicke wird dabei scheinbar vorausgesetzt, dass mit deren Zunahme auch die Nahtdicke bzw. der Wärmeeintrag in das Bauteil deutlich zunehmen, da ansonsten ein gegenläufiger Trend zu erwarten wäre. Verglichen mit dem Modell aus [29] ergeben sich dadurch für einige Fälle viel ungünstigere Eigenspannungen.

Auf dasselbe Modell wird auch in [26] verwiesen. Zudem wird dort empfohlen, als maximale Zugspannung ungeachtet einer eventuell höheren Fließgrenze 500 MPa einzusetzen. Oberhalb S500 erfolgt somit eine Reduktion der Druckspannungen entsprechend [Gl. 2-1](#page-32-2) im Verhältnis  $\frac{500 MPa}{f_y}$ . Für

Stähle bis S500 wird dagegen von einem proportionalen Zusammenhang zwischen Fließgrenze und Druckspannungen ausgegangen.

Analytische Modelle zur Berechnung der Eigenspannungen an längsgeschweißten dünnen Platten enthält [21]. Die Breite des Zugblocks  $c_w$  (in  $mm$ ) in jede Richtung ausgehend von der Nahtmitte berechnet sich dabei wie folgt:

 = 12000 ∙ ∙ ∙ ∑ Gl. 2-2

mit:

 $p$  – Prozessfaktor (MAG: 0,75; UP: 0,9, für weitere Angaben siehe [21])  $A_w$  – Fläche Schweißgut in  $mm^2$ 

 $\sum t$  – Summe der Plattendicken im Stoß in  $mm$ 

Zusätzlich werden Gleichungen zur Berücksichtigung eines möglichen Brennschneideinflusses (Zuschnitt der Bleche) an den Plattenrändern geben:

 = 1100 ∙ √ Gl. 2-3 = ( <sup>4</sup> + 4 ) 0,25 Gl. 2-4

Wird der I-Träger als aus einzelnen Platten zusammengesetzt betrachtet, können auf diese Weise die Eigenspannungen vereinfachend entsprechend **[Abbildung 10](#page-33-0)** a) analytisch berechnet werden.

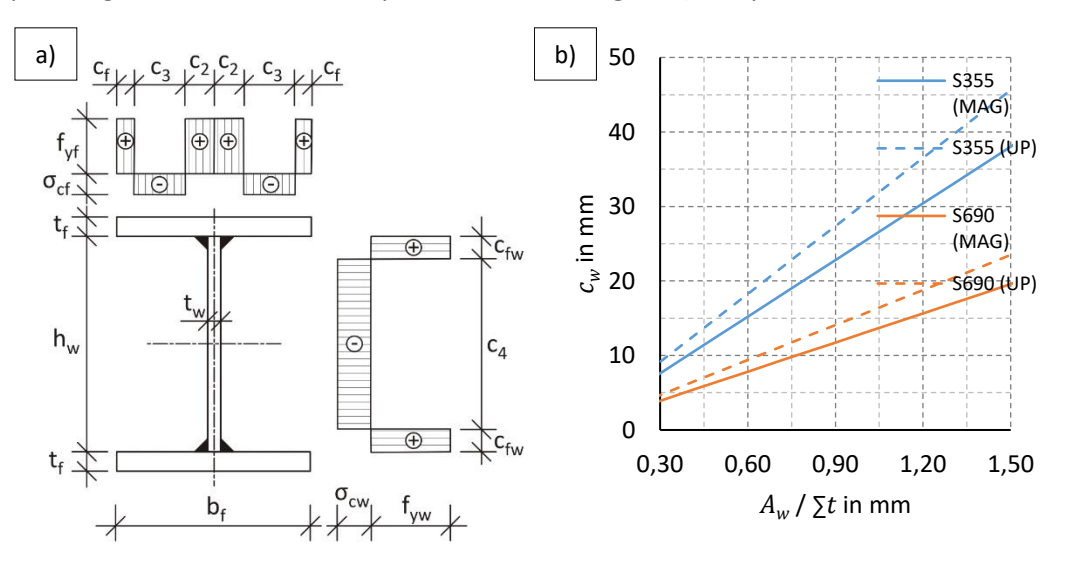

<span id="page-33-0"></span>Abbildung 10:  $\,$  a) Eigenspannungen analytisches Modell, basierend auf [21], b) Auswertung  $c_{_{W}}\left(\frac{A_{w}}{\Sigma_{f}}\right)$  $\frac{w}{\Sigma t}$ 

Dabei kann  $c_2$  für jede Hälfte des Gurts ausgehend von  $c_w$  näherungsweise wie folgt angenommen werden:

$$
c_2 = c_w + 0.5 \cdot t_w \ (t_w \le 2 \cdot c_w)
$$
 Gl. 2-5

**[Abbildung 10](#page-33-0)** b) veranschaulicht den für die Berechnung der Ausgleichsdruckspannungen  $\sigma_{cf}$  bzw.  $\sigma_{cw}$ wichtigen Einfluss des Verhältniswerts  $\frac{A_w}{\Sigma t}$  exemplarisch anhand von MAG- und UP-Schweißungen an einem S355 und einem S690.

Die Gleichungen wurden für Schweißungen an dünnen Blechen entwickelt. Für größere Plattendicken mit über die Dicke ungleichmäßigen Temperaturverteilungen sind konservative Ergebnisse zu erwarten [21].

Untersuchungen speziell an hochfesten Stählen erfolgten in den 90er Jahren durch Beg [37], [38], [39]. **[Abbildung 11](#page-34-0)** zeigt ein an die Untersuchungsergebnisse angelehntes Modell. Die Breite des Zugbereichs im Gurt  $c_n$  wird dabei durch die folgende Näherung bestimmt:

$$
c_p = t_w + 2 \cdot a \cdot \sqrt{2} \left( t_f > 15(10) \, mm \right) \tag{S. 2-6}
$$

mit:

 $a$  – Kehlnahtdicke (a-Maß) in  $mm$ 

Die Breite des Zugbereichs ist somit in jeder Richtung ausgehend von der Nahtwurzel vereinfachend der Nahtschenkellänge  $z (= a \cdot \sqrt{2})$  gleichgesetzt. Die restlichen Angaben zum Modell beruhen auf Bereichsangaben der Eigenspannungen. Für übliche Baustähle wird angenommen:

$$
\sigma_R = f_y \text{ und } -\sigma_R = 0.2 \dots 0.3 \cdot f_y \tag{sl. 2-7}
$$

Des Weiteren wird für hochfesten Stahl ( $\geq$  420 MPa) angenommen:

$$
\sigma_R = 400 \dots 500 \, MPa \text{ und } -\sigma_R = 0.1 \dots 0.2 \cdot f_y \tag{sl. 2-8}
$$

Ausgehend von den gewählten Festlegungen kann schließlich die Breite des Zugbereichs im Steg  $c_s$  aus dem Gleichgewicht bestimmt werden.

<span id="page-34-3"></span><span id="page-34-2"></span><span id="page-34-1"></span>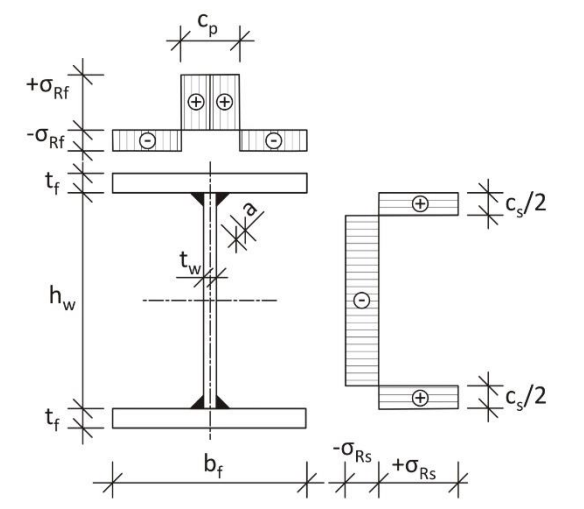

Abbildung 11: Eigenspannungsmodell in Anlehnung an Beg *[39]*

<span id="page-34-0"></span>Wird das Gleichgewicht mittels **[Gl. 2-6](#page-34-1)** für den Gurt bestimmt, können in Abhängigkeit von  $b_f$  und zusätzlich  $c_p$  als Funktion von  $t_w$  und  $a$  die Ausgleichsspannungen  $\sigma_{RF}$  wie folgt angegeben werden:

$$
\sigma_{Rf} = \left(\frac{c_p}{b_f - c_p}\right) \cdot \alpha \cdot f_y \tag{S. 2-9}
$$

Mit  $\alpha$  als einem Faktor zur Berücksichtigung der Stahlgüte entsprechend:

$$
\alpha = 1 (f_y < 420 MPa)
$$
  
\n
$$
\alpha = \frac{400 ... 500 MPa}{f_y} (f_y \ge 420 MPa)
$$

Die Anwendung dieser Gleichung kann jedoch zu Eigenspannungen führen, die von den Festlegungen für die Ausgleichsdruckspannungen entsprechend **[Gl. 2-7](#page-34-2)** bzw. **[Gl. 2-8](#page-34-3)** abweichen können.

Clarin trägt in [24] zahlreiche Messdaten aus der Literatur zusammen und gibt die jeweils gemessenen maximalen Zugspannungen  $\sigma_{t,rs}$  in Abhängigkeit der Fließgrenze  $f_v$  an (**[Abbildung 12](#page-35-0)**). Demnach ist als Trend die Abnahme dieser Spannungen mit Zunahme der Fließgrenze erkennbar. Anderseits ist die Streuung im unteren Festigkeitsbereich immens und die Messdichte im für den Stahlbau interessierenden Bereich der hochfesten Stähle sehr gering.

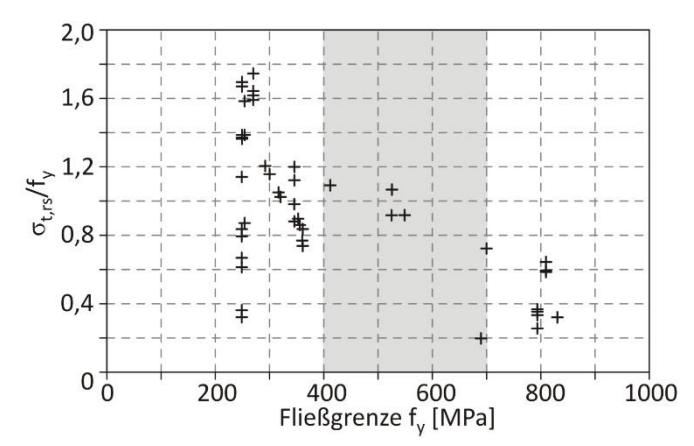

<span id="page-35-0"></span>Abbildung 12: Zusammenhang zwischen Fließgrenze und maximalen Zugeigenspannungen *[24]*

Aktuelle Eigenspannungsmessungen an geschweißten I-Profilen aus hochfestem Stahl erfolgen durch das Forschungsteam um Prof. Shi in China [32], [34], [35]. **[Abbildung 13](#page-35-1)** zeigt die aus diesen Arbeiten hervorgegangene vorgeschlagene Idealisierung der Eigenspannungen.

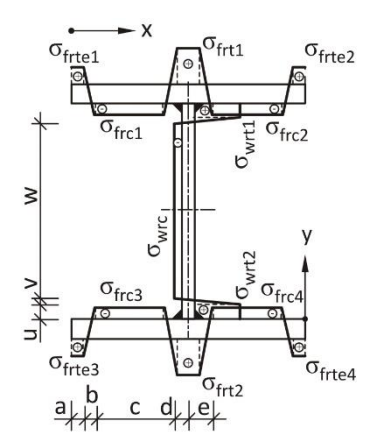

Abbildung 13: Idealisierte Eigenspannungen nach Ban und Shi *[32]*

<span id="page-35-1"></span>Für die Zugspannungen  $\sigma_{frt}$  und  $\sigma_{wrt}$  wird 345 MPa für S460 [32] und 460 MPa für S960 [34] angenommen, was im Einzelnen 75 % und rund 50 % des Werts der Fließgrenze entspricht. Des Weiteren berechnen sich die Druckspannungen  $\sigma_{frc}$  und  $\sigma_{wrc}$  durch dieselben Formeln [32], [34] mit unterschiedlichen Koeffizienten:

$$
\sigma_{frc} = \sigma_{f0} - B_f \cdot \frac{1}{\frac{b}{t_f}} - C_f \cdot \frac{1}{t_f}
$$
\nGI. 2-10\n
$$
\sigma_{wrc} = \sigma_{w0} - B_w \cdot \frac{1}{\frac{h_0}{t_w}} - C_w \cdot \frac{1}{t_w}
$$
\nGI. 2-11

**[Tabelle 4](#page-36-1)** zeigt die Koeffizienten. Diese führen beim S960 zu etwas höheren absoluten Spannungen als beim S460. Als obere und untere Grenze ist zudem  $-f_y \leq \sigma_{frc}, \sigma_{wrc} \leq -0.1 \cdot f_y$  zu beachten.
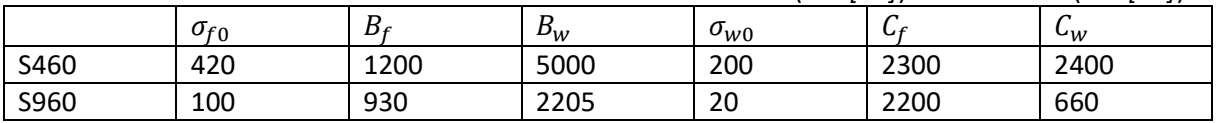

<span id="page-36-1"></span>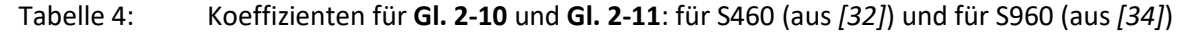

**[Abbildung 14](#page-36-0)** stellt Auswertungen zweier Näherungen der in [32] gemessenen Gurtdruckspannungen in Abhängigkeit der angenommenen Modelleingangsgrößen  $\frac{b}{t_f}$  und  $t_f$  dar. Dabei zeigt der Bildteil a) eine mathematisch etwas aufwendigere Näherung und der Bildteil b) die Auswertung der zuvor angegebenen vereinfachten Formeln.

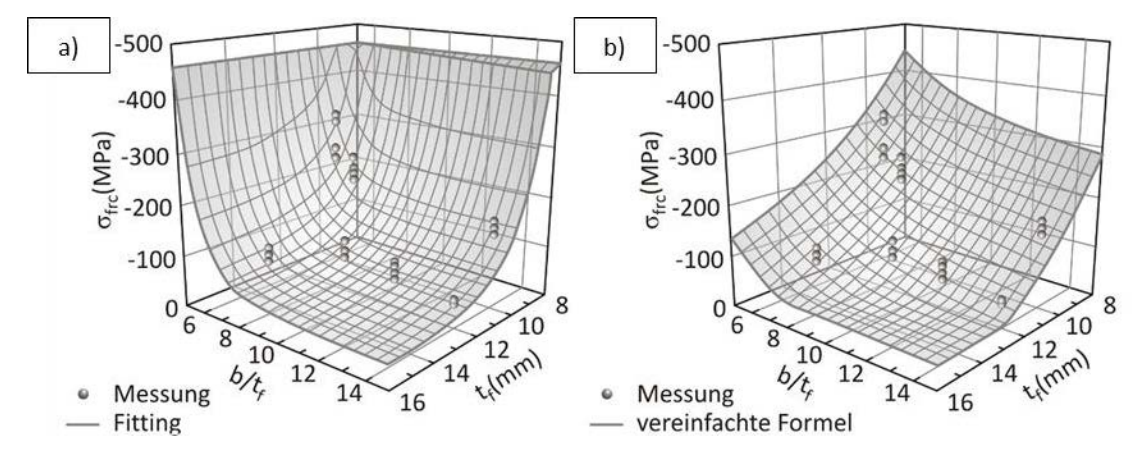

<span id="page-36-0"></span>Abbildung 14: Auswertung  $\sigma_{frc}$  aus [32]: a) Fitting, b) **[Gl. 2-10](#page-35-0)** in Verbindung mit [Tabelle 4](#page-36-1) (S460)

Im Bereich der Messwerte bestehen zwischen **[Abbildung 14](#page-36-0)** a) und b) geringe Abweichungen. Außerhalb davon liegen jedoch in den unteren Randbereichen von  $\frac{b}{t_f}$  und  $t_f$  sehr große Abweichungen vor. Der sichere Anwendungsbereich dieser Gleichungen ist somit eng begrenzt.

Die durchgeführten Modellauswertungen mit teils sehr unterschiedlichen Ergebnissen verdeutlichen die bestehende Problematik einer geeigneten Modellauswahl. Dabei müssen die Anwendungsgrenzen sorgfältig beachtet werden. Diese werden nicht immer klar benannt. Auf einige Grenzen und Besonderheiten wurde deshalb vorab jeweils hingewiesen.

Einige der Modelle sind auch in [40] beschrieben. Eine weitere Auflistung von Eigenspanungsmodellen findet sich zudem in [28]. Des Weiteren können jeweils Zusammenfassungen von Messdaten von Eigenspannungen [41] und [30] sowie aktueller [24] und speziell für hochfeste Stähle [39] entnommen werden.

#### **Schlussfolgerungen:**

Trotz umfangreicher Forschung zu den Eigenspannungen in Schweißträgern existieren keine durchweg anwendbaren Modelle. Die meist empirischen Modelle verwenden einfache, rein geometrische Zusammenhänge zur Beschreibung der Eigenspannungen. Bei näherer Betrachtung werden dabei stets Träger aus relativ dünnen Blechen (zirka  $5 - 15$  mm) und keine dickwandigen Probekörper betrachtet. Zudem werden Fertigungsrandbedingungen im Allgemeinen nicht explizit berücksichtigt. Die Modelle entsprechen somit Näherungen einzelner Versuchsreihen. Darüber hinaus wird in den Modellen der Materialeinfluss auf die Eigenspannungen sehr unterschiedlich erfasst.

Eine realistische Modellierung von Eigenspannungen ist somit nach aktuellem Kenntnisstand oft mit großen Problemen behaftet. Im Regelfall erfolgt dadurch eine Überschätzung der Eigenspannungen. Bei falscher Anwendung der Modelle kann im Einzelfall aber auch das Gegenteil eintreten.

Experimentell fehlen bisher Untersuchungen an Schweißträgern typischer größerer Dickenbereiche mit systematisch variierten unterschiedlichen Energieeinträgen und aus unterschiedlichen üblichen sowie hochfesten Baustählen. Außerdem können diese experimentellen Untersuchungen heute durch numerische thermomechanische Simulationen ergänzt werden. Diese ermöglichen einfachere Ergebnisauswertungen und bieten bessere Beurteilungsmöglichkeiten hinsichtlich unterschiedlicher Einflussgrößen auf die Eigenspannungen.

Auf die Verfahren zur Messung von Eigenspannungen und die numerische Schweißstruktursimulation wird in den folgenden Abschnitten eingegangen.

Im Zusammenhang mit der numerischen Simulation des Schweißens ist die Realisierbarkeit einer Kopplung mit einer numerischen Tragfähigkeitsberechnung ebenso ausschlaggebend. Diesbezüglich bestehen vereinfachte numerische Umsetzungsmöglichkeiten einer Schweißsimulation, auf die später noch genauer eingegangen wird. Bisher sind diese Methoden für den Stahlbau kaum eingesetzt worden. Die direkte vereinfachte Simulation von Schweißeinflüssen bietet jedoch großes Potential, diese sehr realistisch in numerische Tragfähigkeitsberechnungen einzubeziehen.

### 2.3 Messung von Schweißeigenspannungen

Die experimentelle Erfassung von Eigenspannungen kann entweder zerstörungsfrei oder zerstörend (oder teilzerstörend) erfolgen. Je nach Anwendung, kann auch eine Kombination aus mehreren Methoden sinnvoll sein. So werden in dieser Arbeit beispielsweise "Zerlegemethode" und "Röntgendiffraktometrie" gemeinsam eingesetzt. Nachfolgend werden zunächst diese beiden Messverfahren einzeln näher beschrieben und im Anschluss daran wird auf deren Kombination eingegangen.

### 2.3.1 Zerlegemethode

Die Zerlegemethode gehört zu den zerstörenden Messverfahren. Diese Verfahren beruhen auf der Bestimmung der Spannungsrelaxation infolge des Entfernens oder Abtrags von Material [42]. Bei der Zerlegemethode wird dabei das Bauteil durch eine Reihe von Trennschnitten zerlegt. Nach jeder Teilzerstörung stellt sich im Träger ein neuer Gleichgewichtszustand ein. Anhand der Messung der Längenänderungen in einzelnen Schritten kann über die dementsprechenden Dehnungen bzw. Stauchungen mittels des Hooke'schen Gesetztes und unter der Annahme, dass die freigesetzten Spannungen elastisch sind, der Eigenspannungszustand vor dem Zerlegen berechnet werden [43]. Speziell für große Stahlbaukomponenten, wie beispielsweise I-Träger, wurde die Zerlegmethode in der Vergangenheit bereits erfolgreich und vorzugsweise zur Bestimmung der Längseigenspannungen angewandt [43]**,** [32]. Der Querdehnungseinfluss auf das Ergebnis wird dabei zumeist vernachlässigt. **[Abbildung 15](#page-38-0)** zeigt schematisch die prinzipiellen Möglichkeiten des Zerlegens eines Bauteils in Einzelteile.

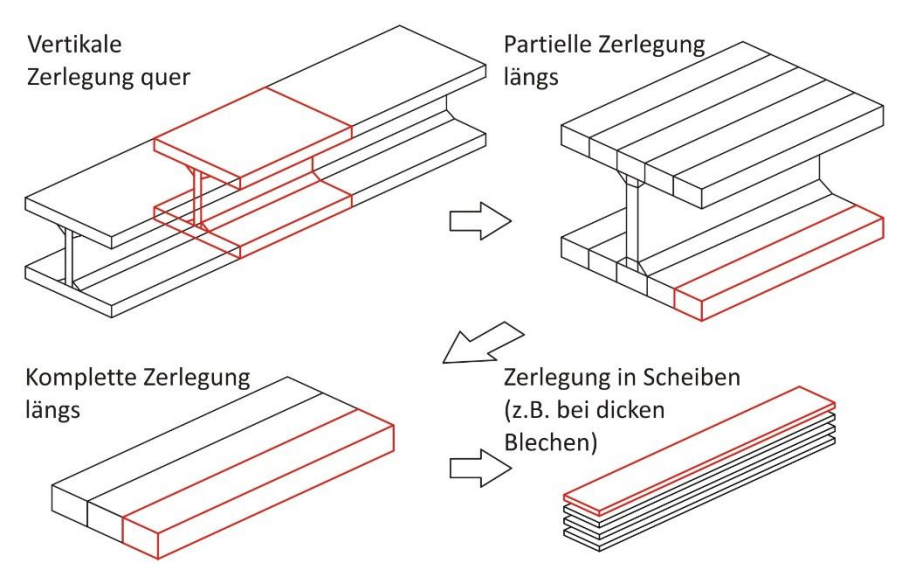

Abbildung 15: Schrittweises Zerlegen an einem I-Träger nach *[43]*

<span id="page-38-0"></span>Anstelle der Messung der Längenänderungen mittels mechanischer Messverfahren werden heute aufgrund des geringeren Zeitaufwands zur Messung der Relaxationsdehnungen in der Regel Dehnungsmessstreifen (DMS) eingesetzt [42], [44]. Diese werden im mittleren Bereich des Trägers angeordnet. Danach wird dieser zur Messstelle hin durch mehrere Schnitte zunächst quer zerlegt. **[Abbildung 16](#page-39-0)** dokumentiert dieses Vorgehen. Das schrittweise Zerlegen ist dabei notwendig, damit jeweils nur kleine, reine elastische Verformungen am DMS hervorgerufen werden. Es gewährleistet so ein stufenweises Absenken des Eigenspannungsniveaus am Messquerschnitt [44]. Der erste Sägeschnitt sollte demnach etwa im Abstand  $\geq h$  erfolgen. Weitere Sägeschnitte werden im Abstand 1  $\frac{1}{4} \cdot h$  empfohlen [44].

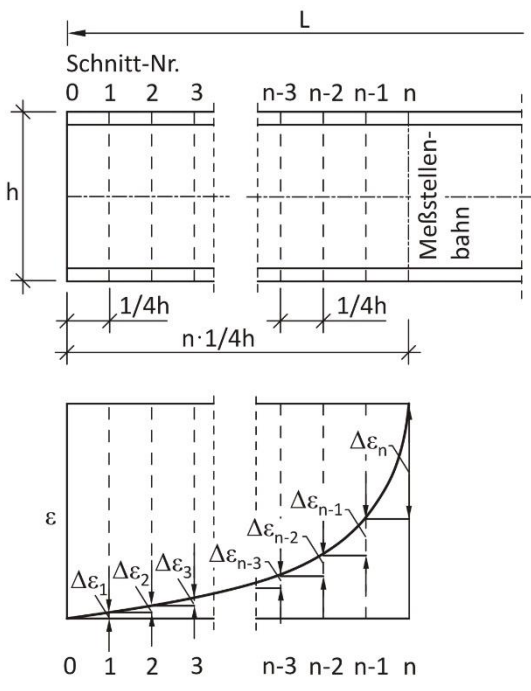

Abbildung 16: Schrittweises Zerlegen zur Vermeidung von Fließerscheinungen *[44]*

<span id="page-39-0"></span>Am verbleibenden Querschnitt mit den DMS erfolgt das Herauslösen von Resteigenspannungen durch zusätzliche Längsschnitte entsprechend der partiellen und kompletten Zerlegung in **[Abbildung 15](#page-38-0)**. Statt dabei einzelne Streifen durch durchgehende Längsschnitte herauszulösen, erfolgt in der Regel ein kurzes kammartiges Aufschneiden (vgl. [13], [45]). Dabei wird zwischen den DMS bis kurz hinter diese längs eingeschnitten.

Während des Schneidenssind die Träger so zu lagern, dass bei den Messungen keine Biegespannungen durch das Eigengewicht im Bereich der Messstellen auftreten. Des Weiteren sind zur Zerlegung Trennverfahren anzuwenden, die ihrerseits nur begrenzte Eigenspannungen im Material verursachen. Gängige Verfahren sind das Wasserstrahlschneiden oder das Drahterodieren. Daneben kann aber auch mechanisch durch Sägeschnitte zerlegt werden [43]. Bei allen Verfahren sind dabei die DMS gegen Umwelteinflüsse wie Öl und Feuchtigkeit und gegen mechanische Beschädigung zu schützen. Darüber hinaus ist die Temperaturkompensation durch z.B. passive Temperaturkompensations-DMS zu berücksichtigen.

Vorteile des Verfahrens liegen in seiner Einfachheit und Robustheit. Anderseits ist, je nach Zerlegungsgrad und Anzahl der DMS, der Verfahrensaufwand meist sehr hoch. Zudem kann auch die mit diesem Vorgehen verbundene geringe Ortauflösung der Eigenspannungen einen Nachteil darstellen.

Grundsätzlich ist die Messdichte bei den Verfahren mit DMS durch den Raum bestimmt, der für die DMS-Applikation erforderlich ist. Im Regelfall geht in diese Betrachtung nur die Anordnung von Längs-DMS ein, da vereinfachend ein einachsiger Spannungszustand unterstellt wird. Wird jedoch von einem zweidimensionalen Spannungszustand auf der Oberfläche ausgegangen, so haben die Querdehnungen ebenfalls Einfluss auf die Längseigenspannungen [13]. Werden Längs- und Quer-DMS angeordnet, ist dann meist platzbedingt nur eine relativ grobmaschige DMS-Messstellenanordnung möglich.

### 2.3.2 Röntgendiffraktometrie (XRD)

Die röntgenographische Messung gehört zu den zerstörungsfreien Eigenspannungsmessverfahren. Zerstörungsfreie Verfahren beruhen auf der Messung bestimmter Größen, die mit den Spannungen korrelieren [42]. Im Fall von Diffraktionsmethoden wie Röntgen- oder Neutronenbeugung wird der Effekt der Beugung bzw. Diffraktion von elektromagnetischen Wellen an Hindernissen ausgenutzt [42]. Ausgehend davon erfolgt die Ermittlung von atomaren Gitterabständen bzw. werden so Gitterdehnungen ermittelt.

Eigenspannungen verändern den Netzebenenabstand im Metall. Diese Änderung kann durch Einsatz hochenergetischer elektromagnetischen Wellen messtechnisch erfasst werden [46]. Grundsätzlich können dafür Röntgenstrahlen oder Neutronen verwendet werden. Mit steigender Energie erhöht sich auch die Eindringtiefe in das Material. Messungen mit hochenergetischen Neutronen finden aber meist nur in Großforschungseinrichtungen Verwendung. In der industriellen Praxis sind Geräte erhältlich, die monochromatische Röntgenstrahlung verwenden. Die Abkürzung "XRD" ergibt sich dabei aus der englischen Bezeichnung "X-Ray Diffraction" und ist auch im deutschen Sprachraum etabliert. Kommerziell erhältliche XRD-Systeme weisen begrenzte Strahlungsenergien auf. Daher sind typischerweise nur die oberflächennahen Eigenspannungen (bis ca. 5  $\mu$ m Eindringtiefe bei Stahl [42]) messbar.

Die Vorteile der XRD liegen neben der zerstörungsfreien Prüfung der Bauteile hauptsächlich im geringeren Vorbereitungs- und Messaufwand gegenüber den zuvor beschriebenen zerstörenden Prüfmethoden. Außerdem sind Messungen mit einer sehr hohen Ortsauflösung möglich [13]. Ein Nachteil besteht dagegen oft hinsichtlich der Zugänglichkeit zur Messstelle. Dies ist z.B. für T- bzw. Doppel-T-Stoßverbindungen der Fall, da der Steg den Zugang zur Naht durch die gegebene Messapparatur begrenzt.

### 2.3.3 Verfahrenskombination Zerlegen und XRD

Oft erweist sich eine Kombination von Eigenspannungsmessverfahren als vorteilhaft, da dadurch Nachteile, die bei Anwendung nur der Einzelmessverfahren bestünden, reduziert werden können. Im Zusammenhang mit den beiden hier vorgestellten Eigenspannungsmessverfahren sind dies bei der Zerlegemethode der hohe Arbeitsaufwand und die geringe mögliche Messdichte und bei der XRD die bei zusammengesetzten Blechen gegebene eingeschränkte Zugänglichkeit zur Messstelle. Ziel einer Verfahrenskombination ist es somit, DMS-Messpositionen zu reduzieren und das Zerlegen nur soweit fortzuführen, dass dadurch der Zugang der XRD zur Messstelle gewährleistet ist. Damit reduziert sich der Vorbereitungs- und Versuchsaufwand für die Zerlegemethode. Des Weiteren stellt die XRD eine hohe Ortsauflösung der Eigenspannungen sicher. Für I-Träger kann wie folgt vorgegangen werden:

- Festlegen der Messpfade und Applizieren von Längs- und Quer-DMS in einem gröberen, einfacher zu applizierenden Raster,
- Zerlegung des I-Trägers durch nur vertikale Querschnitte bis an die DMS-Messpositionen und Verzicht auf ein Einschneiden längs zwischen den DMS,
- Trennen von Gurt und Steg durch Längsschnitte, um die Zugänglichkeit für die XRD-Messung zu gewährleisten,
- Entfernen der DMS, Vorbereiten der Oberflächen und Messung mittels XRD entlang der Messpfade, um die Resteigenspannungen im Bauteil zu erfassen und
- Festlegen einer geeigneten Überlagerung der ermittelten Eigenspannungen aus der Zerlegung und der XRD-Messung.

Auf die Einzelheiten zur Zerlegung, der XRD-Messung und der Überlagerung wird in **Abschnitt [3.5](#page-71-0)** eingegangen.

# 2.4 Numerische Simulation von Eigenspannungen

Neben der Messung von Eigenspannungen ist heutzutage auch eine numerische Berechnung von Eigenspannungen möglich. Gegenüber der Eigenspannungsmessung, bei der in der Regel nur die Oberflächenspannungen ermittelt werden, liegen dabei im Ergebnis die Eigenspannungen im Berechnungsmodell vollständig räumlich vor und sind somit z.B. auch im Bauteilinneren auswertbar. Eine Berechnung ermöglicht deshalb im Vergleich mit den meist nur punktuell vorliegenden Messwerten eine bessere Ergebnisbeurteilung. Zudem können aufwendige und sehr teure Parametervariationen mittels Versuchen einfacher und schneller numerisch untersucht werden. Gegenüber diesen Vorteilen bestehen Nachteile im großen rechnerischen Aufwand bzw. den erforderlichen Rechenkapazitäten und der hohen Komplexität. Ohne entsprechendes Vorwissen ist zudem eine Kalibrierung an vorgelagerten Experimenten fast immer erforderlich. Des Weiteren erfordert insbesondere die Berechnung an großen, industrierelevanten Schweißbauteilen zusätzliche Vereinfachungen.

Nachfolgend wird auf einige Grundlagen der numerischen Schweißsimulationen und der Modellierung genauer eingegangen. Danach werden verschiedene Vereinfachungsmöglichkeiten vorgestellt und hinsichtlich ihrer Anwendbarkeit für diese Arbeit besprochen.

### 2.4.1 Allgemeines

Für die numerische Schweißsimulation hat sich die Unterteilung in die Teilbereiche Prozess-, Werkstoff- und Struktursimulation mit ihren jeweils eigenen Zielgrößen bewährt (**[Abbildung 17](#page-41-0)**) [47]. In dieser Arbeit steht davon ausschließlich die "Struktursimulation" im Fokus. Struktursimulationen sind thermomechanische Berechnungen unter gegebenenfalls zusätzlicher Berücksichtigung der Gefügeumwandlung mit dem Ziel, die Eigenspannungen und die Verzüge zu berechnen. Dabei wird die Wärmewirkung auf das Schweißbauteil unter Verwendung vorgefertigter Wärmequellen und "vereinfachter" Materialmodelle simuliert.

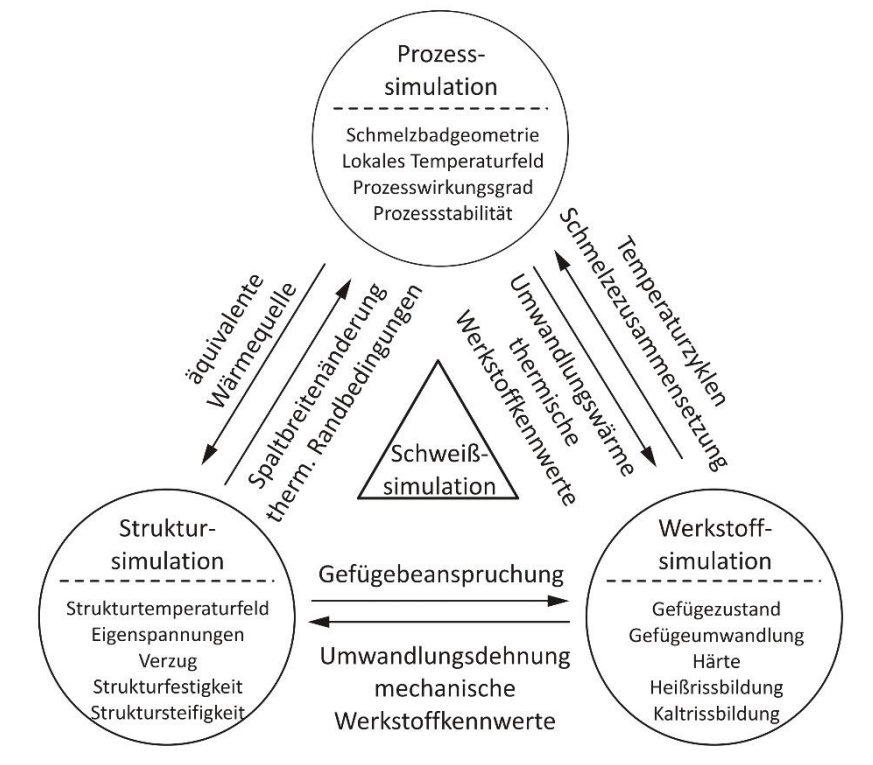

<span id="page-41-0"></span>Abbildung 17: Teilbereiche der numerischen Schweißsimulation *[47]*

Im Unterschied zum Prozesssimulationsmodell werden die komplexen Prozesse der Wärmeerzeugung und der Schmelzbadbildung an der Schweißstelle nicht direkt simuliert (siehe z.B. [48]), sondern auf einfache Wärmequellenmodelle reduziert. Deren Parameter können entweder durch eine Prozesssimulation, wie z.B. in [49] oder, wie auch in dieser Arbeit, anhand von Experimenten festgelegt werden.

Darüber hinaus besteht der Unterschied zur reinen Werkstoffsimulation darin, dass nicht der Gefügezustand im Mittelpunkt steht, sondern nur dessen Wirkung auf die Struktur. In der Regel erfolgt dies durch Anpassungen der Materialkennwerte [47].

Den typischen Berechnungsablauf einer Struktursimulation zeigt **[Abbildung 18](#page-42-0)**. Dabei sind Temperatur- und Spannungsberechnung voneinander entkoppelt und werden nacheinander durchgeführt ("schwache" Kopplung) [47]. Dies ist möglich, da die Spannungsberechnung nahezu keinen Einfluss auf die Temperaturberechnung hat. Bei anspruchsvolleren Berechnungen erfolgt die Berücksichtigung von Gefügeveränderungen auf das Spannungsfeld in einem weiteren Zwischenschritt. Die Rückwirkung des Gefügezustandsfelds auf das Temperaturfeld und die des Spannungsfeldes auf die Gefügeumwandlung werden dabei vernachlässigt.

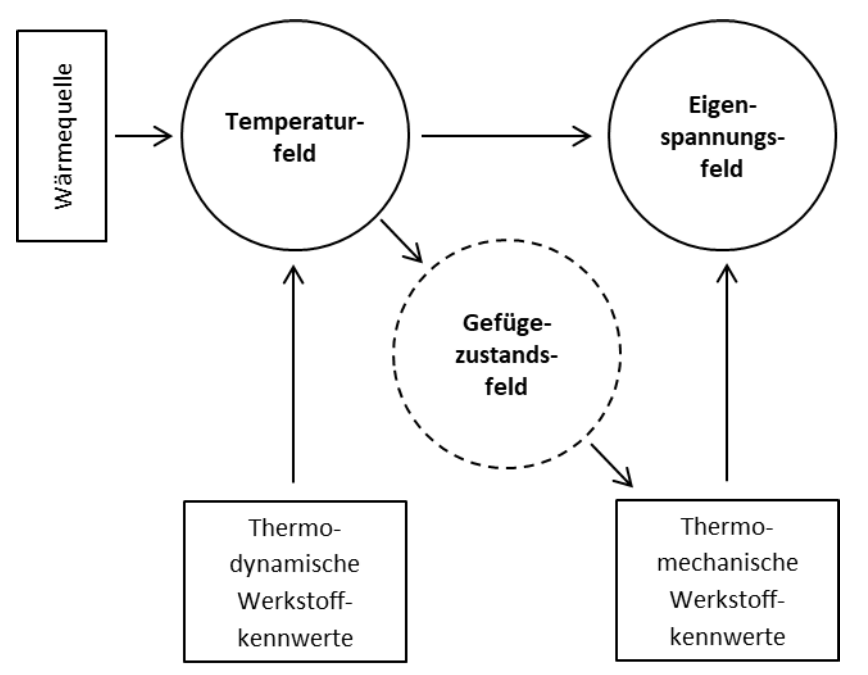

<span id="page-42-0"></span>Abbildung 18: Entkopplung der Teilmodelle zur Berechnung von Eigenspannungen *[47]* (Eingabeparameter in Rechtecken, Simulationen in Kreisen)

Alternativ zur vollständigen Entkopplung von Temperatur- und Spannungsfeld sind geschachtelte Vorgehensweisen möglich [47]. Die mechanische Berechnung erfolgt dann nach jedem Zeitschritt oder nach einer Reihe von Zeitschritten. Anschließend wird die Geometrie erneuert und die thermische Berechnung fortgesetzt. Das Vorgehen ist notwendig, wenn durch die thermomechanische Verformung eine Beeinflussung der thermodynamischen Randbedingungen, z.B. infolge Spaltbildung, erwartet wird.

Des Weiteren erfordern Schweißsimulationen in der Praxis neben diesen grundlegenden Annahmen meist noch weitere Vereinfachungen, um zu brauchbaren Berechnungszeiten zu gelangen, da hochgradig nichtlineare Berechnungen an räumlichen Finite-Elemente-Modellen mit lokal extrem hohen Elementanzahlen in vielen Einzelzeitschritten erfolgen müssen.

### 2.4.2 Temperaturfeldberechnung

Die thermische Analyse erfolgt auf der Grundlage eines Wärmeleitmodells. **[Abbildung 19](#page-43-0)** zeigt schematisch die dabei ablaufenden Vorgänge im Querschnitt eines einfachen Stumpfstoßes zweier Bleche mit Wärmezufuhr an der Schweißstelle (Wärmequelle), Wärmeleitung innerhalb des Bauteils und Wärmeabgabe durch Konvektion und Strahlung an den Oberflächen.

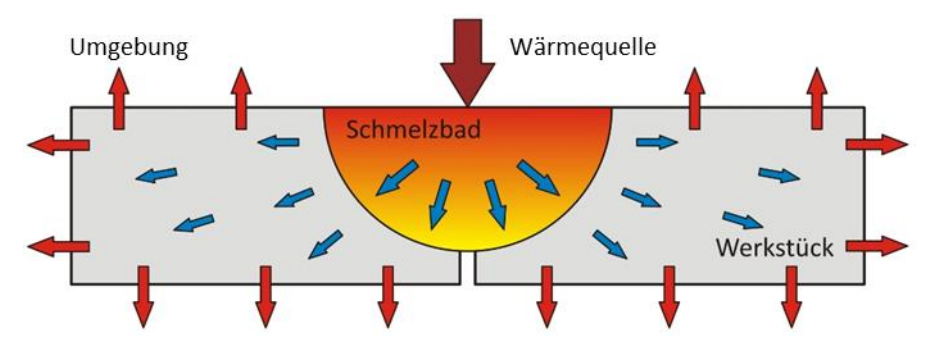

<span id="page-43-0"></span>Abbildung 19: Wärmetransportberechnung mit Wärmezufuhr, Wärmeleitung und Wärmeabgabe

Die grundlegenden Gleichungen dafür gehen auf Fourier, auf Newton und auf Stefan-Boltzmann zurück. Darauf aufbauend kann die Feldgleichung der Wärmeleitung angegeben und daraus die Temperaturänderung für ein Kontinuum ortsabhängig numerisch berechnet werden [13], [50]:

$$
[C_T] \cdot \{ \dot{T} \} + [K_T] \cdot \{ T \} = -\{ Q \}
$$
 Gl. 2-12

mit:

 $[C_T]$  – der Wärmekapazitätsmatrix  $[K_T]$  – der Wärmeleitungsmatrix

 ${T} -$  dem Spaltenvektor der Temperaturen der Knoten

 $\{\dot{T}\}$  – der zeitlichen Änderung der Temperaturen der Knoten

 ${Q}$  – dem Spaltenvektor mit den Wärmeleistungen auf entsprechende Knoten

Dabei beschreiben die Matrizen die Materialeigenschaften des Bauteils (mit den geometrischen Abmessungen) und der Vektor auf der rechten Gleichungsseite die Wärmezu- und -abfuhr an verschiedenen Knoten im Finite-Elemente (FE) Modell. Als einziger Freiheitsgrad sind die Temperaturen gesucht.

Für das Schweißen liegt ein instationärer (transienter) Vorgang vor, da die Temperaturverteilung im Bauteil zeitabhängig ist. Im Modell sind daher als Materialkennwerte neben der Wärmeleitfähigkeit auch die spezifische Wärmekapizität und die Dichte vorzugeben. Durch die Temperaturabhängigkeit dieser Werkstoffkennwerte und teils auch durch die Randbedingungen entstehen dabei nichtlineare Gleichungssysteme.

Die zeitliche Lösung erfolgt mit einem Zeitschrittverfahren. Für den Zeitpunkt  $t_0$  sind dafür die Anfangsbedingungen, hier die Anfangstemperaturen, vorzugeben. Im Zeitschritt basiert die Lösung des nichtlinearen Gleichungssystems meist auf dem Newton-Raphson-Verfahren [51].

Mittels numerischer Berechnungsverfahren können so beliebige Geometrien unter Berücksichtigung temperaturabhängigen Werkstoffverhaltens, unterschiedlicher Umgebungsrandbedingungen und Wärmequellenmodelle transient berechnet werden. Analytische Lösungen existieren dagegen nur für Sonderfälle unter entsprechend starker Modellvereinfachung (siehe z.B. [52]).

#### 2.4.2.1 Modellieren des Wärmeeintrags in das Modell

Der Wärmeeintrag erfolgt im Wärmeleitmodell über verschiedene Wärmequellenmodelle. Diese versuchen die Auswirkung des Prozesses auf das Werkstück zu beschreiben. Für numerische Berechnungen werden dabei in der Regel verteilte Volumenwärmequellen zugrunde gelegt [47].

Für die Simulation von Lichtbogenschweißprozessen ist das Wärmequellenmodell von Goldak [53] weit verbreitet (**[Abbildung 20](#page-44-0)**). Dabei handelt es sich um eine Volumenwärmequelle mit einem kurzem front- und einem längeren rückseitigen Viertelellipsoid sowie Gaußscher Normalverteilung der Wärmestromdichte. Die unterschiedliche Aufteilung längs soll zusätzlich die bei wandernden Wärmequellen in dieser Richtung asymmetrische Verteilung der Wärmequelldichte berücksichtigen, die in der Realität aus der Schmelzbadströmung resultiert.

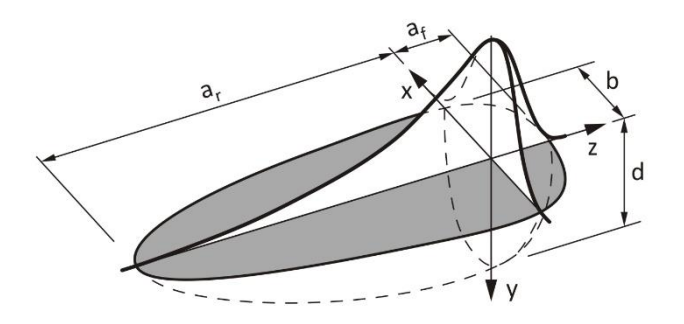

Abbildung 20: Goldak-Wärmequelle, basierend auf *[53]*

<span id="page-44-0"></span>Die Wärmestromdichte wird in die Integrationspunkte eingetragen und ergibt sich ortsabhängig für das front- (Index  $f$ ) bzw. rückseitige (Index  $r$ ) Viertelellipsoid zu:

$$
q_{vol,f}(x,y,z) = f_f \cdot \frac{6 \cdot \sqrt{3} \cdot q}{\pi \cdot \sqrt{\pi} \cdot a_f \cdot b \cdot d} \cdot e^{-3 \cdot \left[ \left( \frac{x}{a_f} \right)^2 + \left( \frac{y}{b} \right)^2 + \left( \frac{z}{d} \right)^2 \right]}
$$
\nGl. 2-13\n
$$
q_{vol,r}(x,y,z) = f_r \cdot \frac{6 \cdot \sqrt{3} \cdot q}{\pi \cdot \sqrt{\pi} \cdot a_r \cdot b \cdot d} \cdot e^{-3 \cdot \left[ \left( \frac{x}{a_r} \right)^2 + \left( \frac{y}{b} \right)^2 + \left( \frac{z}{d} \right)^2 \right]}
$$

mit:

 $q$  – dem eingetragenen Wärmestrom  $b, d, a_f, a_r$  – den Abmessungen der Wärmequelle (siehe [Abbildung 20](#page-44-0))

Des Weiteren sind  $f_f$  und  $f_r$  dimensionslose Vorfaktoren. Unter Beachtung von  $f_f + f_r = 2$  können diese theoretisch zusätzlich variiert werden. Im Regelfall werden diese jedoch fest vorgegeben:

$$
f_f = \frac{2}{1 + \frac{a_r}{a_f}}
$$
  

$$
f_r = 2 - f_f = \frac{2}{1 + \frac{a_f}{a_r}}
$$
  
(Gl. 2-14)

Die Kalibrierung der Wärmequelle erfolgt in der Praxis an Experimenten in Form von Makroschliffbildern und Temperaturmessungen mit Thermoelementen. Damit werden der Wärmeeintrag und die Quellenabmessungen angepasst. Bezüglich der Abmessungen können nur die Breite und die Tiefe direkt am Schliffbild kalibriert werden. Front- und rückseitige Längen beruhen deshalb meistens nur auf Abschätzungen [54].

Beim Modellaufbau ist zu beachten, dass durch das FE-Netz die hohen Temperaturgradienten an der Naht abbildbar sind [47]. Ein Großteil der FE-Elemente befindet sich daher nahe der Naht. Darüber hinaus muss insbesondere der von der Wärmequelle erfasste unmittelbare Nahtbereich durch die gewählte Vernetzung ausreichend viele Integrationspunkte bieten, da ansonsten der eingetragene Wärmestrom abweichen kann [55].

Übliche Elementkantenlängen für Schweißstruktursimulationen bewegen sich aus eigenen Erfahrungen für die zumeist eingesetzten linearen Elementtypen lokal im Bereich 0,5 mm bis maximal etwa 2  $mm$ . Im Einzelfall ist dies jedoch von der Problemstellung abhängig. Weiter weg von der Naht kann erheblich gröber vernetzt werden.

Hinsichtlich der Zeiteinteilung ist zusätzlich zu beachten, dass mit der Bewegung der Wärmequelle lokal immer wieder Temperaturzyklen mit sehr schneller Aufheizung und Abkühlung auftreten. Zudem dürfen auch keine "Lücken" im Energieeintrag entstehen. Während des Schweißens wird deshalb eine entsprechend feine zeitliche Diskretisierung benötigt [47]. Als Faustregel kann die größtmögliche Zeitschrittweite  $\Delta t_{max}$  aus einer gedachten Mindestüberlappung der Wärmequellenpositionen in zwei aufeinanderfolgenden Zeitschritten wie folgt rückgerechnet werden:

$$
\Delta t_{max} \le \frac{a_f + a_r}{2 \cdot v_s} \tag{S. 2-15}
$$

mit:

 $v_s$  – der Schweißgeschwindigkeit

Nach dem Schweißvorgang können mit zunehmender Abkühlung und Abnahme des zeitlichen Temperaturgradienten die Zeitschritte vergrößert werden. Somit kommt der Schrittweitersteuerung zur Reduktion von Rechenzeiten ebenfalls große Bedeutung zu.

**Aus den vorherigen Erläuterungen wird deutlich, dass mit zunehmender Bauteilgröße durch die deshalb immer höheren Elementanzahlen und mit größerer Schweißnahtlänge durch die immer höhere Anzahl an Zeitschritten die Berechnungszeiten schnell sehr stark ansteigen.**

Beim Schweißen mit Zusatzwerkstoff sollte des Weiteren auch das schrittweise Hinzufügen des Zusatzwerkstoffes im Modell berücksichtigt werden. Häufig erfolgt dies mittels "stiller" Elemente [56]. Dabei sind alle Elemente der Naht von Beginn an vorhanden, weisen jedoch zunächst reduzierte Materialkennwerte auf. Ihre thermische Aktivierung erfolgt, sobald diese von der Wärmequelle oder einem um die Quelle definierten Bereich erfasst werden (**[Abbildung 21](#page-45-0)**).

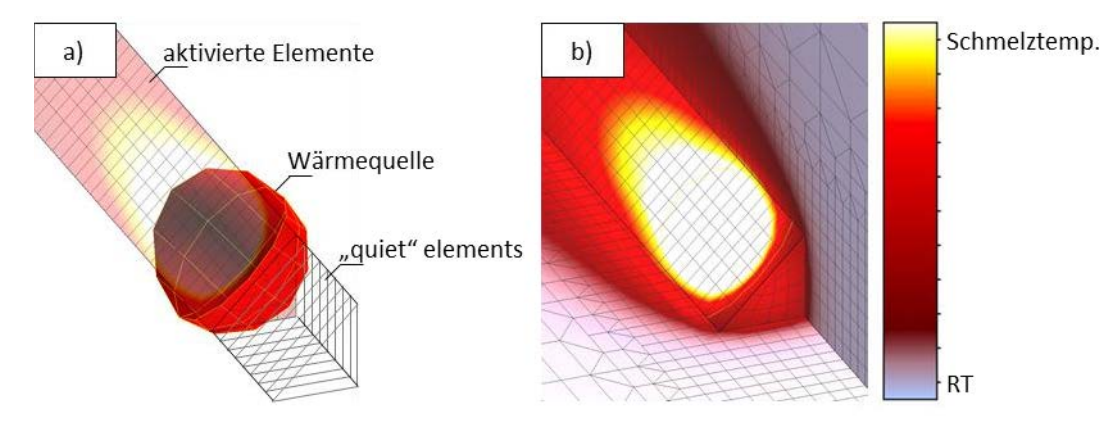

<span id="page-45-0"></span>Abbildung 21: a) Modellierte Schweißnaht mit Aktivierung durch Wärmequelle, b) Temperaturfeld

2.4.2.2 Randbedingungen (Wärmeverluste)

Zur Berücksichtigung der Wärmeverluste an die Umgebung über die Bauteiloberflächen sind entsprechende Randbedingungen im Modell zu definieren. Dabei sind Wärmeverluste durch Konvektion und bei Kontakt sowie durch Strahlung zu unterscheiden.

Die Wärmeverluste durch Konvektion  $q_k$  können nach Newton wie folgt berücksichtigt werden:

<span id="page-46-0"></span>
$$
q_k = -\alpha_k \cdot (T - T_0) \tag{G. 2-16}
$$

Dabei sind:

 $\alpha_k$  – der Wärmeübergangskoeffizient  $T$  – die Oberflächentemperatur des Festkörpers  $T_0$  – die Temperatur des umgebenden Mediums

Der Wärmeübergangskoeffizient ist abhängig von den Oberflächenverhältnissen, den Bedingungen des Umgebungsmediums und der Temperatur [47]. Oft wird dieser vereinfachend temperaturunabhängig mit für die freie Konvektion Werten zwischen 20 und 30  $\frac{W}{m^2 \cdot K}$ angenommen. Bei erzwungener Konvektion gelten höhere Werte [57].

Bei Kontakt gilt ebenfalls **[Gl. 2-16](#page-46-0)** mit einem entsprechend höheren Wärmeübergangskoeffizienten und  $T_0$  als Temperatur der Kontaktfläche.

Die Wärmeverluste durch Strahlung  $q_s$  können nach dem Stefan-Boltzmann-Gesetz angegeben werden:

$$
q_s = -\varepsilon \cdot C_0 \cdot (T^4 - T_0^4) \tag{6.2-17}
$$

Dabei sind:

 $\varepsilon$  – der Emissionskoeffizient

 $C_0$  – die Strahlungszahl (Stefan-Boltzmann-Konstante)

Der Emissionskoeffizient erfasst den Unterschied zu absolut schwarzen Körpern, für die die Strahlungszahl die Wärmestrahlung definiert und ist von der Oberflächenbeschaffenheit des Bauteils abhängig. Ein Wert  $\varepsilon = 0.6 ... 0.9$  kann als Anhaltswert für raue, oxidierte Stahloberflächen verwendet werden [47].

Die Strahlungswärmeverluste lassen sich in der Form der **[Gl. 2-16](#page-46-0)** unter Verwendung eines temperaturabhängigen Wärmeübergangskoeffizienten  $\alpha_s$  ebenfalls darstellen. Konvektion und Strahlung können so durch eine gemeinsame Wärmeübergangszahl berücksichtigt werden.

2.4.3 Mechanische Berechnung

Die strukturmechanische (statische) FE-Analyse beruht auf der Berechnung der Knotenverschiebungen ausgehend von:

<span id="page-46-1"></span>
$$
[K] \cdot \{u\} = -\{F\} \tag{G. 2-18}
$$

mit:

 $[K]$  – der Steifigkeitsmatrix  ${u}$  – dem Verschiebungsvektor  ${F}$  – dem Lastvektor

Die Gleichung wird für jeden Temperaturlastschritt gelöst. Das FE-Netz ist dabei das gleiche wie für die thermische Analyse mit nun mechanischen Elementen und unter Berücksichtigung der mechanischen Lagerungsbedingungen.

Die Last bilden thermische Dehnungen in Abhängigkeit der berechneten Temperaturen bzw. der Temperaturunterschiede  $\Delta T$  und des Wärmeausdehnungskoeffizienten  $\alpha$  in den drei Raumrichtungen:

$$
\{\varepsilon_{th}\} = \Delta T \cdot \left[\alpha_x \alpha_y \alpha_z \ 0 \ 0 \ 0\right]^T
$$

Bei isotropen Werkstoffen gilt  $\alpha_x = \alpha_y = \alpha_z = \alpha$ . Für die thermomechanische Schweißsimulation ist  $\alpha$  ein vorzugebender Werkstoffkennwert, dessen Temperaturabhängigkeit in Dilatometerversuchen ermittelt wird.

Da die resultierenden thermischen Dehnungen beim Schweißen inhomogen verteilt sind, entstehen elastische und plastische Dehnungen im Schweißbauteil, die Spannungen bzw. nach Abkühlung Eigenspannungen bedingen. Die Gesamtdehnung  $\{\varepsilon\}$  eines Elements kann somit allgemein aus thermischen, elastischen und plastischen Dehnungsanteilen zusammengesetzt wie folgt angegeben werden:

$$
\{\varepsilon\} = \{\varepsilon_{th}\} + \{\varepsilon_{el}\} + \{\varepsilon_{pl}\}\tag{G. 2-20}
$$

Das elastische Verhalten kennzeichnet das verallgemeinerte Hooke'sche Gesetz für den räumlichen Spannungszustand und den Übergang zum plastischen Verhalten das von Mises-Fließkriterium (Gestaltänderungsenergiehypothese). Für die Verfestigung im plastischen Bereich gilt des Weiteren entweder ein isotropes oder kinematisches Verfestigungsmodell oder ein gemischtes Modell.

Elastizitätsmodul E, Fließgrenze  $f_y$  und Verfestigungskurven  $\sigma(\varepsilon_{pl})$  werden jeweils temperaturabhängig benötigt und können aus Warmzugkurven ermittelt werden. Die Querdehnzahl  $v$ kann ebenfalls aus solchen Versuchen ermittelt werden, aber auch vereinfachend temperaturunabhängig angenommen werden.

Entsprechende Kennwerte können der Literatur entnommen werden. Für einen S355 geben beispielsweise Peil und Wichers Werte in [58] und [59] an. Auf die im Rahmen dieser Arbeit verwendeten Werte wird zusammen mit den thermomechanischen Berechnungen in **Kapitel [5](#page-98-0)** genauer eingegangen.

Infolge des nichtlinearen Spannungs-Dehnungs-Verhaltens bzw. Plastizität und da bei der numerischen Lösung außerdem auch die geometrische Nichtlinearität in die Berechnung eingeht, ist **[Gl. 2-18](#page-46-1)** iterativ zu lösen.

Die Grundlage der Eigenspannungsanalyse stellen also elastisch-plastische Modelle dar. Als relevant wird somit der Niedrigtemperaturbereich erachtet. Diesen Bereich kennzeichnen Temperaturen unterhalb der halben Schmelztemperatur (gemessen in Kelvin), für den die Fließgrenze von Null deutlich verschieden ist und die Zeitabhängigkeit des plastischen Verhaltens vernachlässigt werden kann.

Detailliertere Beschreibungen der hier dargelegten Zusammenhänge und weiterführende Literatur dazu finden sich z.B. in [47].

### 2.4.4 Berücksichtigung der Gefügeumwandlung

Bei umwandelnden Werkstoffen ist im Bereich der WEZ zusätzlich zur Temperaturwirkung gegebenenfalls die Wirkung der Rückumwandlung von Austenit in Ferrit-Perlit, Bainit oder Martensit auf die Struktur zu erfassen.

Auswirkungen bestehen in Form einer vom Gefügezustand abhängigen veränderten Festigkeit und Härte (die WEZ betreffend) und infolge der mit der Gefügeumwandlung verbundenen Umwandlungsdehnung. Letztere bewirkt während des Abkühlens einer Volumenvergrößerung, deren Einfluss auf das Ergebnis stark vom Temperaturbereich abhängt, in dem die Rückumwandlung auftritt [47]. Zusätzlich kann die Umwandlungsplastizität das Ergebnis beeinflussen [47].

Eine Möglichkeit, die Gefügeumwandlungen numerisch zu berücksichtigen, ist für die betreffenden WEZ-Bereiche unterschiedliche Materialdatensätze für die Abkühlung vorzusehen. Konkret sind dabei die Umwandlungstemperaturen und das Spannungs-Dehnungs-Verhalten des resultierenden Gefüges vorzugeben. Für vereinfachte Umsetzungen können entsprechende Kennwerte z.B. aus [60] entnommen werden.

Einen aufwendigeren Ansatz bietet das Spitzentemperatur-Austenitisierungs-Abkühlzeit- (STAAZ-) Modell [61]. Die Kennwerteermittlung basiert dabei auf Interpolationsroutinen in Abhängigkeit dieser drei Parameter. Dazu müssen entsprechende Datenbanken basierend auf zahlreichen Experimenten vorliegen.

Eine Möglichkeit, die aktuelle quantitative Zusammensetzung des Gefüges zu beschreiben, bieten sogenannte Gefügekinetiken. Die Kennwerte des Mischgefüges  $X$  werden anhand der berechneten Gefügezusammensetzung aus den Kennwerten der Einzelgefügebestandteile  $X_i$  über Mischungsregeln bestimmt [47]. Im Regelfall erfolgt dabei eine lineare Mischung mittels:

$$
X = \sum_{i=1}^{n} p_i \cdot X_i
$$
   
 Gl. 2-21

mit:

 $p_i$  – dem Volumenanteil des reinen Gefügebestandteils  $i$   $(\sum_{i=1}^n p_i = 1)$ 

Beispiele für Gefügekinetiken stellen die Modelle nach Denis (auch: LSG2M-Modell) [62] und nach Leblond [63], [64] dar, die in Schweißsimulationsprogrammen häufig standardmäßig für Berechnungen mit Gefügeumwandlungen hinterlegt sind. Für Einzelheiten zu den Modellen wird auf die entsprechende Literatur verwiesen.

Im Rahmen dieser Arbeit erfolgen in **Abschnitt [5.1](#page-98-1)** die Berechnungen mit Berücksichtigung der Gefügeumwandlung mit den standardmäßig in der verwendeten Schweißsimulationssoftware Simufact.Welding hinterlegten Routinen, die auf dem LSG2M-Modell aufbauen (siehe auch [65]).

### 2.4.5 Vereinfachte Schweißsimulationsansätze

Die Anwendbarkeit der durchgehenden thermomechanischen Schweißsimulation ist wegen des großen Rechenaufwands auf kleinere Schweißbauteile beschränkt. Einschränkend wirken dabei die hohen Elementanzahlen in Schweißbereichen und die vielen Zeitschritte mit zunehmender Schweißnahtlänge.

**Alle vereinfachten Methoden zur Minimierung der Rechenzeiten zielen daher auf unterschiedliche Weise auf eine Verringerung der Elementanzahl und bzw. oder die Reduktion der Anzahl der benötigten Zeitschritte ab.**

Eine Möglichkeit, die Elementanzahlzu verringern, ist das *Kombinieren von Solid- und Shell-Elementen*. In z.B. [66] konnte diese so allerdings nur um etwa 15 % reduziert werden, da der Nahtnahtbereich, der die meisten Elemente enthält, weiterhin genauso fein mit Solid-Elementen vernetzt werden muss. Lediglich in einiger Entfernung zur Naht kann durch das Verwenden von nur noch einem Schalenelement in Dickenrichtung die Elementanzahl reduziert werden.

Eine andere Möglichkeit, die Elemente gering zu halten, sind sogenannte *adaptive Netze* [47]. Hierbei wird ein feines Netz, entsprechend der Bewegung der Wärmequelle, in einem gröberen Netz fortbewegt. Die programmtechnische Umsetzung mit einer zunächst lokalen Verfeinerung und dann Vergröberung hinter der Wärmequelle ist jedoch komplex.

Ein vereinfachtes Verfahren zur Reduktion der Anzahl der Zeitschritte bietet die sogenannte *Makro-Bead-Methode* [67]. Dabei wird die Naht in Segmente unterteilt, die entsprechend der Streckenenergie oder durch Vorgabe bestimmter Temperaturrandbedingungen (z.B. [68], [69]) aufgeheizt und abgekühlt werden. Bei entsprechend grober Segmentierung ergeben sich dadurch große Rechenzeitgewinne. Im einfachsten Fall wird dabei die Naht als ein Segment betrachtet. Allerdings eignen sich dann ohne entsprechende Kalibrierung die Ergebnisse nur für tendenzielle Aussagen.

Mit diesem Vorgehen vergleichbar ist die Thermal-Cycle Methode, bei der die Temperaturvorgabe in der Naht einem gemessenen oder simulierten Temperaturzyklus entspricht [70]. Ebenfalls ähnlich ist die Maximaltemperaturmethode, bei der die Maximaltemperaturverteilung im Querschnitt über die gesamte Bauteillänge gleichzeitig aufgebracht werden [67].

Eine effektive Methode, die Elementanzahl und den Berechnungsaufwand zu verringern, ist die *Reduktion der Dimension des Berechnungsmodells* durch z.B. ein Scheibenelementmodell entweder in oder quer zur Plattenebene. Hierfür müssen bestimmte Bedingungen gegeben sein. Thermisch wird dabei der Wärmestrom in "Dickenrichtung" des Modells vernachlässigt und mechanisch werden bestimmte Voraussetzungen an die Spannungs- oder Dehnungskomponente in dieser Richtung gestellt [13], [47].

Anwendungen von zweidimensionalen Scheibenelementmodellen quer zur Plattenebene (auch: Querschnittsmodell) an trägerartigen Strukturen erfolgten in der Literatur z.B. in [71], [72], [73]. Durch die Betrachtung nur noch eines Schnitts des Trägers, durch den die Wärmequelle durchgeht, reduzieren sich neben der Elementanzahl insbesondere auch die Zeitschritte für den Schweißvorgang erheblich.

Ein Querschnittsmodell kann für die in dieser Arbeit betrachteten geschweißten I-Träger für die vereinfachten Schweißsimulationsberechnungen einen geeigneten Ansatz bieten. Jedoch kann mit einem Querschnittsmodell allein nur ein Teil der Ergebnisgrößen des dreidimensionalen Modells wiedergegeben werden.

Eine geeignete Vorgehensweise zur Berechnung großer dreidimensionaler Modelle stellen besonders *mechanische Modelle* dar. Der Grundgedanke ist dabei, dass die Berechnung des Gesamtbauteils auf eine rein mechanische elastische FE-Analyse reduzierbar ist, indem die Wirkung der Schweißwärmequelle durch mechanische Lasten ersetzt wird, die zuvor mit einem anderen Modell ermittelt werden. Ursprünglich geht diese Überlegung auf Arbeiten von Ueda zurück [74], [75].

Der Vorteil eines rein mechanischen Modells mit bestimmten Anfangslasten ist, dass die Zeitabhängigkeit entfällt. Vorausgesetzt wird indes, dass die mechanischeren Ersatzlasten bekannt sind und dass diese die Wirkung der Schweißwärmequelle auf das Bauteil äquivalent beschreiben können.

Zur Bestimmung der mechanischen Ersatzlasten existieren verschiedene Ansätze. Je nachdem, ob diese experimentell, analytisch oder numerisch basiert sind, können experimentell-numerische, analytisch-numerische und numerisch-numerische Vorgehensweisen unterschieden werden.

Ein numerisch-numerisches Vorgehen bietet das sogenannte *Lokal-Global-Modell* [76], [67]. Dieses arbeitet mit Ersatzlasten in Form von Anfangsdehnungen. Diese werden den plastischen Dehnungen gleichgesetzt, die beim Schweißen nur in einem kleinen Bereich in und um die Schweißnaht entstehen. Deren Berechnung erfolgt numerisch an einem Lokalmodell durch eine thermomechanische Schweißsimulation. Im Regelfall sind dabei nur die Dehnungskomponenten längs und quer zur Naht von Interesse.

Der Zeitvorteil ist beim Lokal-Global-Modell davon abhängig, wie aufwändig sich die Berechnung am Lokalmodell gestaltet. In der Regel werden hier dreidimensionale Modelle genutzt, die einen Teilbereich der Gesamtstruktur mit vergleichbaren Randbedingungen abbilden. Zusätzlich beeinflusst auch der anschließende Dehnungsübertrag auf das Globalmodell die Anwendbarkeit der Methode. Meist werden die Dehnungen auf ein extrudiertes Netz übertragen, um die lokale Dehnungsverteilung identisch abbilden zu können.

Berechnungen an einem dreidimensionalen Bauteilauszug sind für die meisten praktischen Anwendungen zu aufwändig. In [67] wird im Rahmen des sogenannten Global-Lokal-Global-Modells daher die Längsausdehnung des Lokalmodells auf ein Minimum reduziert, was dadurch jedoch geeignete Lagerungsbedingungen dieses Modells voraussetzt, deren Bestimmung und Implementierung ebenfalls aufwändig ist.

Des Weiteren bedingt in [67] der Dehnungsübertrag vom Lokal- auf das Globalmodell mit einem extrudierten Netz ein Globalmodell mit einer sehr hohen Elementanzahl, welche für Folgeanalysen, wie z.B. eine Tragfähigkeitsberechnung, wenig geeignet ist. Zwar können spezielle Interpolationsroutinen verwendet werden, diese sind jedoch oft sehr komplex [77].

Eine vergleichbare Methode zum Lokal-Global-Modell ist die Methode des Mechanischen Schweißnahtäquivalents (MSNÄ) in [77]. Der Begriff MSNÄ bezeichnet das gesamte Tensorfeld der plastischen Dehnungen. Der Dehnungsübertrag auf ein hier gröber vernetztes Globalmodell erfolgt dabei mittels sogenannter Superelemente, die die interessierenden fein vernetzten Bereiche des Lokalmodells mit den plastischen Dehnungen für das Globalmodell "zusammenfassen".

Eine ebenfalls ähnliche Methode ist nach Jung die Plasticity-based Distortion Analysis (PDA) [78]. Unter anderem vergleicht dieser als Lokalmodell drei- und zweidimensionale FE-Modelle. Die Anwendung eines Querschnittsmodells führte dabei nur für die Berechnung der Längsdehnungskomponente zu guten Übereinstimmungen. Im Rahmen der hier betrachteten Anwendungen ist dies die relevante Dehnungskomponente (vgl. **Abschnitt [2.1.1](#page-24-0)**).

Einen analytisch-numerisches Ansatz bietet das sogenannte *Hybridschrumpfkraftmodell* [67], [79]. Das Modell basiert auf der Berechnung von Längs- und Quer-Schrumpfkräften durch ein erweitertes analytisches Modell. Diese werden auf Schalenelementmodelle mittels linearer Dehnungen über die Schalendicke übertragen. Vorteile sind die schnelle analytische Berechnung und die grobe Vernetzung des Globalmodells. Nachteilig sind dagegen die Anwendungsgrenzen des analytischen Modells. Beispielswiese wurden in diesen Arbeiten bisher nur relativ dünnwandige Strukturen und nur Stumpfnähte und einseitig geschweißte Kehlnähte betrachtet [80].

Weitere analytisch-numerische Ansätze mit Schrumpfkräften finden sich im asiatischen Raum besonders im Schiffbaubereich, z.B. [81]. Hierbei stehen nur die Verzüge im Fokus, weshalb anstelle mit Dehnungen meist mit äquivalenten Kräften und Momenten gearbeitet wird.

Die kurze Übersicht einiger vereinfachter Schweißsimulationsansätze zeigt, dass diese sehr vielseitig sind. Diese besitzen jeweils ihre Berechtigung für bestimmte Anwendungen.

Im Hinblick auf die in dieser Arbeit untersuchten Schweißträger in Form von I-Trägern liegen gleichbleibende Querschnitte mit entsprechend langen Längsschweißnähten vor. Für die vereinfachte Schweißsimulation bieten sich somit Querschnittsmodelle an. Alle relevanten Eingangsparameter können dabei direkt im numerischen Modell berücksichtigt werden. In Verbindung mit dem Lokal-Global-Gedanken können die Ergebnisse auch mit einem dreidimensionalen Modell für anschließende Tragfähigkeitsberechnungen verknüpft werden.

Beim klassischen Lokal-Global-Ansatz erfolgt das Koppeln im Regelfall durch Extrusion auf ein lokal gleichartig und somit sehr fein vernetztes Globalmodell mit deshalb hoher Elementanzahl oder basiert auf relativ komplizierten und deshalb für die Praxis schwer anzuwendenden Interpolationsschemen. Demgegenüber stehen einfache Ersatzdehnungsverteilungen mit gleicher globaler Wirkung auf das Bauteil. Letztere bilden den Ausgangspunk in dieser Arbeit. Zudem interessieren hier im Speziellen nur die plastischen Längsdehnungskomponenten aus dem Lokalmodell.

Des Weiteren erfolgten bisher keine Anwendungen, um Schweißsimulationsansätze direkt für anschließende numerische Tragfähigkeitsberechnungen (vgl. **Abschnitte [2.1.2](#page-27-0)** und **[2.2](#page-32-0)**) einzusetzen.

Auf die Details des vorgeschlagenen Vorgehens wird später im Rahmen der vereinfachten Schweißsimulationsberechnungen des **Kapitels [6](#page-138-0)** genauer eingegangen und die darauf aufbauenden Tragfähigkeitsberechnungen werden anschließend in **Kapite[l 7](#page-173-0)** gezeigt.

# 3 Experimente – Schweißversuche Teil 1

Dieses Kapitel zeigt die im Rahmen von [1] durchgeführten Experimente und deren Ergebnisse an geschweißten I-Trägern zweier unterschiedlicher Baustahlgüten. Eingangs werden die analysierten Grund- und Zusatzwerkstoffe charakterisiert. Anschließend werden die wichtigsten Punkte der Schweißversuchsplanung zusammengefasst. Das Schweißen erfolgte schließlich mittels vollmechanisiertem MAG-Schweißen in einem Fertigungsbetrieb unter Industriebedingungen. Es werden die mittels Thermoelementen während des Schweißens gemessenen Temperaturen ausgewertet und dargestellt. Nach dem Schweißen der I-Träger erfolgten die weitergehenden Untersuchungen am Standort der BAM in Berlin. Diese umfassten zum einen metallographische Untersuchungen, die zur Charakterisierung der Nahtgeometrien und des Einbrandes genutzt werden und zum anderen sehr umfangreiche Eigenspannungsmessungen unter Verwendung einer Kombination aus Zerlegemethode und Röntgendiffraktion. Diese Untersuchungen und ihre Ergebnisse stellen den Schwerpunkt dieses Kapitels dar und bilden außerdem die Grundlage der Bewertung des Stahlgüteneinflusses auf die Eigenspannungen in geschweißten I-Trägern. Die Randbedingungen aller durchgeführten Versuche orientierten sich an im Stahlbau anwendungsrelevanten Baustählen, Schweißverfahren und Trägergeometrien in einem üblichen bauteilähnlichen Maßstab.

# 3.1 Analysierte Werkstoffe

Für die experimentellen Untersuchungen kamen als Grundwerkstoffe typische Stahlbaustähle (S) und als Schweißzusatz artgleiche Schweißzusätze zum Einsatz (**Tabelle 1**).

Im Einzelnen waren dies bei den Grundwerkstoffen, die durch die AG der Dillinger Hüttenwerke und durch die SSAB Swedish Steel GmbH bereitgestellt wurden:

- unlegierter Baustahl **S355J2+N** (ehemals S355J2G3, davor St 52-3 N) im normalisierend gewalzten Zustand (Wst.-Nr. 1.0577+N) nach DIN EN 10025-2 [82] und
- hochfester Feinkornbaustahl im vergüteten Zustand **S690QL** (Wst.-Nr. 1.8928) nach DIN EN 10025-6 [83] (Herstellerbezeichnung: ehemals Weldox 700 E, inzwischen Strenx 700 E).

Der Stahl S355J2+N wird im Stahlhochbau und im Brückenbau sehr häufig eingesetzt. Dagegen wird der Stahl S690QL bevorzugt vor allem im Baumaschinenbau, beispielsweise für Mobilkräne, eingesetzt und gilt in diesem Industriezweig inzwischen als Standardstahlgüte. Anwendungen im klassischen Stahlbau sind bisher allerdings eher selten [84]. Auf einige Ursachen dafür wurde in **Kapitel [2](#page-24-1)** bereits ausführlich eingegangen. Mit den gewählten Plattendicken von  $25 \, mm$  (Gurte) und  $15 \, mm$  (Steg) werden im Folgenden typische bauteilähnliche Blechdicken solcher Tragkonstruktionen untersucht.

Als Schweißzusätze kamen jeweils artgleiche Massivdrähte der voestalpine Wöhler Welding GmbH mit einem Drahtdurchmesser  $d = 1.2$  mm zur Anwendung. Im Einzelnen handelte es sich um:

- **G 46 4 M21 4Si1** nach DIN EN ISO 14341 [85] (Herstellerbezeichnung: Union K 56) und
- **G 69 6 M21 Mn4Ni1,5CrMo** nach DIN EN ISO 16834 [86] (Herstellerbezeichnung: Union NiMoCr).

Eine Übersicht der eingesetzten Blechdicken, Werkstoffe und Schweißzusätze mit Normverweisen zeigt außerdem **[Tabelle 5](#page-52-0)**.

Tabelle 5: Übersicht der untersuchten Grundwerkstoff-Schweißgut-Kombinationen

<span id="page-52-0"></span>

| Grundwerkstoff             |                | Schweißzusatzwerkstoff              |  |
|----------------------------|----------------|-------------------------------------|--|
|                            |                | $(d = 1.2 \, mm)$                   |  |
| Norm ([82], [83]) und Güte | Blechdicke     | Norm ([85], [86]) und Güte          |  |
| DIN EN 10025-2 S355J2+N    | 15 und 25 $mm$ | ISO 14341-A-G 46 4 M21 4Si1         |  |
| DIN EN 10025-6 S690QL      | 15 und 25 $mm$ | ISO 16834-A-G 69 6 M21 Mn4Ni1,5CrMo |  |

### 3.1.1 Grundwerkstoffe

**[Tabelle 6](#page-53-0)** zeigt die chemischen Zusammensetzungen der eingesetzten Grundwerkstoffe aus den Abnahmeprüfzeugnissen 3.1 (nach DIN EN 10204 [87]) im Vergleich mit den normativen Anforderungen [82], [83]. Des Weiteren zeigt **[Abbildung 22](#page-53-1)** an der BAM aufgenommene Makrolängsschliffe der Ausgangsbleche.

<span id="page-53-0"></span>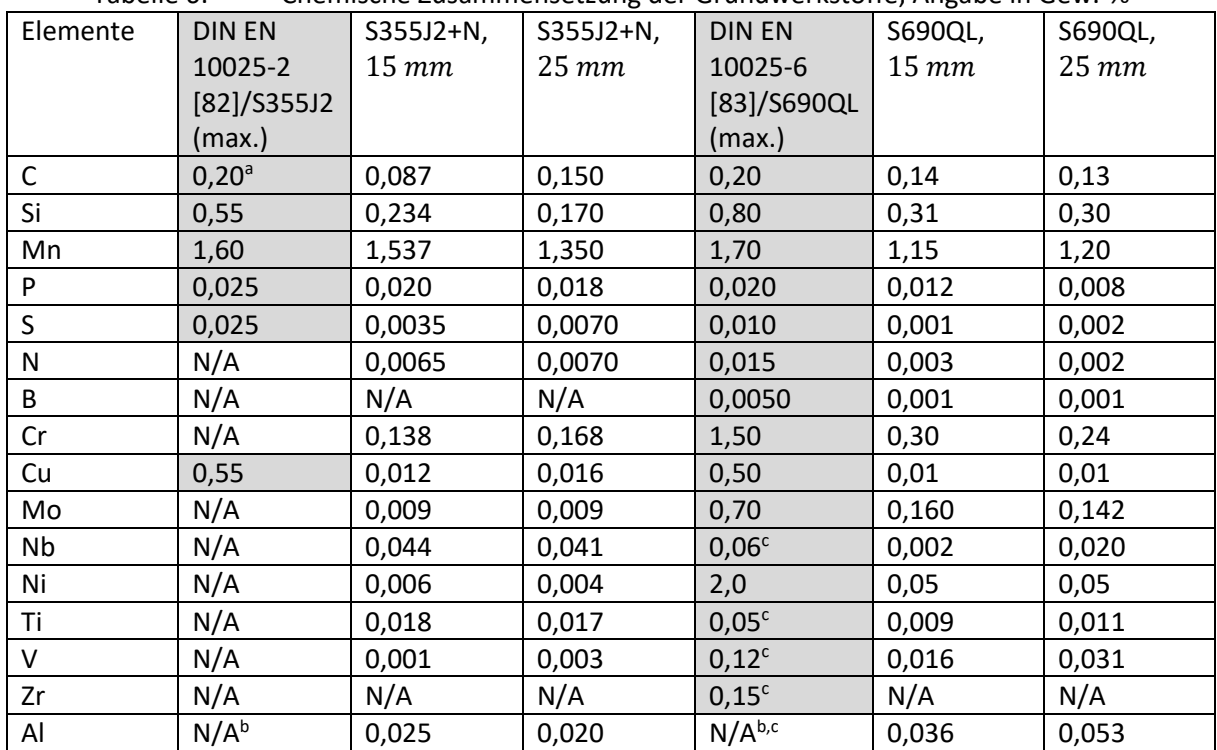

Tabelle 6: Chemische Zusammensetzung der Grundwerkstoffe, Angabe in Gew.-%

<sup>a</sup>: Für Nenndicken  $> 30$   $mm$  max. 0,22 % C

b : Vollberuhigter Stahl mit einem ausreichenden Gehalt an Stickstoff abbindenden Elementen (z.B. mind. 0,020 % Al) c : Mindestens eines der kornverfeinernden Elemente, zu denen auch Aluminium gehört, muss mit einem Mindestanteil von 0,015 % vorhanden sein

<span id="page-53-1"></span>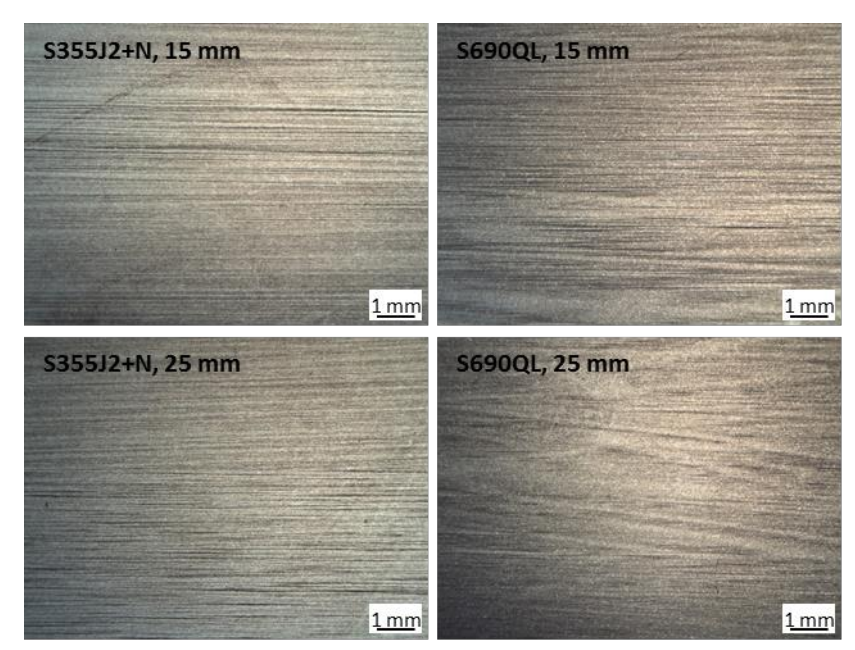

Abbildung 22: Makrolängsschliffe der Grundwerkstoffe S355J2+N, S690QL, 15 und 25 mm

Die vorhandene chemische Zusammensetzung der Stähle weist nach, dass alle gelieferten Stahlbleche die Normvorgabe erfüllen. Beim S690QL sind, verglichen mit dem S355J2+N, typische höhere Anteile an C, Cr und Mo feststellbar, die die Ausscheidungshärtung im S690QL unterstützen, welche dazu beiträgt, die notwendige Festigkeit zu erreichen. Dieser Stahl hat deshalb auch ein höheres CEV (Carbon Equivalent Value, Kohlenstoffäquivalent), dem beim Schweißen gegebenenfalls durch eine besondere Wärmeführung Rechnung getragen werden muss, um Aufhärtungsrisse zu vermeiden (**Abschnitt [3.2.2](#page-57-0)**). Des Weiteren unterstützen geringe Gehalte an Mikrolegierungselementen Nb, Ti und V in beiden Stahlgüten die Feinkornbildung und damit eine erhöhte Festigkeit bei moderater Dehnung. Außerdem erhält der S690QL seine hohe Festigkeit neben den bekannten Legierungs- und Mikrolegierungsmechanismen auch durch eine Wasservergütung (Q) [14]. Es entsteht dadurch ein sehr feinkörniges und gleichmäßiges bainitisches und martensitisches Gefüge mit guten Zähigkeitseigenschaften. Dagegen entspricht das Gefüge des S355J2+N einem normalisierten (+N) ebenfalls feinkörnigen, jedoch ferritischen Gefüge mit Anteilen von Perlit, was in **[Abbildung 22](#page-53-1)** an der eher zeiligen Struktur dieser Stahlgüte erkennbar ist.

Die unterschiedlichen Gefüge äußern sich auch in der jeweiligen Härte, die nach Messungen beim S355J2+N zirka 120 HV 0,2 und beim S690QL zirka 280 HV 0,2 betrug. Die Härten der Grundwerkstoffe wurden im Zuge von Härtescans an Probeschweißungen sowie an den späteren Versuchskörpern mittels automatischer UCI (Ultrasonic Contact Impedance) Härtetester im **Abschnitt [3.4](#page-68-0)** bestimmt.

**[Tabelle 7](#page-54-0)** und **[Tabelle 8](#page-54-1)** zeigen die mechanischen Eigenschaften der Grundwerkstoffe aus den Abnahmeprüfzeugnissen 3.1 und aus zusätzlichen Zugversuchen. Durchführung und Auswertung dieser Versuche erfolgten gemäß DIN EN ISO 6892-1 [88] mit für jede Blechdicke fünf Zugproben der Form A nach DIN 50125 [89]. **[Abbildung 23](#page-55-0)** zeigt dazu exemplarisch einen Versuch sowie die ermittelten Spannungs-Dehnungs-Kennlinien eines Durchmessers für S355J2+N / S690QL.

<span id="page-54-0"></span>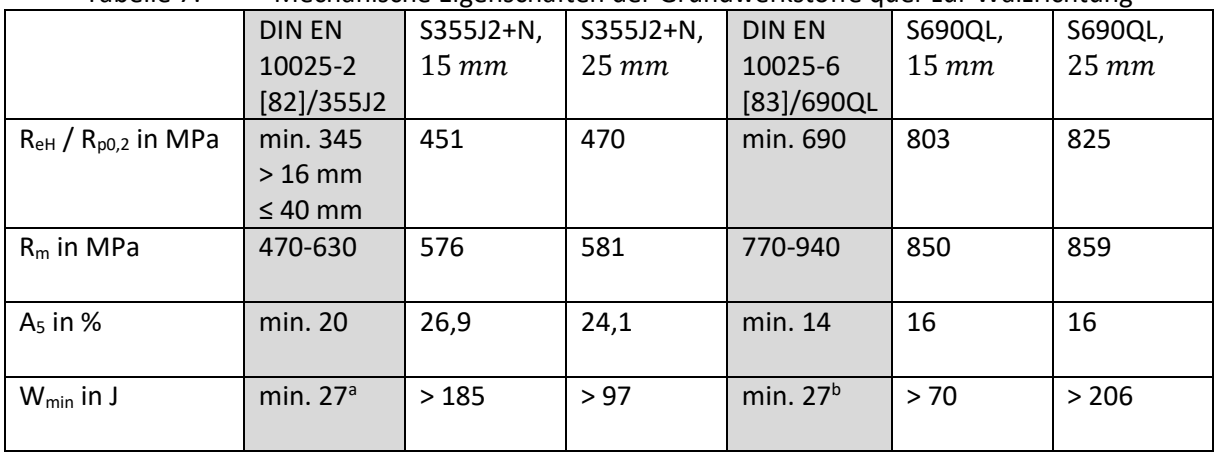

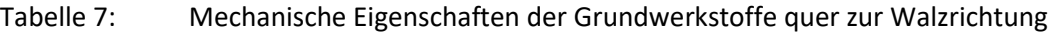

#### <span id="page-54-1"></span>Tabelle 8: Ergebnisse der Zugversuche (Angabe als Mittelwerte), Rundproben in Walzrichtung

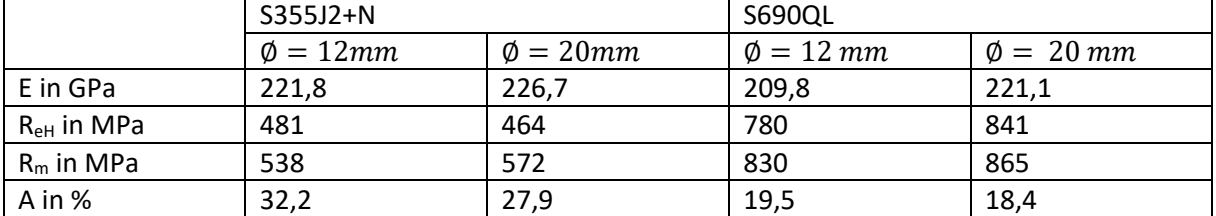

<sup>&</sup>lt;sup>a</sup>: längs bei −20 °C (J2) <sup>b</sup>: quer bei  $-40$  °C (L), längs min. 30 J

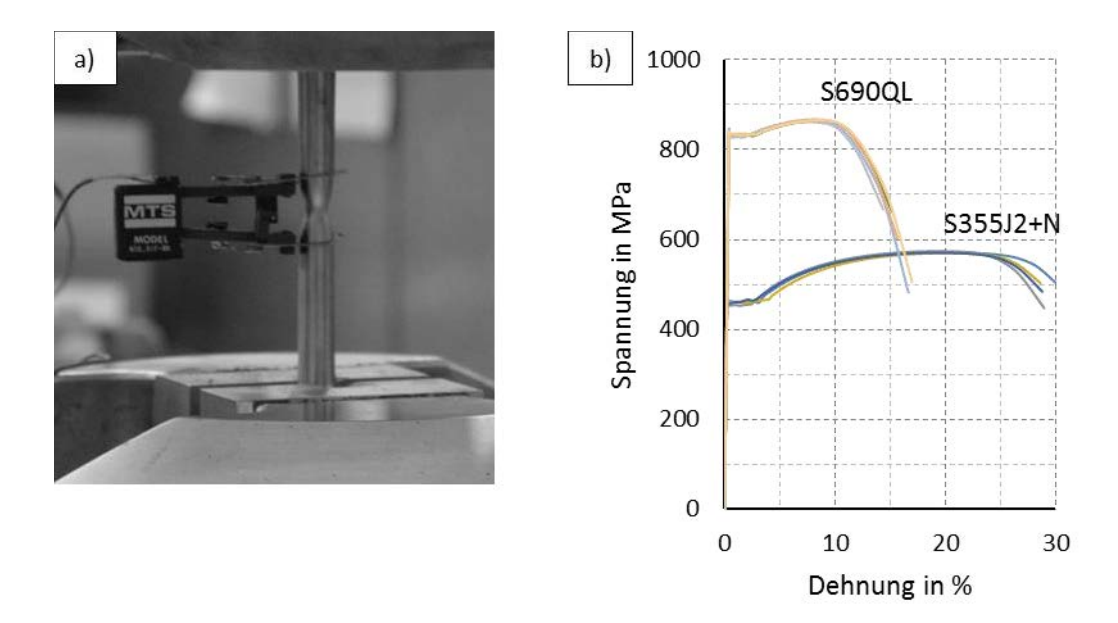

<span id="page-55-0"></span>Abbildung 23: a) Einschnürung der Probe im Zugversuch und b) Spannungs-Dehnungs-Kennlinien, exemplarisch  $\phi = 20$  mm

Es bestehen nur geringe Abweichungen zwischen den Werten in **[Tabelle 7](#page-54-0)** und **[Tabelle 8](#page-54-1)**. Diese sind der unterschiedlichen Probenform, der Entnahmerichtung und möglichen geringen Unterschieden in der Werkstoffprüfung zuzuschreiben und deshalb für die Untersuchungen im Rahmen dieser Arbeit nicht relevant. Es können somit auch direkt die Werte des Abnahmeprüfzeugnisses den numerischen Simulationen zugrunde gelegt werden. Darüber hinaus entsprechen die ermittelten Werkstoffkennwerte für beide Stahlgüten den in der jeweiligen Norm angegebenen Mindestanforderungen bzw. es werden diese sogar deutlich übertroffen.

DIN EN 1993-1-1 [18] in Verbindung mit DIN EN 1993-1-12 [23] stellt zusätzliche Anforderungen an die Duktilität. Diese betreffen das Verhältnis der Zugfestigkeit zur Streckgrenze, die Mindestbruchdehnung und die Gleichmaßdehnung und betragen:

- $f_u/f_v \ge 1.1$  (bis S460) und  $\ge 1.05$  (über S460 bis S700),
- Bruchdehnung mindestens 15 % (bis S460) und 10 % (über S460 bis S700) und
- $\varepsilon_u \geq 15 \cdot \varepsilon_v$ .

Hinsichtlich des Verhältnisses  $f_u/f_y$  (bzw.  $R_m/R_{eH}$  oder  $R_{p0,2}$ ) muss festgestellt werden, dass dieses die Mindestanforderungen beim S690QL bei einer Blechdicke unterschreitet. Die Werte betragen im Einzelnen 1,04 bei den 25 mm Flachproben nach [Tabelle 7](#page-54-0) bzw. 1,03 bei den 20 mm Rundproben nach **[Tabelle 8](#page-54-1)**. Aktuelle Forschungsergebnisse an hochfesten Stählen zeigen jedoch, dass auch bei Werten unterhalb 1,05 ausreichende Duktilitätseigenschaften erzielt werden können. In [90] wird diesbezüglich die Reduktion dieser Wertgrenze auf 1,03 beim S700 vorgeschlagen. Des Weiteren wird auch bei der Anforderung an die Gleichmaßdehnung  $\varepsilon_u$  (bzw.  $A_q$ ) eine Reduktion auf 3 % beim S700 empfohlen.

### <span id="page-55-1"></span>3.1.2 Zusatzwerkstoffe

Als Schweißzusätze wurden MAG-Massivdrahtelektroden mit einem Durchmesser von  $1,2 \, mm$ genutzt. Die zugehörige chemische Zusammensetzung dieser Schweißzusätze zeigt **[Tabelle 9](#page-56-0)**. Die Werte lagen, sofern dies überprüft werden konnte, ebenfalls jeweils im Rahmen der gültigen Normen [85], [86]. **[Tabelle 10](#page-56-1)** zeigt außerdem die mechanischen Eigenschaften der eingesetzten Schweißzusätze.

<span id="page-56-0"></span>

| rancile J.      |                              | Criterinscrite Zusaffifiteristizung der Schwenszusatze, Angabe in Gew.-70 |                                  |                |
|-----------------|------------------------------|---------------------------------------------------------------------------|----------------------------------|----------------|
| Elemente        | ISO 14341 [85]-A-            | Union K <sub>56</sub>                                                     | ISO 16834 [86]-A-   Union NiMoCr |                |
|                 | G 46 4 M21 4Si1 <sup>a</sup> | It. Hersteller                                                            | G 69 6 M 21                      | lt. Hersteller |
|                 |                              |                                                                           | Mn4Ni1,5CrMo <sup>a</sup>        |                |
| C               | $0,06 - 0,14$                | 0,08                                                                      | 0,12                             | 0,08           |
| Si              | $0,80-1,20$                  | 1,05                                                                      | $0,50-0,80$                      | 0,60           |
| Mn              | 1,60-1,90                    | 1,65                                                                      | $1,60-2,10$                      | 1,70           |
| P               | 0,025                        | N/A                                                                       | 0,015                            | N/A            |
| S.              | 0,025                        | N/A                                                                       | 0,018                            | N/A            |
| Ni              | 0,15                         | N/A                                                                       | 1,30-1,90                        | 1,50           |
| Cr              | 0,15                         | N/A                                                                       | $0,15-0,40$                      | 0,20           |
| Mo              | 0,15                         | N/A                                                                       | $0,30-0,65$                      | 0,50           |
| V               | 0,03                         | N/A                                                                       | 0,03                             | N/A            |
| Cu              | 0,35                         | N/A                                                                       | 0,30                             | N/A            |
| Al              | 0,02                         | N/A                                                                       | 0,12                             | N/A            |
| Ti+Zr           | 0,15                         | N/A                                                                       | jeweils 0,10                     | N/A            |
| Andere Elemente | N/A                          | N/A                                                                       | 0,25                             | N/A            |

Tabelle 9: Chemische Zusammensetzung der Schweißzusätze, Angabe in Gew.-%

a : Einzelwerte sind Höchstwerte

Tabelle 10: Mechanische Eigenschaften der Schweißzusätze

<span id="page-56-1"></span>

|                              | ISO 14341 [85]-A- | Union K 56              | ISO 16834 [86]-A- | <b>Union NiMoCr</b>  |
|------------------------------|-------------------|-------------------------|-------------------|----------------------|
|                              | G 46 4 M21 4Si1   | It. Hersteller          | G 69 6 M 21       | It. Hersteller       |
|                              |                   |                         | Mn4Ni1,5CrMo      |                      |
| $R_{eL}$ / $R_{p0,2}$ in MPa | min. 460          | 480                     | min. 690          | 720                  |
| $R_m$ in MPa                 | 530-680           | 580                     | 770-940           | 780                  |
| $A5$ in %                    | min. 20           | 24                      | min. 17           | 16                   |
| $W_{min}$ in J               | min. $47a$        | 95, 65, 47 <sup>b</sup> | min. $47c$        | 100, 47 <sup>d</sup> |

ª: bei −40 °*C* (4)

<sup>b</sup>: Angaben bei Raumtemperatur, -20 °C und -40 °C

c : bei −60 ° (6)

<sup>d</sup>: Angaben bei Raumtemperatur und −60 °C

Auf eine detaillierte Untersuchung der chemischen Zusammensetzung und der mechanischen Eigenschaften des Schweißgutes wurde verzichtet. Diese Arbeit beschäftigt sich mit den Schweißeigenspannungen im Bauteil. Diese sind typischerweise gekennzeichnet durch maximale Zugeigenspannungen neben der Naht und nicht im Schweißgut sowie ausgleichende Druckeigenspannungen im Grundwerkstoff. Geringe Unterschiede in der Zusammensetzung und den Eigenschaften des Schweißgutes werden diese Zusammenhänge kaum beeinflussen und sind deshalb weniger relevant. Außerdem bestehen mit diesen Schweißzusätzen bereits langjährige Praxiserfahrungen [11].

# 3.2 Versuchsrandbedingungen

Die Planung der Schweißversuche erfolgte in Absprache mit der Roßlauer Schiffswerft GmbH & Co.KG (ehemals Stahlbau Dessau GmbH & Co.KG). Dabei waren der Blechzuschnitt, das Schweißverfahren und die Schweißparameter festzulegen. Um möglichst realistische Randbedingungen bei der Schweißfertigung zugrunde legen zu können, erfolgte diese vor Ort im Schweißbetrieb unter typischen Werksbedingungen und nach festgelegten Schweißanweisungen. Des Weiteren wurden alle Schweißungen vollmechanisiert unter Bedienung und Aufsicht durch zugelassene Montageschweißer ausgeführt. Auf Einzelheiten und die Umsetzung der Messungen soll in den nachfolgenden Unterabschnitten näher eingegangen werden.

### 3.2.1 Zuschnitt der Bleche

Aus den Ausgangsblechen wurden vor dem Schweißen im Fertigungsbetrieb durch die voestalpine Böhler Welding GmbH mittels **Wasserstrahlschneiden** die finalen Blechabschnitte zur Schweißträger-fertigung hergestellt. Die resultierenden Blechbreiten betrugen:

- 220  $mm$  für das Stegmaterial (15  $mm$  dicke Bleche) und
- 150  $mm$  für den Trägerober- bzw. -untergurt (25  $mm$  dicke Bleche).

Entsprechend der vorhandenen Breiten-zu-Dicken-Verhältnisse (bzw. c/t nach [18]) ergibt sich jeweils eine Einordnung in die Querschnittsklasse 1 für auf Druck beanspruchte Querschnittsteile. Das heißt für die spätere Bemessung, dass plastische Querschnittsreserven ausgenutzt werden können und dass lokale Stabilitätsversagen (Beulen) nicht zu berücksichtigen sind. Die Länge der Blechabschnitte betrug entsprechend einer Vorgabe des Schweißbetriebs aus praktischen Gründen jeweils mindestens  $1000$  mm.

Die Kantenvorbereitung mittels Wasserstrahlschneiden wurde gewählt, um die mit einem sonst üblichen Brennschnitt verbundenen thermisch induzierten Spannungen auszuschließen bzw. um durch die Experimente nur den reinen Schweißeinfluss abzubilden.

Für die Schnittkanten im Steg ist dies weniger relevant, da sich diese im Bereich der späteren Schweißzone befinden und damit einer erneuten Wärmebehandlung bis über den Schmelzpunkt unterzogen werden. Aus Brennschnitten überlagerte Eigenspannungen haben daher nur im Bereich der Gurtränder einen zusätzlichen Einfluss. Diese Einflüsse werden nicht berücksichtigt. Es wird aber in **Abschnitt [5.3](#page-124-0)** im Rahmen der Vergleiche zusätzlicher Schweißsimulationsmodelle mit Messwerten an I-Trägern aus brenngeschnitten Blechen auf die diesbezüglichen Auswirkungen näher eingegangen.

### <span id="page-57-0"></span>3.2.2 Schweißen der I-Träger

1

Als Schweißverfahren wurden das **Verfahren 135** [91]**, Metall-Aktiv-Gas- (MAG-) Schweißen mit Massivdrahtelektrode** gewählt, das zum Schweißen hochfester Feinkornbaustähle bevorzugt eingesetzt wird. Dabei wurden artgleiche Schweißzusätze gemäß dem **Abschnitt [3.1.2](#page-55-1)** und ein aktives Schutzgas auf Argon-Basis mit 18 % CO<sub>2</sub> Aktivgasanteil (M21 ArC 18) verwendet.

Da die Verbindung mit Kehlnähten erfolgte, war keine besondere Schweißnahtvorbereitung notwendig. Es waren allein nur die Schnittflächen zunderfrei zu schleifen bzw. im Schweißnahtbereich die Primerschicht<sup>1</sup> durch Schleifen oder Abbürsten zu entfernen [92].

<sup>&</sup>lt;sup>1</sup> Ein Shopprimer ist eine dünne Fertigungsbeschichtung (nur einige  $\mu$ m), die die Stahlteile während Bearbeitung, Transport und Lagerung zeitlich begrenzt vor Korrosion schützt. Unter bestimmten Voraussetzungen ist diese Beschichtung überschweißbar, allerdings lassen bestimmte Regelwerke, wie die ZTV-Ing, Teil 4 (Abschnitt 4.3.2) [93] dies nicht zu.

Sowohl die unlegierten Baustähle als auch die hochfesten Feinkornbaustähle besitzen aufgrund ihres begrenzten Kohlenstoffgehalts (bis max. 0,22 %) eine gute Schweißeignung. Für die schweißtechnische Verarbeitung dieser Stähle bieten das Stahl-Eisen-Werkstoffblatts SEW 088 [93] bzw. die DIN EN 1011-2 [94] umfangreiche Hilfestellungen. Zusätzlich existieren Merkblätter des DVS, wie in [95] für das Metall-Schutzgasschweißen von Feinkornbaustählen und auch die einzelnen Stahlund Schweißzusatzhersteller geben in Anweisungsblättern weitere Hinweise. Aus diesen sehr zahlreichen Empfehlungen werden nachfolgend die wichtigsten Zusammenhänge für die Ermittlung des Arbeitsbereichs der Schweißparameter für das Schweißen hochfester Stähle dargestellt, bevor anschließend die Schweißparameter festgelegt und darin eingeordnet werden.

### 3.2.2.1 Empfehlungen zur Festlegung der Wärmeführung beim Schweißen

Bei der Schweißfertigung gehören Kaltrisse des Typs "wasserstoffunterstützter Riss" und "Aufhärtungsrisse" zu den häufigsten Problemen für die betrachteten Stahlgüten. Die Neigung dazu wird vom Gefügezustand bzw. Martensitanteil, dem Gehalt an diffusiblem Wasserstoff, der durch den Schweißprozess in die Schweißverbindung eingebracht wird, und dem Spannungszustand beeinflusst.

### <span id="page-58-2"></span>3.2.2.1.1 Vermeiden von Aufhärtungsrissen

Die einfachste Methode, die Notwendigkeit einer Vorwärmung abzuschätzen, ist das Hinzuziehen sogenannter Kohlenstoffäquivalente. Für Risse vom Typ "Aufhärtungsriss" wird das Kohlenstoffäquivalent CEV verwendet:

<span id="page-58-0"></span>
$$
CEV = C + \frac{Mn}{6} + \frac{Cr + Mo + V}{5} + \frac{Ni + Cu}{15}
$$
 Gl. 3-1

Die Gehalte der chemischen Elemente in **[Gl. 3-1](#page-58-0)**, bzw. in der Regel direkt die CEV-Werte, können jeder Prüfbescheinigung entnommen werden. Des Weiteren enthalten die Baustahlnormen der Reihe DIN EN 10025, hier [82], [83], Tabellen, in denen für den jeweiligen Werkstoff die in Abhängigkeit von der Blechdicke maximal zulässigen CEV-Werte entnommen werden können. Diese Werte und die vorgefundenen CEV-Werte sind in [Tabelle 11](#page-58-1) gegenübergestellt. Nichtsdestotrotz sind diese Angaben nur als Orientierung zu verstehen und eignen sich allein noch nicht zur Festlegung der Wärmeführung. Aus dem Wertevergleich geht nur hervor, dass der S690QL vergleichsweise eher zur Aufhärtung neigt, wobei die tatsächlichen Unterschiede in diesem konkreten Fall nicht so deutlich ausfallen.

<span id="page-58-1"></span>

|     | <b>DIN EN</b> | $S355J2+N$ , | $S355J2+N$ | <b>DIN EN</b> | S690QL,    | S690QL,    |
|-----|---------------|--------------|------------|---------------|------------|------------|
|     | 10025-2       | $15 \, mm$   | $25 \, mm$ | 10025-6       | $15 \, mm$ | $25 \, mm$ |
|     | [82]/355J2    |              |            | [83]/690QL    |            |            |
| CEV | 0,45          | 0,375        | 0,412      | 0.65          | 0.43       | 0,42       |
|     | $\leq 30$ mm  |              |            | $\leq 50$ mm  |            |            |

Tabelle 11: Maximal zulässige Kohlenstoffäquivalente  $CEV$  und Werte lt. Lieferzeugnis

Zur konkreten Festlegung der Wärmeführung eignen sich die  $t_{8/5}$ -Zeiten (bzw. das  $t_{8/5}$ -Konzept) besser. In dem Zusammenhang erlauben sogenannte Schweiß-Zeit-Temperatur-Umwandlungs- (ZTU-) Schaubilder [96] das Ablesen entsprechender für die Martensitbildung (hohe Härte) kritischer unterer Abkühlzeiten min.  $t_{8/5}$  (sogenannte  $K_{30}$ -Werte<sup>2</sup>). Des Weiteren existieren zu vielen Schweiß-ZTU-Schaubildern ergänzende Diagramme, aus denen die Abhängigkeit verschiedener Festigkeits- und Zähigkeitskennwerte zur  $t_{8/5}$ -Zeit hervorgeht. So führen beispielsweise zu hohe  $t_{8/5}$ -Zeiten dazu, dass die geforderte Festigkeit nicht mehr erreicht wird. Außerdem nimmt die Kaltzähigkeit (ausgedrückt durch die Übergangstemperatur der Kerbschlagarbeit) ab.

**<sup>.</sup>** <sup>2</sup> Der  $K_{30}$ -Wert entspricht einer  $t_{8/5}$ -Zeit, sodass im Gefüge maximal 30 % Martensit entstehen kann.

Als Resultat dieser Überlegungen ergibt sich ein Bereich der  $t_{8/5}$ -Zeit, der:

- einerseits ein Aufhärten infolge zu schneller Abkühlung (min.  $t_{8/5} = K_{30}$ ) und
- anderseits einen zu hohen Festigkeit- und Zähigkeitsabfall (max.  $t_{8/5}$ )

verhindert. Es stehen aber entsprechende Schweiß-ZTU-Schaubilder und Diagramme nicht für alle Werkstoffe frei zur Verfügung. Und Programme, wie z.B. WeldWare, die diese "berechnen", existieren ebenfalls nur selten in Betrieben. In der Praxis werden deshalb Empfehlungen bezüglich der  $t_{8/5}$ -Zeiten durch die Stahl- und Schweißzusatzwerkstoffhersteller gegeben. Das Einhalten dieser  $t_{8/5}$ -Bereiche ergibt dabei gewöhnlich gute Ergebnisse, innerhalb derer Grund- und Zusatzwerkstoff ausreichende mechanisch-technologische Eigenschaften erreichen [97]. Danach sollte z.B. die  $t_{8/5}$ -Zeit:

- für die Stahlklasse S690Q/QL1 zwischen 5 und 20 s [14] und
- beim S355J2+N zwischen auch zirka 5 und bis 40 s

eingestellt werden. Für Einlagenschweißungen an eher dicken Blechen, so wie in dieser Arbeit zugrunde gelegt, wird dabei in der Regel die untere Grenze maßgebend sein. Es gelten dann ähnliche Schweißrandbedingungen bei beiden Stählen. Die obere Grenze wird nur bei sehr hohem Energieeintrag eine Rolle spielen oder bei mittlerem Energieeintrag erst bei noch höheren Stahlgüten.

Das Ermitteln der  $t_{8/5}$ -Zeiten kann entweder durch Messungen an z.B. Probeschweißungen erfolgen oder mit Hilfe vereinfachter analytischer Gleichungen, wie der nach Uwer und Degenkolbe für niedriglegierte hochfeste Stähle [98]:

<span id="page-59-0"></span>Dreidimensionale Wärmeableitung:

$$
t_{8/5} = (6700 - 5 \cdot T_0) \cdot Q \cdot \left(\frac{1}{500 - T_0} - \frac{1}{800 - T_0}\right) \cdot F_3
$$
   
GI. 3-2

und

<span id="page-59-1"></span>Zweidimensionale Wärmeableitung:

$$
t_{8/5} = (4300 - 4.3 \cdot T_0) \cdot 10^5 \cdot \frac{Q^2}{d^2} \cdot \left[ \left( \frac{1}{500 - T_0} \right)^2 - \left( \frac{1}{800 - T_0} \right)^2 \right] \cdot F_2.
$$

In den Gleichungen bedeuten:

 $Q$  – Streckenenergie in  $\frac{kJ}{mm}$  $T_0$  – Vorwärmtemperatur in °C  $d$  – Blechdicke in  $mm$ 3, <sup>2</sup> – Nahtfaktoren bei drei- bzw. zweidimensionaler Wärmeableitung (**[Tabelle 12](#page-60-0)**)

Des Weiteren berechnet sich die Streckenenergie  $Q$  darin wie folgt:

$$
Q = k \cdot \left(\frac{U \cdot I}{v_s}\right) \cdot 10^{-3}
$$
 Gl. 3-4

Dabei sind:

 $U$  – Lichtbogenspannung in  $V$ 

 $I$  – Schweißstrom in  $A$ 

 $v_s$  – Schweißgeschwindigkeit in  $\frac{mm}{s}$ 

 $k$  – relativer thermischer Wirkungsgrad (bezogen auf das UP-Schweißen)

|                    |                  | . J v            |
|--------------------|------------------|------------------|
| Schweißnahtart     | F <sub>2</sub>   | $F_3$            |
|                    | zweidimensionale | dreidimensionale |
|                    | Wärmeableitung   | Wärmeableitung   |
| Schweißraupe auf   | 1                | 1                |
| Blech (Bezugsfall) |                  |                  |
|                    |                  |                  |
| Einlagige          | 0,9 bis 0,67*    | 0,67             |
| Kehlnaht an        |                  |                  |
| einem Eckstoß      |                  |                  |
|                    |                  |                  |
| Einlagige          | 0,45 bis 0,67*   | 0,67             |
| Kehlnaht an        |                  |                  |
| einem T-Stoß       |                  |                  |
|                    |                  |                  |

<span id="page-60-0"></span>Tabelle 12: Einfluss der Schweißnahtform auf die Abkühlzeit t<sub>8/5</sub> (Auszug aus [94])

<span id="page-60-2"></span>\*: Der Nahtfaktor  $F_2$  ist vom Verhältnis Wärmeeinbringen zur Bauteildicke abhängig

Die Art der Wärmeableitung, ob drei- oder zweidimensional, wird durch Gleichsetzen von **[Gl. 3-2](#page-59-0)** und **[Gl. 3-3](#page-59-1)** und Auflösen des Gleichungssystems nach der Blechdicke bestimmt. Ist die Blechdicke des zu schweißenden Bleches größer als die so berechnete sogenannte Übergangsblechdicke  $d_{\rm \ddot{u}}$ , findet die Wärmeableitung dreidimensional statt, andernfalls erfolgt diese zweidimensional:

$$
d_{\ddot{u}} = \sqrt{\frac{(4300 - 4.3 \cdot T_0) \cdot 10^5}{(6700 - 5 \cdot T_0)} \cdot Q \cdot \left(\frac{1}{500 - T_0} + \frac{1}{800 + T_0}\right)}
$$
GI. 3-5

Für die Berechnung von  $t_{8/5}$ -Zeiten in Abhängigkeit der Schweißparameter und einer gegebenenfalls festzulegenden Vorwärmtemperatur  $T_0$  zur Vermeidung von Aufhärtungsrissen sind verschiedene Computerprogramme frei verfügbar.

Zu beachten ist aber, dass die analytischen Gleichungen zur Ermittlung der  $t_{8/5}$ -Zeit davon ausgehen, dass die Bauteile unbegrenzt groß sind. Beeinflussungen der Wärmeleitung durch Randeinflüsse werden nicht berücksichtigt [96]. Bei realen Bauteilen kann deshalb durch einen Wärmestau an den Bauteilkanten die  $t_{8/5}$ -Zeit größer ausfallen. Auch sind nicht alle Fälle streng in drei- oder zweidimensionale Wärmeableitung einzuordnen. Real können kombinierte Bedingungen vorliegen mit Bereichen drei- und zweidimensionaler Wärmeleitung und Übergangsbereichen dazwischen. Es handelt sich somit um Näherungsgleichungen, deren Zuverlässigkeit im Einzelfall abzuwägen ist.

### <span id="page-60-1"></span>3.2.2.1.2 Vorwärmen zur Vermeidung wasserstoffunterstützter Rissbildung

Alle Feinkornbaustähle verfügen aufgrund ihrer geringeren Korngröße über signifikant mehr Korngrenzen und damit auch über mehr potentielle Gefügebereiche, in denen atomarer Wasserstoff rekombinieren kann. Über den Schweißprozess in die Schweißverbindung eingebrachter Wasserstoff kann deshalb zu Kaltrissen vom Typ "wasserstoffunterstützter Riss" führen. Es sollte also jede Möglichkeit der Wasserstoffaufnahme soweit wie möglich unterdrückt werden [14]. Außerdem haben auch hier die Gefügeausbildung und der Spannungszustand einen Einfluss.

Ein wirksames Mittel zur Vermeidung solcher Schädigungen ist, neben den üblichen und wichtigen Maßnahmen zur Begrenzung des Wasserstoffeintrags (z.B. Vermeiden von zu viel Feuchtigkeit im Schweißzusatz, im Schutzgas und am Blech), das Vorwärmen der Schweißnaht. Dies verzögert das Abkühlen. Zudem wird durch das Vorwärmen die Effusion des atomaren Wasserstoffs nach dem Schweißen begünstigt.

Die Mindestvorwärmtemperatur  $T_p$ , das heißt, die niedrigste Temperatur in °C vor Beginn der ersten Raupe, die im Schweißbereich nicht unterschritten werden darf, kann wie folgt berechnet werden:

<span id="page-61-0"></span>
$$
T_p = 697 \cdot \text{CET} + 160 \cdot \tanh\left(\frac{d}{35}\right) + 62 \cdot \text{HD}^{0,35} + (53 \cdot \text{CET} - 32) \cdot Q - 328
$$
 Gl. 3-6

In dieser Gleichung bedeuten:

 $CET$  – Kohlenstoffäquivalent (Carbon Equivalent Thyssen) in Gew.-%<sup>3</sup>  $d$  – Blechdicke in  $mm$  $HD$  – diffusibler Wasserstoff in  $\frac{ml}{100\,g}$  Schweißgut nach DIN EN ISO 3690 [99] $^4$  $Q$  – Streckenenergie in  $\frac{kJ}{mm}$ 

Hierin berechnet sich  $CET$  außerdem wie folgt:

$$
CET = C + \frac{(Mn + Mo)}{10} + \frac{(Cr + Cu)}{20} + \frac{Ni}{40}
$$
 Gl. 3-7

Entsprechend **[Gl. 3-6](#page-61-0)** bedingen die Zunahme des Legierungsgehaltes(), der Blechdicke () und des diffusiblen Wasserstoffgehaltes (HD) jeweils eine Erhöhung der Mindestvorwärmtemperatur  $T_n$ , wohingegen die Erhöhung des Wärmeeintrags beim Schweißen  $(Q)$  diese vermindert. Einzelheiten sind [93] und [94] zu entnehmen. Anhand der Diagramme in [94] kann die Mindestvorwärmtemperatur  $T_n$ ebenso grafisch ermittelt werden.

Für einlagige Kehlnahtschweißungen liefert dieser eher konservative Ansatz laut [94] etwa um 60 °C zu hohe Vorwärmtemperaturen.

### 3.2.2.1.3 Arbeitsbereich beim Schweißen

1

Aus den vorherigen Erläuterungen ergibt sich schließlich ein Arbeitsfeld, ähnlich dem in **[Abbildung](#page-61-1) 24** dargestellten Schweißfenster eines Stahls S690Q gemäß [14], das durch die untere und obere Grenze der  $t_{8/5}$ -Zeit und die Einhaltung einer Vorwärmtemperatur zur Vermeidung von Kaltrissen (wasserstoffunterstützte Rissbildung) begrenzt wird.

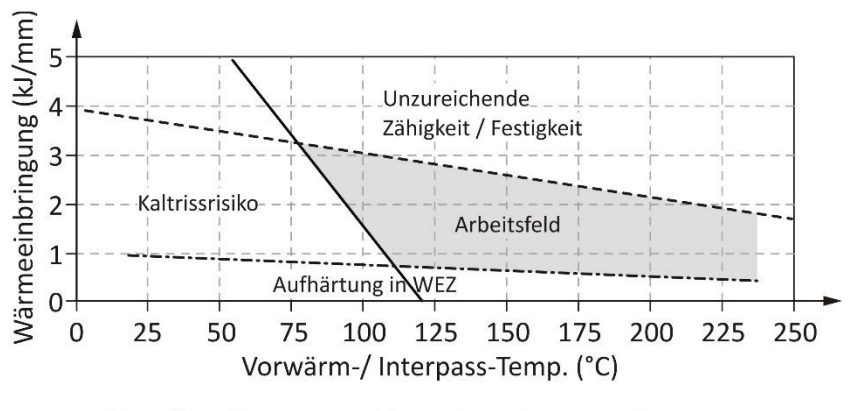

Vorwärm-Temp. ---- Temp. t<sub>8/5</sub> min. --- Temp. t<sub>8/5</sub> max.

<span id="page-61-1"></span>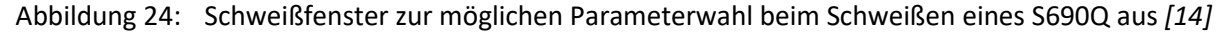

<sup>4</sup> Für MAG-Schweißen werden diffusible Wasserstoffgehalte von 3 – 5  $\frac{ml}{100}$  $\frac{m}{100 g}$  Schweißgut angegeben [95].

 $3$  Das Kohlenstoffäquivalent CET ist eine Hilfsgröße speziell zur Beurteilung der Rissempfindlichkeit gegenüber wasserstoffunterstützten Kaltrissen.

In der Praxis kann ein solches Schweißfenster unter Zuhilfenahme verschiedener herstellereigener Tools, wie z.B. von Dillinger oder SSAB, berechnet werden. Auf diese Weise kann die gewählte Schweißwärmeführung hinsichtlich ihrer Schweißeignung einfach überprüft werden.

### <span id="page-62-1"></span>3.2.2.2 Festlegen der Nahtdicken und der Schweißparameter

Die Schweißparameter müssen neben den zuvor beschriebenen Fertigungsbelangen primär natürlich auch den geforderten Nahtabmessungen genügen. In den Versuchen sollten vordergründig zwei unterschiedliche Schweißenergieeinträge verglichen werden. Die Kehlnahtdicken waren dabei nicht explizit vorgeschrieben. Da in dieser Arbeit planmäßig zentrisch gedrückte Bauteile betrachtet werden, die statisch erforderliche Kehlnahtdicke aber vom Querkraftverlauf abhängig ist, waren bei diesen Festlegungen nur die Mindestkehlnahtdicken gemäß DIN EN 1993-1-8 und Nationalem Anhang [100] maßgebend:

<span id="page-62-0"></span>
$$
a \ge \sqrt{t_{max}(mm)} - 0.5 \, mm \ge 3 \, mm
$$

Gemäß GI. 3-8 betrug die Mindestkehlnahtdicke hier  $a = 4$ , 5mm. Dieses Maß wurde für den ersten Schweißparametersatz gewählt. Für den zweiten Schweißparametersatz wurde, um einen höheren Schweißenergieeintrag zu erzielen, eine größere Kehlnahtdicke vorgegeben. Für einen konventionellen MAG-Prozess in PB-Position beträgt dabei die maximal erreichbare Nahtdicke in einer Lage zirka 6 mm.

Eine obere Grenze des a-Maßes ist im Übrigen in [100] nicht enthalten. Für Doppelkehlnähte ist jedoch aus wirtschaftlichen Gründen ein Wert:

$$
a \le 0.5 \cdot t_{min} \tag{G. 3-9}
$$

empfehlenswert, da der Spannungsquerschnitt fortan den des anzuschließenden Blechs überschreitet. Diese Grenze beträgt hier 7,5 mm und wird nicht erreicht.

Zur Festlegung geeigneter Einstellwerte beim Schweißen zur Erzielung eines entsprechenden a-Maßes können in erster Näherung Richtwerttabellen, wie z.B. in [101], verwendet werden. In grober Näherung kann der Zusammenhang zwischen den festzulegenden Einstellwerten beim Schweißen und der Nahtquerschnittsfläche ( $A_w$  in  $mm^2$ ) durch die folgenden Gleichungen wiedergegeben werden:

$$
\alpha_s = \frac{\pi \cdot d_{Drath}^2}{4} \cdot \nu_d \cdot 10^3 \cdot \rho
$$
 Gl. 3-10

und

$$
A_w = \frac{\alpha_s}{v_s \cdot 60 \cdot \rho} \tag{S. 3-11}
$$

Dabei ist:

 $\alpha_{_S}$  – Abschmelzleistung in  $\frac{g}{min}$  $d_{Draht}$  – Schweißdrahtdurchmesser in  $mm$  $v_d$  – Drahtvorschub in  $\frac{m}{min}$  $\rho$  – Dichte in  $\frac{g}{mm^3}$ 

Anhand des Nahtquerschnitts kann unter Berücksichtigung eines Einbrandes, der für MAG-Prozesse in der Regel nicht mehr als  $2 - 3$  mm beträgt, die resultierende Kehlnahtdicke  $a$  bzw. können umgekehrt die erforderlichen Schweißparameter entsprechend abgeschätzt werden.

Auf diese Weise können die Schweißparameter zunächst im Rahmen einer vorläufigen Schweißanweisung, einer pWPS (pre Welding Procedure Specification), diese enthält dann noch zusätzliche Angaben wie z.B. die Vorwärmtemperatur, grob vorgegeben werden. Die pWPS wird durch Probeschweißungen und Prüfungen qualifiziert und resultiert dann, meist nach einigen Anpassungen, in einer qualifizierten Anleitung für das Schweißen, der WPS, die dann als strikte Anleitung für den Schweißer gilt. Für Standardfälle, wie z.B. hier einen T-Stoß mit Kehlnähten, existieren in den Betrieben üblicherweise bereits solche Schweißanweisungen.

**[Tabelle 13](#page-63-0)** zeigt die Werte aus einer WPS. Des Weiteren sind hier in Klammern auch die Leistungsdaten, die später während des Schweißens an der Schweißstromquelle abgelesen wurden, angegeben. Die Schweißgeschwindigkeit war am Schweißtraktor voreingestellt und wurde deshalb nicht zusätzlich aus Messungen ermittelt.

<span id="page-63-0"></span>

| Materialgüte                                               | <b>S690QL</b> |             | S355J2+N   |            |
|------------------------------------------------------------|---------------|-------------|------------|------------|
| Träger-Nr.                                                 |               |             |            | 8          |
| Schweißstrom I [A]                                         | 330 (324)     | 330 (329)   | 330 (338)  | 330 (327)  |
| Arbeitsspannung $U[V]$                                     | 33 (33,7)     | 33 (33,7)   | 33 (33,4)  | 33 (33,4)  |
| cm <sup>3</sup><br>Schweißgeschw. $v_s$<br>$\frac{1}{min}$ | 49            | 31          | 49         | 31         |
| $\underline{k}$<br>Theor. Streckenergie E<br>.cm J         | 13,3(13,4)    | 21, 1(21,5) | 13,3(13,8) | 21,1(21,1) |
| Vorwärmtemperatur $T_0$ [°C]                               | 60            | 60          | <b>RT</b>  | <b>RT</b>  |

Tabelle 13: Schweißparameter aus der WPS (gemessene Werte in Klammern)

Zusammenfassend zeigt **[Abbildung 25](#page-63-1)** das Schweißfenster und die sich hier ergebenden Arbeitspunkte. Diese liegen im unteren linken Grenzbereich des Arbeitsfelds. Für den S690QL wird die untere  $t_{8/5}$ -Zeit min.  $t_{8/5} = 5 s$  (Abschnitt **[3.2.2.1.1](#page-58-2)**) bei niedrigerem Wärmeeintrag leicht unterschritten. Die Vorwärmtemperatur hätte beim S690QL daher etwas höher ausfallen sollen. Jedoch belegen Härtemessungen (**Abschnitt [3.4](#page-68-0)**), dass dabei die zulässigen Höchsthärten nicht überschritten werden. Beim etwas weniger aufhärtungsanfälligen S355J2+N wurde entsprechend der Praxiserfahrungen mit min.  $t_{8/5} = 3$  s generell eine etwas geringere untere Grenze zugrunde gelegt und auf Vorwärmen verzichtet. Zusätzlich kann bei beiden Werkstoffen die Vorwärmtemperatur  $T_n$ (**Abschnitt [3.2.2.1.2](#page-60-1)**) eine Rolle bei der Festlegung des Vorwärmens spielen, was hier aber nicht der Fall war.

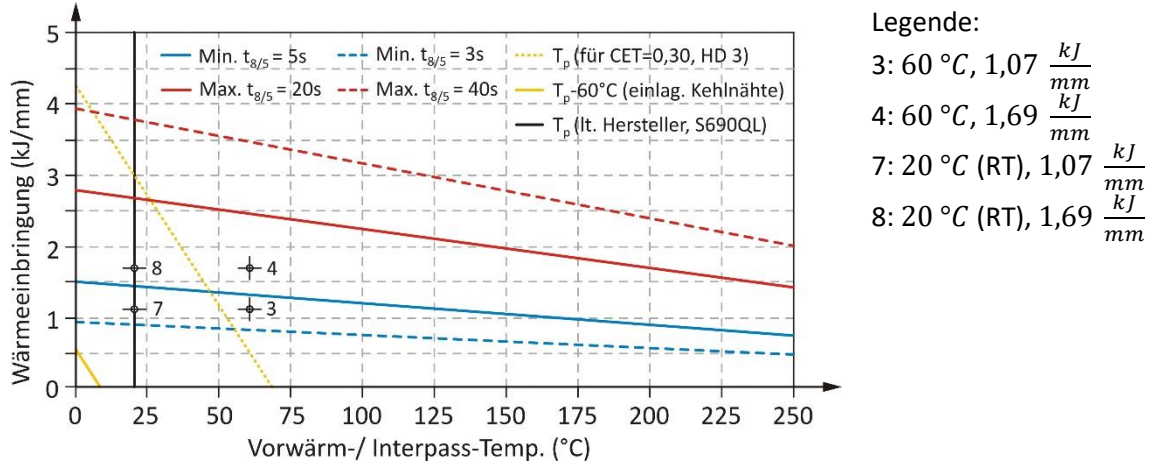

<span id="page-63-1"></span>Abbildung 25: Schweißarbeitsfenster und Arbeitspunkte (effektive Energien,  $k = 0.8$ )

3.2.2.3 Einführung einer Vergleichsgröße für einen vereinfachten Eigenspannungsvergleich Für einen einfacheren Ergebnisvergleich der Eigenspannungen untereinander bzw. bereits im Hinblick auf ein möglichst einfaches Eigenspannungsmodel, wird eine Vergleichsgröße eingeführt. Ziel dieser Vergleichsgröße ist es, die Anzahl an Eingangsparametern in einem solchen Modell zu reduzieren. Als Vergleichsgröße wird die auf die Blechdickenpaarung (oder eine kombinierte Dicke) bezogene Streckenenergie vorgeschlagen:

<span id="page-64-0"></span>
$$
\overline{E} = \frac{E}{\sum t} = \frac{E}{2 \cdot t_f + t_w}
$$
GI. 3-12

Durch **[Gl. 3-12](#page-64-0)** wird der Umstand berücksichtigt, dass die Form der Plastizitätszone, die beim Schweißen entsteht, neben dem Wärmeeintrag, ausgedrückt durch die Streckenenergie  $E$ , gleichzeitig von den Blechdicken t beeinflusst wird. Diese Plastizitätszone wiederum steht in engem Zusammenhang mit der Ausdehnung des Zugbereichs nach dem Schweißen und damit auch mit den interessierenden ausgleichenden Druckeigenspannungen. Es lässt sich zeigen, dass wenn der Verhältniswert  $\bar{E}$  zunimmt, auch die ausgleichenden Druckeigenspannungen zunehmen und umgekehrt. Als Bezugsdicke dient eine kombinierte Dicke  $\sum t$ , die in Anlehnung an eine vereinfachte Wärmeflussaufteilung der Streckenenergie im Schweißstoß (siehe [102]) ermittelt wird.

Dass diese Annahme zur Differenzierung der Ausgleichsdruckeigenspannungen gut geeignet ist,zeigen die späteren Ergebnisvergleiche in **Abschnitt [5.4](#page-135-0)**. Außer der Vergleichsgröße ̅ sind dabei die jeweiligen Blechbreiten mit zu berücksichtigen.

Mit den theoretischen Streckenenergien (das heißt, ohne die Berücksichtigung des Wirkungsgrades) in **[Tabelle 13](#page-63-0)** ergeben sich die bezogenen Streckenenergien  $\bar{E}$  zu 2,1  $\frac{kj}{cm}$  $\frac{kJ}{cm^3}$ (Träger-Nr. 3 und 7) und 3,3  $\frac{kJ}{cm}$  $cm<sup>3</sup>$ (Träger Nr. 4 und 8). Weitere Werte sind in **Kapitel [4](#page-83-0)** für eine zweite Versuchsreihe und in **Abschnitt [5.3](#page-124-0)** für Simulationen an anderen I-Trägern angegeben.

### 3.2.3 Versuchsdurchführung

Vor dem Schweißen wurden die zugeschnitten Ausgangsbleche zunächst durch Heftschweißungen zu einem I-Träger vorfixiert. Alle Kehlnähte wurden anschließend vollmechanisiert unter der Verwendung eines Schweißtraktors geschweißt. Dazu wurde zunächst die erste Naht (N1) in PB-Position geschweißt. Anschließend erfolgte der Umbau des Schweißtraktors auf die andere Seite und das Schweißen der Naht N2 in entgegengesetzter Richtung. Der Träger wurde dann um seine Längsachse rotiert und das Vorgehen für die Nähte N3 und N4 wiederholt. Diese Vorgehensweise ist in **[Abbildung 26](#page-64-1)** schematisch dargestellt.

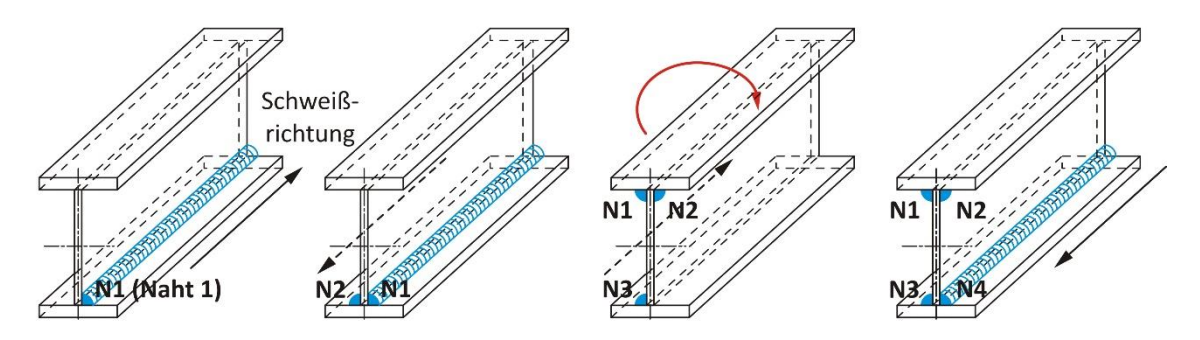

<span id="page-64-1"></span>Abbildung 26: Schweißreihenfolge für die Fertigung der I-Träger

**[Abbildung 27](#page-65-0)** zeigt den Schweißversuchsaufbau und den verwendeten MAG-Schweißtraktor, der auf einem Schienensystem parallel zum Träger verfahren wurde; hier dargestellt auf der Seite der Naht N1. Der eingestellte Brenneranstellwinkel betrug ungefähr 60 Grad zum Gurtblech und in Schweißrichtung wurde neutral, das heißt ohne Anstellwinkel, geschweißt. Während des Schweißens gewährleistete außerdem eine induktive Führung einen gleichbleibenden Abstand des Brenners zum Schweißstoß.

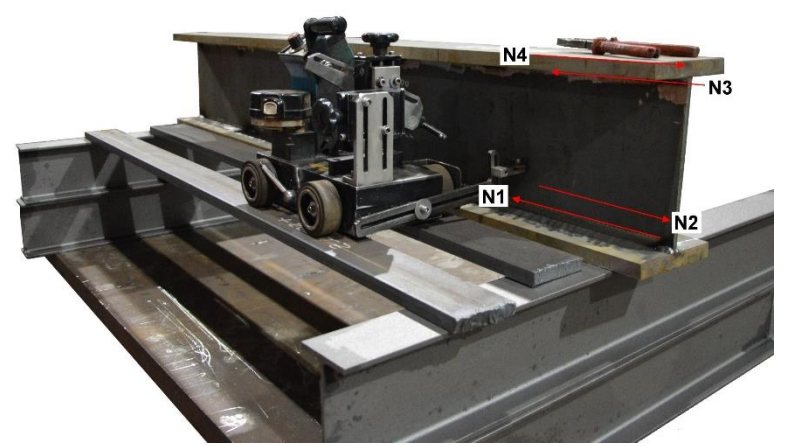

Abbildung 27: Versuchsaufbau für die Schweißfertigung der I-Träger

<span id="page-65-0"></span>**[Abbildung 28](#page-65-1)** zeigt die Trägerfertigung im Schweißbetrieb. Dargestellt sind a) der geheftete I-Träger, b) der Schweißvorgang mit Kontrolle durch den Bediener und c) die Anordnung der Thermoelemente zur Temperaturmessung. Hier nicht dargestellt ist der Vorwärmprozess. Dieser erfolgte im Fall der Träger aus S690QL durch das praxisübliche Flammwärmen. Hierbei wurde die Temperaturkontrolle jeweils vor dem Schweißen mit einem Strahlungspyrometer durchgeführt.

<span id="page-65-1"></span>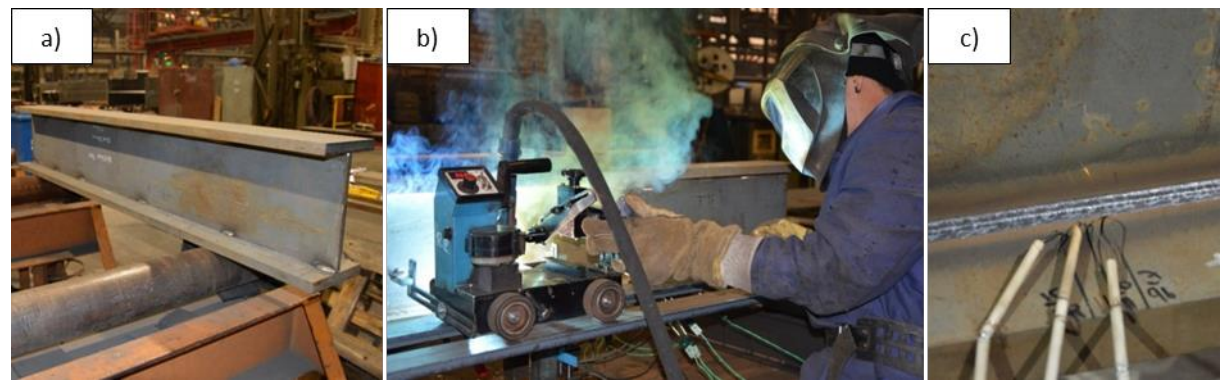

Abbildung 28: Trägerfertigung: a) I-Träger mit Heftnahtstellen, b) Kontrolle des Schweißvorgangs durch den Bediener und c) applizierte Thermoelemente neben der Schweißnaht

### <span id="page-66-2"></span>3.3 Temperaturmessungen

Temperaturmessungen während des Schweißens erfolgten an allen Trägern und werden später zur Kalibrierung der thermischen Simulationen in **Abschnitt [5.1](#page-98-1)** benötigt. **[Abbildung 29](#page-66-0)** zeigt die Anordnung der sechs eingesetzten Typ-K (NiCr-Ni) Thermoelemente ( $\emptyset = 0.38$  mm) im Gurt mit den Bezeichnungen "L1" bis "L3" für die Seite der ersten Naht und "L5" bis "L7" für die Seite der zweiten Naht. Dabei orientierten sich die Abstände in Querrichtung zur Naht an der erwarteten Nahtgeometrie und waren so eng wie möglich an der Naht angeordnet, um einerseits das Thermoelement beim Schweißen nicht zu zerstören und anderseits möglichst hohe Spitzentemperaturen aufzeichnen zu können. In Längsrichtung der Naht betrug die Entfernung der Thermoelemente untereinander 10  $mm$ .

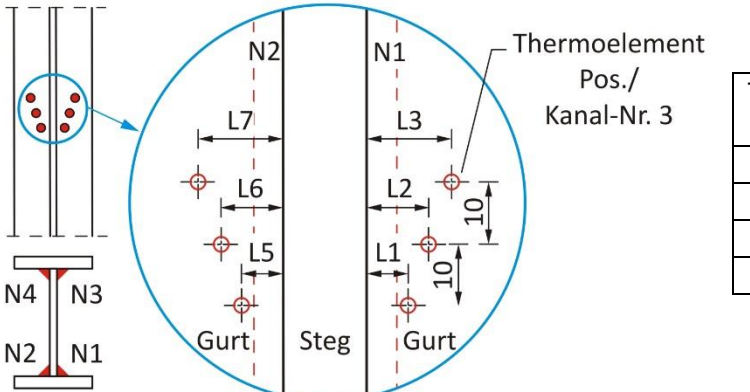

| <b>Entfernung Thermoelement</b> |                |           |         |  |  |  |
|---------------------------------|----------------|-----------|---------|--|--|--|
|                                 | (zum Steg)     |           |         |  |  |  |
| Träger-                         | L1<br>12<br>L3 |           |         |  |  |  |
| Nr.                             | $(=L5)$        | $(=L6)$   | $(=L7)$ |  |  |  |
| 3                               | $\sim$ 7       | ~10       | ~15     |  |  |  |
| Δ                               | ~10            | ~12       | ~15     |  |  |  |
| 7                               | $~\sim$ 7      | ~10       | ~15     |  |  |  |
| R                               | $\sim$ 10      | $\sim$ 12 | ~15     |  |  |  |

<span id="page-66-0"></span>Abbildung 29: Positionen (Maße in  $mm$ ) der Thermoelemente an den I-Trägern für die Aufnahme der Temperaturen für die Nähte N1/N2

Vor dem Applizieren der Thermoelemente mittels Punktschweißen wurden die vorgesehenen Thermoelement-Positionen leicht angeschliffen, um Anhaftungen und Rostbeläge zu entfernen. Während des anschließenden Schweißens und Abkühlens wurden die Daten mit einer Taktung von 20  $\textit{ms}$  (50 Hz) aufgezeichnet. Exemplarisch zeigt [Abbildung 30](#page-66-1) für die Seite der ersten Naht und die Positionen L1 bis L3 den Zustand a) vor und b) nach dem Schweißen am Beispiel des Trägers Nr. 8.

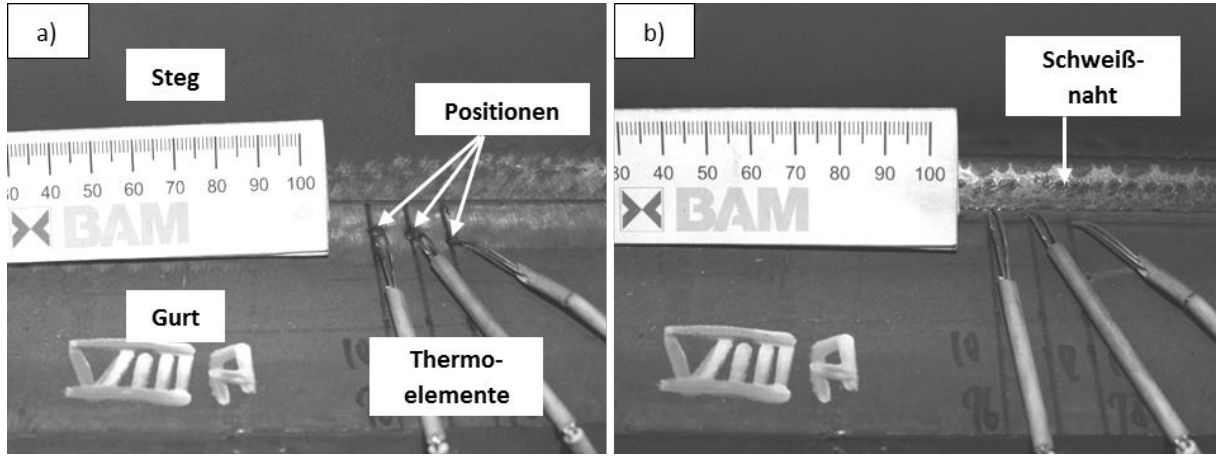

Abbildung 30: Thermoelement-Positionen an Träger Nr. 8: a) vor dem Schweißen, b) mit Schweißnaht

<span id="page-66-1"></span>Die gemessenen Temperaturverläufe während des Schweißens und Abkühlens der ersten und zweiten Naht eines Trägers (Träger Nr. 3, S690QL) sind in **[Abbildung 31](#page-67-0)** a) und b) für die beiden zum Steg respektive zur ersten und zweiten Naht dichtesten Positionen L1 und L5 dargestellt.

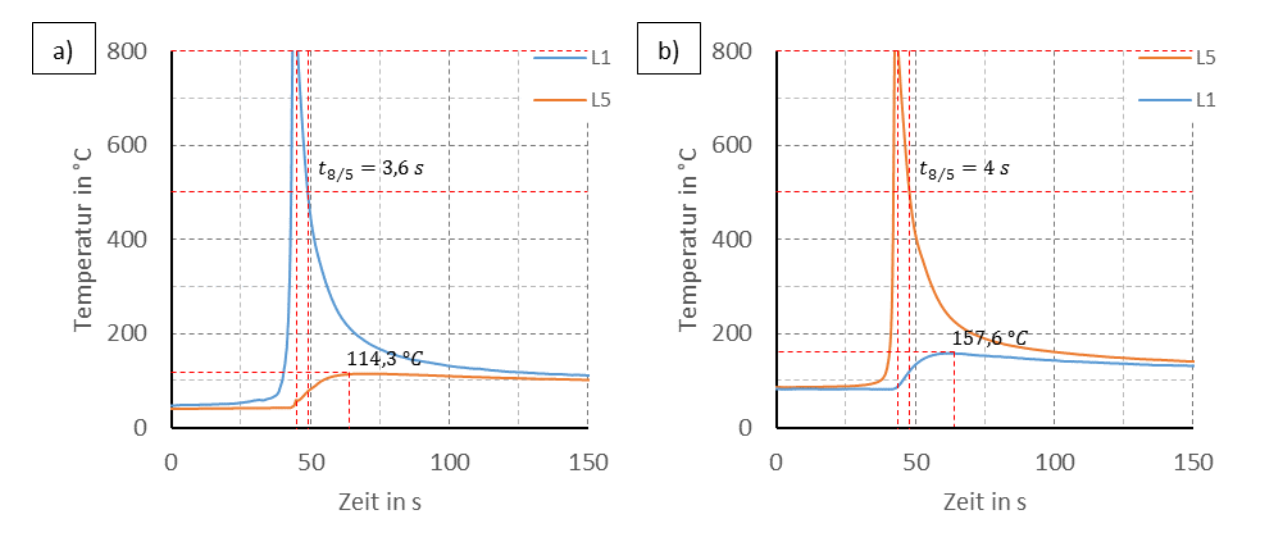

<span id="page-67-0"></span>Abbildung 31: Vergleich Temperaturen nahtnahe Positionen L1 (Seite Naht 1) und L5 (Seite Naht 2): a) für das Schweißen der ersten und b) der zweiten Naht des Trägers Nr. 3

In **[Abbildung 31](#page-67-0)** a) und b) sind außerdem die  $t_{8/5}$ -Zeit jeweils an der Position direkt an der Naht, also für L1 im Bildteil a) und für L5 im Bildteil b), und die Maximaltemperatur für das jeweils andere Thermoelement auf der gegenüberliegenden Stegseite angegeben. Die Werte verdeutlichen die Wirkung der unterschiedlichen Ausgangstemperatur im Stoßbereich auf das Ergebnis. Diese betrug für das Schweißen der Naht 1 durch das Vorwärmen etwa 45 °C (etwas niedriger als laut WPS) und anschließend zu Beginn des Schweißens der Naht 2 etwa 85 °C. Als Folge dessen fällt im Bildteil b) einerseits die  $t_{8/5}$ -Zeit am Punkt direkt neben der Naht etwas höher aus und anderseits auch die Maximaltemperatur am Punkt auf der gegenüberliegenden Stegseite.

Darüber hinaus stimmen die t<sub>8/5</sub>-Zeiten auch relativ gut mit den durch **[Gl. 3-2](#page-59-0)** bis **[Gl. 3-5](#page-60-2)** analytisch berechneten  $t_{8/5}$ -Zeiten überein. Für den Träger Nr. 4 mit höherem Energieeintrag kann auf diese Weise die  $t_{8/5}$ -Zeit zwischen 6 und 7 s berechnet werden.

Beim Beispiel in **[Abbildung 31](#page-67-0)** betrug der Ausgangstemperaturunterschied im Stoßbereich zwischen dem Schweißen der Nähte 1 und 2 zirka  $40 K$ . Ähnlich geringe Ausgangstemperaturunterschiede um  $\sim$ 40 K bestanden vor dem Schweißen der Nähte zwischen den Trägern S355J2+N (ohne Vorwärmen) und S690QL (mit geringem Vorwärmen). Es wurden deshalb im Vergleich zwischen diesen Schweißungen die gleichen Effekte wie beim Vergleich zwischen **[Abbildung 31](#page-67-0)** a) und b) festgestellt. Das heißt, beim S355J2+N ohne geringes Vorwärmen waren die Abkühlzeiten und im unteren Temperaturbereich auch die Maximaltemperaturen vergleichsweise etwas geringer als beim S690QL.

**Insgesamt unterscheiden sich die Temperaturverläufe beim S690QL und S355J2+N nur wenig, da dieselben thermophysikalischen Materialeigenschaften und jeweils bei den Trägern Nr. 3 und 7 bzw. Nr. 4 und 8 derselbe Schweißenergieeintrag vorliegen. Nur die Ausgangsbauteiltemperatur im Stoßbereich variiert gering. Hinsichtlich der Ausgleichsdruckeigenspannungen ist dieser Temperaturunterschied vernachlässigbar. Es kann also hier vereinfachend stahlgütenübergreifend dasselbe Temperaturfeld zugrunde gelegt werden. Im Umkehrschluss kann demnach in den Simulationen beim S690QL in Abschnitt [5.1](#page-98-1) eine numerische Berücksichtigung des Vorwärmens entfallen.**

Es sind aber theoretisch andere Fälle mit stärker unterschiedlichen Ausgangsbauteiltemperaturen durch das Vorwärmen denkbar. In diesen Fällen sollte die Berücksichtigung des Vorwärmens erfolgen oder über eine Vergleichsrechnung der Einfluss dessen auf das Ergebnis erst abgeklärt werden.

# <span id="page-68-0"></span>3.4 Metallographische Untersuchungen

Aus den Trägern wurden im Bereich der ersten und zweiten Naht nach dem letzten Zerlegeschritt zur Eigenspannungsmessung (**Abschnitt [3.5.1](#page-71-1)**) Querproben am verbleibenden Reststück des Trägers entnommen. Im Folgenden sind die Ergebnisse der an diesen Proben an der BAM durchgeführten metallographischen Analysen für die Träger Nr. 3-4 (S690QL), **[Abbildung 32](#page-68-1)** a) und b), und die Träger-Nr. 7-8 (S355J2+N), **[Abbildung 33](#page-69-0)** a) und b), ausgewertet. Dargestellt sind jeweils eine Übersichtsaufnahme des Makroschliffs der Schweißverbindung, eine Detailansicht und ein Härtescan. Aus den Übersichtsaufnahmen erfolgte die Bestimmung der Kehlnahtdicken (a-Maß), des (tatsächlichen) Einbrandes und der Schweißnahtbreiten. Zudem sind die für die Kalibrierung der Temperfeldsimulationen interessierenden Grenzen der Schweißnaht (rot) und der Wärmeeinflusszone (blau) gekennzeichnet. Des Weiteren erfolgten die Härtemessungen zur Überprüfung der zulässigen Höchsthärten im Bereich der ersten Schweißnaht mit der geringsten Arbeitstemperatur. Zur Härtemessung wurde ein automatischer UCI-Härtetester verwendet. Die Härtewerte sind bezogen auf  $HV$  0,2 und haben eine Schrittweite in x- und y-Richtung von 0,20  $mm$ .

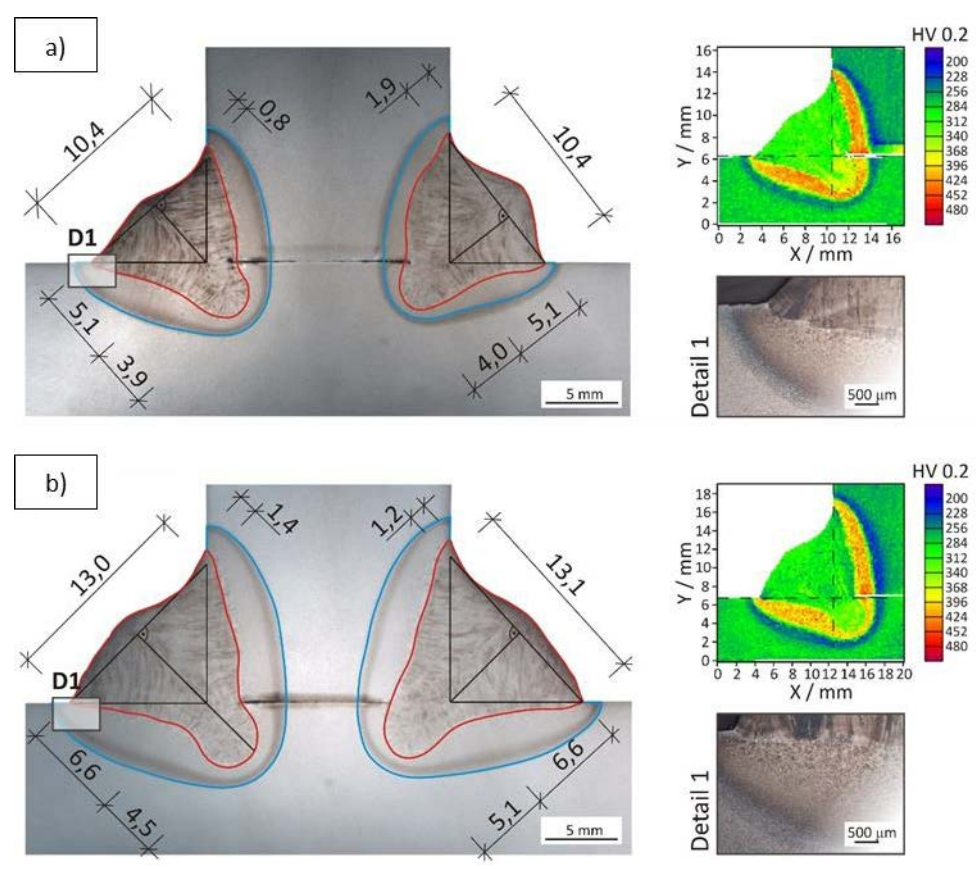

Abbildung 32: Makroaufnahme, Detail und Härte-Mapping: a) Träger Nr. 3 (S690QL,  $E = 13 \frac{kJ}{cm}$ ), b) Träger Nr. 4 (S690QL,  $E = 22 \frac{kJ}{cm}$ )

<span id="page-68-1"></span>Hinsichtlich der geometrischen Anforderungen an die Verbindung sind leicht überhöhte und etwa symmetrische Kehlnähte erkennbar. Die geforderten a-Maße aus **Abschnitt [3.2.2.2](#page-62-1)**  $(a = 4.5 \text{ und } 6 \text{ mm})$  werden eingehalten bzw. etwas übertroffen. Des Weiteren zeigen die Proben einen guten Einbrand von einigen Millimetern, das heißt der Schweißprozess war gut eingestellt. Zusätzlich ist hier besonders im höheren Leistungsbereich, Bildteil b), der bei der Verwendung argonreicher Mischgase typische Fingereinbrand erkennbar. Darüber hinaus wurden Schweißnahtfehler wie beispielsweise Flankenbindefehler, Poren oder Risse nicht vorgefunden. Es lag somit insgesamt eine gute Nahtqualität vor.

In der Detailaufnahme ist zudem zu sehen, dass der Grundwerkstoff (GW) ein feinkörniges Grundgefüge hatte, das nach dem Schweißen die typischen Bereiche der Wärmeeinflusszone (WEZ) aufzeigt. So ist zum Beispiel im Übergang zum Schweißgut die Grobkornbildung gut zu erkennen. Das Schweißgut (SG) selbst zeigt eine ausgeprägte Struktur von Stängelkristallen, was typisch für einlagig hergestellte Nähte ist.

Bezüglich der Härte ist in der schweißnahtnahen WEZ ein Aufhärten bis 400 HV 0,2 und teilweise darüber zu verzeichnen und im Übergang zum GW eine leichte Erweichung auf Werte um 210 bis 230 HV 0,2 (Grundwerkstoff ca. 280 HV 0,2). Die zulässigen höchsten Härtewerte für die Stahlgruppen nach DIN CEN ISO/TR 15608 [103] können DIN EN ISO 15614-1 [104] entnommen werden. Hier gilt für die Stahlgruppe 3, vergütete Feinkornbaustähle (Q) mit  $R_{\text{eff}} < 890 \text{ MPa}$ , als Maximalwert 450 HV 10, der eingehalten wird. In der Schweißnaht liegen des Weiteren gegenüber dem Grundwerkstoff nur gering erhöhte Härten um 300 HV 0,2 vor. Die Nahtfestigkeit liegt somit annähernd im Bereich des Grundwerkstoffs.

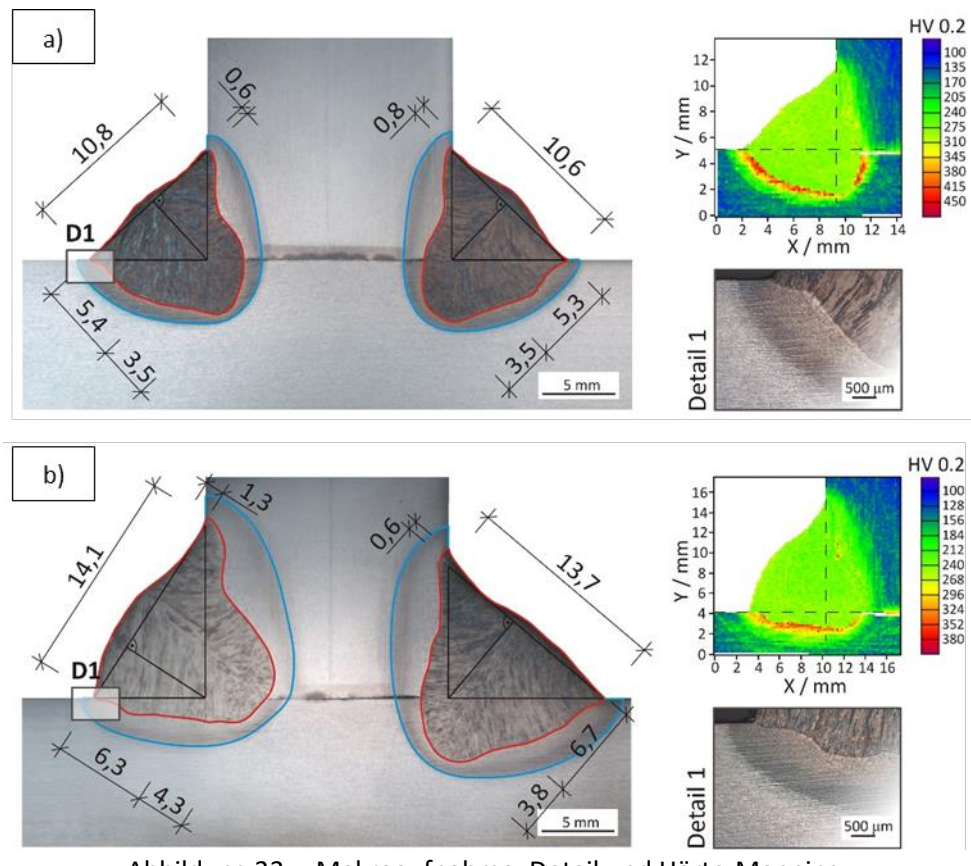

<span id="page-69-0"></span>Abbildung 33: Makroaufnahme, Detail und Härte-Mapping: a) Träger Nr. 7 (S355J2+N,  $E=14\;\frac{kJ}{cm}$ ), b) Träger Nr. 8 (S355J2+N,  $E=21\;\frac{kJ}{cm}$ )

Im Fall des S355J2+N liegt dagegen ein ausgeprägtes Walzgefüge vor, was an dem vergleichsweise stärker zeilenförmig aufgebauten Gefüge erkennbar ist. Im geometrischen Vergleich mit dem S690QL zeigen ansonsten SG und WEZ aufgrund der gleichen Streckenenergie beim Schweißen, abgesehen von einer leichten Asymmetrie beim Träger Nr. 8, die jedoch fertigungsbedingt ist, etwa dieselben Abmessungen für das a-Maß und den Einbrand. Die Schweißnahtausbildung war somit primär nur von der Streckenenergie abhängig. Des Weiteren waren auch beim S355J2+N keine Schweißnahtfehler zu verzeichnen.

Die gemessenen Härten der S355J2+N-Proben sind vergleichsweise homogener und liegen insgesamt deutlich unter denen des S690QL. Im Einzelnen war in der schweißnahtnahen WEZ ein Aufhärten von etwa 240 bis 270 HV 0,2 festzustellen (Grundwerkstoff ca. 150 HV 0,2). Das Schweißgut des S355J2+N zeigte ähnliche Härtewerte um zirka 300 HV 0,2. Nur an der Schmelzlinie wurden gurtseitig in einem schmalen Streifen höhere Härten um  $350$  HV 0,2 und punktuell teils darüber festgestellt. Dies kann auf die schnellere Wärmeableitung im Gurt und das Fehlen des Vorwärmens dieser Proben rückgeführt werden. Als Anhaltswert nach [104] sollte hier 380 HV 10 für die Stahlgruppe 1 (unlegierte Stähle mit  $R_{eH} \leq 460$  MPa [103]) nicht überschritten werden.

Zusammenfassend ist festzustellen, dass die Schweißverbindungen der Träger insgesamt eine gute Schweißnahtqualität aufweisen und die Anforderungen an Querschnitt und Einbrand erfüllt wurden. Zwar waren die gemessenen Härten wegen der geringen  $t_{8/5}$ -Zeiten lokal sehr hoch, jedoch lagen auch diese Werte im Bereich zulässiger Härten. Darüber hinaus traten Risse in keiner Schweißverbindung auf.

Für die numerische Simulation ermöglichen Makroschliffe eine wirklichkeitsnahe Festlegung der Nahtgeometrie und das Kalibrierung der Abmessungen der Ersatzwärmequelle. Es können dadurch die berechneten nahtnahen, das Schmelzbad und die Wärmeeinflusszone kennzeichnenden Isothermen besser an die Realität angepasst werden. In der Regel ist bereits nur über einen Makroschliff eine gute Kalibrierung des Gesamtwärmeeintrags möglich, der aber auch durch die Temperaturmessungen (**Abschnitt [3.3](#page-66-2)**) kalibriert wird. Makroschliffe zusammen mit Temperaturmessungen bilden somit die wesentlichen Eingangsgrößen zur Kalibrierung der durchgeführten Temperaturfeldsimulationen in **Abschnitt [5.1](#page-98-1)**.

# <span id="page-71-0"></span>3.5 Eigenspannungen an Großprobekörpern

An allen geschweißten I-Trägern wurden die Längseigenspannungen bestimmt. Die Messungen erfolgten am Standort der BAM in Berlin als eine Kombination aus Zerlegung (Zerlegemethode) und anschließender mobiler Röntgendiffraktion (X-Ray-Diffraction, kurz: XRD). Im Folgenden werden die dazugehörigen Arbeitsschritte sowie deren Auswertung und Schlussfolgerungen dargestellt. Erst werden die Ergebnisse der Zerlegemethode präsentiert und anschließend die der XRD-Messung. Abschließend werden die superponierten Werte dargestellt. Ziel dieser Messungen war, die Schweißeigenspannungen und hierbei im Besonderen die Ausgleichsdruckeigenspannungen unter Berücksichtigung der unterschiedlichen Materialgüten in großmaßstäblichen geschweißten I-Trägern zu bewerten. Des Weiteren bilden die Messergebnisse die Vergleichsbasis der im **Abschnitt [5.1](#page-98-1)** numerisch berechneten Eigenspannungen und sind somit ein ganz wesentlicher Bestandteil zur Bewertung der Eignung der numerischen Schweißsimulationsmodelle zur Eigenspannungsvorhersage.

### <span id="page-71-1"></span>3.5.1 Eigenspannungen aus DMS-Messungen

Bei der Zerlegemethode werden mittels Dehnmessstreifen (DMS), die auf die Oberfläche des Trägers aufgebracht werden, die Relaxationsdehnungen gemessen, die infolge der Eigenspannungen durch die Zerlegung des Trägers freigesetzt werden. Aus den Dehnungen erfolgt anschließend die Berechnung der Eigenspannungen mithilfe des Hooke'schen Gesetzes. Dementsprechend wurde in den folgenden Schritten vorgegangen:

- Schritt 1: Applikation der DMS am Träger,
- Schritt 2: mechanisches Zerlegen des Trägers mittels Bandsäge nach einem Zerlegeplan und
- Schritt 3: Auswertung und Berechnung

Nachfolgend werden die einzelnen Schritte zuerst kurz dargelegt. Anschließend erfolgt die Ergebnisauswertung.

### 3.5.1.1 Applikation der DMS

Insgesamt wurden an jedem Träger 12 DMS-Paare bestehend aus jeweils einem Längs- und einem Quer-DMS, das nur zur Erfassung des Querdehnungseinflusses auf die Längseigenspannungen dient, appliziert. Dazu zeigt **[Abbildung 34](#page-71-2)** die mittleren Positionen der Längs-DMS, über die im 90°-Winkel das entsprechende Quer-DMS angebracht ist. Die Kombinationen "1-2" bis "23-24" entsprechen somit jeweils dem DMS-Paar an der jeweiligen Messposition "A" bis "L". Dabei bezeichnen "gerade" Nummern ausschließlich Längs-DMS und "ungerade" Nummern immer Quer-DMS.

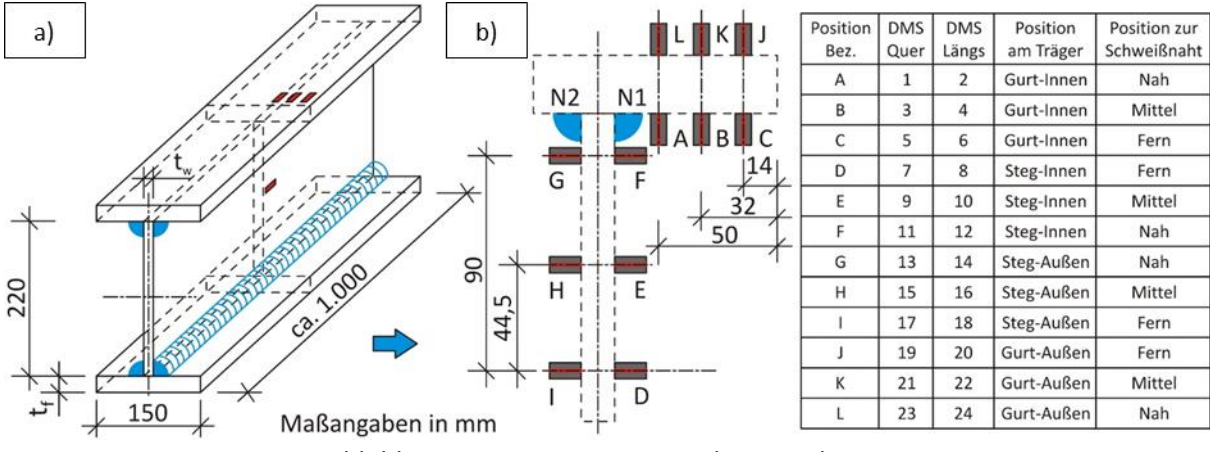

Abbildung 34: DMS-Positionen beim Zerlegen:

<span id="page-71-2"></span>a) Globale Lage am Träger, b) Lokale Lage und Bezeichnungen der Quer- und Längs-DMS
Jeweils immer ein DMS-Paar wurde in der Nähe der Schweißnaht ("Nah"), in einer mittleren ("Mittel") und in einer äußeren Position ("Fern") angeordnet. Aufgrund der begrenzten möglichen Anzahl an Messverstärkerkanälen und in Erwartung eines zumindest in guter Näherung doppelt-symmetrischen Eigenspannungszustands wurde vereinfachend immer nur ein Viertel des Trägers mit DMS versehen. Der betrachtete Quadrant lag dabei jeweils im Bereich der ersten Naht ("N1"), das heißt: N1 lag nach **[Abbildung 34](#page-71-0)** jeweils zwischen DMS-Position A (DMS 1-2) und F (11-12). Des Weiteren wurden die Dehnungen bzw. Stauchungen an beiden Seiten des Gurtes bzw. Steges erfasst. "Innen" bzw. "Außen" bezieht sich dabei auf entweder die zur Naht N1 zu- oder abgewandte Gurt- bzw. Stegseite.

Zur Applikation der DMS auf der Oberfläche wurde diese an den vorgesehenen Positionen entfettet und mittels Schleifpapier metallisch blank angeschliffen. Mittels Kleben konnten dann die DMS an ihrer jeweiligen Position fixiert werden. Es wurden hier Spezial-DMS (K-LY41-07-120-3-3) der Firma HBM (Hottinger Baldwin Messtechnik) verwendet. Dabei bedeuten im Einzelnen:

- K-LY41: Linear-DMS mit Anschlusskabel, Temperaturgang angepasst an Stahl (Wärmeausdehnungskoeffizient  $\alpha = 10.8 \cdot 10^{-6} \frac{1}{\nu}$  $\frac{1}{K}$
- 07: Einbaulänge der DMS in  $mm$
- 120 **Nennwiderstand R** in  $Ohm$
- 3-3 Messgitterlänge und –breite des DMS in  $mm$

Anschließend wurden die DMS elektrisch kontaktiert und mit Ausgleichsleitungen versehen. Diese wurden mit dem Messverstärker bzw. einem Computer zur Datenerfassung verbunden. **[Abbildung 35](#page-72-0)** zeigt die DMS-Anordnung an den Innenseiten (Pos. 1-12) eines vollständig instrumentierten Trägers.

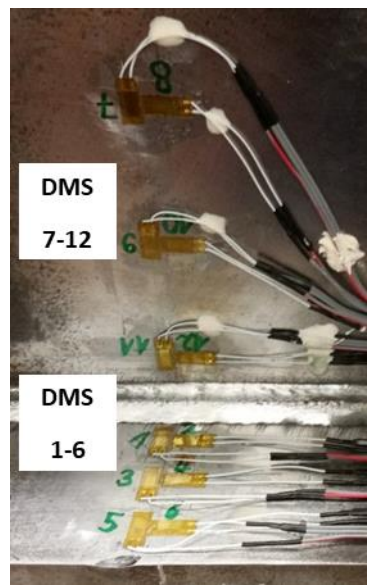

<span id="page-72-0"></span>Abbildung 35: Innenseiten instrumentierter Träger mit DMS-Pos. 1-6 (Gurt) und 7-12 (Steg)

# 3.5.1.2 Inkrementelles Zerlegen

Das Zerlegen der Träger erfolgte schrittweise in einzelnen vertikalen Schnitten mittels einer Bandsäge entsprechend einem Zerlegeplan, den **[Abbildung 36](#page-73-0)** a) zeigt. Das schrittweise Zerlegen dient dazu, das Eigenspannungsniveau stufenweise und nicht abrupt abzusenken, da örtliche Fließerscheinungen ansonsten das Messergebnis verfälschen können [44]. Das dargestellte Vorgehen in **[Abbildung 36](#page-73-0)** basiert zunächst auf den ersten beiden zerlegten Trägern Nr. 4 und 3 und konnte für die weiteren Träger noch vereinfacht werden (**Abschnitt [3.5.1.4](#page-74-0)**). Während jedes durchgeführten Zerlegeschritts wurden dabei die Relaxationen der Träger online durch die DMS in Längs- und Querrichtung gemessen.

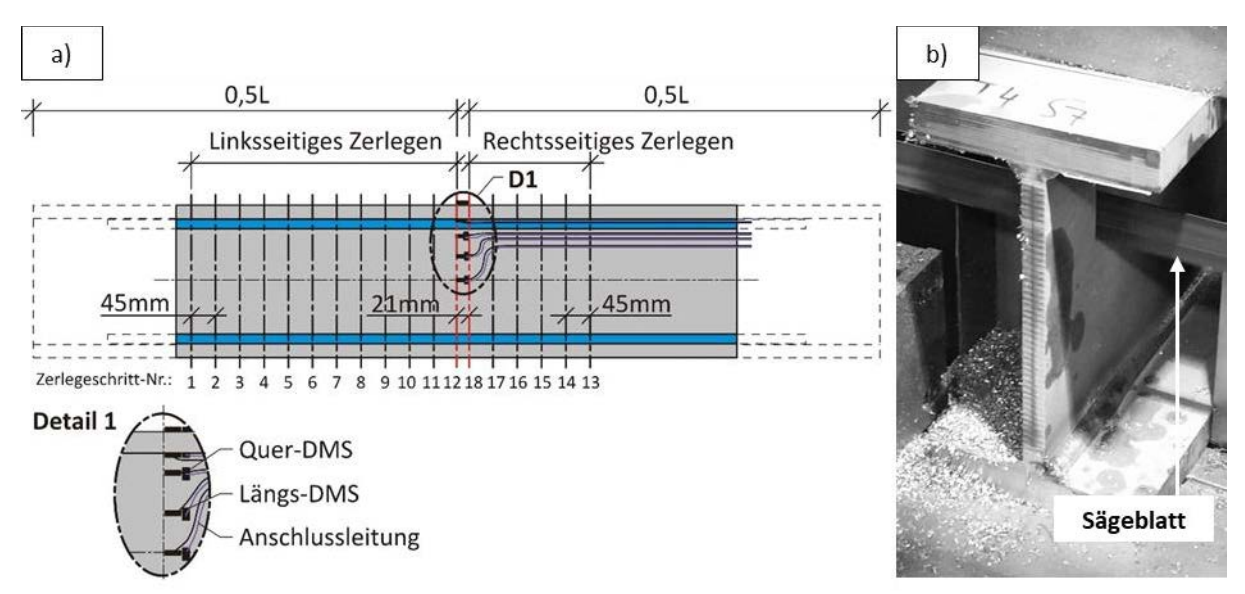

<span id="page-73-0"></span>Abbildung 36: a) Zerlegeplan Schnitte 1-12 (von links) und 13-18 (von rechts), b) Sägeschnitt

Das Zerlegen erfolgte zuerst von links in Richtung der DMS in Trägermitte, **[Abbildung 37](#page-73-1)** a). Der erste linksseitige Abschnitt (Zerlegeschritt 1) hatte dabei eine trägerabhängige Länge. Alle weiteren Abschnitte bis zum Zerlegeschritt 12 direkt vor den DMS hatten eine konstante Länge von 45  $mm$ . Anschließend wurde nach dem gleichen Schema von rechts beginnend zerlegt. Nach abgeschlossenem beidseitigem Zerlegen hatte der finale Abschnitt (Zerlegeschritt 18) eine Länge von 21 mm. Dieser trug dann auch die DMS, **[Abbildung 37](#page-73-1)** b). So konnte sichergestellt werden, dass die Relaxationsdehnungen durch das Zerlegen für jeden Schnitt erfasst wurden.

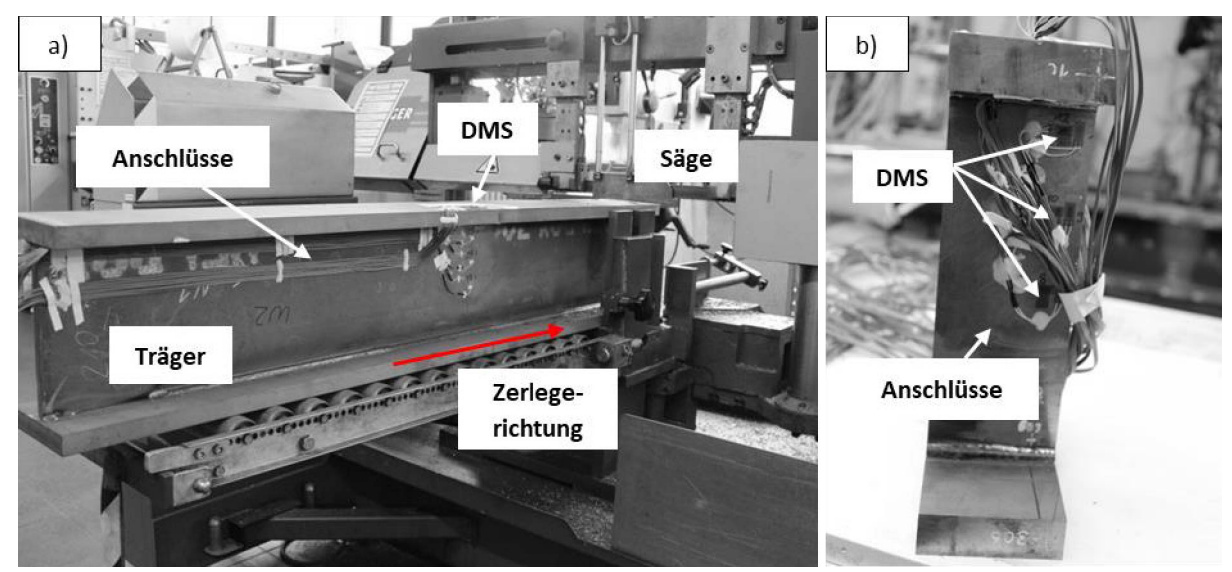

Abbildung 37: I-Träger: a) Schritt 1 linksseitiges Zerlegen, b) nach beidseitigem Zerlegen

# <span id="page-73-1"></span>3.5.1.3 Berechnen der Eigenspannungen

Während der Messungen liefern die DMS ein sich veränderndes Spannungssignal in  $mV$ . Dieses resultiert aus der Veränderung des Gesamtwiderstandes des DMS durch Dehnung bzw. Stauchung. Dieses Signal entspricht über Umrechnungstabellen einer bestimmten Dehnung bzw. Stauchung in  $\frac{\mu m}{mm}$ und ist dabei abhängig von der Messgitterlänge der verwendeten DMS. Die experimentell gemessene Längenänderung des DMS kann so zur Berechnung der Eigenspannungen genutzt werden.

Dabei entspricht die Dehnung des DMS einer Zugspannung bzw. die Stauchung des DMS einer Druckspannung. Die Umrechnung erfolgte dabei mittels des Hooke'schen Gesetzes für den ebenen Spannungszustand. Demzufolge kann die Längseigenspannung nach **[Gl. 3-13](#page-74-1)** wie folgt berechnet werden:

<span id="page-74-1"></span>
$$
\sigma_1 = -\frac{E}{1 - \nu^2} \cdot (\varepsilon_1 + \nu \cdot \varepsilon_2)
$$
GI. 3-13

Hierbei bedeutet " $\sigma$ " die berechnete Eigenspannung, " $\varepsilon$ " die aus den DMS-Messungen erhaltenen Dehnungen/Stauchungen ([Abbildung 38](#page-74-2)) und "v" ist die Querkontraktionszahl von Stahl sowie "E" der entsprechende E-Modul. Der Index "1" symbolisiert außerdem die Längsrichtung und der Index "2" die Querrichtung am Träger.

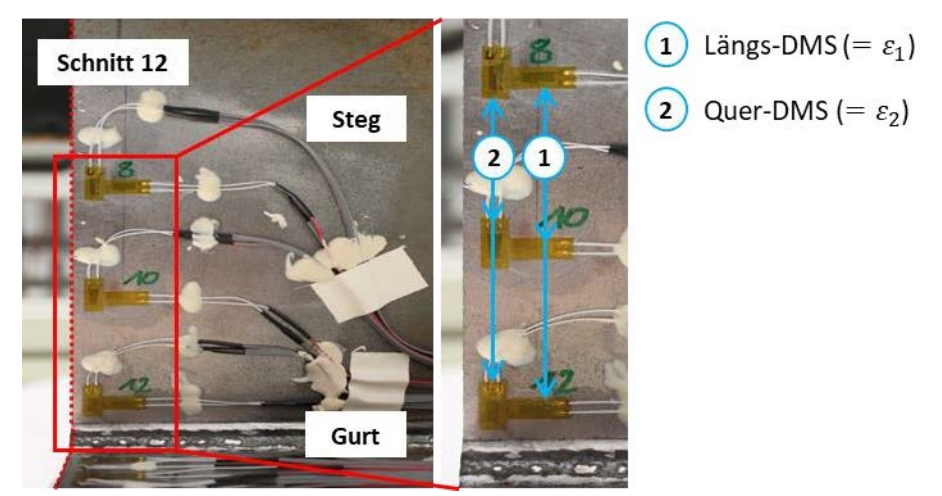

Abbildung 38: Zuordnung Längs- und Quer-DMS, dargestellt am letzten linksseitigen Zerlegeschritt

#### <span id="page-74-2"></span><span id="page-74-0"></span>3.5.1.4 Ergebnisse aus Zerlegung

Nachfolgend sind einige Ergebnisse des inkrementellen Zerlegens der beiden zuerst zerlegten Träger Nr. 4 und 3 dargestellt. **[Abbildung 39](#page-74-3)** zeigt die berechneten Längsspannungen in Abhängigkeit der durchgeführten Schnittanzahl für unterschiedliche DMS-Positionen an der der Naht N1 zugewandten Gurtober- (GO-Seite, Pos. 1-6) und Steginnenseite (SI-Seite, Pos. 7-12).

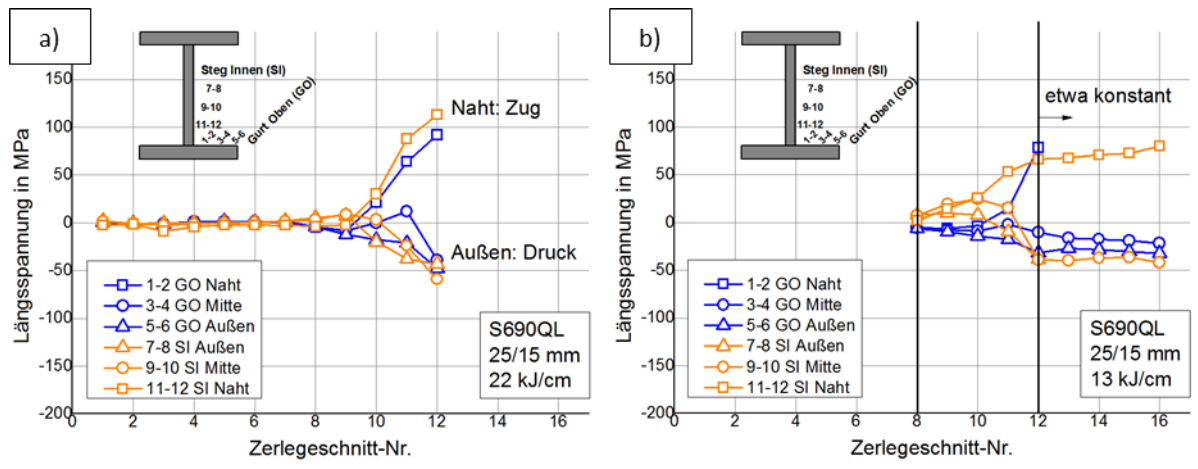

<span id="page-74-3"></span>Abbildung 39: Längseigenspannungen nach inkrementeller Zerlegung an verschiedenen DMS-Pos.: a) Träger Nr. 4 und b) Träger Nr. 3

Aus **[Abbildung 39](#page-74-3)** a), die die linksseitigen Zerlegeschritte am als Erstes zerlegten Träger Nr. 4 zeigt, ist erkennbar, dass erst ab dem Schnitt "8" eine messbare Relaxation der Eigenspannungen auftrat. Es wurde daher entschieden, bei den weiteren Trägern immer erst ab dieser Position mit dem Zerlegen zu beginnen. In der bereits modifizierten Zerlegefolge in **[Abbildung 39](#page-74-3)** b) am zweiten zerlegten Träger Nr. 3 sind daher nur die Schnitte "8" bis "12" und des Weiteren die zusätzlichen rechtsseitigen Zerlegeschritte "13" bis "16" dargestellt. Diese führten jedoch zu keiner weiteren nennenswerten Spannungsänderung. Aus diesem Grund konnte die notwendige vertikale Schnittanzahl weiter verringert werden. Zum einen wurde also nachfolgend jeweils ab Schnitt "8" begonnen linksseitig zur Trägermitte hin zu zerlegen und zum anderen konnte auf das rechtsseitige Zerlegen verzichtet werden bzw. es konnte der finale Mittelabschnitt auch direkt nach Schnitt "12" abgetrennt werden.

Wegen ihrer kleinsten Nähe zur Schweißnaht traten an den DMS mit der Pos. 1-2 (GO-Seite) und an der Pos. 11-12 (SI-Seite) sowie auf der der Naht N1 gegenüberliegenden Stegaußenseite (SA-Seite) an der Pos. 13-14 die höchsten Dehnungen bzw. berechneten Zugspannungen auf. Typischerweise lagen diese im Bereich um 100  $MPa$ . Diese Werte wurden weder durch die Stahlgüte noch durch die Streckenenergie wesentlich beeinflusst. Stellvertretend stellt **[Abbildung 40](#page-75-0)** die gemessenen Spannungen an der DMS-Position 1-2 während des Zerlegens für alle untersuchten Träger gegenüber.

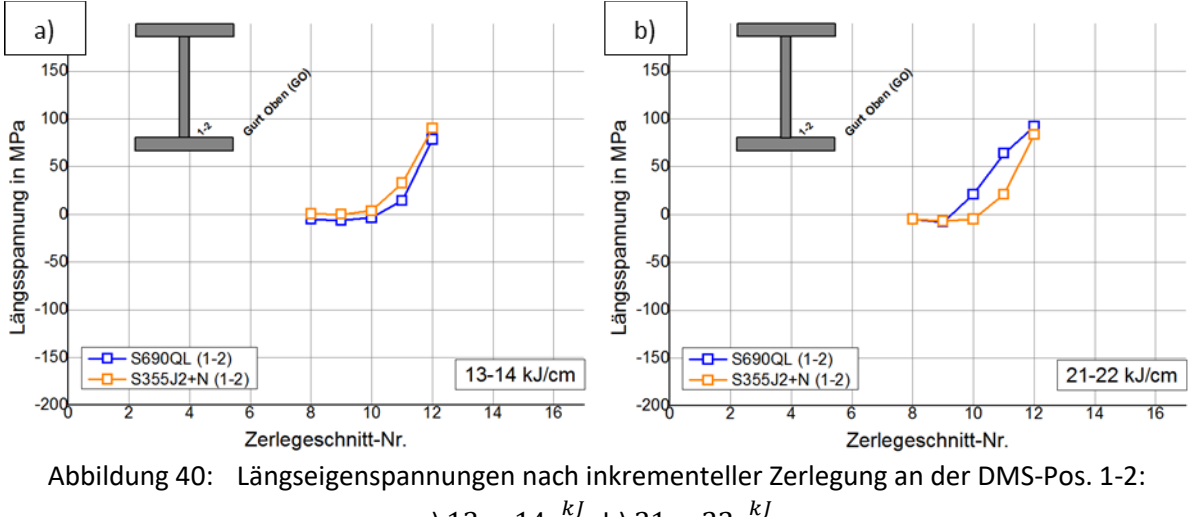

a)  $13 - 14 \frac{kJ}{cm}$ , b)  $21 - 22 \frac{kJ}{cm}$ 

<span id="page-75-0"></span>An den restlichen DMS-Positionen wurden größtenteils Druckspannungen gemessen, die Werte zwischen nahe  $0$  MPa bis 100 MPa erreichten. Diese Werte wurden von der Stahlgüte ebenfalls kaum beeinflusst, unterschieden sich jedoch je nach Streckenenergie und Zugehörigkeit zu Gurt bzw. Steg stärker.

Die folgenden Abbildungen fassen die berechneten Eigenspannungen an den untersuchten DMS-Positionen des Gurtes (**[Abbildung 41](#page-76-0)**, GO-Seite und Gurtunterseite - GU-Seite) und des Steges (**[Abbildung 42](#page-77-0)**, SI- und SA-Seite) nach dem letzten vertikalen Zerlegeschritt zusammen. Die zusätzlichen Ziffern "1" und "2" in Klammern kennzeichnen die unterschiedlichen Streckenenergien beim Schweißen. Hierbei kennzeichnet "1" die mit niedrigerer und "2" die mit höherer Streckenenergie geschweißten I-Träger (**Abschnit[t 3.2.2](#page-57-0)**, **[Tabelle 13](#page-63-0)**). Des Weiteren sind in den Bildteilen a) jeweils die Spannungen des S355J2+N dargestellt bzw. in den Bildteilen b) jeweils die des S690QL. Zudem zeigt die erste Ergebnisachse jeweils die gemessenen Absolutspannungswerte und eine zweite Ergebnisachse jeweils dieselben Ergebnisse bezogen auf die entsprechende Festigkeit (**Abschnitt [3.1.1](#page-53-0)**, **[Tabelle 8](#page-54-0)**), da im Stahlbau die Angabe der Eigenspannungen für gewöhnlich als Bruchteil der Fließgrenze erfolgt.

Die für I-Träger typischen Eigenspannungen konnten festgestellt werden, also Zugspannungen im Nahtnahbereich und ausgleichenden Druckspannungen in umliegenden Bereichen. Aufgrund der geringen DMS-Auflösung zur Naht hin sind allerdings die gemessenen maximalen Zugspannungen weniger aussagekräftig. Des Weiteren ist der Übergang vom Zug- in den Druckbereich jeweils für die nahtzugewandten Seiten "GO" beim Gurt bzw. "SI" und "SA" beim Steg nicht zweifelsfrei bestimmbar gewesen und deshalb gestichelt dargestellt. Der tatsächliche Übergang kann bei engerer Anordnung der DMS dichter an der Naht liegen. Nachfolgend liegt daher der Erläuterungsfokus auf den ausgleichenden Druckspannungen, die sowohl im Gurt wie auch im Steg auf beiden Seiten erwartungsgemäß relativ konstante Spannungsverläufe aufweisen.

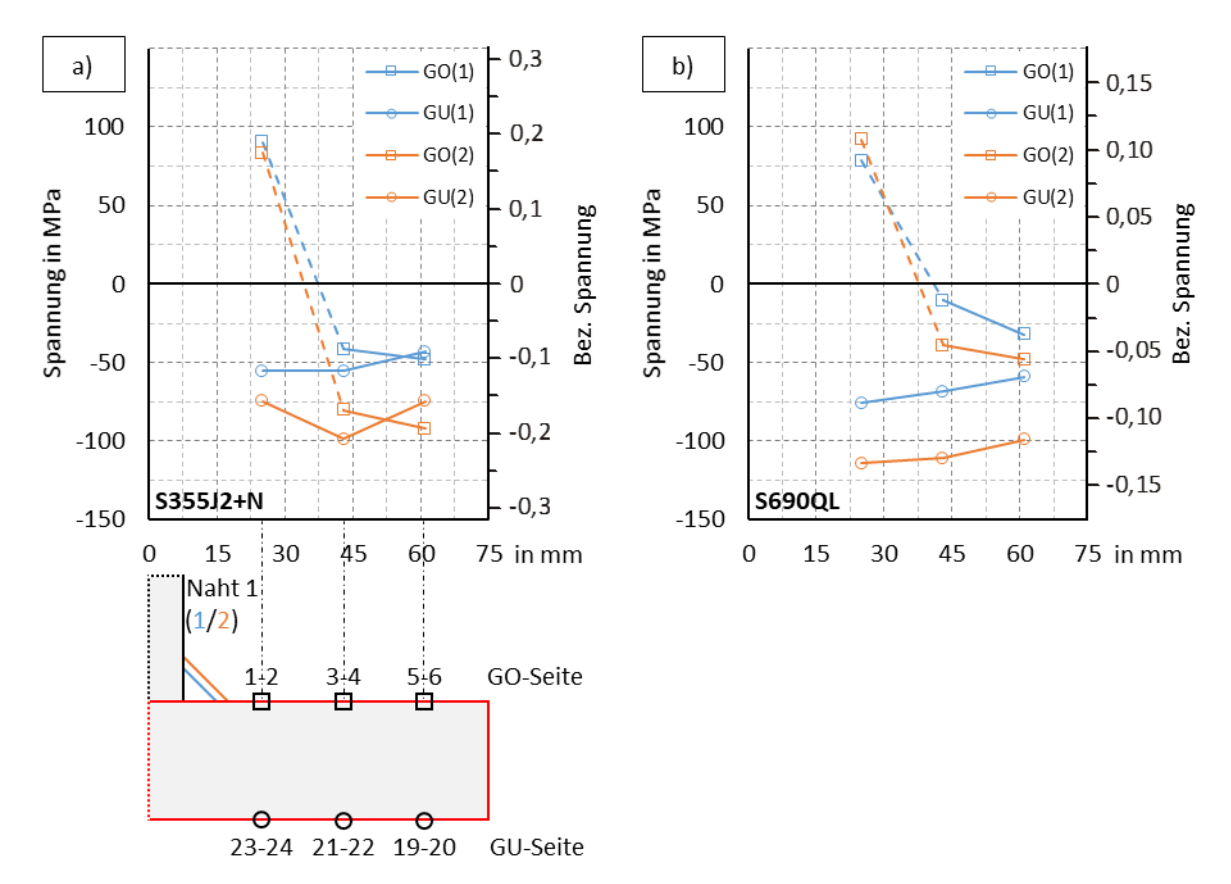

<span id="page-76-0"></span>Abbildung 41: Absolute und bezogene Längseigenspannungen im Gurt: a) S355J2+N, b) S690QL

Die Eigenspannungen auf der GO- und der GU-Seite bzw. auf der SI- und der SA-Seite zeigen beim S690QL, verglichen mit dem S355J2+N, etwas größere Spreizungen. Somit lagen höhere Spannungsgradienten in Plattendickenrichtung vor. Von diesem Umstand abgesehen, ergaben sich jedoch bei beiden Stahlsorten näherungsweise gleich hohe Druckeigenspannungen, wenn diese über die Blechdicke gemittelt wurden. Die gemittelten Druckeigenspannungen erreichten beispielsweise im Gurt in Abhängigkeit zur jeweiligen Streckenenergie ("1" bzw. "2") Werte um zirka 40 – 50 MPa ("1") bzw.  $75 - 90 MPa$  (..2").

**Bezogen auf die Fließgrenze ergeben sich deutliche werkstoffbedingte Vorteile der höherfesten Stahlgüte S690QL, weil diese vergleichsweise geringer "ausgelastet" ist. Die Werte unterschieden sich etwa um den Faktor 2, was näherungsweise dem Verhältnis der Fließgrenzen entspricht, und schwankten hier zwischen nur etwa bis nahe**  % **der Fließgrenze beim S690QL und bis etwa**  % **beim S355J2+N.**

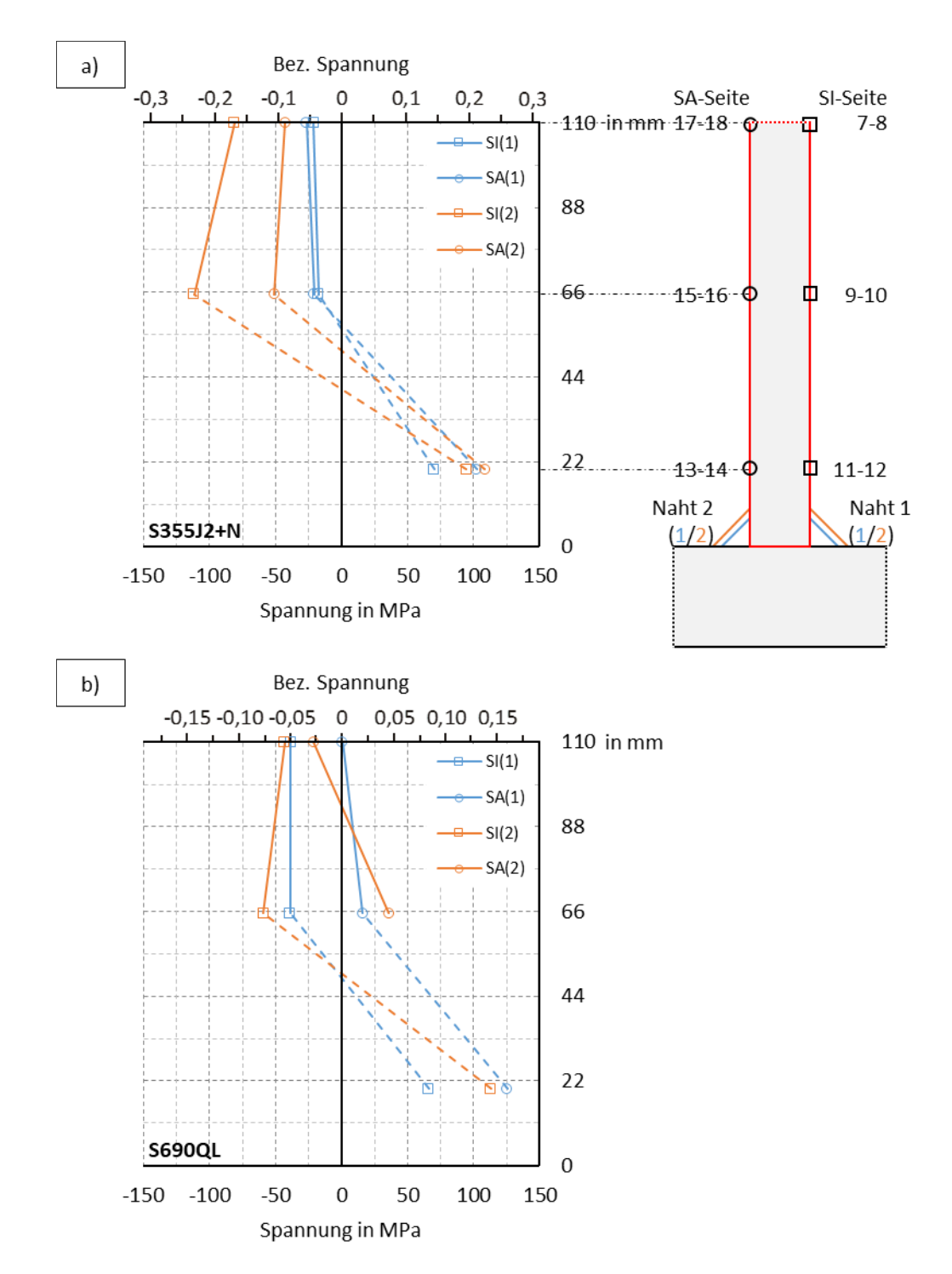

<span id="page-77-0"></span>Abbildung 42: Absolute und bezogene Längseigenspannungen im Steg: a) S355J2+N, b) S690QL

Etwa die gleichen Tendenzen konnten im Steg festgestellt werden. Die Druckspannungen waren dabei aufgrund der größeren Blechbreite geringer. Für die geringere Streckenenergie ("1") lagen beim S355J2+N auf beiden Seiten etwa gleiche Druckspannungen um  $20 MPa$  vor. Beim S690QL wurden dagegen auf der SI-Seite Druck- und auf der SA-Seite sogar geringe Zugspannungen gemessen. Gemittelt erreichten diese jedoch ebenfalls etwa 20  $MPa$  (im Druckbereich). Etwas größere Unterschiede zwischen den Stahlgüten wurden für die höhere Streckenenergie ("2") festgestellt. Die gemittelten Druckspannungen betrugen hier zirka 70  $MPa$  beim S355J2+N und lediglich etwa 30  $MPa$ beim S690QL.

Für den S690QL gelten für die Absolutwerte der Ausgleichsdruckeigenspannungen in jedem Fall keine größeren Werte als beim S355J2+N. Stattdessen sollten für eine vereinfachte Betrachtung in Eigenspannungsmodellen etwa die gleichen Absolutwerte angenommen werden. Die Ursachen dafür werden in **Abschnitt [5.1](#page-98-0)** durch die numerischen Simulationen für diese Träger genauer herausgestellt.

In den Versuchen lagen für die Vergleiche zwischen S690QL und S355J2+N jeweils etwa gleiche Temperaturfelder beim Schweißen vor. Bestehen gleiche Geometrien und gleiche Nahtdicken bzw. der gleiche Schweißenergieeintrag, kann davon in guter Näherung für Baustähle mit grundsätzlich etwa denselben thermophysikalischen Eigenschaften immer ausgegangen werden. Es gelten dann die festgestellten Zusammenhänge. Unterschiede beim Temperaturfeld können aus Fertigungssicht durch abweichende notwendige Verarbeitungsbedingungen für das Schweißen entstehen. Für die in dieser Arbeit betrachteten einlagigen Kehlnahtschweißungen an dickwandigen Bauteilen war diesbezüglich die untere  $t_{8/5}$ -Zeit relevant (Abschnitt [3.2.2.2](#page-62-0), [Abbildung 25](#page-63-1)). Diese war für beide Stahlgüten etwa gleich. Demnach bestanden keine größeren Unterschiede bei der Verarbeitung bzw. beim Vorwärmen.

# 3.5.2 Resteigenspannungen aus XRD-Messungen

Um den Zugang der XRD zur vorgesehenen Messstrecke zu gewährleisten, wurden die verbleibenden Rest-I-Abschnitte durch zwei weitere horizontale Schnitte unterhalb der Mitte des Stegs (I) und direkt über der Naht (II) zerlegt, **[Abbildung 43](#page-78-0)** a). Als Resultat entstand jeweils ein T-Stück, dessen Gurt anschließend mit der XRD weiter analysiert wurde, **[Abbildung 43](#page-78-0)** b). Die Zerlegungen I und II bewirkten dabei keine nennenswerten Änderungen des Spannungszustandes in den DMS (unter 3 %). Deshalb wurde nach der Überprüfung an einem Träger für die weiteren Träger direkt mit dem Schnitt II über der Naht fortgefahren und dann die XRD-Messung durchgeführt.

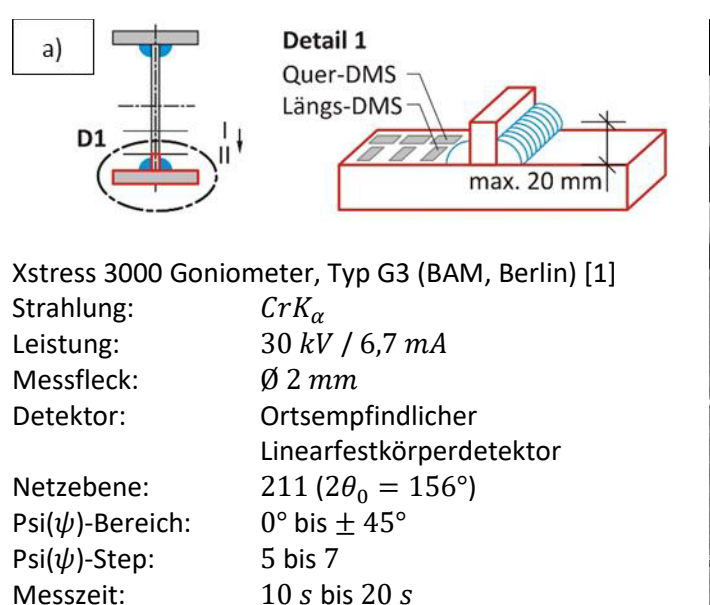

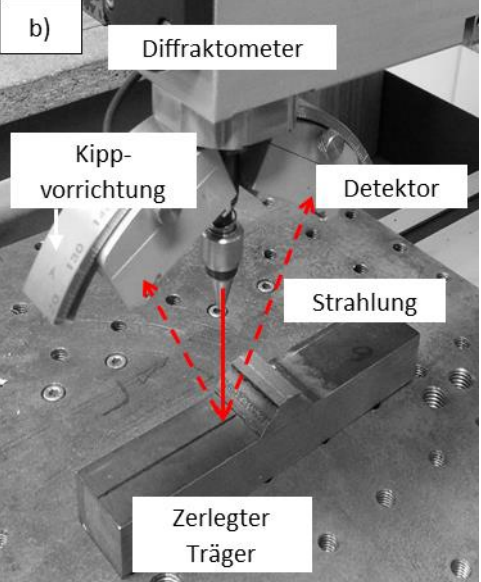

<span id="page-78-0"></span>Abbildung 43: a) Horizontales Zerlegen verbleibender Rest-I-Abschnitt und b) anschließende mobile XRD-Messung am T-Stück (Gurtoberseite, Seite Naht N1)

Mit der XRD konnten die Resteigenspannungen im T-Stück mit einer sehr hohen Ortauflösung erfasst werden. Der minimale Messabstand betrug  $1 \, mm$ . Weiter weg von der Naht in Bereichen sich nicht oder wenig veränderlicher Spannungen wurde dieses Maß auf bis zu 5  $mm$  vergrößert. Gemessen wurden jeweils die Längseigenspannungen entlang eines Pfades quer zur Schweißnaht von der Mitte hin zur Blechaußenkante. In **[Abbildung 43](#page-78-0)** b) ist dieser Pfad für die Gurtoberseite dargestellt. Dieselbe Messung erfolgte auch auf der Gurtunterseite. Diese XRD-Restspannungen und die DMS-Spannungen des vorherigen Abschnitts werden in **Abschnitt [3.5.3](#page-79-0)** für jede Gurtseite schließlich superponiert.

Die Auswertung der XRD-Messungen bzw. die Berechnung der Eigenspannungen erfolgt auf Grundlage des sogenannten sin<sup>2</sup> $\psi$ -Verfahrens durch die BAM [1]. Die Ergebnisse sind in [Abbildung 44](#page-79-1) und **[Abbildung 45](#page-79-2)** zusammengestellt. Die im Rest-T-Stück noch verbliebenen Druckeigenspannungen betrugen demnach zwischen 0 bis 100  $MPa$ , zeigten aber keinerlei erkennbare Korrelation zum Material oder zur Streckenenergie. Die Zugeigenspannungen direkt neben der Naht erreichten Werte zwischen 200 bis 300  $MPa$ .

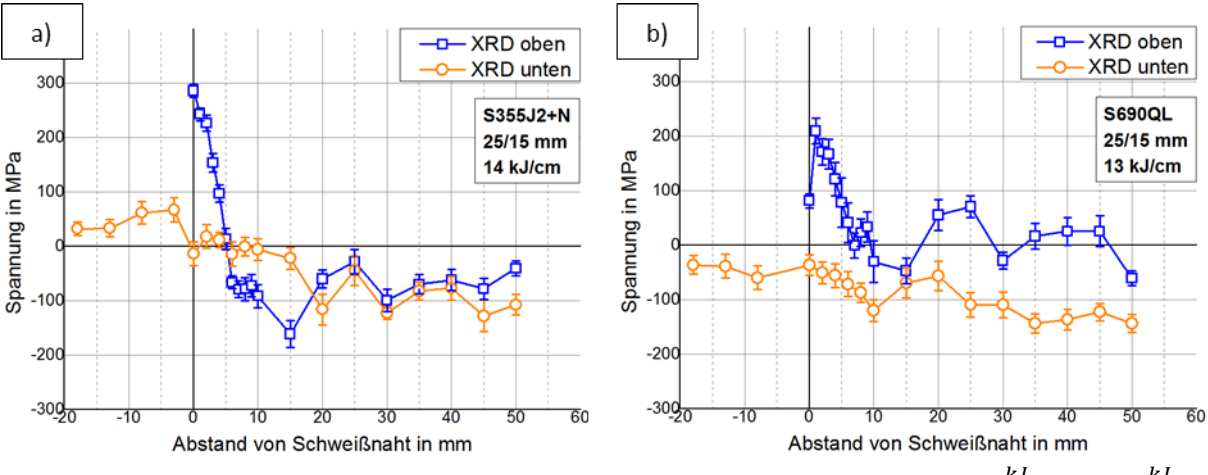

<span id="page-79-1"></span>Abbildung 44: Verbleibende Längseigenspannungen (XRD-Messung) für  $E = 14 \frac{kJ}{cm}$ bzw. 13 $\frac{kJ}{cm}$ : a) Träger Nr. 7 (S355J2+N), b) Träger Nr. 3 (S690QL)

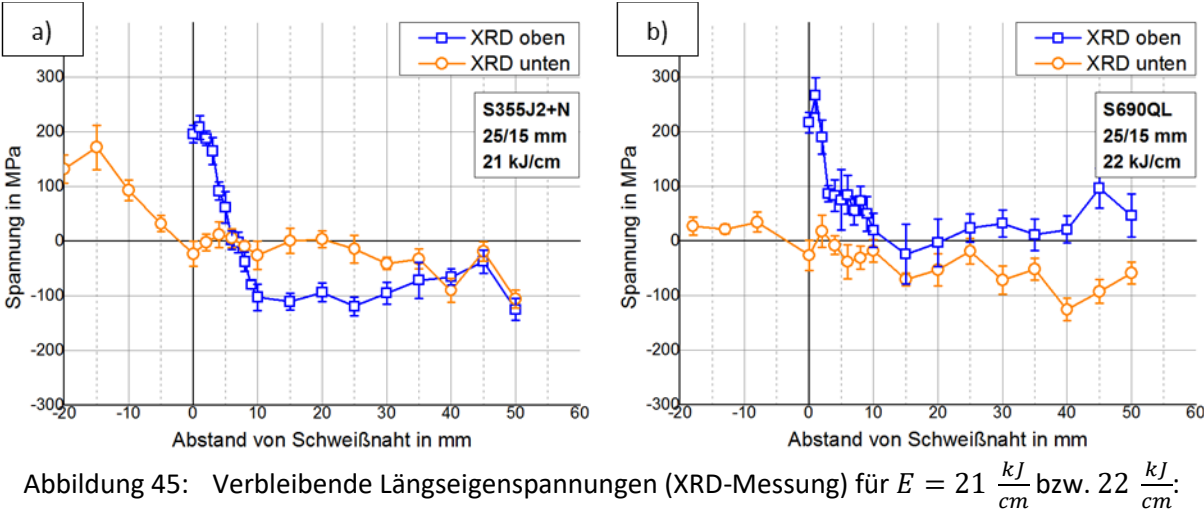

a) Träger Nr. 8 (S355J2+N), b) Träger Nr. 4 (S690QL)

<span id="page-79-2"></span><span id="page-79-0"></span>3.5.3 Überlagerung der experimentell gemessenen DMS- und XRD-Eigenspannungen Da die DMS- und XRD-Ergebnisse sehr unterschiedliche Ergebnisdichten aufwiesen, mussten die nur in einzelnen DMS-Positionen punktuell vorliegenden Eigenspannungen aus der Zerlegung zur Ermittlung der Gesamteigenspannungen approximiert werden. Es wurde vereinfachend angenommen, dass die DMS-Ergebnisse einen Spannungsmittelwert über einen freigeschnittenen Volumenbereich repräsentieren. Das bedeutet, die aus der jeweiligen DMS-Position berechnete Längsspannung wurde als konstant über eine bestimmte Breite angenommen. Die dementsprechenden Wirkbreiten der DMS zeigt **[Abbildung 46](#page-80-0)**.

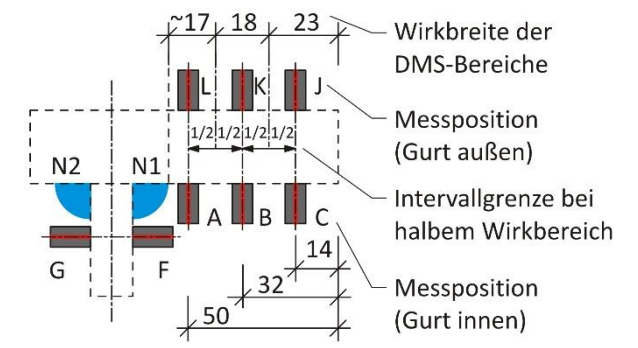

Abbildung 46: Wirkgrenzen der DMS-Positionen für Superposition mit XRD

<span id="page-80-0"></span>Am Beispiel des Gurtbleches ergab sich eine Wirkbreite von 23  $mm$  für den äußeren DMS von der Blechaußenkante bis zur halben Distanz zur Stelle des mittleren DMS. Demnach hatten die mittleren DMS eine Wirkbreite von 18  $mm$ , ausgehend von der vorherigen Grenze bis zur halben Distanz zur inneren DMS-Stelle. Die Breite des inneren Intervalls reichte dann bis zur jeweiligen Schweißnaht des Trägers und schwankte geringfügig, je nach a-Maß der Naht N1 des Trägers.

Die in den Wirkbreiten jeweils als konstant angenommenen Spannungen wurde anschließend mit den XRD-Messungen addiert. Im Fall der Superposition ergaben sich, je nach Verlauf der DMS-Werte, entsprechende Verschiebungen der XRD-Werte in den Zug- bzw. Druckbereich. Im Folgenden sind dazu in **[Abbildung 47](#page-80-1)** die Einzelwerte und die superponierten Spannungen des Trägers Nr. 4 jeweils für die Ober- und die Unterseite dargestellt.

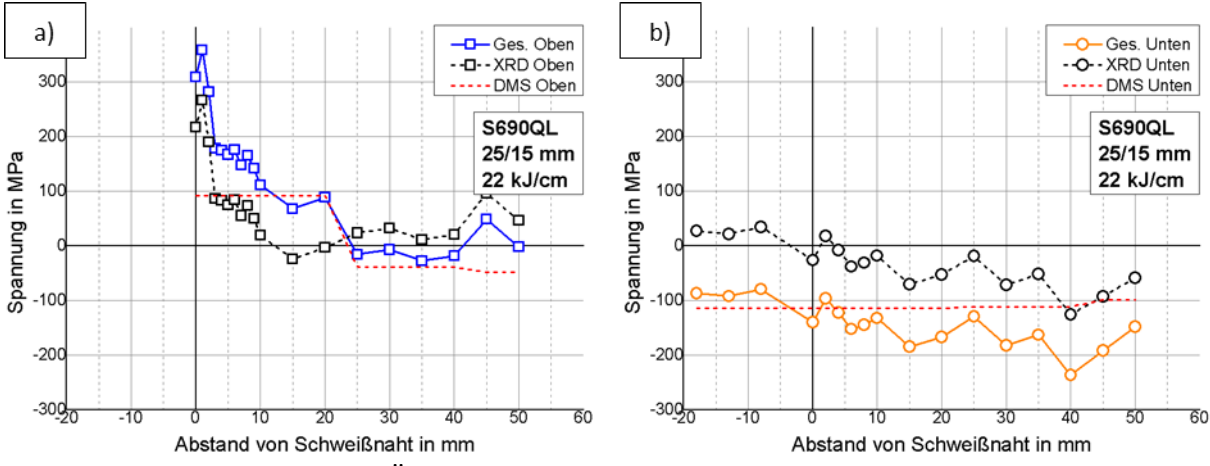

<span id="page-80-1"></span>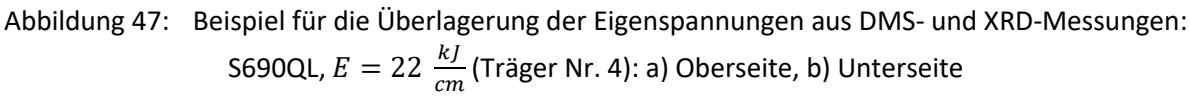

An der Oberseite erfolgt eine Kurvenverschiebung (der anfänglichen DMS-Kurve) für dieses Beispiel überwiegend nur zur Naht hin in den Zugbereich, da sich die sonstigen gemessenen XRD-Spannungen um den Nullpunkt bewegen. An der Unterseite ist die Beeinflussung im Druckbereich vergleichsweise stärker. Bei Betrachtung der aus den Werten oben und unten "gemittelten" Ausgleichsdruckeigenspannungen ergeben sich somit im Endergebnis, verglichen mit den reinen DMS-Werten, etwas höhere Werte.

**[Abbildung 48](#page-81-0)** zeigt die so ermittelten Gesamteigenspannungen aller untersuchten Träger jeweils für die Ober- und Unterseite des Gurtbleches. Wie zuvor in **[Abbildung 41](#page-76-0)** zeigt die erste Ergebnisachse die gemessenen Absolutspannungswerte und eine zweite Ergebnisachse die korrespondierenden, auf die Fließgrenze (**Abschnitt [3.1.1](#page-53-0)**, **[Tabelle 8](#page-54-0)**) bezogenen Gesamteigenspannungen.

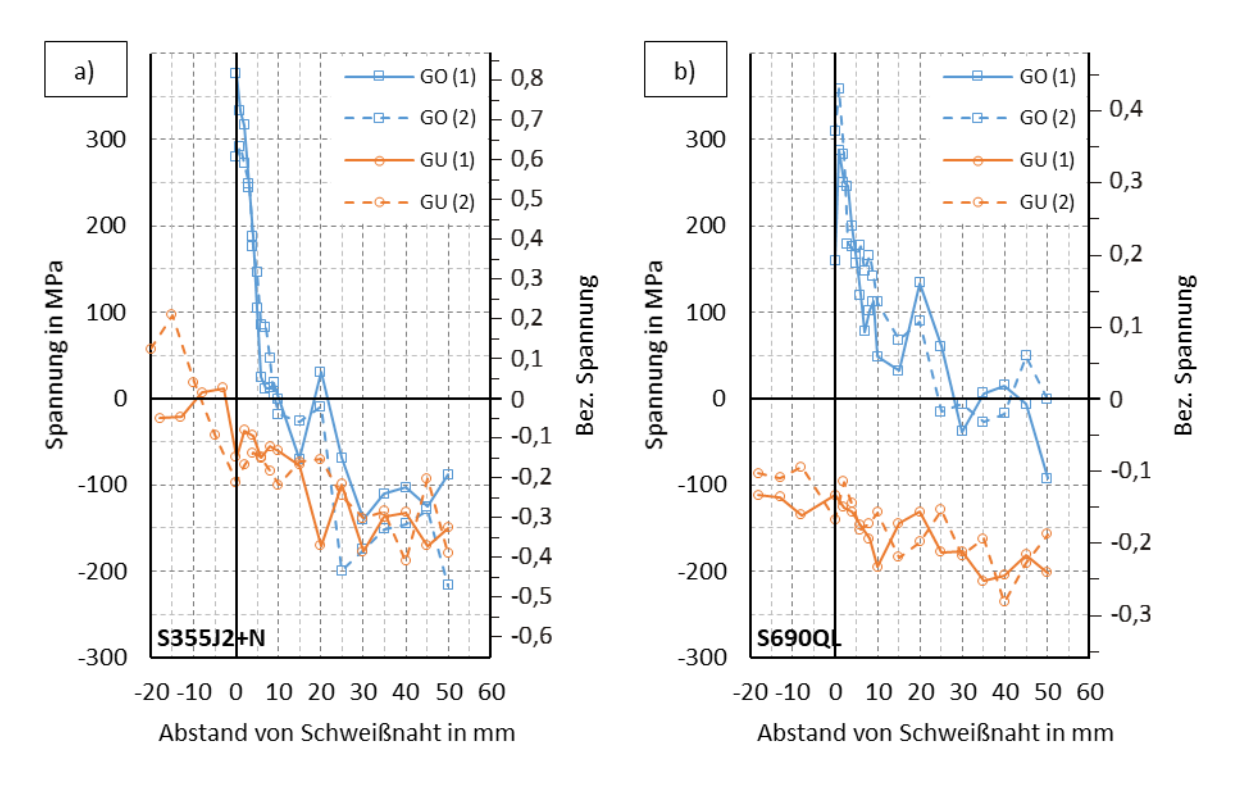

<span id="page-81-0"></span>Abbildung 48: Absolute und bezogene Gesamteigenspannungen: a) S355J2+N, b) S690QL

#### **Ergebnisse:**

Die höchsten gemessenen Zugeigenspannungen erreichten auf der Oberseite in beiden Stahlgüten zirka 300 − 400 MPa. Demnach wurden beim S355J2+N etwa 80 % der Fließgrenze erreicht. Beim S690QL wurden dagegen lediglich etwa 40 % der Fließgrenze erreicht. Da bei diesen Werten als DMS-Anteil jeweils nur ein Wert einging (DMS-Pos. A, **[Abbildung 46](#page-80-0)**), der bis zur Naht als konstant angenommen wurde, ist nicht auszuschließen, dass im unmittelbaren Nahtbereich noch höhere als diese superponierten Spannungen auftraten. Die Zielrichtung weiterführender Untersuchungen mit dieser Methode sollte deshalb sein, durch engmaschigere Anordnung der DMS diese Spannungswerte sicherer zu erfassen.

Dafür spricht, dass im Rahmen von hier nicht mitaufgeführten Probeschweißungen an ebenen Blechen, an denen ohne vorherige Zerlegung mit der XRD nach dem Schweißen die Eigenspannungen bis an den Nahtübergang gemessen wurden, 20 % höhere, auf die Fließgrenze bezogene Zugspannungen gemessen wurden. Das heißt, für den S355J2+N wurde dann relativ genau die Fließgrenze erreicht und beim S690QL etwa 60 % der Fließgrenze. Diese Untersuchungen an ebenen Blechen sind in [1] ausführlich dargestellt.

Neben den Zugbereichen bildeten sich Ausgleichsdruckeigenspannungen. Diese waren, verglichen mit den Werten der reinen Zerlegung, insgesamt größer. Eine signifikante Änderung dieser Spannungen erfolgte jedoch nicht. Die in **Abschnitt [3.5.1.4](#page-74-0)** getroffenen Schlussfolgerungen sind somit größtenteils analog übertragbar. Es sind beispielsweise die aus den Ergebnisse oben und unten gemittelten Druckeigenspannungen weiterhin etwa gleich groß und somit näherungsweise stahlgütenunabhängig. Im Verhältnis zur Fließgrenze sind diese Spannungen somit beim S690QL wesentlich geringer. Abweichend zu **Abschnitt [3.5.1.4](#page-74-0)** ist nun allerdings ein Streckenenergieeinfluss kaum noch festzustellen.

Woraus die unterschiedlichen Bewertungen des Streckenenergieeinflusses im Rahmen einerseits der Zerlegung und anderseits der XRD-Messung (und dadurch auch in der Überlagerung) resultierten, konnte nicht abschließend geklärt werden. Da keine Laborproben vorlagen, ist nicht auszuschließen, dass die XRD-Messergebnisse durch einen unregelmäßigen Oberflächenzustand beeinträchtigt wurden. Dieser kann durch die Vorbereitung der Blechoberflächen vor dem Schweißen der Träger hervorgerufen worden sein. Dies kann dazu geführt haben, dass eher gering ausgeprägte Effekte, wie hier z.B. der Streckenenergieeinfluss, durch das Überlagern dieser Spannungsverläufe im Endergebnis nicht mehr erkennbar waren.

Weitere Untersuchungen zum Einfluss der Materialgüte sowie auch der Streckenenergie erfolgen im Rahmen der zu diesen Versuchen dazugehörigen numerischen thermischen und thermomechanischen Simulationen in **Abschnitt [5.1](#page-98-0)**. Versuche an MAG- und UP-geschweißten I-Trägern mit stärker variierender Streckenenergie werden im anschließenden **Kapitel [4](#page-83-0)** vorgestellt. Diese werden dann später ebenfalls durch numerische Simulationen in **Abschnitt [5.2](#page-114-0)** ergänzt.

# <span id="page-83-0"></span>4 Experimente – Schweißversuche Teil 2

Dieses Kapitel beinhaltet Untersuchungen an MAG- und UP-geschweißten I-Trägern aus S355J2+N, die in Ergänzung zu [1] zusätzlich an der BTU durchgeführt wurden. Die Ergebnisse beinhalten im ersten Teil Makroschliffe an Probeschweißungen und Temperaturmessungen während des Schweißens sowie im zweiten Teil aufwendige Vermessungen der I-Träger. Ziel dieser Versuche war zunächst der Vergleich der Temperaturfelder von MAG- und den für dickere Bleche ebenfalls eingesetzten UP-Schweißungen, weshalb diese Versuche nur an einer Stahlgüte erfolgten. Des Weiteren sollten mit diesen Versuchen, die deshalb alle an größeren, realistischeren Trägerlängen erfolgten, auch Aussagen zu den in der numerischen Tragfähigkeitsanalyse anzunehmenden Vorverformungen geschweißter I-Träger abgeleitet werden, für die aber hinsichtlich der Stahlgüte ebenfalls ein eher geringer Einfluss zu erwarten war.

# 4.1 Randbedingungen und Fertigung

Das Ausgangsmaterial bildet ein unlegierter Baustahl **S355J2+N** im normalisierend gewalzten Zustand. Dieses wurde durch die AG der Dillinger Hüttenwerke in Dicken von **für das Gurtmaterial** und **für das Stegmateria**l zur Verfügung gestellt. Dazu zeigt **[Tabelle 14](#page-83-1)** die vorgefundenen chemische Zusammensetzungen und **[Tabelle 15](#page-83-2)** die mechanischen Kennwerte aus den mitgelieferten Abnahmeprüfzeugnissen 3.1.

<span id="page-83-1"></span>

| Tabelle 1 <sub>'</sub> |  |  |
|------------------------|--|--|
|------------------------|--|--|

Tabelle 14: Chemische Zusammensetzung der Grundwerkstoffe, Angabe in Gew.-%

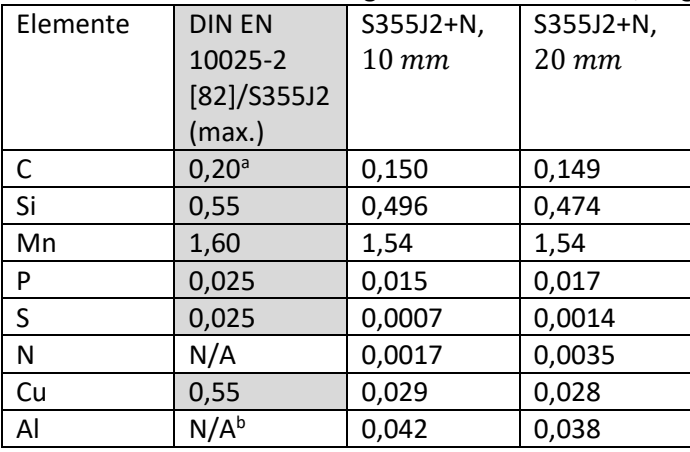

<sup>a</sup>: Für Nenndicken  $> 30$   $mm$  max. 0,22 % C

<span id="page-83-2"></span>b : Vollberuhigter Stahl mit einem ausreichenden Gehalt an Stickstoff abbindenden Elementen (z.B. mind. 0,020 % Al)

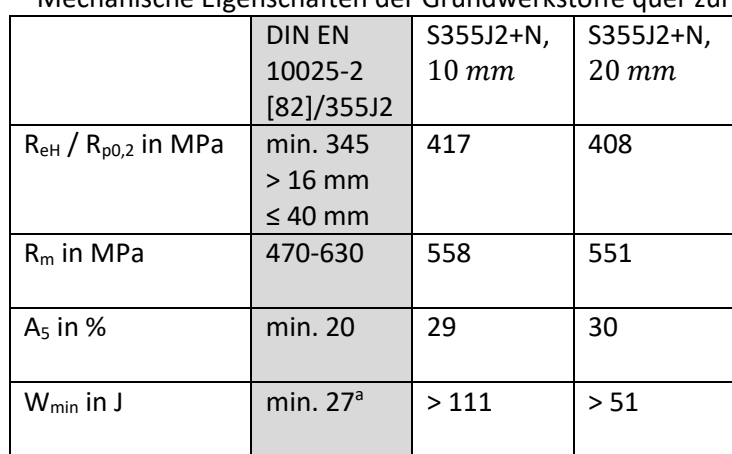

Tabelle 15: Mechanische Eigenschaften der Grundwerkstoffe quer zur Walzrichtung

ª: längs bei −20 °C (J2)

Die Ausgangsbleche wurden wie bereits in **Abschnitt [3.2.1](#page-57-1)** mittels Wasserstrahlschneiden auf Breiten von  $b_f = 150$  mm für die Gurte und  $h_w = 220$  mm für den Steg zugeschnitten. Um im Ergebnis geschweißte I-Träger zu erhalten, die sich eher an den in der Praxis typischen Trägerlängen und Schlankheiten orientieren und die sich dadurch für die vorgesehenen Messungen zur Trägervorkrümmung besser eignen, betrugen die Längen dieser Blechabschnitte nun jeweils  $2500$  mm.

Zur Schweißvorbereitung wurden die vorgesehenen Schweißflächen mittels Schleifscheiben entzundert. Anschließend erfolgten das Ausrichten der Bleche durch Abstandshalter und die Fixierung über Heftnähte mittels manuellem MAG-Schweißen<sup>5</sup>. Im Anschluss wurden die Trägerenden mit einer Bandsäge plan abgeschnitten. **[Abbildung 49](#page-84-0)** fasst diese Arbeitsschritte zusammen. Des Weiteren zeigt **[Abbildung 50](#page-84-1)** die anschließende Schweißfertigung im Schweißlabor der BTU mit den Schweißverfahren MAG-Schweißen mit Massivdrahtelektrode (135) in PB-Position und UP-Schweißen mit Drahtelektrode (121, [91]) in Wannenlage (PA).

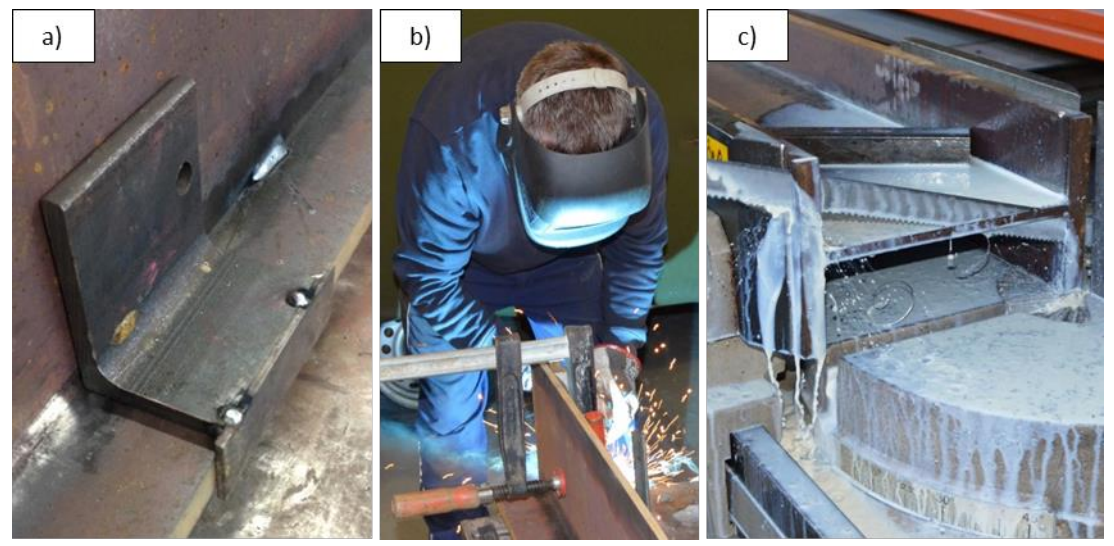

Abbildung 49: a) Abstandshalter zur Positionierung, b) Heften, c) Planschneiden der Trägerenden

<span id="page-84-0"></span>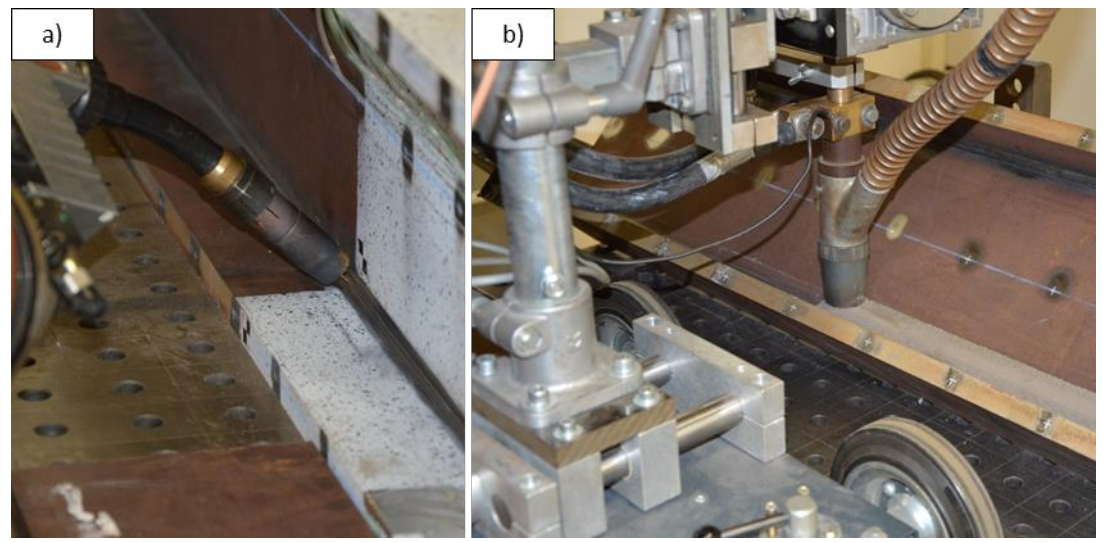

Abbildung 50: a) MAG-Schweißen mit Schweißroboter, b) UP-Schweißen mit Schweiß-Traktor

<span id="page-84-1"></span>**.** 

<sup>&</sup>lt;sup>5</sup> Das Heften erfolgte mit zirka 220 Å und 25  $V$  und einer Mindestheftnahtlänge von zirka 50  $mm$ .

Beim MAG-Schweißen wurde als Schweißzusatz ein 1,2 mm dicker Schweißdraht vom Typ Union K 56 genutzt. Angaben dazu erfolgten in **Abschnitt [3.1.2](#page-55-0)** (**[Tabelle 9](#page-56-0)**, **[Tabelle 10](#page-56-1)**). Zudem war das Schutzgas ebenfalls ein Mischgas auf Argon-Basis (M21 ArC 18). Für das UP-Schweißen wurden die Schweißzusätze erneut durch die voestalpine Böhler Welding GmbH bereitgestellt und waren ein 3 mm dicker Schweißdraht des Typs Union S 2 in Kombination mit dem Schweißpulver UV 400. Dazu zeigen **[Tabelle 16](#page-85-0)** bis **[Tabelle 18](#page-85-1)** die chemischen Zusammensetzungen des Pulvers, des Schweißdrahtes und des Schweißgutes sowie die sich bei dieser Draht-Pulver-Kombination einstellenden, mechanischen Eigenschaften des Schweißgutes.

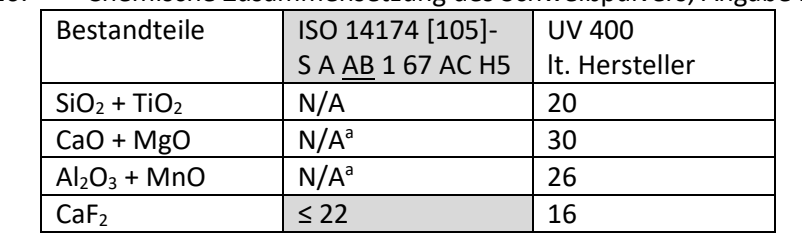

<span id="page-85-0"></span>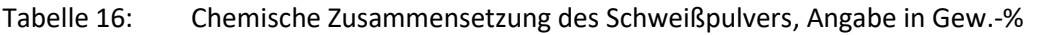

<sup>a</sup>: Al<sub>2</sub>O<sub>3</sub> + CaO + MgO  $\geq 40$  % und Al<sub>2</sub>O<sub>3</sub>  $\geq 20$  %

Tabelle 17: Chemische Zusammensetzung des Schweißdrahtes und des Schweißgutes, Angabe in Gew.-%

| Elemente | ISO 14171 [106]- | Union S 2      | ISO 14174 [105]-  | Union S 2 + UV 400 |  |
|----------|------------------|----------------|-------------------|--------------------|--|
|          | $A-S2a$          | It. Hersteller | S A AB 1 67 AC H5 | It. Hersteller     |  |
| С        | $0,07-0,15$      | 0,1            | N/A               | 0,07               |  |
| Si       | 0,15             | 0,07           | $0, 1 - 0, 3$     | 0,35               |  |
| Mn       | $0,80-1,30$      | 1,05           | $0,3-0,5$         | 1,4                |  |
| P        | 0,025            | N/A            | N/A               | N/A                |  |
| S        | 0,025            | N/A            | N/A               | N/A                |  |
| Mo       | 0,15             | N/A            | N/A               | N/A                |  |
| Ni       | 0,15             | N/A            | N/A               | N/A                |  |
| Cr       | 0,15             | N/A            | N/A               | N/A                |  |
| Cu       | 0,30             | N/A            | N/A               | N/A                |  |
| Al       | 0,030            | N/A            | N/A               | N/A                |  |

a : Einzelwerte sind Höchstwerte

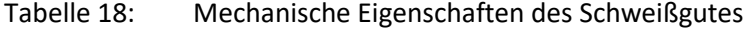

<span id="page-85-1"></span>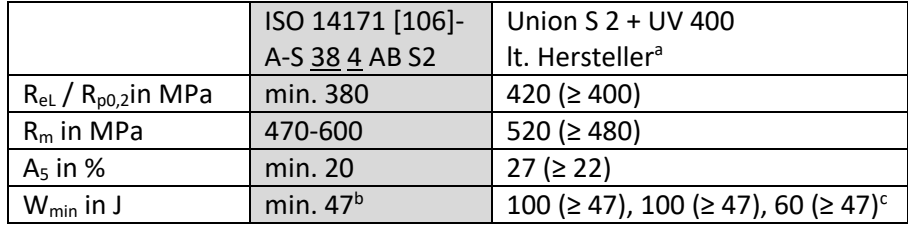

<sup>a</sup>: typische Werte (min. Werte)

<sup>b</sup>: bei −40 °C (4)

<sup>c</sup>: Angaben bei Raumtemperatur, 0 °C und −40 °C

Die Fertigung erfolgte vollmechanisiert und unter Laborbedingungen. Im Fall der MAG-Schweißungen wurde ein Schweißroboter und für das UP-Schweißen ein spezieller Schweißtraktor verwendet. Des Weiteren erfolgten, wie auch in der Praxis, die MAG-Schweißungen in PB-Positionen und die UP-Schweißungen in Wannenlage (PA). Als Unterlage diente ein gelochter Spanntisch, auf dem die bereits gehefteten Träger frei gelagert waren. Für das UP-Schweißen war der Träger hierauf zusätzlich unter einem 45°-Winkel angekippt, um in PA-Position schweißen zu können (**[Abbildung 50](#page-84-1)**).

Das Schweißen erfolgte analog den in **Abschnitt [3.2.3](#page-64-0)** beschriebenen Schweißungen mit vier Kehlnähten in jeweils einer Lage und entsprechend der dort beschriebenen Schweißreihenfolge (**[Abbildung 26](#page-64-1)**). Um über die gesamte Länge einwandfreie Schweißungen zu erhalten, waren an den Nahtenden An- und Auslaufbleche angeheftet, die nach dem Schweißen wieder abgetrennt wurden. Während des Schweißens der Nähte 1 bis 4 wurden die Schweißparameter an der Schweißstromquelle abgelesen. **[Tabelle 19](#page-86-0)** zeigt die aus diesen Ablesungen gemittelten Schweißparameter für die Träger M01 bis M03 (für das MAG-Schweißen) und M04 bis M06 (für das UP-Schweißen).

<span id="page-86-0"></span>

| 100<br><b>THOLDSDATATIONS</b> THANGE IVIOL   |               |            |      |              |            |      |
|----------------------------------------------|---------------|------------|------|--------------|------------|------|
| Schweißverfahren                             | MAG-Schweißen |            |      | UP-Schweißen |            |      |
|                                              | (135)         |            |      | (121)        |            |      |
| Träger-Nr.                                   | M01           | <b>M02</b> | M03  | M04          | <b>M05</b> | M06  |
| I[A]                                         | 308           | 310        | 309  | 651          | 650        | 650  |
| U[V]                                         | 28,1          | 28,1       | 27,5 | 30,4         | 30,3       | 30   |
| cm <sub>1</sub><br>$v_{S}$<br>min!           | 64            | 64         | 64   | 80           | 80         | 80   |
| $k$ J $\overline{\phantom{a}}$<br>E<br>.cm . | 8,1           | 8,2        | 8,0  | 14,9         | 14,8       | 14,6 |

Tabelle 19: Prozessparameter Träger M01-M06

Zur Festlegung der Einstellwerte der Schweißparameter wurden im Vorfeld Probeschweißungen an T-Stücken aus den gleichen Blechen durchgeführt und hieraus Makroschliffe angefertigt. Außerdem wurden während des Schweißens an den Trägern die Temperaturen mit Thermoelementen gemessen. **Abschnitt [4.2](#page-87-0)** und **Abschnitt [4.3](#page-88-0)** zeigen die Ergebnisse dieser Untersuchungen, die die Grundlage für weitere Simulationsmodelle in **Abschnitt [5.2](#page-114-0)** bilden. Anhand dieser Modelle wurden dann außerdem auch die Eigenspannungen berechnet und verglichen.

Die auf die Blechdickenpaarung bezogenen Streckenenergien betrugen für die MAG-Träger 1,6  $\frac{k}{cm}$  $cm<sup>3</sup>$ und für die UP-Träger 3,0  $\frac{kJ}{\epsilon m}$  $\frac{N}{cm^3}$ . Vergleichbare Werte wurden in **Abschnitt [3.2.2.3](#page-64-2)** bei den Betrachtungen zur bezogenen Streckenenergie angegeben. Wegen der unterschiedlichen Wirkungsgrade beider Verfahren (MAG: etwa 0,8, UP: nahe 1) sind die effektiven Streckenenergien nun allerdings vergleichsweise differenzierter. Es sind deshalb größere Unterschiede im Ergebnisvergleich der Temperaturen und somit tendenziell auch der Eigenspannungen zu erwarten.

Abschließend zeigt **Abschnit[t 4.4](#page-90-0)** die durchgeführten Verformungsmessungen an allen sechs I-Trägern, aus denen im Ergebnis Schlussfolgerungen gezogen werden, die für die numerischen Tragfähigkeitsberechnungen in **Kapitel [7](#page-173-0)** relevant sind. Zu klären war insbesondere die Frage, ob bei geschweißten I-Trägern die Schweißverformungen den angenommenen Anfangsvorverformungen gleichgesetzt werden können bzw. wenn nicht, welche anderen Einflüsse stattdessen eine Rolle spielen.

# <span id="page-87-0"></span>4.2 Temperaturmessungen

Die Temperaturmessungen erfolgten an jeweils zwei von drei MAG- bzw. UP-geschweißten Trägern mittels Typ-K-Thermoelementen ( $\emptyset = 0.25$  mm) an mindestens fünf Positionen quer zur ersten Naht immer im Gurt und im Steg während des Schweißens dieser Naht. Zwischen den Schweißungen erfolgte in diesen Versuchen eine vollständige Abkühlung, weshalb somit für jede Naht bzw. in entsprechenden Trägerbereichen immer etwa dieselbe Temperaturbeanspruchung vorlag. Die Messergebnisse der Naht 1 gelten somit analog auch für das Schweißen der Nähte 2-4. **[Abbildung 51](#page-87-1)** zeigt a) für den Gurt und b) den Steg Vergleiche der gemessenen Temperaturverläufe an ausgewählten Thermoelementpositionen mit etwa gleichen Abständen quer zur Naht für die MAG- und die UP-Träger.

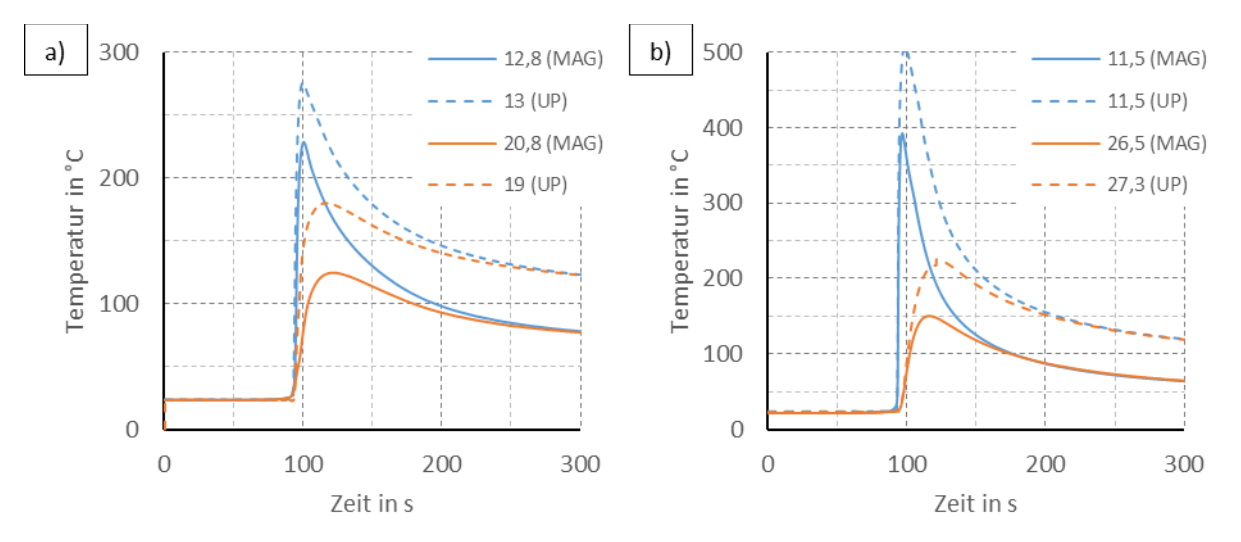

<span id="page-87-1"></span>Abbildung 51: Vergleich MAG- und UP-Temperaturverläufe: a) im Gurt, b) im Steg quer zur Naht 1 (Abstände quer zur theoretischen Nahtwurzel, in  $mm$ )

Aus diesem Verfahrensvergleich gehen die unterschiedlichen erreichten Maximaltemperaturen an gleichen Punkten hervor. Im Fall der UP-Träger sind demnach gleiche Maximaltemperaturen stärker ausgedehnt als bei den MAG-Trägern bzw. weisen größere Abstände zur Naht auf. Diese Verschiebung des Maximaltemperaturfelds steht im Zusammenhang mit der unterschiedlichen Ausdehnung der Zugbereiche nach dem Schweißen. Es können z.B. bestimmte Maximaltemperaturen, die hier zwischen 200 bis 300  $\degree$ C angenommen werden können, als Anhaltswerte für die jeweilige Ausdehnung des Zugbereichs dienen. Diese Temperaturisothermen unterscheiden sich sichtlich. Es ist deshalb aus Gleichgewichtsgründen auch eine deutlichere Beeinflussung der Ausgleichsdruckeigenspannungen zu erwarten.

**Auf eine Methode, wie auf einfache Weise aus bestimmten Grenztemperaturen und der Maximaltemperaturverteilung auf die Ausgleichsdruckeigenspannungen geschlossen werden kann, wird in Abschnitt [5.2](#page-114-0) eingegangen.**

Ausgangspunkt dessen bilden die hier gemessenen Temperaturverläufe an zirka 20 Positionen. Aus diesen wurden die Maximaltemperaturen bestimmt und quer zur Naht im Gurt und im Steg aufgetragen. Diese Ergebnisse konnten zur Kalibrierung des Wärmeeintrags in den numerischen Simulationen dieser Träger in **Abschnitt [5.2](#page-114-0)** genutzt werden und sind dort angegeben. Des Weiteren konnten dann aus den numerisch berechneten Maximaltemperaturen im Querschnitt genauere Schlussfolgerungen zu den Eigenspannungen gezogen werden.

# <span id="page-88-0"></span>4.3 Metallographische Untersuchungen

Vor dem Schweißen der Versuchsträger wurden zur korrekten Einstellung der Schweißprozesse und zur Anfertigung von Makroschliffbildern einfache T-Stöße gefertigt. Es wurden gleichartige Bleche verwendet und die Abmessungen so gewählt, dass die Schweißnahtausbildung dadurch nicht beeinflusst werden konnte. Die Blechabmessungen betrugen zirka 70  $mm$  für den Gurt und 160  $mm$ für den Steg. Die Probekörperlänge betrug rund  $200 \, mm$  für die MAG-Schweißungen und verfahrensbedingt etwa die doppelte Länge beim UP-Schweißen. **[Tabelle 20](#page-88-1)** zeigt die dabei notierten Schweißparameter, die bis auf kleinere Abweichungen denen aus **[Tabelle 19](#page-86-0)** entsprechen.

| Proben-Nr.                      | MAG <sub>1</sub> | MAG <sub>1</sub> | MAG <sub>2</sub> | <b>UP</b>       |
|---------------------------------|------------------|------------------|------------------|-----------------|
|                                 | Naht 1           | Naht 2           | Naht 3           | <b>Naht 1/2</b> |
| $\lceil A \rceil$               | 330              | 317              | 307              | 650             |
| U[V]                            | 27               | 27,9             | 27               | 30              |
| $cm$ ר<br>$v_S$<br>l $_{min}$ l | 64               | 64               | 64               | 80              |
| k]<br>E<br>cm.                  | 8,4              | 8,3              | 7,8              | 14,6            |

<span id="page-88-1"></span>Tabelle 20: Prozessparameter Probeschweißungen MAG- und UP-Träger

Nach dem Schweißen wurden aus diesen Proben senkrecht zur Schweißnahtachse kleinere Proben mit einer Länge von zirka 20  $mm$  und einer Steghöhe von ebenfalls zirka 20  $mm$  entnommen. Aus der UP-Probe wurden aufgrund der größeren Länge und als Kontrolle zusätzlich zur Schweißnahtmitte zwei weitere Querproben entnommen, die jedoch etwa die gleichen Ergebnisse zeigten und hier deshalb nicht aufgeführt sind. Anschließend wurden die Proben zunächst geschliffen und poliert, danach geätzt und dann Fotos erstellt (**[Abbildung 52](#page-88-2)**), anhand derer die weiteren Auswertungen erfolgten.

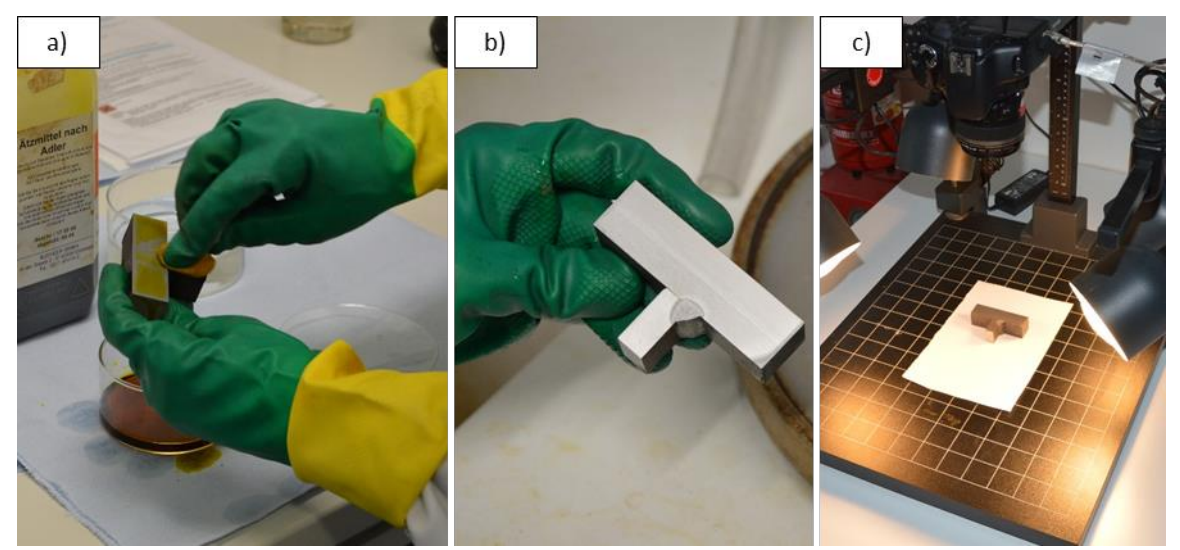

<span id="page-88-2"></span>Abbildung 52: Erstellen der Makroschliffe: a) Ätzten, b) fertige Probe, c) Fotoaufnahme

Anhand der Schliffbilder wurden analog **Abschnitt [3.4](#page-68-0)** die Schweißnahtgeometrien (a-Maße) und der Einbrand bestimmt. Die Ergebnisse sind in **[Abbildung 53](#page-89-0)** a) und b) und **[Abbildung 54](#page-89-1)** a) dargestellt. Die a-Maße betrugen hier zwischen minimal 3,6  $mm$  für das MAG-Schweißen und maximal 5,5  $mm$  für das UP-Schweißen. Darüber hinaus zeigten alle Schweißungen einen guten Einbrand von mehreren Millimetern. Dieser war beim UP-Schweißen besonders stark ausgeprägt und erreichte hier zirka 5 mm. Bei den MAG-Proben war dagegen der für argonreiche Mischgase typische Fingereinbrand erkennbar.

Des Weiteren wiesen die Proben aus schweißtechnischer Sicht eine überwiegend gute Qualität auf. Auffällig war nur die übermäßige Asymmetrie der Naht 1 bei der UP-Probe, die vermutlich aus einem fehlerhaften Anstellen der Probe resultierte. Dieses wurde mit der zweiten Schweißnaht allerdings korrigiert.

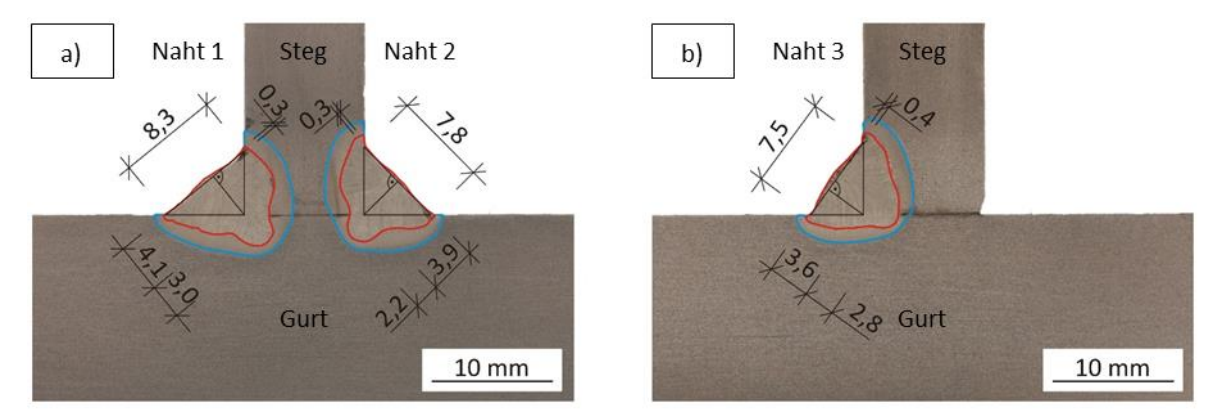

Abbildung 53: Makroschliffe: a) MAG 1 Naht 1/2, b) MAG 2 Naht 3

<span id="page-89-0"></span>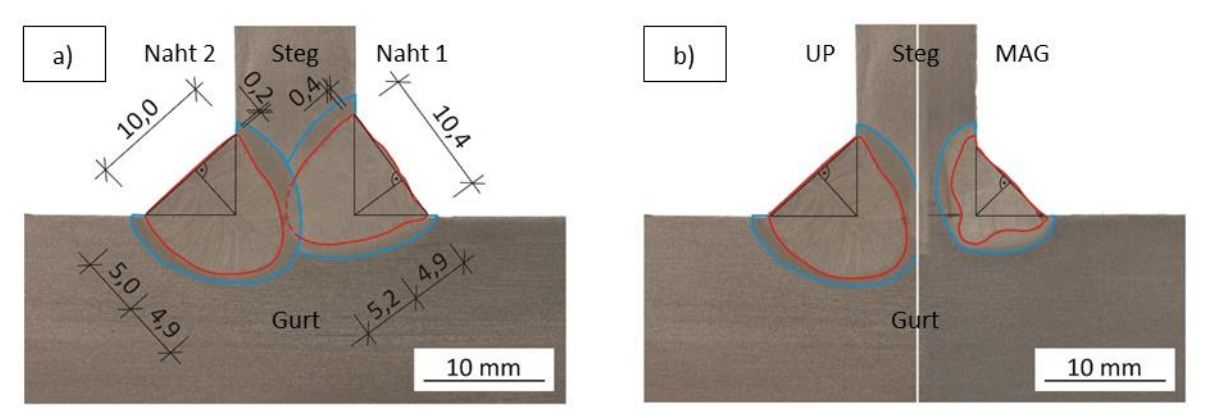

<span id="page-89-1"></span>Abbildung 54: Makroschliffe: a) UP Naht 1/2, b) Vergleich UP Naht 2 und MAG 1 Naht 2

In **[Abbildung 54](#page-89-1)** b) sind die charakteristischen Schweißnahtausbildungen beider Schweißprozesse nochmals gegenübergestellt. Der unterschiedliche Energieeintrag äußert sich z.B. in verschiedenen a-Maßen sowie in der Einbrandtiefe. Diese Größen sind später im Rahmen der Kalibrierung der Wärmequellenabmessungen in den thermischen Simulationen in **Abschnitt [5.2](#page-114-0)** von Relevanz.

# <span id="page-90-0"></span>4.4 Feststellen der Trägergeometrien

Neben strukturellen Imperfektionen, die im Wesentlichen durch die Schweißeigenspannungen bestimmt sind und die in dieser Arbeit den Schwerpunkt bilden, müssen in der numerischen Tragfähigkeitsberechnung geometrische Imperfektionen berücksichtigt werden. Darunter werden alle Abweichungen der Soll-Geometrie verstanden, die während der Herstellung und der Montage entstehen und deren Größe durch die Vorgabe zulässiger Toleranzen begrenzt ist. Für Stahlbauten gilt die DIN EN 1090-2 [27]. Des Weiteren sind daraus für Druckstäbe und die hier vorliegenden Querschnitte der Querschnittsklasse 1 nur die Vorgaben der Geradheitsabweichungen (auch: Stabvorkrümmung) wichtig.

Zur Bestimmung der Stabvorkrümmungen wurden die Versuchsträger M01-M06 vermessen. Die Vermessungen erfolgen vor und nach dem Schweißen mittels Feinnivellements an mehreren Längspfaden (**Abschnitt [4.4.1](#page-90-1)**) und nach dem Schweißen durch weitere, vollflächige Vermessungen mit einem speziellen 3-D Vermessungssystem (**Abschnitt [4.4.2](#page-93-0)**).

Aus den Ergebnissen werden Schlussfolgerungen gezogen:

- darüber, welchen Anteil der reine Schweißeinfluss an der Gesamtverformung bei diesen Trägern hat und somit, ob Schweißsimulationsmodelle, wie das in **Kapite[l 6](#page-138-0)** vorgestellte vereinfachte Modell, dazu geeignet sind, außer den Eigenspannungen auch die Stabvorkrümmungen in einer numerischen Tragfähigkeitsanalyse (**Kapitel [7](#page-173-0)**) abzubilden und
- hinsichtlich der absoluten Größen der Stabvorkrümmung geschweißter I-Träger verglichen mit bekannten, etablierten Annahmen, wie von z.B. etwa einem Tausendstel der Trägerlänge [25],  $[26]^{6}.$

# <span id="page-90-1"></span>4.4.1 Feinnivellement

**.** 

Zur Ermittlung der Stabvorkrümmung auf möglichst einfache Weise wurde die "Höhenentwicklung" in verschiedenen Achsrichtungen der Versuchskörper an Pfaden in Stablängsrichtung mittels Nivellieren erfasst. Die Messungen erfolgten an vier Messreihen (100-400) je Träger mit jeweils 26 Messstellen in einem Abstand von  $100$   $mm$ , im Einzelnen:

- in Gurtmitte auf einer Seite zur Aufnahme des Höhenprofils in z-Richtung (Vorkrümmung um die starke Querschnittsachse, Reihe 400) sowie
- in Stegmitte und an den Gurtenden ebenfalls auf einer Seite zur Aufnahme der Höhenprofile in y-Richtung (Vorkrümmung um die schwache Querschnittsachse, Reihen 100-300).

**[Abbildung 55](#page-91-0)** a) zeigt schematisch diese Messreihen im Querschnitt. Aus den gemessenen Höhen wurde anschließend die jeweilige Soll-Abweichung zur Geraden als orthogonaler Abstand eines jeden Messpunktes zur Verbindungsgeraden der Endpunkte bestimmt, **[Abbildung 55](#page-91-0)** b). Der Schweißeinfluss geht schließlich aus dem Vergleich derselben Messungen nach dem Heften und nach dem Schweißen der Träger hervor.

<sup>6</sup> Etwa dasselbe Maß ergibt sich aus der grundlegenden zulässigen Herstelltoleranz für die Geradheit seitlich nicht gehaltener Bauteile von  $\frac{L}{750}$  [28], multipliziert mit einem Faktor 0,8 (Empfehlung in [26]), einem nur pauschal festgelegten, ingenieurmäßigem Faktor, der die Tatsache berücksichtigen soll, dass bei statistischer Betrachtung dieses Maß nur äußerst selten überschritten werden wird [27].

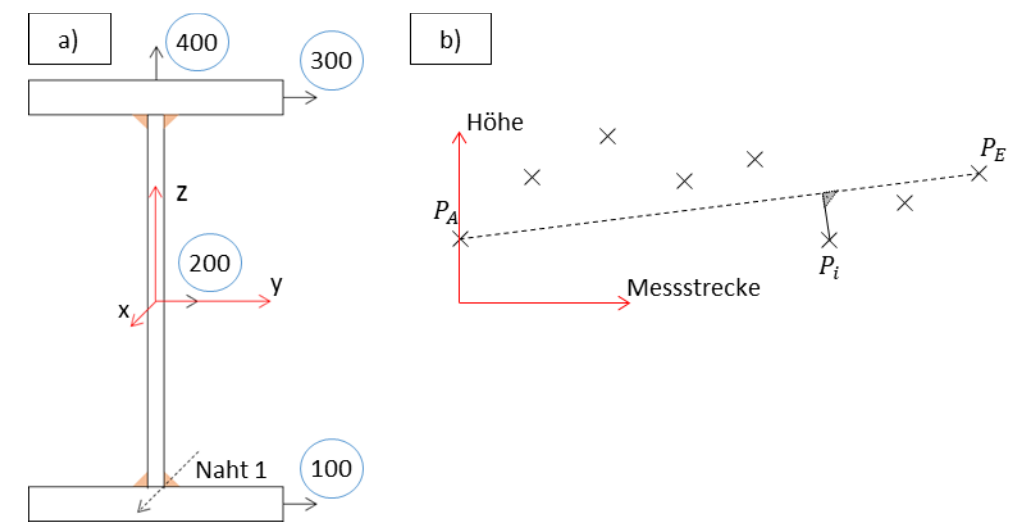

<span id="page-91-0"></span>Abbildung 55: a) Schematische Darstellung Messpfade, b) Definition Ist-Abweichung zur Geraden

Die Nivelliergenauigkeit wird wegen des sonst überwiegenden Einsatzes für Streckenmessungen meist als Standardabweichung für  $1 km$  Nivellement in  $mm/km$  angegeben und beträgt bei dem verwendeten Feinnivellier  $\lt \pm 1.0 \, \text{mm/km}$ . Bezogen auf die hier viel geringeren Längen (2500 mm) sind sehr hohe Genauigkeiten erzielbar, die sich im Bereich  $\lt \pm 1/10 \, mm$  bewegten, was durch Vergleichsmessungen bestätigt wurde. Die Messgenauigkeit ist somit als ausreichend genau einzustufen.

Nachfolgend sind die Ergebnisse der Träger M02 in **[Abbildung 56](#page-91-1)** und M06 in **[Abbildung 57](#page-92-0)** mit:

- in den Bildteilen a) den Ergebnissen in z-Richtung (Messreihe 400) und
- in den Bildteilen b) den Ergebnissen in y-Richtung des Trägers (Messreihen 100-300)

jeweils vor und nach dem Schweißen dargestellt. Diese Ergebnisse sind repräsentativ für die Ergebnisse aller vermessenen Träger und zeigen einerseits die hohe Bedeutung der Vorverformungen, die bereits vor dem Schweißen bestanden und die deshalb auch völlig verschieden ausfielen sowie anderseits den geringen zusätzlichen Schweißverformungsanteil an der Gesamtverformung.

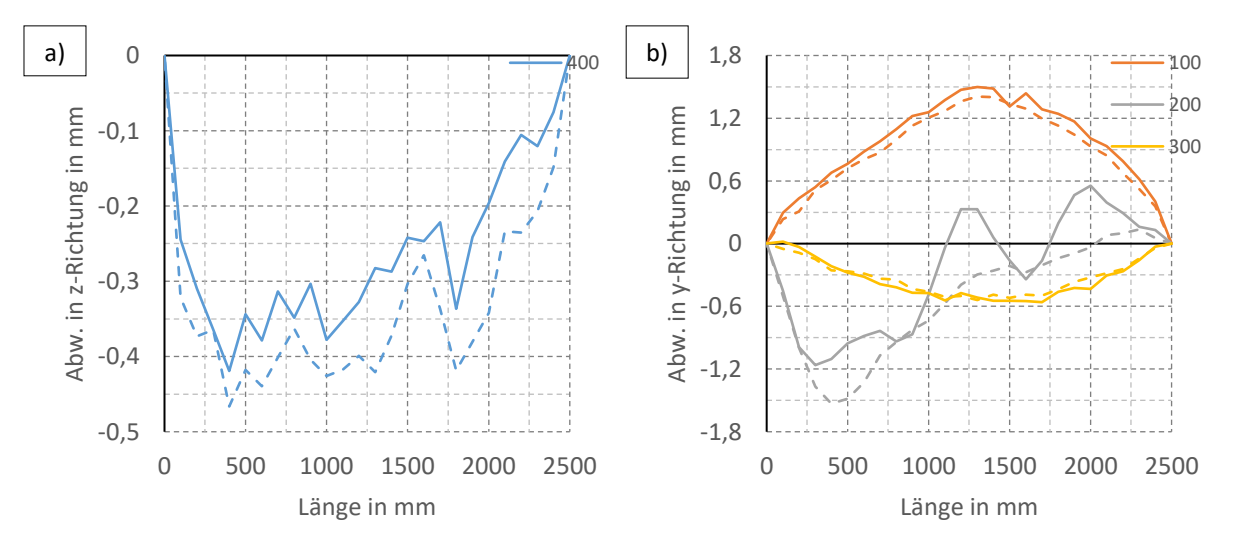

<span id="page-91-1"></span>Abbildung 56: Auswertung Träger M02 vor (gestrichelt) und nach dem Schweißen (durchgezogen): Messreihen a) 400 und b) 100-300

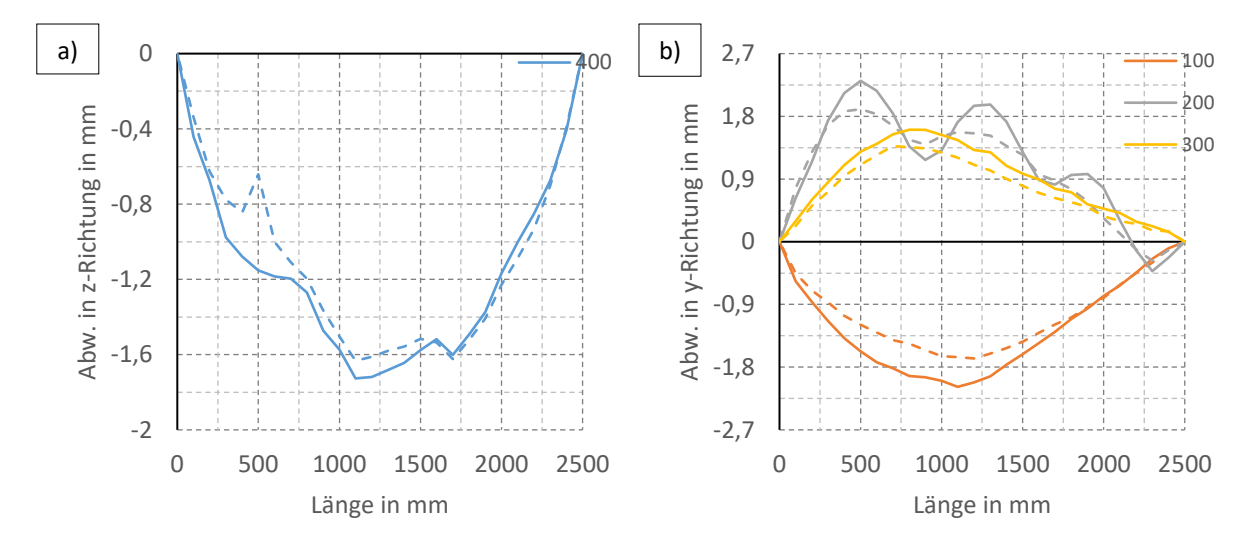

<span id="page-92-0"></span>Abbildung 57: Auswertung Träger M06 vor (gestrichelt) und nach dem Schweißen (durchgezogen): Messreihen a) 400 und b) 100-300

Grund für den geringen Schweißeinfluss ist, dass im Versuch doppelt-symmetrische Querschnitte mit einer ebenfalls doppelt-symmetrischen Nahtanordnung vorlagen. Die Biegeverzüge infolge der Längsschrumpfung der Nähte kompensieren sich dadurch fast vollständig. Diese entstehen nur aufgrund der Schweißreihenfolge und den daraus resultierenden gering unterschiedlichen Größen und Angriffspunkten der Längsschrumpfung der Nähte 1-4 in Bezug auf das Querschnittszentrum. Die resultierenden Biegeverzüge waren dabei so gering, dass diese sich größtenteils dicht an der Messtoleranz bewegten. Eine Korrelation zu den Schweißwärmeeinträgen war daher praktisch nicht feststellbar.

Rechnerische Aussagen zum Biegeverzug können später mittels der vereinfachten numerischen Modelle des **Kapitels [6](#page-138-0)** abgeleitet werden. Diese Berechnungen an den I-Trägern für die Tragfähigkeitsberechnungen in **Kapitel [7](#page-173-0)** ergaben dabei durchweg Werte derselben geringen, hier festgestellten Größenordnungen.

**Die größere Bedeutung hinsichtlich der Stabvorkrümmung ist den vor dem Schweißen bestehenden Vorverformungen zuzuschreiben. Diese resultieren aus der Fertigung der Ausgangsbleche und dem Zusammenbau bzw. dem Vorfixieren dieser Bleche durch das Heften. Es können daher die mit der Schweißsimulation an idealen I-Trägern berechneten Biegeverzüge nicht den Stabvorkrümmungen gleichgesetzt werden.**

Da im Versuch aber nur ein spezieller Fall vorlag, muss noch genauer differenziert werden. Die Schweißsimulationen kann z.B. einen nützlichen Beitrag bei asymmetrischen Trägerquerschnitten leisten, da sich die Biegeverzüge aller Nähte in diesem Fall nicht gegenseitig kompensieren und deshalb im Ergebnis einen viel größeren Verformungsanteil an der Stabvorkrümmung darstellen können.

Als Beispiel erfolgten mit dem Modell in **Kapitel [6](#page-138-0)** Nachrechnungen von Verformungsmessungen aus der Literatur an einfach-symmetrischen T-Stößen mit Kehlnähten. Hier konnten mittels der Simulation die gemessenen Verformungen um die starke Achse recht zuverlässig nachgebildet werden. Es kann davon ausgegangen werden, dass in solchen Fällen diese Werte in ein Tragfähigkeitsmodell direkt eingehen können. In Bezug auf den Nutzen eines Simulationsmodells zur Verformungsberechnung muss deshalb abgewogen werden, inwieweit das interessierende Ergebnis den Schweißverformungen entspricht.

Zwar konnten mit diesen relativ einfachen, pfadweisen Messungen bereits Schlussfolgerungen gezogen werden. Eine quantitative Angabe der Absolutwerte der Stabvorkrümmungen der Träger, die nicht zwangsläufig nur als Abweichungen einzelner Pfade zur Geraden aufgefasst werden können, war so jedoch nicht möglich.

Exemplarisch wird dies an den Ergebnissen in den Bildteilen b) in **[Abbildung 56](#page-91-1)** und in **[Abbildung 57](#page-92-0)** deutlich, die für ein und dieselbe Richtung (y-Richtung) ganz verschiedene Verläufe zeigen. Daraus ergibt sich die Frage, welcher Anteil sich wie in der Gesamtaußermitte des Querschnitts äußert. Zwar könnten theoretisch zahlreiche Pfade aufgenommen werden, aus diesen dann aber eine Kurve für die Außermitte abzuleiten ist in jedem Fall aufwendig und zu hinterfragen. Des Weiteren bleiben auch dann noch Effekte z.B. aus der Blechpositionierung im Querschnitt unberücksichtigt. Diese Betrachtungen führen bei genauerer Überlegung zur Notwendigkeit einer vollumfänglichen Aufnahme der Querschnitte.

# <span id="page-93-0"></span>4.4.2 3-D Vermessungssystem

Zur exakten Ermittlung der Vorverformung der Träger nach dem Schweißen wurden aufwendige 3-D Messungen durchgeführt. Alle sechs Träger wurden hierfür mittels eines Photogrammetriesystems (TRITOP) und einem 3-D Digitalisierer (ATOS) der Firma GOM vollständig digitalisiert. Aus diesen Daten konnten nach der räumlichen Ausrichtung der Modelle die Schwerpunkte jedes einzelnen Querschnitts entlang der Länge bestimmt und daraus die tatsächlichen, räumlichen Abweichungen zur Geraden ermittelt werden.

#### 4.4.2.1 Eingesetzte Messsysteme

Das TRITOP-System ist eine optische Koordinatenmessmaschine zur präzisen Ermittlung der 3-D Koordinaten einzelner Objektpunkte. Dazu wird das Objekt, hier also der I-Träger, im Vorfeld mit Referenzpunktmarken vorbereitet und anschließend aus verschiedenen Perspektiven mit einer digitalen Spiegelreflexkamera aufgenommen. Eine Software berechnet zeitgleich zu den Aufnahmen die Bildkoordinaten, die Kamerastandpunkte und die Raumkoordinaten der Messpunkte. Exemplarisch sind dazu in **[Abbildung 58](#page-93-1)** a) und b) die benötigte Ausrüstung und das Prinzip des Bündelausgleichs dargestellt.

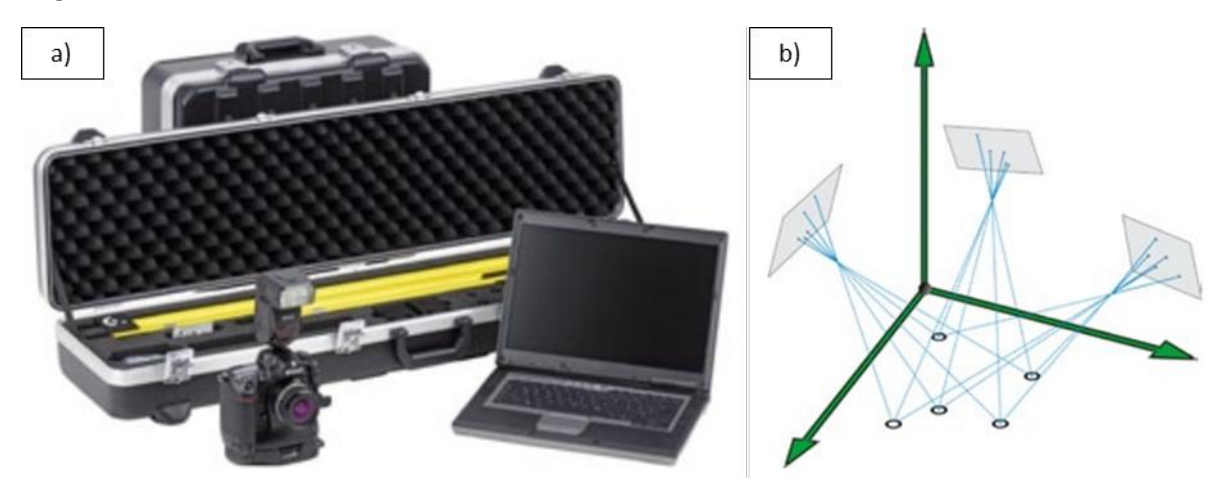

<span id="page-93-1"></span>Abbildung 58: a) TRITOP-Messsystem, b) Bündelausgleich von drei Kamerapositionen *[107]*

Solche photogrammetrischen Prinzipe sind im Grunde nichts Neues, besonders sind inzwischen aber die erreichbaren höchsten Genauigkeiten. Das System wird deshalb z.B. in der Qualitätskontrolle von Großobjekten wie z.B. Flugzeugen, Schiffen oder Windkraftanlagen oft eingesetzt [107], um Toleranzvorgaben schnell zu überprüfen.

Des Weiteren kann in Kombination mit einem ATOS-System, daszur vollflächigen Objektdigitalisierung von in der Regel kleineren Objekten genutzt wird, dadurch der Messbereich eines solchen Systems auch auf Objekte von mehreren Metern Größe, so wie diese hier vorliegen, ausgedehnt werden. Hierzu werden die Einzelmessungen mit ATOS, die mit jedem Messdurchgang einen Bereich flächenhaft in einer hoch auflösenden Punktwolke aus vielen Millionen Koordinatenpunkten erfassen, über die Referenzpunkte in ein gemeinsames Objektkoordinatensystem übertragen. So kann bei größeren zu digitalisierenden Geometrien beim Bildzusammenbau die notwendige hohe Genauigkeit beibehalten werden.

**[Abbildung 59](#page-94-0)** a) und b) zeigen das eingesetzte ATOS-Modell und das zugrunde liegende sogenannte Triple Scan Prinzip zur Messung. Dabei werden präzise Streifenmuster auf die Oberfläche projiziert, die von zwei Kameras nach dem Stereokameraprinzip erfasst werden. Da die Strahlengänge beider Kameras und des Projektors bekannt sind, lassen sich daraus alle 3-D Bildpunktkoordinaten exakt berechnen.

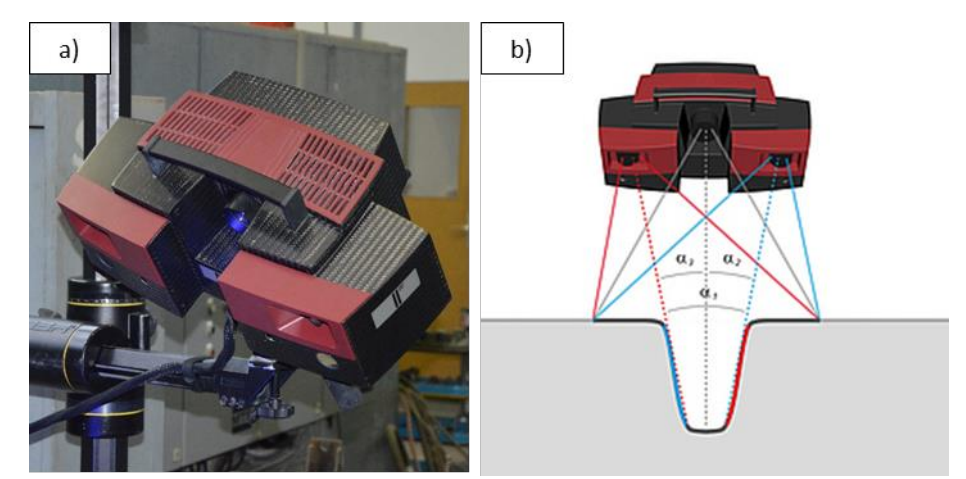

Abbildung 59: a) Eingesetztes ATOS-System (ATOS II Triple Scan), b) Triple Scan Prinzip *[108]*

<span id="page-94-0"></span>Abhängig von der Bauteilgröße betragen die erreichbaren Genauigkeiten zwischen ungefähr  $\pm 1/10$ bis  $\pm 1/100$  mm. Für die geschweißten I-Träger mit einer Länge von 2500 mm konnte für die eingesetzten Messsysteme diese Genauigkeitstoleranz näherungsweise zu  $\pm 0.03 - 0.04$  mm abgeschätzt werden.

# 4.4.2.2 Auswertungen

Die Messdatenauswertung erfolgte mittels GOM Inspect. Dazu zeigt **[Abbildung 60](#page-95-0)** ein Beispiel am Träger M02. Der linke Bildteil zeigt dabei den digitalisierten Träger im Bildverband und die Ausrichtung im globalen Koordinatensystem, das das gleiche wie in **[Abbildung 55](#page-91-0)** a) ist. Der rechte Bildteil zeigt eine vergrößere Einzelbildaufnahme eines Trägerausschnitts. Im Einzelnen sind darin zu sehen:

- die im TRITOP-System aufgenommenen Referenzpunkte dieses Bereichs,
- das Trägermodell (im Hintergrund),
- die im Modell erzeugten Schnittebenen in definierten Abständen in x-Richtung von  $100$   $mm$ ,
- die Schwerpunkte dieser Schnitte und
- die Verbindungslinie der Schwerpunkte der Endquerschnitte.

Die Schnitte wurden in allen Modellen erzeugt. Über die Schwerpunkte jedes Schnitts bzw. Querschnitts ("Ist") ergaben sich über einen "Soll-/Ist-Abgleich" jeweils mit dem Schnittpunkt der Verbindungslinie der Schwerpunkte der Endquerschnitte mit der jeweils betrachteten Querschnittsebene ("Soll") die gesuchten Abweichungen zur Geraden.

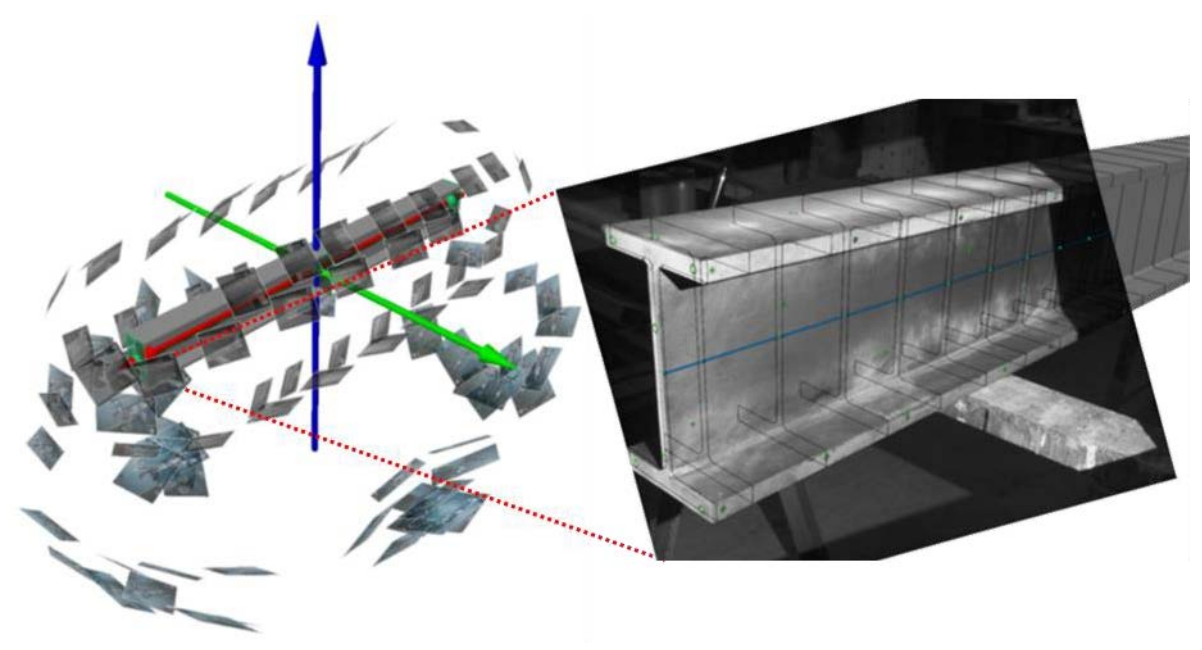

Abbildung 60: Ausgerichteter digitalisierter Träger M02 im Bildverband und Träger- / Modellausschnitt mit Schnitten

<span id="page-95-0"></span>Die festgestellten Geradheitsabweichungen a) in z- und b) in y-Richtung aller Träger M01-M06 sind in **[Abbildung 61](#page-95-1)** zusammengefasst. Diese zeigen um die starke (in z-Richtung) und die schwache Achse (in y-Richtung) unterschiedliche Verlaufscharakteristiken und auch Größenordnungen. Besonders in y-Richtung sind die Formen anders als z.B. in numerischen Berechnungen üblicherweise angenommen wird. Des Weiteren liegen die maximalen Abweichungen größtenteils sehr weit unterhalb z.B. einem Tausendstel der Trägerlänge und sind um die schwache Achse vergleichsweise noch etwas geringer<sup>7</sup>. Eine numerische Traglastberechnung mit diesem Wert als Stabvorkrümmung wird deshalb zumeist recht konservative Ergebnisse liefern.

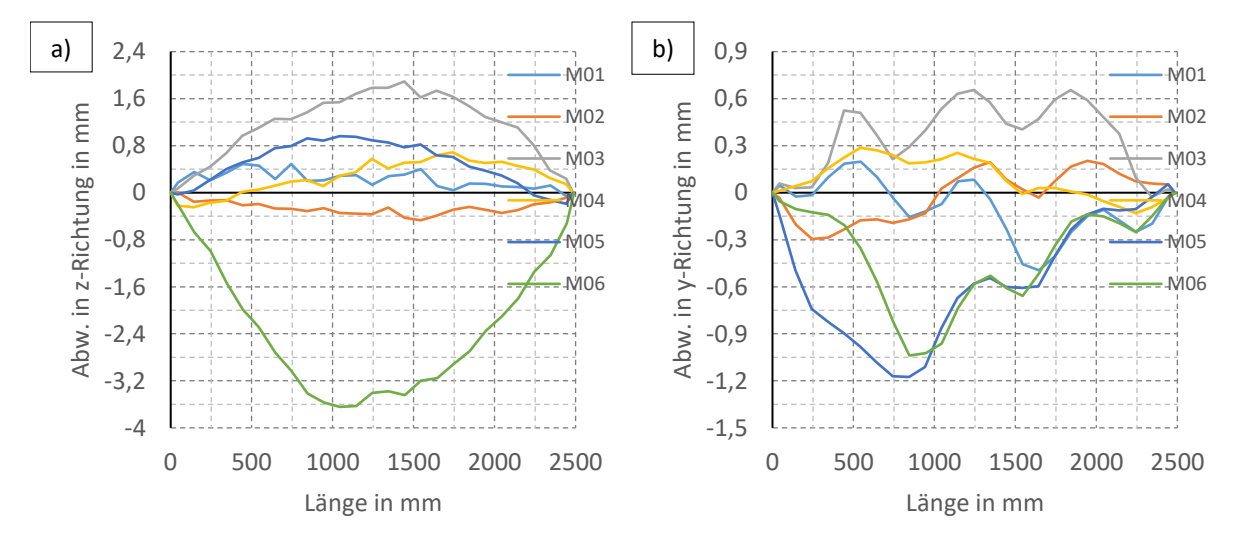

<span id="page-95-1"></span>Abbildung 61: Ergebnisse Trägervorkrümmung Träger M01-M06: a) in z-Richtung, b) in y-Richtung (zum Vergleich:  $\frac{L}{1000} = 2.5$   $mm$ ,  $\frac{L}{3000} = 0.83$   $mm$ )

 $\overline{a}$ 

<sup>7</sup> Eine Ausnahme bildet der Träger M06 in z-Richtung. Eine solche Abweichung ist allerdings leicht feststellbar und würde in der Praxis dazu führen, dass dieser Träger nachträglich gerichtet würde.

**[Tabelle 21](#page-96-0)** gibt die maximalen Abweichungen aus der vorangegangenen Abbildung für jeden Träger im interessierenden Verhältnis zur Länge jeweils in z- bzw. y-Richtung und die daraus abgeleiteten Mittelwerte und Variationskoeffizienten an. Die Mittelwerte folgen zu $\frac{L}{3100}$ in z- und  $\frac{L}{5000}$ in y-Richtung und der Variationskoeffizient beträgt um  $\sim 0.6$  und ist aufgrund der geringen Probenanzahl recht hoch.

<span id="page-96-0"></span>

| Träger-Nr.            | L in $mm$    | Vorverformung in z-Richtung<br>(um starke Achse) |                  | Vorverformung in y-Richtung<br>(um schwache Achse) |                  |
|-----------------------|--------------|--------------------------------------------------|------------------|----------------------------------------------------|------------------|
|                       |              | Äquivalent<br><b>Maximum</b>                     |                  | <b>Maximum</b>                                     | Äquivalent       |
|                       |              |                                                  | (Sinushalbwelle) |                                                    | (Sinushalbwelle) |
| M01                   | 2499         | 5100                                             | 5900             | 4998                                               | 14410            |
| M02                   | 2497         | 5313                                             | 5820             | 8323                                               | 39960            |
| M03                   | 2494         | 1320                                             | 1370             | 3779                                               | 4450             |
| M04                   | 2494         | 3614                                             | 4020             | 8600                                               | 14490            |
| M05                   | 2495         | 2599                                             | 2700             | 2114                                               | 2930             |
| M06                   | 2501         | 687                                              | 700              | 2405                                               | 3400             |
| <b>Mittelwert</b>     | 3400<br>3100 |                                                  | 5000             | 13300                                              |                  |
| Variationskoeffizient | 0,65<br>0,62 |                                                  | 0,57             | 1,06                                               |                  |

Tabelle 21: Zusammenfassung Trägervorkrümmungen ( $\frac{L}{Wert}$ ), Angabe  $Wert$  [/]

Für eine allgemeingültige Aussage wären noch zahlreiche weitere Messungen notwendig. Allerdings sind systematische Messungen dieser Art kaum dokumentiert und im größeren Rahmen nur durch die Zusammenarbeit mit Fertigungsbetrieben realisierbar. Diesbezüglich wird auf einen vergleichbaren Beitrag aus Kanada von Chernenko und Kennedy [30] verwiesen. Dieser impliziert, genauso wie im Ergebnis hier, ebenfalls relativ geringe Stabvorkrümmungen geschweißter I-Träger. Diese betrugen, basierend auf statistischen Betrachtungen an zahlreichen Messdatensätzen eines Fertigungsbetriebs, im Mittel um die starke Achse  $\frac{L}{3210}$ . Der Variationskoeffzient betrug dabei 0,37. Etwa der gleiche Mittelwert liegt hier vor. Um die schwache Achse standen weniger Daten zur Verfügung. Es erfolgten deshalb nur einige Vergleichsmessungen vor Ort, die einen etwas geringeren Mittelwert von  $\frac{L}{24}$ 3410 ergaben. Der Variationskoeffzient war dabei wegen der geringeren Messanzahl höher und betrug 0,53.

Bei den Betrachtungen wurde bisher die Form der Stabvorkrümmung außer Acht gelassen. Es sind deshalb in **[Tabelle 21](#page-96-0)** zusätzlich Äquivalente angegeben, die bei Ansatz einer für numerische Berechnungen üblicherweise angenommenen sinusförmigen Stabvorkrümmung als Amplitude anzusetzen wären, um die gleiche Traglast wie mit der realen Stabvorkrümmung zu erhalten<sup>8</sup>. Erwartungsgemäß ergeben sich dabei um die starke Achse ähnliche Größen, da realer und idealisierter Verlauf nah beieinanderliegen. Um die schwache Achse ergeben sich dadurch aber teils viel geringe Stabvorkrümmungen. Grund dafür sind die Richtungswechsel in den realen Verläufen. Der Träger ist daher vergleichsweise viel steifer und die äquivalente Sinusvorkrümmung in diesen Fällen sehr niedrig.

Dies führt gleichzeitig dazu, dass der Mittelwert um die schwache Achse durch diese Fälle abgesenkt wird und infolgedessen der Variationskoeffzient stark zunimmt. Der Mittelwert  $\frac{L}{13300}$ ist daher weniger aussagekräftig. Nichtsdestotrotz verdeutlichen diese Werte, dass die Wirkung der Stabvorkrümmung um die schwache eine andere als um die starke Achse ist. Es ist daher in weiteren Untersuchungen zu klären, ob eine richtungsbezogene Unterscheidung der Stabvorkrümmung bei I-Trägern erfolgen sollte.

**.** 

<sup>8</sup> Die Berechnung dieser Werte erfolgte iterativ durch numerische GMNIA-Tragfähigkeitsberechnungen an zentrisch gedrückten Stabelementmodellen unter Annahme unterschiedlicher Stabvorkrümmungen.

Im Hinblick auf die numerischen Tragfähigkeitsberechnungen in **Kapitel [7](#page-173-0)** wird vereinfachend von gleichen Stabvorkrümmungen in beiden Querschnittsrichtungen ausgegangen. Zu Vergleichszwecken erfolgen dieselben Berechnungen dort:

- **EXECT** einmal mit einer üblichen, konservativen Stabvorkrümmung von  $\sim \frac{L}{100}$  $rac{L}{1000}$  sowie
- basierend auf den Feststellungen dieses Abschnitts mit einer eine eher realistischen, geringeren Stabvorkrümmung von  $\sim \frac{L}{200}$  $\frac{L}{3000}$ .

Des Weiteren gehen in diese Berechnungen die "realen" Eigenspannungen ein, die mit dem vereinfachten Schweißsimulationsmodell in **Kapitel [6](#page-138-0)** berechnet werden. Da dieses Modell auch die Biegeverzüge berechnet, diese aber zu geringe Werte für die Tragfähigkeitsberechnung darstellen (**Abschnitt [4.4.1](#page-90-1)**), wird so vorgegangen, dass im Ausgangsmodell zusätzliche Vorverformungsanteile vorgegeben werden.

Das heißt, im ersten Fall sind im Ergebnis demnach im Wesentlichen nur die Eigenspannungen unterschiedlich zur klassischen Modellierung und nur im zweiten Fall zusätzlich auch die angesetzte Vorverformung.

# 5 Numerische Simulation des Schweißens

Das folgende Kapitel beschreibt die Modelle zur Berechnung der Längseigenspannungen in I-Trägern mittels der numerischen Schweißstruktursimulation. Diese erfolgten mit der speziellen Schweißsimulationssoftware Simufact.Welding (in den Versionen 5 und 6). Diese Modelle bilden im Weiteren später die Referenz zur Verifizierung eines vereinfachten Schweißsimulationsmodells in **Kapitel [6](#page-138-0)**.

Die Untersuchungen beinhalten, zunächst in Anlehnung an die Experimente in den **Kapiteln [3](#page-52-0)** und **[4](#page-83-0)**, numerische Simulationen an:

- vier MAG-geschweißten I-Trägern mit jeweils zwei I-Trägern aus einem S355J2+N und einem S690QL (**Abschnit[t 5.1](#page-98-0)**) sowie
- an jeweils einem MAG- bzw. UP-geschweißtem I-Träger aus ebenfalls S355J2+N (**Abschnit[t 5.2](#page-114-0)**).

Es werden die numerischen Modelle zur Berechnung der Temperaturfelder erstellt und mittels Makroschliffen und Temperaturmessungen validiert. Außerdem werden die berechneten Schweißeigenspannungen ausgewertet. In **Abschnit[t 5.1](#page-98-0)** werden diese mit den Messwerten verglichen und daraus Schlussfolgerungen gezogen. Des Weiteren wird in **Abschnitt [5.2](#page-114-0)** auch eine einfache Handrechenmethode diskutiert, mittels der nur über die Temperaturen die Eigenspannungen gut abschätzbar sind.

Zusätzlich werden in **Abschnitt [5.3](#page-124-0)** weitere Schweißsimulationsmodelle an zwei unterschiedlichen I-Trägern aus einem S355J2+M dargestellt, die im Rahmen einer Kooperation mit der Technischen Universität Coimbra erstellt wurden.

In **Abschnitt [5.4](#page-135-0)** werden schließlich alle Ergebnisse zusammengefasst und gegenübergestellt und aus dem Vergleich einige weitere Schlussfolgerungen gezogen.

# <span id="page-98-0"></span>5.1 Berechnung der Eigenspannungen an I-Trägern aus S355J2+N und S690QL

Zur besseren Übersicht sind in **[Abbildung 62](#page-98-1)** die wichtigsten Eingangsdaten und einige Querverweise zusammengefasst, die für die Versuchsnachrechnungen dieses Abschnitts und den Ergebnisvergleich relevant sind.

# **Eingangsdaten:**

- Stahlgüten S355J2+N und S690QL
- Festigkeitskennwerte nach **Abschnitt [3.1.1](#page-53-0)**, **[Tabelle 8](#page-54-0)**
- Eigenspannungsfreie Ausgangsbleche
- konventionelles MAG-Schweißen (135)
- Schweißparameter nach **Abschnit[t 3.2.2.2](#page-62-0)**, **[Tabelle 13](#page-63-0)** (ohne Berücksichtigung des Vorwärmens)
- Schweißreihenfolge nach **Abschnitt [3.2.3](#page-64-0)**, **[Abbildung 26](#page-64-1)**

# **Experimente:**

- Temperaturmessungen nach **Abschnitt [3.3](#page-66-0)**
- Makroschliffe nach **Abschnitt [3.4](#page-68-0)**
- <span id="page-98-1"></span> Eigenspannungen nach Abschnitt **[3.5.1.4](#page-74-0)** (DMS) und überlagert nach **Abschnit[t 3.5.3](#page-79-0)** (DMS+XRD)

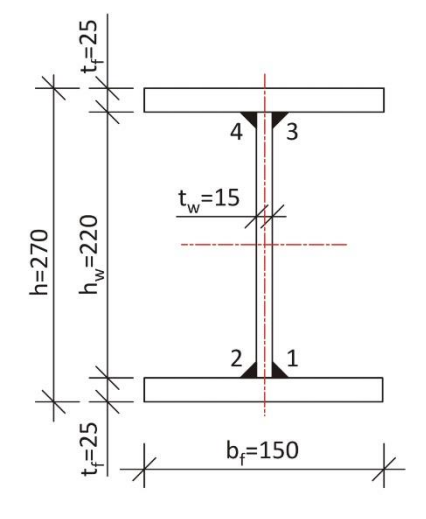

Abbildung 62: Vier geschweißte I-Träger aus S355J2+N und S690QL

# 5.1.1 Vereinfachte geometrische Annahmen

Die Schweißsimulation erfordert mit zunehmender Bauteilgröße und Schweißnahtlänge wegen der dann hohen Elementanzahlen und der vielen Zeitschritte enorme Berechnungszeiten. Aufgrund der hier betrachteten Schweißnahtlängen von jeweils vier Schweißnähten à 1000  $mm$  wurde deshalb, um die Berechnungen in einem angemessenen Zeitrahmen durchführen zu können, die ursprüngliche Länge des Bauteils soweit reduziert, dass lediglich ein kurzer quasistationärer Zustand des Temperaturfeldes vorhanden war und zur Auswertung der typischen Eigenspannungen des I-Trägers herangezogen werden konnte. Es ergab sich unter diesem Kriterium eine Mindestbauteillänge von  $200$   $mm$ .

Des Weiteren wurde in Anlehnung an die Eigenspannungsmessungen an lediglich einem Trägerviertel versucht, auch die Modellgröße durch die Einführung geeigneter Symmetrierandbedingungen zu reduzieren. Symmetrie besteht hier jedoch nur aus geometrischer Sicht. Hinsichtlich der umgesetzten Schweißreihenfolge (Schweißen der Nähte 1 bis 4 nacheinander) besteht diese nicht. Die Berechnung z.B. eines Trägerviertels, die am gesamten I-Träger dem gleichzeitigen Schweißen aller vier Nähte entspricht, überschätzt die Energieeinbringung im Bereich der Schweißstöße signifikant. Die ausgleichenden Druckeigenspannungen werden in diesem Fall zu hoch berechnet. Erfahrungsgemäß können jedoch durch ein Modell eines halben I-Trägers, bei dem sich die Symmetrieebene auf halber Steghöhe befindet, realistische Eigenspannungen berechnet werden. Am gesamten I-Träger entspricht dieser Fall dem gleichzeitigen Schweißen der Nähte 1 und 3 bzw. 2 und 4. Allerdings findet aufgrund des durch die Steghöhe gegebenen großen Abstands der Stoßbereiche der Nähte 1/2 sowie 3/4 keine nennenswerte gegenseitige Beeinflussung der resultierenden Eigenspannungen statt. Halbmodell und Modell des gesamten I-Trägers liefern somit für die Eigenspannungen insbesondere die Gurte betreffend praktisch gleichwertige Ergebnisse, weshalb nachfolgend ein Halbmodell zugrunde gelegt ist.

Diese Annahmen zur Bauteillänge sowie zur Betrachtung nur eines Halbmodells basieren neben den ausgeführten Erläuterungen unter anderem auch auf Erfahrungen eines zuvor mitbearbeiteten Forschungsprojekts [10], in dem ebenfalls I-Träger sowie deren Montagestöße simuliert wurden.

Darüber hinaus werden im Folgenden die Komponenten Gurt und Steg aufgrund der in der Realität vorhandenen Heftnahtschweißungen im FE-Modell vereinfachend bereits als eine Komponente betrachtet, auf die anschließend die Nähte rechts und links des Trägersteges nacheinander aufgebracht werden. Die Berücksichtigung von Kontaktrandbedingungen konnte somit entfallen. Ein Luftspalt zwischen Gurt und Steg wurde daher ebenfalls nicht berücksichtigt. Vergleichsrechnungen in [109] bestätigen jedoch, dass dieser Einfluss für die Trägereigenspannungen von untergeordneter Bedeutung ist. Demnach führte die Berücksichtigung eines Luftspalts nur zu lokalen Abweichungen. Hinsichtlich der Gesamtspannungsverteilung ergaben sich kaum Unterschiede, sodass eine Berücksichtigung in diesen Fällen entfallen kann.

# 5.1.2 Modell und Randbedingungen

Die Geometrieerstellung und das Vernetzen erfolgten im FE-Programm Abaqus. Anschließend wurden die Netze der zu verschweißenden Bauteilkomponenten, hier idealisiert als eine Komponente aus Gurt und halbem Steg, in Simufact.Welding importiert und dort die Schweißnähte generiert. **[Abbildung 63](#page-100-0)** zeigt das FE-Modell des halben I-Trägers mit den beiden einlagigen Schweißnähten Naht 1 und 2 und eine Übersicht der thermischen und mechanischen Anfangs- und Randbedingungen des Modells. Des Weiteren wurden als Elemente lineare Solid-Elementtypen verwendet. Die dazugehörigen Elementnummern aus MSC.MARC [110] jeweils für die thermischen und mechanischen Berechnungsschritte zeigt **[Tabelle 22.](#page-100-1)**

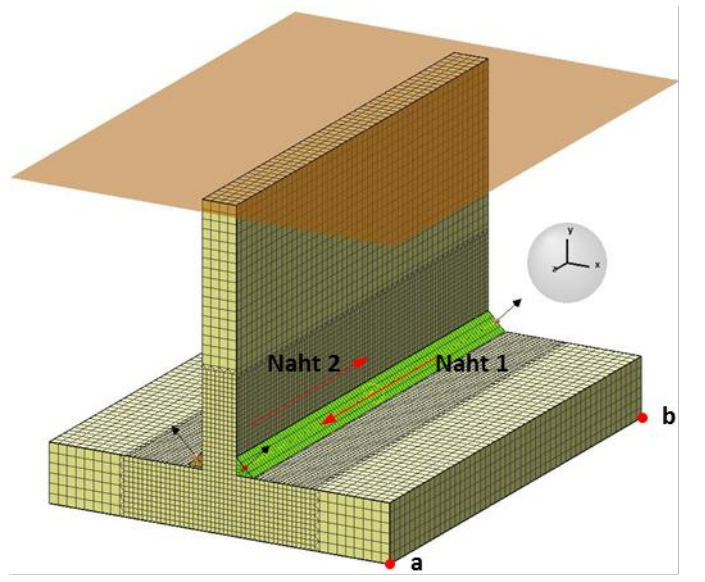

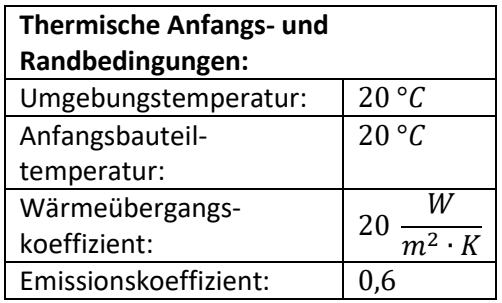

| <b>Mechanische Randbedingungen:</b> |                  |  |
|-------------------------------------|------------------|--|
| Knoten:                             | Festhalterungen: |  |
| a:                                  | x-, z-Richtung   |  |
| h:                                  | x-Richtung       |  |
| Symmetrieebene:                     | y-Richtung       |  |

Abbildung 63: Modell in Simufact.Welding und Randbedingungen

<span id="page-100-0"></span>Generell und speziell für lineare Elemente wird in der Nähe der Schweißnaht eine sehr feine Vernetzung benötigt, da in diesem Bereich hohe Temperatur- und Spannungsgradienten vorliegen. In ausreichender Entfernung zur Naht gehen Temperaturen und Spannungen in einen annähernd linearen Verlauf über. Die Vernetzung kann daher mit zunehmender Entfernung zur Naht gröber ausfallen.

Bei [Abbildung 63](#page-100-0) beträgt z.B. die minimale Elementkantenlänge (EKL) im Nahtnahbereich zirka 2 mm. Der Übergang von der feinen zur groben Vernetzung erfolgt mittels Pentaeder-Elementen ab einem Abstand jeweils von der theoretischen Nahtwurzel von hier  $40$   $mm$ . In anderen Bereichen waren die Elemente Hexaeder-Elemente. Dieselben Berechnungen wurden außerdem an einem Modell mit einer minimalen EKL von  $1 \, mm$  durchgeführt. Es ergaben sich jedoch nahezu gleiche Temperaturverläufe und Eigenspannungen, weshalb eine EKL von  $2 \, mm$  für vergleichbare Berechnungen an I-Trägern ausreichen sollte. Die dazugehörigen jeweiligen Elementanzahlen sind in **[Tabelle 22](#page-100-1)** angegeben.

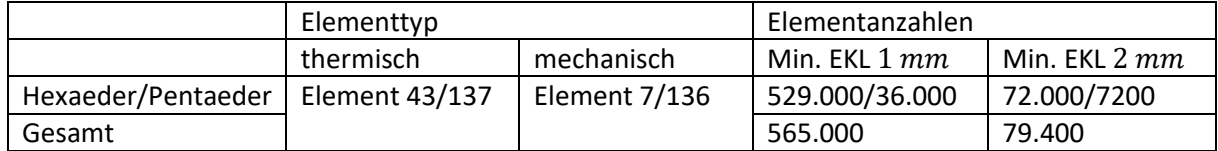

<span id="page-100-1"></span>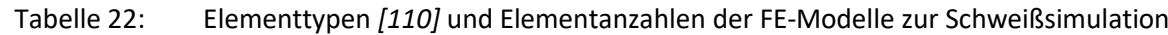

# **Aus praktischer Sicht sind besonders die Rechenzeiten interessant. Diese betrugen unter Verwendung eines Intel® Core™ i7-6700 Prozessors mit 3,4 GHz und 16 GB RAM etwa Stunden**  und verlängerten sich beim feiner vernetzten Modell um den Faktor 10 bis 20.

Der gewählten Vernetzungsdichte kommt deshalb eine hohe Bedeutung zu. Einige Angaben zum Einfluss der Elementordnung und den EKL auf das Ergebnis können aus [60] entnommen werden. Allerdings werden in dieser Betrachtung lokale Ergebnisgrößen als Bezugswert verwendet. Für die Berechnung des Gesamteigenspannungsfelds sind jedoch beispielsweise meist größere EKL als in [60] angegeben möglich, ohne dass dabei falsche Ergebnisse erzeugt werden. Dies beruht jedoch auf eigenen Einschätzungen und Erfahrungen und ist im Einzelfall durch Vergleichsrechnungen abzusichern.

#### 5.1.3 Materialeigenschaften

Die Materialeigenschaften der verwendeten Stahlgüten und deren Temperaturabhängigkeit sind wichtige Größen für die numerische Schweißsimulation. Als Grundlage in dieser Arbeit wurden die in der Materialdatenbank Simufact.Material (in der Version 2016) hinterlegten Materialdatensätze S355J2G3-SPM\_sw und S355J2G3-MPM\_sw sowie S690QL-SPM\_sw und S690QL-JMP-MPM\_sw verwendet. Der Zusatz SPM für "Single Phase Model" bzw. MPM für "Multi Phase Model" weist dabei jeweils auf die Datensatzeignung zur Berücksichtigung der Gefügeumwandlungseffekte hin. Beide Datensätze wurden zu Vergleichszwecken zur Bewertung eines möglichen Gefügeumwandlungseinflusses auf das Ergebnis verwendet. Im Fall des S355J2G3 (entspricht S355J2+N) basieren die Datensätze auf sehr umfangreichen Literaturdaten. Diesbezüglich wird auf die Arbeiten von Voß [111] und Peil und Wichers [58], [59] sowie Loose [112] verwiesen. Beim S690QL sind vergleichbare Untersuchungen dagegen nicht bekannt. In Simufact.Material wird deshalb auch auf einen mittels der Werkstoffsimulationssoftware JMatPro (in der Version 6.2.1) simulierten Datensatz zurückgegriffen.

Es werden nur die Materialkennwerte ohne die Berücksichtigung von Gefügeumwandlungseinflüssen angegeben. Mit Gefügeumwandlung ergaben sich diese über eine lineare Mischung der jeweiligen Kennwerte der Einzelgefügebestandteile (siehe z.B. [112]) ausgehend von einer gewählten Anfangsgefügezusammensetzung. Die gewählte Zusammensetzung betrug in diesen Fällen in Anlehnung an [113] 78 % Ferrit und 22 % Perlit für den S355J2G3 sowie 86 % Bainit und 14 % Martensit beim S690QL.

**[Abbildung 64](#page-101-0)** zeigt als Erstes die thermophysikalischen Materialkennwerte. Dabei bestehen kaum Unterschiede zwischen den Stahlgüten, sodass im Fall gleicher Schweißrandbedingungen etwa gleiche Temperaturfelder erwartet werden können. Darüber hinaus liegen für alle un- und niedriglegierten Stähle und damit auch für Baustähle annähernd gleiche thermophysikalische Materialkennwerte vor. Für die Wärmeleitfähigkeit  $\lambda(T)$  und die volumenspezifische Enthalpie  $h(T)\left(h=\int_{T_1}^{T_2}\rho(T)\cdot c(T)\,dT\right)$ kann dabei die Streuung dieser Werte nach [60] mit etwa  $\pm 10\%$  angegeben werden.

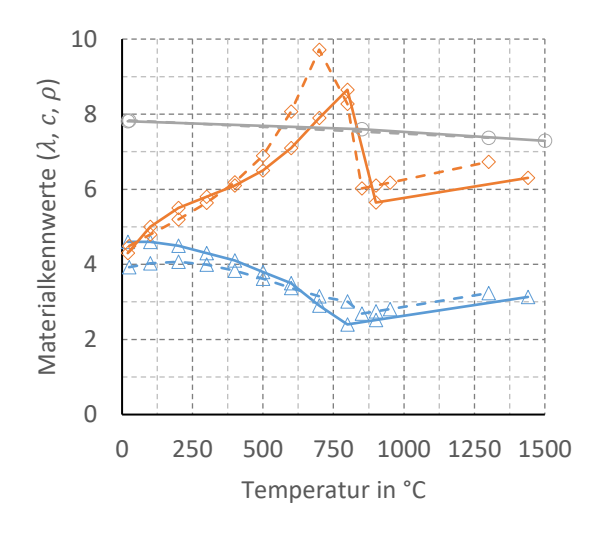

#### **Legende:**

S355J2G3-SPM\_sw – durchgezogene Linie S690QL-SPM\_sw - gestrichelte Linie

#### **Einheiten:**

− Wärmeleitfähigkeit  $\lambda \times 10 \left[\frac{W}{m}\right]$  $\left[\frac{W}{m \cdot K}\right]$ − Spez. Wärmekapazität  $c \times 10^2 \left[ \frac{J}{\hbar a} \right]$  $\frac{f}{kg \cdot K}$  $-$  Dichte  $\rho \times 10^3 \left[\frac{kg}{m^3}\right]$  $\frac{xy}{m^3}$ 

Abbildung 64: Thermophysikalische Materialkennwerte

<span id="page-101-0"></span>Des Weiteren ist der Phasenübergang fest-flüssig (latente Wärme) in den Simulationen berücksichtigt worden. Im Allgemeinen sind jedoch die Auswirkungen des dadurch veränderten Temperaturfeldes auf die Spannungen vernachlässigbar [114]. Ebenfalls gering war der Einfluss einer höheren Wärmeleitfähigkeit oberhalb der Schmelztemperatur zur Berücksichtigung der Schmelzbadkonvektion auf die Ergebnisse, der deshalb in **[Abbildung 64](#page-101-0)** nicht dargestellt ist.

Gemäß [60] können außerdem für den Wärmeausdehnungskoeffizienten  $\alpha(T)$  und das E-Modul  $E(T)$ ebenfalls für alle Baustähle etwa gleiche Kennwerte vorausgesetzt werden. **[Abbildung 65](#page-102-0)** vergleicht diese Kennwerte des S355J2G3 und des S690QL aus Simufact.Material. Demnach bestehen jedoch für den E-Modul beginnend ab etwa 400 °C und für den Wärmeausdehnungskoeffizient ab 800 °C deutliche Unterschiede. Die unterschiedlichen Resultate können eventuell dadurch bedingt sein, dass in [60] nur Stähle mit vergleichsweise geringeren Festigkeiten betrachtet wurden. Da hier allerdings keine Warmzugversuche durchgeführt wurden, war eine abschließende Bewertung nicht möglich. Hier sollten zukünftig genauere Materialuntersuchungen erfolgen.

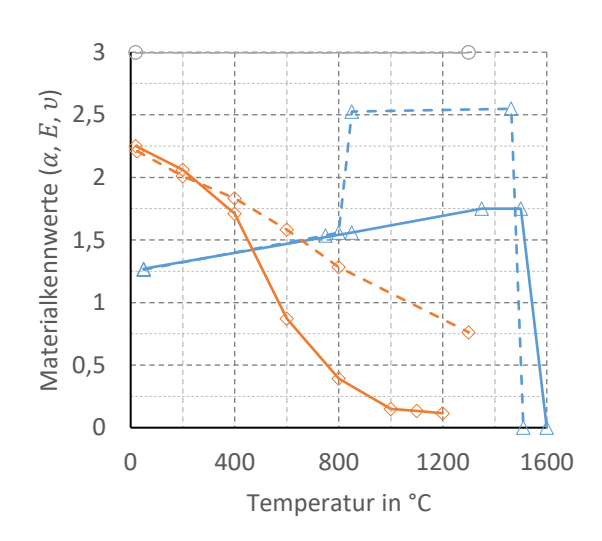

#### **Legende:**

S355J2G3-SPM\_sw – durchgezogene Linie S690QL-SPM\_sw - gestrichelte Linie

#### **Einheiten:**

- $-$  Ausdehnungskoeffizient α × 10<sup>-5</sup>  $\left[\frac{1}{\nu}\right]$  $\frac{1}{K}$
- $-$  E-Modul  $E \times 10^2$  [GPa]
- $-$ Querdehnzahl  $v \div 10$ [/]

<span id="page-102-0"></span>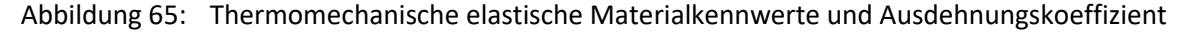

Für die Eigenspannungen ist aus den Unterschieden der E-Moduli und Wärmeausdehnungskoeffizienten dennoch eine eher geringe Beeinflussung zu erwarten, da deren Entstehung durch niedrigere Temperaturen geprägt ist (**Abschnit[t 5.2](#page-114-0)**), bei denen diese Kennwerte übereinstimmen. Für die thermomechanischen Simulationen am S690QL werden demnach verglichen mit dem S355J2G3 in erster Linie nur die unterschiedlichen Festigkeiten maßgebend sein. Dazu sind in **[Abbildung 66](#page-102-1)** die jeweiligen Temperaturabhängigkeiten der Fließgrenze  $f_{\mathcal{Y}}(T)$  und der Zugfestigkeit  $f_u(T)$  dargestellt.

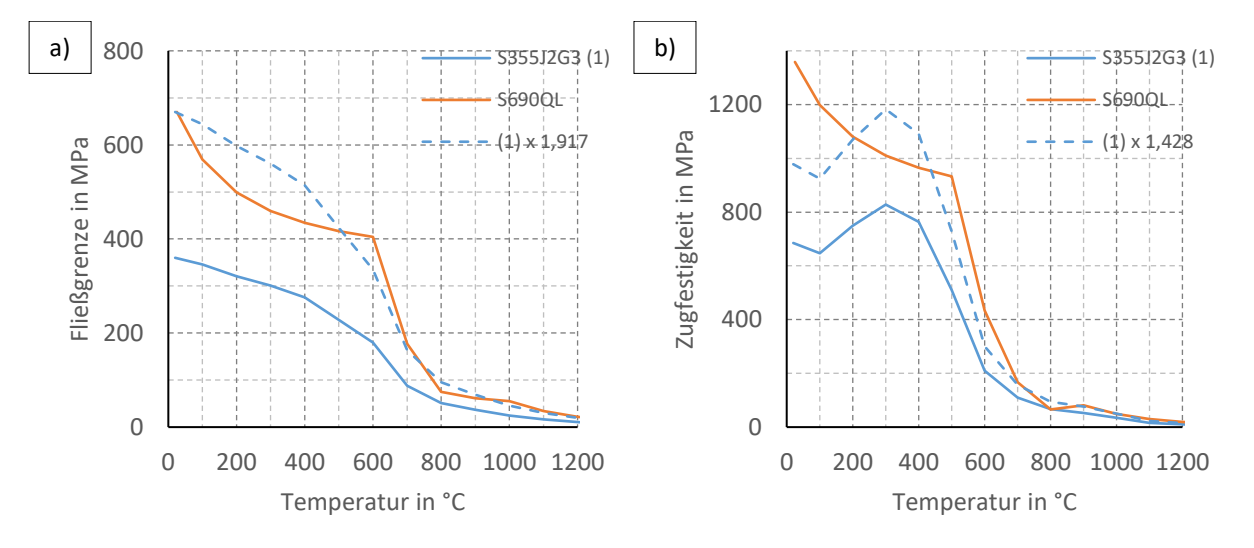

<span id="page-102-1"></span>Abbildung 66: Temperaturabhängigkeit der a) Fließgrenze  $f_y$ , b) Zugfestigkeit  $f_u$  (wahre Spannung) (Skalierfaktoren:  $\frac{690}{360}$  = 1,917 und  $\frac{855 \cdot (1+0.1441)}{685}$  = 1,428; Nenner aus Datenbank S355J2G3)

Zum Vergleich sind in **[Abbildung 66](#page-102-1)** zusätzliche, skalierte Kurven angegeben. Demzufolge kann, sofern in anderen Fällen lediglich ein einzelner Datensatz bekannt ist, angenommen nur der des S355J2G3, auf das Spannungs-Dehnungs-Verhalten eines vergleichbaren Werkstoffs bzw. Baustahls, hier am Beispiel des S690QL, näherungsweise durch Skalieren geschlossen werden. Dem Skalierfaktor für die Fließgrenze kommt dabei die größere Bedeutung zu. Denn besonders die Fließgrenze beeinflusst Qualität und Aussagekraft der thermomechanischen Simulationen enorm [111]. Für die Zugfestigkeit ergeben sich durch das Skalieren im Vergleich zur Fließgrenze etwas größere Abweichungen. Der Verfestigungsbereich, der dadurch mit angepasst wird, ist allerdings für die Ergebnisse auch weniger relevant.

Dass die Temperaturabhängigkeit der Festigkeitskennwerte wie z.B. der Fließgrenze näherungsweise unabhängig von der Stahlgüte darstellbar ist, bestätigen außerdem Angaben in [60].

**Die Gültigkeit einer einheitlichen Skalierbarkeit über den gesamten Temperaturbereich ist wichtig, da in der Regel nur Zugversuche bei Raumtemperatur und keine aufwendigen Warmzugversuche vorliegen. Des Weiteren ist ein Skalieren der Standarddatensätze auch innerhalb einer Stahlgüte fast immer erforderlich, da besonders die Fließgrenze in der Praxisrelativ großen Streuungen unterliegen kann.**

Da vorrangig die Spannungen im Gurt interessierten bzw. später mit Messwerten verglichen wurden, erfolgte die Skalierung mit den gemessenen Festigkeiten im Gurt. Im Steg wurden vereinfachend dieselben Festigkeiten angenommen. Im Einzelnen betrugen die Skalierungsfaktoren (siehe auch [115]) für die beiden Datensätze:

- 1,289 für die Fließgrenze und 0,835 für die Zugfestigkeit beim S355J2G3 und
- 1,255 für die Fließgrenze und 0,637 für die Zugfestigkeit beim S690QL.

Auf diese Weise konnte das hinterlegte Spannungs-Dehnungs-Verhalten auf einfachem Wege und in guter Näherung an die Realität angepasst werden. Für weitere Forschungen beim S690QL wird aufgrund der wenigen verfügbaren Daten in der Literatur dennoch empfohlen, auch Warmzugversuche durchzuführen.

# 5.1.4 Modellieren des Wärmeeintrags beim Schweißen

Eingangs waren jeweils zur Erzeugung der Kehlnähte des Simulationsmodells in **[Abbildung 63](#page-100-0)** die a-Maße der Nähte 1 und 2 festzulegen. Hierzu wurden anhand der dazugehörigen Schliffbilder aus **Abschnitt [3.4](#page-68-0)** die gemessenen realen a-Maße der beiden Nähte links und rechts des Steges vereinfachend in ein für jeweils einen I-Träger einheitliches, idealisiertes a-Maß überführt. Da zudem im Wesentlichen nur die Streckenenergie zur unterschiedlichen Nahtausbildung beitrug, wurden stahlgütenübergreifend jeweils für die Träger Nr. 3 und 7 bzw. 4 und 8 vereinfachend gleiche Nahtabmessungen angenommen. Diese betrugen im Einzelnen für die Träger Nr. 3/7  $a = 5.2$  mm und die Träger Nr. 4/8  $a = 6.6$  mm. Auf das Abbilden geringer Nahtüberhöhungen in den Simulationen wurde dabei verzichtet.

Als Ersatzwärmequelle wurde für jede Naht eine doppelt-halbellipsoide Volumenwärmequelle nach Goldak [53] verwendet. Eine exakte Abbildung des in **Abschnitt [3.4](#page-68-0)** festgestellten fingerförmigen Einbrandes ist damit nicht möglich. Hierfür wäre die Überlagerung mit einer zweiten Wärmequelle notwendig gewesen. Da jedoch die detaillierte Form der Schweißnaht keinen signifikanten Einfluss auf die Eigenspannungen und die plastischen Dehnungen hat, kam vereinfachend eine einzelne Wärmequelle zum Einsatz mit dem Ziel, die Nahtquerschnittsfläche so genau wie möglich zu approximieren. Des Weiteren erfolgten diese Festlegungen aufgrund etwa gleicher Nahtausbildungen links und rechts des Steges unter der Annahme ebenfalls gleicher Wärmequellenabmessungen der Nähte 1 und 2.

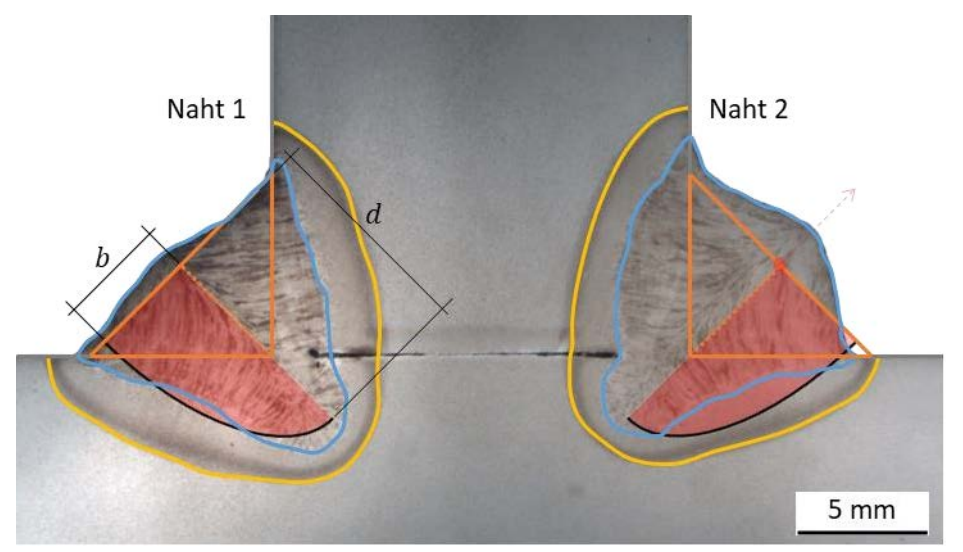

<span id="page-104-0"></span>Abbildung 67: Vergleich idealisierte Naht + Goldak-Wärmequelle und Schliffbild, Träger Nr. 3

Die Breite  $b$  und die Tiefe  $d$  der Ersatzwärmequelle wurden aus den Schliffbildern abgeleitet (**[Abbildung 67](#page-104-0)**). Die genaue Anpassung erfolgte durch mehrere iterative Berechnungsdurchläufe (**[Tabelle 23](#page-104-1)**). Die Wahl der front- ( $a_f$ ) und rückseitigen Längen der Wärmequelle ( $a_r$ ) ist dabei weniger wichtig und beruhte deshalb auf einfachen Schätzungen, z.B. nach [54]  $a_f \approx 0.6 \cdot b$ ,  $a_r \approx 2 - 2.5 \cdot b$ . Des Weiteren war der effektive Leistungseintrag der Wärmequelle zu kalibrieren. Dabei bildete der Wärmewirkungsgrad den Kalibrierparameter (**[Tabelle 23](#page-104-1)**), dessen Anpassung außer am Schliff auch anhand der Temperaturmessungen aus **Abschnitt [3.3](#page-66-0)** erfolgte. Da sich dieselben hohen Wärmewirkungsgrade um  $\sim$ 1 auch in den Modellen mit feinerer Vernetzung ergaben, kann ausgeschlossen werden, dass die Vernetzung ursächlich dafür war. Es waren daher möglicherweise die Ausgangswerte des Wärmeeintrags real höher als in **[Tabelle 13](#page-63-0)** dargestellt.

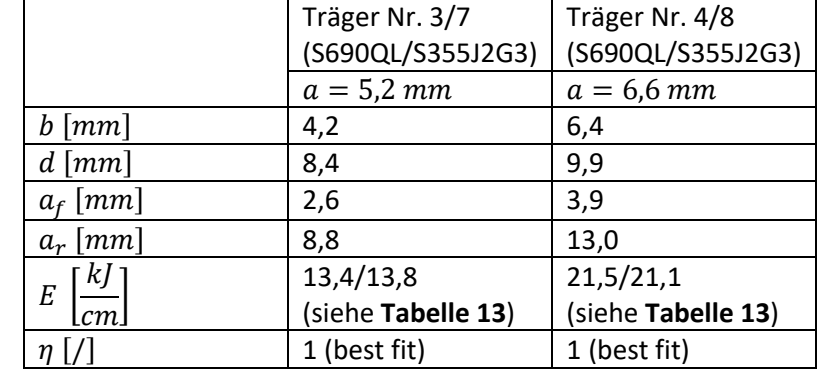

<span id="page-104-1"></span>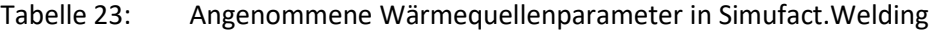

Nachfolgend sind in **[Abbildung 68](#page-105-0)** die simulierten Abmessungen des Schweißgutes (SG) und die der Wärmeeinflusszone (WEZ) der Naht 1 des Trägers Nr. 3 dem dazugehörigen Schliffbild gegenübergestellt. Erwartungsgemäß stimmen dabei einige Bereiche besser und andere schlechter überein. Unter Betrachtung jeweils der realen und der berechneten Querschnittsflächen wird mittels der Ersatzwärmequelle jedoch insgesamt eine gute Übereinstimmung erzielt. Etwa die gleichen Abmessungen werden numerisch für den Träger Nr. 7 berechnet, da nahezu identische thermophysikalische Eigenschaften und derselbe Energieeintrag zugrunde liegen. Vergleichbare geringe prozentuale Abweichungen zwischen  $5 - 10\%$  ergaben sich darüber hinaus auch bei den Trägern Nr. 4 und 8.

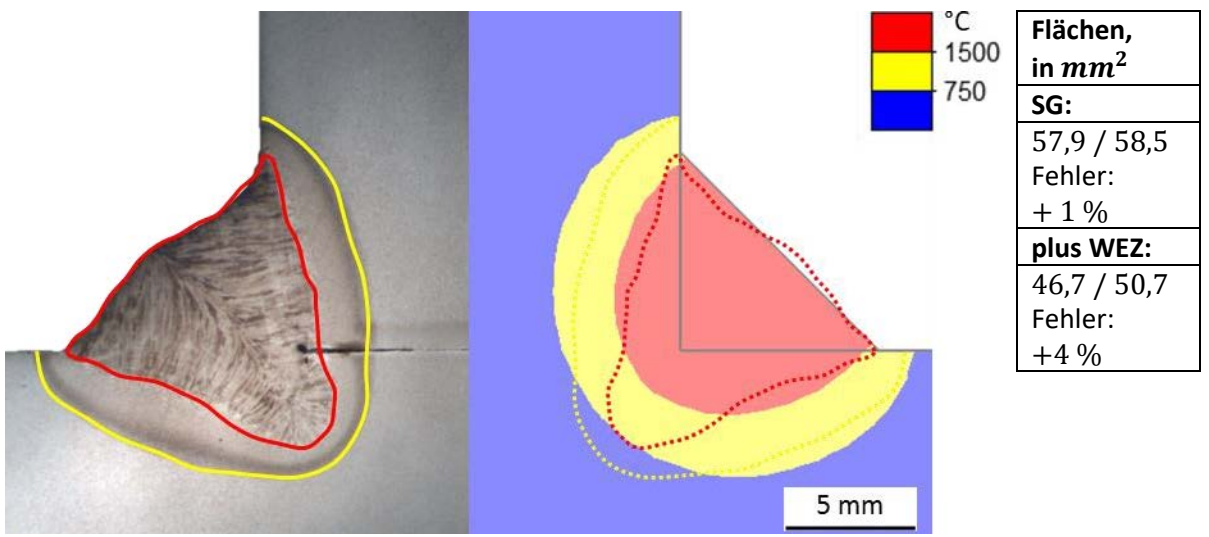

Abbildung 68: Abgleich Experiment / Simulation der Naht 1, Träger Nr. 3

<span id="page-105-0"></span>Die Wahl aufwendigerer Wärmequellen für die Schweißsimulation führt nicht unbedingt zu besseren Ergebnissen, da die für die Eigenspannungen relevanten Temperaturen vergleichsweise niedrig sind. Diese Temperaturen in weiter von der Schweißnaht entfernten Gebieten hängen weniger von der Wärmequellenfunktion ab, sondern werden vordergründig von der eingebrachten Streckenenergie beeinflusst. Des Weiteren werden diese Temperaturen eher von den thermophysikalischen Materialkennwerten und mit abnehmender Blechdicke zunehmend auch vom Wärmeaustausch mit der Umgebung beeinflusst. Da diese Werte entweder bereits bekannt oder wie im Fall des Wärmeaustauschs mit der Umgebung für dickwandige Bauteile weniger relevant waren [10], kam deshalb der effektiven Streckenenergie bzw. dem angenommenen Wärmewirkungsgrad die größte Bedeutung zu.

Exemplarisch zeigt dazu **[Abbildung 69](#page-105-1)** die an verschiedenen Thermoelementpositionen gemessenen und simulierten Temperatur-Zeit-Verläufe aufgrund des Schweißens der ersten Naht des Trägers Nr. 3. Spitzentemperaturen und Abkühlverläufe stimmen hierbei jeweils gut überein. Des Weiteren ergibt sich die  $t_{8/5}$ -Zeit zu 3,3 s und ist damit nur etwas kleiner (< 10 %) als im Experiment.

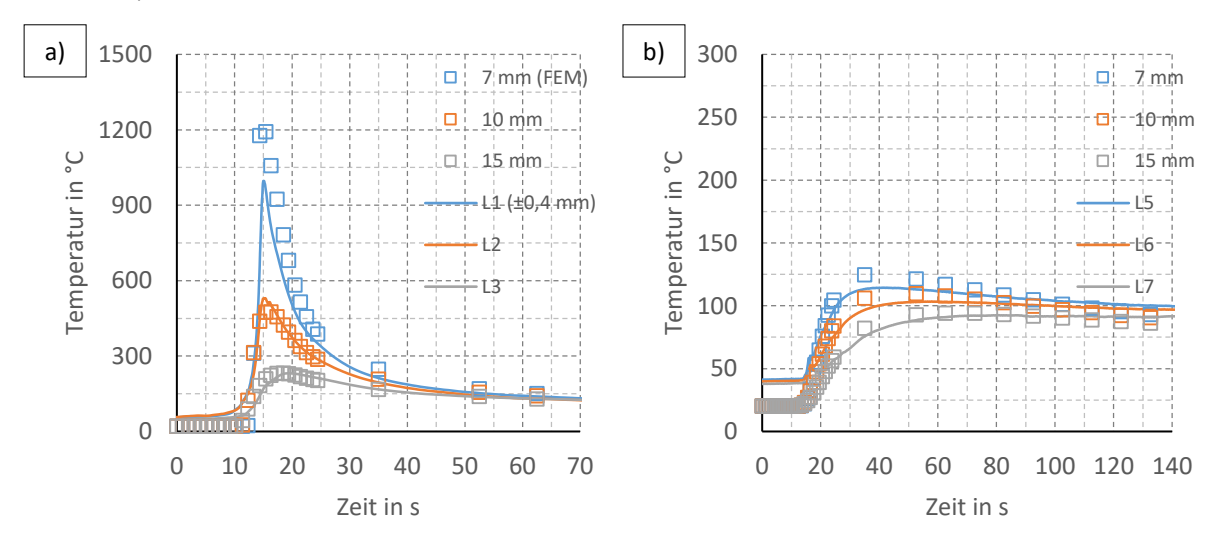

<span id="page-105-1"></span>Abbildung 69: Simulierte ( $7 - 15$   $mm$ ) und gemessene Temperaturen (L1-L7) Naht 1, Träger Nr. 3: a) Seite Naht 1, b) Seite Naht 2 (vgl. **Abschnit[t 3.3](#page-66-0)**, **[Abbildung 29](#page-66-1)** und **[Abbildung 31](#page-67-0)** a))

In gleicher Weise wurde die Wärmequelle anhand des Schliffbildes und der Temperaturfeldmessungen jeweils der ersten Naht für alle Träger graphisch kalibriert. Die zweite Naht ist zur ersten Naht numerisch identisch. Abhängig von der zugrunde gelegten Pausenzeit zwischen dem Schweißen der ersten und der zweiten Naht kann dabei die Ausgangsbauteiltemperatur im Schweißbereich höher liegen. Vereinfachend wurde in den Berechnungen diese Pausenzeit einheitlich bei allen Trägern zu Null gesetzt, da auch im Experiment zwischen den Schweißungen keine Pause erfolgte bzw. diese nur durch einen sehr kurzen, vernachlässigbaren Zeitraum für das Umsetzen des Schweißtraktors gegeben war.

Da der betrachtete Modellausschnitt zur Reduzierung der Rechenzeiten kürzer ist als der reale Träger, sind die Abkühlzeiträume zwischen dem Erreichen der mittleren Querschnitte durch die Wärmequelle ausgehend von der Hälfte der ersten bis zur Hälfte der zweiten Naht im numerischen Modell kürzer als im Experiment. Eine Vergleichsrechnung am Träger Nr. 3 ohne und mit Berücksichtigung einer Pausenzeit zwischen dem Schweißen der Nähte zeigte aber nur eine sehr geringe Beeinflussung für die im Folgenden ausgewerteten Eigenspannungen, weshalb auf deren Berücksichtigung verzichtet wurde.

# 5.1.5 Eigenspannungsergebnisse an I-Trägern und Materialeinfluss

In diesem Abschnitt werden die berechneten Eigenspannungen aus den thermomechanischen Simulationen der Träger Nr. 3 und 4 sowie 7 und 8 dargestellt. Alle Ergebnisse wurden für den letzten Zeitschritt nach erfolgter vollständiger Abkühlung in einem Querschnitt auf halber Länge des Simulationsmodells ausgewertet und entsprechen Spannungen in Naht- bzw. Trägerlängsrichtung. Zunächst werden die Ergebnisse ohne die Berücksichtigung der Gefügeumwandlung gezeigt (**[Abbildung 70](#page-107-0)**, **[Abbildung 71](#page-107-1)**). Dazu werden die Ergebnisverläufe entlang zweier Pfade auf der Oberseite ("Top") und auf der Unterseite ("Bot") des Gurts im Bereich des Trägerviertels der Naht 1 ausgewertet und mit den experimentellen Ergebnissen des **Abschnitts [3.5.3](#page-79-0)** (Zerlegung + XRD) verglichen **[\(Abbildung 72](#page-108-0)**, **[Abbildung 73](#page-108-1)**). Anschließend erfolgen dieselben Auswertungen mit Berücksichtigung der Gefügeumwandlung und werden mit den vorangegangenen Ergebnissen verglichen (**[Abbildung 74](#page-110-0)** bis **[Abbildung 77](#page-111-0)**). Schließlich werden anhand der Gegenüberstellung der auf die jeweilige Fließgrenze bezogenen Eigenspannungen (**[Abbildung 78](#page-113-0)**) Schlussfolgerungen hinsichtlich des Stahlgüteneinflusses auf die Eigenspannungen abgeleitet.

Zur Vereinfachung der Bezeichnungsweise in den folgenden Abbildungen sind die Simulationsmodelle einer Stahlgüte jeweils durch Buchstaben und der jeweilige Streckenenergieeintrag durch angehängte Ziffern gekennzeichnet. Es steht im Einzelnen:

- "W" für die Träger Nr. 3 oder 4 aus dem hochfesten Stahl S690QL bzw.
- "S" für die Träger Nr. 7 oder 8 aus S355J2+N.

Des Weiteren entspricht:

- "1" dem niedrigeren bzw.
- "2" dem höheren Streckenenergieeintrag.

Somit steht beispielsweise die Bezeichnung "S2" für das Simulationsmodell des Trägers Nr. 8 aus S355J2+N mit höherem Streckenenergieeintrag. Darüber hinaus weisen zusätzliche Bezeichnungen in Klammern in den Abbildungen entweder auf die Berücksichtigung der Gefügeumwandlung in den Simulationsmodellen ("PT") oder auf die gegenübergestellten experimentellen Messwerte ("Exp") hin.

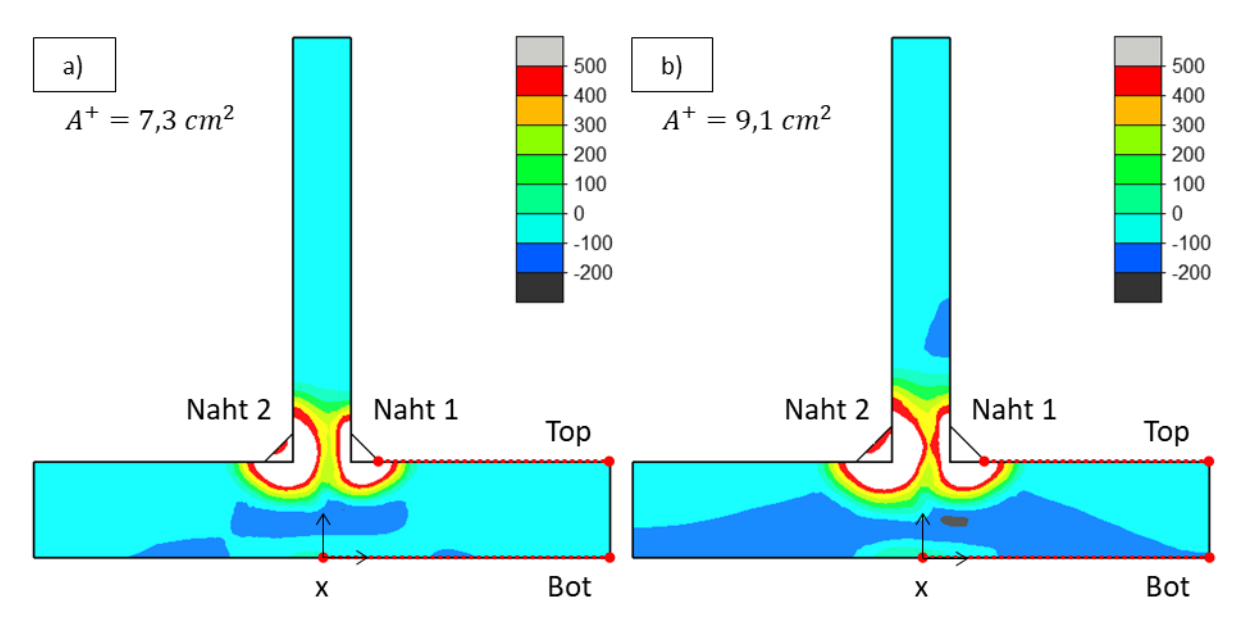

<span id="page-107-0"></span>Abbildung 70: Eigenspannungen S355J2+N ohne Gefügeumwandlung: a) S1 und b) S2, in  $MPa$ 

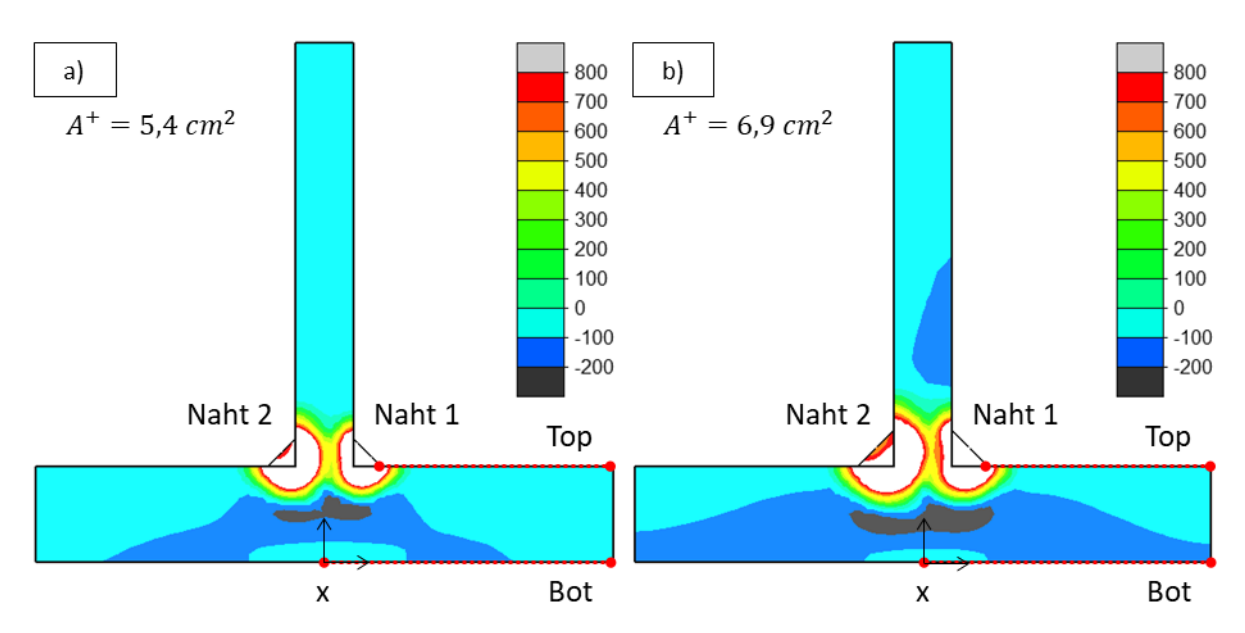

<span id="page-107-1"></span>Abbildung 71: Eigenspannungen S690QL ohne Gefügeumwandlung: a) W1, b) W2, in MPa

Bei den ohne die Berücksichtigung der Gefügeumwandlung simulierten Eigenspannungen werden in der Naht und im Nahtnahbereich in allen Rechnungen, ungeachtet der Stahlgüte bzw. Festigkeit, Zugeigenspannungen bis zu und teils über der zugrunde gelegten Fließgrenze erreicht. Dass auch Spannungen oberhalb der Fließgrenze berechnet werden, ist größtenteils auf die lokal sehr hohen Dehnungen und die zugrunde gelegte Verfestigung in den Materialkennwerten zurückzuführen. Es sind aber auch ohne Verfestigung für einzelne Spannungskomponenten, wie z.B. hier die Längsspannung, bereits Werte etwas oberhalb der Fließgrenze möglich, da lokal ein mehraxialer Spannungszustand vorliegt.

Neben den Spannungsmaxima ist der Übergang vom Zug- in den Druckbereich von besonderer Relevanz. Dieser wird neben der Streckenenergie außerdem von der Materialgüte beeinflusst. Deshalb sind zu Vergleichszwecken in allen Abbildungen die jeweiligen Flächen der Zugzone (" $A^{+}$ ") mit angegeben.
Die Druckeigenspannungen sind dagegen nur abhängig von der Streckenenergie und kaum von der Stahlgüte. Die Ursachen sind in den unterschiedlichen Ausdehnungen der Zugzonen zu finden. Mit höherer Streckenenergie ist der Zugbereich größer und die Ausgleichsdruckspannungen nehmen zu. Hinsichtlich des Vergleichs der Baustahlgüten (**[Abbildung 70](#page-107-0)** a) bzw. b) mit **[Abbildung 71](#page-107-1)** a) bzw. b)) sind dabei bei "1" bzw. "2" die Zugzonen beim S690QL kleiner als beim S355J2+N. Somit liegen jeweils beim S690QL höhere Spannungen in einem kleineren Bereich und umgekehrt beim S355 niedrigere Spannungen in einem größeren Bereich vor. Im Ergebnis entstehen dadurch etwa die gleichen Zugresultierenden und somit unabhängig von der Stahlgüte annähernd gleiche Ausgleichsspannungen.

Ähnliche Druckeigenspannungen bei beiden Stahlgüten lagen auch in den Experimenten vor (**Abschnitte [3.5.1.4](#page-74-0)**, **[3.5.3](#page-79-0)**). Experiment und Simulation liefern somit diesbezüglich gleiche Aussagen. Jedoch war erst durch die Simulation auch eine mechanische Begründung dieser Feststellung möglich.

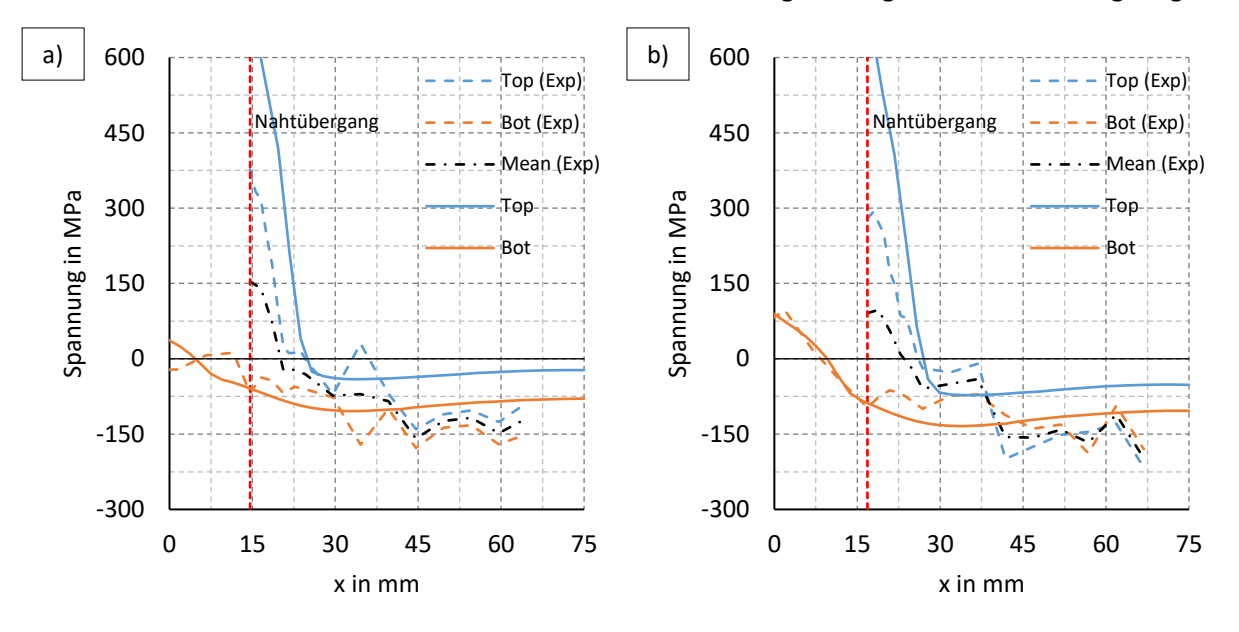

<span id="page-108-0"></span>Abbildung 72: Validierung der Ergebnisse im Gurt der I-Träger aus S355J2+N: a) S1 und b) S2

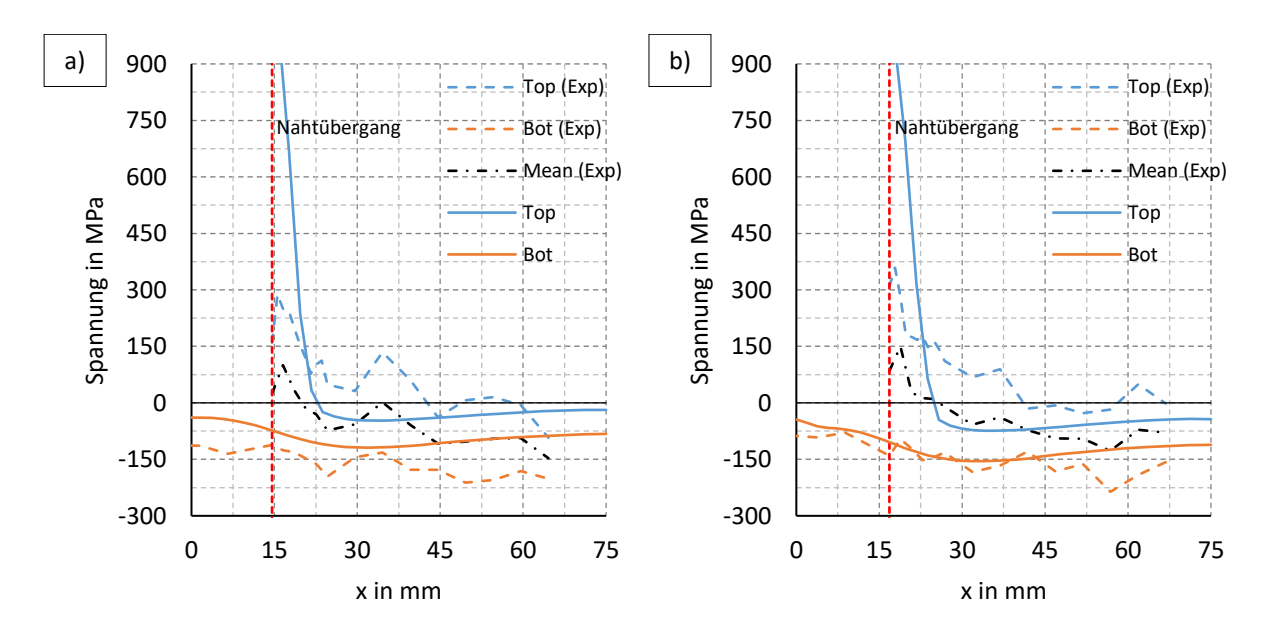

<span id="page-108-1"></span>Abbildung 73: Validierung der Ergebnisse im Gurt der I-Träger aus S690QL: a) W1 und b) W2

**[Abbildung 72](#page-108-0)** und **[Abbildung 73](#page-108-1)** vergleicht die Simulationsergebnisse mit den Messwerten der Eigenspannungen. Im Druckbereich sind die Übereinstimmungen zufriedenstellend. In dieser Darstellungsform ist allerdings eine Fehlerangabe schwierig. Um zudem die Ergebnisvergleiche mit weiteren Simulationen und den späteren vereinfachten Modellen zu erleichtern, erfolgt die Umrechnung der Spannungsverläufe in äquivalente konstante Spannungen, hier Druckspannungen. Dazu wurden die jeweiligen simulierten bzw. gemessenen Spannungen bereichsweise numerisch integriert und anschließend über die Bereichslänge das entsprechende Spannungsäquivalent berechnet. Die Ergebnisse dessen sind in [Tabelle 24](#page-109-0) jeweils einzeln für jede Gurtseite ("Top", "Bot") und den jeweils aus den beiden Gurtseiten gemittelten Spannungsverlauf ("Mean") zusammengefasst.

| Auswertungen             | S355J2+N                    |         | <b>S690QL</b> |                |
|--------------------------|-----------------------------|---------|---------------|----------------|
| Alle Angaben in MPa      | <b>S2</b><br>S <sub>1</sub> |         | W1            | W <sub>2</sub> |
| <b>Top</b>               | 31                          | 60,4    | 32,8          | 57,7           |
| <b>Bot</b>               | 109,7<br>82,3               |         | 90,5          | 119,2          |
| Mean (nicht dargestellt) | 61,6                        | 89,5    | 67,4          | 96             |
| Top (Exp)                | 86,8                        | 117,2   | 29,3          | 15,8           |
| Bot (Exp)                | 99,9                        | 101,7   | 158,3         | 147,6          |
| Mean (Exp)               | 98,1                        | 111,8   | 73,8          | 73,5           |
| Abweichung               | $+36,5$                     | $+22,3$ | $+6,4$        | $-22,5$        |

<span id="page-109-0"></span>Tabelle 24: Spannungsäquivalente der simulierten und der gemessenen Druckeigenspannungen (Abweichung = Experiment - Simulation)

Diese "integralen" Druckspannungen sind für vereinfachte Modellierungen im Stahlbau am aussagekräftigsten, da die ausgleichenden Druckeigenspannungen in ihrem Verlauf für gewöhnlich als konstant angenommen werden. Des Weiteren erfolgt dabei in der Regel auch keine Unterscheidung zwischen Ober- ("Top") und Unterseite ("Bot"). Somit sind die "Mean" integralen Druckspannungen am meisten relevant. Ausgehend von diesen Werten betragen die Abweichungen zwischen dem Experiment und der Simulation von zirka  $-23$  bis  $+37$  MPa und sind somit als eher gering einzustufen.

Allerdings geht der Streckenenergieeinfluss auf die Druckeigenspannungen aus den Experimenten praktisch kaum hervor. Im Rahmen der DMS-Messungen (**Abschnit[t 3.5.1.4](#page-74-0)**) war dieser Einfluss besser erkennbar. Eine mögliche Ursache dafür ist, dass bei der XRD-Analyse Oberflächenbeeinflussungen miterfasst wurden, die dadurch in Überlagerung die Ergebnisse teils gegenläufig beeinflussten und etwas weniger signifikante Effekte wie hier den der Streckenenergie teils egalisierten (**Abschnit[t 3.5.3](#page-79-0)**).

In **[Tabelle 25](#page-109-1)** sind zur weiteren Überprüfung des Streckenenergieeinflusses dieselben Auswertungen mit integralen Druckspannungen ausgehend nur von den Ergebnissen aus der Zerlegung ("nur DMS") dargestellt. Diese Werte spiegeln einen Teil der gesamten Druckspannungen wider und liegen somit erwartungsgemäß unterhalb der numerisch berechneten Druckspannungen. Die Unterschiede untereinander zwischen S1 und S2 bzw. W1 und W2 verdeutlichen den Einfluss der Streckenenergie, der bei beiden Baustählen, und übereinstimmend mit den numerischen Simulationen, vergleichbar ist.

<span id="page-109-1"></span>

| TANCIIC ZJ.                 | <u>VEI KIEILITTIILE DI UCKSPATITUITESAUUTVAIETILEITTIUT AUS UET ZEITEKUITE</u> |                |               |                |  |
|-----------------------------|--------------------------------------------------------------------------------|----------------|---------------|----------------|--|
| Auswertungen                | $S355J2+N$                                                                     |                | <b>S690QL</b> |                |  |
| Alle Angaben in MPa         | S <sub>1</sub>                                                                 | S <sub>2</sub> | W1            | W <sub>2</sub> |  |
| nur DMS (nicht dargestellt) | 46,9                                                                           | 86,3           | 42,5          | 74,3           |  |
| Abweichung                  | $-14,7$                                                                        | $-3,2$         | $-24.9$       | $-21,7$        |  |

Tabelle 25: Vergleich mit Druckspannungsäquivalenten nur aus der Zerlegung

Weiterführende Untersuchungen gelten dem Einfluss der Gefügeumwandlung auf die simulierten Zugund Druckeigenspannungen. Dazu zeigen **[Abbildung 74](#page-110-0)** und **[Abbildung 75](#page-110-1)** die Eigenspannungen im Querschnitt sowie anschließend **[Abbildung 76](#page-111-0)** und **[Abbildung 77](#page-111-1)** Pfadauswertungen, die zum Vergleich den numerischen Ergebnissen ohne Berücksichtigung der Gefügeumwandlung gegenübergestellt sind.

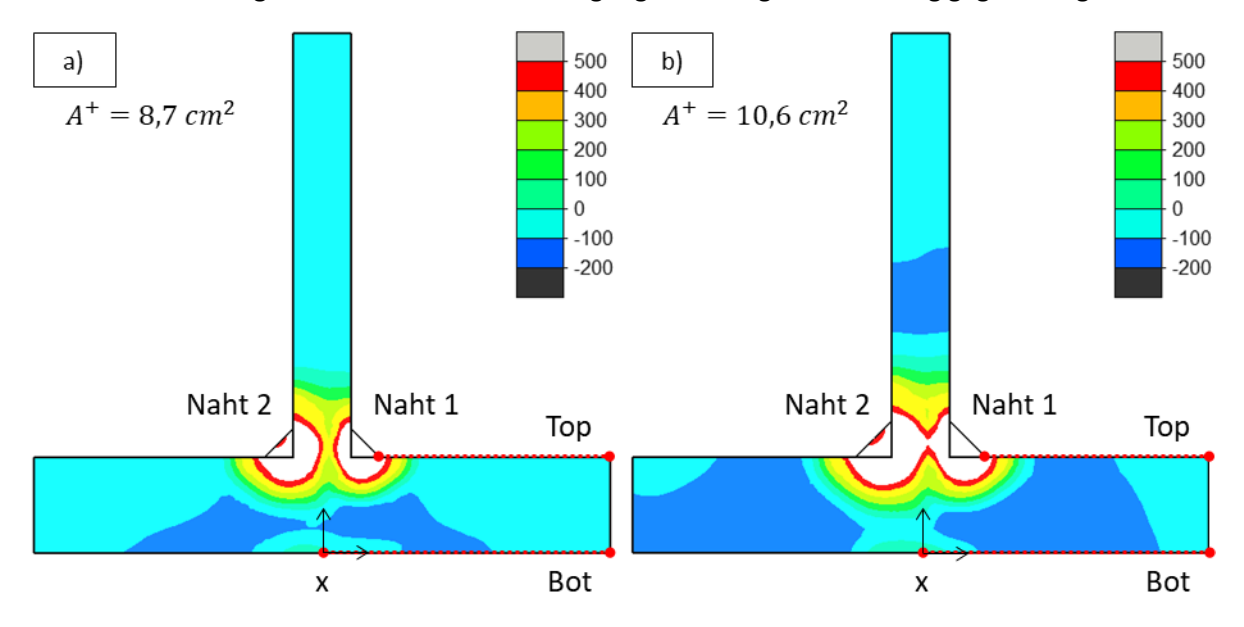

<span id="page-110-0"></span>Abbildung 74: Eigenspannungen S355J2+N mit Gefügeumwandlung (PT): a) S1 und b) S2, in  $MPa$ 

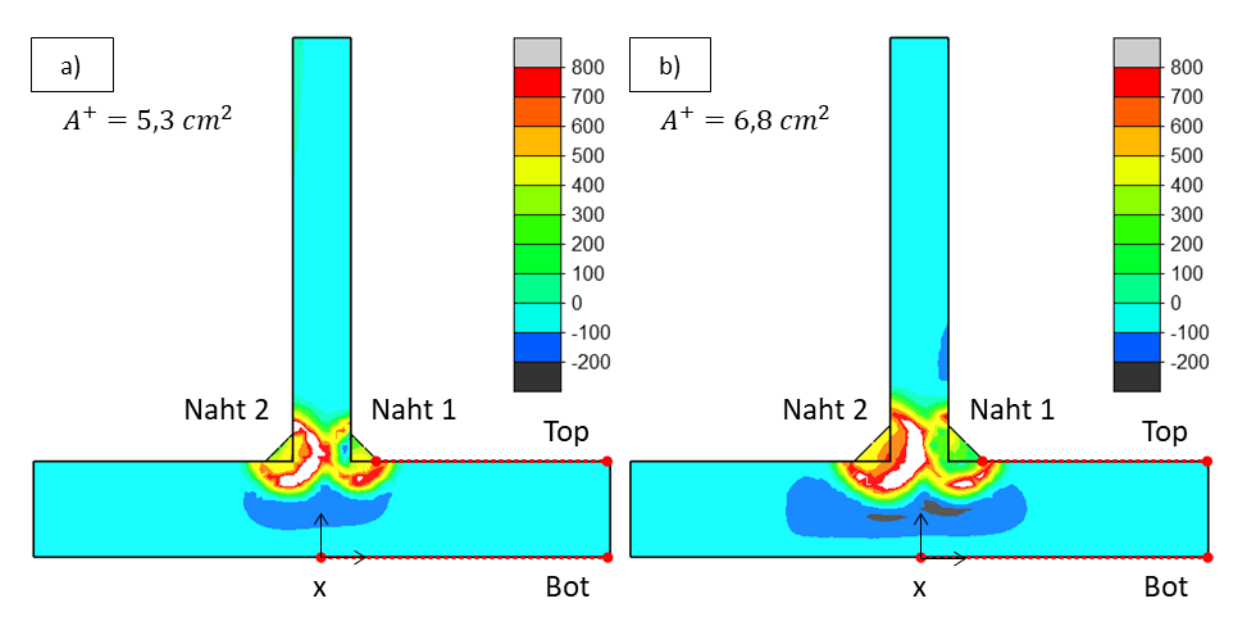

<span id="page-110-1"></span>Abbildung 75: Eigenspannungen S690QL mit Gefügeumwandlung (PT): a) W1 und b) W2, in MPa

Beim S355J2+N werden ohne und mit Gefügeumwandlung gleiche maximale Zugeigenspannungen bis zur und über die Fließgrenze berechnet. Dieses Ergebnis stimmt mit den Ergebnissen numerischer Simulationen ebenfalls ohne und mit Berücksichtigung der Gefügeumwandlung an vergleichbaren I-Trägern aus P355NL2 in [10] überein. Beim S690QL war jedoch der Einfluss auf die Zugeigenspannungen signifikant. Zu erkennen ist, dass die Fließgrenze vereinzelt zwar erreicht wird, bei gesamtheitlich Betrachtung fallen allerdings die Zugeigenspannungen geringer aus. Beim S690QL ist deshalb die Berücksichtigung der Gefügeumwandlung in den numerischen Simulationen notwendig, wenn lokale maximale Zugeigenspannungen z.B. am Nahtübergang realistisch ermittelt werden sollen. Die Druckeigenspannungen werden von der Gefügeumwandlung ebenfalls beeinflusst. Beim S355J2+N ergeben sich etwas höhere Druckspannungen auf der Gurtoberseite ("Top"). Beim S690QL sind dagegen auf der Gurtunterseite ("Bot") die Druckspannungen geringer (**[Abbildung 76](#page-111-0)**, **[Abbildung 77](#page-111-1)**). Die Ursachen hierfür gehen erneut aus den veränderten Zugresultierenden hervor. So erreichen die Zugeigenspannungen beim S355J2+N annähernd die Fließgrenze in einer etwas größeren Fläche als ohne die Berücksichtigung der Gefügeumwandlung (**[Abbildung 74](#page-110-0)** mit **[Abbildung 70](#page-107-0)**). Die ausgleichenden Druckeigenspannungen sind deshalb größer. Beim S690QL dagegen ist die Zugfläche ohne und mit Berücksichtigung der Gefügeumwandlung vergleichbar, allerdings sind die Spannungen in der Zugzone mit Berücksichtigung der Gefügeumwandlung geringer (**[Abbildung 75](#page-110-1)** mit **[Abbildung 71](#page-107-1)**). Aus Gleichgewichtsgründen sinken somit die ausgleichenden Druckeigenspannungen.

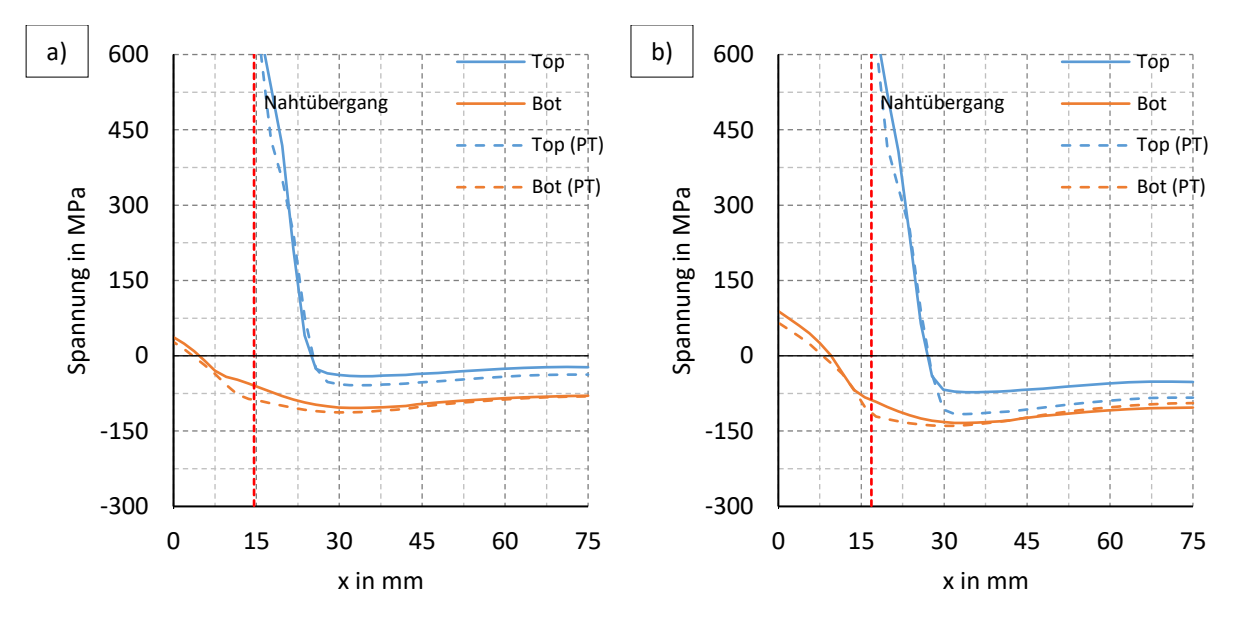

<span id="page-111-0"></span>Abbildung 76: Einfluss der Gefügeumwandlung (PT) auf die berechneten Gurteigenspannungen: S355J2+N: a) S1 und b) S2

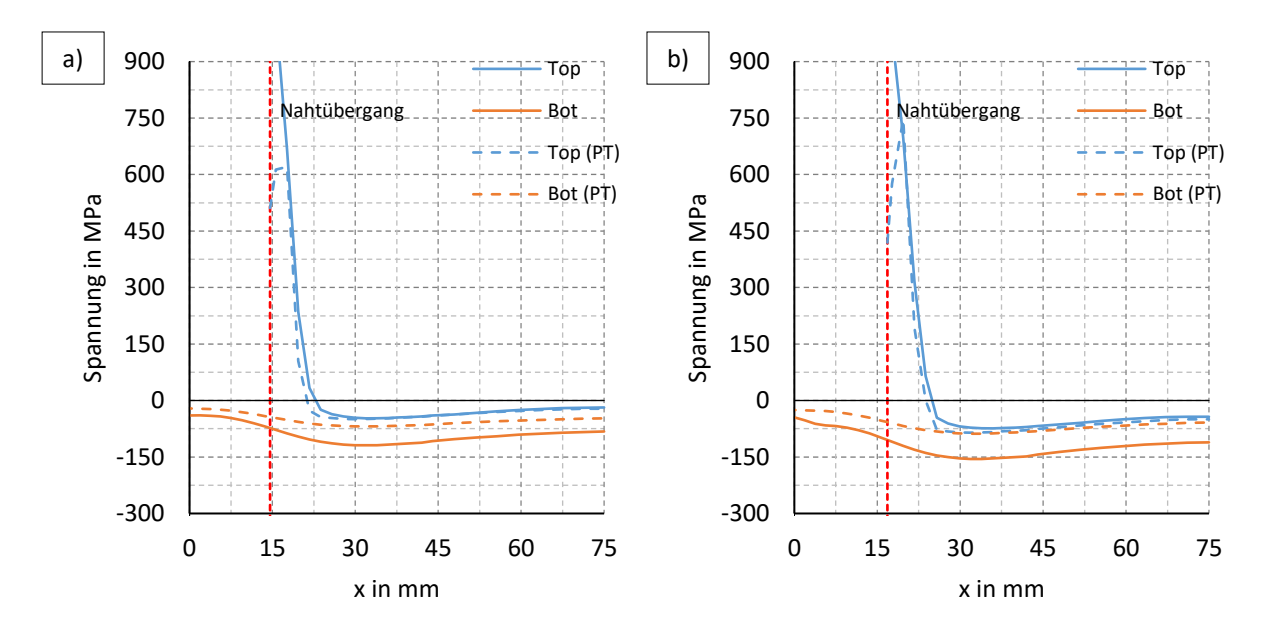

<span id="page-111-1"></span>Abbildung 77: Einfluss der Gefügeumwandlung (PT) auf die berechneten Gurteigenspannungen: S690QL: a) W1 und b) W2

Insgesamt ist die Gefügeumwandlung für die ausgleichenden Druckeigenspannungen weniger relevant als für die lokalen Zugeigenspannungen. Dies zeigen auch die aus den Spannungsäquivalenten in **[Tabelle 26](#page-112-0)** berechneten geringen Änderungen hinsichtlich der Ergebnisse ohne Berücksichtigung der Gefügeumwandlung. Bezüglich des Vergleichs mit den Messwerten führen diese Änderungen zudem nicht durchweg zu besseren Übereinstimmungen. Insgesamt kann somit die Approximation der Druckeigenspannungen mit Gefügeumwandlungen nicht verbessert werden. Sofern deshalb nur die ausgleichenden Druckeigenspannungen eines Trägers aus diesen Baustählen zu berechnen sind, kann auf das Berücksichtigen der Gefügeumwandlung in den Simulationsmodellen auch verzichtet werden.

<span id="page-112-0"></span>

| TANCIIC ZU.<br>Ander drig der Druckspannungsagurvalente mit sinnunerter Gerugeumwandlung |                |                |                |                |  |  |  |  |
|------------------------------------------------------------------------------------------|----------------|----------------|----------------|----------------|--|--|--|--|
| Auswertungen                                                                             | S355J2+N       |                | <b>S690QL</b>  |                |  |  |  |  |
| Alle Angaben in MPa                                                                      | S <sub>1</sub> | S <sub>2</sub> | W <sub>1</sub> | W <sub>2</sub> |  |  |  |  |
| Top                                                                                      | 47,1           | 96,3           | 35,7           | 66,8           |  |  |  |  |
| <b>Bot</b>                                                                               | 89,8           | 109,7          | 57,7           | 65,3           |  |  |  |  |
| Mean (nicht dargestellt)                                                                 | 71,9           | 106,3          | 47,5           | 71,1           |  |  |  |  |
| Änderung                                                                                 | $+10,3$        | $+16,8$        | $-19,9$        | $-24,9$        |  |  |  |  |

Tabelle 26: Änderung der Druckspannungsäquivalente mit simulierter Gefügeumwandlung

#### **Schlussfolgerungen:**

Für die Zugeigenspannungen wird festgestellt, dass beim S690QL die numerischen Modelle die Gefügeumwandlung zwingend berücksichtigen müssen. Die maximalen Zugeigenspannungen betragen am Nahtübergang etwa 500  $MPa$  bzw. nur zirka 60 % der Fließgrenze. Des Weiteren zeigt **[Tabelle 27](#page-112-1)** umgerechnete äquivalente konstante Zugspannungen ausgehend vom Spannungsverlauf auf der Oberseite, wo die höchsten Zugspannungen auftreten. Beim S690QL mit Gefügeumwandlungen entsprechen diese Spannungen etwa 40 − 50 % der Fließgrenze. Dagegen ergeben sich beim S355J2+N ohne und mit Gefügeumwandlung etwa die gleichen Werte um die Fließgrenze herum. Eine rechnerische Berücksichtigung der Gefügeumwandlung ist deshalb beim S3555J2+N nicht erforderlich. Diese Feststellungen decken sich gut mit den abschließenden Feststellungen des **Abschnitts [3.5.3.](#page-79-0)**

<span id="page-112-1"></span>

| Auswertungen        | $S355J2+N$     |                | <b>S690QL</b> |                |  |
|---------------------|----------------|----------------|---------------|----------------|--|
| Alle Angaben in MPa | S <sub>1</sub> | S <sub>2</sub> | W1            | W <sub>2</sub> |  |
| Top                 | 474            | 495            | 771           | 761            |  |
| Top (PT)            | 496            | 521            | 400           | 352            |  |

Tabelle 27: Spannungsäquivalente im Zugbereich ohne und mit Gefügeumwandlung

Des Weiteren zeigt sich für die ausgleichenden Druckeigenspannungen, dass die numerischen Modelle ohne Berücksichtigung der Gefügeumwandlung bei beiden Stahlgüten ausreichend genaue Ergebnisse liefern. Die berechneten Druckeigenspannungen weisen dabei unabhängig von der Stahlgüte annähernd gleiche absolute Werte auf.

Mit Berücksichtigung der Gefügeumwandlung sind die ausgleichenden Druckeigenspannungen beim S355J2+N etwas größer und beim S690QL etwas kleiner, sodass der S690QL sogar vergleichsweise geringere absolute Werte aufweist. Im Experiment war eine vergleichbare Tendenz bei den überlagerten Messwerten ("Exp") erkennbar, allerdings kaum bei den DMS-Werten ("nur DMS"). Dieser Zusammenhang ist deshalb nicht zweifelsfrei belegbar. Daher sollten noch weitere Experimente und Simulationen mit unterschiedlichen Gefügemodellen erfolgen, und diese Simulationen vorerst als eine Näherung ohne Gefügeumwandlung durchgeführt werden.

Bezogen auf die Fließgrenze ergeben sich beim S690QL, verglichen mit dem S355J2+N, deutliche Vorteile hinsichtlich der relativen Eigenspannungsauslastung. Dazu zeigt **[Abbildung 78](#page-113-0)** eine zusammenfassende Gegenüberstellung der auf die jeweilige Fließgrenze bezogenen ausgleichenden Druckeigenspannungen, jeweils für das Trägerviertel der Naht 1 im Gurt. Dabei erfolgt die Spannungsreduktion ohne Gefügeumwandlung aufgrund annähernd gleicher Absolutwerte der Spannungen wie beim S355J2+N näherungsweise im Verhältnis der jeweiligen Fließgrenzen bzw. mit Berücksichtigung der Gefügeumwandlung sogar noch etwas oberhalb dieses Verhältnisses.

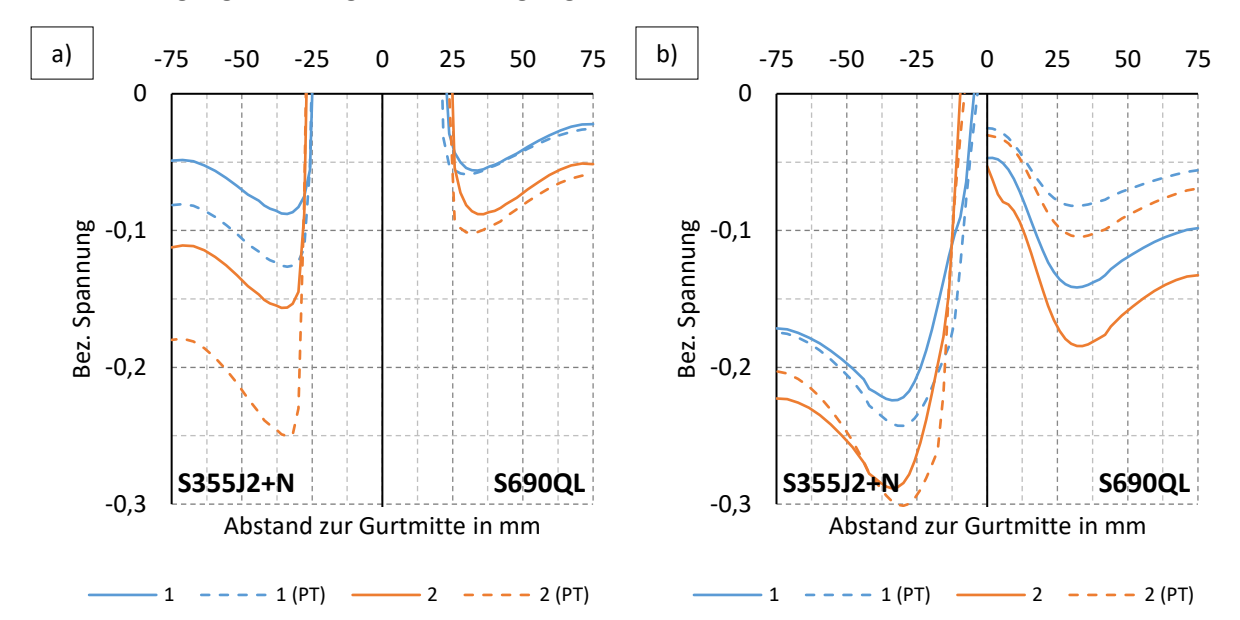

<span id="page-113-0"></span>Abbildung 78: Bezogene berechnete Eigenspannungen an a) der Gurtober-und b) -unterseite (linke Bildteile S355J2+N, rechte Bildteile S690QL)

Im Eurocode 3 werden für geschweißte I-Träger stark vereinfachte Modellannahmen der Eigenspannungen angewandt, die gegenüber den in dieser Arbeit festgestellten Zusammenhängen deutlich konservativere Ergebnisse liefern. Am wesentlichsten ist dabei die Annahme, dass die Verhältnisse der Eigenspannungen zur Fließgrenze stahlgütenunabhängig bestehen bleiben. Die ausgleichenden Druckeigenspannungen sollten sich demnach mit zunehmender Festigkeit erhöhen. Diese Annahme ist wichtig, um vereinfachend gleiche Knicklinien für Stähle unterschiedlicher Güte bzw. Festigkeit unterstellen zu können [15]. Nachweislich besteht dieser Zusammenhang so jedoch nicht, was in dieser Arbeit sowohl durch Experimente als auch durch Simulationen gezeigt und mechanisch begründet wurde.

Im Bereich niederfester Stähle mit Festigkeiten von 235 bis 355  $MPa$  ist der aus dieser konservativen Annahme entstehende Fehler bei der Einschätzung der Bauteiltragfähigkeiten noch gering, da das Verhältnis der Fließgrenzen zueinander gering ist. Bei Verwendung aber eines hochfesten Stahls wie dem S690QL bewegen sich die bezogenen Spannungswerte dadurch im Druckbereich dann nur noch auf halber Höhe z.B. der Werte des S355J2+N  $\left(\frac{355}{600}\right)$  $\frac{333}{690} \approx 0.5$ ). Es sollte deshalb eine unterschiedliche Knicklinienzuordnung erfolgen. Ein Anpassungsvorschlag dazu wird im Rahmen der numerischen Tragfähigkeitsanalysen in **Kapitel [7](#page-173-0)** erarbeitet.

# <span id="page-114-1"></span>5.2 Modelle zu Berechnungen an MAG- und UP-geschweißten I-Trägern aus S355J2+N

Die Eigenspannungen der Träger aus **Kapitel [4](#page-83-0)** wurden ebenfalls an einem kurzen Trägerausschnitt numerisch berechnet. **[Abbildung 79](#page-114-0)** fasst dazu die Eingangsdaten, die experimentellen Vergleichsdaten und die entsprechenden Verweise zusammen.

Die Ergebnisse der thermischen Simulationen werden mit den Messergebnissen verglichen. Ausgehend von den berechneten Maximaltemperaturen und bestimmten Grenztemperaturen wird anschließend eine vereinfachte Vorgehensweise zur Abschätzung der Eigenspannungen vorgeschlagen und mittels des Vergleichs mit den thermomechanisch berechneten Eigenspannungen bewertet. Schließlich werden analytische Ansätze diskutiert, die zukünftig im Rahmen eines Handrechenverfahrens dazu verwendet werden könnten, auf diese Weise die ausgleichenden Druckeigenspannungen näherungsweise sehr einfach zu berechnen.

Ziel dieser Untersuchungen war darüber hinaus auch die Wirkung der hier stärker unterschiedlichen Wärmeeinträge auf die Maximaltemperaturen und die Eigenspannungen deutlicher herauszustellen, da in **Abschnitt [5.1](#page-98-0)**. vordergründig nur auf den Materialeinfluss eingegangen wurde.

#### **Eingangsdaten:**

- Stahlgüten S355J2+N
- Festigkeitskennwerte nach **[Tabelle 15](#page-83-1)**
- Eigenspannungsfreie Ausgangsbleche
- **E** konventionelles MAG-Schweißen (135) und UP-Schweißen (121)
- Schweißparameter nach **[Tabelle 19](#page-86-0)** bzw. **[Tabelle 20](#page-88-0)**
- Schweißreihenfolge nach **[Abbildung 26](#page-64-0)**

#### **Experimente:**

- Temperaturmessungen nach **Abschnitt [4.2](#page-87-0)**
- <span id="page-114-0"></span>Makroschliffe nach **Abschnitt [4.3](#page-88-1)**

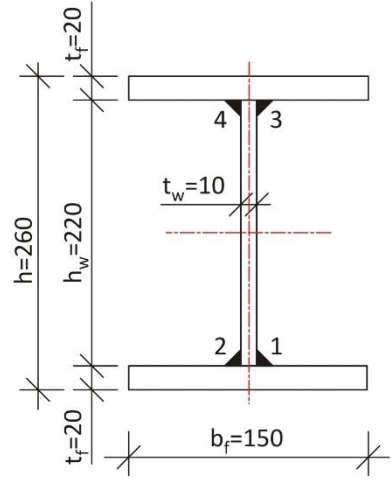

Abbildung 79: MAG- und UP-geschweißte I-Träger aus S355J2+N

Der Modellaufbau erfolgte ähnlich dem in **Abschnitt [5.1](#page-98-0)**. Da hier der gesamte I-Träger abgebildet wurde, entfiel die Definition von Symmetrierandbedingungen. Abgesehen davon waren die thermischen Anfangs- und Randbedingungen identisch. Des Weiteren erfolgte die mechanische Lagerung nun an drei Punkten, um eine mindestens statisch bestimmte Lagerung (freie Lagerung) zu gewährleisten.

Die Vernetzung erfolgte gröber mit einer globalen EKL von  $5 \, mm$ , da im Rahmen dieser Schweißsimulationen automatische Netzverfeinerungen (siehe [55]) in einem ausgehend von der Schweißwärmequelle etwa 1,5-fach vergrößerten Bereich angewandt wurden. Dazu zeigt **[Abbildung 80](#page-115-0)** das numerische Modell mit der angewandten lokalen, zweistufigen Verfeinerung. Eine anschließende Vergröberung hinter der Schweißwärmequelle erfolgte nicht.

Die Simulationen erfolgten ohne Berücksichtigung der Gefügeumwandlung mit dem Materialdatensatz S355J2G3-SPM\_sw, da die Gefügeumwandlung beim S355J2+N in **Abschnitt [5.1.5](#page-106-0)** weder lokal noch global einen nennenswerten Einfluss auf das Ergebnis nahm. Des Weiteren betrugen die Skalierungsfaktoren zur Anpassung der Fließkurven 1,133 für die Fließgrenze und 0,804 für die Zugfestigkeit.

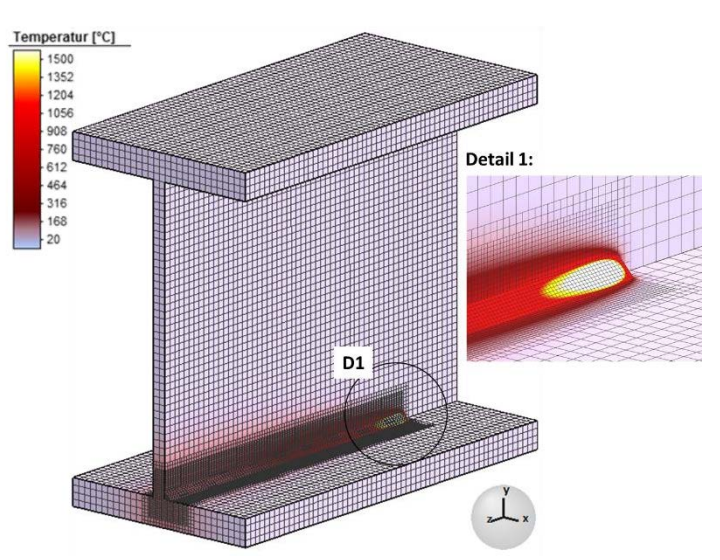

<span id="page-115-0"></span>Abbildung 80: Modell in Simufact.Welding mit adaptiver Verfeinerung beim Schweißen (globaler Verfeinerungsgrad von 1)

Die a-Maße der simulierten einlagigen Kehlnähte betrugen basierend auf **Abschnit[t 4.3](#page-88-1)** im Einzelnen:

- $a = 3.9$  mm bei den MAG- und
- $a = 5.2$  mm bei den UP-Schweißungen.

Die Nähte wurden dabei mit Fortschreiten der angenommenen Goldak-Wärmequelle erst thermisch und nach dem Überlaufen der Wärmequelle mechanisch aktiviert.

Der Leistungseintrag orientierte sich zunächst an den Parametern in **[Tabelle 19](#page-86-0)** bzw. **[Tabelle 20](#page-88-0)** und wurde dann iterativ über den angenommenen Wärmewirkungsgrad an die gemessenen Temperaturen aus **Abschnitt [4.2](#page-87-0)** angepasst. **[Tabelle 28](#page-115-1)** fasst diese Werte zusammen.

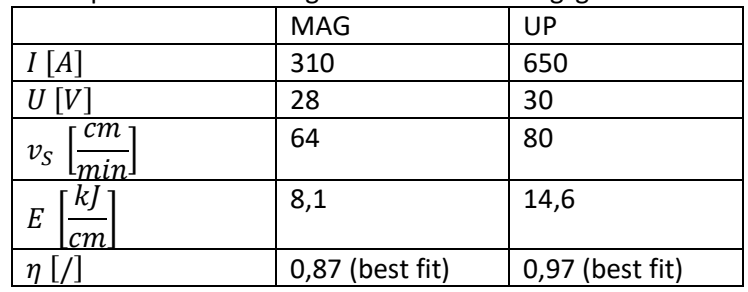

<span id="page-115-1"></span>Tabelle 28: Schweißparameter und angenommene Wirkungsgrade MAG- und UP-Schweißen

<span id="page-115-2"></span>Des Weiteren wurde durch die angenommenen Wärmequellenparamater der Goldak-Wärmequelle in **[Tabelle 29](#page-115-2)** das simulierte Schmelzbad bestmöglich an den realen Einbrand aus den Schliffbildern des **Abschnitt[s 4.3](#page-88-1)** angepasst.

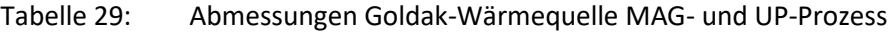

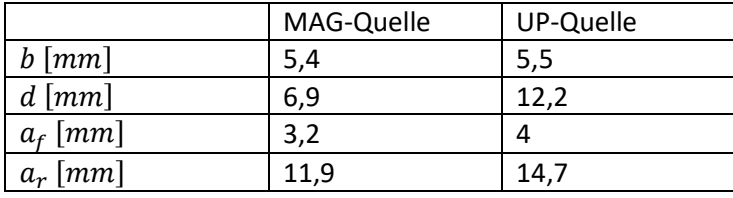

**[Abbildung 81](#page-116-0)** und **[Abbildung 82](#page-116-1)** zeigen die Ergebnisse dieser beiden Kalibrierungsprozesse. Dargestellt sind jeweils für a) die MAG- und b) die UP-Träger Vergleiche:

- der simulierten und der an verschiedenen Thermoelementpositionen gemessenen Maximaltemperaturen im Gurt infolge des Schweißens der ersten Naht (**[Abbildung 81](#page-116-0)**) und
- des Schmelzbades und der Wärmeeinflusszone aus den Schliffbildern mit den dementsprechenden numerisch berechneten Isothermen ebenfalls der Naht 1 (**[Abbildung 82](#page-116-1)**).

Dabei werden sowohl global für die Temperaturverteilungen am Beispiel des Gurtes als auch unmittelbar an der Schweißnaht im Abgleich der Nahtausbildungen und der Abmessungen der Wärmeeinflusszone gute Annäherungen der Simulationsmodelle an die Realität erzielt.

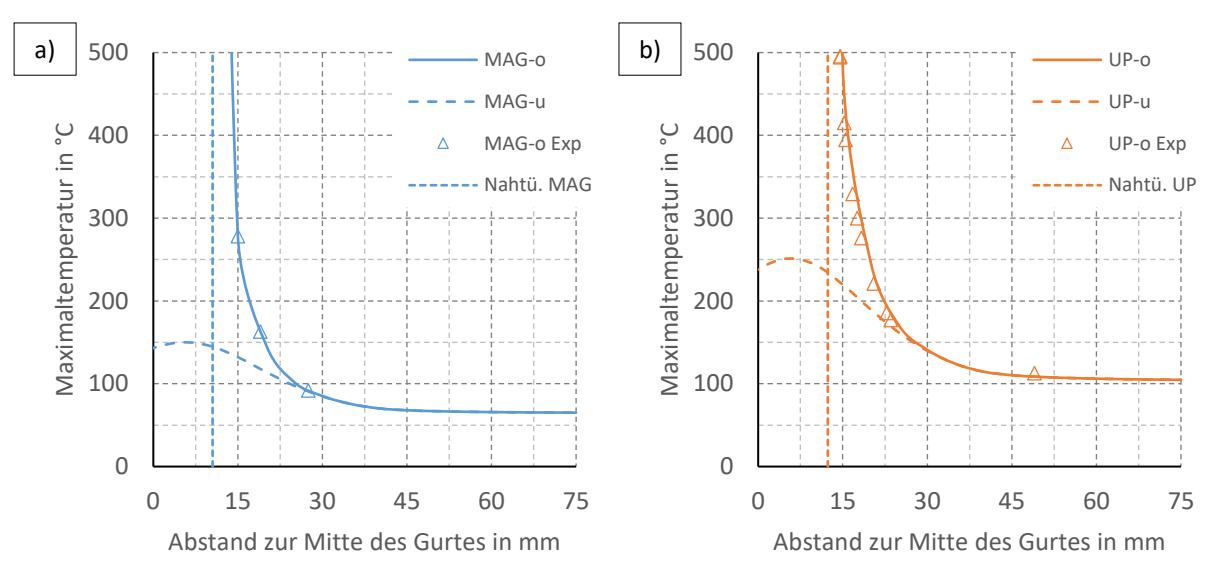

<span id="page-116-0"></span>Abbildung 81: Experimentelle und simulierte Maximaltemperaturen im Gurt (infolge Naht 1): a) MAG- und b) UP-Schweißen (o-Oberseite, u-Unterseite)

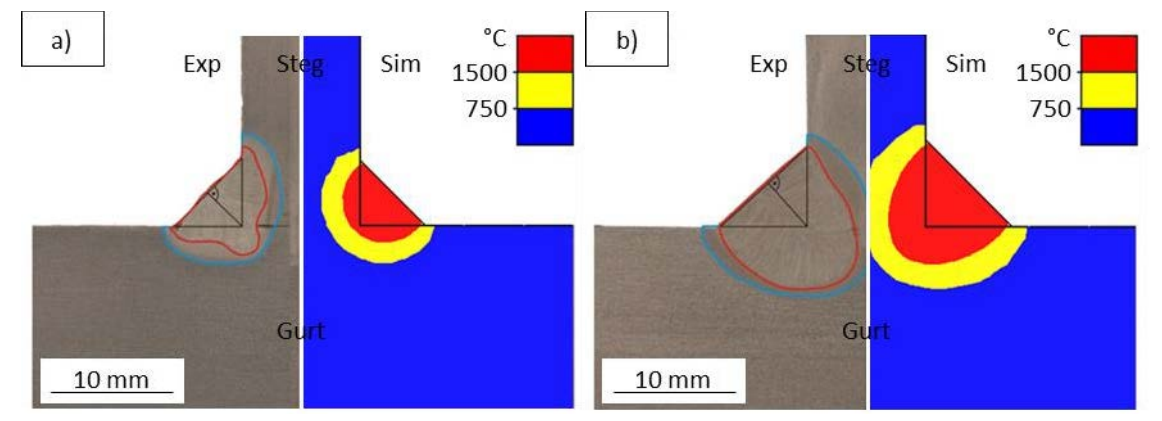

<span id="page-116-1"></span>Abbildung 82: Experimentelle und simulierte Schmelzbad- und Wärmeeinflusszonen-Abmessungen: a) MAG-, b) UP-Schweißen (Naht 1, simulierte Nähte 2-4 analog)

Aus Sicht der Eigenspannungen ist die unterschiedliche Ausdehnung der Maximaltemperaturen von besonderem Interesse, da bestimmte Maximaltemperaturisothermen direkt mit der Ausdehnung der Plastizitätszone und damit auch mit der Ausdehnung des Zugbereichs bzw. über das Gleichgewicht dann ebenfalls mit den ausgleichenden Druckeigenspannungen in Verbindung gebracht werden können.

Dabei soll nachfolgend eine obere Temperaturdifferenz  $\Delta T_o$  den Bereich kennzeichnen, der nach dem Schweißen näherungsweise Zugeigenspannungen in Höhe der Fließgrenze aufweist, und eine untere Temperaturdifferenz  $\Delta T_u$  den Übergang vom Zug- in den Druckbereich. Dazwischen wird vereinfachend angenommen, dass die Spannungen linear abfallen. Auf diese Weise sind die Zugresultierenden im Gurt bzw. im Steg einfach definierbar und betragen:

<span id="page-117-0"></span>
$$
F_i = A_i^{\Delta T_o} \cdot f_y + 0.5 \cdot \left( A_i^{\Delta T_u} - A_i^{\Delta T_o} \right) \cdot f_y \tag{S. 5-1}
$$

wobei:

 $i = f$  für die dementsprechenden Flächenanteile im Gurt bzw.

 $i = w$  beim Steg

Wird nun ferner angenommen, dass die Ausgleichsdruckeigenspannungen näherungsweise konstant über die Breite und die Dicke verlaufen, können diese aus den Gleichgewichtsbedingungen berechnet werden. Für die am meisten interessierenden Gurte gilt dann beispielsweise:

<span id="page-117-1"></span>
$$
\sigma_{c,f} = \left(\frac{b_{p l,f}}{b_f - b_{p l,f}}\right) \cdot f_y \tag{Gl. 5-2}
$$

mit:

$$
b_{pl,f} = \frac{F_f}{f_y \cdot t_f}
$$

Dabei ist  $b_{pl,f}$  die idealisierte Breite eines äquivalenten Zugspannungsblocks für das Gurtblech mit über die Blechdicke nun konstanten Zugspannungen  $f_y$ . Analog gilt im Steg unter Verwendung von  $b_{pl,w}$  (Indizes f sind durch w auszutauschen):

<span id="page-117-2"></span>
$$
\sigma_{c,w} = \left(\frac{2 \cdot b_{pl,w}}{h_w - 2 \cdot b_{pl,w}}\right) \cdot f_y \tag{Gl. 5-3}
$$

Um die Ausgleichsdruckeigenspannungen berechnen zu können, müssen die Temperaturdifferenzen  $\Delta T_o$  und  $\Delta T_u$  bekannt sein. Im Folgenden wird angenommen, dass diese:

 $\Delta T_o = 323$  K und

1

$$
\Delta T_u = \frac{\Delta T_o}{1.7} = 190 \text{ K}
$$

betragen. Es können damit aus den Maximaltemperaturverteilungen im Querschnitt, die **[Abbildung 83](#page-118-0)** zeigt, die jeweiligen Flächen ermittelt werden. Diese betragen im hier interessierenden Gurtbereich:

- $A_f^{\Delta T_O} = 166{,}1\ mm^2$  und  $A_f^{\Delta T_u} = 328{,}2\ mm^2$  für die MAG-Träger und
- $A_f^{\Delta T_o} = 334\ mm^2$  und  $A_f^{\Delta T_u} = 871,9mm^2$  für die UP-Träger $^9$ .

<sup>&</sup>lt;sup>9</sup> Diese Flächen beinhalten außerdem die halbe Nahtfläche (= 0,5 ⋅  $a^2$ ). Die andere halbe Nahtfläche wird dem Steg zugewiesen.

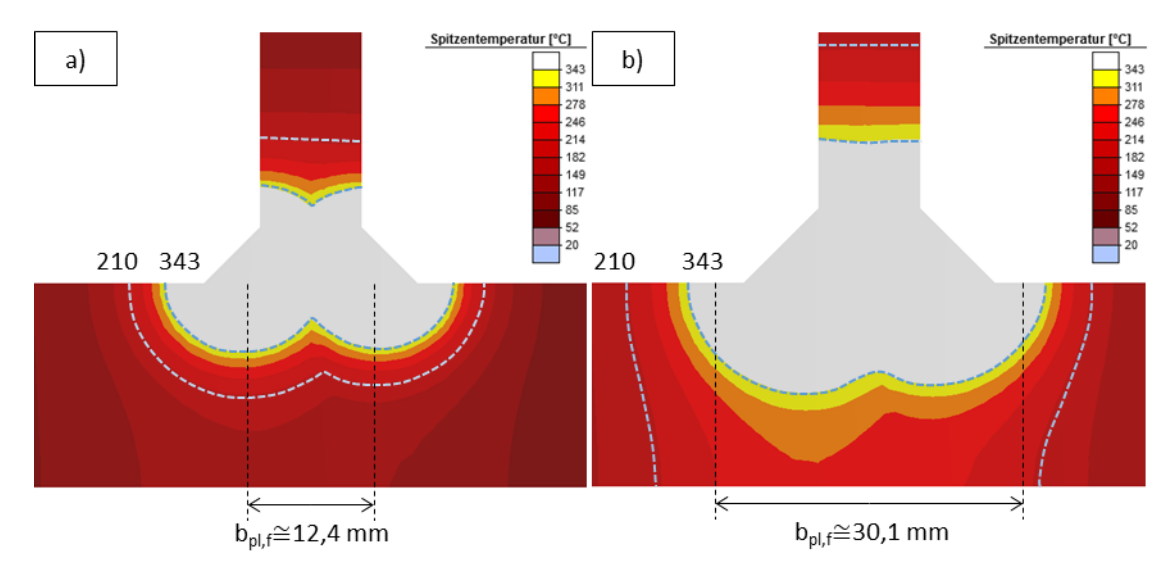

<span id="page-118-0"></span>Abbildung 83: Vergleich berechneter Maximaltemperaturisothermen: a) MAG-, b) UP-Schweißen

Damit können schließlich die Ausgleichsdruckspannungen mittels **[Gl. 5-1](#page-117-0)** und **[Gl. 5-2](#page-117-1)** zu:

- $0.09 \times f_y = 37 MPa$  beim MAG- und
- $0.25 \times f_v = 102 MPa$  beim UP-Schweißen

bestimmt werden. Diese auf einfachste Weise berechneten Werte liegen relativ dicht an den numerisch berechneten Druckeigenspannungen in **[Abbildung 84](#page-118-1)**. Dargestellt sind dabei ebenfalls gemittelte Werte über die Plattendicke.

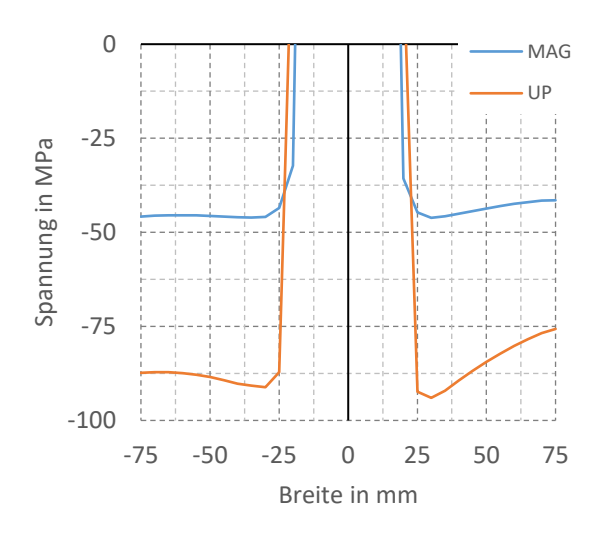

<span id="page-118-1"></span>Abbildung 84: Simulierte Eigenspannungen MAG- und UP-Schweißen infolge Naht 1 und 2 im Gurt

## **Aus der Kenntnis bestimmter Temperaturdifferenzen und des Maximaltemperaturfelds können somit die Eigenspannungen in guter Näherung approximiert werden.**

Dementsprechend ist also einerseits die Angabe dieser Temperaturdifferenzen und anderseits das Maximaltemperaturfeld von großem Interesse. Für beide Fälle sind analytische Lösungen denkbar bzw. zum Teil bereits verfügbar. Hieraus kann ein Handrechenverfahren zur Eigenspannungsabschätzung abgeleitet werden.

Zur Ableitung der den Zugbereich kennzeichnenden Temperaturen können in erster Näherung z.B. einachsige Stabelementmodelle und für die analytische Berechnung der Maxmaltemperaturfelder Gleichungen aus der Literatur in Verbindung mit geeigneten Annahmen zur Aufteilung des Wärmeflusses im Schweißstoß dienen. Auf beides soll kurz eingegangen werden:

Stabmodelle wie das 1- (z.B. in [102]) oder 3-Stab Modell (z.B. in [116]) zur Beschreibung des Entstehungsmechanismus von Eigenspannungen sind bekannte Modelle. Diese beschreiben die Wechselwirkung der Ausdehnung und des anschließenden Schrumpfens anhand eines Stabes, der den Schweißbereich darstellt, und der durch die umgebenden kühleren Bereiche durch Vorgabe bestimmter Randbedingungen daran gehindert wird.

Die Randbedingungen sind dabei entweder wie beim 1-Stab Modell feste Lager oder diese sind wie beim 3-Stab Modell durch mit diesem Stab verbundene Seitenstäbe gegeben. Anstelle dieser Seitenstäbe können äquivalent auch Federn die gleichen Randbedingungen beschreiben. **[Abbildung 85](#page-119-0)** zeigt beispielhaft die Entstehung von Eigenspannungen am 1-Stab Modell.

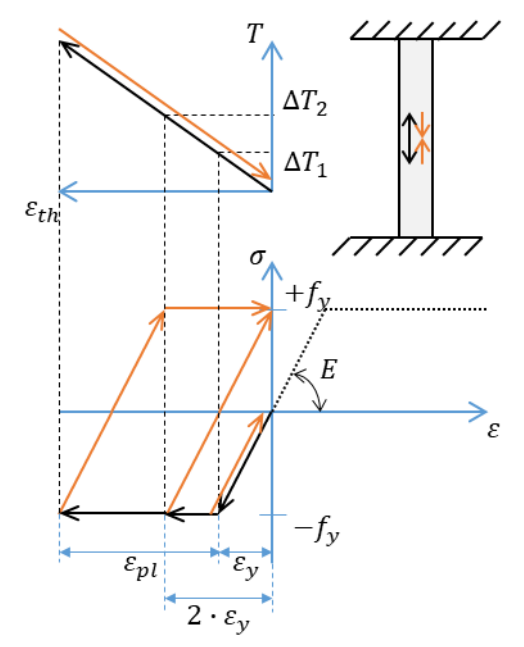

**Fall 1**  $(\varepsilon_{th} < \varepsilon_y)$ : Keine Eigenspannungen

**Fall 2**  $(2 \cdot \varepsilon_y > \varepsilon_{th} \geq \varepsilon_y)$ : plastische Stauchung  $\rightarrow \sigma = 0 ... f_y$ 

<span id="page-119-2"></span><span id="page-119-1"></span>**Fall 3**  $(\varepsilon_{th} \geq 2 \cdot \varepsilon_{y})$ : plastische Stauchung und Dehnung  $\rightarrow \sigma = f_v$ 

<span id="page-119-0"></span>Abbildung 85: Zusammenhang zwischen Temperatur, Dehnungen und Spannungen (1-Stab Modell)

In Anlehnung an dieses Modell kennzeichnet demnach die Maximaltemperaturdifferenz ΔT<sub>2</sub> ([Gl. 5-5](#page-119-1)) die Bedingung für das Erreichen einer Zugspannung in Höhe der Fließgrenze und die Maximaltemperaturdifferenz ΔT<sub>1</sub> ([Gl. 5-4](#page-119-2)) die Mindesttemperaturdifferenz, damit nach Abkühlung eine bleibende Eigenspannung vorliegt:

$$
\Delta T_1 = \frac{\varepsilon_y}{\alpha_T} = \frac{f_y}{\alpha_T \cdot E}
$$
 Gl. 5-4

$$
\Delta T_2 = 2 \cdot \Delta T_1 = \frac{2 \cdot f_y}{\alpha_T \cdot E}
$$
GI. 5-5

Die Temperaturdifferenz  $\Delta T_2 = 323 K$  entspricht dem angenommenen  $\Delta T_0$  in **[Abbildung 83](#page-118-0)**. Allerdings ergäbe sich, nach diesem einfachem Modell, für die untere Temperaturdifferenz  $\Delta T_u$  mit  $\Delta T_1 = 0.5 \cdot \Delta T_2$  ein geringerer als der angenommene Wert. Das heißt, der Zugbereich würde dadurch vergleichsweise größer ausfallen.

Die mit dem 1-Stab Modell berechneten Temperaturgrenzen können die reale Ausdehnung des Zugbereichs in einigen Fällen überschätzen. Etwa die gleichen, ebenfalls überschätzenden Ergebnisse ergeben sich auch beim 3-Stab Modell. Es wurde deshalb  $\Delta T_u$  im Beispiel aus numerischen Vergleichsrechnungen bestimmt. Die angenommenen Größen sind daher nicht repräsentativ. Benötigt wird somit ein anderes analytisches Modell.

Konkret bedarf es eines Modells, dass, ähnlich der Realität, mehrere Einzelstäbe aufweist und bei dem nicht nur ein Stab eine Temperaturbeanspruchung erfährt, sondern auch die umgebenden Stäbe unterschiedlich temperaturbeeinflusst sind. Es sind dann die Wechselwirkungen zwischen den Stäben und somit die ausschlaggebenden Temperaturdifferenzen andere. Da die Durchwärmung dabei eine Rolle spielt, ergaben sich deshalb im Beispiel mit den gleichen Temperaturgrenzen für die MAG- bzw. UP-Träger verschiedene tendenzielle Abweichungen nach unten bzw. oben.

## **Demnach könnten an einem Mehr-Stab Modell diese Temperaturen voraussichtlich zutreffender berechnet werden. Diese Überlegungen sollten deshalb zukünftig fortgeführt werden.**

Des Weiteren muss das Maximaltemperaturfeld selbst zunächst bekannt sein. Dieses wurde zuvor numerisch ermittelt. Allerdings ist auf diese Weise keine Handrechenmethode ableitbar. Hierfür bedarf es einer analytischen Lösung der Maximaltemperaturen. Entsprechende grundlegende Formeln dafür gehen auf Rykalin [117] zurück und umfassen die beiden Grenzfälle:

- einer punktförmigen schnellbewegten Hochleistungswärmequelle auf einem massiven Halbkörper ("PQ") und
- einer schnellwandernden linienförmigen Hochleistungswärmequelle in einer dünnen Platte mit Wärmeübergang ("LQ").

Die Herleitung dieser Gleichungen ist in [118] ausführlich beschrieben. In der Praxis muss jedoch häufiger von Wärmequellen auf mitteldicken Platten ausgegangen werden. In diesen Fällen kann die Maximaltemperaturverteilung nach [119] als Überlagerung dieser Grenzfälle aufgefasst werden:

<span id="page-120-0"></span>
$$
T_{max}(y_0, z_0) = \alpha_{PQ} \cdot T_{max, PQ}(y_0, z_0) + (1 - \alpha_{PQ}) \cdot T_{max, LQ}(y_0)
$$
 Gl. 5-6

mit:

$$
T_{max,PQ}(y_0, z_0) = \frac{0.368 \cdot q}{0.5 \cdot \pi \cdot v_s \cdot c \cdot \rho \cdot (y_0^2 + z_0^2)}
$$

$$
T_{max,LQ}(y_0) = \frac{0.484 \cdot q}{v_s \cdot c \cdot \rho \cdot \delta \cdot 2 \cdot y_0} \cdot \left(1 - \frac{b \cdot y_0^2}{2 \cdot a}\right)
$$

In **[Gl. 5-6](#page-120-0)** entspricht  $\alpha_{PQ}$  dem Anteil der Punktquelle an der effektiven Leistung. Neben  $\alpha_{PQ}$  sind dabei der Energieeintrag selbst ( $\frac{q}{r}$  $\frac{q}{v_S}$ ) und die Wärmeflussteilung im Schweißstoß festzulegen, da die Grenzfälle zunächst von einfachen Platten ausgehen (Werte in **[Tabelle 30](#page-121-0)**). Des Weiteren spielen auch die Werkstoffkennwerte (unlegierte Stähle) und der Wärmeaustausch mit der Umgebung eine Rolle bei der Kalibrierung.

Vorausgesetzt, dass die Maximaltemperaturen im einfachsten Fall durch **[Gl. 5-6](#page-120-0)** beschrieben werden dürfen, können diese auch im Querschnitt dargestellt werden. Auf diese Weise können die interessierenden Bereiche bei Vorgabe bestimmter Maximaltemperaturen direkt bestimmt und damit anschließend mittels **[Gl. 5-1](#page-117-0)** bis **[Gl. 5-3](#page-117-2)** die ausgleichenden Druckeigenspannungen im Gurt und im Steg einfach berechnet werden.

**Für praktische Anwendungen ist bei der Berechnung der Maximaltemperaturen mittels [Gl. 5-6](#page-120-0) die erforderliche Kalibrierung an entweder Experimenten oder Simulationen ein Problem. Hierfür fehlen aktuell noch allgemeingültige Festlegungen, sodass diese entfallen kann.**

<span id="page-121-0"></span>

|                                               |                        | MAG                                 | UP                   |  |
|-----------------------------------------------|------------------------|-------------------------------------|----------------------|--|
| Wärmeflussteilung                             | Anteil q im Steg       | $2 \cdot 0$ , $\overline{3} = 0.67$ | $2 \cdot 0.25 = 0.5$ |  |
| $(\frac{q}{v_s} = \eta \cdot E$ , Tabelle 28) | Anteil q im Gurt       |                                     | 0.75                 |  |
|                                               | (folgt aus Steganteil) |                                     |                      |  |
| $\alpha_{PQ}$                                 | <b>Steg</b>            | 0.4                                 | 0,1                  |  |
|                                               | Gurt                   | (0,6)                               | (0,2)                |  |
| Wärmeaustausch                                | b in $\frac{1}{2}$     | 0,0003                              |                      |  |

Tabelle 30: Eingangsgrößen analytische Maximaltemperaturgleichungen am Beispiel

Des Weiteren sind die Anwendungsbedingungen der **[Gl. 5-6](#page-120-0)** zu beachten. Im Steg mit einer annähernd ungehinderten Wärmeausbreitung und geringer Blechdicke sind diese erfüllt. **[Abbildung 86](#page-121-1)** zeigt dazu die Auswertung mit erwartungsgemäß guten Übereinstimmungen zwischen der Simulation und der analytischen, überlagerten Lösung.

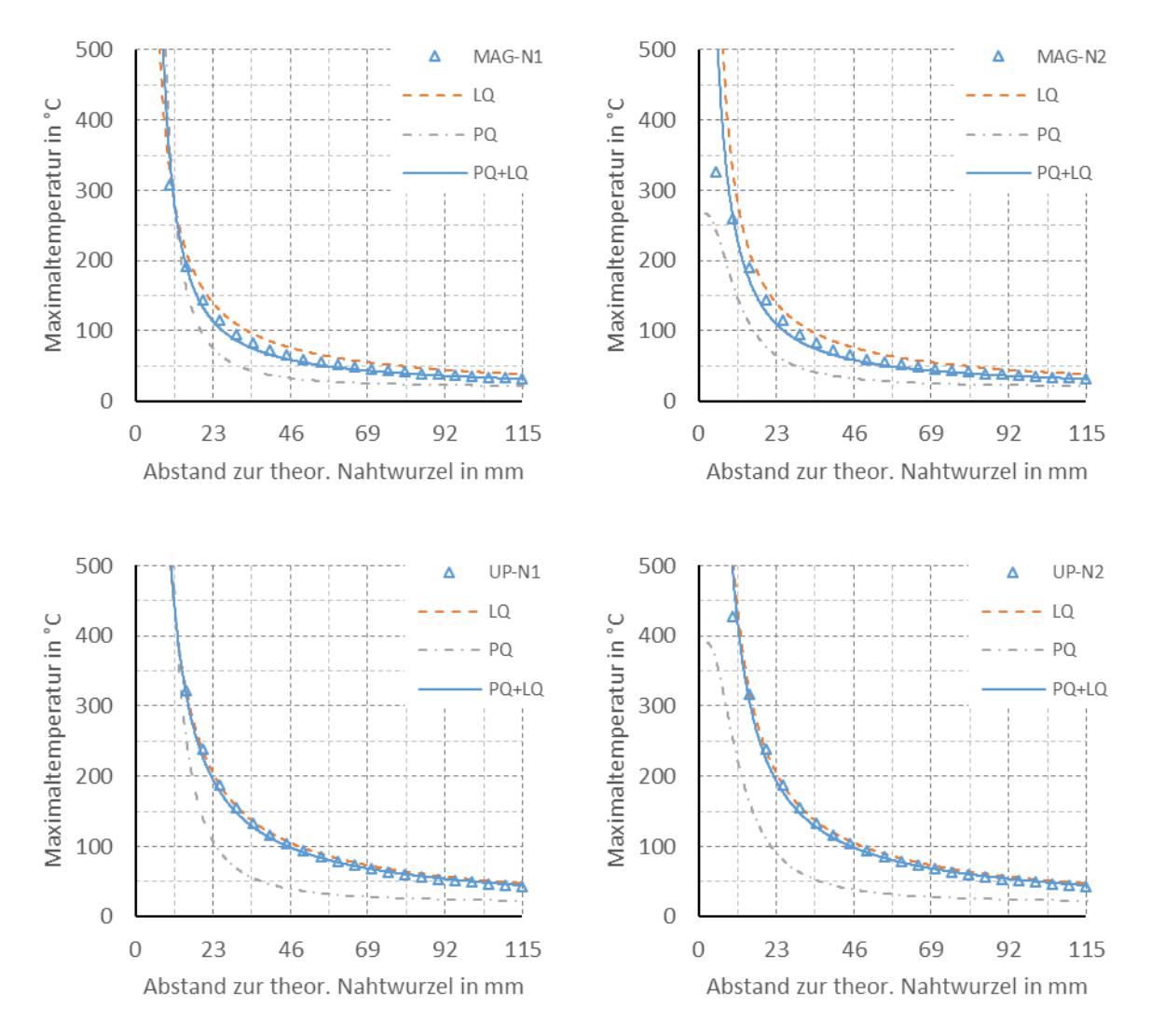

<span id="page-121-1"></span>Abbildung 86: Vergleich simulierte (MAG/UP) und analytische (LQ, PQ) Maximaltemperaturen: N1 - Seite Naht 1, N2 - Gegenseite im Steg

**[Abbildung 87](#page-122-0)** zeigt dieselben Auswertungen für den Gurt. Hier führt die vereinfachte Überlagerung von Punkt- und Linienquelle zu sehr großen Abweichungen auf der Blechunterseite. Ein Grund dafür ist die Linienquelle, die durch die gesamte Gurtdicke verläuft und deshalb auf dieser Seite das Ergebnis lokal stark beeinträchtigt. In geringem Maße war dies bereits bei den Stegblechen auf den Gegenseiten erkennbar.

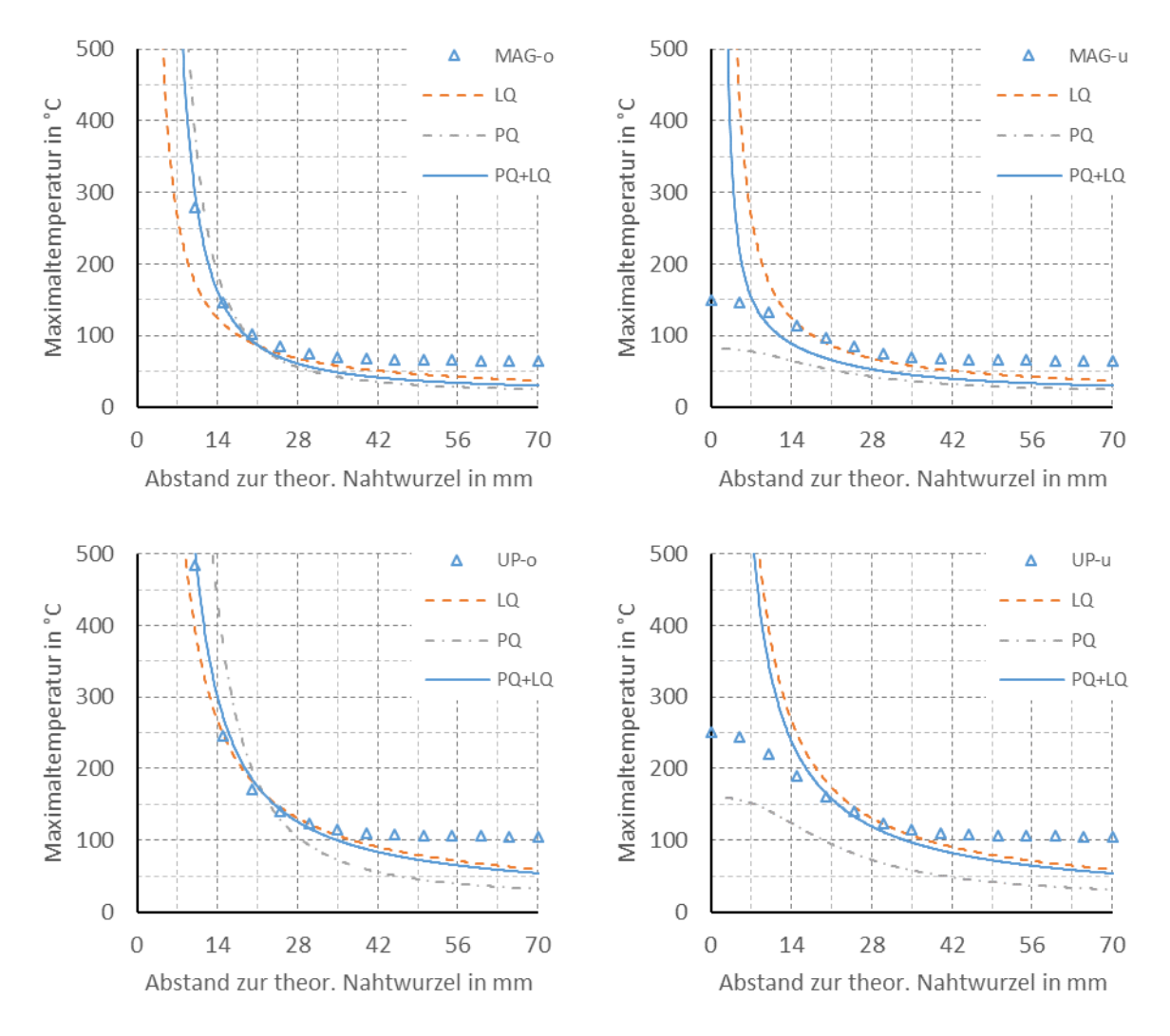

<span id="page-122-0"></span>Abbildung 87: Vergleich simulierte (MAG/UP) und analytische (LQ, PQ) Maximaltemperaturen: o - Oberseite, u - Unterseite des Gurts

Für übliche Gurtdicken wird meistens dasselbe Problem vorliegen. Für diese Fälle sollten daher weitere Untersuchungen hinsichtlich eines angepassten Überlagerungsansatzes der Einzellösungen für Punktund Linienquelle erfolgen. In der Form nach **[Gl. 5-6](#page-120-0)** gilt die Überlagerung für Blechdicken bis etwas über 10  $mm$ . Für dickere Gurtbleche mit deshalb größeren Temperaturgradienten über die Blechdicke sollte diese jedoch nicht angewandt werden.

Eine weitere Ursache für die festgestellten Abweichungen ist die geringe Gurtbreite. Durch den geringeren Abstand von der Schweißstelle bis zum Blechrand kann, anders als im Steg, keine ungehinderte Wärmeausbreitung mehr stattfinden. Dadurch werden die Randtemperaturen zu hoch berechnet.

**Für die Anwendungen mit T-Stößen fehlen somit für die am meisten interessierenden Gurte häufig passende analytische Beschreibungsmöglichkeiten der Maximaltemperaturen.**

Zusammenfassend sind also alternativ zur numerischen Vorgehensweise Handrechenlösungen zur einfachen Beschreibung der Eigenspannungen in I-Trägern denkbar. Dafür sind aber ausgehend von den Ansätzen dieses Abschnitts noch weitere Untersuchungen zur analytischen Beschreibung des Maximaltemperaturfelds insbesondere bei dickwandigen T-Stößen und zur Festlegung geeigneterer Grenztemperaturbereiche erforderlich.

Zwar existieren noch andere, einfache Möglichkeiten, wie z.B. sogenannte Schrumpfkraftmodelle, um die Eigenspannungen analytisch zu ermitteln [120], [121]. Jedoch sind dabei die Schrumpfkräfte, damit diese zu aussagekräftigen Ergebnissen führen, mit zahlreichen Faktoren wie in [79] zu behaften. Deren händische Berechnung ist meistens kompliziert. Das gezeigte Vorgehen könnte daher für bestimmte Anwendungen im Bauwesen einen vergleichsweise einfacheren, anschaulicheren Ansatz bieten.

Dementgegen spielen heute allerdings numerische Berechnungen eine auch für die Berechnungspraxis immer größer werdende Rolle. In **Kapitel [6](#page-138-0)** wird deshalb ein rein numerisches, vereinfachtes Schweißsimulationsmodell für Großbauteile weiterverfolgt, das ebenfalls einfach anwendbar ist. Dieses berechnet sowohl Schweißeigenspannungen als auch Schweißverzüge zuverlässig und ist neben I-Trägern auch für andere Schweißquerschnitte einsetzbar.

# <span id="page-124-1"></span>5.3 Nachrechnung der Eigenspannungen von zwei I-Trägern aus S355J2+M

In den **Abschnitten [5.1](#page-98-0)** und **[5.2](#page-114-1)** lagen detaillierte Angaben zu den Schweißprozessen sowie Temperaturfeldmessungen und Schliffbilder vor, anhand derer die Simulationsmodelle relativ genau kalibriert werden konnten. Diese Daten werden im Zuge von Eigenspannungsmessungen an Trägern im Stahlbau meistens nicht dokumentiert und liegen des Weiteren insbesondere für praktische Anwendungen, bei denen die Eigenspannungen interessieren, nicht vor. In der Regel sind dann, wie im Folgenden, lediglich die Nahtabmessungen bekannt. Es soll gezeigt werden, wie in diesen Fällen anhand der Nahtabmessungen eine geeignete Festlegung der Schweißparameter für die numerische Simulation erfolgen kann und dass damit brauchbare Näherungen der Eigenspannungen möglich sind.

Außerdem wird in diesem Abschnitt der zusätzliche Einfluss des Zuschnitts durch typischerweise Brennschneiden auf die berechneten Eigenspannungen diskutiert. Dieser Einfluss konnte bisher in den Experimenten durch das zugrundeliegende Wasserstrahlschneiden der Bleche vernachlässigt werden.

Ausgangspunkt bilden zwei für die Technische Universität Coimbra im Rahmen einer Kooperation [122] angestellte Nachrechnungen an geschweißten I-Trägern aus brenngeschnittenen thermomechanisch gewalzten Blechen S355J2+M, an denen dort die Eigenspannungen mittels der Zerlegemethode gemessen wurden. Diese Messungen erfolgten als Teil von Forschungen zum Stabilitätsverhalten unterschiedlich gevouteter I-Träger [123]. **[Abbildung 88](#page-124-0)** zeigt dazu die Abmessungen der beiden Originalträger und der Abschnitte, an denen die Bestimmung von Eigenspannungen erfolgte sowie jeweils die Messpositionen der Längs-DMS am mittleren Querschnitt.

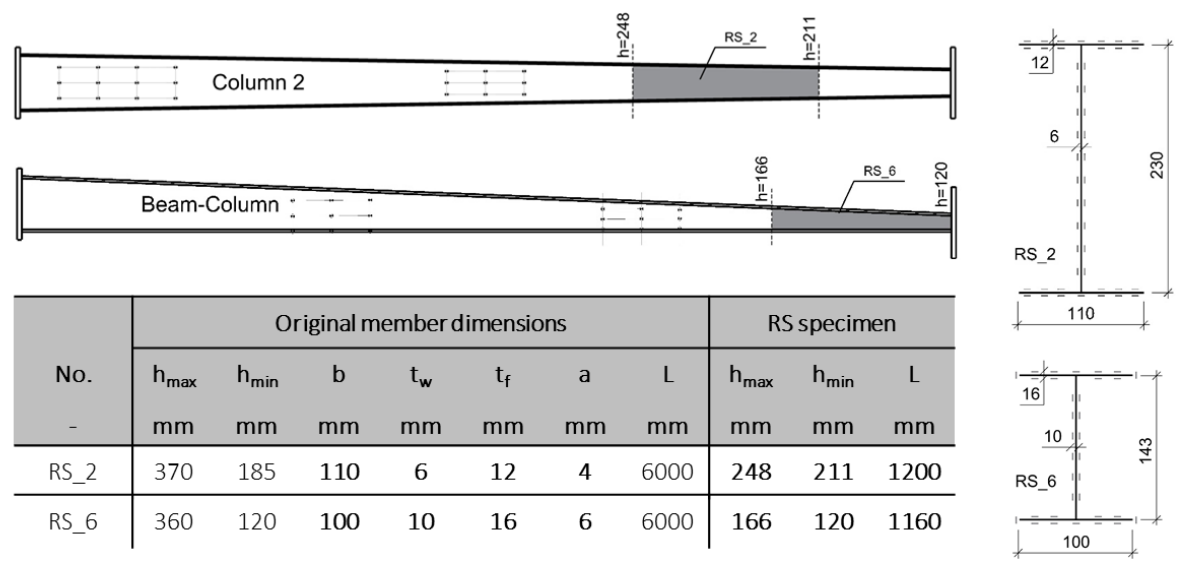

<span id="page-124-0"></span>Abbildung 88: Position und Abmessungen der Trägerausschnitte RS\_2 und RS\_6 *[122]*, *[123]*

Die Länge der Trägerabschnitte für die Eigenspannungsmessung entsprach etwa dem Fünffachen der Höhe des Messquerschnitts in der Mitte. Das Zerlegen erfolgte dabei ähnlich wie in **Abschnitt [3.5.1](#page-71-0)** zunächst von einer Seite durch vertikale Schnitte bis kurz vor den Messquerschnitt. Anschließend wurde zwischen den DMS-Messstellen in Längsrichtung eingeschnitten, um mögliche Restspannungen auszulösen. Der Querdehnungseinfluss auf die Längseigenspannungen wurde vernachlässigt.

Da diese Messungen nicht Teil dieser Arbeit waren, wird für nähere Informationen auf [122] verwiesen. Es sind nachfolgend lediglich die Messergebnisse zusammengefasst, da diese den Ausgangspunkt der Bewertung der berechneten Eigenspannungen bilden. **[Abbildung 89](#page-125-0)** zeigt diese jeweils für beide Seiten der Gurte und des Steges sowie die jeweiligen gemittelten Spannungswerte daraus.

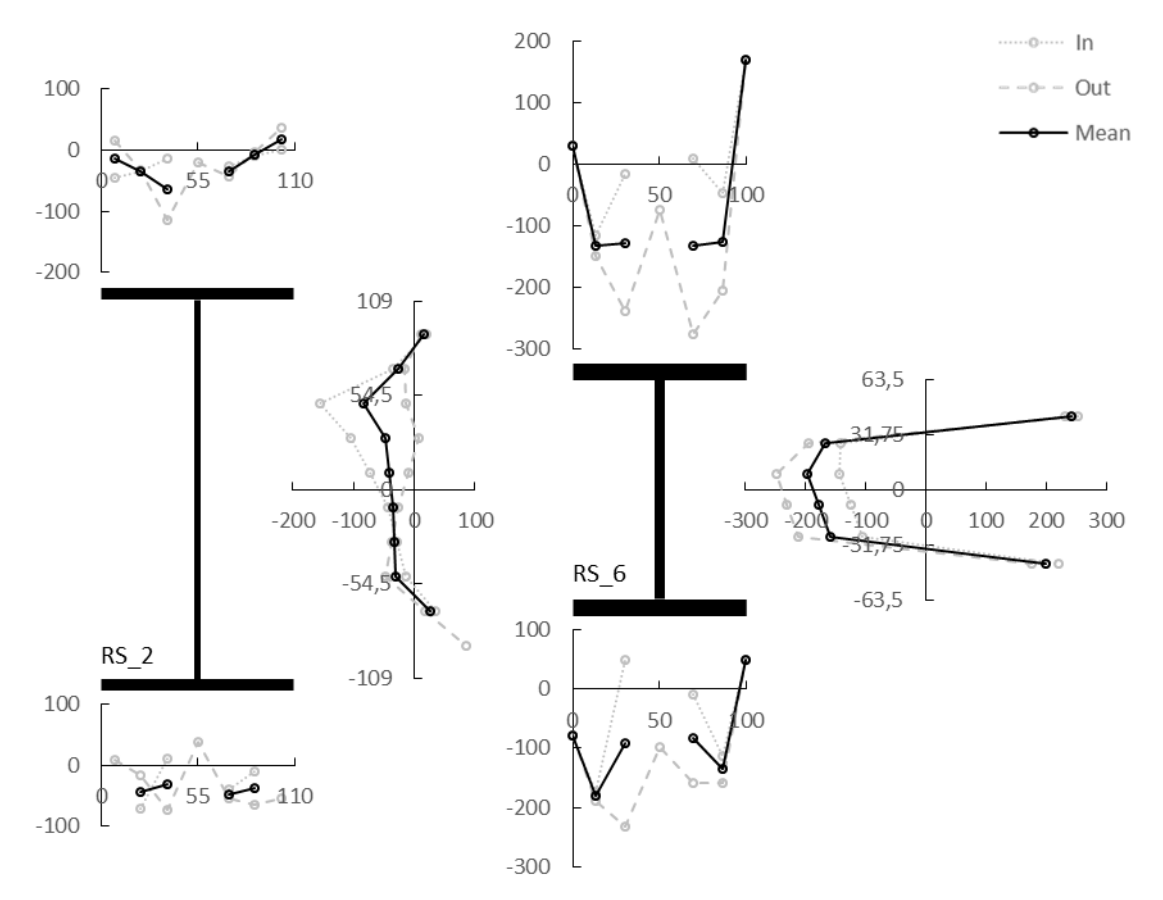

<span id="page-125-0"></span>Abbildung 89: Eigenspannungen in MPa aus Zerlegung für RS\_2 und RS\_6 [122] (Breiten in mm)

Die gemessenen Druckspannungen beim Träger RS\_2 sind von geringer Größe und erreichen in den Gurten und im Steg gemittelte Werte größtenteils etwas unter 50 MPa. Höhere Spannungen werden nur punktuell erreicht. Beim Träger RS 6 liegen größere gemittelte Druckspannungen vor. Diese erreichen im Gurt Werte um 150  $MPa$  und im Steg bis nahe 200  $MPa$ .

Messungen direkt an der Naht erfolgten nicht, wodurch für die Gurtinnenseiten und im Steg an diesen Positionen keine Angabe möglich ist. Dass jedoch hohe Zugspannungen vorlagen, zeigen z.B. die Werte im Steg des Trägers RS 6, die bereits in einiger Entfernung zur Naht bis über 200 MPa betragen. Zu den Rändern hin ist außerdem in beiden Trägern der Schnitteinfluss infolge des Brennschneidens der Bleche gut erkennbar. Hier werden Werte um 0 bis größer 100  $MPa$  im Zugbereich erreicht.

Außerdem standen die Ergebnisse aus Zugversuchen an jeweils drei Proben aus den Ausgangsblechen für die Gurte und den Steg zur Verfügung [122], [123]. Die Ergebnisse dieser Versuche sind in **[Tabelle 31](#page-125-1)** zusammengetragen. Es sind die Fließgrenze  $f_v$  jeweils als die obere Fließgrenze  $R_{eH}$ , die Zugfestigkeit  $f_u$  bzw.  $R_m$  und der E-Modul E ausgewiesen. Beim E-Modul ist der Mittelwert aus allen Proben an einem Träger angegeben.

<span id="page-125-1"></span>

|              | TUDCIIC JI. | Ligebrisse act Eaglersache (1221, 1129) |                 |             |  |
|--------------|-------------|-----------------------------------------|-----------------|-------------|--|
|              | $RS_2$      |                                         | RS <sub>6</sub> |             |  |
|              | Gurt        | <b>Steg</b>                             | Gurt            | <b>Steg</b> |  |
| $f_v$ in MPa | 371,3       | 362,1                                   | 391,9           | 443,1       |  |
| $f_u$ in MPa | 571         | 507,4                                   | 540,4           | 588,8       |  |
| $E$ in GPa   | 213,1       |                                         | 210,2           |             |  |

Tabelle 31: Ergebnisse der Zugversuche *[122]*, *[123]*

Zum Schweißprozess lagen keine Angaben vor<sup>10</sup>. Bekannt war nur, dass es sich um konventionelle MAG-Schweißungen mit Kehlnähten in einer Lage handelte. Die Schweißparameter mussten deshalb aus den vorgegebenen a-Maßen näherungsweise abgeleitet werden. Richtgrößen für entsprechende Einstellwerte beim Schweißen können [101] entnommen werden. **[Tabelle 32](#page-126-0)** zeigt die hier zugrunde gelegten Werte. Der Schweißenergieeintrag unterschied sich demnach sehr deutlich.

<span id="page-126-0"></span>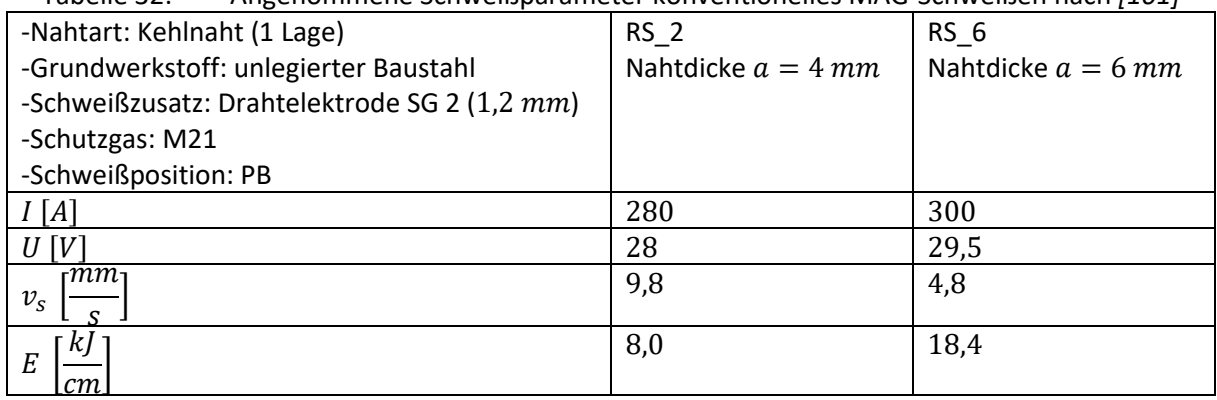

Tabelle 32: Angenommene Schweißparameter konventionelles MAG-Schweißen nach *[101]*

Aus den Probekörpern RS\_2 und RS\_6 wurden nachträglich Makroschliffe der Nahtbereiche in Coimbra angefertigt [122]. **[Abbildung 90](#page-126-1)** zeigt dazu jeweils einen von zwei Schliffen für jede Probe. Darin sind die Schmelzbad- und Wärmeeinflusszonen-Umrisse und die rechnerischen Nahtdicken eingetragen. Außerdem sind die mittleren a-Maße angegeben. Diese Werte sind 5 bis 10 % größer als die geforderten a-Maße und damit im Bereich üblicher Toleranzen. Somit war gegebenenfalls der reale Schweißenergieeintrag etwas höher als nach **[Tabelle 32](#page-126-0)** angenommen.

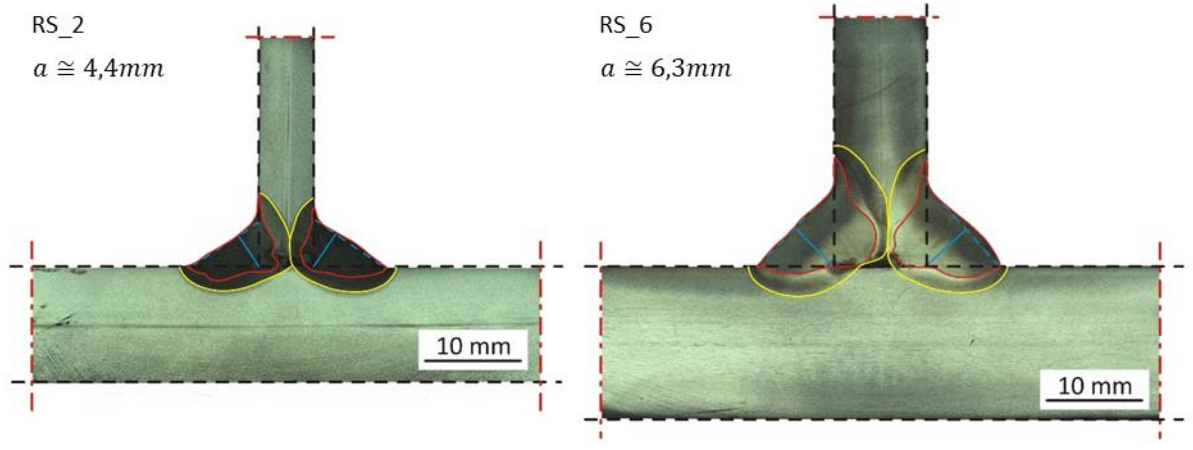

Abbildung 90: Schliffbilder RS\_2 und RS\_6, basierend auf *[122]*

<span id="page-126-1"></span>Liegen Schliffbilder vor, kann der Wärmeeintrag im Simulationsmodell über den Wirkungsgrad daran angepasst werden. Im Regelfall sind diese jedoch nicht verfügbar. Für den Fall, dass zudem auch die Schweißparameter unbekannt sind und diese aus den a-Maßen rückermittelt werden müssen, sollten dabei die realen a-Maße aus z.B. einer Messung am Bauteil zugrunde gelegt werden. Ist dies nicht möglich, sollten die a-Maße geringfügig größer als ihre Nominalwerte angenommen werden. Somit wird auf der sicheren Seite gerechnet und der Schweißenergieeintrag nicht unterschätzt.

**<sup>.</sup>** <sup>10</sup> Üblicherweise können diese Angaben über eine Schweißanweisung des Fertigungsbetriebs nachvollzogen werden.

Die Wahl eines entsprechenden "Sicherheitsaufschlags" auf das a-Maß ist allerdings mit Bedacht zu wählen und sollte nach Ansicht des Autors etwa 10 % nicht übersteigen. Eine Orientierung an den zulässigen Unregelmäßigkeiten von Schweißnähten nach DIN EN ISO 5817 [124] führt beispielsweise zu vergleichsweise sehr hohen a-Maßen, die nur seltenst und dann meist auch nur lokal erreicht werden. In diesem Fall würden der Schweißenergieeintrag für die Simulationen und damit die interessierenden Ausgleichsdruckeigenspannungen allzu hoch bestimmt.

Aus schweißtechnischer Sicht sind in **[Abbildung 90](#page-126-1)** die Bindefehler bei RS\_6 kritisch zu bewerten. Bei RS\_2 ist dagegen die Passung schlecht. Diese Unregelmäßigkeiten werden in den numerischen Simulationen nicht abgebildet. Eine Beeinflussung der Ergebnisse ist zwar nicht auszuschließen, aber unwahrscheinlich, da diese Unregelmäßigkeiten vermutlich nur lokal und nicht über die gesamte Länge vorlagen. Des Weiteren fallen die unterschiedlichen Färbungen der Nahtbereiche auf. Diese können auf eine unterschiedliche Probenpräparation hindeuten. Die dunkle Färbung bei RS\_2 kann aber auch auf das Verwenden abweichender Schweißzusätze im Hinblick auf den Grundwerkstoff hindeuten, worüber jedoch keine Informationen vorliegen.

Beim Grundwerkstoff speziell bei RS\_2 fallen zudem die Seigerungslinien (Mittenseigerungen) in den Ausgangsblechen auf. Dieses Phänomen ist in diesem Dickenbereich eher untypisch. Aussagen über die chemischen Zusammensetzungen lagen allerdings nicht vor.

# 5.3.1 Berechnungsmodell

Die Simulationen erfolgen am gesamten I-Träger, auf den nacheinander die Nähte 1-4 aufgebracht werden. Verglichen mit den Originalmaßen der Eigenspannungsmessproben (**[Abbildung 88](#page-124-0)**) ist dabei die Trägerlänge reduziert worden. Die Modelllänge entspricht nun lediglich noch der doppelten Höhe des Messquerschnitts in der Mitte, da andernfalls eine Berechnung nur unter sehr großen Rechenzeiten realisierbar wäre. Zudem wird durch die Wahl der doppelten statt der einfachen mittleren Höhe ein ausreichend langer stationärer Ergebnisbereich gewährleistet, der auch das Bewerten des Einflusses der veränderlichen Steghöhe auf die Eigenspannungen über einen kurzen Bereich zulässt.

Da in den betrachteten Trägerausschnitten keine signifikanten Höhenunterschiede durch die Voutung vorliegen, könnten die gemessenen Werte in Trägermitte in guter Näherung auch mittels eines Modells mit gleichbleibender mittlerer Höhe abgebildet werden. Nachfolgend ist die Voutung jedoch berücksichtigt.

Die Simulationen erfolgen ohne die Berücksichtigung der Gefügeumwandlung und unter Verwendung desselben Werkstoffdatensatzes S355J2G3-SPM\_sw wie in den **Abschnitten [5.1](#page-98-0)** und **[5.2](#page-114-1)**. Außerdem wurden ebenfalls in Anlehnung an diese Abschnitte die hinterlegten Fließkurven skaliert. Hierbei wurden dieses Mal gemittelte Werte der Festigkeiten der Gurt- und Stegbleche aus **[Tabelle 31](#page-125-1)** zugrunde gelegt.

<span id="page-127-0"></span>

|        | Naht         |     | Wärmeeintrag |      | Goldak-Parameter         |     |     |                |        |
|--------|--------------|-----|--------------|------|--------------------------|-----|-----|----------------|--------|
|        | $a_{Brutto}$ | b   | $a_{Netto}$  | Е    | η                        | D   | a   | $a_{\epsilon}$ | $a_r$  |
|        | mm           | mm  | $\,mm$       | k)   | $\overline{\phantom{0}}$ | mm  | mm  | mm             | $\,mm$ |
|        |              |     |              | cm   |                          |     |     |                |        |
| $RS_2$ | 5,3          | 0,9 | 4,4          | 8    |                          | 6,5 | 5,4 | 3,9            | 13     |
|        |              |     |              | 10,3 | 0,78                     |     |     |                |        |
| $RS_6$ |              |     | 6,3          | 18,4 |                          | 7,8 | 8,3 | 4,7            | 15,6   |
|        |              |     |              | 20,3 | 0,9                      |     |     |                |        |

Tabelle 33: Wärmeeintrag und Wärmequellenabmessungen RS\_2 und RS\_6

**[Tabelle 33](#page-127-0)** fasst die Modellparameter zur Abbildung des Schweißwärmeeintrags zusammen. Dabei wurden die Nähte 1-4 mit den gemittelten realen a-Maßen aus **[Abbildung 90](#page-126-1)** angenommen. Da hingegen die Streckenenergie E, ausgehend von den Angaben in **[Tabelle 32](#page-126-0)**, auf etwas kleineren als diesen a-Maßen beruht, ist der erforderliche Wärmewirkungsgrad  $\eta$  höher als in der Realität. Unter Annahme von an die gemessenen a-Maße angepassten Schweißparametern, z.B. durch Interpolation zwischen den in [123] für ganzzahlige a-Maße hinterlegten Richtwerten, ergäbe sich ein geringerer, eher der Realität entsprechender Wirkungsgrad. Beide Varianten sind in **[Tabelle 33](#page-127-0)** zum Vergleich angegeben. Mathematisch entsprechen diese demselben effektiven Wärmeeintrag.

Ist das Kalibrieren des Wärmeeintrags nicht möglich, sollte der Wirkungsgrad für z.B. MAG-Prozesse zunächst mit 0,85 angenommen werden und anschließend überprüft werden, ob die berechneten Schmelzbadgeometrien plausibel sind bzw. ob damit die angenommenen Kehlnahtabmessungen vollständig erfasst wurden. Der berechnete Einbrand sollte dabei im Ergebnis üblicherweise nicht mehr als  $2 \, mm$  betragen.

Darüber hinaus können die Abmessungen der Goldak-Wärmequelle anhand einfacher Abschätzungen ausgehend nur vom a-Maß ebenfalls näherungsweise angegeben werden [54]. Mittels **[Gl. 5-7](#page-128-0)** ergeben sich für dieses Beispiel vergleichbare Wärmequellenabmessungen wie nach **[Tabelle 33](#page-127-0)**:

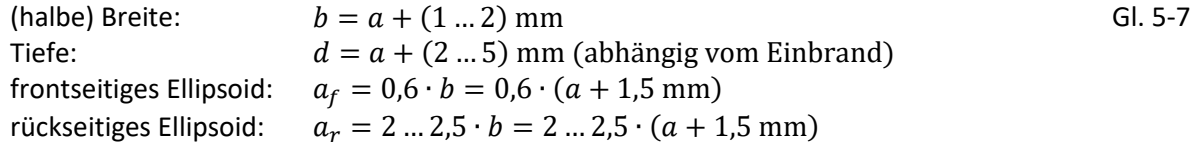

**Die Empfehlungen zur Ableitung des Wärmeeintrags und geeigneter Wärmequellenabmessungen sind als Orientierung bei Fehlen genauerer Daten aufzufassen und können im Einzelfall Anpassungen benötigen. Aus eigenen Erfahrungen wurden jedoch auf diese Weise überwiegend gute Annäherungen an die Realität erzielt.**

Des Weiteren hat auch die Schweißreihenfolge Auswirkungen auf das Ergebnis. Da hierfür ebenfalls keine Angaben vorlagen, wurde vereinfachend angenommen, dass das Schweißen der Kehlnähte 1-4 nacheinander erfolgte. In den meisten Anwendungsfällen wird dies auch in der Realität so sein<sup>11</sup>. **[Tabelle 34](#page-128-1)** zeigt dazu den zeitlichen Ablauf.

<span id="page-128-1"></span>

|        | Naht 1 |      | Naht 2       |        | Naht 3       |        | Naht 4       |        | Abkühlen |
|--------|--------|------|--------------|--------|--------------|--------|--------------|--------|----------|
|        | Start  | Ende | <b>Start</b> | Ende   | <b>Start</b> | Ende   | <b>Start</b> | Ende   | Ende     |
|        | S      |      |              |        |              |        | S            |        |          |
| $RS_2$ |        | 46,8 | 706,8        | 753,7  | 1413,7       | 1460,5 | 2120,5       | 2167,4 | 3967,4   |
| $RS_6$ |        | 59,6 | 1319,6       | 1379,2 | 2639,2       | 2698,8 | 3958,8       | 4018,4 | 6718,4   |

<span id="page-128-0"></span>Tabelle 34: Angenommene Schweiß- und Abkühlzeiten

Diese Werte ergaben sich aus den Schweißnahtlängen der Originalträger in **[Abbildung 88](#page-124-0)** und den angenommenen Schweißgeschwindigkeiten in **[Tabelle 32](#page-126-0)** plus einer zusätzlichen kurzen Zeit zum Umsetzen des Schweißtraktors nach dem Schweißen einer Naht. Demnach betrugen die Pausenzeiten zwischen dem Schweißen der Nähte zirka 11 Minuten beim Träger RS 2 und zirka 21 Minuten beim Träger RS\_6. Des Weiteren wurden Endabkühlzeiten von 30 und 45 Minuten vorgesehen.

**.** 

<sup>&</sup>lt;sup>11</sup> In der Praxis ist auch das gleichzeitige Schweißen von Kehlnähten üblich. Für das zumeist angewandte Schweißen in PB-Position ist dabei für eine stehende Position des I-Trägers mit gleichzeitigem Schweißen der Nähte 1 und 2 (bzw. 3 und 4) zu berücksichtigen, dass dadurch die Wärmewirkung vergleichsweise höher ausfällt.

**[Abbildung 91](#page-129-0)** zeigt das numerische Modell und die Temperaturverteilung eines Zeitschritts während des Schweißens am Beispiel des Trägers RS\_6. Dabei betrug die Elementkantenlänge im Umfeld der Naht etwa 2 mm. Eine vergleichbare Vernetzung lag auch dem Modell des Trägers RS 2 zugrunde. Auswertungen der Eigenspannungen erfolgten, wie im linken Bildteil dargestellt ist, in Trägermitte an den Außenseiten der Gurte und des Steges zum Vergleich mit den DMS-Ergebnissen aus **[Abbildung 89](#page-125-0)** sowie zusätzlich längs der Träger am äußeren Gurtrand und in Stegmitte, um den Einfluss der Voutung auf die berechneten Eigenspannungen darzustellen.

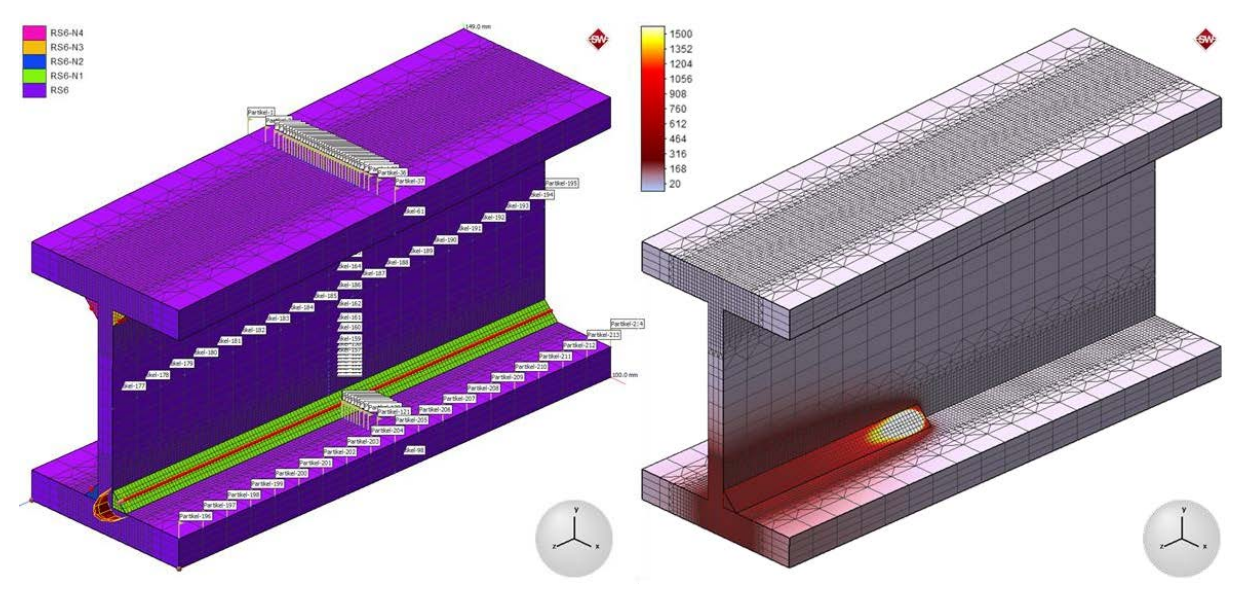

Abbildung 91: Numerisches Modell Träger RS 6 und Temperaturen (in  ${}^{\circ}C$ ) während des Schweißens

<span id="page-129-0"></span>Des Weiteren zeigt **[Abbildung 92](#page-129-1)** beispielhaft die Eigenspannungen des Trägers RS\_6 nach erfolgter vollständiger Abkühlung (letzter Zeitschritt) und einen dazugehörigen Schnitt quer durch die Trägermitte. Aus der Gesamtdarstellung geht hervor, dass die Eigenspannungen über einen ausreichend langen Bereich, der hier etwa der mittleren Trägerhöhe entspricht, von den Trägerenden unbeeinflusst sind. Über diesen Bereich kann somit auch der Einfluss der Voutung beurteilt werden. Zudem ist in der Schnittdarstellung das für I-Träger typische, annähernd symmetrische Spannungsbild erkennbar.

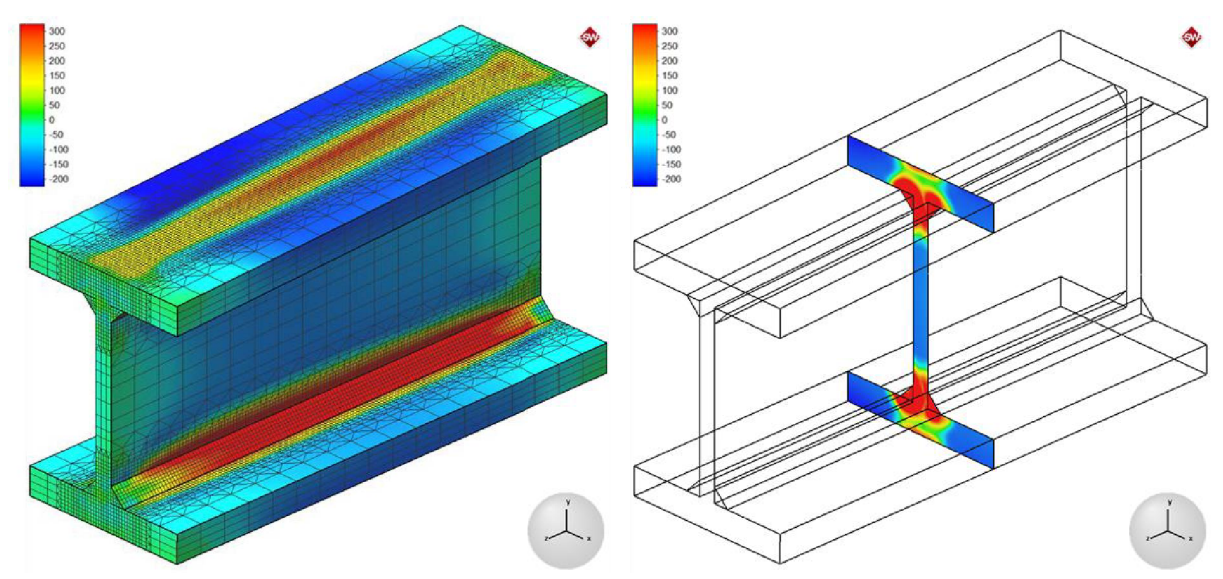

<span id="page-129-1"></span>Abbildung 92: Berechnete Eigenspannungen Träger RS  $6$  (in  $MPa$ ) und Schnittdarstellung

Um die Querschnittsachse in x-Richtung ist die Symmetrie besonders ausgeprägt, weil sich die T-Stöße unten und oben aufgrund ihrer Entfernung zueinander kaum gegenseitig beeinflussen. Somit liegen unten und oben praktisch dieselben Ergebnisse vor. Links und rechts des Trägersteges bzw. um die Querschnittsachse in y-Richtung liegen dagegen nur näherungsweise gleiche Eigenspannungen vor. Geringe Unterschiede bestehen dabei, einerseits durch die Schweißreihenfolge bzw. die Pausenzeiten und die dadurch nicht ideal symmetrischen Maximaltemperaturen, und anderseits infolge des Einflusses von Anfangsspannungen durch die zuvor geschweißte Naht.

Ferner zeigt **[Abbildung 92](#page-129-1)** die für geschweißte I-Träger erwarteten Eigenspannungen mit hohen Zugspannungen im Nahtnahbereich, die lokal auch über die Dicke eine starke Veränderlichkeit aufweisen können, und ausgleichenden Druckeigenspannungen außerhalb davon, die in den betreffenden Querschnittsbereichen etwa konstant verlaufen und relativ homogen über die Dicke verteilt sind.

In allen Simulationsmodellen bisher wurde immer davon ausgegangen, dass die Ausgangsbleche vor dem Schweißen eigenspannungsfrei sind. In den eigenen Experimenten in **Kapite[l 3](#page-52-0)** und **[4](#page-83-0)** wurde dies durch den Zuschnitt der Ausgangsbleche durch Wasserstrahlschneiden näherungsweise sichergestellt. Hier jedoch erfolgte der Zuschnitt durch das praxisübliche Brennschneiden. Deshalb sind die simulierten Eigenspannungen im Bereich der Gurtränder nicht mit den Messergebnissen vergleichbar. In Untersuchungen in Zusammenarbeit mit der BAM [125] wurde allerdings auch festgestellt, dass sich die ausgleichenden Druckeigenspannungen brenn- und nicht brenngeschnittener Bleche nach dem Schweißen in ausreichender Entfernung zur Schnittstelle nicht wesentlich voneinander unterscheiden. Dazu zeigt **[Abbildung 93](#page-130-0)** Messergebnisse eines vergleichbaren T-Stoßes vor und nach dem Schweißen, bei dem eine Seite a) säge- und die andere b) brenngeschnitten war:

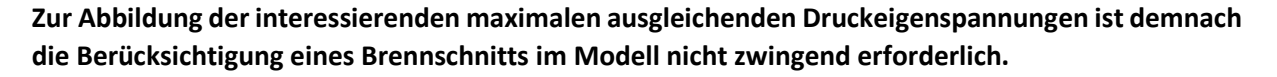

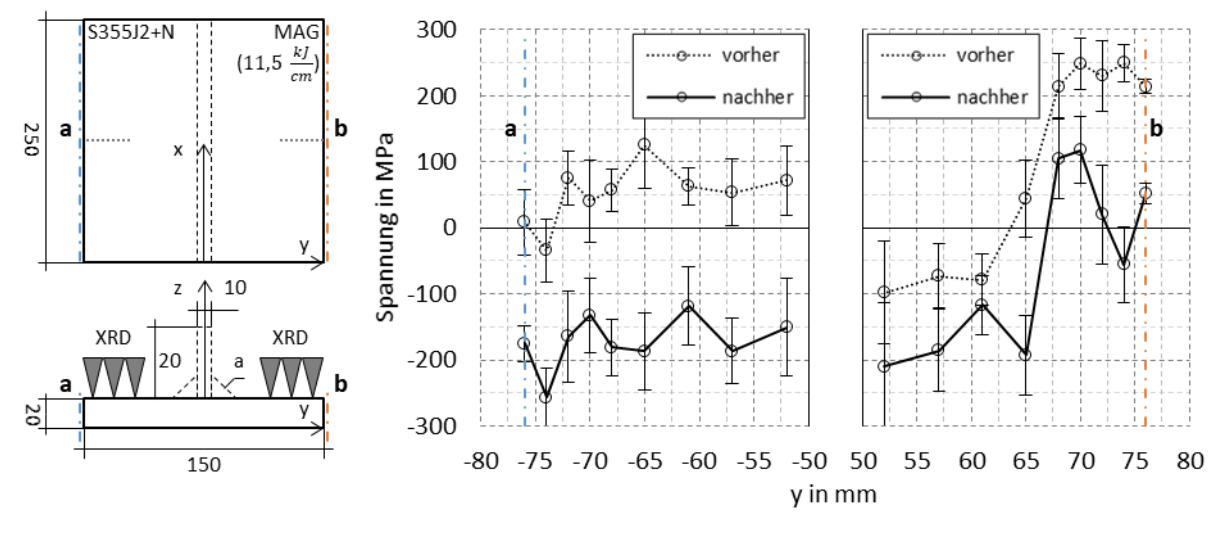

<span id="page-130-0"></span>Abbildung 93: Eigenspannungen a) ohne, b) mit Brennschnitt vor und nach dem Schweißen *[125]*

Des Weiteren wurde in numerischen Tragfähigkeitsberechnungen zur Bauteiltragfähigkeit ohne und mit der Berücksichtigung eines Brennschneideinflusses in [126] gezeigt, dass sich das Brennschneiden positiv auf die Tragfähigkeit von I-Trägern auswirkt, da dadurch das Fließen bei Überlagerung mit Lastspannungen versetzt zur Schnittkante und somit etwas später einsetzt. Auf der sicheren Seite liegend kann dieser Einfluss deshalb für Tragfähigkeitsberechnungen vernachlässigt werden.

Sofern im Rahmen zukünftiger Untersuchungen der Brennschneideinfluss direkt mit einbezogen werden soll, ist denkbar, dass eine Abbildung in einem vorgelagerten Simulationsschritt analog dem Schweißprozess z.B. mittels einer Zylinderwärmequelle erfolgen kann. Hierzu sind jedoch weitere Untersuchungen notwendig. Ebenso ist denkbar, dass die Berücksichtigung vereinfacht durch das Definieren eines Anfangsspannungszustands vor dem Schweißen erfolgen kann. Hierzu wurde beispielsweise ebenfalls in [125] sowie außerdem in der Literatur in [37] festgestellt, dass die Wirkbreite des Brennschnitts ungefähr der Blechdicke entspricht. Es kann dann unter der vereinfachten Annahme von Zugeigenspannungen in diesem Bereich, die hier ungefähr der halben Fließgrenze entsprechen, ein Gleichgewichtszustand berechnet und im Modell vor dem Schweißen definiert werden. Allerdings sind für ein allgemeines Anfangsspannungsmodell ebenfalls noch weitere Untersuchungen notwendig.

### 5.3.2 Ergebnisauswertung

**[Abbildung 94](#page-131-0)** zeigt für RS\_2 und RS\_6 die berechneten Maximaltemperaturen und den Vergleich der experimentellen Umrisse des Schweißgutes (SG) und der Wärmeeinflusszone (WEZ) mit den dementsprechenden, berechneten Maximaltemperaturisothermen von ~1500 °C bzw. ~750 °C.

Wegen der Unregelmäßigkeiten der Schweißnähte im Experiment ist die Übereinstimmung in Teilen erwartungsgemäß gut und in anderen Teilen weniger gut. Beim Träger RS\_6 ist z.B. die berechnete WEZ im Steg etwas kleiner und im Gurt etwas größer als in der Realität. Die durchschnittliche Übereinstimmung der gemessenen und der berechneten SG- bzw. WEZ-Flächen (**[Tabelle 35](#page-131-1)**) und damit die Modellierung des Temperatureinflusses auf das Gesamtbauteil ist jedoch bei beiden Trägern zufriedenstellend und konnte somit für die thermomechanischen Simulationen weiterverwendet werden.

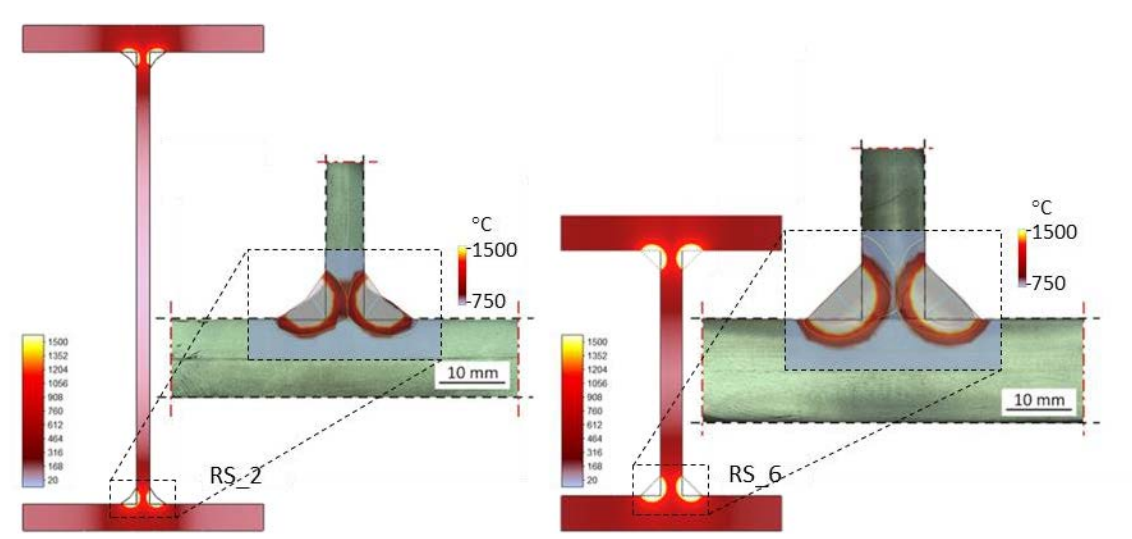

<span id="page-131-0"></span>Abbildung 94: Validierung berechnete Maximaltemperaturen sowie SG- und WEZ-Abmessungen

<span id="page-131-1"></span>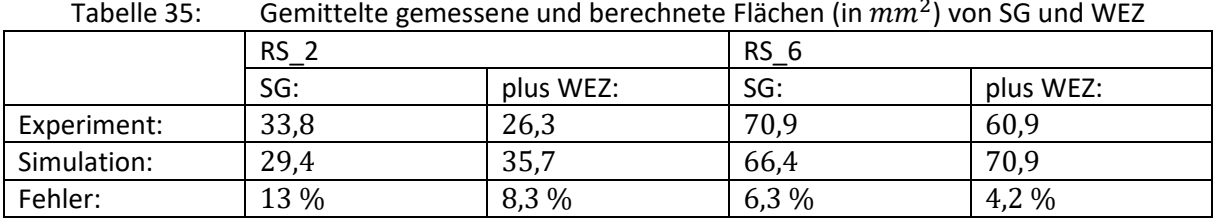

Den Vergleich der berechneten und der gemessenen, gemittelten ("Mean") Eigenspannungen in Trägermitte zeigen **[Abbildung 95](#page-132-0)** für RS\_2 und **[Abbildung 96](#page-132-1)** für RS\_6. Die Bildteile a) zeigen dabei jeweils die Ergebnisse im Gurt und die Bildteile b) die des Steges.

Bei den berechneten Werten stehen "GO" und "GU" für die Gurtober- und -unterseite des Untergurtes und "SI" und "SA" für die Steginnen- (Seite der Naht 1) und -außenseite. Da im Obergurt nahezu identische Spannungen wie im Untergurt berechnet wurden, sind diese Werte nicht dargestellt. Bei den Messwerten sind dagegen jeweils die Ergebnisse beider Gurte dargestellt, die aber ebenfalls ähnlich verlaufen. Zur Abgrenzung der Brennschnittbereiche von den Ergebnissen sind die betreffenden, äußersten Messlinien gestrichelt dargestellt. Außerdem verdeutlichen zur Naht hin vertikale, gestrichelte Linien den Nahtübergang.

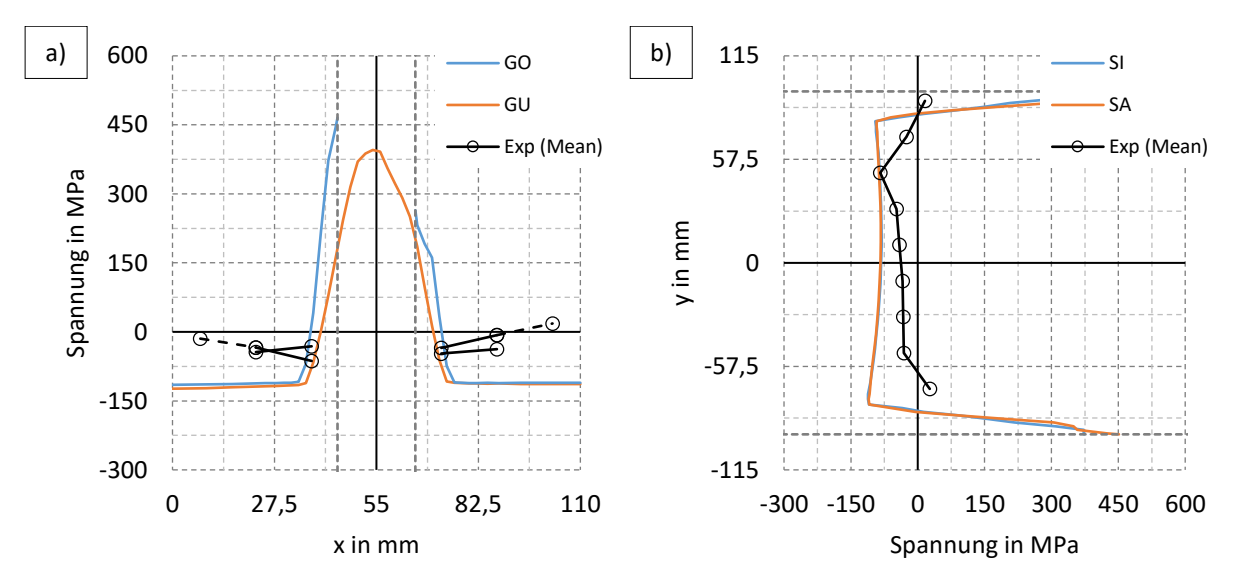

<span id="page-132-0"></span>Abbildung 95: Vergleich der berechneten und gemessenen Eigenspannungen in Trägermitte RS\_2: a) Gurt, b) Steg

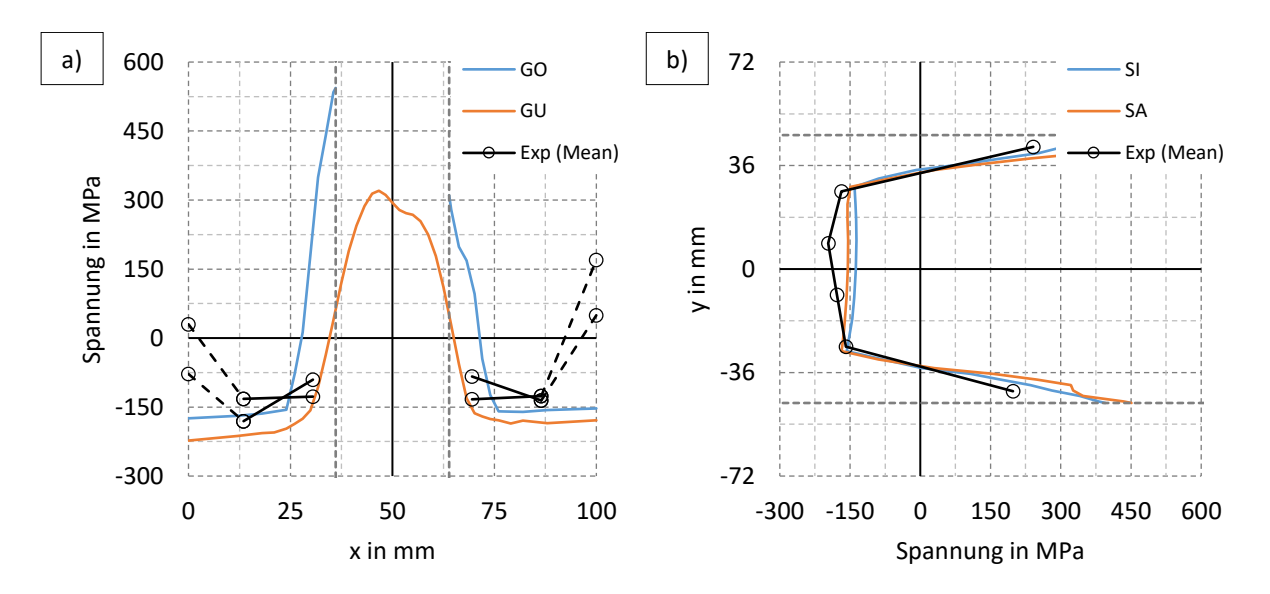

<span id="page-132-1"></span>Abbildung 96: Vergleich der berechneten und gemessenen Eigenspannungen in Trägermitte RS\_6: a) Gurt, b) Steg

Bei RS\_2 liegt eine Übereinstimmung mit den Messwerten nur punktuell vor. Insgesamt waren hier die berechneten Druckspannungen zu groß. Ein zu hoher Wärmeeintrag kann ausgeschlossen werden, da dieser anhand der Schliffbilder zuvor kalibriert wurde. Des Weiteren weisen die berechneten Eigenspannungen im Vergleich mit den anderen Beispielen dieser Arbeit plausible Größen auf. Ein Mess- oder Auswertungsfehler bei diesen experimentellen Ergebnissen ist daher nicht auszuschließen. Beim zweiten Träger RS\_6 ist die Übereinstimmung zwischen Berechnungsergebnissen und Messwerten gut. Im Gurt sind die berechneten Druckspannungen geringfügig größer, im Steg etwas kleiner als im Experiment. Insgesamt werden diese Spannungen somit zutreffend wiedergegeben. Des Weiteren wird auch der Übergang vom Druck- in den Zugbereich, zu sehen für den Steg, gut abgebildet.

Zusätzlich zeigen **[Abbildung 97](#page-133-0)** für RS 2 und **[Abbildung 98](#page-133-1)** für RS\_6 gegenüberstellend die Eigenspannungen im Querschnitt sowie exemplarisch dazu einige Spannungsverläufe im unteren Gurt in Dickenrichtung jeweils in der Mitte ( $x=0$ ) und an den beiden Gurträndern ( $x=\pm \frac{b_f}{2}$ ). In beiden Fällen werden dabei auf der Gurtoberseite im Nahtnahbereich etwa gleich hohe Zugspannungen bis oberhalb der Fließgrenze erreicht, die zur Gurtunterseite hin erst ab- und dann wieder zunehmen. Hierbei ist erkennbar, dass die größere Blechdicke bei RS\_6 zu einer stärkeren Veränderlichkeit mit geringeren Zugspannungen in der Mitte und auf der Außenseite des Gurts führt. Dagegen verlaufen die Spannungen in größerer Entfernung zur Naht erwartungsgemäß generell etwa konstant über die Dicke. Auch hier sind allerdings die Differenzen beim Träger RS\_6 etwas größer.

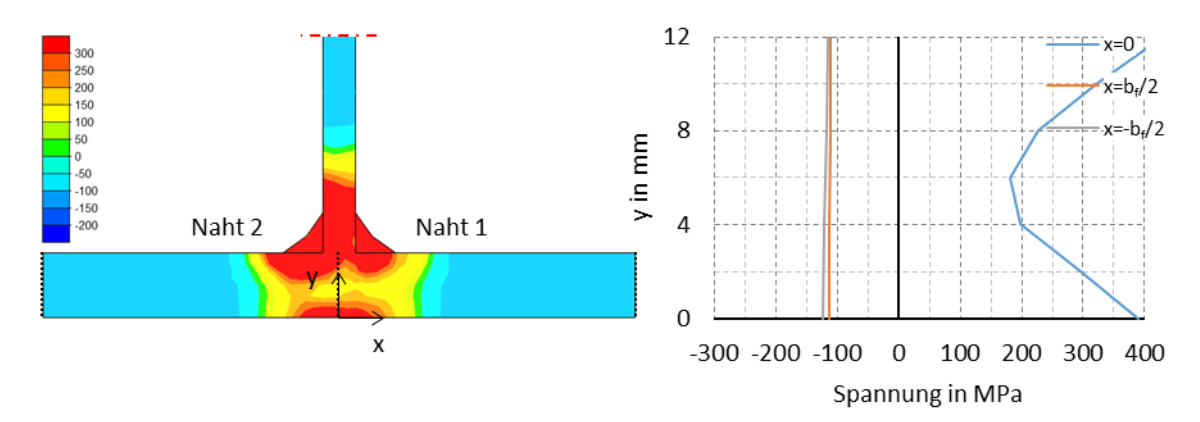

<span id="page-133-0"></span>Abbildung 97: Eigenspannungen RS\_2 und Verläufe bei  $x=0$  und  $\pm \frac{b_f}{2}$  in Gurtdickenrichtung

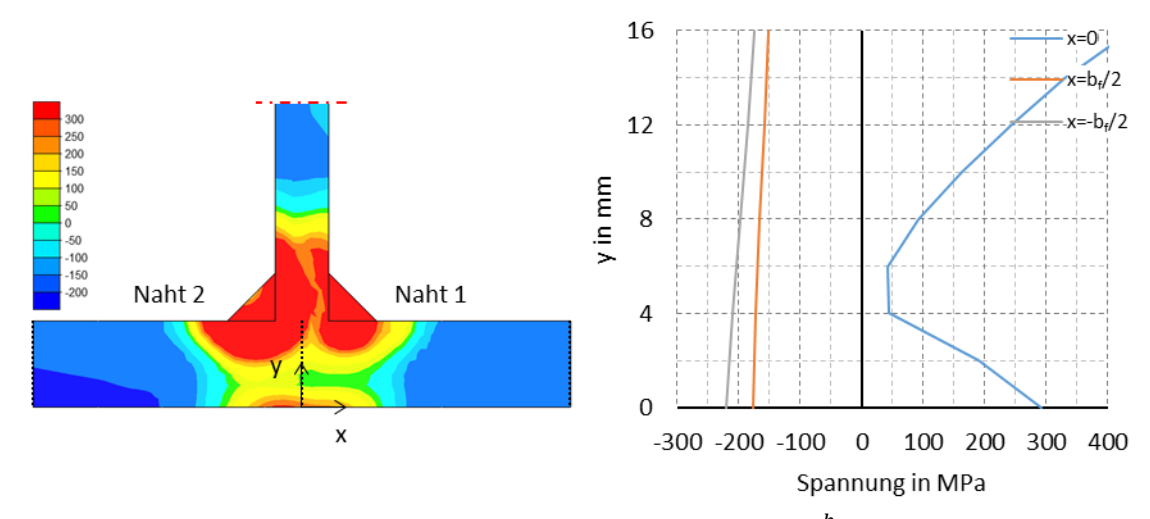

<span id="page-133-1"></span>Abbildung 98: Eigenspannungen RS\_6 und Verläufe bei  $x=0$  und  $\pm \frac{bf}{2}$  in Gurtdickenrichtung

Die Untersuchung des Einflusses einer Voutung bei geschweißten I-Trägern auf die Eigenspannungen ist nicht Bestandteil dieser Arbeit gewesen. Deshalb wurde nur ein kurzer gevouteter Abschnitt betrachtet. Da somit die Höhenänderungen innerhalb des stationären Bereichs gering waren, fielen auch die Auswirkungen auf die Eigenspannungen gering aus. Soll deshalb der Einfluss der Voutung in weiteren Untersuchungen geklärt werden, müssen größere gevoutete Trägerabschnitte die Grundlage bilden. Mit den folgenden exemplarischen Auswertungen in **[Abbildung 99](#page-134-0)** soll diesbezüglich nur gezeigt werden, dass mittels Simulationsmodellen eine einfache Bewertung dieser Einflüsse möglich ist. Experimentell müssten dagegen zur Ableitung derselben Informationen zahlreiche Messquerschnitte pro Träger unter großem Aufwand untersucht werden.

In **[Abbildung 99](#page-134-0)** zeigt a) die Ergebnisse für RS 2 und b) für RS 6. Dabei bezeichnet "Gurt" einen Pfad in Trägerlängsrichtung am äußeren unteren Gurtrand auf der Seite der ersten Naht und "Steg" einen Längspfad in Stegmitte zur Seite zwischen der ersten und zweiten Naht (vgl. Längspfade **[Abbildung 91](#page-129-0)**). Zudem kennzeichnen jeweils Strichlinien Anfang und Ende des stationären Bereichs der Simulationsmodelle.

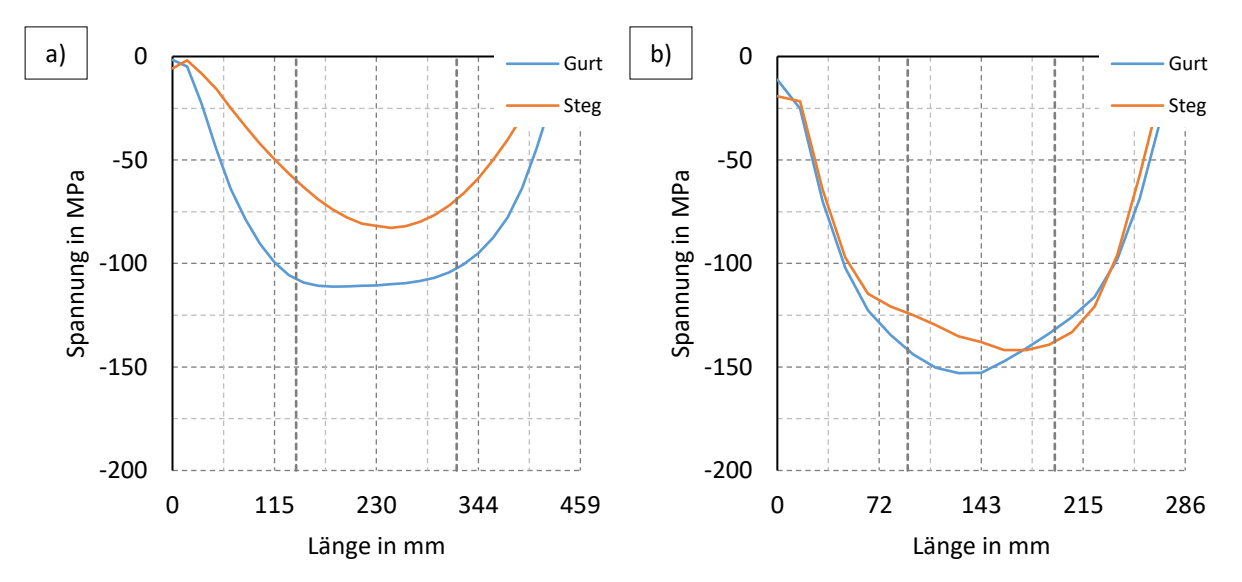

<span id="page-134-0"></span>Abbildung 99: Einfluss der veränderlichen Steghöhe auf die Spannungen: a) RS\_2, b) RS\_6

# 5.4 Zusammenfassung und Vergleich der Simulationsergebnisse

Es konnte gezeigt werden, dass die durchgehende thermomechanische Schweißsimulation heutzutage größtenteils sehr zuverlässig die Eigenspannungen infolge von Schweißvorgängen berechnen kann. Dazu wurden in den **Abschnitten [5.1](#page-98-0)** und **[5.2](#page-114-1)** numerische Untersuchungen zur Nachrechnung der Experimente an vier geschweißten I-Trägern aus einem S355J2+N und an zwei geschweißten I-Trägern aus einem S690QL vorgestellt. Neben der Stahlgüte und dem Einfluss der Gefügeumwandlung wurden dabei auch unterschiedliche Schweißverfahren und Wärmeeinträge untersucht und aus den Vergleichen Schlussfolgerungen abgeleitet. Zusätzlich dazu wurden in **Abschnitt [5.3](#page-124-1)** externe Eigenspannungsmessungen an zwei geschweißten gevouteten I-Trägern aus einem S355J2+M gegengerechnet. Dabei wurde auch auf den Einfluss des Brennschneidens auf die Ergebnisse eingegangen und es wurden Hinweise zur Idealisierung des Wärmeeintrags gegeben, falls wie in diesem Fall oder analog z.B. bei der Nachrechnung von Messdaten aus der Literatur nur die a-Maße aus der Schweißfertigung bekannt sind. Die Untersuchungen zeigen den großen Nutzen der Schweißsimulation zur Bewertung verschiedener Einflüsse auf die Eigenspannungen und wie diese zukünftig dabei helfen kann, die bestehenden Eigenspannungsannahmen im Stahlbau zu überarbeiten.

Auf ein mögliches Vorgehen zur einfachen Eigenspannungsabschätzung wurde in **Abschnitt [5.2](#page-114-1)** eingegangen. Da im Stahlbau aber empirische Eigenspannungsmodelle ("Blockmodelle") eine lange Tradition besitzen und daher das Bestreben bestehen wird, solche Modelle weiterhin bereitzustellen, werden im Folgenden Hinweise gegeben, welche Parameter dabei eine Rolle spielen und wie ein solches Modell mittels Schweißsimulationen systematisch abgeleitet werden kann. Es wird hierfür von äquivalenten konstanten Ausgleichsdruckspannungen ausgegangen, die aus den Ergebnissen der Simulationen der Abschnitte [5.1](#page-98-0)-[5.3](#page-124-1) hervorgehen<sup>12</sup>. [Tabelle 36](#page-135-0) fasst diese Werte für die am meisten interessierenden Gurteigenspannungen und die jeweiligen Eingangsgrößen dieser Modelle zusammen.

<span id="page-135-0"></span>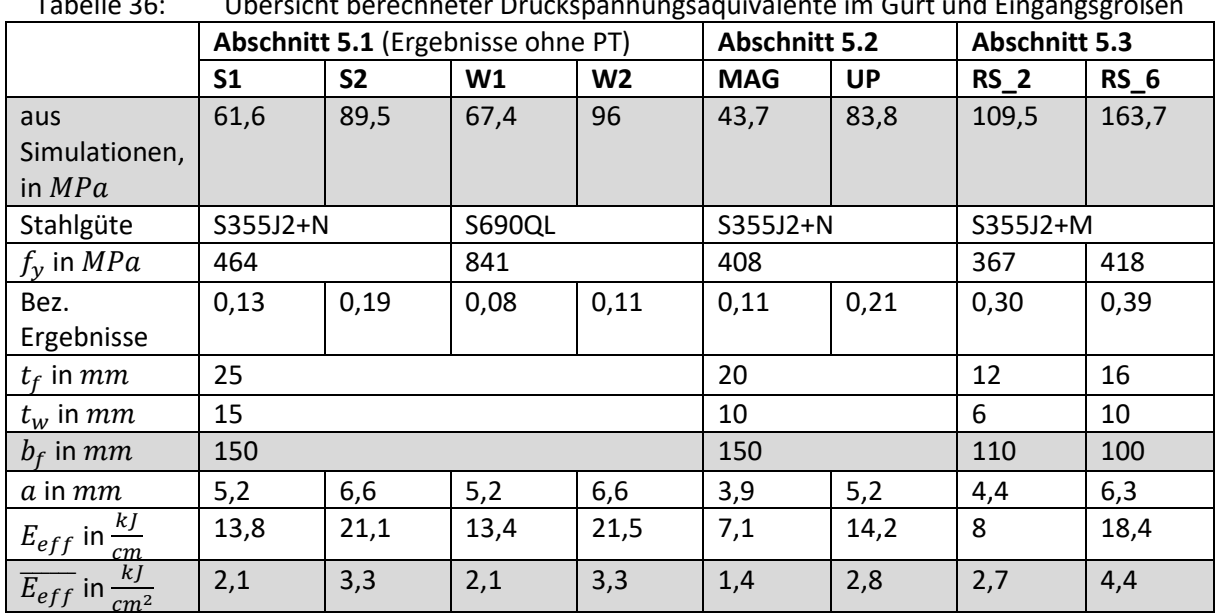

Tabelle 36: Übersicht berechneter Druckspannungsäquivalente im Gurt und Eingangsgrößen

[Tabelle 36](#page-135-0) zeigt, dass für die absoluten Spannungen die Gurtbreite  $b_f$  und der bezogene effektive Streckenenergieeintrag  $\overline{E_{eff}}$  (vgl. Abschnit[t 3.2.2.3](#page-64-1)) die wichtigsten beiden Einflussgrößen darstellen. Die Stahlgüte spielt eine untergeordnete Rolle. Diese beeinflusst durch die jeweilige Festigkeit nur die

**.** 

<sup>&</sup>lt;sup>12</sup> Die Werte folgen aus den berechneten Spannungen, indem diese über die Bereichslängen numerisch integriert und durch diese geteilt werden. Danach liegen, wie beim Blockmodell, konstante Spannungen mit derselben Wirkung wie durch die Ausgangswerte vor, welche sich für einen Ergebnisvergleich besser eignen.

bezogenen Spannungswerte, was an den Ergebnissen in **Abschnitt [5.1](#page-98-0)** nachvollzogen werden kann. Ferner zeigt der Vergleich der Werte der Abschnitte [5.1](#page-98-0) und [5.2](#page-114-1), dass sich  $\overline{E_{eff}}$  gut als Vergleichsgröße zur Bewertung des Einflusses des Energieeintrags in das Bauteil eignet. Anders als bei alleiniger Betrachtung der Blechdicken und der Streckenenergie wird dadurch deren Wirkung direkt ersichtlich. So wären demnach für die Träger "MAG" geringere Werte als bei "S1/W1" zu erwarten; und für die Träger "UP" vergleichbare, nur etwas niedrigere Werte als bei "S2/W2". Beides ist genauso feststellbar. Ferner ist bezüglich des Abschnitt[s 5.3](#page-124-1) für RS\_2  $\overline{E_{eff}}$  ähnlich wie im Fall "UP". Nun aber ist  $b_f$  geringer. Daher sind etwas größere Spannungen zu erwarten. Auch dies ist im Ergebnis erkennbar. Eine etwa gleiche, nur etwas geringere Breite, jedoch mit nochmals deutlich höherem bezogenen Streckenenergieeintrag besteht bei "RS\_6". Hier treten daher auch die höchsten Eigenspannungen auf.

# **Zur Ableitung eines empirischen Eigenspannungsmodells sollten die Blechbreiten und die bezogene Streckenergie in einer numerischen Parameterstudie systematisch variiert werden. Da die Stahlgüte keine wesentliche Rolle spielt, sollte eine Referenzbaustahlgüte zugrunde gelegt werden.**

In einem Modell mit Gefügeumwandlungen kann die Stahlgüte Einfluss auf die nahtnahen Eigenspannungen haben und sich durch die Gleichgewichtsbeziehungen in geringerem Maße auch in den Ausgleichsdruckspannungen niederschlagen. Für die beiden Stahlgüten S355J2+N und S690QL führte z.B. die Berücksichtigung der Gefügeumwandlung in **Abschnitt [5.1](#page-98-0)** dazu, dass sich die bezogenen Druckspannungen etwas stärker unterschieden als ohne die Berücksichtigung der Gefügeumwandlung. In Bezug auf die Differenz der bezogenen Spannungen dieser beiden Stahlgüten ist deshalb die vereinfachte Umrechnung über das Verhältnis der Fließgrenzen (Referenzfließgrenze / Fließgrenze), was ohne Gefügeumwandlungen näherungsweise zutreffend ist, eine Näherung von der sicheren Seite.

In **Kapitel [2](#page-24-0)** wurde eine Reihe bereits bestehender vereinfachter Eigenspannungsmodelle vorgestellt. Jedoch berücksichtigen auch die aktuelleren Modelle darunter die zuvor genannten Parameter nicht oder nicht vollständig. Es werden deshalb in **[Tabelle 37](#page-136-0)** nur einzelne Ergebnisse richtig wiedergegeben.

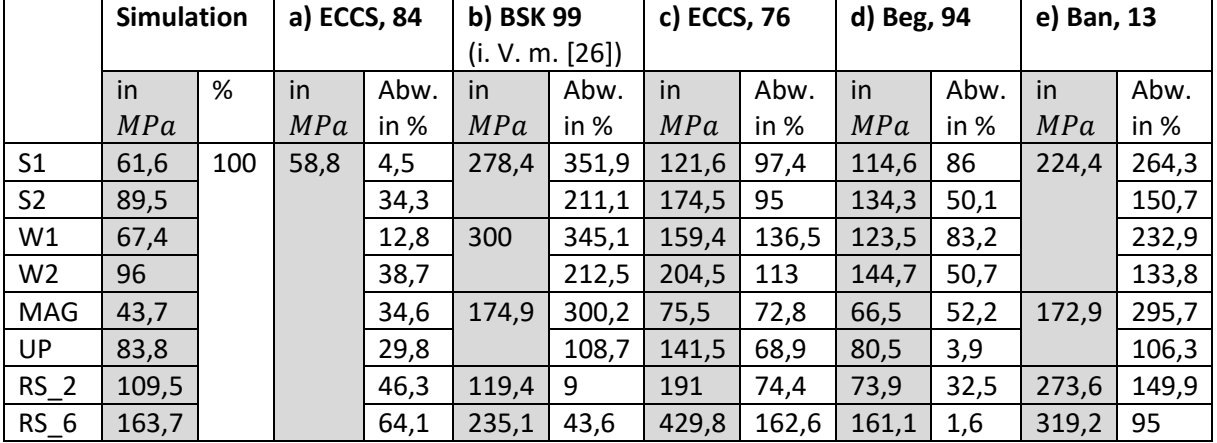

<span id="page-136-0"></span>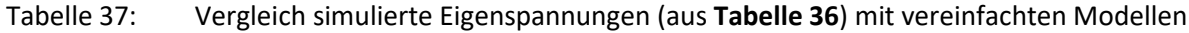

Beim Modell a) wird nur ein Wert berechnet. Abweichungen nach oben oder nach unten sind daher "zufälliger" Natur. Als Bezugsfließgrenze wurde 235 MPa eingesetzt, da dieses Modell aus statistischen Betrachtungen an vorwiegend Stählen dieser Festigkeit entstand. Beim Modell b) sind die Übereinstimmungen für die Proben RS\_2 und RS\_6 gut. In anderen Fällen sind die berechneten Eigenspannungen dagegen viel zu hoch. Beim hochfesten Stahl wurde nach einer Empfehlung aus [26] die Zugspannung auf 500 MPa begrenzt, da ansonsten für W1 und W2 noch viel größere Werte mit diesem Ansatz resultieren würden. Beim Modell c) werden die Eigenspannungen generell zu hoch berechnet. Dennoch sind die tendenziellen Ergebnisse mit diesem Modell besser, da das Modell auf

fundierten analytischen Gleichungen beruht. Allerdings gelten diese nur für dünne, einzelne Platten mit einer Auftragsnaht und wurden durch vereinfachte Annahmen auf einen T-Stoß mit Kehlnähten adaptiert. Das Modell d) nach Beg berechnet die Eigenspannungen insgesamt gut, besonders wenn die Randbedingungen etwa den Bedingungen der zugrundeliegenden Versuche entsprechen. Das heißt, wenn Dicken um  $10 - 15$  mm vorliegen und der Energieeintrag relativ hoch gewählt ist. Für Dicken größer 20  $mm$  (hier 25  $mm$ ) nehmen die Abweichungen zu, da der in diesem Modell verwendete gleichbleibende Zusammenhang zum a-Maß dann zunehmende konservative Ergebnisse liefert. Beim letzten Modell e) nach Ban werden die Eigenspannungen durchgehend, teils deutlich überschätzt, da die Modelleingangsgrößen hier außerhalb der von Ban experimentell untersuchten Bereiche liegen. Das Modell basiert auf Messungen an Trägern mit einer maximalen Gurtdicke von 16 mm und ist dabei zusätzlich hinsichtlich des Verhältnisses der Blechbreite zur Dicke eingegrenzt. Diese Voraussetzungen waren hier nicht oder nur teils gegeben, werden anderseits aber im Modell auch nicht ausgeschlossen.

Generell zeigt sich hier auch, dass die Anwendungsbereiche der Modelle oft ein Problem darstellen. Meist sind diese unbekannt oder werden nicht ausreichend kenntlich gemacht. Für den Anwender ist es somit im Regelfall kaum möglich zu beurteilen, welches Modell zu guten Übereinstimmungen führt.

Das Durchführen einer größeren Parameterstudie mittels Schweißsimulationen zur Ableitung eines geeigneteren Blockmodells ist bei Verwendung von 3-D Modellen für die Schweißsimulationen relativ aufwändig. Bei gleichbleibenden Querschnitten existieren dafür einfachere Methoden, die eine vergleichbare Ergebnisqualität bieten. Im folgenden Kapitel wird diesbezüglich auf das Verwenden eines 2-D Querschnittsmodells zur Schweißsimulation eingegangen. Da dabei nur noch ein Schnitt durch das Bauteil vorliegt, reduzieren sich Elementanzahlen sowie Zeitschritte und dadurch die Berechnungszeiten immens. Für beispielsweise ein 3-D Modell eines kurzen Trägerausschnitts an einem I-Träger mit vier Nähten liegen diese nicht selten im Bereich einiger Tage. Durch die Vernetzung oder das Ausnutzen von Symmetrieeigenschaften lassen sich diese Zeiten zwar meist noch stark reduzieren. Jedoch bedürfen diese Maßnahmen einiger Iterationen, was den Zeitgewinn zum Teil egalisiert. Dagegen bewegen sich die Rechenzeiten eines Querschnittsmodells am gesamten I-Träger selbst bei sehr feiner Vernetzung meistens im Bereich weniger Minuten. Diese Modelle sind daher besser geeignet, um Parameterstudien durchzuführen und daraus ein vereinfachtes Modell abzuleiten.

Wenn nun allerdings die Rechenzeiten eines Querschnittsmodells bereits im Minutenbereich liegen, ergibt sich auch die Frage, welchen Nutzen ein vereinfachtes Blockmodell hat bzw. ob nicht die Ergebnisgrößen dieses Modells direkt in ein Globalmodell übertragen werden sollten. Es wurde daher ein Blockmodell vorerst nicht weiterverfolgt, da dieses immer auch den Nachteil hat, dass es nur für spezielle Querschnittsformen gilt. Neben I-Trägern existieren jedoch zahlreiche weitere Querschnittstypen von Schweißträgern. Es müssten dann zahlreiche Einzelmodelle abgeleitet werden.

Die Überlegung der Kopplung zwischen einem Querschnitts- und dem Gesamtmodell des Trägers führt zu einem modifizierten sogenannten "Lokal-Global-Ansatz". Dabei werden mechanische Ersatzlasten, in der Regel Dehnungen, im Umfeld der Nähte dazu genutzt, die Eigenspannungen und Verformungen des Gesamtbauteils mittels einer rein mechanischen 1-Schritt elastischen FE-Analyse zu berechnen. Die Lasten werden zuvor aus dem Querschnittsmodell, das hier das Lokalmodell darstellt, abgeleitet. Auf die Details dieses Vorgehens soll im folgenden Kapitel noch ausführlich eingegangen werden. Vorteil dieser rein numerischen Methode ist, dass unter anderem die Eigenspannungen direkt berechnet werden können. Eine manuelle Eigenspannungsdefinition entfällt dadurch. Des Weiteren werden außer den Eigenspannungen auch die Verzüge berechnet. Der Ansatz ist somit vielseitiger einsetzbar, da dieser den Schweißeinfluss auf den Querschnitt direkt berücksichtigen und für die numerische Tragfähigkeitsberechnung zur Verfügung stellen kann. Des Weiteren ist dieses Vorgehen nicht auf I-Querschnitte beschränkt, sondern für andere Trägerquerschnittsformen analog einsetzbar.

# <span id="page-138-0"></span>6 Vereinfachtes Schweißsimulationsmodell für Schweißträger

Das folgende Kapitel behandelt eine Methode zur Berücksichtigung von Eigenspannungen in der Tragfähigkeitsberechnung. Die Vorgehensweise ist verwandt mit der des Lokal-Global-Modells [76]. Diese umfasst demnach eine numerische thermomechanische Simulation zur Berechnung der plastischen Dehnungen an einem Lokalmodell und deren Übertragung als mechanische Lasten auf ein Globalmodell, an dem anschließend eine elastische FE-Analyse zur Berechnung der Schweißeigenspannungen und der Schweißverformungen durchgeführt wird. Die Zeitersparnis dieses Vorgehens besteht darin, dass die thermomechanische Simulation auf einen repräsentativen Teilbereich der Gesamtstruktur anstelle des gesamten Bauteils beschränkt wird. Im Folgenden entspricht dieser Teilbereich einem 2-D Querschnittsmodell. Dadurch können die Rechenzeiten des Lokalmodells sehr niedrig gehalten werden [78]. Des Weiteren wurde versucht, den Ergebnisübertrag auf das Globalmodell so einfach wie möglich zu halten. Anstelle einer exakten Dehnungswiedergabe durch Extrusion der Dehnungen [118], [78] oder aufwendiger Interpolationsroutinen [77] werden einfache äquivalente Ersatzdehnungsmuster genutzt. Darüber hinaus werden nur die Längsanteile der plastischen Dehnungen übertragen, da die für die Tragfähigkeitsberechnung interessierenden Längseigenspannungen und Biegeverzüge von der Querschrumpfung weitestgehend unabhängig sind.

Die Methode baut zum Teil auf den im Rahmen eines nationalen Forschungsprojekts [1] erarbeiteten Grundlagen auf und gliedert sich in Anlehnung daran in drei Schritte, für die **[Abbildung 100](#page-138-1)** schematisch eine mögliche Umsetzung an einem Beispiel aus [1] zeigt:

- **1. Schritt:** 2-D thermomechanische Schweißsimulation zur Berechnung der plastischen Dehnungen,
- **2. Schritt:** Ableiten äquivalenter Größen bzw. eines Ersatzdehnungsmusters,

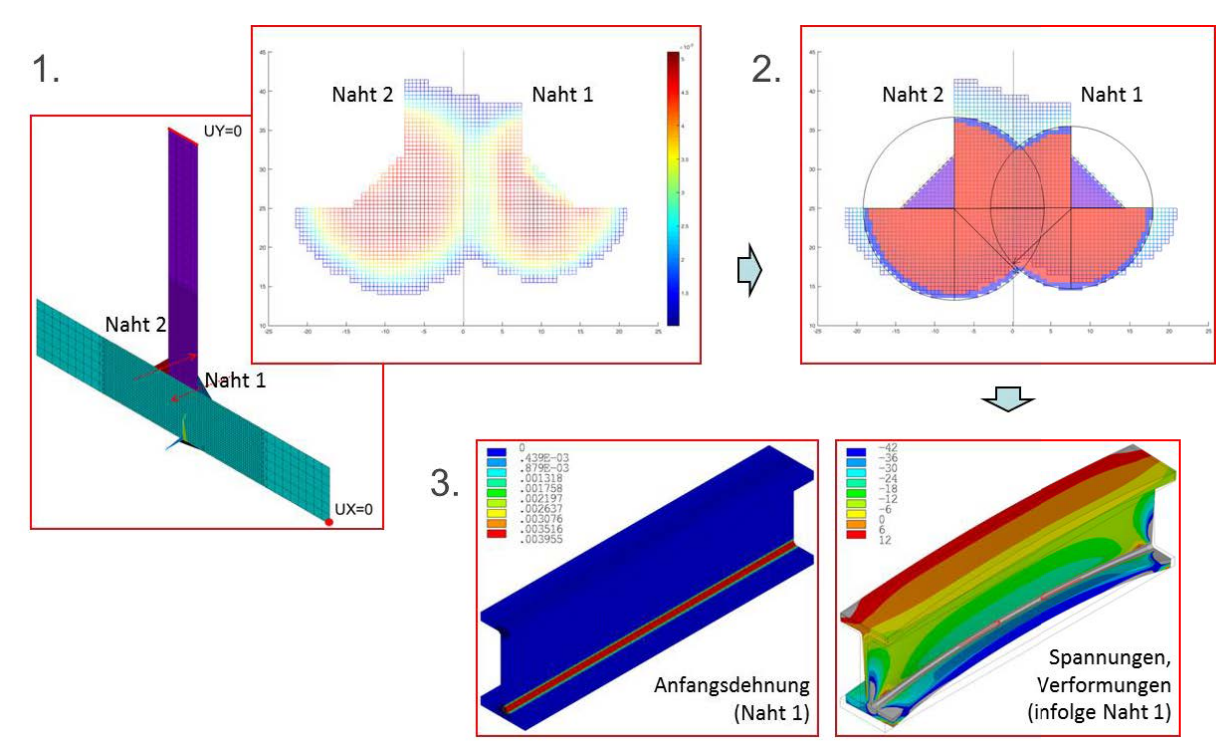

**3. Schritt:** Elastische FE-Analyse am 3-D Modell mit Anfangsdehnungen.

<span id="page-138-1"></span>Abbildung 100: Schematischer Ablauf des Vorgehens basierend auf *[1]*

Die plastischen Dehnungen sind generell auf einen, verglichen mit dem Querschnitt, sehr kleinen Bereich nahe der Schweißnaht begrenzt und weisen abhängig von der Stoßart und der Nahtform bestimmte wiederkehrende Formcharakteristiken auf. Für beispielsweise einen T-Stoß mit Kehlnaht verwendet Ueda mehrere partielle Ellipsen, um die Plastizitätszone zu beschreiben [109]. Im Beispiel in **[Abbildung 100](#page-138-1)** werden stattdessen Kreisausschnitte mit einer konstanten Dehnung gleich der Fließdehnung verwendet. Dadurch kann die Vernetzung des Globalmodells gegenüber dem Lokalmodell und die Definition des Ersatzdehnungsmusters im FE-Modell einfacher gehalten werden. Allerdings wird ein Solid-Modell für das Globalmodell benötigt, das, je nach Vereinfachungsgrad des im Einzelfall zugrundeliegenden Ersatzdehnungsmusters, eine lokal mehr oder weniger hohe Netzdichte erfordert. Somit liegt diese Vernetzung auch der anschließenden Traglastanalyse zugrunde.

Aus Sicht der numerischen Tragfähigkeitsberechnung ist das Zugrundelegen eines Solid-Modells nicht erforderlich und deshalb in der Praxis unüblich. Den Standard für solche Berechnungen bilden Schalenelementmodelle mit einem über den gesamten Querschnitt relativ grobem Netz. In Ergänzung zur Vorgehensweise in [1] wurde deshalb ein modifiziertes Vorgehen entwickelt, das die Verwendung eines Schalenelementmodells mit einer für die Tragfähigkeitsanalyse üblichen geringen Vernetzungsdichte ermöglicht. Hierzu werden im Nahtnahbereich aus mehreren Layern bestehende Composite-Schalenelemente eingesetzt. Diesen werden ausgehend von den Originaldehnungen aus der thermomechanischen Simulation äquivalente konstante Dehnungen in entsprechenden Layern aufgeprägt. Wirkung und Schwerpunkt der Anfangsdehnungen auf das Globalmodell sind somit identisch mit der am lokalen Modell thermomechanisch berechneten plastischen Dehnungsverteilung. Im Ergebnis liegt ein Schalenelementmodell vor, das mit den berechneten Schweißeigenspannungen und Schweißverformungen die Grundlage für die weiteren numerischen Tragfähigkeitsanalysen bildet.

# **Gegenüber vereinfachten Eigenspannungsverteilungen besteht der entscheidende Vorteil dieses, an das Lokal-Global-Vorgehen angelehnten Modells darin, dass alle wichtigen Einflussparameter auf die Schweißeigenspannungen durch die der Ersatzdehnungsverteilung zugrundeliegende numerische 2-D Analyse des Schweißvorgangs direkt in das Globalmodell einfließen.**

Das Vorgehen an sich ist nicht softwarespezifisch. Berechnungen erfolgten sowohl mit Ansys, wie im Beispiel in **[Abbildung 100](#page-138-1)**, als auch mit Abaqus. Die folgenden Auswertungen beziehen sich jedoch, sofern nicht darauf hingewiesen ist, auf Berechnungen mit Abaqus. Prinzipiell können dabei alle Schritte über die Nutzeroberfläche (Abaqus/CAE) realisiert werden. Da die Eingaben jedoch zeitaufwändig sind, wurde außerdem an einer Automatisierung der Schritte dieses Vorgehens gearbeitet, für die sich das Abaqus GUI Toolkit [127] besonders gut eignete. Im Ergebnis können so mit wenigen Klicks innerhalb einiger Minuten fertige Tragfähigkeitsmodelle unter Berücksichtigung des Schweißeinflusses erstellt werden. Die Voraussetzungen zur Umsetzung durch z.B. Softwarehersteller und damit das Zurverfügungstellen dieses Vorgehens für einen breiten Anwenderkreis sind damit gegeben.

Die folgenden Abschnitte beschreiben die Einzelschritte im Detail. **Abschnitt [6.1](#page-140-0)** zeigt zunächst den Modellaufbau und die Verifikation der Querschnittsmodelle ("Lokalmodell") mittels 3-D Schweißsimulationen. **Abschnitt [6.2](#page-148-0)** zeigt anschließend Validierungen der mit Querschnittsmodellen berechneten Eigenspannungen mit Messdaten aus der Literatur. Danach erfolgen in **Abschnitt [6.3](#page-154-0)** die Ergebnisaufbereitungen der plastischen Dehnungen des "Lokalmodells". Mit den abgeleiteten Ersatzdehnungsmustern erfolgen elastische FE-Analysen am "Globalmodell" und es werden die auf diese Weise berechneten Schweißeigenspannungen erneut verifiziert. Außerdem werden die mit der Methode berechneten Schweißverformungen in **Abschnitt [6.4](#page-165-0)** an Verformungsmessungen aus der Literatur validiert. Schließlich wird in **Abschnitt [6.5](#page-170-0)** die Automatisierung dieses Vorgehens besprochen.

# <span id="page-140-0"></span>6.1 Schweißsimulationen an Querschnittsmodellen

Als Querschnittsmodell wird ein zweidimensionales Scheibenelementmodell verstanden, das einen ebenen Schnitt senkrecht zur Naht betrachtet. Voraussetzungen für die Anwendung dieses Modells sind ein quasistationäres Temperaturfeld, Wärmeleitung hauptsächlich in der Querschnittsebene und für die Mechanik näherungsweise eben bleibende Querschnitte [13], [47].

Zu Beginn und Ende jeder Schweißung treten Randeffekte auf. Deshalb muss, damit sich ein stationärer Bereich einstellen kann, das Bauteil bzw. die Schweißung ausreichend lang sein. Eine ausreichende Schweißnahtlänge ist für die Kopplung des Lokal- mit einem Globalmodell ebenfalls wichtig, da der stationäre Bereich bei diesem Vorgehen den wesentlichen Anteil der Schweißung ausmachen sollte [77]. Diese Bedingung ist für praktische Anwendungen, in denen die Trägerlänge die dominierende Abmessung ist  $(L \gg h, b)$ , gegeben. Das Vernachlässigen der Wärmeleitung in Trägerlängsrichtung als zweite Bedingung setzt außerdem voraus, dass eine schnellwandernde Hochleistungswärmequelle vorliegt [13]. Hiervon kann bei üblichen Trägerschweißungen ausgegangen werden, da vollmechanisierte Schweißverfahren mit hohen Schweißgeschwindigkeiten eingesetzt werden. Die stärkste Vereinfachung erfolgt aus mechanischer Sicht. Näherungsweise können jedoch ebene Querschnitte unterstellt werden, wenn der schweißunbeeinflusste Querschnitt den überwiegenden Querschnittsanteil ausmacht [13].

**Da alle Anwendungsbedingungen gegeben sind, können mit einer mechanischen Analyse unter Annahme entweder eines ebenen oder verallgemeinerten ebenen oder verallgemeinerten biegeebenen Dehnungszustands praktisch alle Dehnungen und Eigenspannungen eines Querschnitts schnell ermittelt werden** [77]**,** [47]**,** [78]**. Hierbei entspricht der verallgemeinerte biegeebene Dehnungszustand der allgemeinsten Formulierung, die deshalb nachfolgend zugrunde gelegt wird.**

Für die 2-D Berechnungen an I-Trägern erfolgte die Ergebnisverifikation durch Vergleiche der berechneten Temperaturen und Eigenspannungen mit den jeweiligen 3-D Berechnungsergebnissen. Exemplarisch werden der Modellaufbau und die Verifizierung für die Temperaturberechnung in **Abschnitt [6.1.1](#page-140-1)** und für die mechanische Berechnung in **Abschnitt [6.1.2](#page-143-0)** anhand der beiden Träger RS\_2 und RS\_6 aus **Abschnitt [5.3](#page-124-1)** vorgestellt. Für die weiteren Träger aus den **Abschnitte[n 5.1](#page-98-0)** und **[5.2](#page-114-1)** erfolgt die Angabe der Ergebnisse anschließend tabellarisch.

### <span id="page-140-1"></span>6.1.1 2-D thermophysikalische Berechnung

Im Unterschied zur 3-D Berechnung mit Goldak-Volumenwärmequelle liegt der 2-D Berechnung eine Flächenwärmequelle zugrunde, die zu verschiedenen Zeitpunkten Schnitte durch das Modell der Volumenwärmequelle widerspiegelt, **[Abbildung 101](#page-141-0)** a). In Abaqus kann die Definition bewegter Wärmequellverteilungen mit der User-Subroutine DFLUX erfolgen. Zur Kompilierung des darin enthaltenden Fortran-Codes ist ein Fortran-Compiler notwendig. Für eine anwenderfreundlichere Definition ohne User-Subroutine, erfolgt deshalb die Wärmeeinbringung zum Vergleich durch einen zweiten, vereinfachten Ansatz mit konstanten, über die Nahtfläche verteilten Knotenlasten, deren Zeitabhängigkeit durch eine Funktion erfasst wird, **[Abbildung 101](#page-141-0)** b). Diese Funktion repräsentiert in entsprechenden Zeitpunkten Integralwerte der Wärmequellverteilung in einem 2-D Schnitt durch die zugrunde gelegte 3-D Goldak-Wärmequelle.

Zur Unterscheidung der Ergebnisse beider Vorgehensweisen werden in den Abbildungen die Bezeichnungszusätze "Goldak" und "vereinfacht" verwendet. In beiden Fällen erfolgt der Wärmeeintrag als Wärmeerzeugungsrate in den Integrationspunkten, allerdings einmal als zeitabhängige Wärmeerzeugungsratenverteilung ("Goldak") und einmal als zeitabhängiger, konstanter Wert über alle Elemente im Nahtquerschnitt ("vereinfacht").

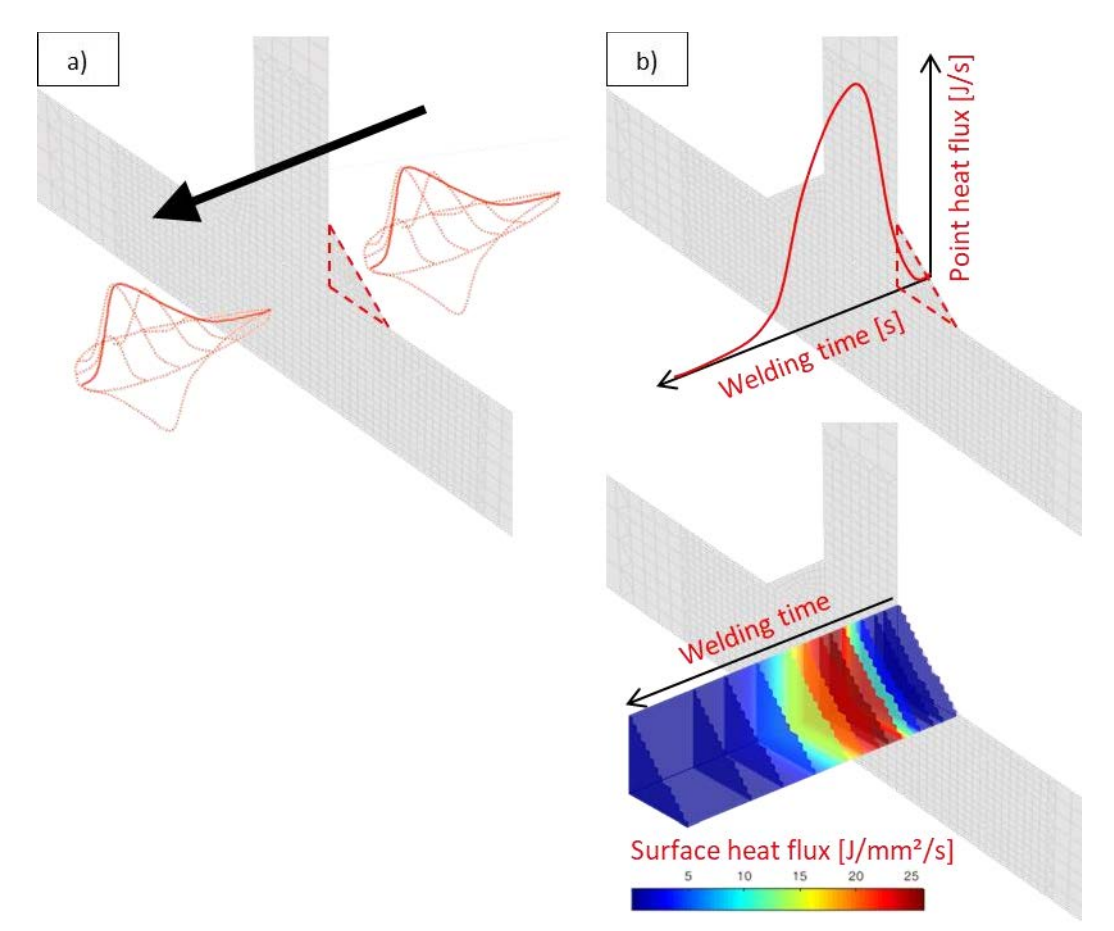

<span id="page-141-0"></span>Abbildung 101: a) 2-D Modell "Goldak", b) 2-D Modell "vereinfacht", Zeitverlauf + Implementierung

Die Vernetzung in der Querschnittsebene orientiert sich grob an der des 3-D Modells. Verwendet werden 2-D thermische Elemente des Typs DCC2D4 und in Übergangsbereichen des Typs DC2D3. Verglichen mit dem 3-D Modell spielen dabei Überlegungen zur Reduzierung der Elementanzahl beim 2-D Modell jedoch keine so wichtige Rolle. Ansonsten sind die Anfangs- und Randbedingungen und die temperaturabhängigen Materialkennwerte beim 3-D und beim 2-D Modell identisch. Die Ausgangstemperatur des Bauteils und die Umgebungstemperatur betragen 20 °C und Wärmeverluste durch Konvektion und Strahlung werden an allen Oberflächen entsprechend der Gleichungen nach Newton (Wärmeübergangskoeffizient: 20  $\frac{W}{m^2 \cdot K}$ ) und Stefan Boltzmann (Emissionskoeffizient: 0,6) berücksichtigt. Des Weiteren entsprechen die thermophysikalischen Materialkennwerte denen aus Simufact.Material für einen S355J2G3 (**[Abbildung 64](#page-101-0)**). Darüber hinaus ist der Berechnungstyp wie beim 3-D Modell eine transiente nichtlineare Analyse. Es sind dabei allerdings die Schweißzeiten vergleichsweise viel geringer, da der Wärmequellendurchgang nur noch durch einen Querschnitt erfolgt.

Dargestellt sind für den Träger RS<sub>\_</sub>6 mit geringer Schweißgeschwindigkeit ( $v_s = 4.8 \frac{mm}{s}$ , **[Tabelle 32](#page-126-0)**) die Vergleiche der Maximaltemperaturen (**[Abbildung 102](#page-142-0)**) und einiger Temperaturzyklen an verschiedenen Punkten senkrecht zur Naht (**[Abbildung 103](#page-142-1)**). Die Vorgehensweisen "2-D Goldak" und "2-D vereinfacht" zeigen dabei keine Unterschiede. Für das 2-D Modell sind durch das Vernachlässigen der Wärmeleitung in Trägerlängsrichtung jedoch generell gleiche Isothermen etwas weiter ausgedehnt als beim 3-D Modell. Die Abweichungen sind aber nicht signifikant und führen aus Sicht der Längseigenspannungen zudem zu auf der sicheren Seite liegenden Ergebnissen. In der Praxis werden üblicherweise höhere Schweißgeschwindigkeiten verwendet. Dies war auch beim Träger RS\_2 und des Weiteren bei allen anderen Trägern der Fall, weshalb die Auswirkungen dann noch geringer ausfielen.

#### Vereinfachtes Schweißsimulationsmodell für Schweißträger

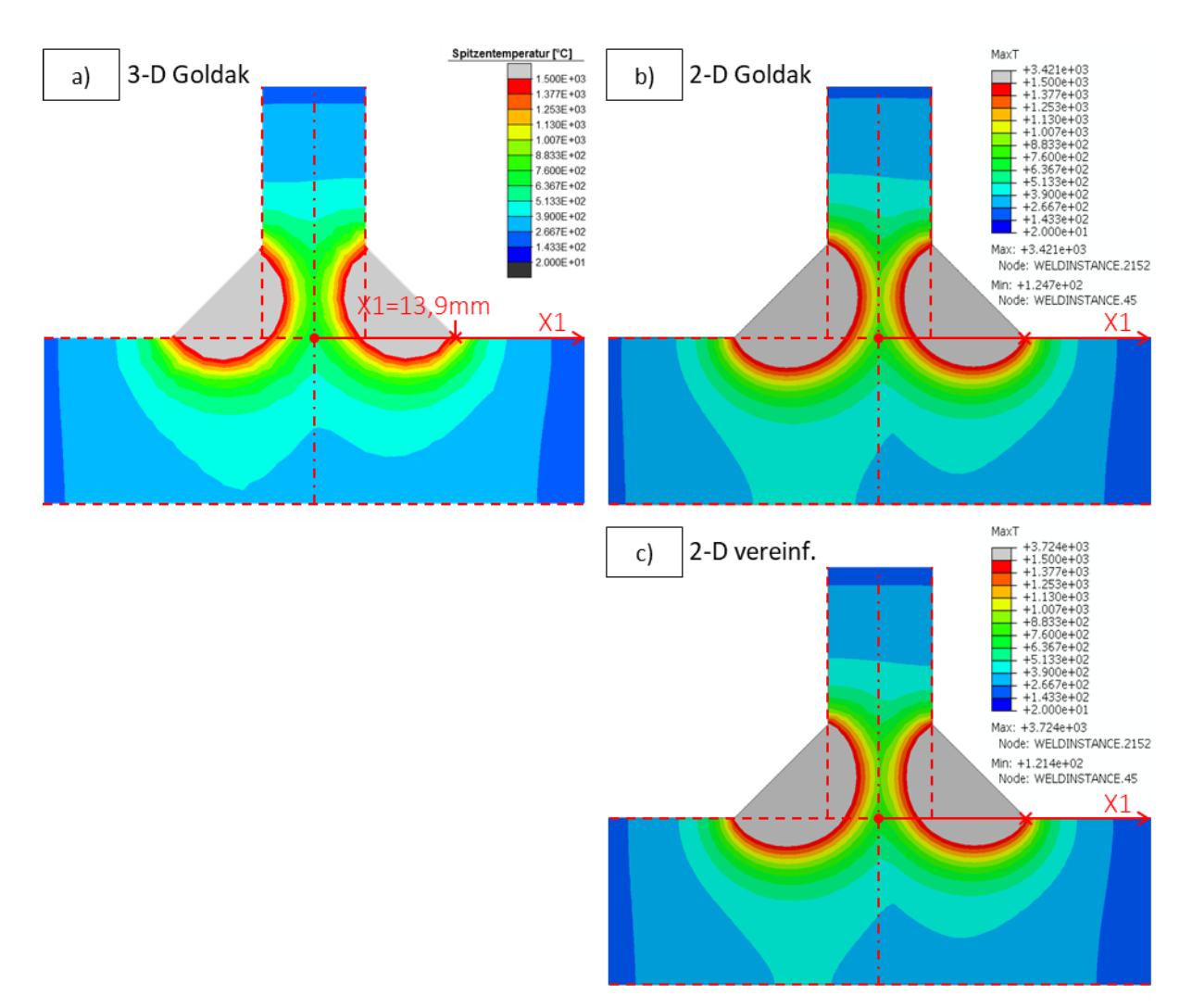

<span id="page-142-0"></span>Abbildung 102: Vergleich der Maximaltemperaturen am Träger RS\_6: a) 3-D Goldak (aus Simufact-Modell, vgl. **Abschnit[t 5.3](#page-124-1)**), b) 2-D Goldak und c) 2-D vereinfacht

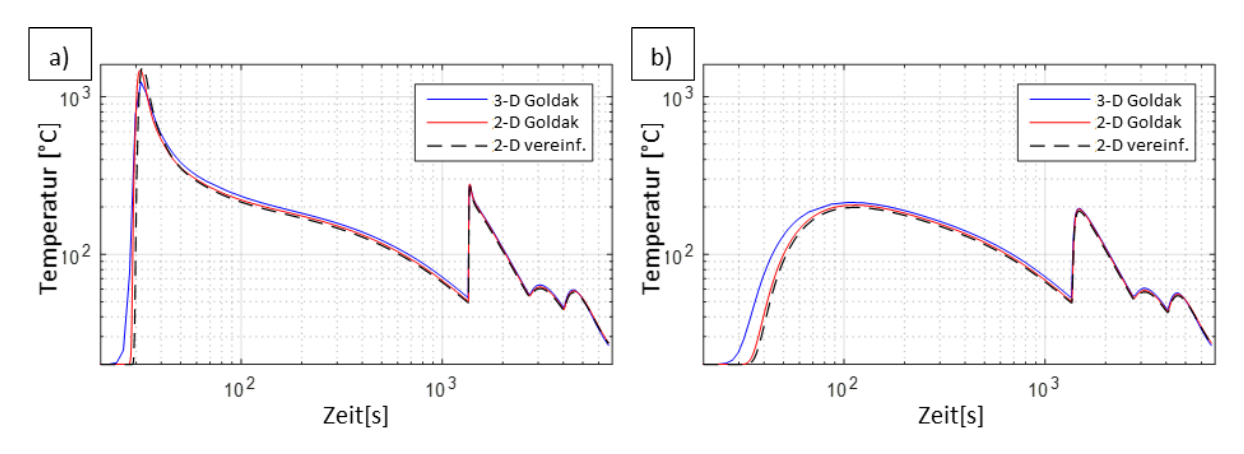

<span id="page-142-1"></span>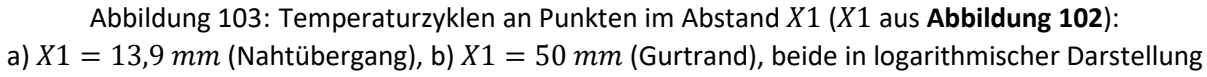

Aus den vorangegangenen Abbildungen kann geschlussfolgert werden, dass die 2-D Modellierung für Trägerschweißungen geeignet ist, die Maximaltemperaturen und Temperaturzyklen realistisch und in Übereinstimmung mit einer 3-D Simulation zu berechnen. Dies gilt sowohl für die 2-D Berechnungen mit Goldak-Wärmequelle als auch mit vereinfachter Wärmeeinbringung über den Nahtquerschnitt.

Für die Variante mit vereinfachter Wärmeeinbringung sind genauere Anpassungen der Breite und Tiefe des Einbrandes, wie mit der Goldak-Wärmequelle, nicht möglich. Anwendungsfallbezogen können daher Unterschiede bestehen. Da aber die Eigenspannungen durch entferntere Isothermen mit viel niedrigeren Temperaturen bestimmt werden, ist eine exakte Nachbildung des Einbrandes zur Bestimmung der Eigenspannungen nicht erforderlich. Die vereinfachte Abbildung des Wärmeeintrags ist deshalb für die in dieser Arbeit betrachteten Anwendungen ausreichend genau. Es wird daher nachfolgend für die Spannungsberechnung nicht zwischen den beiden Varianten unterschieden.

### <span id="page-143-0"></span>6.1.2 2-D thermomechanische Berechnung (ohne Gefügeumwandlungen)

Ein 2-D Modell kann die Spannungen quer zur Naht  $\sigma_x$ , in Dickenrichtung der Bleche  $\sigma_y$  und die in dieser Arbeit interessierenden Längsspannungen aus der Querschnittsebene  $\sigma_z$  berechnen. Gegenüber dem 3-D Modell werden allerdings nur vier statt sechs Spannungskomponenten berechnet, da die Schubspannungskomponenten  $\tau_{xz}$  und  $\tau_{yz}$  entfallen.

Am meisten vereinfacht sind die Modelle mit ebenem Dehnungszustand (plane strain). Die Dehnung aus der Ebene ist bei dieser Vereinfachung in Summe Null. Etwas allgemeiner sind die Modelle mit verallgemeinertem ebenem oder verallgemeinertem biegeebenem Dehnungszustand, da diese eine Dehnung aus der Ebene begrenzt zulassen. Generell definiert sich diese Dehnung dann wie folgt:

$$
\varepsilon_z = a_1 + a_2 \cdot x + a_3 \cdot y \tag{G. 6-1}
$$

In **[Gl. 6-1](#page-143-1)** sind x und y die Achsen in der Querschnittsebene und  $a_1$ ,  $a_2$  und  $a_3$  Koeffizienten, die aus Gleichgewichtsbedingungen für die Kraft  $F_z$  und die Momente  $M_x$  und  $M_y$  auf den Querschnitt mittels der Finite-Elemente Methode (FEM) bestimmt werden.

Die Dehnung  $\varepsilon$ <sub>z</sub> kann somit entweder einer konstanten "Längenänderung" (generalized plane strain) entsprechen oder diese ist, wie im Folgenden angenommen, linear veränderlich in Bezug auf die Position in der Ebene (generalized bending-plane strain, plane deformation). Anschaulich wird dies in **[Abbildung 104](#page-143-2)** dargestellt. Die relative Bewegung der darin enthaltenen Ebenen zueinander bestimmt die Verformung des Modells in axialer Richtung. Die Bewegungsmöglichkeiten geben festgelegte Freiheitsgrade in einem Referenzknoten vor, im Einzelnen längs ein Verschiebungsfreiheitsgrad (UZ) und um die beiden Querschnittssachen zwei Verdrehungsfreiheitsgrade (URX, URY).

<span id="page-143-1"></span>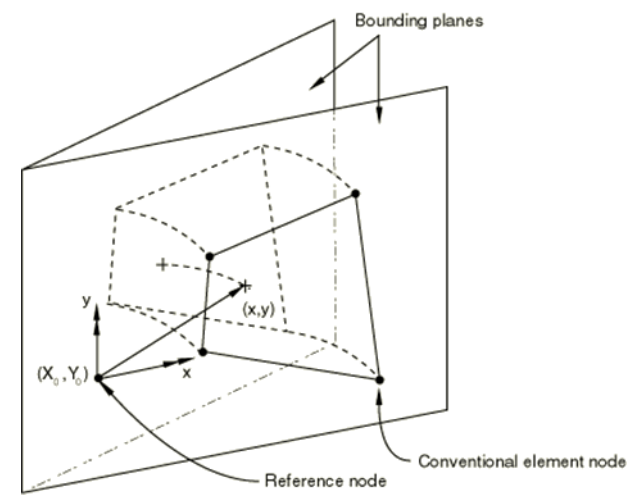

Abbildung 104: Modell mit verallgemeinertem biegeebenem Dehnungszustand *[128]*

<span id="page-143-2"></span>In der Querschnittsebene erfolgt die Lagerung des 2-D Modells nur zur Verhinderung von Starrkörperverschiebungen. Bei Betrachtung des ganzen I-Trägers ohne Symmetrierandbedingungen geschieht dies durch mindestens ein festes und ein verschiebliches Lager.
Als Elemente für die 2-D Analyse werden lineare Elemente des Typs CPEG4 und in Übergangsbereichen des Typs CPEG3 verwendet. Die zugrunde gelegten Materialkennwerte entsprechen denen der 3-D Modelle. Gefügeumwandlungen werden nicht berücksichtigt. Des Weiteren stellt der Berechnungstyp wie bei der 3-D Simulation eine nichtlineare statische Analyse dar, in der das mechanische Modell mit der Temperaturfeldlösung "belastet" wird.

Als Erstes wird der Träger RS\_6 ausgewertet, anschließend RS\_2 (**[Abbildung 105](#page-144-0)** bis **[Abbildung 108](#page-145-0)**). Die Verifikation der Spannungen erfolgt durch Vergleiche mit den 3-D Ergebnissen. Dargestellt sind im Einzelnen Vergleiche anhand der Konturplots und anhand dazugehöriger Pfadauswertungen. Diese Auswertungen erfolgen für den unteren Gurt jeweils auf der nahtzu- ("GO") und der nahtabgewandten Seite ("GU") und für den Steg jeweils für die Seite zwischen den Nähten 1 und 3 ("SI") und die gegenüberliegende Seite ("SA").

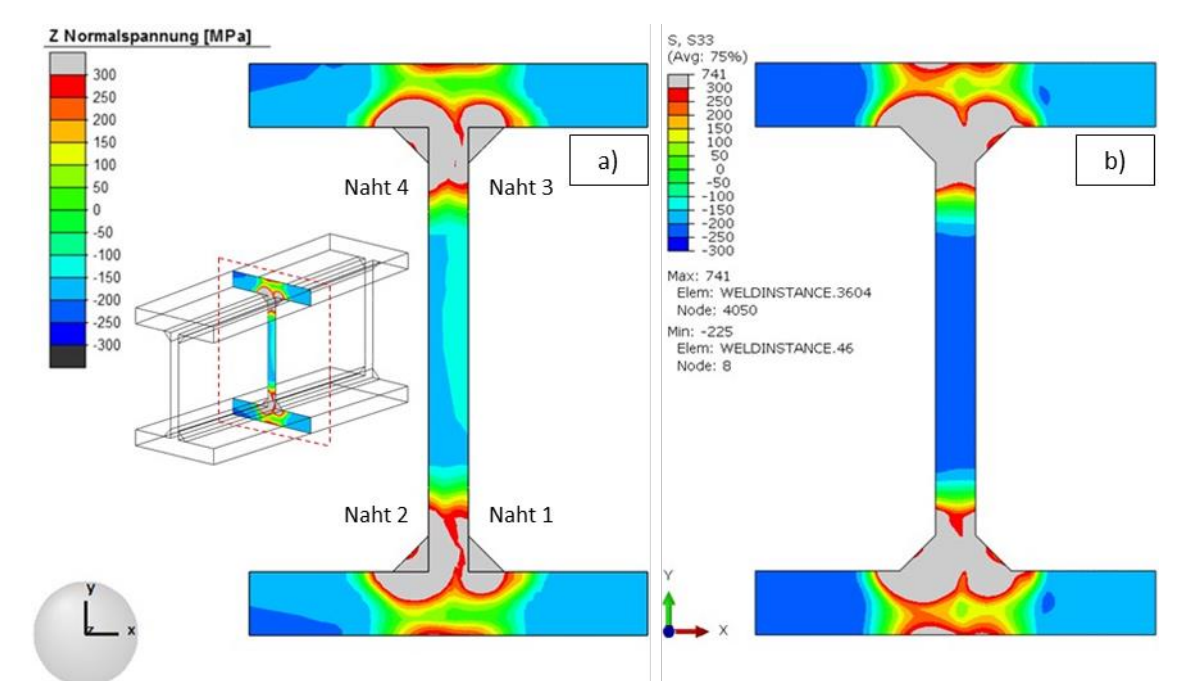

Abbildung 105: Konturplot der berechneten Längseigenspannungen, Träger RS\_6: a) 3-D (Schnitt in Trägermitte), Simufact; b) 2-D, Abaqus

<span id="page-144-0"></span>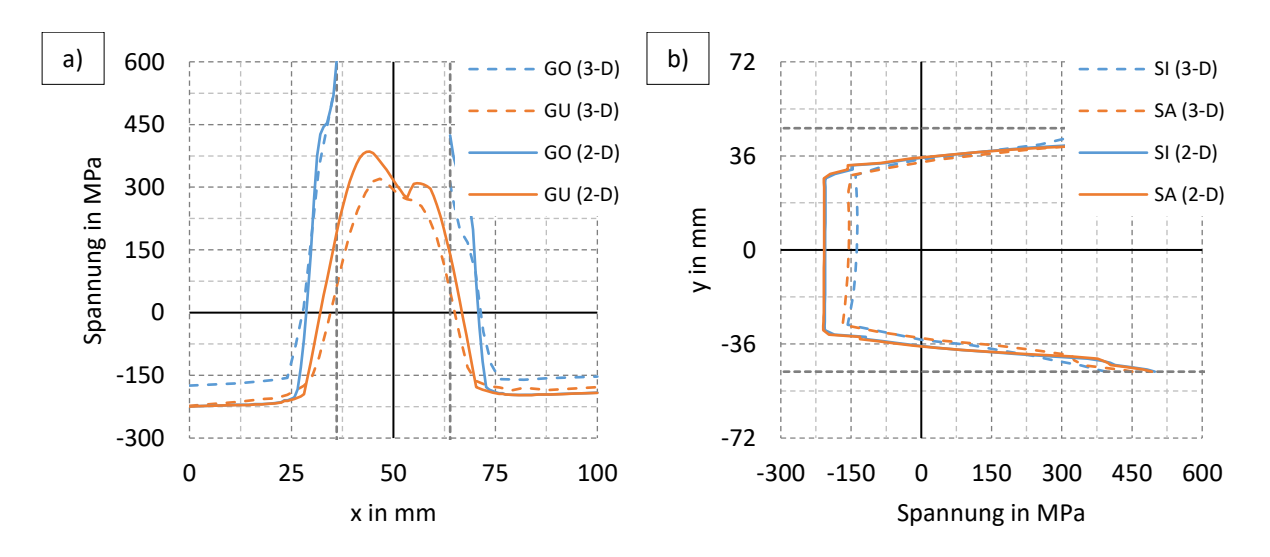

Abbildung 106: Längseigenspannungsverläufe, Träger RS\_6: a) im Untergurt, b) entlang des Steges

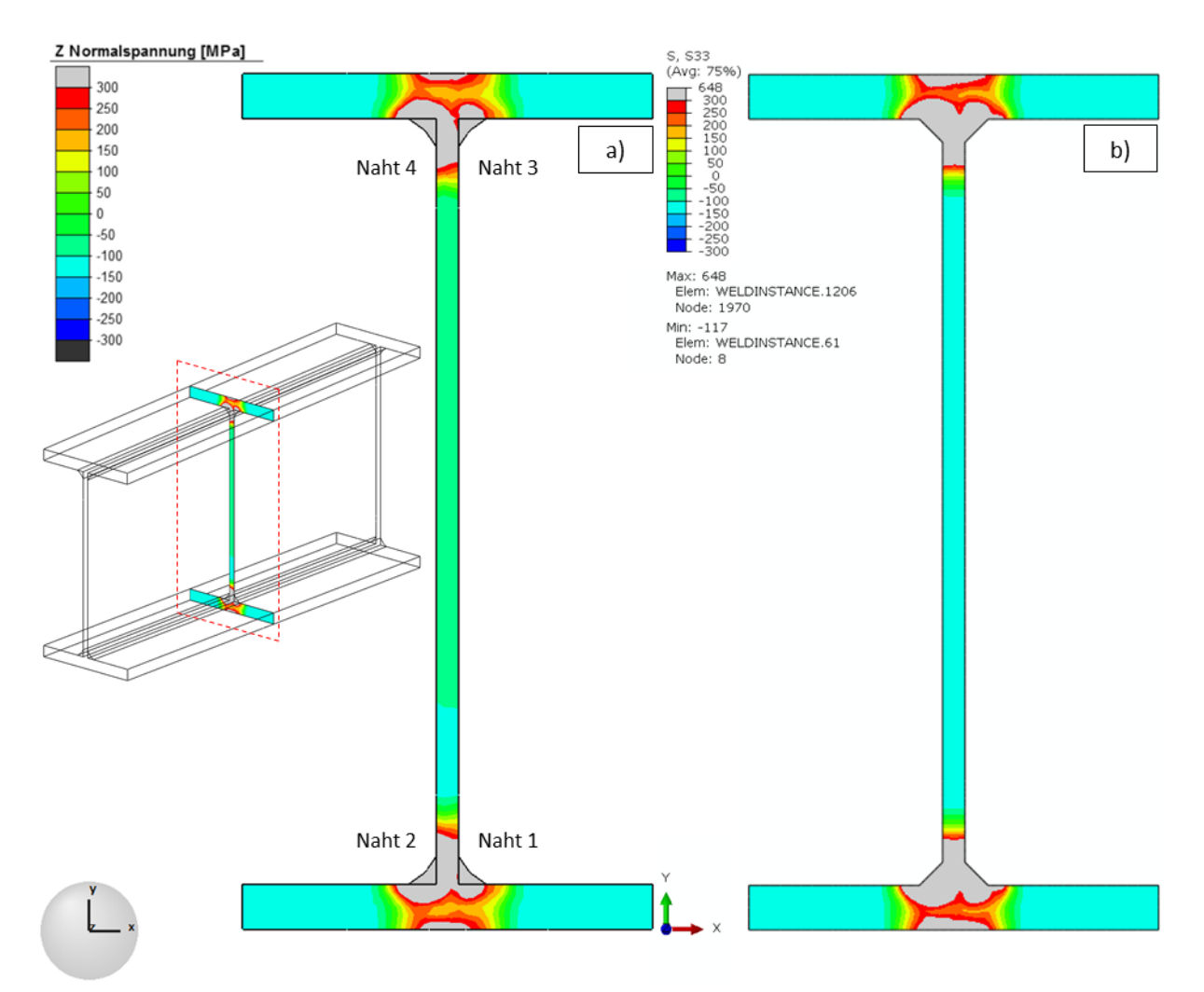

Abbildung 107: Konturplot der berechneten Längseigenspannungen, Träger RS\_2: a) 3-D (Schnitt in Trägermitte), Simufact; b) 2-D, Abaqus

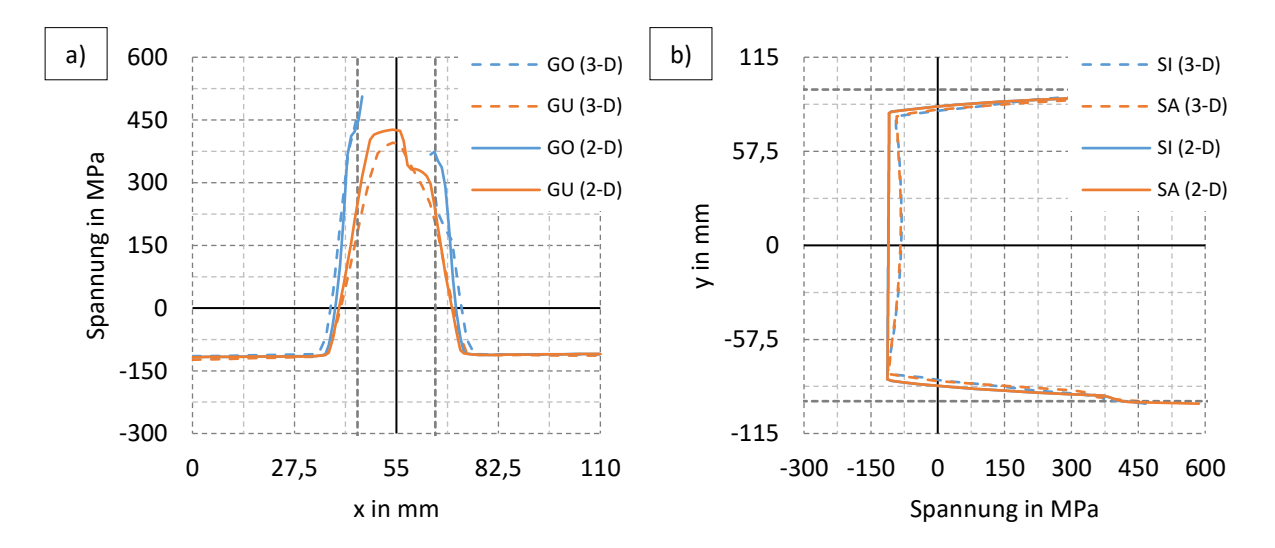

<span id="page-145-0"></span>Abbildung 108: Längseigenspannungsverläufe, Träger RS\_2: a) im Untergurt, b) entlang des Steges

Die Konturplotszeigen qualitativ sehr ähnliche Eigenspannungsverteilungen. In den Pfadauswertungen zeigen sich jedoch auch einige Unterschiede. So erreichen die Zugspannungen beim 2-D Modell auf der Unterseite höhere Werte. Je nach Grad der Überschätzung der Zugzone sind davon auch die Ausgleichsdruckspannungen unterschiedlich stark beeinflusst.

**Ursachen für diese Unterschiede zwischen 2-D und 3-D Modellen können sowohl etwas höhere Maximaltemperaturen beim 2-D Modell (Vernachlässigung des Wärmeflusses in Längsrichtung) als auch die vereinfachten mechanischen Berechnungsannahmen (ebene Deformation) sein.**

Als Folge werden die Druckeigenspannungen des 2-D Modells, verglichen mit dem 3-D Modell, teilweise etwas größer berechnet. Diese liegen dadurch aber auf der sicheren Seite. Des Weiteren führen die vereinfachten mechanischen Berechnungsannahmen für die ausgleichenden Spannungen dazu, dass Veränderungen des Spannungsverlaufs über die Dicke (vgl. Gurt Träger RS\_6) und bei breiten Blechen auch über die Breite (vgl. Steg Träger RS\_2) nicht genauso abbildbar sind wie durch ein 3-D Modell.

Nachfolgend werden exemplarisch für die Gurteigenspannungen erneut die Spannungsäquivalente berechnet. Neben den beiden hier zuvor vorgestellten Berechnungen erfolgten dieselben Auswertungen auch für alle weiteren Träger der **Abschnitte [5.1](#page-98-0)** (S1-S2, W1-W2) und **[5.2](#page-114-0)** (MAG, UP). **[Tabelle 38](#page-146-0)** stellt die Ergebnisse im Vergleich mit den Werten ausgehend von den 3-D Berechnungen gegenüber und gibt die prozentualen Abweichungen dazu an.

|                                | Abschnitt 5.1 (Ergebnisse ohne PU) |                |      |                | <b>Abschnitt 5.2</b> |           | <b>Abschnitt 5.3</b> |        |
|--------------------------------|------------------------------------|----------------|------|----------------|----------------------|-----------|----------------------|--------|
|                                | S <sub>1</sub>                     | S <sub>2</sub> | W1   | W <sub>2</sub> | <b>MAG</b>           | <b>UP</b> | $RS_2$               | $RS_6$ |
| $3-D$<br>Ergebnisse,<br>in MPa | 61,6                               | 89,5           | 67,4 | 96             | 43,7                 | 83,8      | 109,5                | 163,7  |
| $2-D$<br>Ergebnisse,<br>in MPa | 60                                 | 86,2           | 67,5 | 100,7          | 43,2                 | 82,6      | 113,2                | 207,1  |
| Fehler,<br>in $%$              | 2,6                                | 3,7            | 0,1  | 4,9            | 1,1                  | 1,4       | 3,4                  | 26,5   |

<span id="page-146-0"></span>Tabelle 38: Vergleich Druckspannungsäquivalente Gurt 3-D (aus **[Tabelle 36](#page-135-0)**) und 2-D-Analyse

In **[Tabelle 38](#page-146-0)** beträgt der größte Fehler in den Druckeigenspannungen für den Träger RS\_6 ~25 %. Ursache für diese vergleichsweise zu den restlichen Trägern größere Abweichung ist vermutlich die im Verhältnis zu den Querschnittsabmessungen sehr große Ausdehnung der plastischen Zone infolge des hier sehr hohen bezogenen Wärmeeintrags bei sehr schmalen Gurten. Dies stellt einen Grenzfall dar. Wie eingangs in diesem Abschnitt erwähnt wurde, ist das Annehmen ebener Querschnitte dann zunehmend eine Näherung.

**Insgesamt sind aus ingenieurtechnischer Sicht die erzielten Übereinstimmungen insbesondere unter Berücksichtigung der sehr geringen Rechenzeiten gut. Die 2-D Methode ist somit grundsätzlich in der Lage, die Längseigenspannungen in Trägern realistisch und vergleichbar den Ergebnissen eines 3-D Modells abzubilden.**

Da im Ergebnis die ausgleichenden Druckeigenspannungen gesucht sind, kann bei diesen Berechnungen normalerweise auf aufwendige Materialmodelle und das Berücksichtigen des Umwandlungseinflusses auch für die Anwendung an Trägern aus hochfesten Baustählen in guter Näherung verzichtet werden (vgl. **Abschnit[t 5.1.5](#page-106-0)**).

Neben den Längs- wurden auch die Quereigenspannungen ausgewertet. Hierzu zeigt **[Abbildung 109](#page-147-0)** exemplarisch die mit dem 2-D Modell berechneten Quereigenspannungen im Gurt des Trägers RS\_6 und einen Vergleich der Spannungsverläufe zweier nahtnaher Schnitte in Gurtdickenrichtung mit den Ergebnissen des 3-D Modells. Die Ergebnisse liegen dicht beieinander. An den Außenseiten liegen dabei Zug- und innen Druckspannungen vor. Für die nichtlineare Tragfähigkeitsanalyse sind die Quereigenspannungen jedoch von untergeordneter Bedeutung, da diese nur lokal in der Nähe der Naht größere Spannungswerte erreichen. In anderen Bereichen sind diese dagegen nahe Null. Zudem liegen Quereigenspannungen quer zur Lastrichtung vor. Die Quereigenspannungen werden aus diesen Gründen nicht weiter berücksichtigt.

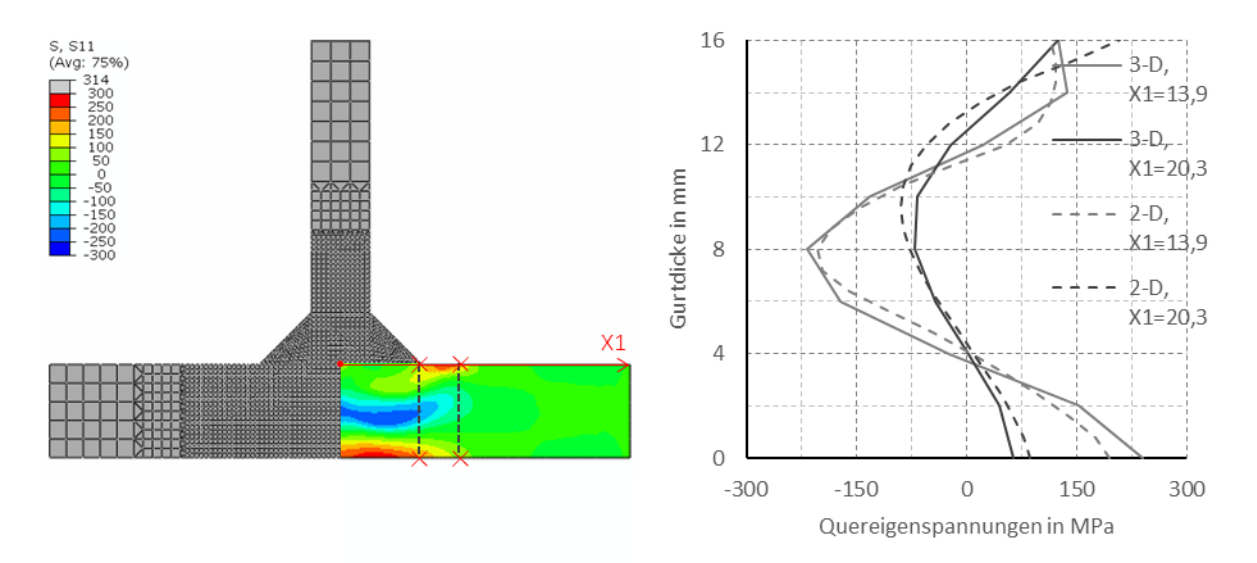

Abbildung 109: Quereigenspannungen im Untergurt des Trägers RS\_6

<span id="page-147-0"></span>Direkte Vergleiche zwischen 2-D und 3-D Berechnungen an I-Trägern sind bisher nicht bekannt. In der Literatur finden sich jedoch Vergleiche an dicken Platten (z.B. [129]) und an T-Stößen (z.B. [73], [78]), die in ihren jeweiligen Schlussfolgerungen zur Plausibilitätsüberprüfung der hier erzielten Ergebnisse herangezogen wurden. Dabei decken sich die Feststellungen hinsichtlich der Längsschrumpfungen bzw. der Längseigenspannungen mit den Ergebnissen der Arbeit. Diese werden gleichwertig oder leicht überschätzt wiedergegeben.

Quer zur Naht weichen die Feststellungen unterschiedlicher Autoren stärker voneinander ab und sind damit scheinbar anwendungsfallabhängig. Die mit der Querschrumpfung verbundenen Effekte waren jedoch für diese Arbeit nicht maßgebend. Sollen diese generell berücksichtigt werden, sollten zuerst weitere Untersuchungen erfolgen.

### <span id="page-148-2"></span>6.2 Nachrechnungen von gemessenen Längseigenspannungen aus der Literatur

In den vorangegangenen Vergleichen der 2-D Modelle mit verallgemeinertem biegeebenem Dehnungszustand mit den 3-D Simulationen aus **Kapitel [5](#page-98-1)** stimmten die Längseigenspannungen gut überein. Im Weiteren wurde daher die 2-D Methode angewandt, um auch einige Eigenspannungsmessungen an I-Trägern aus der Literatur nachzurechnen. Diese wiesen dabei Stahlfestigkeiten im Bereich von 460 bis 690 MPa auf.

Für Stähle mit einer Festigkeit 690 MPa sind nur sehr wenige Messungen verfügbar. Ein größeres Versuchsprogramm erfolgte in den 90er Jahren im europäischen Raum im Wesentlichen nur durch Beg [37], [38], [39]. Exemplarisch werden zwei I-Träger aus diesen Versuchen nachgerechnet. Relativ viele aktuelle Messdaten liegen für Stähle mit einer Festigkeit  $460 MPa$  vor. Diese erfolgten nahezu ausschließlich im asiatischen Raum und dort seit 2006 verstärkt in China. Hier sind die Arbeiten von Shi und seinem Forscherteam besonders relevant, im Speziellen durch Ban [32]. Es wurden exemplarisch drei I-Träger mit im Ergebnis eher hohen, mittleren und eher niedrigen Eigenspannungen zur Berechnung ausgewählt.

Nachfolgend wird in den einzelnen Unterabschnitten eingangs jeweils kurz auf die Veröffentlichung eingegangen und die wichtigsten Berechnungsannahmen werden zusammengetragen. Anschließend werden die Berechnungsergebnisse den Messwerten aus der Literatur gegenübergestellt.

#### 6.2.1 Vergleichsrechnungen zu Eigenspannungsmessungen - Beg

In [37] gibt Beg Eigenspannungsmessergebnisse für sechs geschweißte I-Träger aus hochfestem Stahl an. Bei vier Profilen bestehen jeweils die Gurte aus Nionicral 60 und der Steg aus Nionicral 70 (P1-P4). Bei zwei weiteren Profilen bestehen Gurte und Steg jeweils aus Niomol 490 (P5-P6). Dabei wird für die Träger P5-P6 zusätzlich der Brennschneideinfluss berücksichtigt. Jeweils zwei Versuchsträger, im Einzelnen P1 bzw. P2, P3 bzw. P4 und P5 bzw. P6, waren identisch, um die Streuung der Messergebnisse zu berücksichtigen.

Somit bestehen drei unterschiedliche Fälle, von denen nachfolgend exemplarisch der letzte Fall (P5/P6) ohne die rechnerische Berücksichtigung des Brennschneidens simuliert wird. Hierzu zeigt **[Tabelle 39](#page-148-0)** die Abmessungen und **[Tabelle 40](#page-148-1)** die Materialkennwerte.

<span id="page-148-0"></span>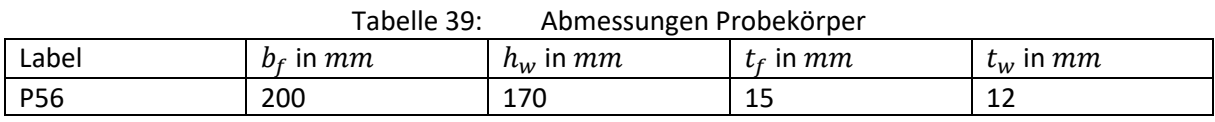

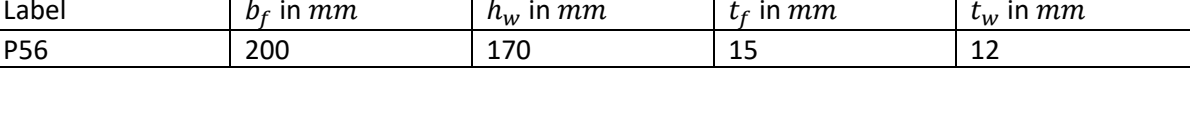

<span id="page-148-1"></span>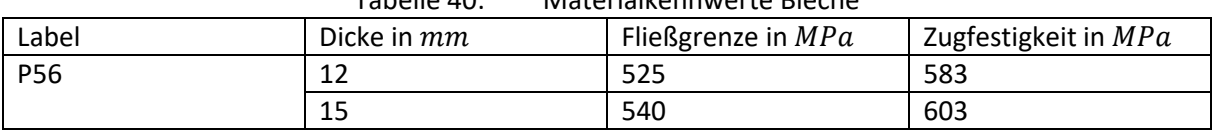

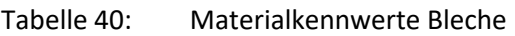

Bekannt ist, dass das Schweißen manuell in drei Lagen erfolgte und die resultierende Nahtdicke bei allen I-Trägern zwischen 7 bis  $8 \, mm$  betrug. Der Nahtaufbau ist nicht gegeben. Bei solchen mehrlagigen Nähten resultiert die Schrumpfung größtenteils bereits aus der ersten Lage und wird durch die weiteren Decklagen nur noch etwas vergrößert. Vereinfachend erfolgt daher die Berechnung mit nur der ersten Lage, die mit  $a = 5$  mm angenommen ist, was in etwa der ersten Lage bei einer solchen Schweißung entspricht [101]. Die Schweißparameter und die Wärmequellenabmessungen können näherungsweise aus diesem a-Maß abgeleitet werden und sind in **[Tabelle 41](#page-149-0)** und **[Tabelle 42](#page-149-1)** angegeben.

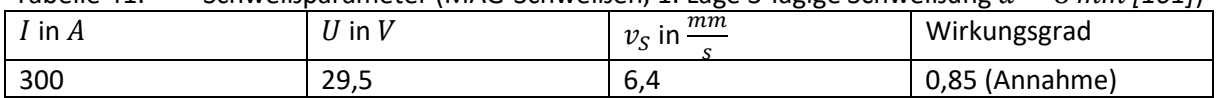

<span id="page-149-0"></span>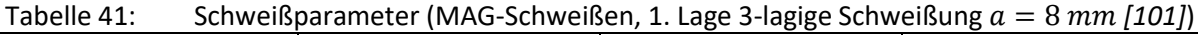

<span id="page-149-1"></span>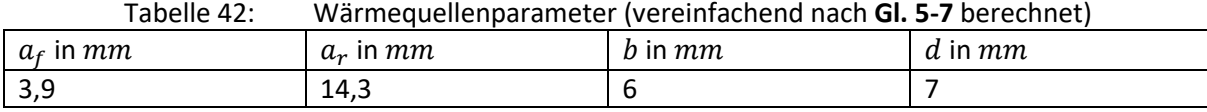

Weiterhin ist bekannt, dass die Bleche vor dem Schweißen vorgewärmt wurden. Allerdings ist die Vorwärmtemperatur nicht angegeben. Genauere Angaben zu den Werkstoffen liegen ebenfalls nicht vor. Die geringen Blechdicken lassen jedoch auf eine sehr niedrige Vorwärmtemperatur schließen, die deshalb in der Simulation vereinfachend vernachlässigt wird.

Da für alle folgenden Rechnungen der genaue zeitliche Ablauf beim Schweißen nicht bekannt ist, wird zwischen den Nähten vereinfachend immer eine vollständige Abkühlung vorausgesetzt. **[Tabelle 43](#page-149-2)** zeigt dazu die angenommenen Zeitpunkte des Durchgangs der Wärmequelle durch das 2-D Modell. Nach der letzten Naht erfolgt das Abkühlen auf Raumtemperatur.

<span id="page-149-2"></span>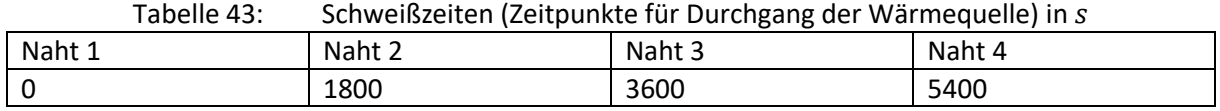

In **[Abbildung 110](#page-149-3)** sind die Berechnungsergebnisse den gemessenen Werten gegenübergestellt. Da die gemessenen Eigenspannungen Mittelungen aus DMS-Messungen an zwei Blechseiten jeweils im oberen und im unteren Gurt und im Steg entsprechen, erfolgt der Vergleich ebenfalls gegenüber gemittelten Berechnungsergebnissen. Diese entsprechen dem Quotienten aus dem Integral der berechneten Spannungen über die Dicke und der jeweiligen Dicke. Des Weiteren wird, da in den numerischen Simulationen Ober- und Untergurt im Ergebnis praktisch dieselben Eigenspannungen vorweisen, bei den berechneten Gurteigenspannungen nicht zwischen Ober- und Untergurt unterschieden.

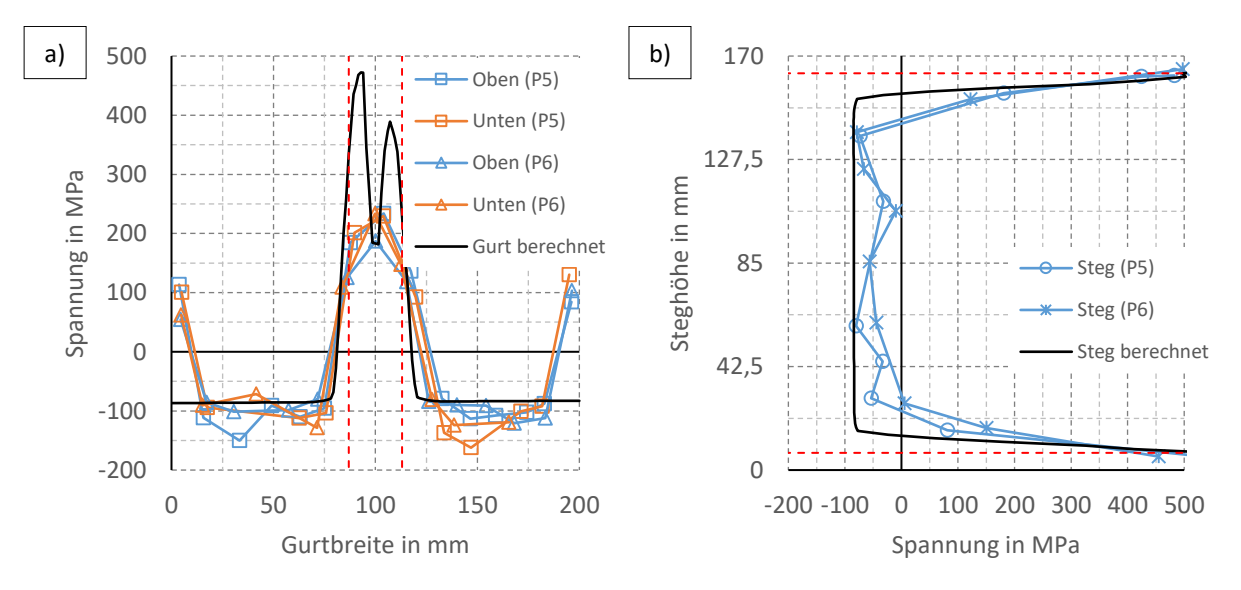

<span id="page-149-3"></span>Abbildung 110: Vergleich gemessene und berechnete Eigenspannungen "P56": a) Gurt, b) Steg

Da die Simulationen nur den reinen Schweißeinfluss abbilden, sind die berechneten Spannungen in den Gurtrandbereichen nicht mit den Messwerten vergleichbar. Die maximalen Druckeigenspannungen zwischen Schweißnaht und Brennschnittkante sowie im Steg sind es jedoch. Unter Berücksichtigung der zahlreichen eingeführten Vereinfachungen wird für diese eine relativ gute Approximation der gemessenen Druckeigenspannungen sowohl im Gurt wie auch im Steg erzielt.

Zwei weitere Messungen von nur den Gurteigenspannungen an I-Trägern aus hochfestem Stahl Nionicral 70 existieren in [38]. Hierbei handelte es sich um einlagige Kehlnahtschweißungen. Eine dieser Messungen mit vergleichbaren gemessenen Druckspannungen wie zuvor ( $\sim$ 100 MPa) wird nachfolgend ebenfalls nachgerechnet. Die Festigkeiten sind nun allerdings höher. **[Tabelle 44](#page-150-0)** und **[Tabelle 45](#page-150-1)** fassen die Abmessungen und Materialkennwerte dieses I-Trägers zusammen.

<span id="page-150-0"></span>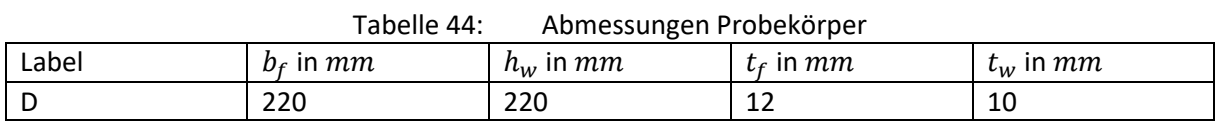

<span id="page-150-1"></span>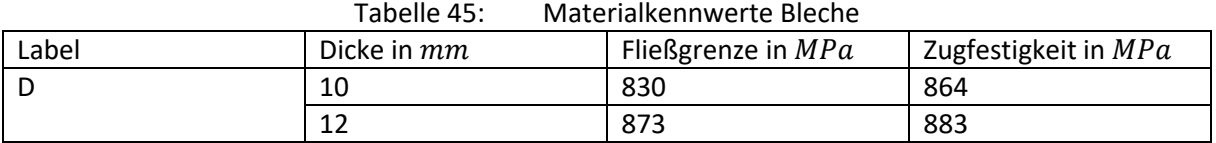

Zum Zuschnitt liegen keine Angaben vor. Die Messwerte deuten jedoch darauf hin, dass hier entweder kein thermischer Zuschnitt vorlag oder dass wie in [37] für die Probekörper P1 bis P4 mit einer nachträglichen Bearbeitung durch Abschleifen der Brennschneidränder der Brennschneideinfluss auf ein Minimum reduziert wurde.

Des Weiteren ist die Vorwärmtemperatur mit 150 °C angegeben. Diese wird zu Vergleichszwecken einmal als Anfangsbauteiltemperatur berücksichtigt und einmal nicht. Zum Schweißen liegen außer dem a-Maß keine Angaben vor. Die nominelle Kehlnahtdicke ist mit 5  $mm$  vorgegeben. Außerdem ist die gemessene Nahtdicke gegeben, die 5,6 mm beträgt. Schweißparameter ([Tabelle 46](#page-150-2)) und Wärmequellenabmessungen (**[Tabelle 47](#page-150-3)**) werden aus diesem a-Maß abgeleitet.

<span id="page-150-2"></span>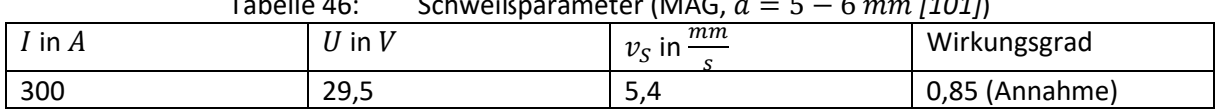

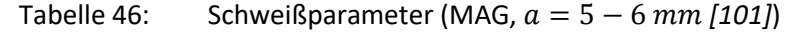

<span id="page-150-3"></span>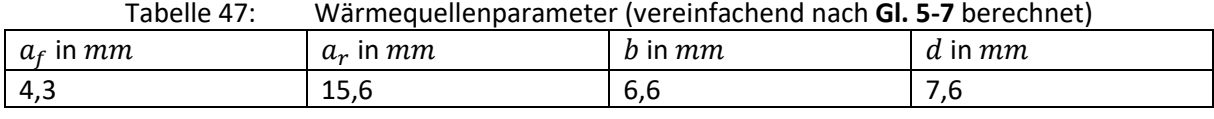

In **[Abbildung 111](#page-151-0)** a) sind die Berechnungsergebnisse den Messwerten gegenübergestellt. Messwerte existierten nur im Gurt. Die maximalen realen Druckwerte sind etwas größer. Zu den Rändern hin ist die Übereinstimmung gut. Außerdem zeigt **[Abbildung 111](#page-151-0)** b) mit den Berechnungsergebnissen mit und ohne Vorwärmung, dass die unterschiedliche Ausgangsbauteiltemperatur für die berechneten Eigenspannungen weniger relevant ist. Es bestehen nur geringe Unterschiede im Endergebnis, hier dargestellt anhand des Druckbereichs.

#### Vereinfachtes Schweißsimulationsmodell für Schweißträger

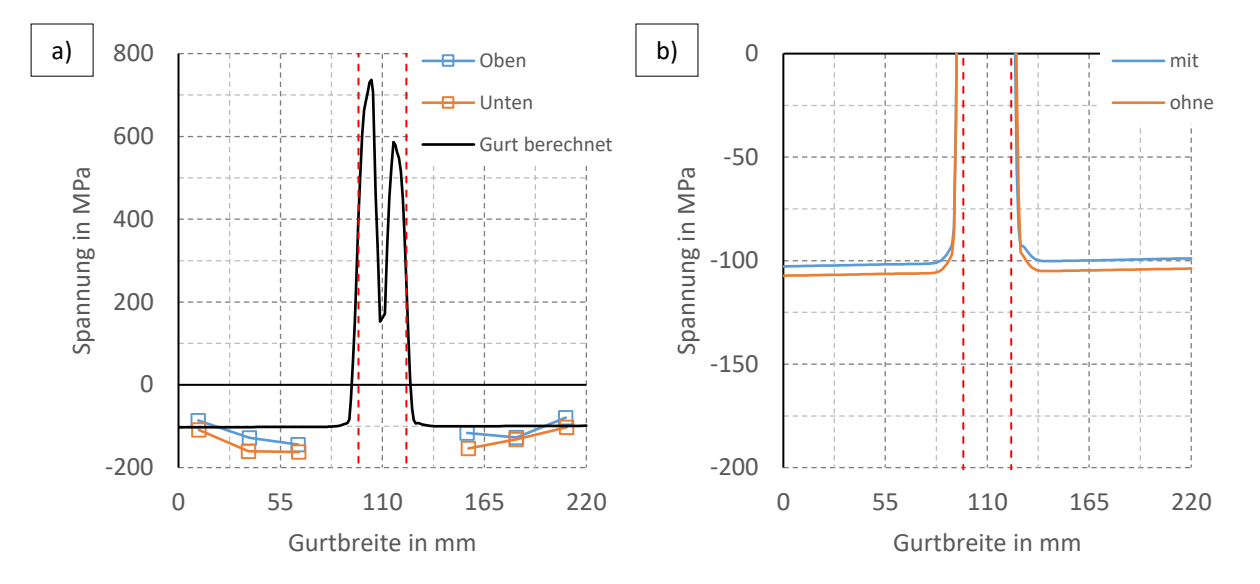

<span id="page-151-0"></span>Abbildung 111: a) Vergleich Gurteigenspannungen, b) Vorwärmeinfluss auf das Ergebnis

#### 6.2.2 Vergleichsrechnungen zu Eigenspannungsmessungen - Ban

In [32] sind Messungen an insgesamt acht I-Trägern RI1 bis RI8 aus höherfestem Stahl Q460 angegeben. Zur Fertigung liegen nur wenige Angaben vor. Die Bleche wurden durch Brennschneiden zugeschnitten und das Schweißen erfolgte, außer bei RI8, bei allen I-Trägern mit einlagigen Kehlnähten mit einer Nahtdicke  $a = 6$  mm. Zum Vorwärmen sind keine Informationen angegeben. Wegen der geringen Dicken bei diesem Werkstoff und des eher hohen Wärmeeintrags wird angenommen, dass eine Vorwärmung hier nicht erforderlich war. Exemplarisch werden die drei I-Träger RI1 bis RI3 nachgerechnet. In **[Tabelle 48](#page-151-1)** bis **[Tabelle 51](#page-151-2)** sind die Abmessungen, die Materialwerte, die angenommenen Schweißparameter und die Wärmequellenabmessungen zusammengefasst.

<span id="page-151-1"></span>

| Label   | $bf$ in $mm$ | $h_w$ in $mm$ | $t_f$ in $mm$ | $t_w$ in $mm$ |
|---------|--------------|---------------|---------------|---------------|
| RI1-460 | 130          | 90            | 10            | 10            |
| RI2-460 | 150          | 130           | 10            | 10            |
| RI3-460 | 210          | 182           | 14            | 14            |

Tabelle 48: Abmessungen Probekörper

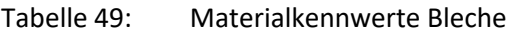

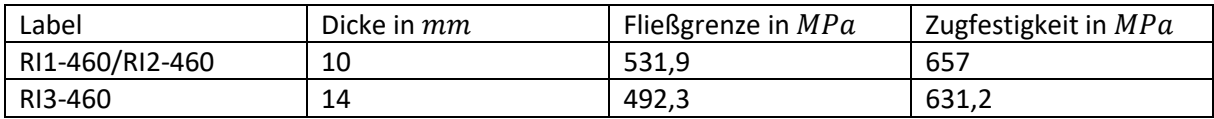

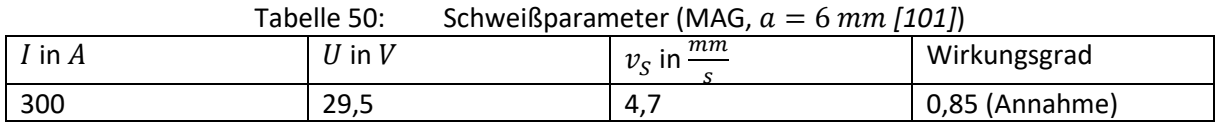

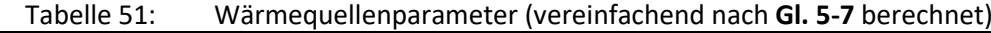

<span id="page-151-2"></span>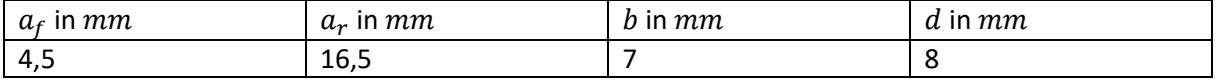

**[Abbildung 112](#page-152-0)** bis **[Abbildung 114](#page-153-0)** zeigen die Berechnungsergebnisse der Träger RI1-460 bis RI3-460 zusammen mit den Messergebnissen. Dabei spiegeln die Messwerte erneut Mittelungen aus Messungen an zwei Seiten in beiden Gurten und im Steg und die Berechnungsergebnisse über die Dicke gemittelte Spannungen eines Gurts und im Steg wider. Zudem wird wieder nur der reine Schweißeinfluss abgebildet, weshalb die experimentellen und simulierten Ergebnisse für die Randbereiche im Gurt nicht verglichen werden können. Ansonsten wird mit allen drei Berechnungen eine gute Approximation an die gemessenen Druckeigenspannungen sowohl im Gurt wie auch im Steg erzielt.

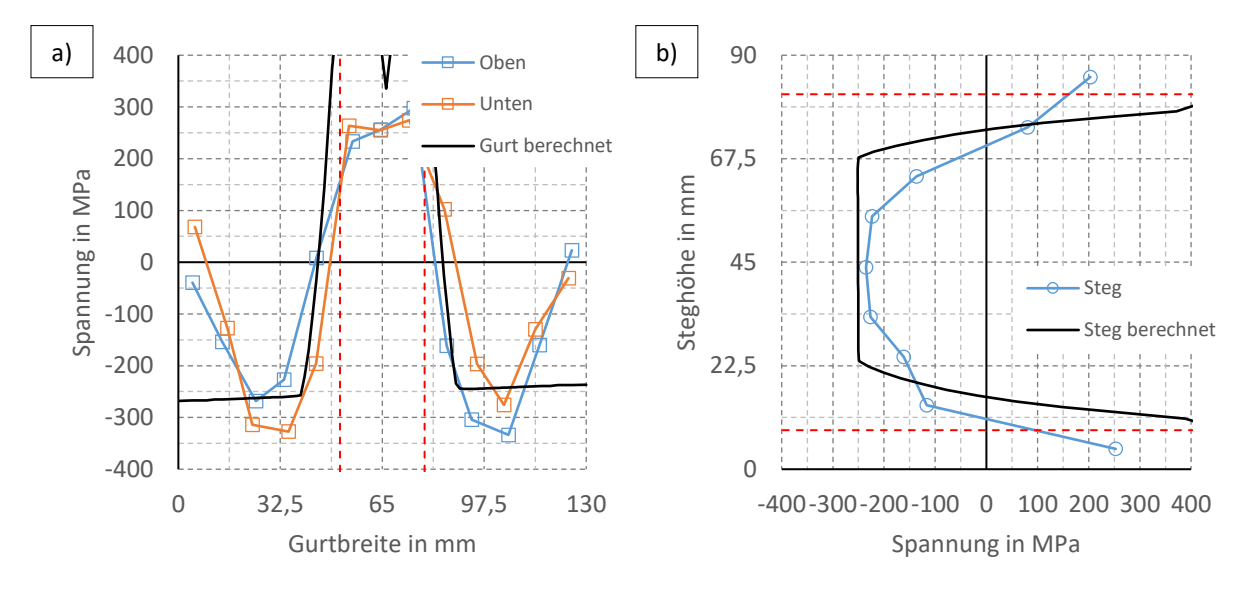

<span id="page-152-0"></span>Abbildung 112: Vergleich gemessene und berechnete Eigenspannungen "RI1-460": a) Gurt, b) Steg

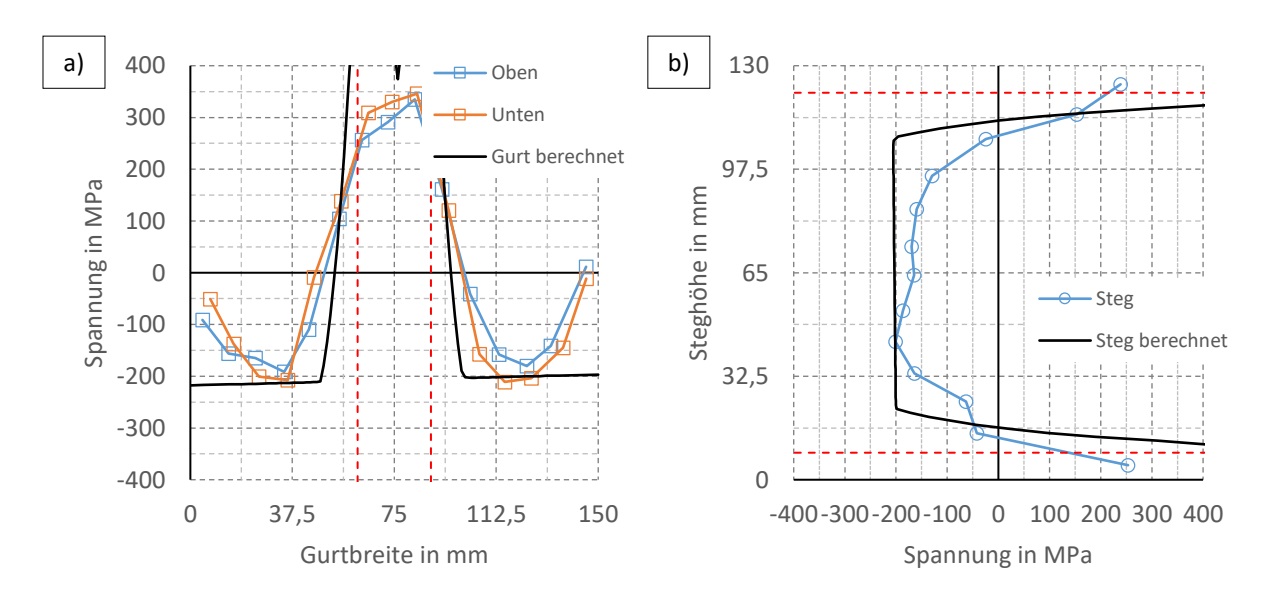

Abbildung 113: Vergleich gemessene und berechnete Eigenspannungen "RI2-460": a) Gurt, b) Steg

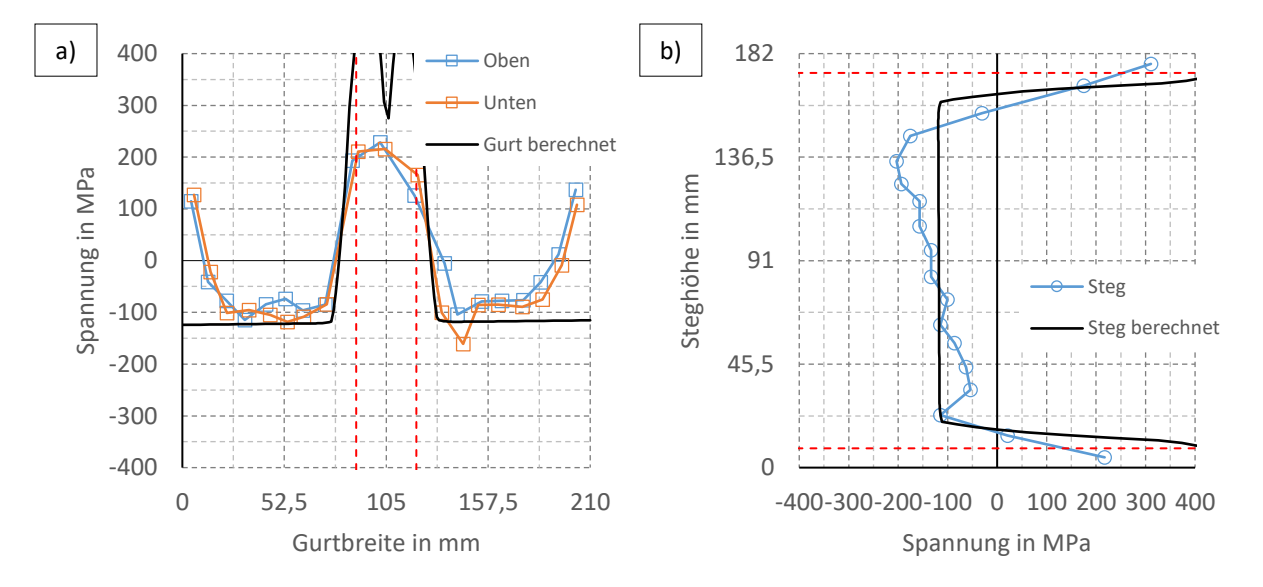

<span id="page-153-0"></span>Abbildung 114: Vergleich gemessene und berechnete Eigenspannungen "RI3-460": a) Gurt, b) Steg

Bei den Trägern RI1 und RI2 sind nur die Blechbreiten unterschiedlich. Da diese bei RI2 größer vorliegen, sind die ausgleichenden Druckeigenspannungen dieses Trägers niedriger. Beim Träger RI3 variieren neben den Blechbreite auch die Blechdicken und damit auch der bezogene Wärmeeintrag. Dadurch resultieren vergleichsweise die geringsten Eigenspannungen, da die Blechbreiten größer als bei RI2 sind und der bezogene Wärmeeintrag durch die größeren Dicken kleiner als bei RI1 und RI2 ist.

Die Eigenspannungen betragen bezogen auf die Fließgrenze und die am meisten interessierenden maximalen Ausgleichsdruckspannungen der Gurte etwa 50 % der Fließgrenze beim Träger RI1-460, 35 % der Fließgrenze beim Träger RI2-460 und 25 % der Fließgrenze beim Träger RI3-460.

Da in den Beispielen der Wärmeeintrag gleichbleibend war und nur die geometrischen Proportionen variiert wurden, wäre ein Versuch ausreichend gewesen, um ein numerisches Modell in einer solchen Betrachtung genau zu kalibrieren. Es können dann mittels der Schweißsimulation innerhalb kürzester Zeit Parameterstudien durchgeführt werden, wodurch aufwändige Versuche entfallen.

#### 6.2.3 Fazit

Mit der 2-D Schweißsimulation konnten die gemessenen Druckeigenspannungen trotz vieler Vereinfachungen gut nachempfunden werden. Am wichtigsten war die Festlegung des Wärmeeintrags, der in der Literatur meist nicht genau dokumentiert ist. Zur Abschätzung der Schweißparameter kann vom a-Maß ausgegangen werden. Anschließend sollte das berechnete Schmelzbad auf Plausibilität überprüft werden. Ist das Modell kalibriert, können die restlichen Parameter bei gleichbleibenden Schweißungen einfach variiert werden.

Zukünftig sollten noch Möglichkeiten zur Berücksichtigung des Brennschneideinflusses auf das Ergebnis in die Berechnung einbezogen werden. Dieser könnte ähnlich dem Schweißeinfluss abgebildet werden (vgl. **Abschnitt [5.3.1](#page-127-0)**). Dafür sind aber erst noch weitere Untersuchungen notwendig.

Eine Berücksichtigung der Gefügeumwandlung erfolgte in allen Modellen nicht. Dennoch wurden die Druckeigenspannungen auch bei den hier betrachteten hochfesten Stahlgüten zutreffend abgebildet. Dies steht im Einklang mit den eigenen vorherigen Feststellungen (vgl. **Abschnitt [5.1.5](#page-106-0)**), da die Gefügeumwandlung nur lokal größeren Einfluss nimmt und sich deshalb im Gesamtgleichgewicht weniger äußert.

## <span id="page-154-1"></span>6.3 Kopplung zwischen 2-D Querschnittsmodell und 3-D Modell des gesamten Trägers

Die grundlegendste Form eines Übertrags nur der Eigenspannungen bietet deren direkte manuelle Definition im numerischen Modell durch eine vereinfachte blockweise Verteilung der Eigenspannungen, die aus den berechneten Eigenspannungen im Querschnitt rückgerechnet wird. Dabei ist darauf zu achten, dass sich die vorgegebenen Spannungen im Gleichgewicht befinden. Für gewöhnlich liegt dann ein Schalenelementmodell mit über die Dicke konstanten Spannungen zugrunde.

**[Abbildung 115](#page-154-0)** zeigt als Beispiel für den Träger S2 die rückgerechneten Blockeigenspannungen für den Untergurt und die implementierten Spannungen über den gesamten Träger. Dabei wurden die Druckspannungen jeweils aus dem Nulldurchgang der über die Dicke integrierten und gemittelten Spannungen ("Integral") und den jeweiligen Zugresultierenden rückgerechnet.

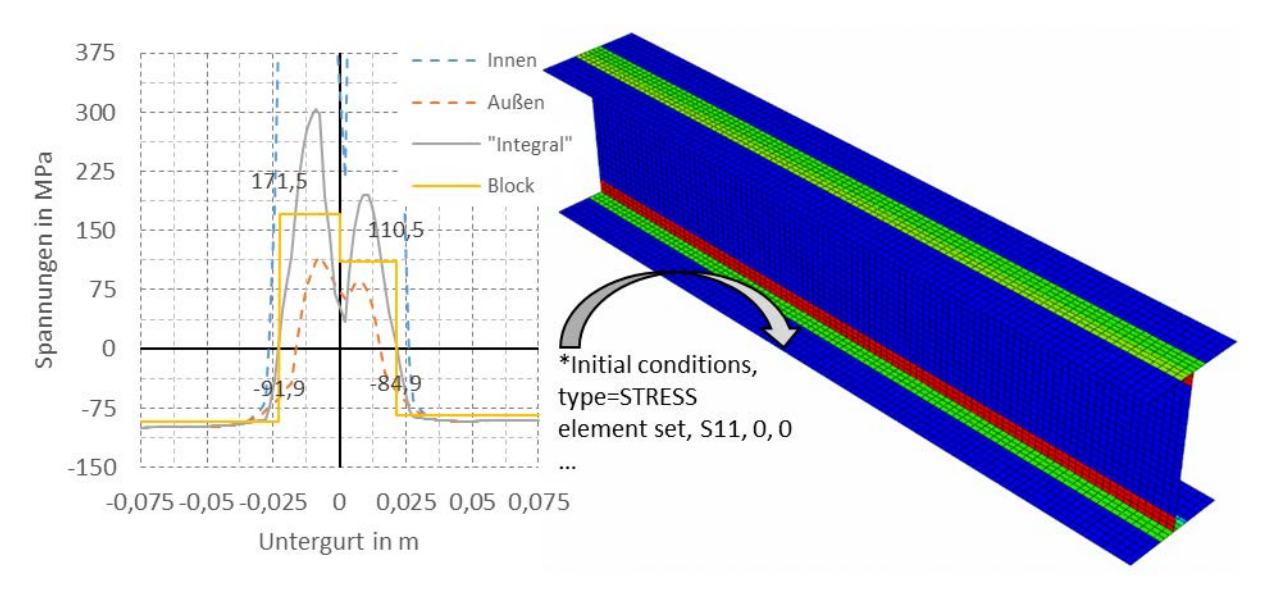

<span id="page-154-0"></span>Abbildung 115: Blockeigenspannungen Träger S2, exemplarisch Untergurt und Implementierung

Anstelle dieser direkten Definition eines bestimmten Eigenspannungsmusters über den gesamten Querschnitt kann der Ergebnisübertrag durch die Vorgabe eines nur den näheren Schweißbereich betreffenden Anfangsdehnungszustands und einer elastischen FE-Analyse erfolgen. Die Anfangsdehnungen können den an einem thermomechanischen Modell berechneten plastischen Dehnungen gleichgesetzt werden. Dieser numerisch-numerische sogenannte Lokal-Global-Ansatz hat den großen Vorteil, dass ungeachtet der äußeren Form des Querschnitts die Eigenspannungen im gesamten Querschnitt automatisch berechnet werden. Aufwendige manuelle Definitionen der Eigenspannungen entfallen dadurch. Des Weiteren eignet sich dieses Vorgehen auch zur Berechnung der Schweißverzüge. Die Ergebnisqualität ist demnach mit der eines 3-D Schweißsimulationsmodells am Globalmodell vergleichbar.

Im Unterschied zu klassischen Lokal-Global-Ansätzen bestehen die Besonderheiten des vorgestellten vereinfachten Vorgehens im Verwenden eines 2-D Querschnittsmodells für das Lokalmodell und dem Übertrag nur der berechneten Längsanteile der plastischen Dehnungen durch hier im Speziellen vereinfachte Ersatzdehnungsmuster auf das Globalmodell. Dabei wurde beim Übertrag bewusst auf eine exakte Dehnungswiedergabe sowie auf komplizierte Interpolationsschemata verzichtet, da diese die Anwendbarkeit der Methode für Tragfähigkeitsberechnungen im Stahlbau erheblich einschränken würden (vgl. **Abschnitt [2.4.5](#page-48-0)**).

Die plastischen Dehnungen um die Naht verlaufen qualitativ gleichwertig für verschiedene Standardausbildungen von Schweißstößen, wie z.B. einen T-Stoß mit Kehlnähten oder einen durchgeschweißten Stoß und eignen sich somit gut für verschiedene Idealisierungen. Sind dabei die lokalen Eigenspannungen weniger von Interesse, sondern nur nahtferne Spannungen oder die Schweißverzüge, ist keine exakte Dehnungswiedergabe für das Globalmodell notwendig. Ersatzdehnungen mit gleichen integrierten Dehnungen und gleichem Schwerpunkt sind in diesem Fall vorzuziehen, da diese einfachere Vernetzungen erlauben und problemlos auch von Hand definiert werden können.

#### **Mittels "Ersatzdehnungsmustern" besteht somit eine Möglichkeit zur praktikablen vereinfachten Kopplung zwischen Schweißsimulations- und Tragfähigkeitsmodell (Stabilität).**

Ersatzdehnungsmuster können verschiedene vom Schweißstoß, aber auch vom bezogenen Wärmeeintrag abhängige Formen aufweisen. Zweckmäßige Beschreibungen der Anfangsdehnungen liefert Ueda. Für z.B. kehlnahtgeschweißten T-Stöße idealisiert dieser die plastischen Dehnungen durch zwei Dehnungsbereiche mit jeweils drei partiellen Ellipsen um die Nahtwurzel [109] (**[Abbildung 116](#page-155-0)**). Darauf aufbauend wurde in [1] ein vereinfachter Ansatz mit zwei statt sechs Ellipsen pro Naht und bereichsweise konstanten Dehnungen gleich der Fließdehnung bzw. linear abfallenden Dehnungen vorgeschlagen (**[Abbildung 117](#page-155-1)**).

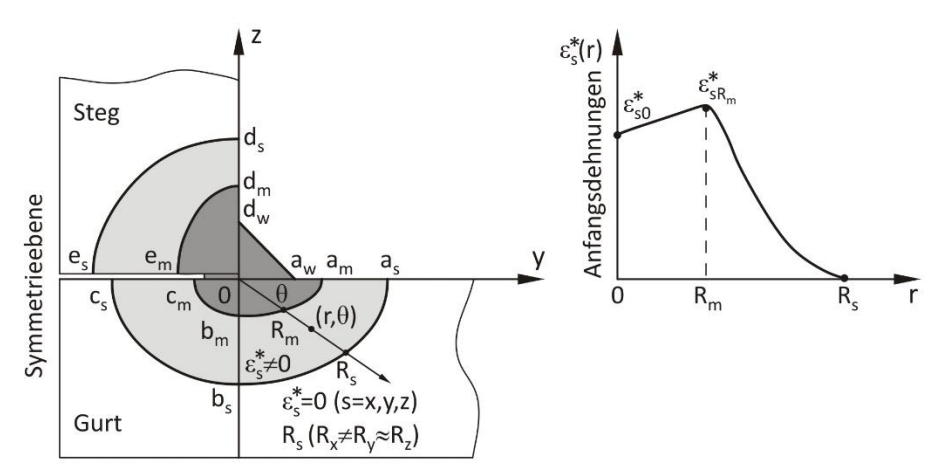

<span id="page-155-0"></span>Abbildung 116: Verteilung der Anfangsdehnungen für einen T-Stoß mit einer Kehlnaht *[109]*

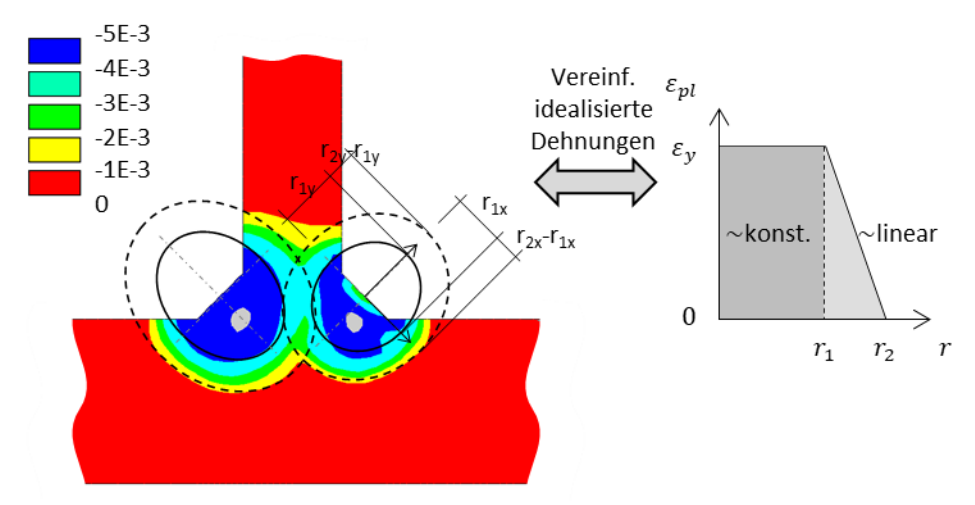

<span id="page-155-1"></span>Abbildung 117: Idealisierung der plastischen Dehnungen mit je zwei Ellipsen pro Naht, exemplarisch für Träger W1, Nähte 1 und 2

Die größten auftretenden plastischen Dehnungen bewegen sich üblicherweise immer im Bereich der Fließdehnung  $\varepsilon_y$  (=  $\frac{I_y}{E}$ , im Beispiel um  $4 \cdot 10^{-3}$ ) und sind innerhalb eines Bereichs, den hier die erste Ellipse abgrenzt, näherungsweise konstant. Des Weiteren kann der Übergang von diesem zum Bereich ohne plastische Dehnungen bzw. zur zweiten Ellipse vereinfacht auch als linear angesehen werden. Diese Ersatzverteilung unterscheidet sich hinsichtlich Integral und Schwerpunkt dann nicht wesentlich von den originalen plastischen Dehnungen. Die Festlegung der Ellipsenradien kann im einfachsten Fall wie im Beispiel durch einen graphischen Abgleich erfolgen. Hierbei lagen die Ellipsenzentren mittig auf den Nahtoberflächen.

Bei Doppelkehlnähten ist darüber hinaus ein Überlappen der Dehnungsbereiche in der Regel zumindest für die äußeren Ellipsen gegeben. In diesem Fall kann vereinfachend der jeweils größere Dehnungswert, der sich aus der einzelnen Betrachtung der Naht 1 bzw. Naht 2 ergibt, verwendet werden.

Sind die Anfangsdehnungen festgelegt, kann der zugehörige Eigenspannungs- und Verformungszustand mittels einer elastischen statischen FE Analyse ermittelt werden. Da im Ergebnis lokal große Verformungen möglich sind, findet diese unter Berücksichtigung geometrischer Nichtlinearitäten statt. Das Vorgehen der Implementierung von Anfangsdehnungen kann vom Programm abhängen. Im folgenden Beispiel in **[Abbildung 118](#page-156-0)** erfolgte diese direkt mittels Dehnungen. Als Werkstoffkennwerte werden zur Berechnung nur die elastischen Werkstoffkennwerte  $E$  und  $v$ benötigt. Die Berücksichtigung der Temperaturabhängigkeit dieser Werkstoffkennwerte entfällt. Die Lagerung des Trägers ist zudem so gewählt, dass die Längsschrumpfung ungehindert erfolgen kann.

Als Beispiel sind nachfolgend zur Plausibilitätsprüfung exemplarisch nur die Anfangsdehnungen der Naht 1 ausgehend von den Darstellungen in **[Abbildung 117](#page-155-1)** implementiert worden. Diese Berechnungen erfolgten mit Ansys an einem Volumenelementmodell. Im Ergebnis resultieren Längseigenspannungen und Biegeverzüge. Beide werden qualitativ richtig wiedergegeben. Bei den Eigenspannungen ist die Skala dabei so gewählt worden, dass die interessierenden Ausgleichsspannungen außerhalb der Naht geeignet dargestellt werden können. Zudem wurden die Verformungen, um diese erkennbar zu machen, überhöht.

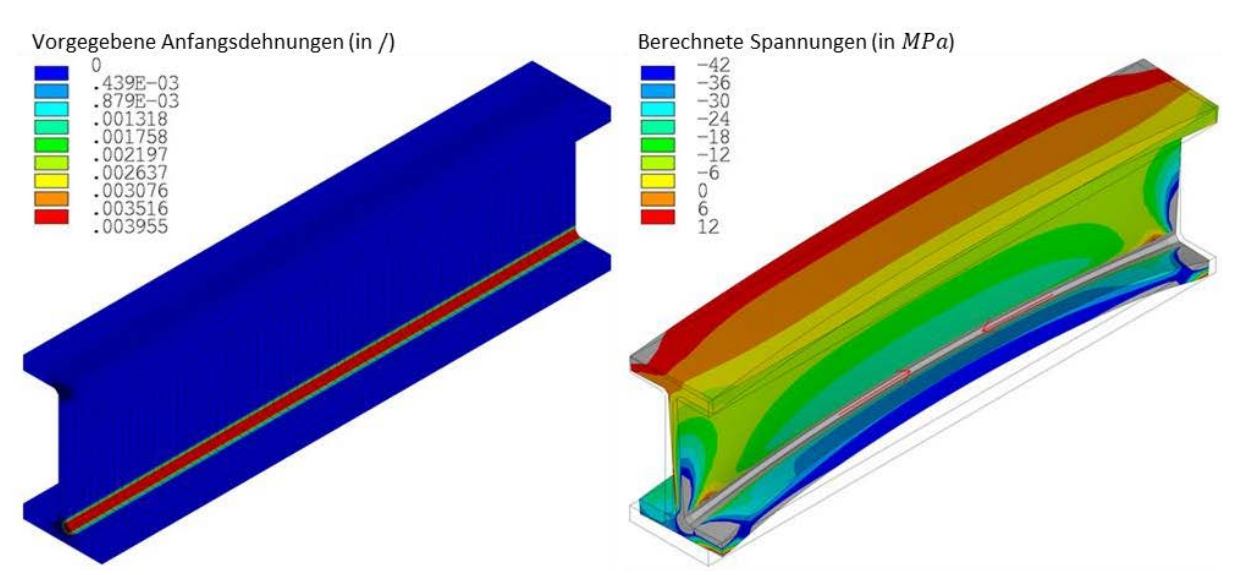

<span id="page-156-0"></span>Abbildung 118: Anfangsdehnungszustand ( $t = 0$ ) und Eigenspannungen und Verformungen ( $t = 1$ ), Träger W1, exemplarisch nur für Naht 1

Zur Berechnung der Gesamteigenspannungen infolge aller vier Nähte können alle zugehörigen Dehnungen gleichzeitig aufgebracht werden. Durch die annähernd gleichen Dehnungsverteilungen und die symmetrische Nahtanordnung heben sich die Biegeverzüge dabei größtenteils gegenseitig auf, sodass für diese sehr geringe Werte resultieren (vgl. hierzu **Abschnitt [4.4](#page-90-0)**).

Neben diesem Vorgehen wurde eine leicht modifizierte Vorgehensweise erprobt, die pro Naht mit nur einem Kreis (plus der Naht) statt mit zwei Ellipsen arbeitet. Dabei entsprechen die Dehnungen der Fließdehnung  $\varepsilon$ <sub>v</sub> und der Kreisradius wird so variiert, dass gleiche integrierte Dehnungen wie im Original auf der jeweiligen Seite der Naht 1 bzw. Naht 2 entstehen. **[Abbildung 119](#page-157-0)** verdeutlicht das Prinzip dieses Vorgehens.

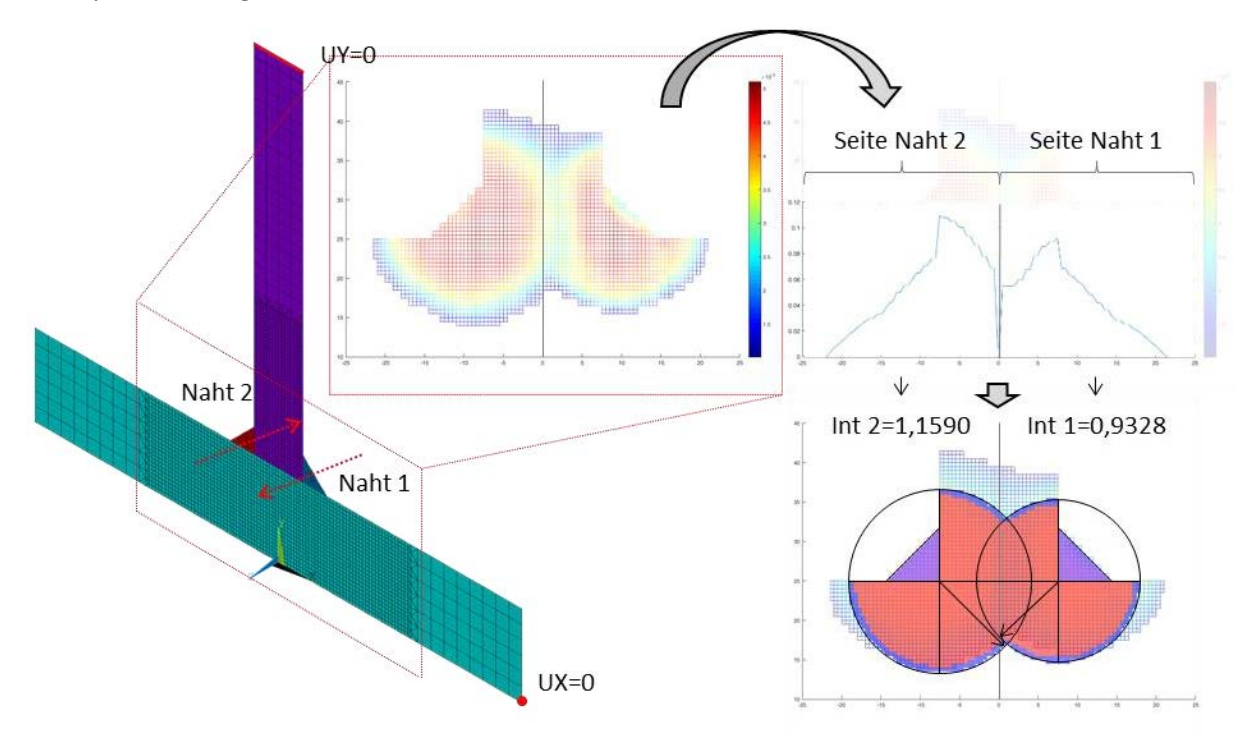

<span id="page-157-0"></span>Abbildung 119: Post-Processing der plastischen Dehnungen aus 2-D Querschnittsmodell

Die Umsetzung erfolgt in einem zusätzlichem Post-Processing Schritt. Dazu wurden hier die Knotenkoordinaten und die berechneten plastischen Dehnungen  $\varepsilon_{nl}$  in Matlab exportiert und Flächenintegrationen der Dehnungen jeweils für die Seite der Naht 1 bzw. 2 durchgeführt und daraus äquivalente Dehnungen einfacher geometrischer Form abgeleitet.

Für den Kreisradius einer Naht gilt hier z.B. zunächst:

$$
r = \sqrt{A \cdot \frac{4}{3 \cdot \pi}}
$$
GI. 6-2

mit:

$$
A = \frac{\iint \varepsilon_{pl} dy dx \text{ (ohne Naht)}}{\varepsilon_y}
$$

Bei Doppelkehlnähten ist der ermittelte Radius abhängig vom Überschneidungsbereich der Kreise zu vergrößern, um die korrekten Flächen wiederzugeben. In **[Abbildung 119](#page-157-0)** sind die jeweiligen Bereiche durch rote und blaue Schraffuren kenntlich gemacht.

Zum Vergleich mit **[Abbildung 118](#page-156-0)** sind in **[Abbildung 120](#page-158-0)** die Eigenspannungen bei Vorgabe wieder nur der Dehnungen einer Naht an einem kurzen Trägerausschnitt angegeben. Dabei werden qualitativ gleiche Ausgleichsspannungen festgestellt, die genauen Werte sind im direkten Vergleich aber etwas höher. Diese geringen quantitativen Unterschiede resultieren daraus, dass die ersten Berechnungen mit Ellipsen auf graphischen Festlegungen der Ellipsenradien beruhten. Beim zweiten hier gezeigten Ansatz beruhte die Festlegung der Kreisradien dagegen auf integralen Betrachtungen der Dehnungen. Die Form selbst, ob zwei Ellipsen oder ein Kreis, beeinflusste lediglich den Übergang, der sich etwas verschiebt und bei nur einer Grenze schärfer verläuft.

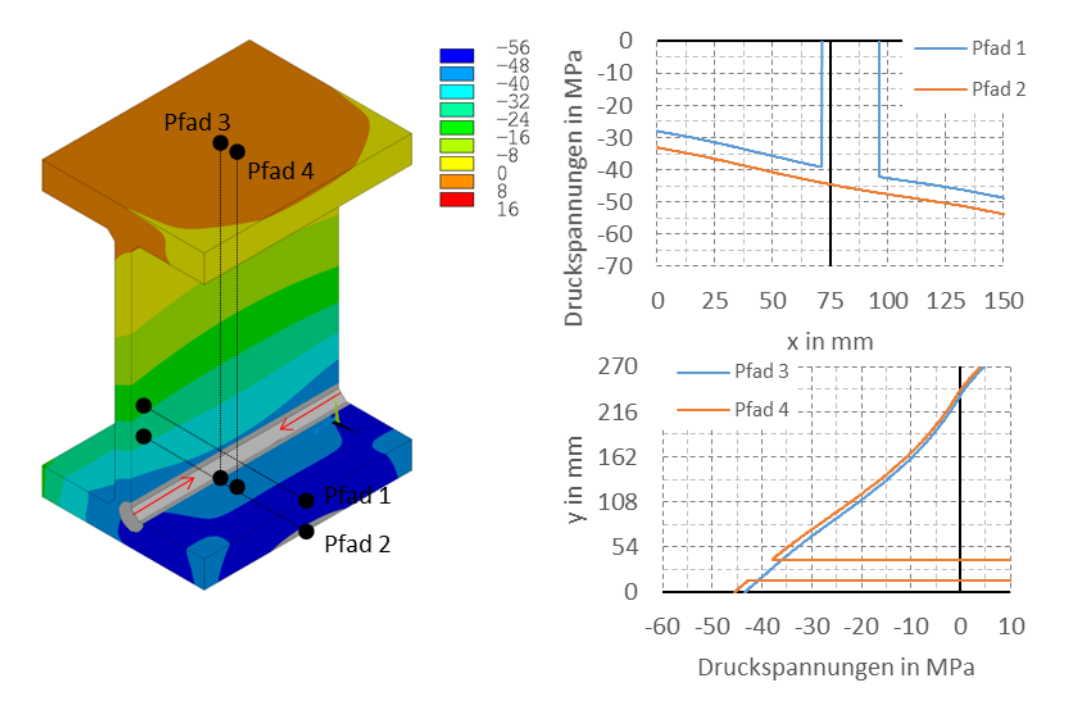

<span id="page-158-0"></span>Abbildung 120: Ergebnisse Träger W1 nach einer Naht und Pfadauswertungen im Gurt und im Steg

Eine zu den originalen plastischen Dehnungen äquivalente Ersatzdehnungsverteilung sollte des Weiteren neben gleichen integrierten Dehnungen auch gleiche Schwerpunkte der Dehnungen aufweisen. Diese Bedingung ist hier näherungsweise dadurch gegeben, dass sich die Ersatzdehnungsmuster jeweils nah an der originalen Verteilung der Dehnungen bewegen.

#### **Aus ingenieurtechnischer Sicht führen somit beide Ansätze zu brauchbaren Ergebnissen. Letztere Herangehensweise ist als Ausgangspunkt zur Festlegung einer einheitlichen Methode vorzuziehen. Die Form des Ersatzdehnungsmusters ist dabei nicht streng vorgegeben.**

Um die Ersatzdehnungsverteilung im nahtnahen Bereich abbilden zu können, war in den Beispielen ungeachtet der Verwendung von Ellipsen oder Kreisen eine entsprechend angepasste Vernetzung erforderlich. Diese konnte zwar viel gröber ausfallen als im Fall eines exakten Dehnungsübertrags auf ein im Querschnitt notwendigerweise gleiches und somit sehr feines Netz. Nichtsdestotrotz sind aber auch diese reduzierten Netze aus Volumenelementen für Tragfähigkeitsberechnungen so weiterhin nicht erforderlich und stellen in dieser Form einen gewissen Verfahrensnachteil dar.

Im Anschluss an diese ersten Arbeiten aus [1] bestand deshalb das Ziel in einer Vereinfachung der Übertragungsvorgehensweise. Einerseits war die Festlegung der Ersatzdehnungsverteilung weiter zu verallgemeinern bzw. weniger spezifisch zu gestalten. Zum anderen sollte dabei die erforderliche Netzdichte so weit wie möglich vergröbert werden bzw. sollten insbesondere auch Berechnungen an Schalenelementmodellen erfolgen, die für Tragfähigkeitsberechnungen typischer sind.

Eine Implementierung von Anfangsdehnungen mit Schalenelementmodellen erfolgt beispielsweise beim sogenannten Hybridschrumpfkraftmodell (vgl. **Abschnitt [2.4.5](#page-48-0)**) aus den berechneten Schrumpfkräften und Kraftangriffspunkten mittels einer äquivalenten Dehnungsverteilung mit über die Breite der plastischen Zone konstanten mittleren Dehnungen und linearer Verteilung über die Integrationspunkte in Dickenrichtung des Schalenelementes (**[Abbildung 121](#page-159-0)** a)). Die Dehnungen sind somit trapezförmig approximiert, was bei eher dünnen Blechen und dann meist hohem bezogenen Wärmeeintrag so gegeben ist.

Die softwareabhängige Umsetzung ist vom Programm und von den Elementtypoptionen abhängig. In Ansys kann die Umsetzung direkt mit Dehnungen erfolgen. In Abaqus sind dazu Spannungen unter Berücksichtigung der Querdehnung vorzugeben (siehe [130]). Für die Spannungsberechnung generell nicht möglich ist das Arbeiten mit Kräften, Momenten oder Drücken, da so zwar korrekte Verformungen, aber bedeutungslose Spannungen mit falschen Vorzeichen berechnet werden.

Aus eigenen Erfahrungen eignet sich außerdem die Implementierung mittels äquivalenter thermischer Dehnungen gut zur Abbildung von Anfangsdehnungen und ist in fast allen Programm möglich. Hierbei gilt:

$$
\alpha \cdot \Delta T = \varepsilon_{th} (= Anfangsdehnung)
$$
Gl. 6-3

Wird von einem Einheitstemperaturlastfall ( $\Delta T = 1 K$ ) ausgegangen, können in den interessierenden Bereichen die Wärmeausdehnungskoeffizienten  $\alpha$  den Anfangsdehnungen gleichgesetzt werden. In anderen Bereichen ist  $\alpha = 0$ . Bei Vorgabe eines anisotropen Materialverhaltens für  $\alpha$  können auf diese Weise Anfangsdehnungskomponenten in unterschiedlichen Richtungen auf das Modell aufgebracht werden.

Als Alternative zur linearen Dehnungsverteilung in einem Schalenelementmodell ermöglicht das Verwenden von Composite-Schalenelementen sehr differenzierte Implementierungen hinsichtlich der Form des Ersatzdehnungsmusters. Wie aus der Literatur [131] zeigt, kann so bei T-Stößen der ellipsoiden Form der Anfangsdehnungen besser entsprochen werden (**[Abbildung 121](#page-159-0)** b)). Anfangsdehnungen auf entsprechende Layer können dabei auf die zuletzt erläuterte Art und Weise einfach implementiert werden.

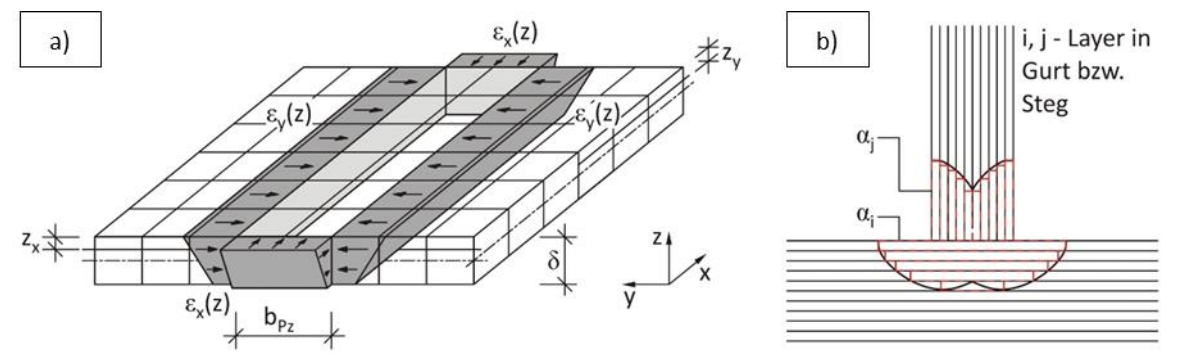

<span id="page-159-0"></span>Abbildung 121: Anfangsdehnungen mit Schalen: a) linear *[79]*, b) Composite-Shells (basiert auf *[131]*)

Hinsichtlich der Vernetzung sind beim Hybridmodell relativ grobe Vernetzungen möglich. Entlang des Schweißpfads ist in jede Richtung entsprechend der halben Breite der plastischen Zone ein Element ausreichend. Beim Modell mit Composite-Schalenelementen sind, je nach Abstufung der Breiten über die einzelnen Layer und der Layeranzahl, feinere Partitionierungen bzw. Elementeinteilungen erforderlich. Der Berechnungsaufwand bleibt dennoch sehr gering. Ohne eine automatisierte Vorgehensweise ist dabei allerdings die Definition im Modell aufwändig.

Um beim Arbeiten mit Composite-Shells die Modelleingaben so einfach wie möglich zu halten, wird für die Breite der plastischen Dehnungen in entsprechenden Layern nachfolgend vereinfachend ein konstanter Wert angenommen. Somit sind die gleichen "groben" Vernetzungen wie bei der Implementierungsvorgehensweise der Dehnungen für das Hybridmodell möglich. Innerhalb der Layer wird dabei in Anlehnung an die vorherigen Betrachtungen mit äquivalenten Ersatzdehnungsmustern von "integralen" Dehnungen in einzelnen Layern ausgegangen.

Festzulegen sind eingangs die Layeranzahl (je nach Veränderlichkeit der Dehnungen) und die Breite aller Layer jeweils im Gurt bzw. Steg. Ausgegangen wird von mindestens drei Layern und die jeweilige Breite wird im Folgenden immer anhand der Nulldurchgänge der über die Gesamtdicke integrierten und gemittelten Eigenspannungen des thermomechanischen 2-D Querschnittsmodells festgelegt. In einem weiteren Post-Processing Schritt an diesem Modell erfolgt das Integrieren der berechneten plastischen Dehnungen über jeden Layer. Über den Quotienten jedes Ergebnisses zur durch die Layeranzahl und durch die Breite festgelegten Layerfläche ergibt sich schließlich die vorzugebene Dehnungsgröße in jedem Layer (**[Abbildung 122](#page-160-0)**).

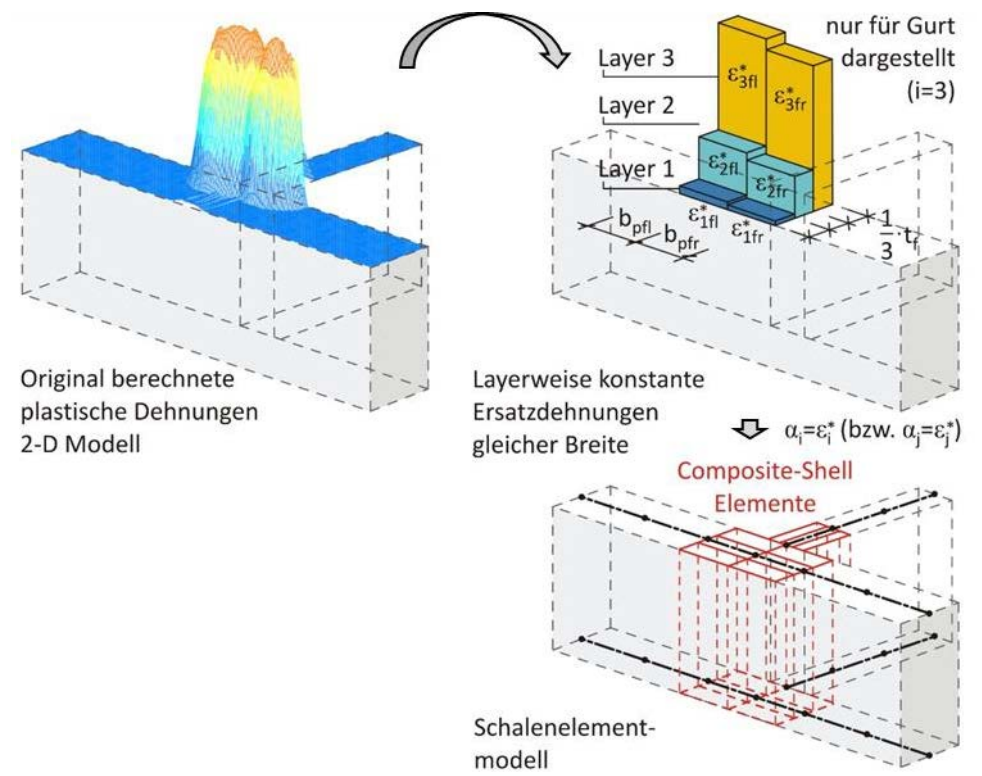

<span id="page-160-0"></span>Abbildung 122: Schema der umgesetzten layerweisen Definition eines Ersatzdehnungsmusters

Im Rahmen dieser Arbeit interessieren dabei nur die Längsdehnungskomponenten. Die Querdehnungen können auf die gleiche Art und Weise aber ebenso übertragen werden. Vereinfachend können dabei die Breiten beibehalten werden und es ändern sich nur die Integralwerte entsprechend der Integration der plastischen Quer- statt Längsdehnungen.

Die Zuweisung der Dehnungen erfolgt wie beschrieben als äquivalente thermische Dehnungen mittels fiktiver anisotroper Wärmeausdehnungskoeffizienten in den Bereichen mit Composite-Shell Elementen und einem Einheitstemperaturlastfall auf das Bauteil. Die restlichen Bereiche sind konventionelle Schalenelemente ohne Vorgabe eines Wärmeausdehnungskoeffizienten. Das Ergebnis folgt nach elastischer FE-Analyse (NLGEOM=ON). Diese Umsetzungen mit Schalenelementmodellen erfolgen im Weiteren mit Abaqus.

Dass bei gleicher Dehnungsvorgabe mit einem Schalenelementmodell mit Composite-Shells die gleichen Ergebnisse wie mit einem Volumenelementmodell erzeugt werden, soll das Verifikationsbeispiel in **[Abbildung 123](#page-161-0)** verdeutlichen. Die Breite der plastischen Zone und die Anfangsdehnungen in drei Schichten sind dabei vorgegeben. **[Abbildung 124](#page-161-1)** zeigt den Ergebnisvergleich.

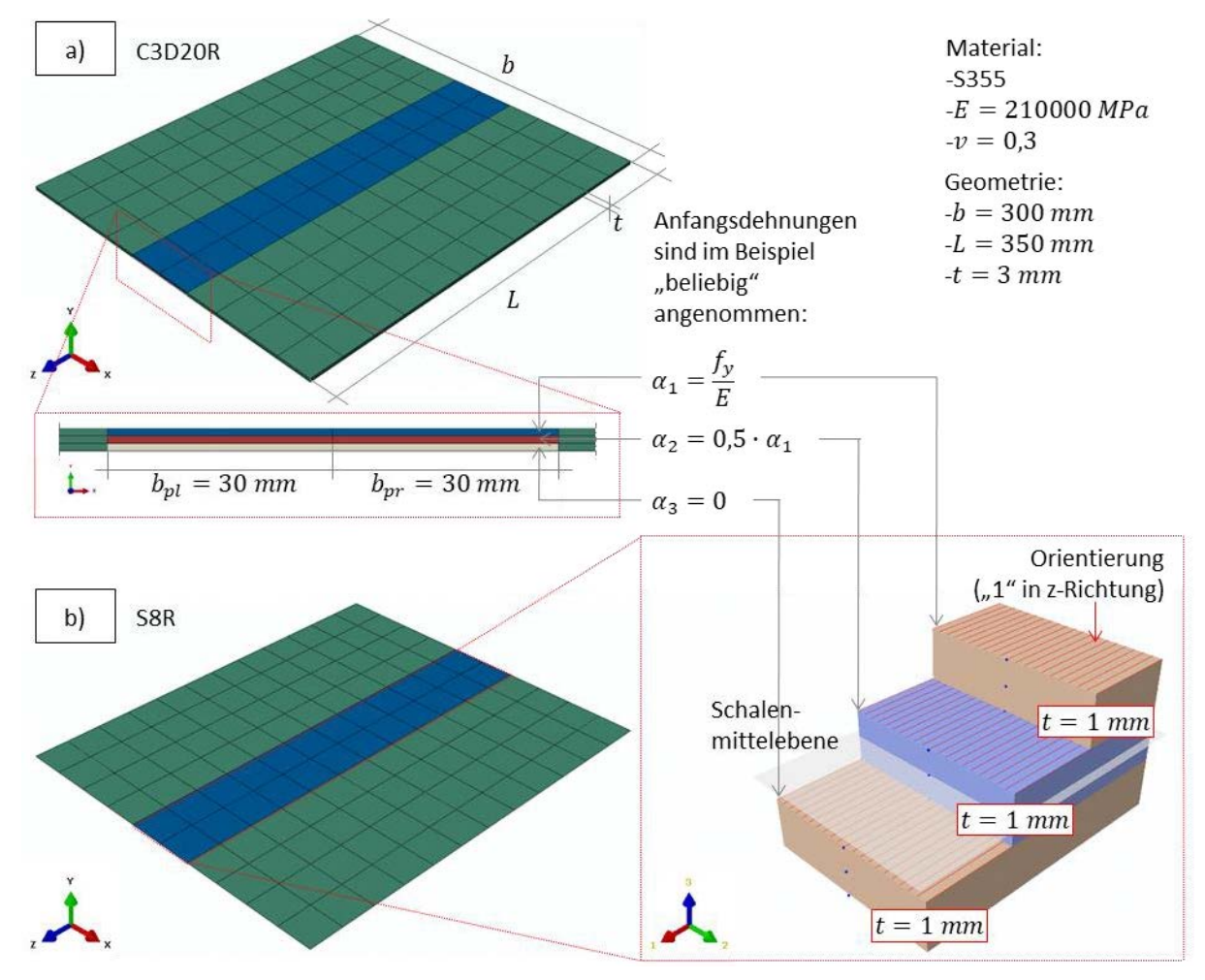

<span id="page-161-0"></span>Abbildung 123: Verifikationsbeispiel zur Berechnung mit vorgegebenen Anfangsdehnungen: a) Volumenelementmodell und b) Schalenelementmodell mit Composite-Shells, Abaqus

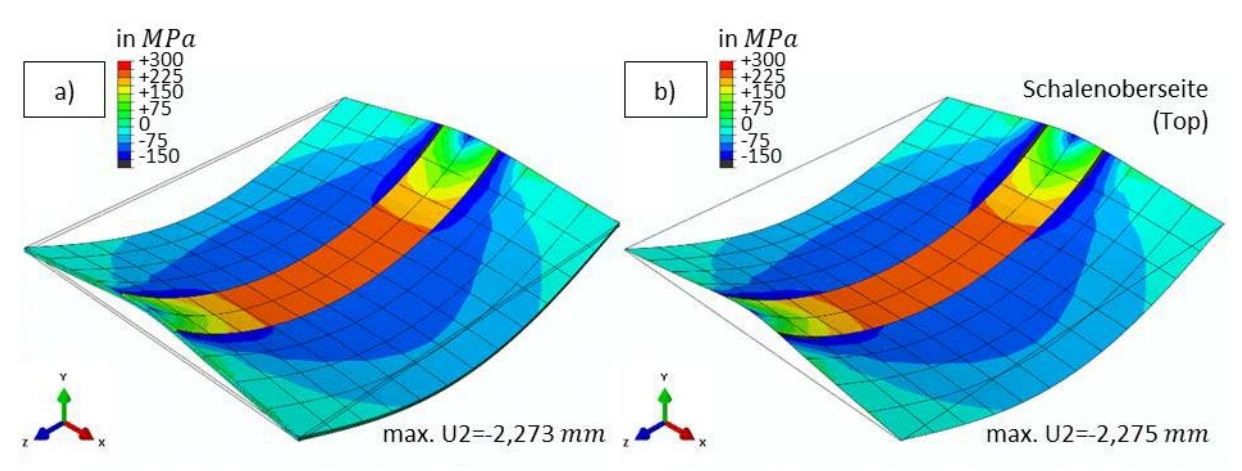

<span id="page-161-1"></span>Abbildung 124: Ergebnisse des Verifikationsbeispiels: a) Volumenmodell, b) Schalenmodell

Exemplarisch sind die Längseigenspannungen für die Blechoberseite gegenübergestellt. Dabei werden qualitativ sowie quantitativ gleiche Spannungen festgestellt. Gleiches gilt für die Verformungen und deren Maxima, die sich weniger als 1 % unterscheiden. Die Implementierung über ein Schalenelementmodell mittels Composite-Schalen ist somit geeignet und erfolgte korrekt. Es können dabei auch Schalenelemente vom Typ S4R eingesetzt werden. Die Netzdichte sollte dann etwas erhöht werden.

Als Letztes soll ein konkretes Anwendungsbeispiel mit aus dem 2-D Modell rückgerechneten Anfangsdehnungen über jeweils drei Layer in den Gurten und im Steg eines I-Trägers mit vier Nähten gezeigt werden. Dies erfolgt exemplarisch am Träger S2. [Abbildung 125](#page-162-0) zeigt zunächst die "integralen" plastischen Dehnungen über jeden Layer (aus der 2-D Berechnung) und die dazugehörigen Ersatzdehnungen stellvertretend für die Gurte für den Untergurt und im Steg. Im Obergurt liegen annähernd die gleichen Verläufe wie im Untergurt mit nur geringen Unterschieden für die Ersatzdehnungen vor.

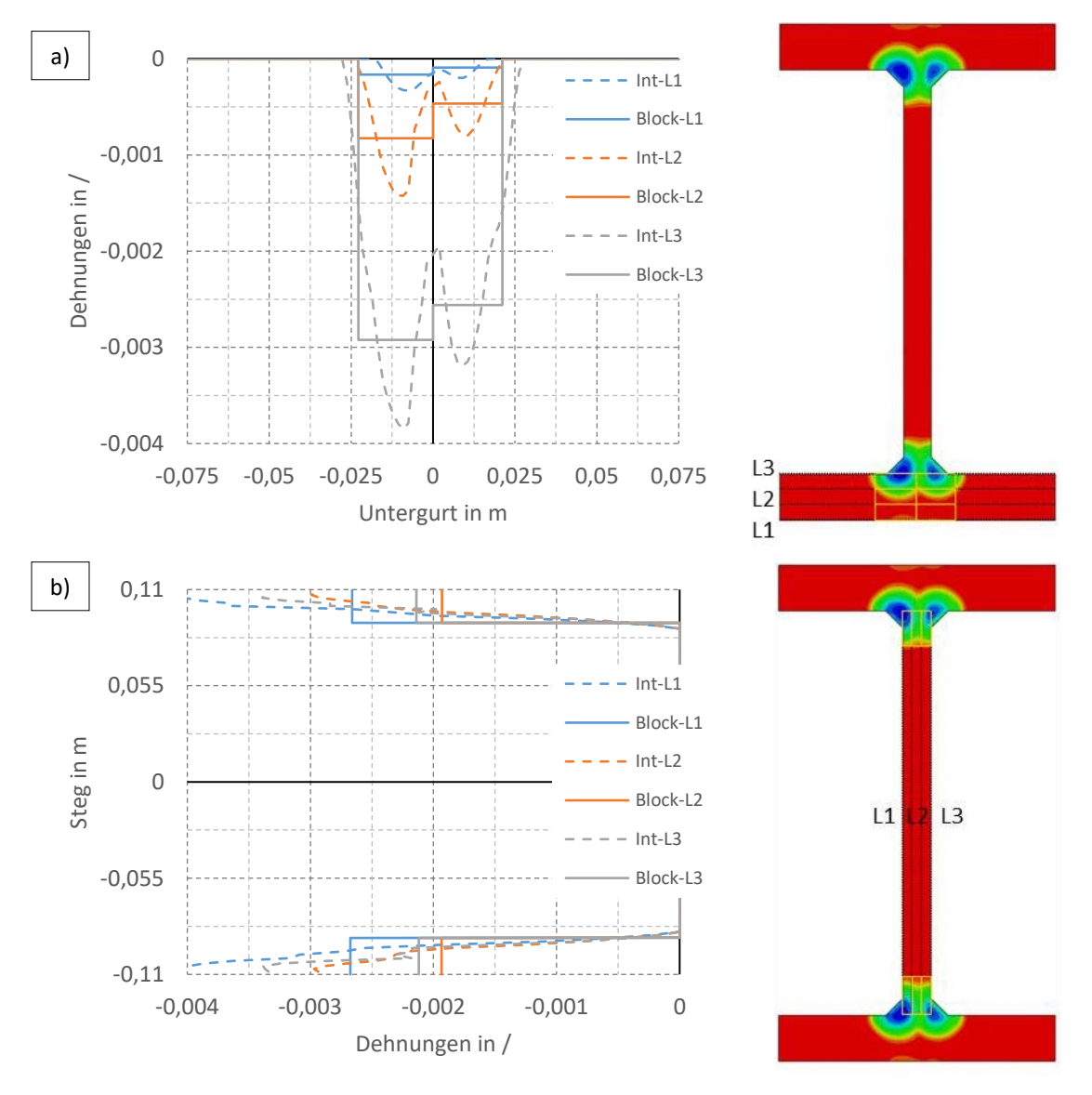

<span id="page-162-0"></span>Abbildung 125: "Integrale" plastische Dehnungen (Int) der Layer L1-L3 und Ersatzdehnungen (Block), Träger S2: a) im Untergurt und b) im Steg

**[Abbildung 126](#page-163-0)** zeigt schließlich die berechneten Eigenspannungen nach elastischer FE-Analyse mit den angenommenen Ersatzdehnungen. Die Grafik stellt dabei nur den Druckbereich dar und die Pfadauswertung zeigt exemplarisch die Spannungsverläufe in der Mitte im Untergurt an der Schalenober- ("Top") und -unterseite ("Bot") und das Mittel daraus ("Mean"). Die berechneten Druckeigenspannungen spiegeln etwa die Ergebnisse aus der 2-D Berechnung wider und stellen somit auch zur 3-D Schweißsimulation eine hinreichende Näherung dar. Diese sind jedoch generell etwas geringer, was der Vergleich mit **[Abbildung 115](#page-154-0)** verdeutlicht.

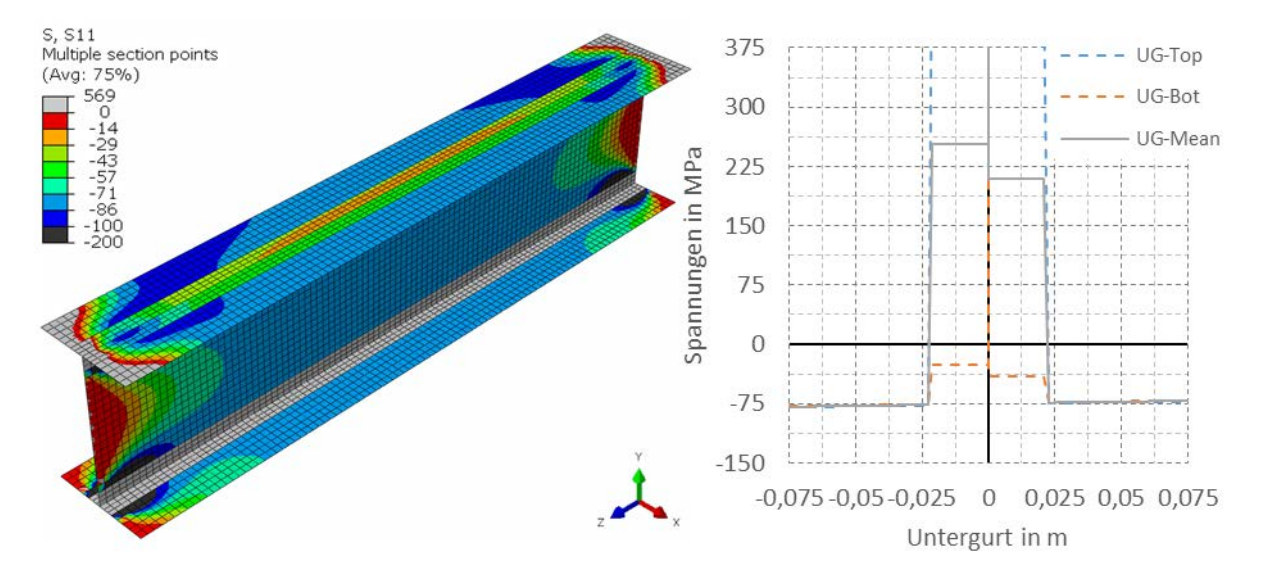

<span id="page-163-0"></span>Abbildung 126: Elastisch berechnete Eigenspannungen an einem 1  $m$  langen I-Träger, Träger S2

Die festgestellte geringfügige Spannungsreduktion trat vergleichbar durchweg bei allen durchgeführten Berechnungen auf und kann somit nicht auf die Modellierung als Schale oder Volumen oder die Implementierungsvorgehensweise zurückgeführt werden. Diese scheint somit in der Methode mit Anfangsdehnungen an sich begründet, was zukünftig noch weiter zu untersuchen ist. Dennoch sind die Abweichungen mit in der Regel kleiner als 15 % relativ gering. Diese liegen somit im Streubereich der üblichen Vorhersagegenauigkeiten von Eigenspannungen.

Bei diesem Berechnungsbeispiel dauerte die vorherige Berechnung am 2-D Modell mit vier nacheinander geschweißten Nähten und Abkühlung zirka 20 Minuten an einem üblichen Arbeitsrechner (Intel® Core™ i7-6700, 16 GB RAM). Die hier darauf aufbauende 3-D Berechnung mit den abgeleiteten Anfangsdehnungen dauerte nur wenige Sekunden. Demgegenüber standen zu Beginn dieser vereinfachten Überlegungen Berechnungen über mindestens einen Tag bei einem nur kurzen 3-D Schweißsimulationsmodell.

**Ein gewisser Arbeitsaufwand liegt in der Modellerstellung des 2-D Schweißsimulationsmodells und im Export und in der Weiterverarbeitung der Ergebnisse zur Ableitung des Ersatzdehnungsmusters. Nichtsdestotrotz reduziert sich der Gesamtzeitaufwand immens und ermöglicht in dieser Form, besonders mit im Ergebnis Schalenelementmodellen, auch industrielle Anwendungen.**

Für weitere Vereinfachungen ist zukünftig denkbar, dass anstelle einer 2-D Schweißsimulation direkt bestimmte standardisierte Muster treten. Da z.B. ein T-Stoß nicht nur in den hier betrachteten doppelt-symmetrischen I-Trägern vorkommt, hat eine Standardisierung von Anfangsdehnungen für bestimmte wiederkehrende Schweißdetails einen viel größeren Nutzen als eine standardisierte Gesamteigenspannungsverteilung und sollte weiterverfolgt werden.

Ein Vorgehen mit Anfangsdehnungen in Form bestimmter Ersatzdehnungsmuster ist prinzipiell auch an Balkenelementmodellen möglich. Dafür bedarf es spezieller Elementoptionen. Im Rahmen von [1] wurden z.B. in Ansys die Elementtypen Beam 188 und Beam 189 dafür genutzt. Diese ermöglichen das Erstellen eines beliebigen Querschnittsnetzes ("Arbitrary user mesh") und unterschiedliche Materialzuweisungen in der Querschnittsebene ("Multi material cross section"). Dadurch können (Längs-)Anfangsdehnungen wie zuvor über fiktive thermische Wärmeausdehnungskoeffizienten und einen Einheitstemperaturlastfall generiert werden.

Da in **Kapitel [7](#page-173-0)** keine Tragfähigkeitsberechnungen mit Balkenelementen erfolgen, wird an dieser Stelle lediglich auf die Möglichkeit einer diesbezüglichen Umsetzung hingewiesen. Diese kann besonders für Berechnungen an Stabtragwerken zukünftig relevant sein, sofern dort Schweißeinflüsse direkt im Rahmen nichtlinearer Berechnungen einbezogen werden sollen.

## 6.4 Beispielberechnungen von Schweißverformungen aus der Literatur

Mit dem Vorgehen aus **Abschnitt [6.3](#page-154-1)** werden neben den Schweißeigenspannungen auch die Schweißverformungen berechnet. Für die Tragfähigkeitsanalyse an Trägern interessieren diesbezüglich in erster Linie Biegeverzüge, da diese die Stabvorkrümmung beeinflussen können. Biegeverzüge resultieren genauso wie Längseigenspannungen aus der Längsschrumpfung bzw. den Längsanteilen der plastischen Dehnungen. Liegen diese außermittig zum Trägerschwerpunkt vor, entstehen dadurch Verformungen senkrecht zur Stabachse.

In den Vermessungen an I-Trägern in **Abschnitt [4.4](#page-90-0)** waren die Biegeverzüge, gemessen an der Gesamtstabvorkrümmung, aufgrund der doppelt-symmetrischen Nahtanordnung für diese Träger nicht ausschlaggebend. Inwiefern diese Aussagen für I-Träger verallgemeinert werden können, müssen erst weitere Untersuchungen zeigen. Nichtsdestotrotz kann aber in anderen Fällen der Schweißeinfluss auf die Stabvorkrümmung größer ausfallen. Dies ist besonders dann gegeben, wenn die Anordnungen der Nähte in Summe stärker exzentrisch zum Schwerpunkt vorliegen, wie für T-Träger oder asymmetrische I-Träger.

Am Beispiel von T-Stößen mit einer einseitigen Kehlnaht soll nachfolgend durch den Vergleich mit Messergebnissen aus der Literatur verdeutlicht werden, dass die mit der zuvor vorgeschlagenen vereinfachten Berechnungsweise bestimmten Schweißverformungen verlässlich sind und sich somit für bestimmte Fälle auch direkt zur Abschätzung der Stabvorkrümmung gut eignen.

Die Basis der durchgeführten Validierungen bilden Messergebnisse an einem T-Stoß aus St38b-2 (entspricht Festigkeitseigenschaften eines S235:  $R_{eH} = 240 MPa$ ,  $R_m = 370 - 500 MPa$ ) aus [132]. **[Abbildung 127](#page-165-0)** zeigt die Geometrie dieses T-Stoßes. Im Rahmen einer ersten Versuchsreihe beträgt dabei die Länge  $L = 500$  mm und die Strebenhöhe h wird in unterschiedlichen Schritten zwischen 40 und  $240$   $mm$  variiert.

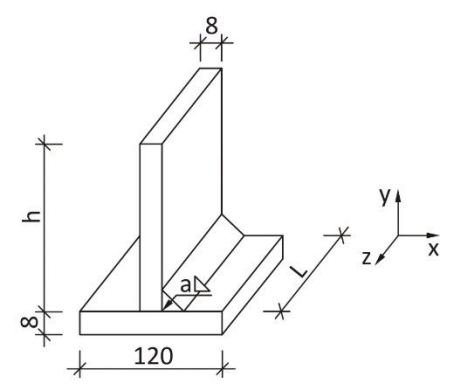

<span id="page-165-0"></span>Abbildung 127: T-Stoß mit variabler Strebenhöhe h (a-Maß abhängig von Schweißparametern)

Durch die nur einseitige Nahtanordnung entstehen außer Verformungen in y-Richtung auch geringe Verformungen in z-Richtung. Nur erstere sind dokumentiert. Die Fertigungsparameter sind gegeben. Alle Schweißungen erfolgten mittels MAG-Schweißen mit CO<sup>2</sup> als Schutzgas. **[Tabelle 52](#page-165-1)** fasst für die Versuchsreihe 1 die Schweißparameter zusammen. Der Wirkungsgrad ist unbekannt und wird mit 0,7 angenommen.

<span id="page-165-1"></span>Tabelle 52: Schweißparameter Versuchsreihe 1 ( $E = 19.8 \frac{kL}{\sigma}$  $\frac{N}{cm}$ , Brutto),  $a \cong 5 - 6$  mm

| $\cdot$<br>$\ln A$ | <b>T Y</b><br>in I<br>U | <u>chi</u><br>cт<br>$\mathbf{A}$<br>.<br>vc<br><br>min | Wirkungsgrad |
|--------------------|-------------------------|--------------------------------------------------------|--------------|
| $\mathcal{L}$      | <b>O</b> 4              | ີ                                                      | -            |
| 34U                | ᇰᆂ                      | JU                                                     | <u>. v</u>   |

Die Messwerte dieser Versuchsreihe wurden außerdem in [79] mit den berechneten Ergebnissen des analytisch-numerischen Hybrid-Schrumpfkraftmodells verglichen. Das Beispiel eignet sich daher auch gut zur Einordnung der eigenen berechneten Ergebnisse gegenüber diesem bereits bewährten Modell. **[Abbildung 128](#page-166-0)** stellt die jeweiligen Ergebnisse im Vergleich zur Messung dar.

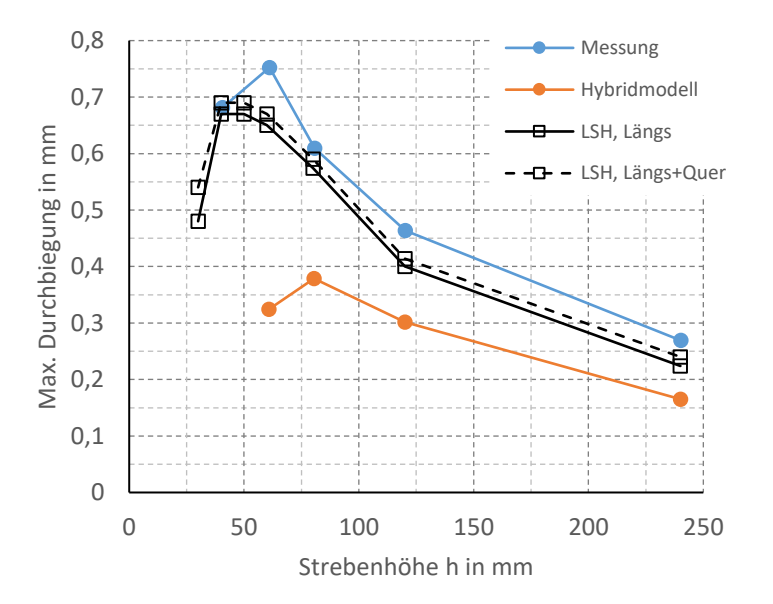

<span id="page-166-0"></span>Abbildung 128: Vergleich Durchbiegungen eigenes Modell (LSH) mit Hybridmodell und Messwerten (Messung nach *[132]*, Hybridmodell nach *[79]*)

Mit dem Hybridmodell kann der qualitative Verlauf der Durchbiegungen in Abhängigkeit der Strebenhöhe  $h$  gut nachvollzogen werden. Jedoch werden quantitativ zu geringe Werte berechnet. Die eigenen Berechnungen zeigen dagegen auch quantitativ gute Annäherungen an die Messwerte. So beträgt die größte Abweichung zur Messung < 15 %. Die verbleibenden geringen Abweichungen können unter anderem in der Annahme des Wirkungsgrads bedingt sein, der aber aus Vergleichsgründen wie beim Hybridmodell zu wählen war.

Das Unterschätzen der Verformungen mit dem Hybridmodell wird darauf zurückgeführt, dass die zugrundeliegenden analytischen Gleichungen für die Temperaturfeldberechnung ungehinderte Wärmeleitung in den Bauteilen voraussetzen. Der Gurt und mit abnehmender Höhe h auch die Strebe ermöglichen im Beispiel jedoch keine ungehinderte Wärmeleitung. Die plastische Zone wird in der Folge zu klein abgeschätzt.

Das umgesetzte numerisch-numerische Vorgehen stellt demnach für die Berechnung der Biegeverzüge in Trägern, die häufig Randbedingungen wie in diesem Beispiel vorweisen, eine sinnvolle Ergänzung zum Hybridmodell dar. Der Berechnungsaufwand ist durch die notwendige 2-D Schweißsimulation höher. Der Gesamtzeitaufwand bleibt dennoch gering und ungefähr vergleichbar mit dem des Hybridmodells, da die dabei durchgeführte iterative analytische Berechnung meist ebenfalls komplex ist. Die unterschiedlichen Implementierungsvorgehensweisen beider Ansätze spielen für dieses Beispiel keine wesentliche Rolle.

Zu Vergleichszwecken erfolgten dieselben Berechnungen mit nur Längsanfangsdehnungen nochmals mit zusätzlichem Übertrag der Querdehnungen. **[Abbildung 128](#page-166-0)** zeigt auch diese Ergebnisse. Das zusätzliche Übertragen der Querdehnungen beeinflusste erwartungsgemäß die Biegeverzüge nur marginal (Unterschiede  $<$  3 %) und kann im Weiteren unberücksichtigt bleiben.

Die Querdehnungen sind jedoch zur Berechnung der Winkelverzüge relevant. Die potentiellen Auswirkungen zeigt der Vergleich der **[Abbildung 129](#page-167-0)** und der **[Abbildung 130](#page-167-1)**. Exemplarisch sind die Ergebnisse für eine Steghöhe  $h = 120$  mm dargestellt. Dabei erscheint die qualitative Berechnung der Winkelverzüge plausibel. Zur genauen Überprüfung lagen für dieses Beispiel jedoch keine Messwerte vor. Des Weiteren waren die Winkelverzüge kein Untersuchungsgegenstand dieser Arbeit.

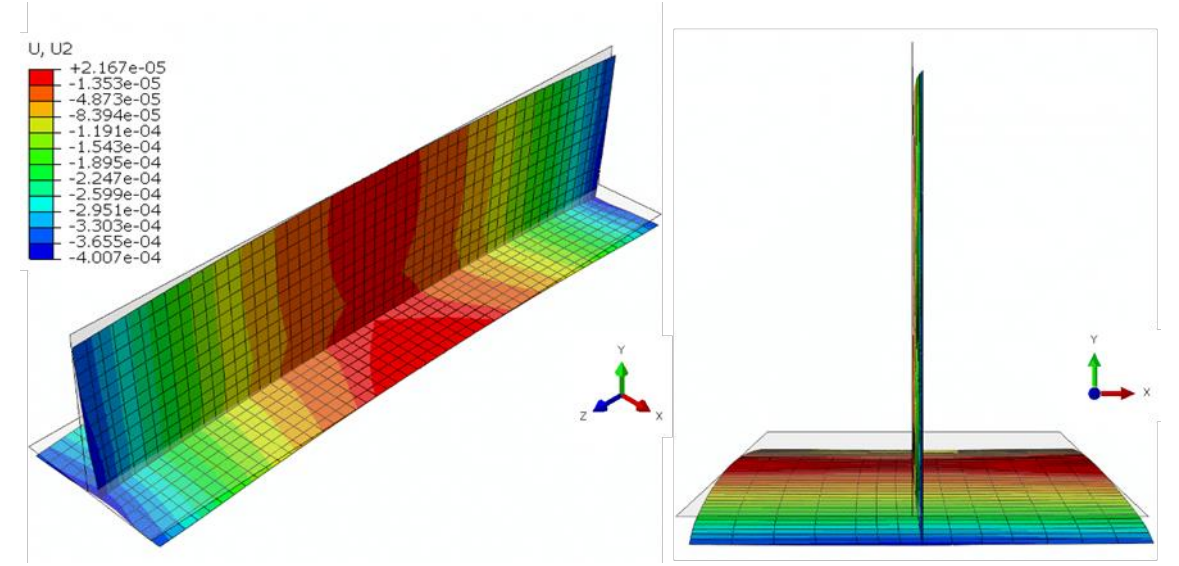

<span id="page-167-0"></span>Abbildung 129: U2 in  $m$ , ohne Übertragung der Querdehnungen (20-fach überhöht),  $h = 120$  mm

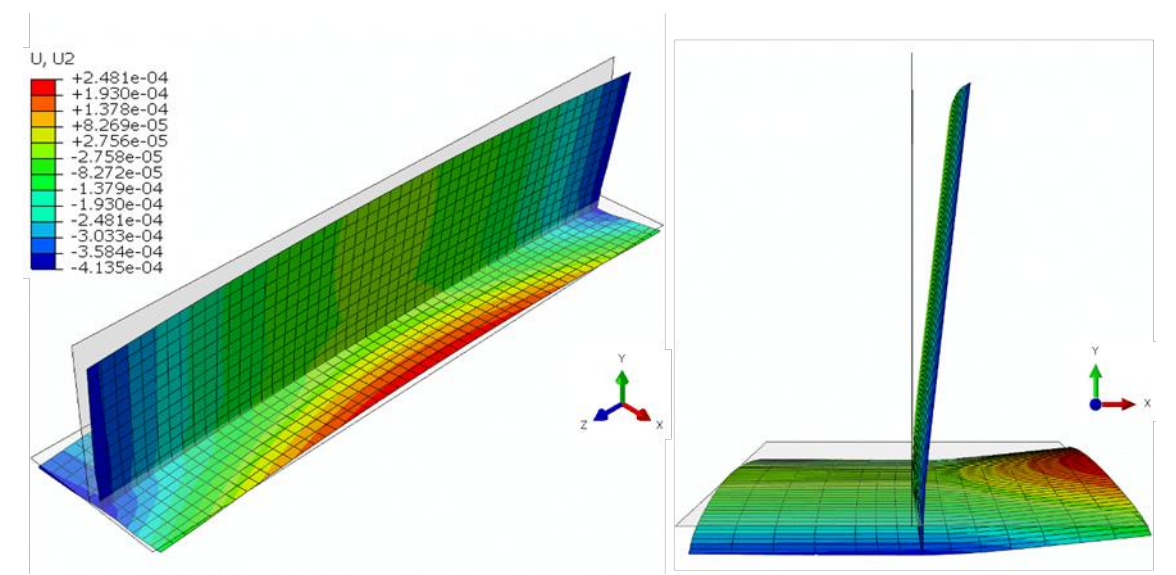

<span id="page-167-1"></span>Abbildung 130: U2 in  $m$ , mit Übertragung der Querdehnungen (20-fach überhöht),  $h = 120$  mm

In den vorherigen Abschnitten zum 2-D Modell wurde hinsichtlich der berechneten Querdehnungen darauf hingewiesen, dass diese in einigen Fällen unterschätzt werden können. Sind diese daher generell gesucht, sollten erst noch weitere Untersuchungen erfolgen, für welche Fälle dies konkret zutrifft.

Die Winkelverzüge können für die numerische Tragfähigkeitsberechnung relevant sein, wenn die Querschnitte beulgefährdet sind (Querschnittsklasse 4) und deshalb lokale "Vorbeulen" eine Rolle spielen. Diese können als Folge der Winkelverzüge in den Blechen vorliegen. Im Zusammenhang mit der Bedeutung der Eigenspannungen wurden allerdings nur gedrungene Träger untersucht.

[132] beinhaltet noch weitere Versuchsreihen mit dem T-Stoß aus **[Abbildung 127](#page-165-0)**. In einer dritten Versuchsreihe beträgt dabei die Strebenhöhe  $h = 120$  mm und die Länge  $L = 1000$  mm. Des Weiteren liegt nun ein reduzierter Wärmeeintrag mit anderen Schweißparametern vor (**[Tabelle 53](#page-168-0)**). Dabei werden unterschiedliche Stromstärken bei im Ergebnis aber gleicher Streckenenergie unterschieden.

| <b>LADELLE JJ.</b>                      | Schweisparameter versuchsreihe 5 (Konst. $E = 5.0 \frac{m}{cm}$ , Bruttof, $u = 5.5 - 4 \text{ mm}$ |     |      |     |  |  |
|-----------------------------------------|----------------------------------------------------------------------------------------------------|-----|------|-----|--|--|
|                                         | 3.1                                                                                                 |     | 3.3  | 3.4 |  |  |
| $I$ in $A$                              | 320                                                                                                 | 280 | 220  | 160 |  |  |
| $U$ in $V$                              | 30                                                                                                  | 28  | 25   |     |  |  |
| $\mathfrak{m}$<br>$v_{\rm S}$ in<br>min | 60                                                                                                  | 49  | 34,5 |     |  |  |

<span id="page-168-0"></span>Tabelle 53: Schweißparameter Versuchsreihe 3 (konst.  $E = 9.6 \frac{k}{cm}$ , Brutto),  $a \approx 3.5 - 4 \, mm$ 

**[Abbildung 131](#page-168-1)** a) zeigt jeweils die gemessenen Durchbiegungen entlang der Trägerlänge, die in der Mitte Maximalwerte zwischen zirka  $0.6$  bis  $0.9$   $mm$  erreichen. Dabei führen höhere Stromstärken zu etwas höheren Durchbiegungen, da sich damit der Einbrand leicht erhöht und dadurch der Schwerpunkt der Dehnungen geringfügig nach unten verschiebt. Die numerische Abbildung dieses Effekts ist grundsätzlich möglich, wenn durch die gewählten Wärmequellenabmessungen bei der 2-D Schweißsimulation der Einbrand korrekt nachgebildet wird und der Übertrag der Dehnungen auf ein Schalenelementmodell mit sehr feiner Layerunterteilung erfolgt.

Für praktische Anwendungen ist dieses Vorgehen jedoch einerseits zu aufwändig und anderseits auch wenig zuverlässig, da die exakten Schweißparameter im Vorfeld so nicht abzuschätzen sind. Zudem muss für den ingenieurtechnischen Bereich zusätzlich generell von einem gewissen Streubereich der Ergebnisse ausgegangen werden.

Im Rahmen der hier dem Modell mit Anfangsdehnungen zugrunde gelegten 2-D Schweißsimulation erfolgte der Wärmeeintrag deshalb vereinfacht (vgl. **Abschnitt [6.1.1](#page-140-0)**). Geringe Änderungen der Goldak-Parameter beeinflussen dabei das Ergebnis kaum, weshalb diese vereinfacht nach **[Gl. 5-7](#page-128-0)** aus dem geschätzten a-Maß gleichbleibend festgelegt wurden. **[Abbildung 131](#page-168-1)** b) zeigt das so berechnete Schmelzbad am Lokalmodell. Die im Endergebnis berechnete Durchbiegung bewegt sich dabei etwa in der Mitte der experimentellen Kurven.

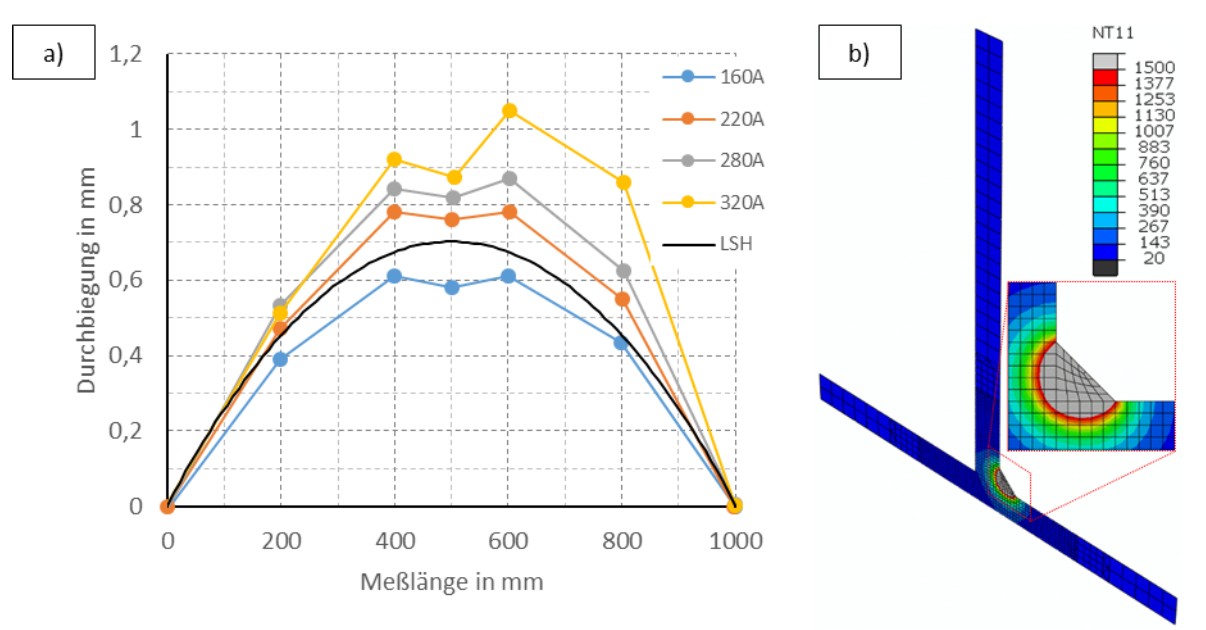

<span id="page-168-1"></span>Abbildung 131: a) Gemessene (nach *[132]*) und simulierte Durchbiegung, b) Schmelzbad 2-D, in °

Abschließend werden die maximalen Durchbiegungen nochmals in Abhängigkeit der Strebenhöhe h berechnet. Die Ergebnisse zeigt **[Abbildung 132](#page-169-0)**. Wie beim ersten Beispiel nehmen die Durchbiegungen bei sehr geringen Strebenhöhen erst zu und verringern sich ab einer bestimmten Mindeststrebenhöhe zunehmend. Einerseits werden dann zwar der Hebelarm und dadurch das einwirkende Moment weiter größer, anderseits überwiegt nun der Einfluss der größeren Steifigkeit. Die Übereinstimmung mit den Messwerten ist dabei erneut gut. Die Schweißparameter für die experimentellen Vergleichswerte entsprachen hierbei dem Parameterset 3.3 aus **[Tabelle 53.](#page-168-0)**

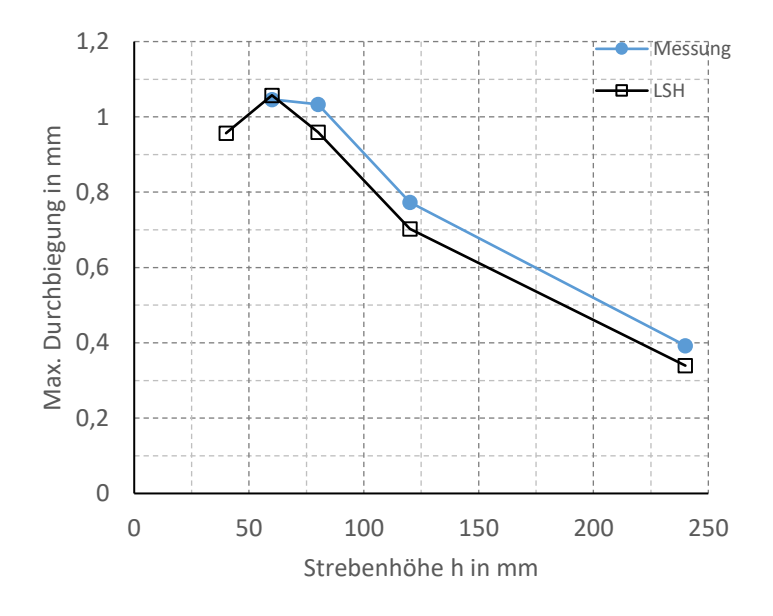

<span id="page-169-0"></span>Abbildung 132: Vergleich Durchbiegungen eigenes Modell (LSH) mit Messwerten (aus *[132]*)

Wie die Maximalwerte der Durchbiegung der Beispiele in **[Abbildung 128](#page-166-0)** und **[Abbildung 132](#page-169-0)** zeigen, werden beide Male Biegeverzüge erreicht, die in der Nähe bekannter Größen für die anzunehmenden Toleranzen ( $\sim \frac{L}{100}$  $\frac{L}{1000}$ ) liegen. Ausgehend von einer Strebenhöhe  $h = 120$  mm, betragen z.B. die Durchbiegungen zwischen  $0,4 - 0.5$   $mm$  beim ersten und  $0,7 - 0.8$   $mm$  beim zweiten Beispiel. Bezogen auf die Trägerlänge L entspricht dies mittleren Werten von ungefähr  $\frac{L}{1100}$  und  $\frac{L}{1300}$ . Dabei lagen hier außer der Länge zusätzlich unterschiedliche Energieeinträge vor.

Wo anwendbar, bietet das Vorgehen eine zuverlässige und schnelle Möglichkeit, die Toleranzvorgaben und den Schweißeinfluss auf die Verformungen (hier am Beispiel der Biegeverzüge) zu überprüfen. Zukünftig sollten weitere Untersuchungen an verschiedenen Geometrien und mit unterschiedlichen Nahtanordnungen sowie Materialien und Schweißverfahren erfolgen, um allgemeinere Aussagen abzuleiten, die für die Bemessung nützlich sein können. Des Weiteren kann das Verfahren auch in der Fertigungspraxis zur Verzugsberechnung genutzt werden.

## 6.5 Zusammenfassung und Automatisierung des Vorgehens

Mechanische Ersatzmodelle bieten für den Stahlbau eine praktikable Möglichkeit, Schweißeinflüsse direkt in der Berechnung zu erfassen. Im Rahmen dieser Arbeit wurde ein solches Modell basierend auf dem Lokal-Global-Ansatz umgesetzt. Dabei erfolgt die thermomechanische Lokalberechnung an einem 2-D Querschnittsmodell. Die plastischen Dehnungen werden in einem Post-Processing Schritt anschließend aufbereitet und in Form vereinfachter Ersatzdehnungsmuster auf das Globalmodell des gesamten Trägers übertragen. Zur Berechnung der Längseigenspannungen und Biegeverzüge sind dabei nur Längsdehnungen relevant. Abhängig davon, ob nun für das Globalmodell ein Volumen-, ein Schalen- oder ein Balkenelementmodell vorliegt, sind dafür verschiedene Übertagungsmöglichkeiten gegeben.

Für die im Rahmen dieser Arbeit umgesetzten Berechnungsvorgehensweisen wurden die Einzelschritte detailliert beschrieben, sodass diese durch die Praxis umgesetzt werden können. Die reinen Rechenzeiten sind dabei vernachlässigbar. Der Zeitaufwand definiert sich stattdessen im Wesentlichen nur durch die Zeiten für die Modellerstellung und die Ergebnisauswertung und -weiterverarbeitung. Somit gilt es, diese Schritte zu automatisieren. Hierfür wurde das Abaqus GUI Toolkit verwendet [127]. **[Abbildung 133](#page-170-0)** stellt schematisch den Berechnungsablauf dar. Dazugehörig zeigt **[Abbildung 134](#page-171-0)** eine mögliche Benutzeroberfläche, die am Lehrstuhl Stahl- und Holzbau basierend auf dieser Arbeit programmiert wurde.

Die Umsetzung bezieht sich auf 2-D thermomechanische Querschnittsmodelle ohne Berücksichtigung der Gefügeumwandlung. Die Vorgabe von Anfangsdehnungen erfolgt auf Schalenelementmodelle mit Composite-Shells. Dabei können Längs- und, falls erforderlich, zusätzlich Querdehnungen übertragen werden.

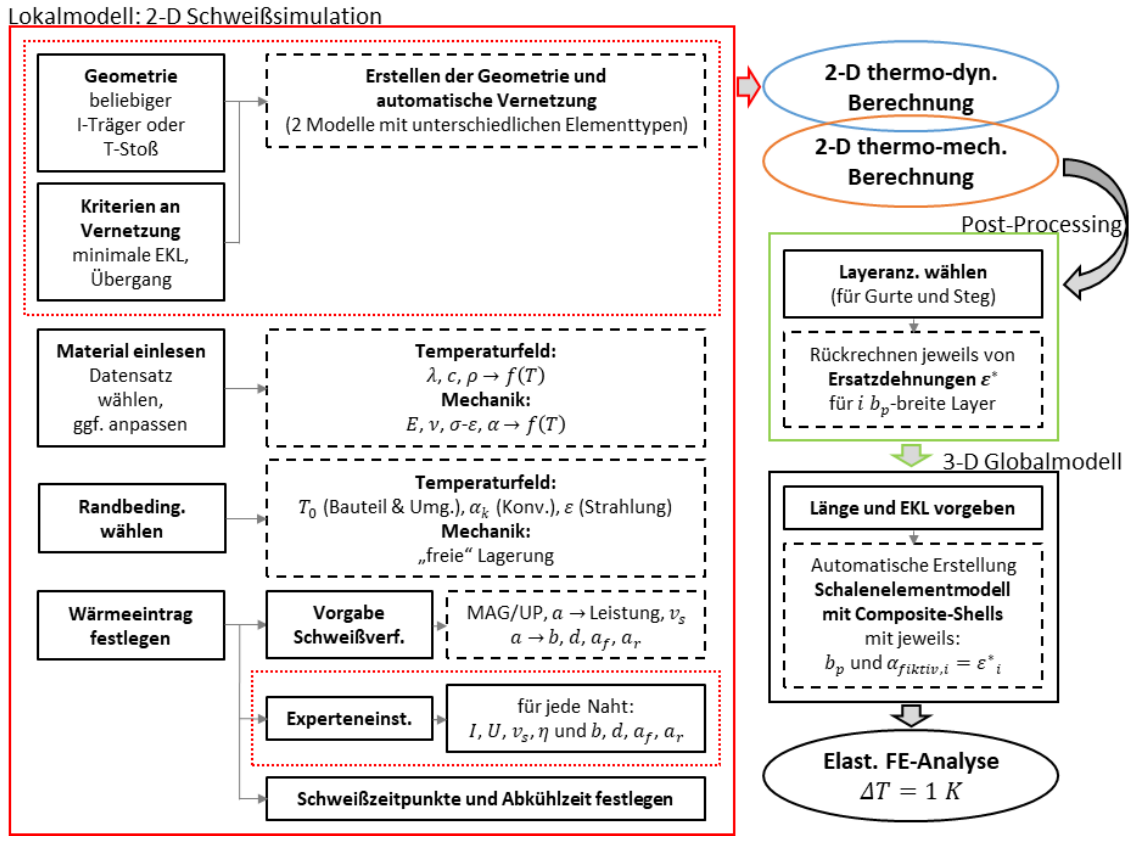

<span id="page-170-0"></span>Abbildung 133: Schema zur vereinfachten Berechnung der Schweißeigenspannungen und -verformungen in Schweißträgern

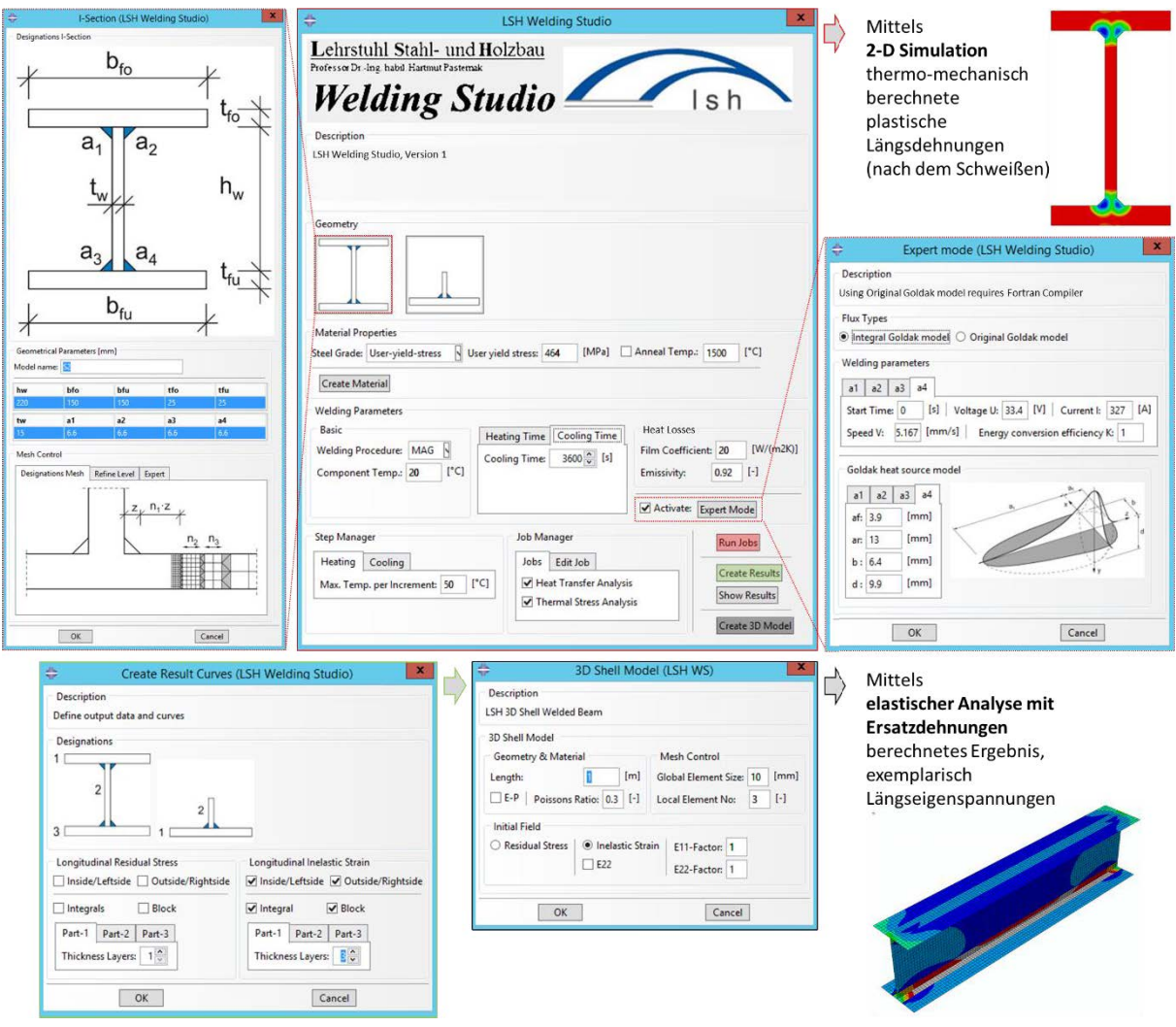

Abbildung 134: Benutzeroberfläche LSH Welding Studio (Testversion 1)

<span id="page-171-0"></span>Das Programm besteht aus einem Hauptmenü und einzelnen Untermenüs. In einer ersten Eingabemaske sind die Geometrie und einige Vernetzungsparameter festzulegen. Durch Bestätigen wird der Querschnitt automatisch aufgebaut und vernetzt. Anschließend können im Hauptmenü die Materialeigenschaften, die Randbedingungen und die Berechnungsparameter vorgegeben werden. Festlegungen zum Wärmeeintrag und zu den Wärmequellenabmessungen erfolgen entweder vereinfacht ebenfalls im Hauptmenü oder über eine zweite Eingabemaske genau für jede Naht einzeln. Des Weiteren ist dabei der zeitliche Ablauf festzulegen. Mit einem Klick auf "Run Jobs" werden schließlich alle Eingaben dem Modell übermittelt und die Berechnung wird gestartet.

Eine vereinfachte Eingabe ist sinnvoll, wenn keine detaillierten Angaben zum Schweißprozess vorliegen. Dabei ist nur das Schweißverfahren anzugeben, anhand dessen automatisch zusammen mit den bei der Geometrieerstellung bereits eingegebenen a-Maßen entsprechende Werte zur Abbildung des Wärmeeintrags rückgerechnet werden. Hinweise, wie dies erfolgen kann, können **Abschnitt [5.3.1](#page-127-0)** entnommen werden.

Die Umsetzungen erfolgten zunächst für I-Träger und T-Stöße, die sowohl symmetrisch als auch asymmetrisch und mit verschiedenen Nahtanordnungen jeweils einlagiger Kehlnähte vorgegeben werden können. Für die Materialeigenschaften wurden Standarddatensätze für einige Baustähle aus Simufact.Material verwendet.

Nachdem die Berechnung durchgeführt wurde, können über zwei weitere Untermenüs Ergebnisauswertungen erfolgen. Die berechneten Eigenspannungen und plastischen Dehnungen können hier dargestellt werden. Dazu müssen im ersten Untermenü die Layeranzahlen festgelegt werden. Anschließend erfolgen über diese automatisch die Auswertung und das Speichern der Ergebnisse. Über ein letztes Untermenü ist schließlich das Erstellen des Schalenmodells mit Anfangsdehnungen entsprechend dieser Ergebnisse möglich.

**Im Resultat kann der Anwender über wenige Eingaben eine vereinfachte Schweißsimulation durchführen und die relevanten Ergebnisgrößen (plastische Dehnungen) automatisch in ein Schalenelementmodell ebenfalls vereinfacht übertragen lassen. Dieses Modell kann die Grundlage für Tragfähigkeitsberechnungen bilden und beinhaltet dann bereits die Schweißeigenspannungen und die Schweißverformungen.**

Erweiterungen des Tools sind in Arbeit und sollen zukünftig Softwareherstellern und dadurch einem breiten Anwenderkreis zugänglich gemacht werden. Dabei soll vor allem das 2-D Modell noch allgemeiner gestaltet werden und Möglichkeiten bieten, bei Bedarf auch zusätzliche Einflussgrößen wie z.B. Gefügeumwandlungen oder vorgelagerte Fertigungsschritte wie das Brennschneiden zu berücksichtigen. Des Weiteren ist geplant, für bestimmte, häufiger vorkommende Fälle die Anfangsdehnungsmuster zu standardisieren, sodass diese direkt ohne 2-D Berechnung vorgegeben werden können. Auf diese vereinfachte Weise wäre dann auch eine Umsetzung in FE-Programmen realisierbar, die keine thermomechanischen, sondern nur rein strukturmechanische Berechnungen ermöglichen.

# <span id="page-173-0"></span>7 Verbesserte numerische Tragfähigkeitsberechnungen

Numerische Tragfähigkeitsberechnungen mit Eigenspannungen erfolgen nach aktuellem Stand der Technik auf Grundlage einfacher Approximationen der Längseigenspannungen durch Vorgabe vereinfachter Eigenspannungsmuster. Die zugrundeliegenden Modelle berücksichtigen dabei oft nur sehr wenige Einflüsse und ermöglichen dadurch nur bedingt zuverlässige Aussagen. Die in dieser Arbeit durchgeführten Messungen und Simulationen von Eigenspannungen verdeutlichen jedoch, dass die Auslastung durch Längsspannungen je nach geometrischen Gegebenheiten, dem Wärmeeintrag in das Bauteil und der verwendeten Materialgüte sehr unterschiedlich ausfallen kann. Eine geeignete Beschreibung der Eigenspannungen in numerischen Modellen ist deshalb zur realistischen numerischen Tragfähigkeitsvorhersage von großer Bedeutung.

Die Untersuchung des Eigenspannungseinflusses im Zusammenhang mit Vorverformungen auf die Tragfähigkeit wird nachfolgend in zwei Teilen jeweils für den Fall "planmäßig zentrischer Druck" durchgeführt. **[Abbildung 135](#page-173-1)** zeigt die Randbedingungen des dabei verwendeten Schalenmodells. Des Weiteren wird exemplarisch nur das Versagen um die schwache Querschnittsachse betrachtet und von Querschnitten ausgegangen, die zu den Querschnittsklassen 1 oder 2 gehören.

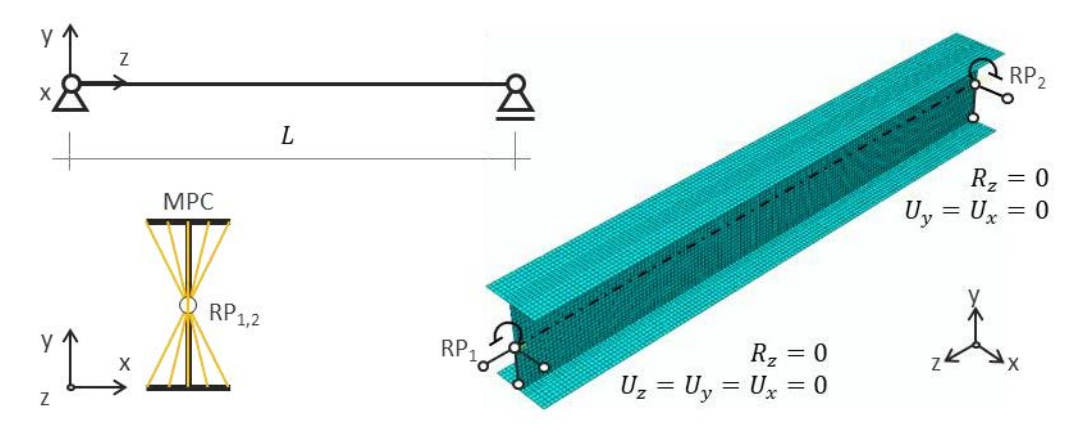

<span id="page-173-1"></span>Abbildung 135: Randbedingungen eines Schalenelementmodells unter planmäßig zentrischem Druck

In **Abschnitt [7.1](#page-174-0)** werden die Ergebnisse einer numerischen Parameterstudie mit systematisch variierten Amplituden der Druckeigenspannungen und der Vorverformungen vorgestellt. Die Eingabe dieser Werte erfolgt dabei auf konventionellem Wege manuell. Die Modelle sind in Zusammenarbeit mit der Technischen Universität Warschau in Abaqus erstellt und die Ergebnisse in [133] veröffentlicht worden. Diese Untersuchungen sollen im Folgenden den großen möglichen Bereich der Tragfähigkeiten aufzeigen, der aus unterschiedlichen Kombinationen dieser Werte hervorgehen kann. Die Grenzwerte der variierten Parameter wurden dabei in Anlehnung an die Literatur und eigene Erfahrungen festgelegt. Aus den Ergebnissen können erste wichtige Schlussfolgerungen zum Einfluss dieser Größen gegeben werden.

In **Abschnit[t 7.2](#page-183-0)** erfolgen schließlich genaue Berechnungen ausgehend von den entwickelten Modellen an allen Trägern dieser Arbeit. Demnach werden nun die Längseigenspannungen und die Biegeverzüge direkt berechnet und in Tragfähigkeitsmodelle übernommen. Bei der gegebenen symmetrischen Nahtanordnung resultieren jedoch sehr geringe Biegeverzüge aus dem Schweißen, die nur einen Teil der realen geometrischen Imperfektionen geschweißter I-Träger widerspiegeln können. Deshalb müssen zusätzlich Toleranzen überlagert werden. Die Ergebnisse dieser Untersuchungen unter Berücksichtigung realitätsnaher Eigenspannungen an Trägern aus unterschiedlichen Baustahlgüten (S355 und S690) dienen insbesondere auch dazu, den Materialeinfluss auf die Tragfähigkeit geschweißter I-Träger besser bewerten zu können.

## <span id="page-174-0"></span>7.1 Numerische Parameterstudie mit unterschiedlichen Eigenspannungen und Vorverformungen

Im Vorfeld der Parameterstudie waren zunächst grundlegende Annahmen zu den Eigenspannungen und den Vorverformungen zu treffen. Zudem waren auch die geometrischen Abmessungen und Schlankheiten der Träger sowie die Stahlgüten und das Werkstoffverhalten festzulegen. Diese Annahmen werden eingangs kurz in wesentlichen Punkten zusammengefasst und anschließend die Ergebnisse dargestellt und ausgewertet.

**[Abbildung 136](#page-174-1)** zeigt die zugrundeliegende Querschnittsgeometrie, angelehnt an die Träger S1 bis W2, und das angenommene elastisch-plastische Materialverhalten mit vereinfachend linearer Verfestigung. Beim Querschnitt werden dabei die Kehlnahtflächen durch das Schalenelementmodell nicht explizit berücksichtigt. Des Weiteren werden den Elementen im Bereich der Wärmeeinflusszone die gleichen Materialeigenschaften wie für den Grundwerkstoff zugewiesen. Für die Parameterstudie wird zudem von charakteristischen Materialkennwerten ausgegangen.

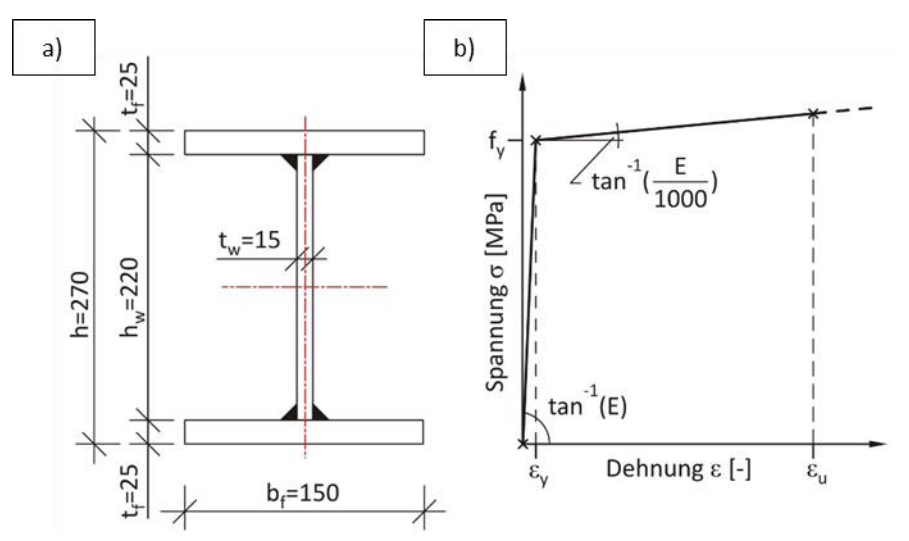

<span id="page-174-1"></span>Abbildung 136: a) zugrunde gelegte Querschnittsgeometrie, b) angenommenes Materialverhalten  $($ S355:  $f_v = 355 MPa$ ,  $\varepsilon_u = 0.15$ ; S690:  $f_v = 690 MPa$ ,  $\varepsilon_u = 0.1$ )

Ausgehend von diesen Idealisierungen ergeben sich für einen Baustahl S355 und S690 die Flächen und die plastischen Normalkrafttragfähigkeiten zu:

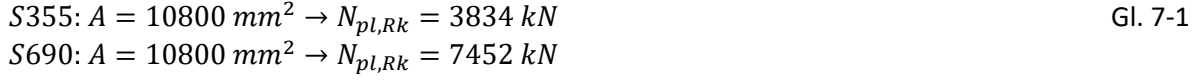

Die Diskretisierung erfolgt mit Elementen vom Typ S4R, einem linearen 4-Knoten Schalenelement mit reduzierter Integration. Übliche Elementkantenlängen bewegen sich dabei um  $10$   $mm$ . Das statische System und die dementsprechenden Randbedingungen eines Schalenelementmodells wurden in **[Abbildung 135](#page-173-1)** bereits dargestellt. Zur Realisierung der gelenkigen Lagerung erfolgt dabei ein "Coupling" von Referenzknoten mit den restlichen Knoten in betreffenden Querschnitten. Die Verwölbung ist dadurch behindert.

Die Ermittlung der Modelllängen L erfolgte ausgehend von festgelegten bezogenen Schlankheiten  $\bar{\lambda}$ . Hierbei wurden Werte von 0,6 bis 1,4 betrachtet und in Schritten von 0,1 variiert. Dieser Bereich wird für den Einfluss der Eigenspannungen auf die Tragfähigkeit als besonders relevant angesehen. Für noch höhere Schlankheiten reduziert sich deren Einfluss zunehmend. Zudem entspricht dieser Bereich auch typischen baupraktischen Schlankheiten.

**[Abbildung 137](#page-175-0)** zeigt das angenommene vereinfachte symmetrische Eigenspannungsmodell. Dabei sind die relevanten Kenngrößen zur Beschreibung des Spannungsübergangs von Zug zu Druck und der Spannungsamplituden in Zug- und Druckbereichen parametrisiert worden. Außerdem werden vereinfachend entlang der Gurte bzw. des Steges konstante Zug- bzw. Druckspannungsverläufe und gleichbleibende Spannungen über die Dicke angenommen.

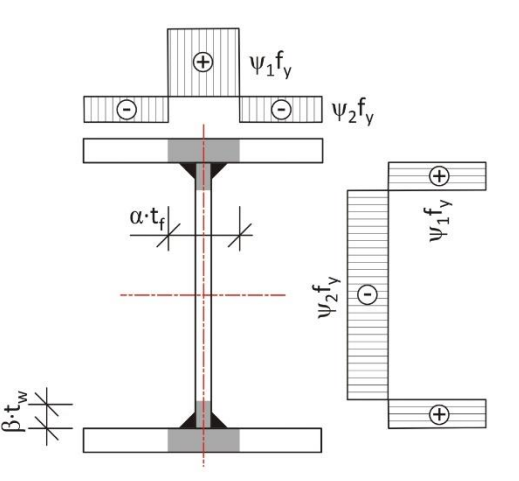

<span id="page-175-0"></span>Abbildung 137: Vereinfachte parametrisierte Verteilung der (Längs-)Eigenspannungen

Die Annahme eines konstanten Druckspannungsverlaufs ist für übliche relativ schmale Gurte zutreffend. Für breite Gurte stellt dies dagegen zunehmend eine Vereinfachung auf der sicheren Seite dar. Zudem ist auch das Vernachlässigen eines Dickengradients der Spannungen eine Vereinfachung. Für die hinsichtlich der Tragfähigkeiten einzig interessierenden Druckspannungen trifft dies jedoch näherungsweise zu, sofern die Blechdicken etwa denen aus dieser Arbeit entsprechen.

Für den Steg wird zusätzlich bezüglich der Spannungsamplituden vereinfachend von gleichen Parametern  $\psi_1$  und  $\psi_2$  wie in den Gurten ausgegangen. Auch dies trifft real in der Regel nicht zu. Die Eigenspannungen im Steg haben jedoch für das Biegeknicken um die schwache Achse keinen nennenswerten Einfluss, da das Ausfallen von Stegbereichen, die unter Last aufgrund von Eigenspannungen die Druckfließgrenze frühzeitig erreichen, die Biegesteifigkeiten kaum verändert. Diese wird hier praktisch nur von den Flanschen bestimmt. Deshalb ist es sinnvoll die Stegeigenspannungen im Rahmen der Parameterstudie nicht zusätzlich zu variieren.

Im Folgenden sollen die Druckspannungen über  $\psi_2$  systematisch variiert werden. Für die Höhe der Zugspannungen wird dabei, im Einklang mit den derzeitigen üblichen Annahmen dazu, vorausgesetzt, dass:

$$
S355: \psi_1 = 1
$$
  
\n
$$
S690: \psi_1 = \frac{500 MPa}{690 MPa}
$$

Ausgehend vom Gleichgewicht für einzelne Querschnittsteile können bei vorgegebenen Werten  $\psi_2$ dann die Breiten der Zugblöcke wie folgt angegeben werden:

$$
\alpha \cdot t_f = \frac{b_f}{\left(\frac{\psi_1}{\psi_2} + 1\right)}
$$
  

$$
\beta \cdot t_w = \frac{h_w}{2 \cdot \left(\frac{\psi_1}{\psi_2} + 1\right)}
$$

Der maßgebende Parameter  $\psi_2$  wird in einem Bereich von 0,1 bis 0,5 und in Schritten von 0,1 variiert. Dies spiegelt ungefähr einen Bereich der Druckeigenspannungen wider, wie dieser in der Literatur im Verhältnis zur Fließgrenze vorgefunden werden kann. Etwas kleinere Werte sind möglich, wie die eigenen Untersuchungen zeigen; noch größere Werte sollten dagegen für praktische Fälle nur äußerst selten vorliegen (vgl. **Abschnitt[e 2.2](#page-32-0)**, **[5.4](#page-135-1)** und **[6.2](#page-148-2)**).

Eine Auswertung aller für die Modelleingabe benötigten Eigenspannungsgrößen enthalten schließlich **[Tabelle 54](#page-176-0)** für den Stahl S355 bzw. **[Tabelle 55](#page-176-1)** für den Stahl S690. Die berechneten Zugbreiten spiegeln dabei nicht notwendigerweise realistische Größen wider und dienen primär nur dem Erzielen eines Gleichgewichtszustands. Ausschlaggebend sind die Druckspannungen an den Gurträndern.

<span id="page-176-0"></span>

|              | Tabelle 54:  | Eigenspannungswerte für den Stahl S355 |                    |                                   |                               |
|--------------|--------------|----------------------------------------|--------------------|-----------------------------------|-------------------------------|
| $\psi_1$ [-] | $\psi_2$ [-] | $\alpha \cdot t_f$ [mm]                | $r \cdot t_w$ [mm] | $\psi_1 \cdot f_\mathrm{v}$ [MPa] | $f_{\rm v}$ [MPa]<br>$\psi_2$ |
|              | 0,1          | 13,6                                   | 10                 | 355                               | 35,5                          |
|              | 0,2          | 25                                     | 18,3               | 355                               |                               |
|              | 0,3          | 34,6                                   | 25,4               | 355                               | 106,5                         |
|              | 0,4          | 42,9                                   | 31,4               | 355                               | 142                           |
|              | 0,5          | 50                                     | 36,7               | 355                               | 177,5                         |

Tabelle 55: Eigenspannungswerte für den Stahl S690

<span id="page-176-1"></span>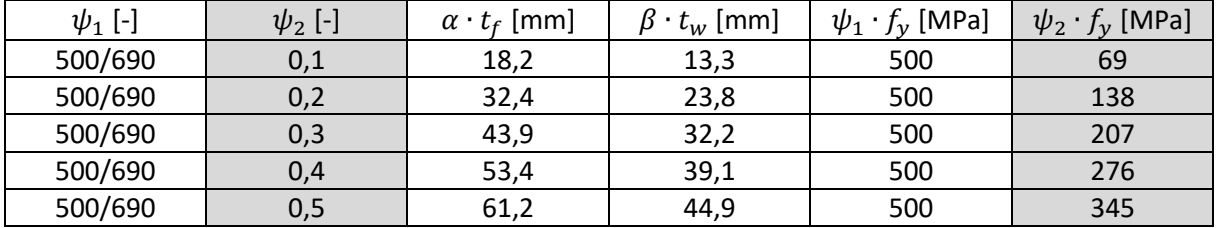

Außerdem wird darauf hingewiesen, dass im Rahmen dieser Untersuchungen der Einfluss des Zuschnitts der Bleche durch Brennschneiden auf die Eigenspannungen nicht berücksichtigt ist. Die Ergebnisse liegen, was dies betrifft, auf der sicheren Seite, da dadurch direkt an der Gurtkante größere Druckspannungen als mit Brennschnitt vorliegen.

Die Eigenspannungen werden konstant über die Modelllänge  $L$  durch entsprechende Partitionierung des Modells im Querschnitt auf die jeweiligen Bereiche bzw. Element-Sets vorgegeben.

Die Modelllängen L werden dabei entsprechend der jeweiligen Schlankheitsvorgabe wie folgt berechnet:

$$
\bar{\lambda} = \sqrt{\frac{N_{pl,RR}}{N_{cr}\left(=\frac{\pi^2 \cdot E \cdot I}{L^2}\right)}} \rightarrow L = \sqrt{\bar{\lambda}^2 \cdot \frac{\pi^2 \cdot E \cdot I}{N_{pl,RR}}}
$$

Zusätzlich zu den Eigenspannungen werden unterschiedliche Werte für die Anfangsvorverformung in das Modell eingebracht. Diese werden hier aus einer linearen Beulanalyse entsprechend der zum ersten Eigenwert des Systems zugehörigen Eigenform als Sinushalbwelle auf das Modell hochskaliert. **[Abbildung 138](#page-177-0)** zeigt dieses Vorgehen an einem Beispiel.

Die Vorverformungsamplituden sind dabei in einem Bereich von maximal  $\frac{L}{750}$  bis minimal  $\frac{L}{10000}$  variiert. Zusätzlich wird zur Verifikation die Berechnung mit "perfekter" Geometrie unter Annahme von  $\frac{L}{20000}$ (ohne Eigenspannungen) durchgeführt.

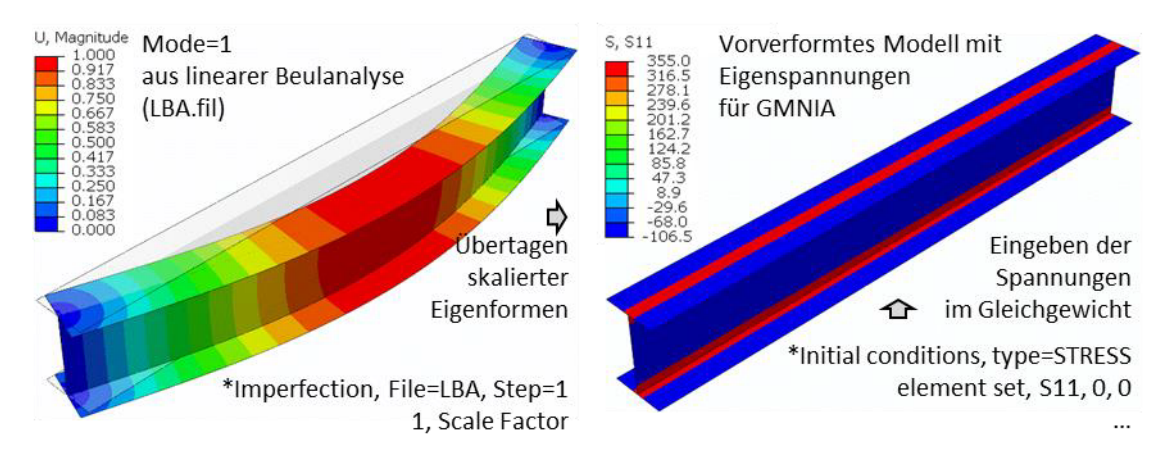

<span id="page-177-0"></span>Abbildung 138: Implementieren von Vorverformungen und Eigenspannungen in das Modell (Verformungen in  $mm$ , Spannungen in  $MPa$ )

Die berechneten Längen und die dazu jeweils vorgegebene Stabvorkrümmung sind nachfolgend in **[Tabelle 56](#page-177-1)** für den Stahl S355 bzw. **[Tabelle 57](#page-177-2)** für den Stahl S690 angegeben. Zusammen mit den Eigenspannungen erfolgten an diesen Modellen schließlich die verschiedenen Berechnungen.

<span id="page-177-1"></span>

|                  | Längen und Vorverformungen für Parameteranalyse am Stahl S355, in mm<br>Tabelle 56: |       |       |       |       |       |       |
|------------------|-------------------------------------------------------------------------------------|-------|-------|-------|-------|-------|-------|
|                  |                                                                                     |       |       |       |       |       |       |
| $\left[-\right]$ |                                                                                     | 20000 | 10000 | 5000  | 3000  | 1000  | 750   |
| 0,6              | 1657,9                                                                              | 0,083 | 0,166 | 0,332 | 0,553 | 1,658 | 2,211 |
| 0,7              | 1934,3                                                                              | 0,097 | 0,193 | 0,387 | 0,645 | 1,934 | 2,579 |
| 0,8              | 2210,6                                                                              | 0,111 | 0,221 | 0,442 | 0,737 | 2,211 | 2,947 |
| 0,9              | 2486,9                                                                              | 0,124 | 0,249 | 0,497 | 0,829 | 2,487 | 3,316 |
| 1,0              | 2763,2                                                                              | 0,138 | 0,276 | 0,553 | 0,921 | 2,763 | 3,684 |
| 1,1              | 3039,6                                                                              | 0,152 | 0,304 | 0,608 | 1,013 | 3,04  | 4,053 |
| 1,2              | 3315,9                                                                              | 0,166 | 0,332 | 0,663 | 1,105 | 3,316 | 4,421 |
| 1,3              | 3592,2                                                                              | 0,18  | 0,359 | 0,718 | 1,197 | 3,592 | 4,79  |
| 1,4              | 3868,5                                                                              | 0,193 | 0,387 | 0,774 | 1,29  | 3,869 | 5,158 |

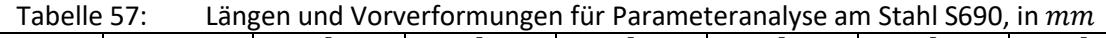

<span id="page-177-2"></span>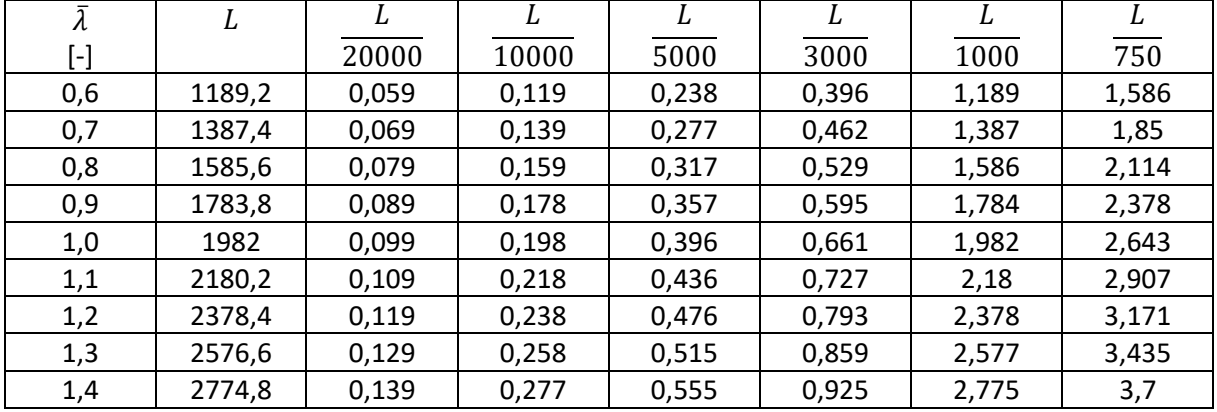

Insgesamt ergeben sich aus den hier dargestellten Eingangswerten 540 Kombinationen. Zudem erfolgten noch weitere Berechnungen ohne Eigenspannungen, die hier für einzelne relevante Stabvorkrümmungen ebenfalls ausgewertet werden. Die Durchführung dieser Parameterrechnungen erfolgte mit Unterstützung der Technischen Universität Warschau (Ergebnisse in [133]).

Die Berechnungen wurden mit Abaqus/Standard ausgeführt. Wegen des nichtlinearen Materialverhaltens (elastisch-plastisch mit Verfestigung) und der Berücksichtigung der geometrischen Nichtlinearität (NLGEOM=ON) erfolgte die Lösung iterativ in Inkrementen, hier mit dem Newton-Raphson-Verfahren (STATIC GENERAL). Die Last ist dabei weggesteuert durch vorgegebene Verschiebungen aufgebracht worden, um auf diese Weise auch die Last-Verschiebungs-Kurve nach dem Erreichen der Maximallast berechnen zu können.

Die gesuchte Traglast entspricht dem jeweiligen Kurvenmaximum der Last-Verschiebungs-Kurve (Beispielrechnungen in **Abschnitt [2.1.2](#page-27-0)**). Die berechneten Traglasten  $N_R$  sind nachfolgend umgerechnet, um diese den dimensionslosen Knicklinien gegenüberstellen zu können:

$$
\chi = \frac{N_R}{N_{pl,RK}}
$$
 Gl. 7-5

Die Ergebnisse werden für die verschiedenen bezogenen Schlankheiten  $\bar{\lambda}$  gegenüber der hier maßgebenden Eurocode-Knicklinie "c" in [Abbildung 139](#page-179-0) für den Stahl S355 und in [Abbildung 140](#page-180-0) für den Stahl S690 ausgewertet. In den Abbildungen spiegeln dabei Kombinationen aus:

- "01" bis "05" für  $\psi_2 = 0.1$  bis 0,5 und
- "10000" bis "750" für die maximale Vorverformung als Bruchteil zur jeweiligen Länge L

die Zuordnungen der Ergebnisse zu diesen Modelleingangsgrößen wider.

Beim Stahl S690 sind gegenüber den Abbildungen beim Stahl S355 nur die äußeren Grenzen der Vorverformungen angegeben, da sich bei gleichen bezogenen Eigenspannungen und gleicher Stabvorkrümmung ungefähr gleiche Werte ergeben wie beim Stahl S355, die nur marginal höher liegen.

Die Euler-Kurve und der horizontale Ast bei  $\chi = 1$  grenzen zusätzlich die Tragfähigkeiten nach oben theoretisch ab. Die Verifikationsberechnungen mit  $\frac{L}{20000}$  geben diesen Pfad gut wieder und sind ebenfalls dargestellt. Dass dabei auch Werte leicht über 1 vorliegen, liegt an der angenommenen Verfestigung.

Wie die Auswertungen zeigen, erstrecken sich die potentiellen Tragfähigkeiten über einen sehr großen Bereich. Mit der Normknicklinie " $c$ " ergeben sich dabei die besten Übereinstimmungen bei Eigenspannungen von  $\psi_2 = 0.3$  und  $\psi_2 = 0.4$  (abhängig von der Schlankheit) bei einer üblichen konservativen Stabvorkrümmung von z.B.  $\frac{L}{1000}$ .

Auffällig ist, dass die Form der Traglastkurven bei Zugrundelegung eines Werts  $\psi_2$  und weiterhin  $\frac{L}{1000'}$ außer bei sehr niedrigen Eigenspannungen ( $\psi_2 = 0.1$ ), von der Form der Knicklinie generell abweicht. In diesen Fällen wäre deshalb eine bereichsweise unterschiedliche Knicklinienzuweisung besser geeignet.

Welche Eigenspannungen  $\psi_2$  vorliegen, hängt in der Praxis von der Geometrie und den Schweißrandbedingungen bzw. vom bezogenen Wärmeeintrag ab und zusätzlich bei der hier zugrundeliegenden bezogenen Eigenspannungsdarstellung ganz entscheidend auch von der Stahlgüte (vgl. **Abschnitte [3.5.3](#page-79-0)**, **[5.1.5](#page-106-0)** und **[5.4](#page-135-1)**).

#### Verbesserte numerische Tragfähigkeitsberechnungen

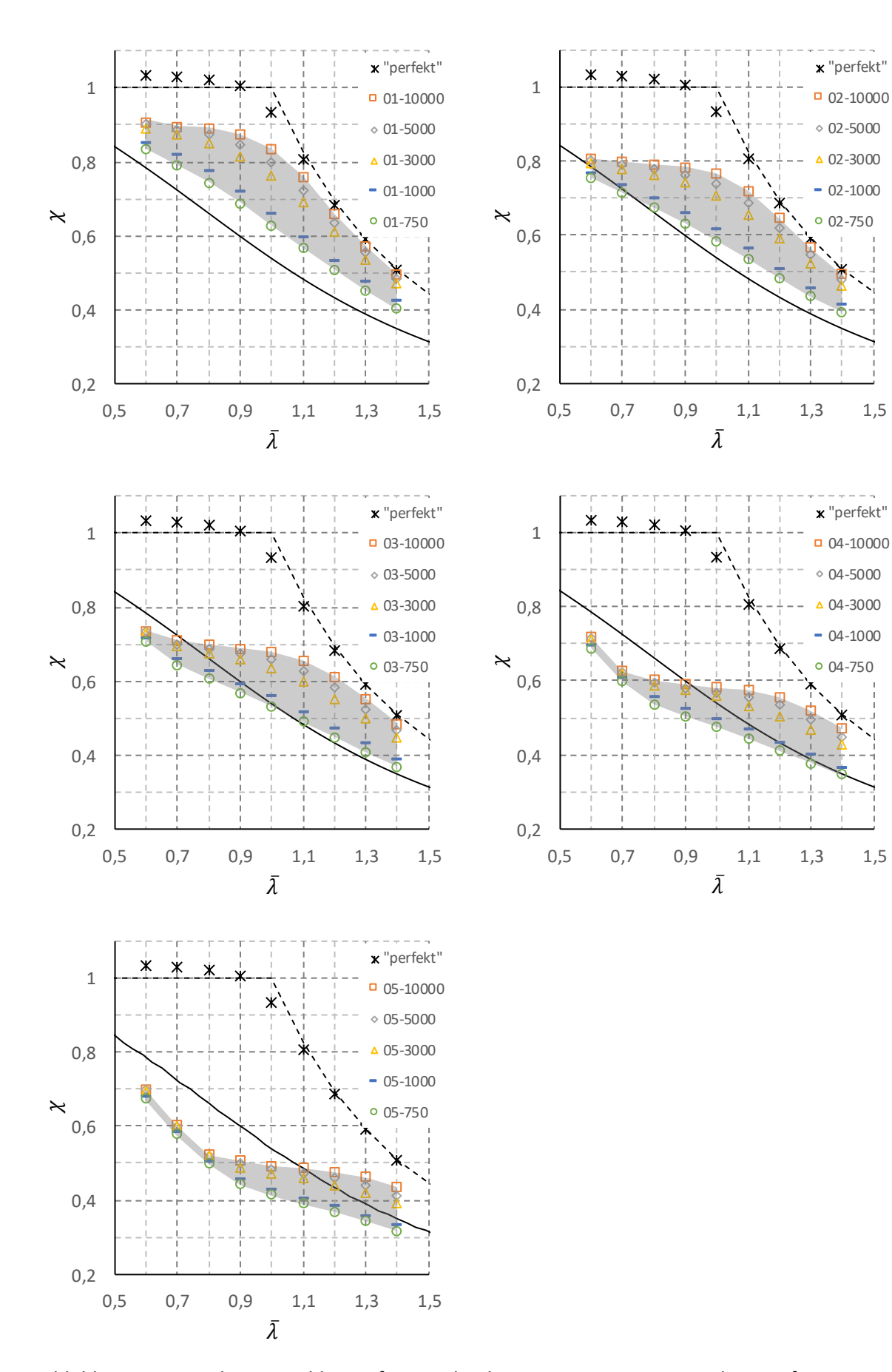

<span id="page-179-0"></span>Abbildung 139: Ergebnisse Stahl S355 für verschiedene Eigenspannungen und Vorverformungen
#### Verbesserte numerische Tragfähigkeitsberechnungen

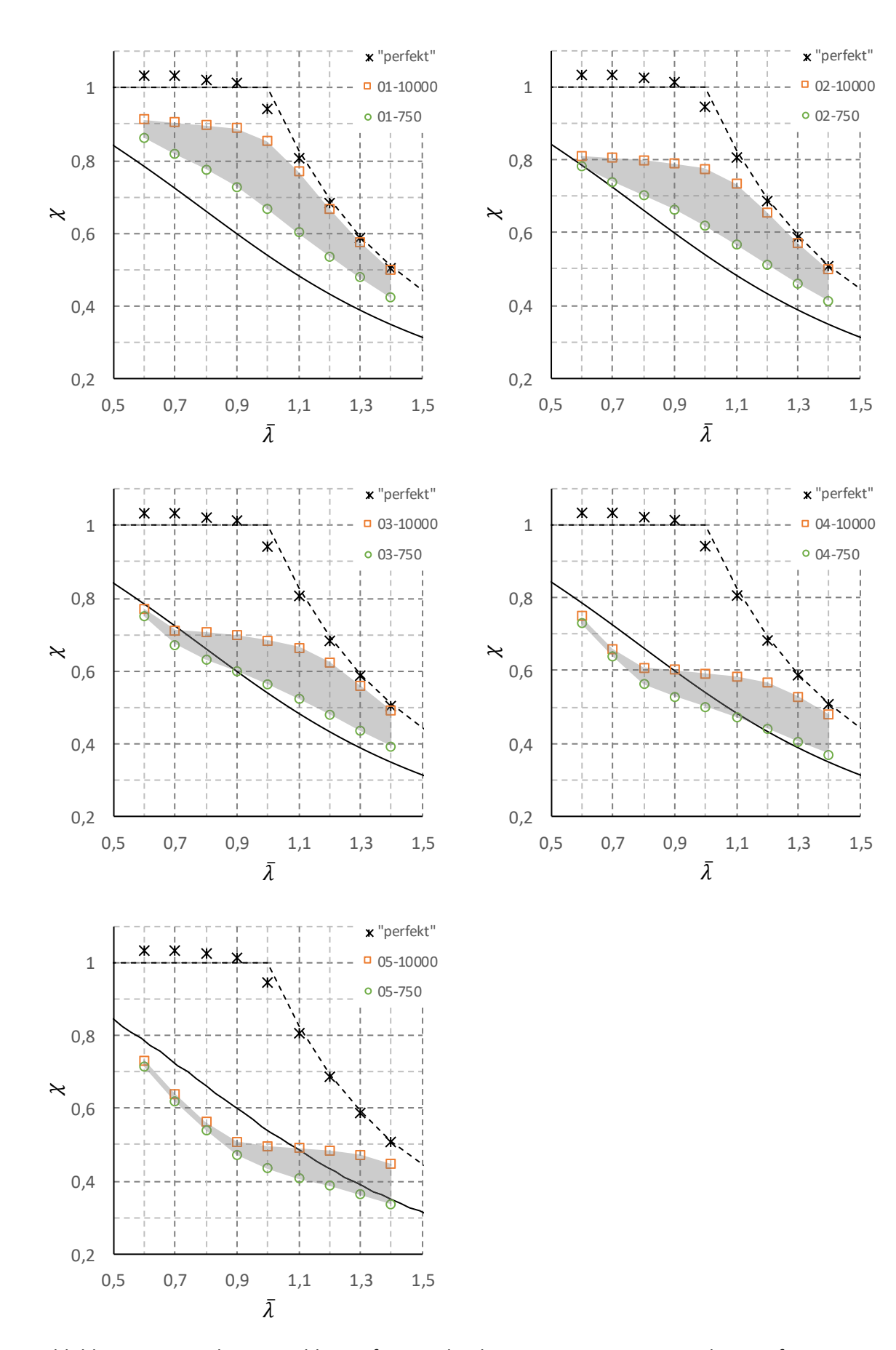

Abbildung 140: Ergebnisse Stahl S690 für verschiedene Eigenspannungen und Vorverformungen

Interessant ist des Weiteren die Auswirkung anderer, geringerer Stabvorkrümmungen als  $\frac{L}{1000}$ im Zusammenspiel mit unterschiedlichen Eigenspannungen:

Im unteren Schlankheitsbereich ab  $\sim \bar{\lambda} < 1$  ist der lasterhöhende Einfluss geringerer Vorverformungen stark an das Eigenspannungsniveau geknüpft. Liegen hohe Eigenspannungen vor, schieben sich dort die dargestellten Grenzen in den Diagrammen eng zusammen. Unterschiedlich große Vorverformungen äußern sich dann praktisch kaum noch. Sind die Eigenspannungen dagegen kleiner, besitzen die Vorverformungen einen größeren Einfluss.

Zusätzlich spielt dabei auch das Material bzw. die Fließgrenze eine Rolle. So ist beim Stahl S690 bei gleichen Eigenspannungen der positive Effekt einer geringeren Stabvorkrümmung etwas geringer als beim Stahl S355.

Ungeachtet der Vorteile durch einen reduzierten Ansatz der Stabvorkrümmung, ist für die praktische Bemessung diese im Regelfall an die geltenden Toleranzen anzulehnen. Derzeit folgt daraus  $\sim \frac{L}{1000}$ (vgl. [25] i. V. m. [27]). Aus Bemessungssicht wäre zukünftig wünschenswert, dass, abhängig vom Querschnittstyp, differenziertere Unterscheidungen erfolgen können. Für geschweißte symmetrische I-Träger wurde in **Abschnitt [4.4](#page-90-0)** beispielsweise der Wert <sup>3000</sup> vorgeschlagen. Diese Empfehlung kann aber nur einen ersten Anhaltswert für mögliche Optimierungen bieten. Weitere Messungen sind notwendig.

**[Abbildung 141](#page-181-0)** fasst schließlich alle Ergebnisse zum Eigenspannungseinfluss in einem Diagramm zusammen. Dabei ist im Bildteil a)  $\frac{L}{1000}$  als Stabvorkrümmung zugrunde gelegt. Um dabei außer im Vergleich zur Normknicklinie "c" auch eine Einordnung gegenüber den restlichen Knicklinien zu ermöglichen, sind diese ebenso dargestellt. Zusätzlich ist im Bildteil b) die Verschiebung der äußeren Grenzen des "Streubands" der Tragfähigkeiten bei einer reduzierten Stabvorkrümmung von  $\frac{L}{200}$ 3000 dargestellt.

Da die normierten Darstellungen zuvor etwa gleiche Ergebnisse beim S355 und beim S690 bedingten, sind hier nur die Werte des S355 nochmals zusammengefasst worden.

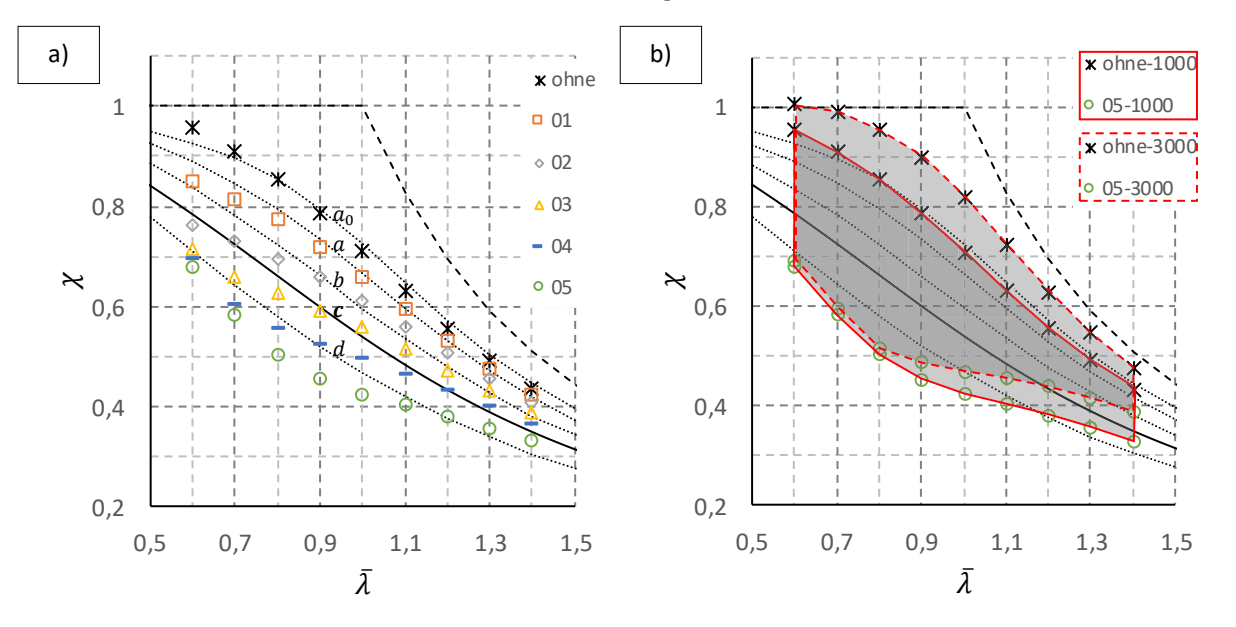

<span id="page-181-0"></span>Abbildung 141: a) Einfluss der Eigenspannungen ( $\psi_2=0,1$  ... 0,5), b) Grenzbereiche bei $\frac{L}{1000}$  und  $\frac{L}{3000}$ 

In Ergänzung zu **[Abbildung 141](#page-181-0) a)** zeigt **[Abbildung 142](#page-182-0)** die Ergebnisse als prozentuale Tragfähigkeiten für die verschiedenen Eigenspannungsniveaus. Zur Berechnung dieser Werte wurden als Referenz jeweils die Berechnungsergebnisse ohne Eigenspannungen mit nur einer Vorkrümmung  $\frac{L}{1000}$ verwendet.

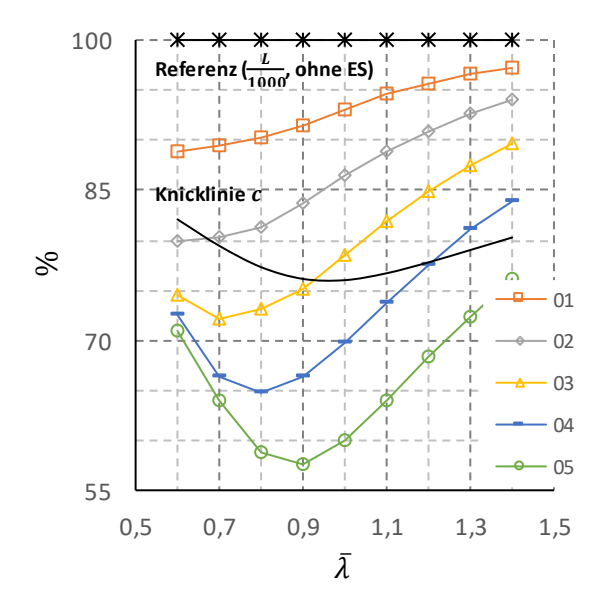

Abbildung 142: Prozentuale Tragfähigkeiten infolge verschiedener Eigenspannungen

<span id="page-182-0"></span>Die maximale Abminderung über den betrachteten Schlankheitsbereich beträgt hier zwischen nur etwa 10 % bei niedrigen Eigenspannungen bis theoretisch über 40 % bei sehr hohen Eigenspannungen. Der zur jeweiligen maximalen Abminderung zugehörige Schlankheitsgrad  $\bar{\lambda}$  beträgt dabei zwischen 0,6 … 0,9.

Zum Vergleich ist die Normknicklinie " $c$ " ebenfalls ins Verhältnis gesetzt. Die maximale Reduktion infolge Eigenspannungen liegt hierbei um  $\bar{\lambda} \cong 1$  vor und beträgt zwischen 20 ... 25 %.

### 7.2 Versuchsträger unter realitätsnaher Berücksichtigung der Eigenspannungen

Dieser Abschnitt zeigt die berechneten Tragfähigkeiten an den Versuchsträgern, wobei nun die Einbeziehung des Schweißeinflusses direkt rechnerisch mittels des in **Kapitel [6](#page-138-0)** vorgestellten vereinfachten Berechnungsansatzes erfolgt. Im Ergebnis liegen somit für die hier betrachteten Anwendungsfälle vor dem Aufbringen der äußeren Belastung jeweils berechnete, realistische Werte für die Längseigenspannungen und die Biegeverzüge infolge des Schweißens vor.

Allen Berechnungen liegen Schalenelementmodelle (Elementtyp S4R) mit Composite-Shells nur im Schweißbereich zugrunde. Die Randbedingungen des Tragfähigkeitsmodells sind gleich denen aus **[Abbildung 135](#page-173-0)**. Dieselben Randbedingungen können auch für die vorgelagerte Berechnung mit Anfangsdehnungen angenommen werden, da diese eine freie Schrumpfung des Trägers gewähren.

Als Materialgesetz wird für die Tragfähigkeitsanalyse von elastisch-plastischem Material mit Verfestigung ausgegangen. Abweichend zur Parameterstudie werden aber keine charakteristischen Festigkeiten mehr verwendet und der Verfestigungsbereich nicht linear idealisiert. Stattdessen werden die Materialdaten aus den jeweiligen Schweißsimulationsmodellen bei  $T = 20 \degree C$  (Raumtemperatur) übernommen.

### **Da bei den Modellen mit Anfangsdehnungen zunächst von perfekten Geometrien ausgegangen wird, sind neben den so berechneten Schweißeigenspannungen und -verformungen in der Regel auch zusätzliche Toleranzen im Tragfähigkeitsmodell vorzugeben.**

Die Berücksichtigung von Toleranzen kann bereits im Modell mit Anfangsdehnungen durch das vorherige Aufbringen einer Vorverformung auf dieses Modell erfolgen. Am einfachsten ist dies über Eigenformen aus einer linearen Beulanalyse möglich.

Bezüglich der hier betrachteten, eher gedrungenen I-Träger mit einer symmetrischen Nahtanordnung wurde festgestellt, dass aus dem Schweißen nur sehr kleine resultierende Biegeverzüge folgen. **Abschnitt [4.4](#page-90-0)** hat des Weiteren gezeigt, dass diese dann nur einen geringen Anteil der tatsächlichen geometrischen Imperfektionen ausmachen. Deshalb waren hier zwingend zusätzliche Toleranzen zu überlagern.

Im Folgenden wurde dabei vereinfacht so vorgegangen, dass im Ergebnis der Berechnung mit Anfangsdehnungen Schweißverformungen und Toleranzen so vorliegen, dass diese einer typischen konservativen Stabvorkrümmung mit einem Maximum von  $\frac{L}{1000}$  entsprechen. Des Weiteren werden zu Vergleichszwecken dieselben Berechnungen mit einer reduzierten Stabvorkrümmung von  $\frac{L}{3000}$ durchgeführt.

### **Gegenüber dem klassischen Modellieransatz, wie bei der Parameterstudie, unterscheiden sich dann im Wesentlichen nur die konkret berechneten Eigenspannungen.**

Diese Vereinfachungen waren notwendig, da keine verlässlichen Daten zu den vorzugebenen Anfangsverformungen eines Schweißmodells existieren. Wie die Beispiele in **Abschnitt [6.4](#page-165-0)** zeigen, können zwar die berechneten Biegeverzüge an sich als verlässlich eingestuft werden, allerdings kann, wie im Beispiel hier, die Vorverformung noch durch andere Einflüsse neben dem Schweißen bestimmt sein.

Untersucht wurden im Folgenden bezogene Schlankheitsgrade  $\bar{\lambda}$  von 0,6 bis 1,0 in Schritten von 0,2. Dabei wurden der Bereich und das Intervall gegenüber der Parameterstudie etwas reduziert. Zum einen zeigten größere Schlankheiten zunehmend einen geringeren Eigenspannungseinfluss und zum anderen waren hier nur diese Fälle gegenüber den Ergebnissen der Parameterstudie einzuordnen, weshalb kein so feines Raster notwendig ist.

**[Tabelle 58](#page-184-0)** fasst alle Eckdaten zusammen. Angegeben sind die Trägerbezeichnungen, das Material, eine Einstufung hinsichtlich der Eigenspannungshöhe sowie die sich aus den Schlankheiten ergebenden Längen und berücksichtigten Vorverformungen. Einzelheiten zu den Versuchsträgern können den **Abschnitten [5.1](#page-98-0)**, **[5.2](#page-114-0)** und **[5.3](#page-124-0)** entnommen werden. Informationen zu den mit der vereinfachten Berechnung resultierenden Eigenspannungen enthält das **Kapitel [6](#page-138-0)**.

<span id="page-184-0"></span>

| Träger  | Material  | Eigensp.       | $\bar{\lambda}$        | L      | L     | L     |
|---------|-----------|----------------|------------------------|--------|-------|-------|
|         | $(f_v)$   |                | $\left[ \cdot \right]$ |        | 1000  | 3000  |
| S1, S2  | S355      | "niedrig"      | 0,6                    | 1450,2 | 1,45  | 0,483 |
|         | (464 MPa) | bis            | 0,8                    | 1933,6 | 1,934 | 0,645 |
|         |           | "mittel"       | 1,0                    | 2417   | 2,417 | 0,806 |
| W1, W2  | S690      | "sehr niedrig" | 0,6                    | 1077,2 | 1,077 | 0,359 |
|         | (841 MPa) | bis            | 0,8                    | 1436,2 | 1,436 | 0,479 |
|         |           | "niedrig"      | 1,0                    | 1795,3 | 1,795 | 0,598 |
| MAG, UP | S355      | ähnlich        | 0,6                    | 1585,3 | 1,585 | 0,528 |
|         | (408 MPa) | S1 und S2      | 0,8                    | 2113,7 | 2,114 | 0,705 |
|         |           |                | 1,0                    | 2642,1 | 2,642 | 0,881 |
| $RS_2$  | S355      | "hoch"         | 0,6                    | 1202,3 | 1,202 | 0,401 |
|         | (367 MPa) |                | 0,8                    | 1603,1 | 1,603 | 0,534 |
|         |           |                | 1,0                    | 2003,8 | 2,004 | 0,668 |
| $RS_6$  | S355      | "sehr hoch"    | 0,6                    | 1053,4 | 1,053 | 0,351 |
|         | (418 MPa) |                | 0,8                    | 1404,5 | 1,404 | 0,468 |
|         |           |                | 1,0                    | 1755,6 | 1,756 | 0,585 |

Tabelle 58: Übersicht zu den Versuchsträgern, Längen und Vorverformungen in mm

Für die Träger S1 und W1 erfolgten in [1] bereits Tragfähigkeitsberechnungen an Volumenmodellen mit für die Berechnungen mit Anfangsdehnungen Ersatzdehnungen in Form von Ellipsen (vgl. auch **Abschnitt 6.3**). Die Vorkrümmung betrug dabei  $\frac{L}{1000}$ . Die Ergebnisse dieser Berechnungen sind zur Verifikation der Ergebnisse mittels des hier verwendeten Ansatzes mit Schalenelementen in **[Abbildung 143](#page-184-1)** gegeneinander verglichen und zeigen gute Übereinstimmungen.

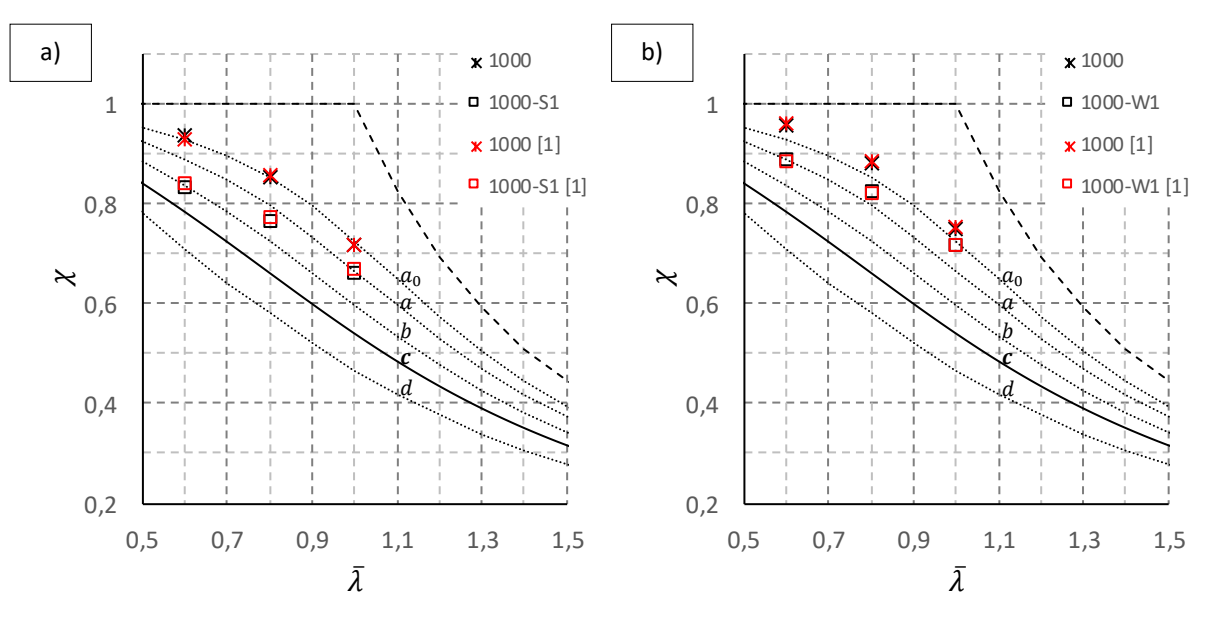

<span id="page-184-1"></span>Abbildung 143: Ergebnisvergleich mit *[1]* für die Träger a) S1 (Stahl S355) und b) W1 (Stahl 690)

Ziel dieser Betrachtungen war, für gleichartig geschweißte Träger den Einfluss der unterschiedlichen Materialgüte auf die Tragfähigkeit konkret zu bewerten. Dabei wurden hier auch Berechnungen für Träger mit höherem Schweißenergieeintrag (Fälle S2 und W2) durchgeführt. Die zusammengefassten Ergebnisse zeigt **[Abbildung 144](#page-185-0)**. Dabei sind zusätzlich die Ergebnisse unter Berücksichtigung einer reduzierten Stabvorkrümmung von  $\frac{L}{3000}$  eingetragen.

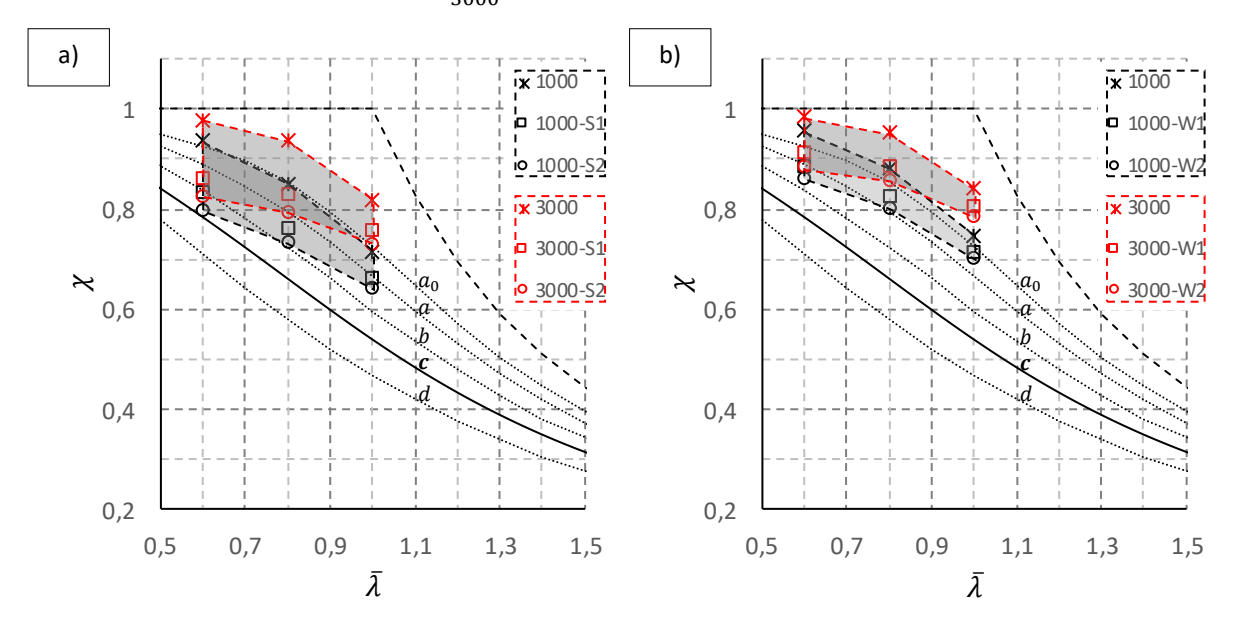

<span id="page-185-0"></span>Abbildung 144: Ergebnisse Träger S1-W2: a) S1-S2 (Stahl S355), b) W1-W2 (Stahl S690)

Ohne Eigenspannungen liegen die Ergebnisse für  $\frac{L}{1000}$  dicht an der Knicklinie " $a_0$ ", bei höherer Streckgrenze etwas darüber. Mit Eigenspannungen vergrößern sich diese Unterschiede bei unterschiedlichen relativen Eigenspannungen. Dabei trifft die Form der Knicklinie mit höheren relativen Eigenspannungen zunehmend weniger zu.

Wird, auf der sicheren Seite liegend, jeweils die ungünstigste Knicklinie ausgewählt, ergibt sich für die Träger aus Stahl S355 die Knicklinie " $c^u$  und für die Träger aus Stahl S690 die Knicklinie " $b^u$ .

Wird  $\frac{L}{3000}$  für die Stabvorkrümmung angenommen, liegen die Ergebnisse ohne Eigenspannungen oberhalb der Knicklinie " $a_0$ ". Der Kurvenverlauf ist dabei nun auch bereits ohne Eigenspannungen abweichend zur Form der Knicklinien. Mit Eigenspannungen verschlechtert sich die Formübereinstimmung, analog dem ersten Fall mit  $\frac{L}{1000}$ , zusätzlich.

Die jeweils ungünstigsten Knicklinien für den Fall  $\frac{L}{3000}$  entsprechen des Weiteren nun etwa der Knicklinie  $b''$  für den Stahl S355 und der Knicklinie  $a''$  für den Stahl S690.

## **Der Unterschied zwischen den Stahlgüten beträgt somit beide Male eine Knicklinie. Etwa die gleichen Unterschiede bestehen auch bei geringerem Streckenenergieeintrag. Diese sind in den unterschiedlichen relativen Eigenspannungen begründet.**

Die Übereinstimmung mit der Knicklinienform war hier mit Zunahme der Eigenspannungen und Abnahme der Stabvorkrümmung immer weniger gegeben. Die Angabe einer Knicklinie kann dann zwangsläufig nur bereichsweise hinreichende Übereinstimmungen liefern bzw. ist in anderen Bereichen konservativ. Das Zuweisen mehrerer Knicklinien oder eine Anpassung der Knicklinienformen sollte deshalb in weiteren Untersuchungen in Erwägung gezogen werden.

Die Berechnungen an den Trägern MAG und UP sowie RS\_2 und RS\_6 jeweils aus Stahl S355 dienen zu Vergleichszwecken, um den Einfluss weiterer Geometrien und Wärmeeinträge auf das Ergebnis zu bewerten. **[Abbildung 145](#page-186-0)** zeigt zunächst für die Träger MAG und UP die Gegenüberstellung jeweils mit den Ergebnissen für S1 und S2.

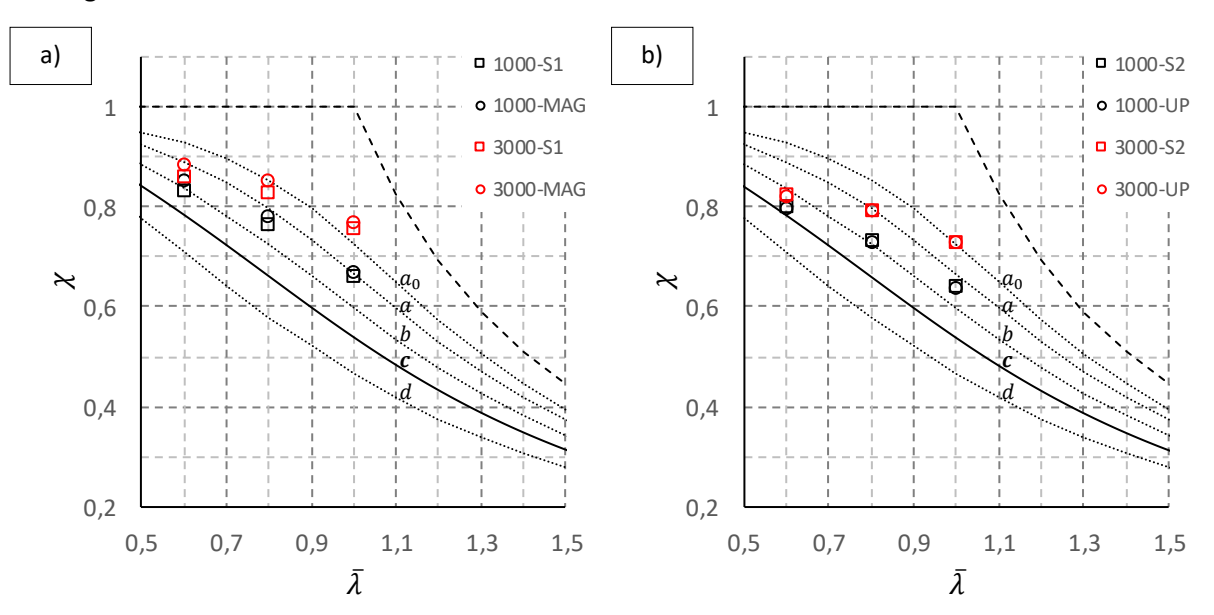

<span id="page-186-0"></span>Abbildung 145: Ergebnisvergleich Träger: a) MAG mit S1, b) UP mit S2, beide Stahl S355

Dabei waren der bezogene Wärmeeintrag und infolgedessen die Eigenspannungen bei den Trägern MAG gegenüber S1 noch niedriger und bei den Trägern UP gegenüber S2 praktisch gleichwertig. Dementsprechend liegen die Punkte für MAG etwas höher gegenüber S1 und die Punkte für UP gleichauf mit S2. Im Ergebnis liegen ungünstigst ebenso die Knicklinien "b" bzw. " $c$ " vor.

Als Letztes werden in **[Abbildung 146](#page-186-1)** die Ergebnisse für die Träger RS\_2 und RS\_6 dargestellt. Dabei lagen hohe bis sehr hohe Eigenspannungen vor, da zusätzlich zu hohen bezogenen Wärmeeinträgen insbesondere auch schmalere Gurte vorlagen.

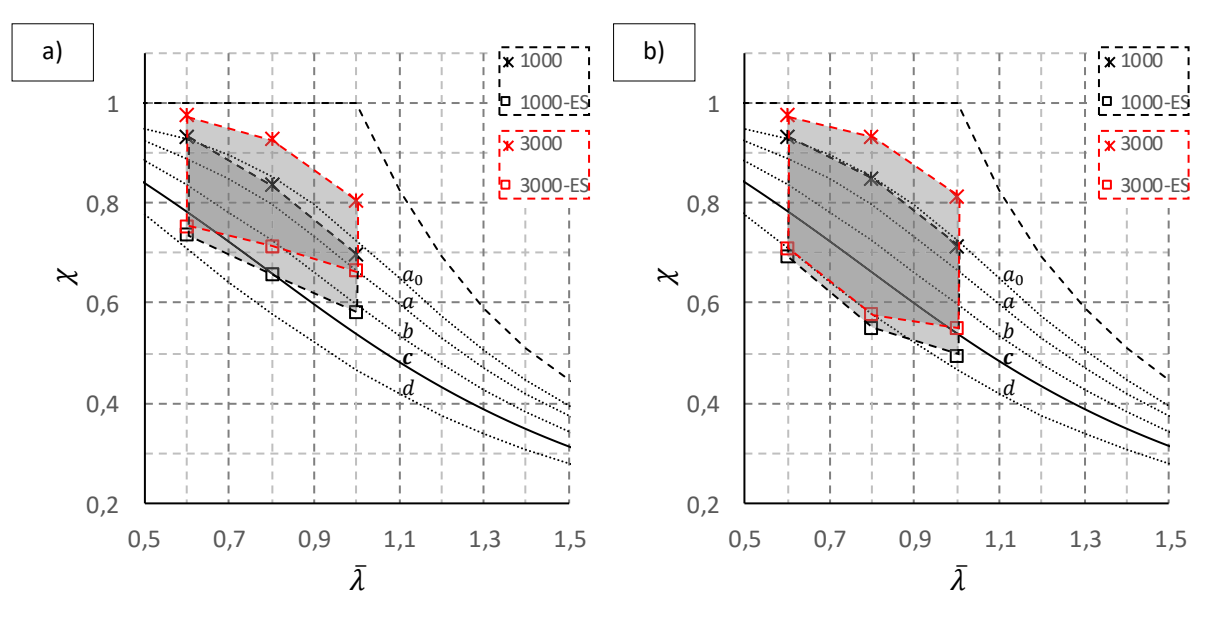

<span id="page-186-1"></span>Abbildung 146: Ergebnisse Träger: a) RS\_2, b) RS\_6, beide Stahl S355

Für den Fall RS\_2 erfolgt die ungünstigste Abminderung bis unterhalb Knicklinie "c", für den Fall RS\_6 sogar bis auf Knicklinie " $d$ ". Beim Fall RS\_6 mit sehr hohen Eigenspannungen wird hier auch die Form dieser Knicklinie näherungsweise getroffen.

Die beiden letzten Beispiele zeigen, dass, ausgehend vom reinen Schweißeinfluss, die Normknicklinie unter gegeben Randbedingungen auch unterschritten werden kann und keineswegs immer von besseren Ergebnissen auszugehen ist. Allerdings ist beim Träger RS\_2 die Unterschreitung nicht signifikant und der Träger RS\_6 stellt mit seinen sehr schmalen Gurten und dem enormen bezogenen Wärmeeintrag einen Grenzfall dar.

**[Abbildung 147](#page-187-0)** a) stellt eine Zusammenfassung der berechneten Abminderungsfaktoren für alle Träger mit Eigenspannungen und  $\frac{L}{1000}$  dar. Zudem zeigt der Bildteil b) zum Vergleich jeweils den Tragfähigkeitszuwachs, wenn dabei statt  $\frac{L}{1000}$  nur  $\frac{L}{3000}$  angenommen ist.

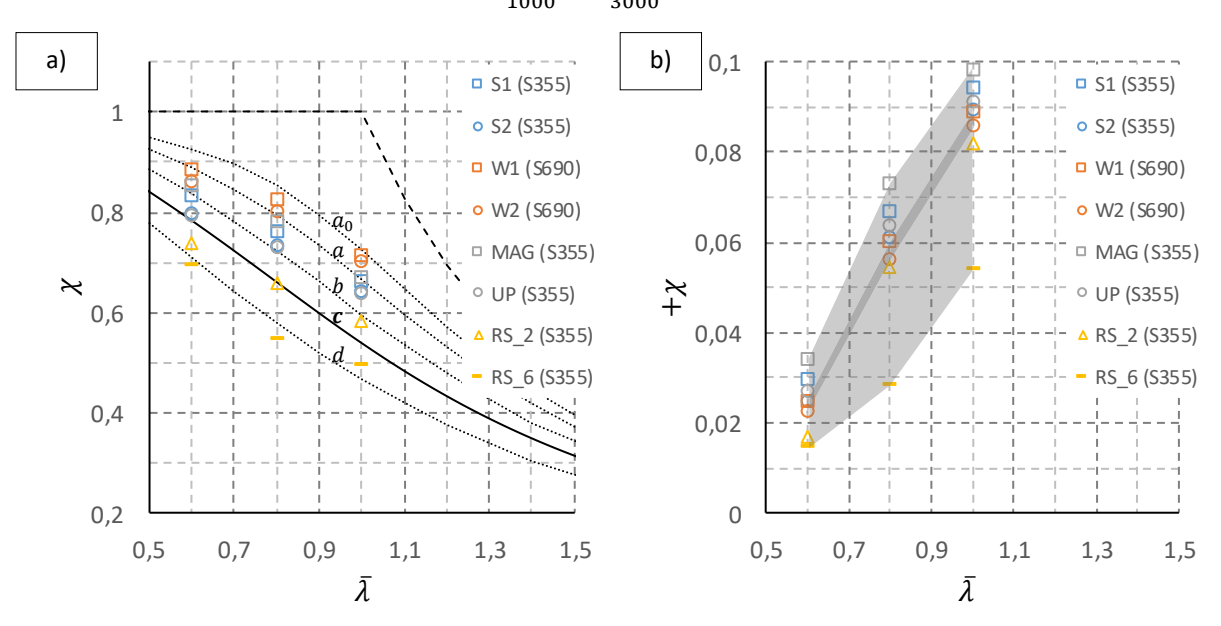

<span id="page-187-0"></span>Abbildung 147: Zusammenfassung aller Ergebnisse mit Eigenspannungen: a)  $\frac{L}{1000}$ , b) Plus bei  $\frac{L}{3000}$ 

Zusammenfassend ist der große Vorteil des gezeigten Vorgehens, dass unterschiedlichste Randbedingungen realistisch in das Modell einbezogen werden können. Wie anfangs gezeigt wurde, war dies mit keinem der derzeit verfügbaren vereinfachten Eigenspannungsmodelle durchweg möglich (vgl. **Abschnitte [2.2](#page-32-0)** und **[5.4](#page-135-0)**).

Mit vereinfachten Schweißsimulationsmodellen kann in Zukunft somit eine bessere, direkte Verknüpfung zwischen Schweißfertigung auf der einen und Tragfähigkeitsberechnung auf der anderen Seite realisiert werden. Diese Untersuchungen sollten daher weitergeführt werden.

# 8 Schlussfolgerungen und Ausblick

Im Rahmen der vorliegenden Arbeit wurde der Schweißeinfluss in Form von Längseigenspannungen in geschweißten I-Trägern experimentell sowie mittels genauer und vereinfachter numerischer Berechnungsverfahren untersucht. Im Ergebnis wurde ein vereinfachtes Schweißsimulationsmodell umgesetzt, das die Schweißeigenspannungen sowie die Schweißverformungen zuverlässig und schnell berechnet. Außer I-Trägern können damit zukünftig auch weitere Schweißquerschnittsformen untersucht werden. Die berechneten Längseigenspannungen in I-Trägern und zusätzliche Toleranzen wurden schließlich in numerischen Tragfähigkeitsberechnungen an planmäßig zentrisch gedrückten Stützen berücksichtigt. Daraus wurden Schlussfolgerungen hinsichtlich unter anderem des Einflusses unterschiedlicher Stahlgüten und unterschiedlichen Schweißwärmeeintrags auf die Tragfähigkeit gezogen.

Motivation dieser Untersuchungen war eingangs, dass derzeit für Schweißträger, wie z.B. I-Träger, nur sehr vereinfachte Eigenspannungsverteilungen existieren, die kaum schweißtypische Einflussgrößen berücksichtigen und deshalb nur begrenzte Anwendungsmöglichkeiten bieten. Zudem ist der Stahlgüteneinfluss bisher nicht ausreichend geklärt worden.

**Die numerische Tragfähigkeitsberechnung mit diesen vereinfachten Eigenspannungsmodellen führt in der Folge häufig zu wenig realistischen und zum Teil auch sehr konservativen Ergebnissen.**

Demgegenüber existieren moderne Schweißsimulationsmethoden, die den Schweißeinfluss vergleichsweise genau numerisch vorhersagen können. Allerdings sind durchgehende thermomechanische 3-D Berechnungen bei großen Bauteilen, wie diese im Stahlbau für Tragfähigkeitsberechnungen vorliegen, nicht praktikabel. Hierfür eignen sich vereinfachte Schweißsimulationsmodelle, die für bestimmte Anwendungen eine ähnliche Aussagekraft wie die genauen Simulationen besitzen. Entsprechend der Entwicklung, Bemessungen zunehmend numerisch-basiert durchzuführen, sind solche Modelle auch für den Stahlbau sinnvoll, da dadurch eine konkretere Verbindung des Tragfähigkeitsmodells zur Fertigung realisiert werden kann.

Zur Validierung der numerischen Modelle erfolgten Experimente an doppelt-symmetrischen MAG-geschweißten I-Trägern aus den beiden Baustahlgüten S355J2+N und S690QL. An diesen wurden die Längseigenspannungen durch eine Kombination aus Zerlegemethode und Röntgendiffraktion zusammen mit dem Fachbereich 9.4 der Bundesanstalt für Materialforschung und -prüfung gemessen.

# **Insbesondere konnte durch die Messungen bestätigt werden, dass, bei etwa gleichen Schweißrandbedingungen, beide Stahlgüten ähnliche Ausgleichsdruckeigenspannungen aufweisen. Bezogen auf die Fließgrenze, ergibt sich dadurch für die hochfeste Stahlgüte eine geringere "Auslastung".**

Neben den Eigenspannungsmessungen wurden weitere Experimente an vergleichbaren, ebenfalls MAG- und zusätzlich UP-geschweißten I-Trägern aus dem Baustahl S355J2+N durchgeführt. Ein zentraler Punkt dieser Untersuchungen war unter anderem das Bestimmen der Stabvorkrümmungen. Dafür wurden mehrere Träger mittlerer Bauteilschlankheit vor und nach dem Schweißen vermessen. Die Ergebnisse zeigten, dass der Biegeverzug für diese Träger nur einen geringen Anteil der tatsächlichen geometrischen Imperfektionen ausmacht. Vielmehr resultierten diese aus dem Zusammenbau der Bleche und lagen größtenteils bereits vor dem Schweißen vor.

**Die resultierenden Stabvorkrümmungen waren deshalb überwiegend regellos. Die Größenordnung dieser Werte bewegte sich dabei im Mittel deutlich unterhalb .**

Anschließend wurden mittels durchgehender thermomechanischer Finite-Elemente-Berechnungen an Volumenmodellen die Temperaturen und Eigenspannungen berechnet. Zusätzlich wurden auch einige externe Messungen von Eigenspannungen berücksichtigt, für deren jeweilige Träger hier ebenfalls Schweißsimulationsmodelle aufgebaut wurden.

**Insgesamt erfolgten genaue Berechnungen an acht geschweißten I-Trägern mit unterschiedlichen Stahlgüten, Geometrien und Wärmeeinträgen und im Ergebnis unterschiedlichen Eigenspannungen. Mit den Messdaten für die Temperaturen und Eigenspannungen lagen dabei überwiegend brauchbare Übereinstimmungen vor.**

Hinsichtlich des Einflusses der Stahlgüte konnten die experimentellen Aussagen numerisch bestätigt und auch begründet werden. Mit höherer Fließgrenze wird bei sonst gleichen Randbedingungen die Zugzone kleiner, die Zugresultierende ändert sich dabei infolge nun höherer Zugspannungen nur etwas. Im Ergebnis liegen deshalb etwa gleiche absolute Ausgleichsdruckeigenspannungen und somit unterschiedliche relative Auslastungen in Bezug zur Fließgrenze vor. Gefügeumwandlungen können dies zusätzlich geringfügig durch das veränderte Gleichgewicht beeinflussen, sind aber für die Druckeigenspannungen nur als sekundäre Einflussgröße einzustufen.

Abschließend erfolgten Vergleiche aller numerisch berechneten Druckeigenspannungen mit den Ergebnissen bestehender vereinfachter Eigenspannungsmodelle. Diese zeigten durchweg weniger gute Übereinstimmungen, was die anfängliche These, der Notwendigkeit neue Modellvorschläge zu erarbeiten, stützt. Dabei kann zukünftig die Schweißsimulation neben Experimenten einen nützlichen Beitrag zu deren Überarbeitung leisten.

Ausgehend von den Simulationsergebnissen mittels genauer Berechnungen erfolgte die Verifizierung eines vereinfachten Schweißsimulationsmodells. Dieses Modell wurde aufbauend auf einem Lokal-Global-Ansatz konzipiert. Das heißt, die Berechnung setzt sich grundsätzlich aus zwei Schritten zusammen: der Berechnung an einem Lokalmodell zur Ermittlung der plastischen Dehnungen infolge des Schweißens und anschließend deren Übertragung als Anfangsdehnungen auf ein elastisches Modell des Gesamtbauteils, mit dem die Schweißeigenspannungen und -verformungen in diesem berechnet werden.

Dabei war hier das Lokalmodell ein 2-D Querschnittsmodell und der Übertrag der plastischen Dehnungen erfolgte anschließend nur für die Längsanteile der berechneten plastischen Dehnungen in vereinfachter Form. Dazu wurden diese durch wirkungsgleiche Ersatzdehnungsmuster ersetzt. Auf diese Weise ergeben sich einerseits für die Lokalberechnung sehr geringe Rechenzeiten und anderseits wird durch die angepasste Übertragung auf das Globalmodell eine einfache Implementierung gewährleistet, die zudem auch einfachere Vernetzungen ermöglicht.

**Somit wurde ein vereinfachtes numerisches Modell realisiert, das praxisrelevante Zeiten für die Modellierung und die Berechnung aufweist. Alle wichtigen Einflussgrößen für das Schweißen können dabei direkt und in Abhängigkeit konkreter Randbedingungen realistisch berücksichtigt werden.**

Die Übertragung auf das Globalmodell wurde zunächst mittels Volumenelementmodellen unter direkter Abbildung ellipsenförmiger und später äquivalenter, kreisartig angenäherter plastischer Dehnungen realisiert. Anschließend erfolgten diese Berechnungen an Schalenelementmodellen mittels Composite-Shells in den betreffenden Bereichen und über die Dicke layerweise vorgegebenen, äquivalenten Ersatzdehnungen. Beide Vorgehensweisen führten zu guten Ergebnissen. Letzteres Vorgehen ist aber für die praktische Bemessung vorzuziehen, da dadurch Schalenelementmodelle mit einer für Tragfähigkeitsberechnungen üblichen Netzdichte realisiert werden können. Die Möglichkeit der Automatisierung dieses Vorgehens wurde aufgezeigt.

Für die zukünftige Weiterentwicklung der Modelle sollten neben dem reinen Schweißeinfluss noch weitere Einflüsse berücksichtigt werden, wie beispielsweise Anfangsspannungen im Blech aus dem Walzen oder Spannungen, die infolge eines thermischen Zuschnitts der Bleche resultieren. Diese Einflüsse können in die Berechnung am 2-D Modell einbezogen werden.

Im Rahmen dieser Arbeit lag der Fokus zudem ausschließlich auf den Längsanteilen der plastischen Dehnungen, die mit einem 2-D Modell gut abbildbar sind. Sollen zukünftig auch Anwendungen mit einem Übertrag der plastischen Querdehnungen auf Globalmodelle, z.B. zur Berechnung der Winkelverzüge, erfolgen, ist eine Anpassung des Lokalmodells zu prüfen. Ein 2-D Modell ist dafür dann gegebenenfalls nicht ausreichend.

Ebenfalls weiterverfolgt werden sollte die Möglichkeit, die Ersatzdehnungsmuster für bestimmte, häufig vorkommende Schweißstöße, wie hier z.B. T-Stöße mit Kehlnähten, zu standardisieren. Auf diese Weise könnte dann theoretisch auf die vorgelagerte 2-D Schweißsimulation verzichtet werden, was noch einfachere Anwendungen ermöglichen würde.

Schließlich erfolgten numerische Tragfähigkeitsberechnungen unter Berücksichtigung der zuvor entwickelten Modelle. Exemplarisch wurden zentrisch gedrückte Stützen für das Ausweichen um die schwache Querschnittsachse betrachtet. Der große mögliche Einfluss unterschiedlicher Druckeigenspannungen und Vorverformungen wurde dabei eingangs über eine Parameterstudie aufgezeigt. Anschließend erfolgten konkrete Berechnungen an den Versuchsträgern. Hierbei wurden die mit den Modellen mit Anfangsdehnungen berechneten Längseigenspannungen und Biegeverzüge so mit Toleranzen überlagert, dass Biegeverzüge und Toleranzen übliche konservative Werte ergaben, sodass sich nur die konkreten Eigenspannungen unterschieden.

Die Ergebnisse dieser verbesserten numerischen Tragfähigkeitsberechnungen zeigten, je nach Anwendungsfall, unterschiedliche Ergebnisse, die mit Ausnahme eines Grenzfalls mit sehr hohen Eigenspannungen beim S355 durchweg im Normbereich der Knicklinie " $c$ " lagen. Am wesentlichsten war hierbei der Vergleich zwischen den gleichartig geschweißten I-Trägern aus S355 und S690. Dabei betrug die Differenz, bedingt durch das bei gleichen Schweißrandbedingungen unterschiedliche relative Eigenspannungsniveau, jeweils etwa eine Knicklinie.

## **Für den untersuchten Fall des Knickens um die schwache Achse wird deshalb eine Anhebung der Knicklinie beim S690 um eine Knicklinie gegenüber der des S355 empfohlen, was aktuell somit in der Knicklinie "" für den S690 resultieren würde.**

Insofern kann die Einstufung des S690 entsprechend eines aktuellen chinesischen Vorschlags in die Knicklinie " $a$ ", was einer um zwei Linien besseren Einstufung gleichkommt, zumindest aus den hier durchgeführten vergleichenden Betrachtungen heraus, allein aus werkstofflicher Sicht nicht bestätigt werden. Eine experimentelle Bestätigung dieser Feststellungen steht allerdings noch aus und sollte in zukünftigen Versuchen realisiert werden.

**Außer durch das Material waren die Ergebnisse für konkrete Beispiele auch durch die Geometrie und den Wärmeeintrag beeinflusst. Im Einzelfall können deshalb die realen Tragfähigkeiten deutlich über diesen Knicklinien liegen. Das Ausnutzen entsprechender Reserven kann durch die gezeigten verbesserten numerischen Tragfähigkeitsberechnungen erfolgen.**

# 9 Literaturverzeichnis

- [1] H. Pasternak, B. Launert, T. Kannengiesser und M. Rhode, Erhöhung der Tragfähigkeit geschweißter I-Träger aus hochfestem Baustahl durch verbesserte Ansätze zur Berücksichtigung von Eigenspannungen. Abschlussbericht, Forschungsvorhaben P 1035 / IGF-Nr. 18104 BG, Düsseldorf: Verlag und Vertriebsgesellschaft mbH, 2018.
- [2] E. Macherauch, H. Wohlfahrt und U. Wolfstieg, "Zur zweckmäßigen Definition von Eigenspannungen," *Härterei-technische Mitteilungen 28 (3),* pp. 201-211, 1973.
- [3] H. Wohlfahrt und E. Macherauch, "Die Ursachen des Schweißeigenspannungszustandes," *Materialprüfung 19 (8),* pp. 272-280, 1977.
- [4] P. J. Withers und H. K. D. H. Bhadeshia, "Residual stress Part 1 Measurement techniques," *Materials Science and Technology 17 (4),* pp. 355-365, 2001.
- [5] P. J. Withers und H. K. D. H. Bhadeshia, "Residual stress Part 2 Nature and origins," *Materials Science and Technology 17 (4),* pp. 366-375, 2001.
- [6] U. Dilthey und S. Trube, Schweißtechnische Fertigungsverfahren 2: Verhalten der Werkstoffe beim Schweißen, 3. Auflage, Berlin: Springer-Verlag, 2005.
- [7] K. Dilger und H. Wohlfahrt, Eigenspannungen in Schweißverbindungen ihre Entstehung und Bewertung, Düsseldorf: DVS-Verlag, 2004.
- [8] T. Nitschke-Pagel und K. Dilger, "Eigenspannungen in Schweißverbindungen Teil 1: Ursachen der Eigenspannungsentstehung beim Schweißen," *Schweißen und Schneiden 58 (9),* pp. 466- 479, 2006.
- [9] T. Kannengiesser, Untersuchungen zur Entstehung schweißbedingter Spannungen und Verformungen bei variablen Einspannbedingungen im Bauteilschweißversuch (Dissertation). Schriftenreihe Fügetechnik Magdeburg, Band 2000, 1, Aachen: Shaker, 2000.
- [10] T. Nitschke-Pagel, J. Klassen, H. Pasternak, B. Launert und T. Krausche, Schweißen dicker Bleche unter Baustellenbedingungen – Beurteilung des Einflusses auf das Tragverhalten von Montagestößen. Abschlussbericht, Forschungsvorhaben P858 / IGF-Nr. 16937 BG, Düsseldorf: Verlag und Vertriebsgesellschaft mbH, 2015.
- [11] T. Kannengiesser und D. Schröpfer, Einfluss der Wärmeführung auf die Eigenspannungsbildung und Kaltrisssicherheit in geschweißten Konstruktionen aus hochfesten Feinkornbaustählen. Abschlussbericht, Forschungsvorhaben P 922 / IGF-Nr. 17267 N, Düsseldorf: Verlag und Vertriebsgesellschaft mbH, 2015.
- [12] H. Wohlfahrt, "Die Bedeutung der Austenitumwandlung für die Eigenspannungsentstehung beim Schweißen," *Härterei-technische Mitteilungen 41 (5),* pp. 248-257, 1986.
- [13] D. Radaj, Wärmewirkungen des Schweißens: Temperaturfeld, Eigenspannungen, Verzug, Berlin: Springer Verlag, 1988.
- [14] T. Lehnert und F. Schröter, "Stähle für den Stahlbau Herstellung, Normung und Anwendung," in *Stahlbau-Kalender 2016 (Hrsg.: Kuhlmann, U.)*, Berlin, Ernst & Sohn GmbH & Co. KG, 2016, pp. 311-357.
- [15] C. Wolf, Tragfähigkeit von Stäben aus Baustahl Nichtlineares Tragverhalten, Stabilität, Nachweisverfahren (Dissertation), Aachen: Shaker Verlag, 2006.
- [16] R. Kindmann, Stahlbau Teil 2: Stabilität und Theorie II. Ordnung, 4. Auflage, Berlin: Ernst & Sohn, 2008.
- [17] M. Käsmaier, R. Ebel, M. Kraus und M. Knobloch, "Flexural buckling behaviour considering different residual stress approaches," in *Proceedings of the International Colloquium on Stability and Ductility of Steel Structures*, Berlin, Ernst & Sohn, 2016, pp. 501-508.
- [18] DIN EN 1993-1-1: Eurocode 3: Bemessung und Konstruktion von Stahlbauten Teil 1-1: Allgemeine Bemessungsregeln und Regeln für den Hochbau; Deutsche Fassung EN 1993-1- 1:2005 + AC:2009, Deutsches Institut für Normung e. V., Berlin: Beuth Verlag, 2010.
- [19] G. Schulz, Die Traglastermittlung von planmäßig mittig belasteten Druckstäben aus Baustahl unter Berücksichtigung von geometrischen und strukturellen Imperfektionen (Dissertation), Graz: TH Graz, 1978.
- [20] H. Beer und G. Schulz, "Die Traglast des planmäßig mittig gedrückten Stabs mit Imperfektionen," *VDI-Z,* Bd. 111, Nr. 21, 23, 24, pp. 1537-1541, 1683-1687, 1767-1772, 1969.
- [21] ECCS Committee 8, Stability, Manual on Stability of Steel Structures, 2nd Edition (ECCS Publication No. 22), Brussels: European Convention for Constructional Steelwork, 1976.
- [22] R. Maquoi und J. Rondal, "Analytical Formulation of the New European Buckling Curves," *acier-stahl-steel 1,* pp. 23-28, 1978.
- [23] DIN EN 1993-1-12: Eurocode 3: Bemessung und Konstruktion von Stahlbauten Teil 1-12: Zusätzliche Regeln zur Erweiterung von EN 1993 auf Stahlgüten bis S700; Deutsche Fassung EN 1993-1-12:2007 + AC:2009, Deutsches Institut für Normung e. V., Berlin: Beuth Verlag, 2010.
- [24] M. Clarin, High Strength Steel: Local Buckling and Residual Stresses (Licentiate thesis), Luleå: Luleå University of Technology, 2004.
- [25] DIN EN 1993-1-5: Eurocode 3 Bemessung und Konstruktion von Stahlbauten Teil 1-5: Plattenförmige Bauteile; Deutsche Fassung EN 1993-1-5:2006, Deutsches Institut für Normung e. V., Berlin: Beuth Verlag, 2017.
- [26] B. Johansson und C. Müller, "Annex C to EN 1993-1-5 Finite Element Methods of analysis (FEM)," in *Commentary and Worked Examples to EN 1993-1-5 "Plated Structural Elements": Background documents in support to the implementation, harmonization and further development of the Eurocodes*, Luxembourg, Office for Official Publications of the European Communities, 2007, pp. 142-151.
- [27] DIN EN 1090-2: Ausführung von Stahltragwerken und Aluminiumtragwerken Teil 2: Technische Regeln für die Ausführung von Stahltragwerken; Deutsche Fassung EN 1090- 2:2008+A1:2011, Deutsches Institut für Normung e. V., Berlin: Beuth Verlag, 2011.
- [28] M. Abambres und W.-M. Quach, "Residual stresses in steel members: a review of available analytical expressions," *International Journal of Structural Integrity 7 (1),* pp. 70-94, 2016.
- [29] ECCS Technical Committee 8, Structural Stability, Ultimate Limit State Calculation of Sway Frames with Rigid Joints (ECCS Publication No. 33), Brussels: European Convention for Constructional Steelwork, 1984.
- [30] D. E. Chernenko und D. J. L. Kennedy, "An Analysis of the Performance of Welded Wide Flange Columns," *Canadian Journal of Civil Engineering 18,* pp. 537-555, 1991.
- [31] J. Lindner, "Näherungen für die Europäischen Knickspannungskurven," *Die Bautechnik 55 (10),*  pp. 344-347, 1978.
- [32] H. Ban, G. Shi, Y. Bai, Y. Shi und Y. Wang, "Residual Stress of 460 MPa High Strength Steel Welded I Section: Experimental Investigation and Modelling," *International Journal of Steel Structures 13 (4),* pp. 691-705, 2013.
- [33] H. Ban, G. Shi, Y. Shi und Y. Wang, "Overall buckling behavior of 460 MPa high strength steel columns: Experimental investigation and design method," *Journal of Constructional Steel Research 74,* pp. 140-150, 2012.
- [34] H. Ban, G. Shi, Y. Shi und M. A. Bradford, "Experimental investigation of the overall buckling behaviour of 960 MPa high strength steel columns," *Journal of Constructional Steel Research 88,* pp. 256-266, 2013.
- [35] G. Shi, "Research Advances of High Strength Steel (HSS) Structures in Tsinghua University and Codification of Design Specification," in *First Workshop Proceedings of High Performance Steel Structures Research Council (HPSSRC)*, Delft, 2018.
- [36] Swedish Design Regulations for Steel Structures BSK 99, Swedish National Board of Housing, Building and Planning (Boverket), 2003.
- [37] D. Beg und L. Hladnik, "Eigenspannungen bei geschweißten I-Profilen aus hochfesten Stählen," *Stahlbau 63 (5),* pp. 134-139, 1994.
- [38] D. Beg und L. Hladnik, "Slenderness Limit of Class 3 I Cross-sections Made of High Strength Steel," *Journal of Constructional Steel Research 38 (3),* pp. 201-217, 1996.
- [39] D. Beg und P. Kozlevčar, "Residual stresses in welded elements made of high strength steel," in *ECCS TC 8 meeting, Doc. No. TC8-2007-006*, Ghent, 25.05.2007.
- [40] R. Chacón, M. Serrat und E. Real, "The influence of structural imperfections on the resistance of plate girders to patch loading," *Thin-Walled Structures 53,* pp. 15-25, 2012.
- [41] N. Tebedge und L. Tall, "Residual stresses in structural steel shapes a summary of measured values," *Fritz Laboratory Reports 350,* 1973.
- [42] N. S. Rossini, M. Dassisti, K. Y. Benyounis und A. G. Olabi, "Methods of measuring residual stresses in components," *Materials and Design 35,* pp. 572-588, 2012.
- [43] N. Tebedge, G. Alpsten und L. Tall, "Residual-stress Measurement by the Sectioning Method," *Experimental Mechanics 13 (2),* pp. 88-96, 1973.
- [44] S. Keil, "Ermittlung von Eigenspannungen mit Dehnungsmessstreifen," in DMS-Seminar BAM *Berlin*, Berlin, 2008.
- [45] D. Beg, P. Može, K. Rejec und F. Sinur, Report on the residual stress measurements and numerical determination of buckling curves for large angle profiles, Ljubljana: University of Ljubljana, Faculty of Civil and Geodetic Engineering, Chair of Metal Structures, 2012.
- [46] E. Macherauch und P. Müller, "Das sin2ψ-Verfahren in der röntgenographischen Spannungsmessung," *Zeitschrift für angewandte Physik 13,* pp. 305-316, 1961.
- [47] D. Radaj, Eigenspannungen und Verzug beim Schweißen: Rechen- und Messverfahren, Düsseldorf: DVS Verlag GmbH, 2002.
- [48] D. Radaj, Schweißprozeßsimulation: Grundlagen und Anwendung. Fachbuchreihe Schweißtechnik, Band 141, Düsseldorf: DVS-Verlag GmbH, 1999.
- [49] T. Loose, "Abgleich der Ersatzwärmequelle für die Schweißstruktursimulation," 5 Juni 2012. [Online]. Available: http://www.tl-ing.de/data/archiv/Leoben\_2012/05-Waermequelle-fuerdie-Schweissimulation.pdf. [Zugriff am 19 Dezember 2018].
- [50] C. Groth und G. Müller, FEM für Praktiker Band 3: Temperaturfelder, 5. neu bearbeitete Auflage, Renningen: expert verlag, 2009.
- [51] K.-J. Bathe, Finite-Elemente-Methoden, 2. vollständig neu bearbeitete und erweiterte Auflage, Berlin: Springer, 2001.
- [52] N. Nguyen, Thermal Analysis of Welds, UK: WIT Press, 2004.
- [53] J. Goldak, A. Chakravarti und M. Bibby, "A New Finite Element Model for Welding Heat Sources," *Metallurgical Transaction B 15,* pp. 299-305, 1984.
- [54] Simufact.Welding (5.0.1), Info-Sheet Wärmequelle, 2016.
- [55] Simufact.Welding (5.0.1), Info-Sheet Vernetzung, 2016.
- [56] Simufact.Welding (5.0.1), Info-Sheet Schweißzusatzelemente, 2016.
- [57] Simufact.Welding (5.0.1), Info-Sheet Randbedingungen, 2016.
- [58] U. Peil und M. Wichers, "Schweißen unter Betriebsbeanspruchung Werkstoffkennwerte für einen S 355 J2G3 unter Temperaturen bis 1200 °C," *Stahlbau 73 (6),* pp. 400-416, 2004.
- [59] U. Peil und M. Wichers, "Schweißen unter Betriebsbeanspruchung Werkstoffkennwerte zur Temperaturfeldberechnung für einen S 355 J2 G3," *Stahlbau 74 (4),* pp. 249-257, 2005.
- [60] V. Michailov, N. Doynov und R. Ossenbrink, Sensibilitätsanalyse der thermomechanischen FE-Schweißsimulation. Berichte des Lehrstuhls für Füge- und Schweißtechnik der BTU Cottbus, Band 3, Aachen: Shaker Verlag, 2012.
- [61] R. Ossenbrink, Thermomechanische Schweißsimulation unter Berücksichtigung von Gefügeumwandlungen (Dissertation). Berichte des Lehrstuhls Fügetechnik der BTU Cottbus, Band 2, Aachen: Shaker Verlag, 2009.
- [62] S. Denis, D. Farias und A. Simon, "Mathematical model coupling phase transformations and temperature evolutions in steels," *ISIJ International 32 (3),* pp. 316-325, 1992.
- [63] J. B. Leblond und J. Devaux, "A new kinetic model for anisothermal metallurgical transformations in steels including effect of austenite grain size," *Acta Metallurgica 32 (1),* pp. 137-146, 1984.
- [64] J. B. Leblond, "Mathematical modelling of transformation plasticity in steels," *International Journal of Plasticity 5 (6),* pp. 551-591, 1989.
- [65] Simufact.Welding (5.0.1), Info-Sheet Phasentransformation, 2016.
- [66] M. Brand, F. Schweizer und M. Luke, "Effiziente numerische Schweißsimulation großer Strukturen," in *Anwendungsnahe Schweißsimulation komplexer Strukturen. DVS-Berichte, Band 282*, Düsseldorf, DVS Media GmbH, 2010, pp. 61-75.
- [67] V. G. Michailov, R. Ossenbrink und C. Stapelfeld, "Hybride Modelle zur rechnergestützten Verzugsvorhersage und -minimierung von Großstrukturen," in *Anwendungsnahe Schweißsimulation komplexer Strukturen. DVS-Berichte, Band 282*, Düsseldorf, DVS Media GmbH, 2010, pp. 91-117.
- [68] T. Krausche, B. Launert und H. Pasternak, "A study on the prediction of welding effects in steel box girders," *Ce/papers 1 (2-3),* pp. 4410-4416, 2017.
- [69] M. Garifullin, B. Launert, M. Heinisuo, H. Pasternak, K. Mela und S. Pajunen, "Effect of welding residual stresses on local behavior of rectangular hollow section joints. Part 1 - Development of numerical model," *Bauingenieur 93 (4),* pp. 152-159, 2018.
- [70] Simufact.Welding (5.0.1), Info-Sheet Thermischer Zyklus, 2016.
- [71] L. Wikander, L. Karlsson, M. Näsström und P. Webster, "Finite element simulation and measurement of welding residual stresses," *Modelling and Simulation in Materials Science and Engineering 2 (4),* pp. 845-864, 1994.
- [72] D. H. B. Mok und R. J. Pick, "Finite element study of residual stress in a plate T-joint fatigue specimen," *Proceedings of the Institution of Mechanical Engineers, Part C: Journal of Mechanical Engineering Science 204 (2),* pp. 127-134, 1990.
- [73] N.-X. Ma, Y. Ueda, H. Murakawa und H. Maeda, "FEM Analysis of 3-D Welding Residual Stresses und Angular Distortion in T-type Fillet Welds," *Transactions of JWRI 24 (2),* pp. 115- 122, 1995.
- [74] Y. Ueda, K. Fukuda, K. Nakacho und E. Setsuo, "A New Measuring Method of Residual Stresses with the Aid of Finite Element Method and Reliability of Estimated Values," *Transactions of JWRI 4 (2),* pp. 19-27, 1975.
- [75] Y. Ueda, H. Murakawa, K. Nakacho und N. X. Ma, "Establishment of Computational Welding Mechanics," *Transactions of JWRI 24 (2),* pp. 73-86, 1995.
- [76] ESI GROUP, "The welding simulation solution," 2006.
- [77] A. Ilin, Methode zur effizienten FEM-Simulation der schweißprozessbedingten Deformationen von Großbauteilen (Dissertation). Schriftenreihe Werkstoffwissenschaften, Band 26, Berlin: Verlag Dr. Köster, 2013.
- [78] G. Jung, Plasticity-based distortion analysis for fillet welded thin plate T-Joints (Dissertation), Columbus: The Ohio State University, 2003.
- [79] V. Michailov, C. Stapelfeld und N. Doynov, Erweiterung eines analytisch numerischen Hybridmodells für die Verzugssimulation von Großstrukturen. Abschlussbericht, Forschungsvorhaben P 868 / IGF-Nr. 16673 BR, Düsseldorf: Verlag und Vertriebsgesellschaft mbH, 2014.
- [80] V. Michailov, N. Doynov und C. Stapelfeld, Installation und Verifizierung von Weldis, Cottbus: Lehrstuhl für Füge- und Schweißtechnik der BTU Cottbus, 2012.
- [81] C. D. Jang, C. H. Lee und D.-E. Ko, "Prediction of welding deformations of stiffened panels," *Proceedings of the Institution of Mechanical Engineers, Part M: Journal of Engineering for the Maritime Environment 216 (2),* pp. 133-143, 2002.
- [82] DIN EN 10025-2: Warmgewalzte Erzeugnisse aus Baustählen Teil 2: Technische Lieferbedingungen für unlegierte Baustähle; Deutsche Fassung EN 10025-2:2004, Deutsches Institut für Normung e. V., Berlin: Beuth Verlag, 2005.
- [83] DIN EN 10025-6: Warmgewalzte Erzeugnisse aus Baustählen Teil 6: Technische Lieferbedingungen für Flacherzeugnisse aus Stählen mit höherer Streckgrenze im vergüteten Zustand; Deutsche Fassung EN 10025-6:2004+A1:2009, Deutsches Institut für Normung e. V., Berlin: Beuth Verlag, 2009.
- [84] U. Kuhlmann, A. Dürr und F. Schröter, "Hochfeste Feinkornbaustähle im Stahlbau: Anwendung im Stahlbau insbesondere unter der Berücksichtigung der Ermüdungsfestigkeit geschweißter Konstruktionen," in *Festigkeit gefügter Bauteile. DVS-Berichte, Band 236*, Düsseldorf, DVS-Verlag, 2005, pp. 130-135.
- [85] DIN EN ISO 14341: Schweißzusätze Drahtelektroden und Schweißgut zum Metall-Schutzgasschweißen von unlegierten Stählen und Feinkornstählen - Einteilung (ISO 14341:2010); Deutsche Fassung EN ISO 14341:2011, Deutsches Institut für Normung e. V., Berlin: Beuth Verlag, 2011.
- [86] DIN EN ISO 16834: Schweißzusätze Drahtelektroden, Drähte, Stäbe und Schweißgut zum Schutzgasschweißen von hochfesten Stählen - Einteilung (ISO 16834:2012); Deutsche Fassung EN ISO 16834:2012, Deutsches Institut für Normung e. V., Berlin: Beuth Verlag, 2012.
- [87] DIN EN 10204: Metallische Erzeugnisse Arten von Prüfbescheinigungen; Deutsche Fassung EN 10204:2004, Deutsches Institut für Normung e. V., Berlin: Beuth Verlag, 2005.
- [88] DIN EN ISO 6892-1: Metallische Werkstoffe Zugversuch Teil 1: Prüfverfahren bei Raumtemperatur (ISO 6892-1:2016); Deutsche Fassung EN ISO 6892-1:2016, Deutsches Institut für Normung e. V., Berlin: Beuth Verlag, 2017.
- [89] DIN 50125: Prüfung metallischer Werkstoffe Zugproben, Deutsches Institut für Normung e. V., Berlin: Beuth Verlag, 2016.
- [90] European Commission, Research Fund for Coal and Steel: Rules on high strength steel (RUOSTE). Final report, Luxembourg: Publications Office of the European Union, 2016.
- [91] DIN EN ISO 4063: Schweißen und verwandte Prozesse Liste der Prozesse und Ordnungsnummern (ISO 4063:2009, Korrigierte Fassung 2010-03-01); Dreisprachige Fassung EN ISO 4063:2010, Deutsches Institut für Normung e.V., Berlin: Beuth Verlag, 2011.
- [92] Zusätzliche Technische Vertragsbedingungen und Richtlinien für Ingenieurbauten (ZTV-ING), Bergisch Gladbach: Bundesanstalt für Straßenwesen, 2017.
- [93] Stahl-Eisen-Werkstoffblatt (SEW 088): Schweißgeeignete un- und niedriglegierte Stähle. Empfehlungen für die Verarbeitung, besonders für das Schmelzschweißen, Düsseldorf: Verlag Stahleisen GmbH, 2017.
- [94] DIN EN 1011-2: Schweißen Empfehlungen zum Schweißen metallischer Werkstoffe Teil 2: Lichtbogenschweißen von ferritischen Stählen; Deutsche Fassung EN 1011-2:2001, Deutsches Institut für Normung e. V., Berlin: Beuth Verlag, 2001.
- [95] Metall-Schutzgasschweißen von Feinkornbaustählen. Merkblatt 0916, Düsseldorf: DVS Media GmbH, 2012.
- [96] P. Seyffarth, B. Meyer und A. Scharff, Großer Atlas Schweiß-ZTU-Schaubilder. Fachbuchreihe Schweißtechnik, Band 110, Düsseldorf: DVS-Verlag, 1992.
- [97] Schweißen unlegierter und niedriglegierter Baustähle. Merkblatt 381, Düsseldorf: Wirtschaftsvereinigung Stahl, 2017.
- [98] J. Degenkolbe und R. Uwer, "Einfluss der Schweißbedingungen auf die Kerbschlagzähigkeit in der Wärmeeinflusszone von Schweißverbindungen hochfester Baustähle und deren Ermittlung," *Thyssen Technische Berichte 17 (1),* pp. 57-73, 1985.
- [99] DIN EN ISO 3690: Schweißen und verwandte Prozesse Bestimmung des Wasserstoffgehaltes im Lichtbogenschweißgut (ISO 3690:2012); Deutsche Fassung EN ISO 3690:2012, Deutsches Institut für Normung e. V., Berlin: Beuth Verlag, 2012.
- [100] DIN EN 1993-1-8: Eurocode 3: Bemessung und Konstruktion von Stahlbauten Teil 1-8: Bemessung von Anschlüssen; Deutsche Fassung EN 1993-1-8:2005 + AC:2009, Deutsches Institut für Normung e. V., Berlin: Beuth Verlag, 2010.
- [101] G. Aichele, Leistungskennwerte für Schweißen und Schneiden, 2. überarbeitete und erweiterte Auflage, Düsseldorf: DVS-Verlag, 1994.
- [102] N. O. Okerblom, Schweißspannungen in Metallkonstruktionen, Halle (Saale): VEB Marhold, 1959.
- [103] DIN CEN ISO/TR 15608: Schweißen Richtlinien für eine Gruppeneinteilung von metallischen Werkstoffen; Deutsche Fassung CEN ISO/TR 15608:2013, Deutsches Institut für Normung e.V., Berlin: Beuth Verlag, 2013.
- [104] DIN EN ISO 15614-1: Anforderung und Qualifizierung von Schweißverfahren für metallische Werkstoffe - Schweißverfahrensprüfung - Teil 1: Lichtbogen- und Gasschweißen von Stählen; Deutsche Fassung EN ISO 15614-1:2017, Deutsches Institut für Normung e.V., Berlin: Beuth Verlag, 2017.
- [105] DIN EN ISO 14174: Schweißzusätze Pulver zum Unterpulverschweißen und Elektroschlackeschweißen - Einteilung; Deutsche Fassung EN ISO 14174:2012, Deutsches Institut für Normung e. V., Berlin: Beuth Verlag, 2012.
- [106] DIN EN ISO 14171: Schweißzusätze Massivdrahtelektroden, Fülldrahtelektroden und Draht-Pulver-Komb. zum Unterpulverschweißen von unleg. Stählen und Feinkornstählen - Einteilung; Deutsche Fassung EN ISO 14171:2016, Deutsches Institut für Normung e. V., Berlin: Beuth Verlag, 2016.
- [107] "GOM," [Online]. Available: https://www.gom.com/de/messsysteme/tritop.html. [Zugriff am 26 07 2018].
- [108] "GOM," [Online]. Available: https://www.gom.com/de/messsysteme/atos.html . [Zugriff am 26 07 2018].
- [109] Y. Ueda und N.-X. Ma, "Measuring Methods of Three-Dimensional Residual Stresses with Aid of Distribution Function of Inherent Strains (Report 3) – Distribution of Residual Stresses and Inherent Strains in Fillet Welds," *Transactions of JWRI 24 (2),* pp. 123-130, 1995.
- [110] MSC Software, Marc 2014, Volume B: Element Library, Newport Beach: MSC Software Cooperation, 2014.
- [111] O. Voß, Untersuchung relevanter Einflussgrößen auf die numerische Schweißsimulation (Dissertation), Aachen: Shaker Verlag, 2001.
- [112] T. Loose, Einfluss des transienten Schweißvorganges auf Verzug, Eigenspannungen und Stabilitätsverhalten axial gedrückter Kreiszylinderschalen aus Stahl (Dissertation), Karlsruhe: Universität Karlsruhe, 2008.
- [113] J. Hildebrand, Numerische Schweißsimulation: Bestimmung von Temperatur, Gefüge und Eigenspannung an Schweißverbindungen aus Stahl- und Glaswerkstoffen (Dissertation), Weimar: Bauhaus-Universität Weimar, 2008.
- [114] H. Wohlfahrt, Simulation der Vorgänge beim Laserstrahlschweißen zur Voraussage von Nahtausbildung, Gefüge, Verzug und Schweißeigenspannungen: Teil 1 - Entwicklung des Makromodells. Abschlussbericht, AiF Forschungsvorhaben 11853 A/B, Braunschweig: Technische Universität Braunschweig, Institut für Schweißtechnik, 2002.
- [115] Simufact.Welding (5.0.1), Info-Sheet Materialdaten, 2016.
- [116] V. A. Vinokurov, Welding Stresses and Distortion: Determination and Elimination, Wetherby: British Library, 1977.
- [117] N. N. Rykalin, Berechnung der Wärmevorgänge beim Schweißen, Berlin: VEB Technik Verlag, 1957.
- [118] C. Stapelfeld, Vereinfachte Modelle zur Schweißverzugsberechnung (Dissertation). Berichte des Lehrstuhls Füge- und Schweißtechnik der BTU Cottbus-Senftenberg, Band 10, Aachen: Shaker Verlag, 2016.
- [119] V. G. Michailov, "Erweiterte analytische Modelle für die Berechnung der Temperaturfelder beim Schweißen. DVS-Berichte, Band 209," in *Schweißen und Schneiden 2000*, Düsseldorf, DVS Media GmbH, 2000, pp. 181-186.
- [120] S. Suresh, V. P. Raghupathy, P. K. Nair und R. Vasudevan, "Analysis of longitudinal distortion in welding - Part 1: A critical review of existing theories," *Int. J. for the Joining of Materials 9 (1),*  pp. 21-30, 1997.
- [121] H. J. Hänsch und J. J. Krebs, Eigenspannungen und Formänderungen in Schweisskonstruktionen: Grundlagen und praktische Anwendungen. DVS-Fachbücher, Band 138, Düsseldorf: DVS Media GmbH, 2006.
- [122] T. Tankova, L. S. da Silva, M. Balakrishnam, D. Rodrigues, B. Launert, H. Pasternak und T. Y. Tun, "Residual Stresses in Welded I Section Steel Members (im Druck)," *Engineering Structures,* 2019.
- [123] T. Tankova, J. P. Martins, L. S. da Silva, R. Simões und H. D. Craveiro, "Experimental buckling behaviour of web-tapered I-section steel columns," *Journal of Constructional Steel Research 147 ,* pp. 293-312, 2018.
- [124] DIN EN ISO 5817: Schweißen Schmelzschweißverbindungen an Stahl, Nickel, Titan und deren Legierungen (ohne Strahlschweißen) - Bewertungsgruppen von Unregelmäßigkeiten (ISO 5817:2014); Deutsche Fassung EN ISO 5817:2014, Deutsches Institut für Normung e. V, Berlin: Beuth Verlag, 2014.
- [125] B. Launert, M. Rhode, H. Pasternak und T. Kannengiesser, "Welding residual stresses in highstrength steel. Experimental Results," in *SDSS 2016: Proceedings of the International Colloquium on Stability and Ductility of Steel Structures*, Berlin, Ernst & Sohn, 2016, pp. 517- 524.
- [126] H. Pasternak und B. Launert, "Improved design approaches for the load bearing capacity of welded I-profiles from high strength steel considering realistic residual stresses," in *Eurosteel 2014: 7th European Conference on Steel and Composite Structures*, Brussels, European Convention for Constructional Steelwork, 2014, pp. 159-160 (Full paper in the USB Proceedings).
- [127] Abaqus 6.14, Abaqus GUI Toolkit User's Guide.
- [128] Abaqus 6.14, Abaqus Theory Manual.
- [129] A. Pilipenko, Computer simulation of residual stress and distortion of thick plates in multielectrode submerged arc welding. Their mitigation techniques (Dissertation), Trondheim: Norwegian University of Science and Technology, 2001.
- [130] C. Stapelfeld, B. Launert, H. Pasternak, N. Doynov und V. Michailov, "Traglastberechnung versteifter Platten und Schalen unter Berücksichtigung realer Schweißimperfektionen," *Bauingenieur 93 (10),* pp. 403-411, 2018.
- [131] M. Kim, K. Minseok und H. Chung, "Simplified welding distortion analysis for fillet welding using composite shell elements," *International Journal of Naval Architecture and Ocean Engineering 7 (3),* pp. 452-465, 2015.
- [132] A. Neumann und R. K.-D., Verformungen und Spannungen beim Schweißen. Untersuchungsergebnisse aus Forschung und Literatur, 1. Auflage, Berlin: VEB Technik Verlag, 1978.
- [133] B. Launert, R. Szczerba, M. Gajewski, M. Rhode, H. Pasternak und M. Giżejowski, "The Buckling Resistance of Welded Plate Girders Taking Into Account the Influence of Post-welding Imperfections - Part 1: Parameter Study," *Materials Testing 59 (1),* pp. 47-56, 2017.

# 10 Softwares

-Simufact.Welding 5.0.1 und Simufact.Welding 6.0 (beinhaltet Simufact.Material 2016)

-Abaqus 6.14-5

-Intel Parallel Studio XE 2017 Composer Edition for Fortran

-Ansys 16.2

-Notepad++

-MatLab R2015b

-Mathcad 14

-Microsoft Office 2016 (Word, Excel, Power Point)

-OriginPro 9.0

-AutoCAD 2016

-GOM Inspect V8 SR1 und GOM Inspect 2018